*Universidad Nacional del Sur* 

*Departamento de Ingeniería Eléctrica y Computadoras.* 

# Electrónica Y Automatización. Notas de Curso.

 Profesor: Dr. Claudio Busada Asistente: Ing. Adrián Álvarez

*Año 2007* 

# ÍNDICE

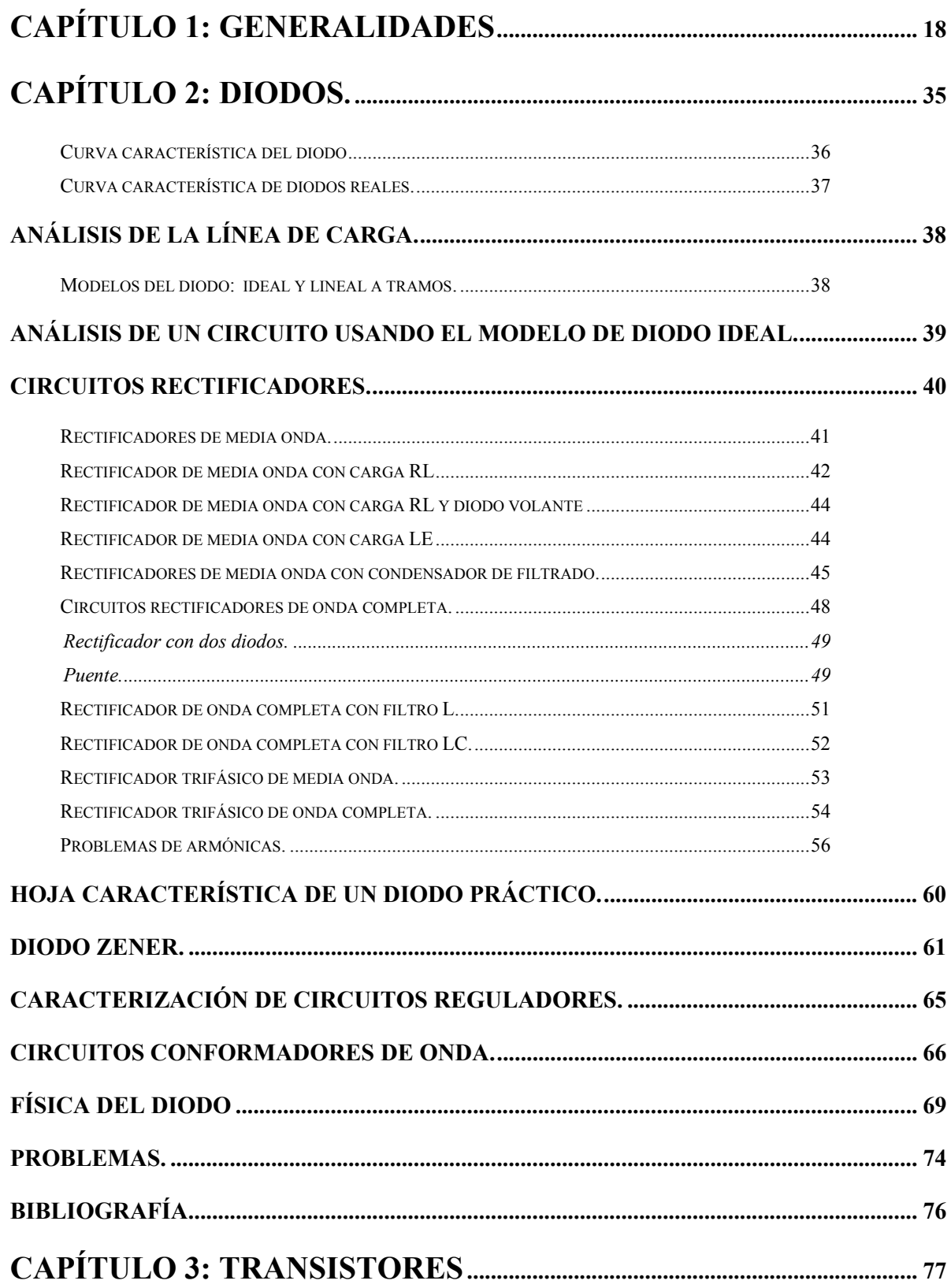

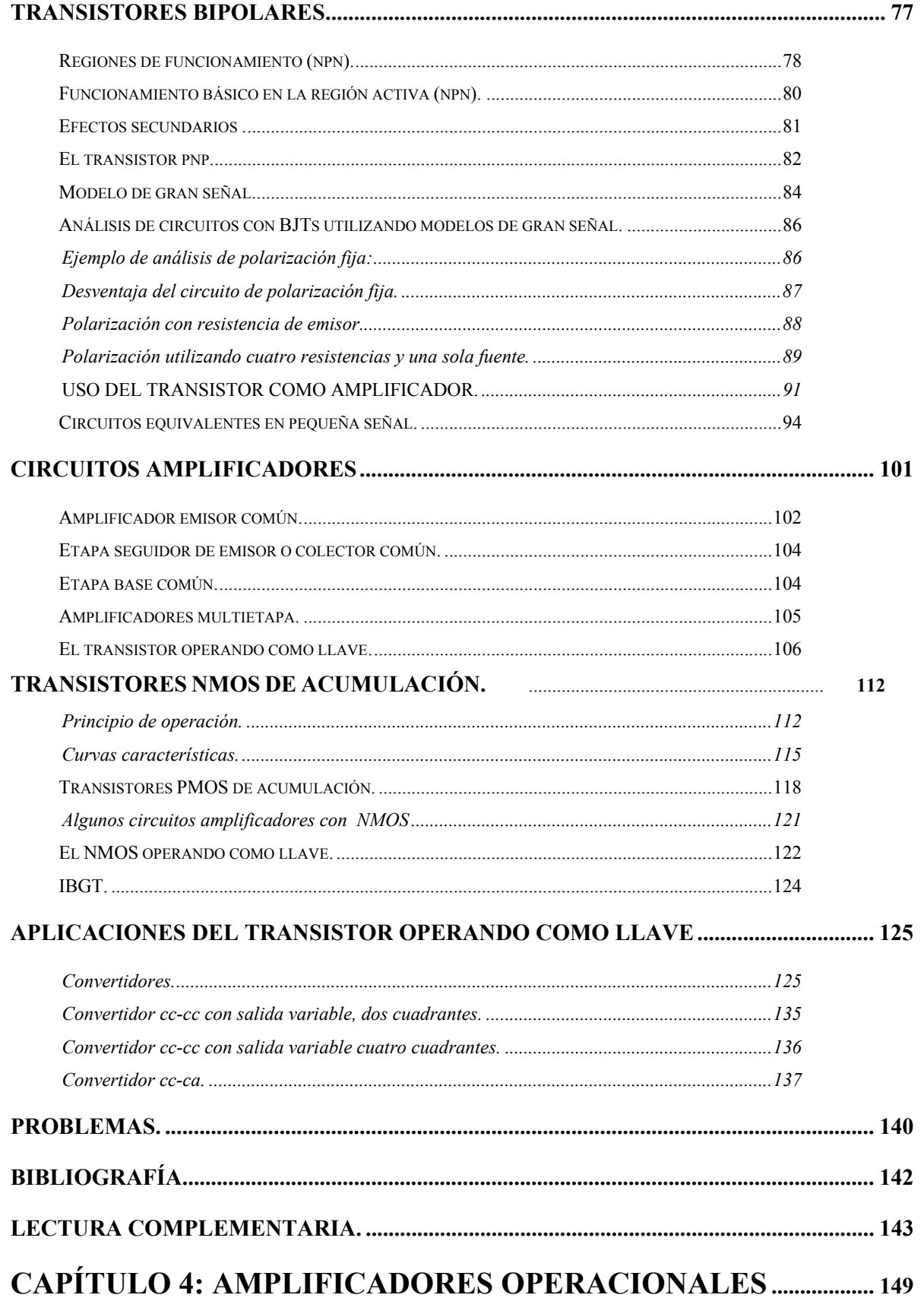

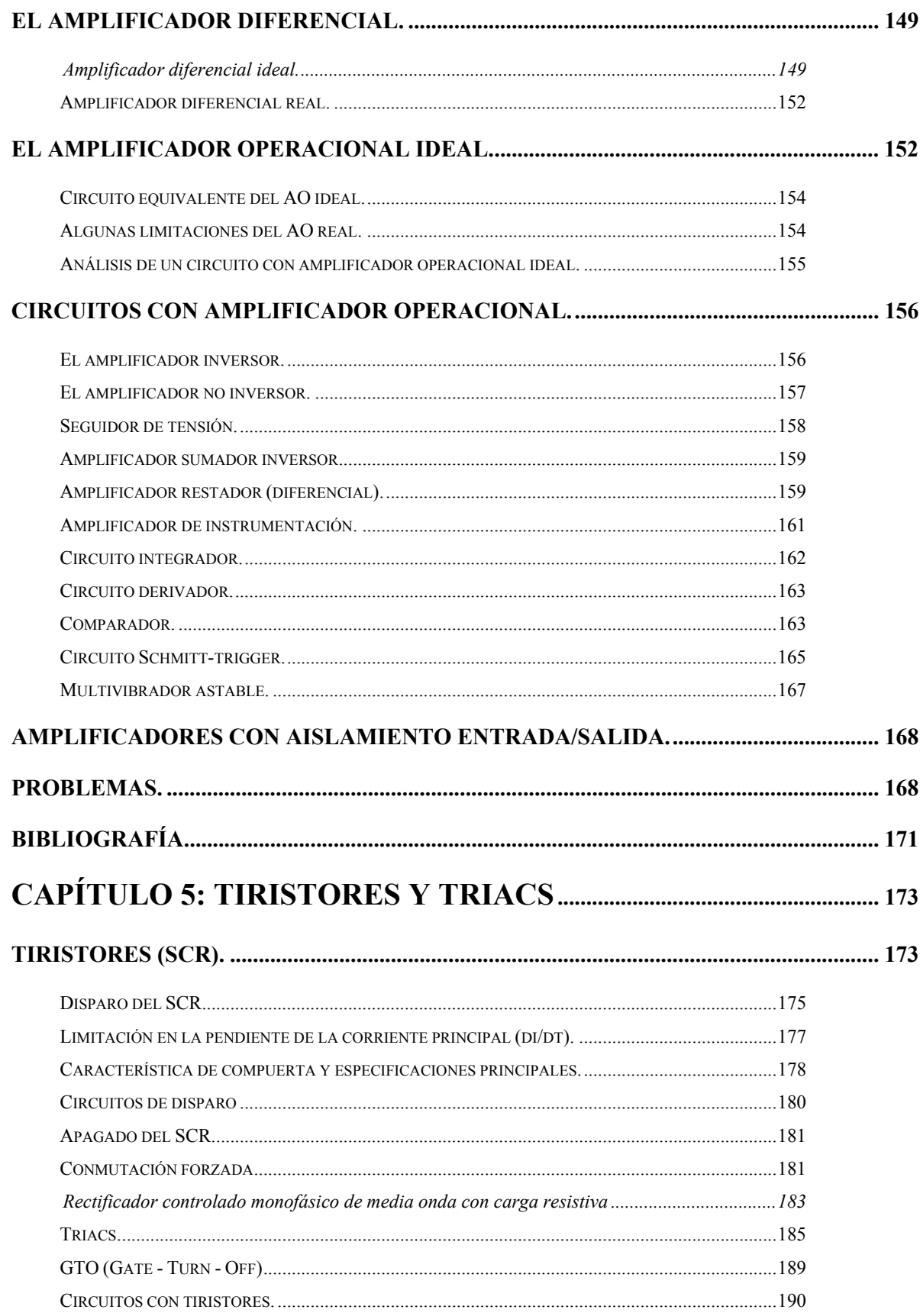

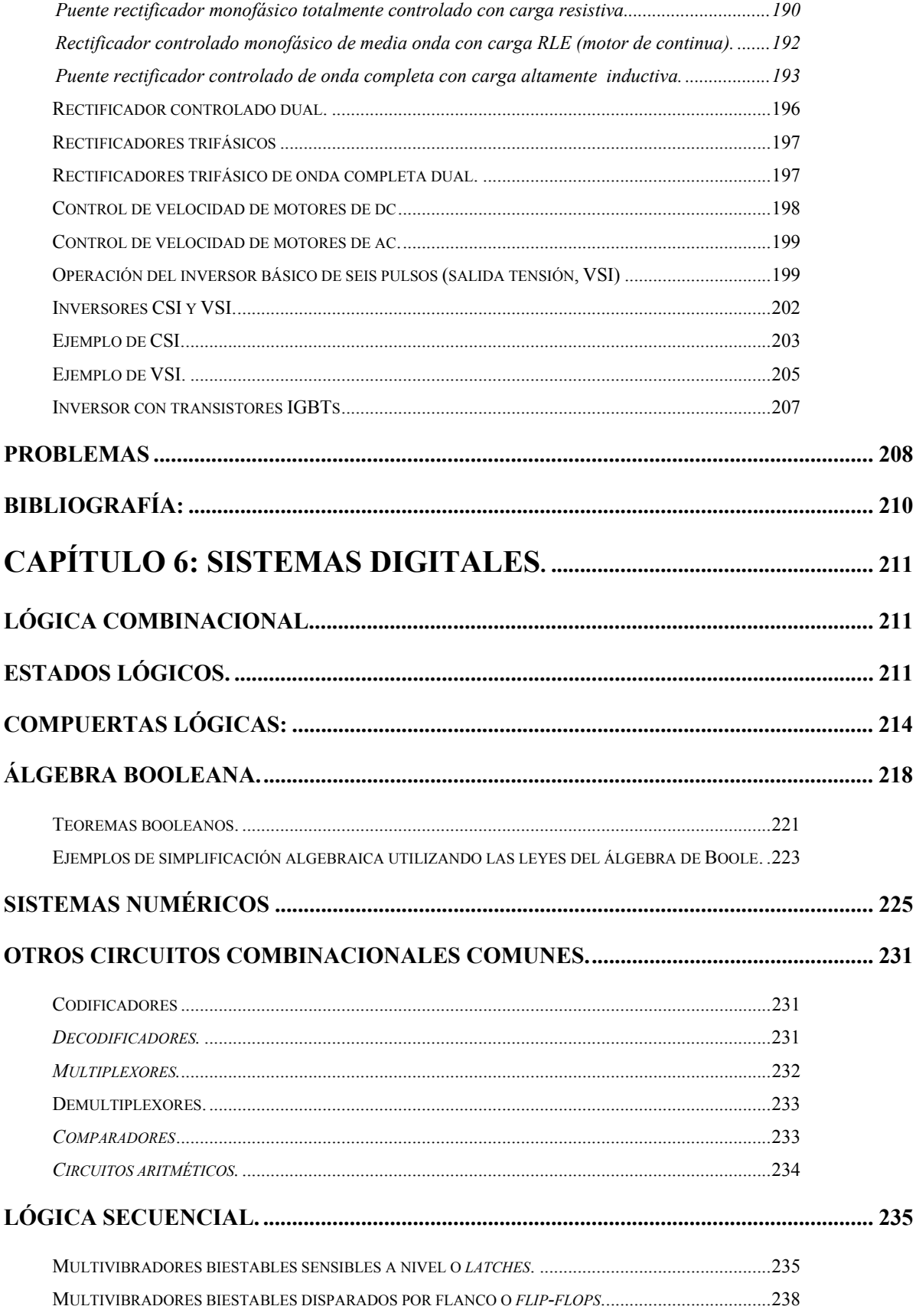

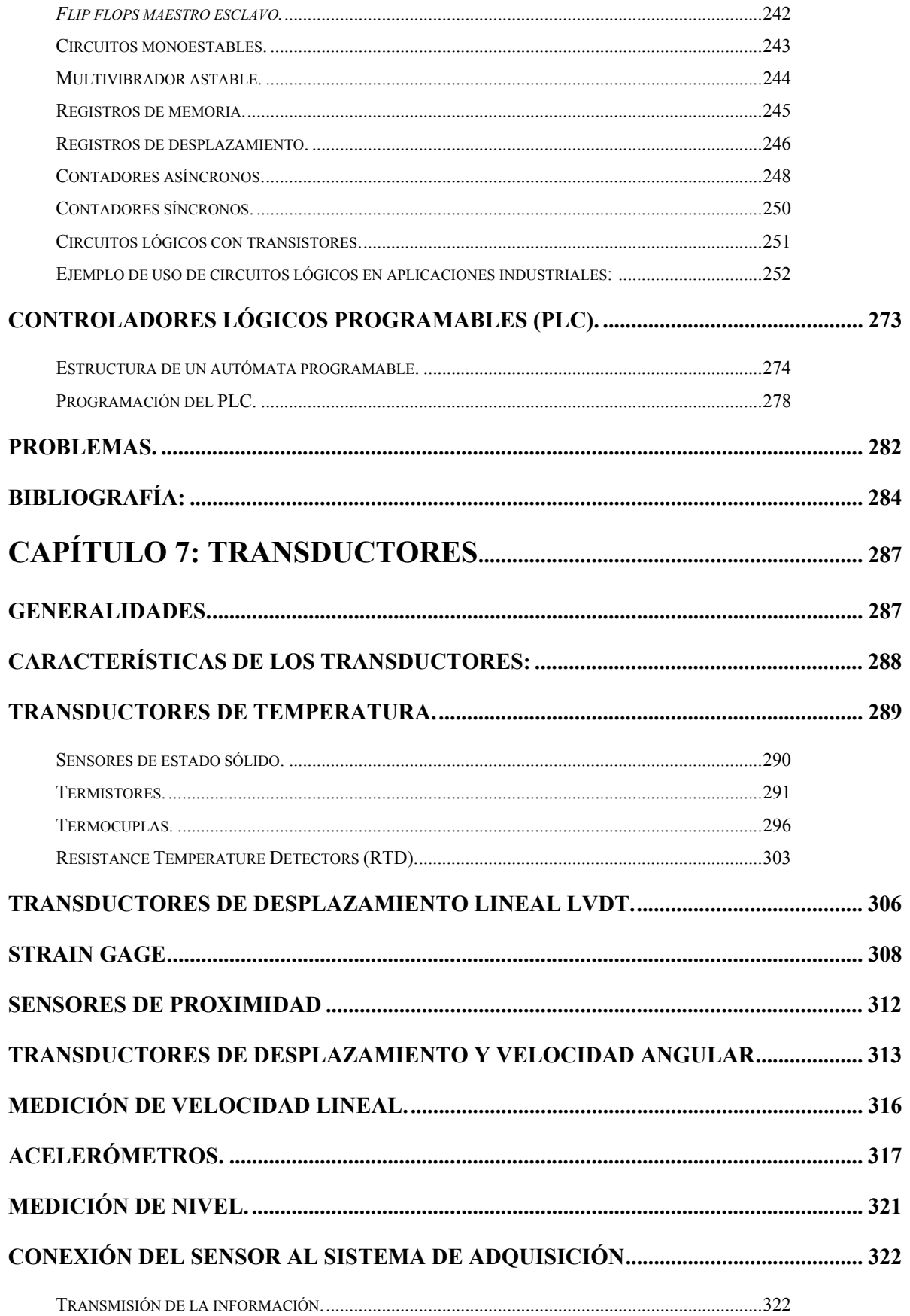

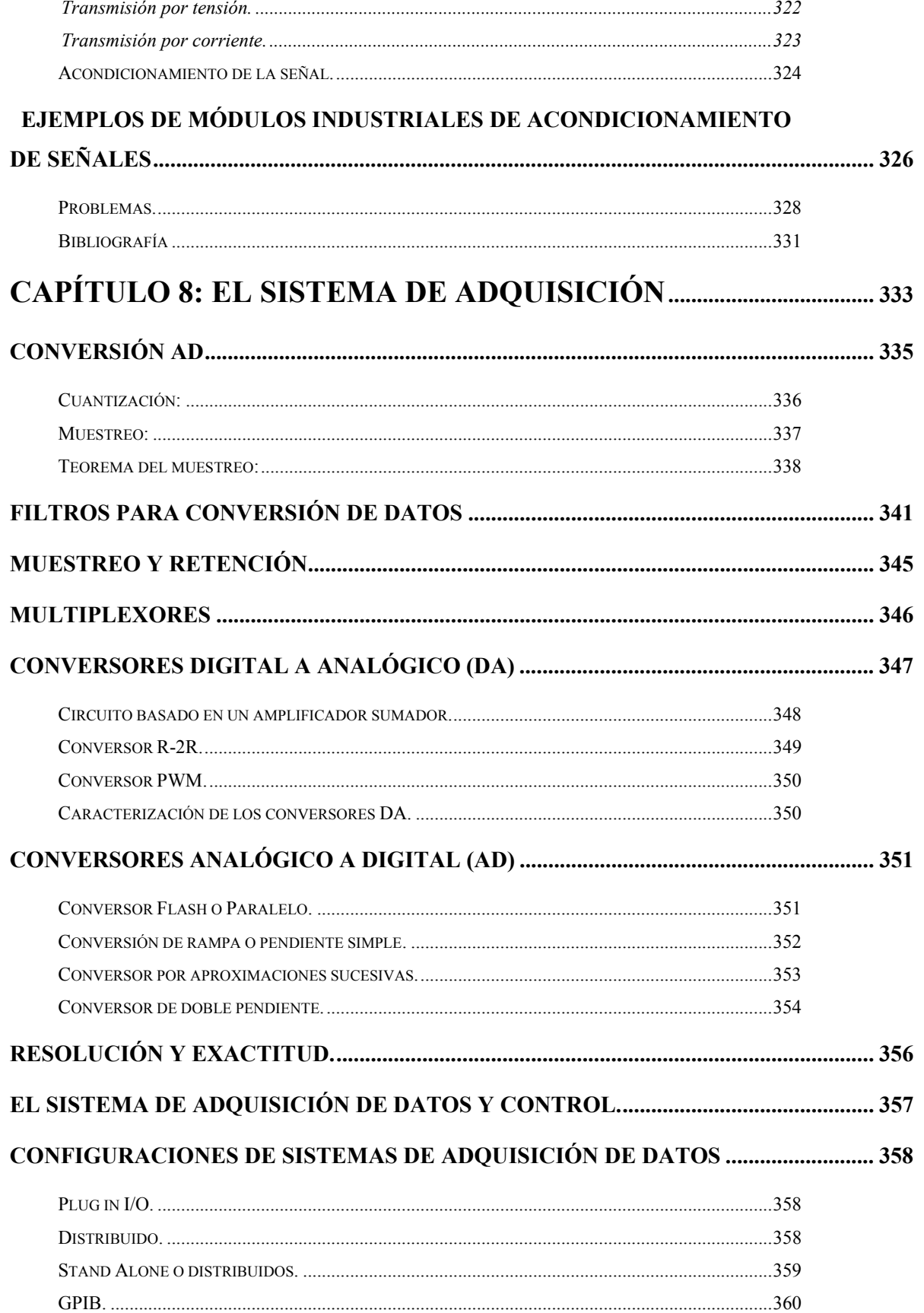

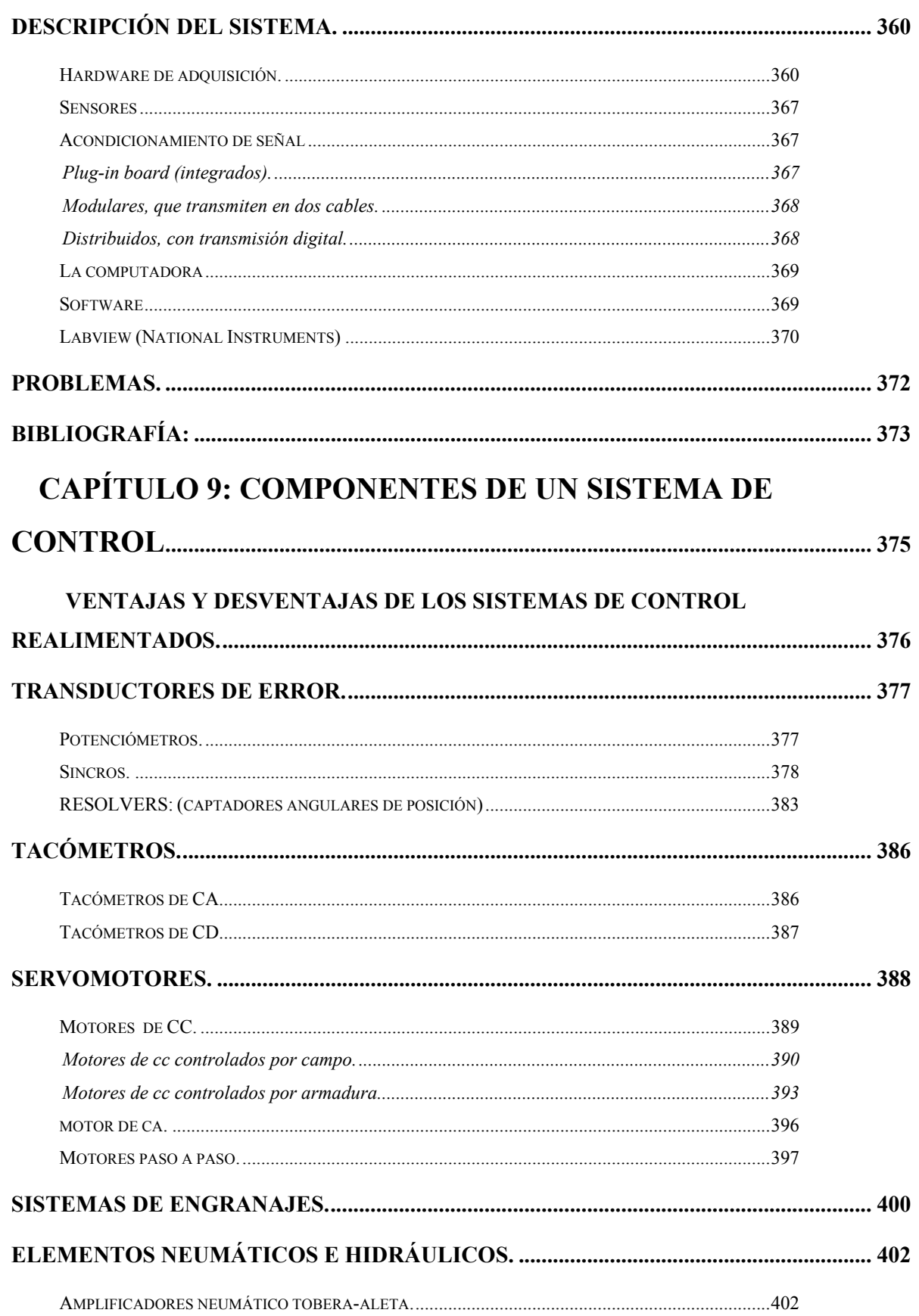

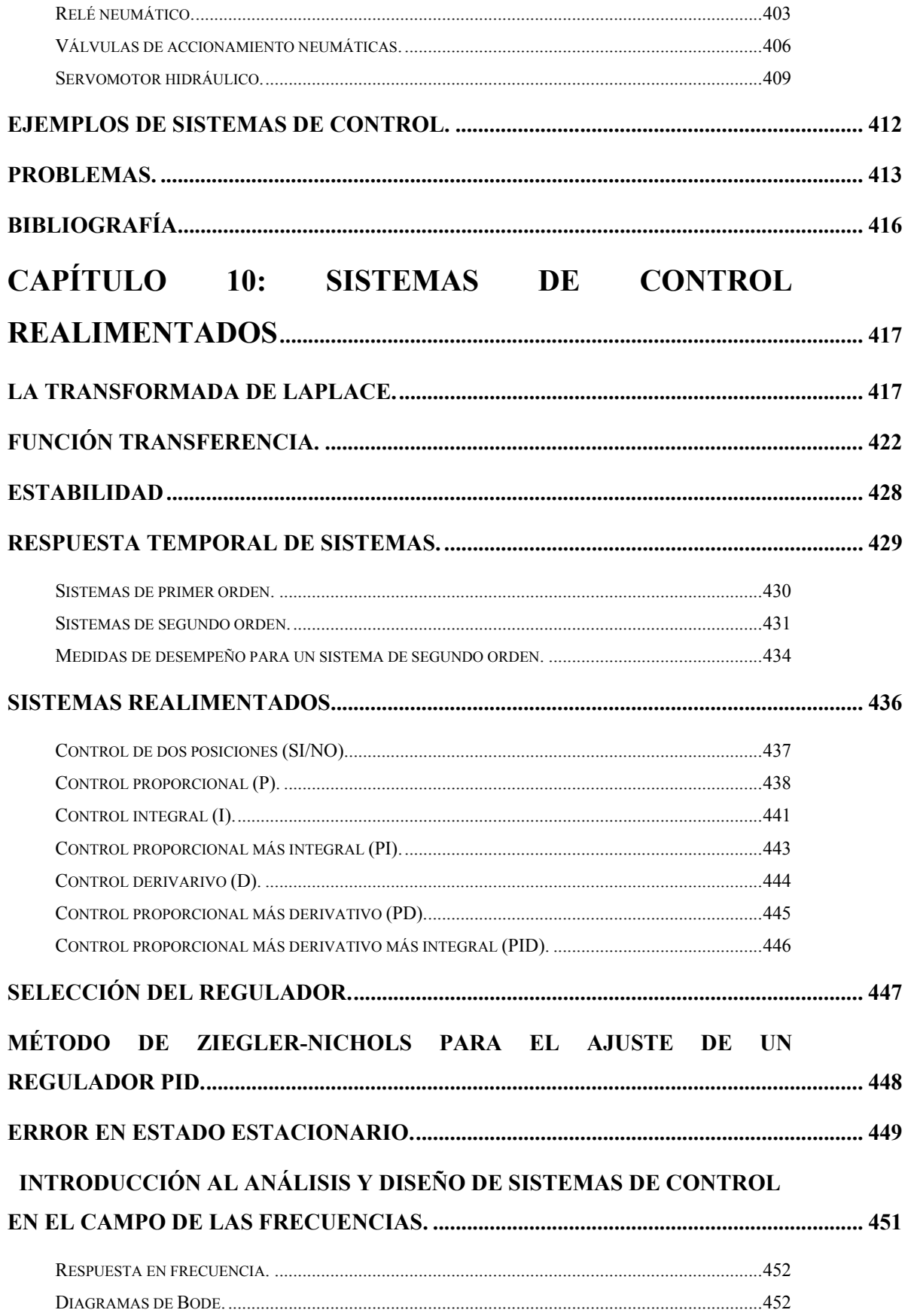

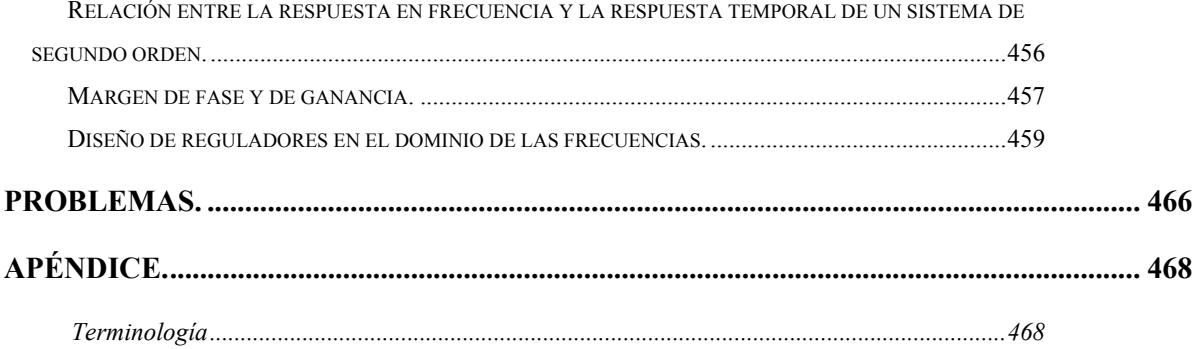

#### Objetivos y valoración de la materia "Electrónica y

#### Automatización"

La materia "Electrónica y Automatización" provee los únicos conocimientos que adquieren los alumnos de la carrera Ingeniería Industrial y Mecánica, en la temática de electrónica y sistemas automáticos de control. El objetivo de la materia no es que el alumno resulte un especialista en estos temas, pues no es esta la función profesional de un Ingeniero Industrial o Mecánico. Sí en cambio, tal ingeniero deberá interactuar en su vida profesional con especialistas de estas disciplinas. Se espera al menos en tal interacción, que el ingeniero sea capaz de especificar ante ellos, de manera realista, qué espera él de la solución a algún problema particular que les ataña resolver a estos especialistas. También se espera que sea capaz de discutir o cuestionar, con criterio y fundamento, soluciones que estos especialistas le presenten, especificar, de manera factible, el diseño de un sistema electrónico o automático que él necesite, o aceptar o rechazar, basándose en argumentos técnicos sólidos, propuestas hechas por parte de estos especialistas. También, se espera que resulte capaz de comprender algún argumento o justificación, explicitada de manera técnica por estos especialistas.

Para que tal interacción sea posible, el ingeniero deberá contar con un idioma técnico común con el especialista, de manera que el diálogo sea entre dos pares, uno que conoce de manera detallada la problemática y otro que la conoce de manera parcial, pero que es capaz de comprender las soluciones a problemas o argumentaciones, que el especialista le presente.

Para que tal idioma común sea adquirido, el ingeniero deberá:

• Haber conocido alguna vez, los aspectos teóricos de las disciplinas en cuestión. Contará de esta manera con el idioma básico para comunicarse de manera técnica.

• Haberse ejercitado en el uso de estos aspectos teóricos, y en la justificación que ellos brindan para comprender el funcionamiento de los equipos electrónicos y de control. Será capaz con esto de entender un argumento dado técnicamente. Comprender cómo y por qué funcionan los equipos electrónicos representa un ejercicio básico y eficiente que lo capacitará para poder dialogar de una manera técnica con un especialista.

• Conocer los equipos electrónicos y de control (al menos los más significativos), con los que podrá contar en su vida profesional. Esto le permitirá conocer los medios técnicos de que se dispone para resolver alguna problemática particular que ataña a los especialistas.

• Conocer estrategias de control (al menos las más importantes). Podrá así especificar de manera razonable la solución esperada a algún problema particular de control.

• Utilizar el instrumental de medición básico de campo. Lo ejercitará en aspectos prácticos que harán a su formación de campo.

# **Electrotecnia IIa (2622) / Electrónica y Automatización (5126) Cronograma (13 de agosto al 30 de noviembre 2007). Feriados lunes 20 de agosto, Lunes 24 de setiembre, Lunes 15 de octubre.**

Teoría Lunes y martes de 8 a 10hs Problemas Lunes 10hs.

Laboratorios: Miércoles de 15-17hs o Jueves 8-10hs.

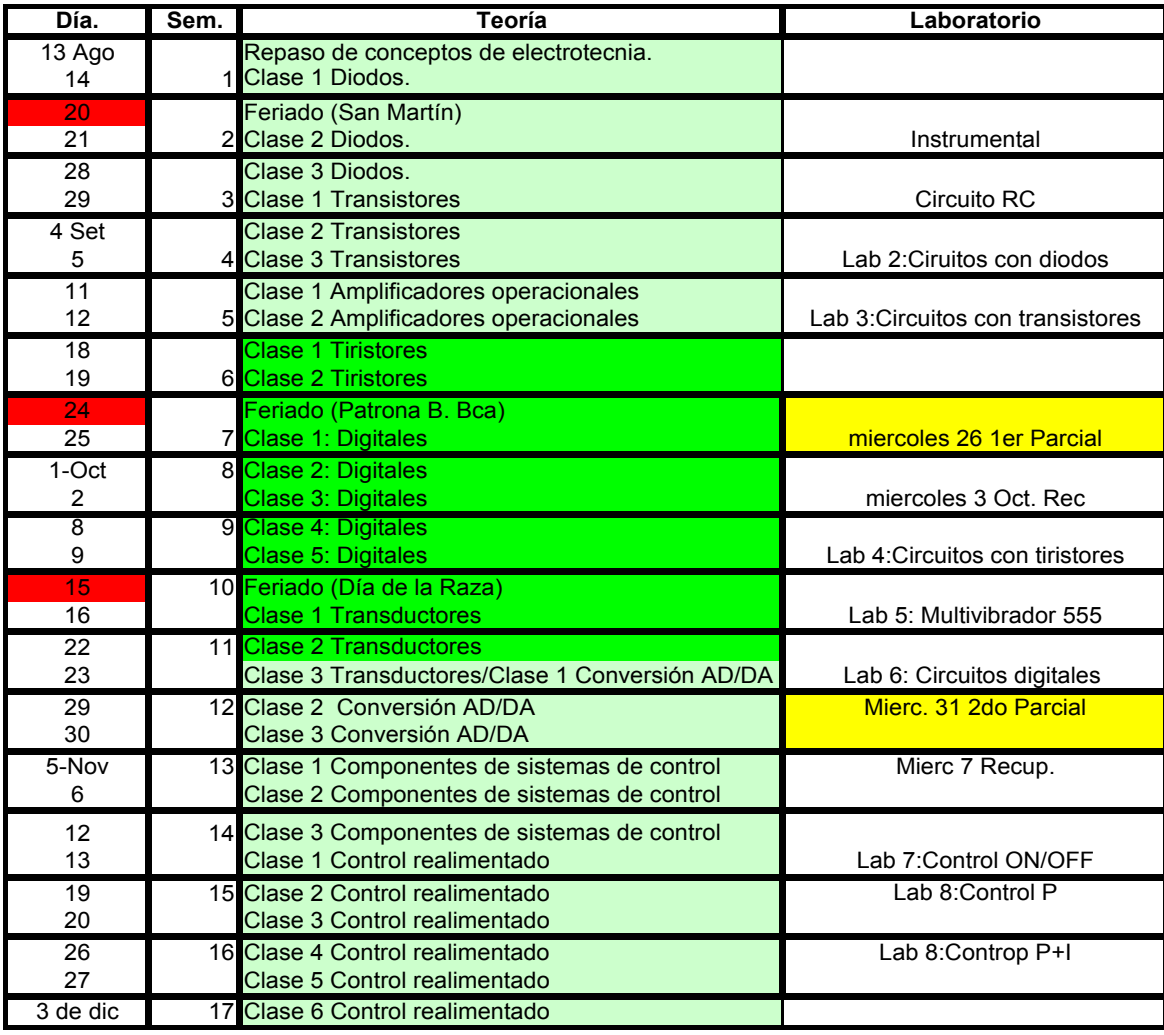

Condición de cursado: 2 parciales (o recuperatorios) con nota mayor que 60.

Se tomará un tercer examen (fecha única) para posibilitar a aquellos que lo deseen la aprobación de la materia al finalizar el cuatrimestre (Fecha: Miércoles 5 de diciembre). La nota final será el promedio de los tres exámenes (sin contar recuperatorio) más una nota de desempeño en laboratorios y consignas. El tercer examen debe ser aprobado con nota mayor de 60/100, para poder aprobar la materia.

Los laboratorios y algunas clases de problemas (a definir) son obligatorias.

El primer parcial abarca diodos, transistores y amplificador operacional. El segundo parcial incluye tiristores, circuitos digitales y transductores. El tercer parcial incluye los tres últimos capítulos del cronograma.

El no cumplimiento de las normas básicas de honestidad en parciales o durante el cursado implicará la pérdida del mismo.

#### **Cronograma clases de problemas día lunes**

Las clases en amarillo  $\Box$  son de asistencia obligatoria, y se procederá a evaluar a los alumnos. Éstos deberán explicar algunos problemas en el pizarrón. También se utilizará un tiempo de los laboratorios para este fin y para evaluar consignas de laboratorio.

Durante algunas de las clases de práctica de los lunes, se expondrán en el pizarrón la resolución de algunos problemas tipo. También, en algunas de estas clases (previo aviso) los alumnos expondrán en el pizarrón la solución de algunos problemas (sujeto a calificación). No se explicará en el pizarrón problemas de ejemplos de todos los capítulos, sino sólo de los que se consignan en el cronograma. Se considera positivo que el alumno intente resolver solo algunos problemas, y consulte sus dudas con los docentes cuando estas dudas aparezcan.

En las clases de los lunes también se expondrá la teoría correspondiente al laboratorio de la semana siguiente. En algunas, los alumnos deberán expones las consignas del laboratorio correspondiente a la semana en curso (con calificación). Al inicio de los laboratorios, los alumnos deberán entregar fotocopias de las consignas correspondientes al laboratorio, y algunos laboratorios incluirán un cuestionario al inicio del mismo. El desempeño del alumno en el laboratorio es también sujeto a calificación.

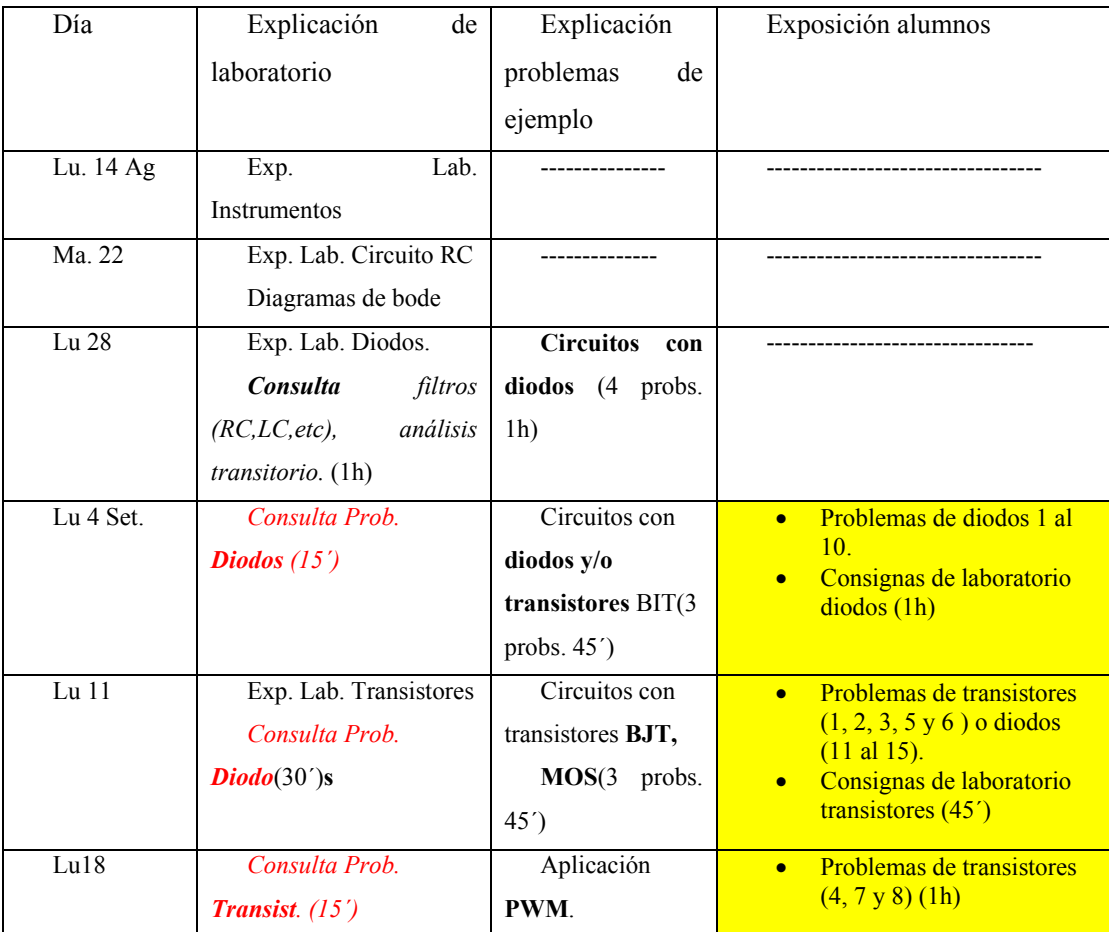

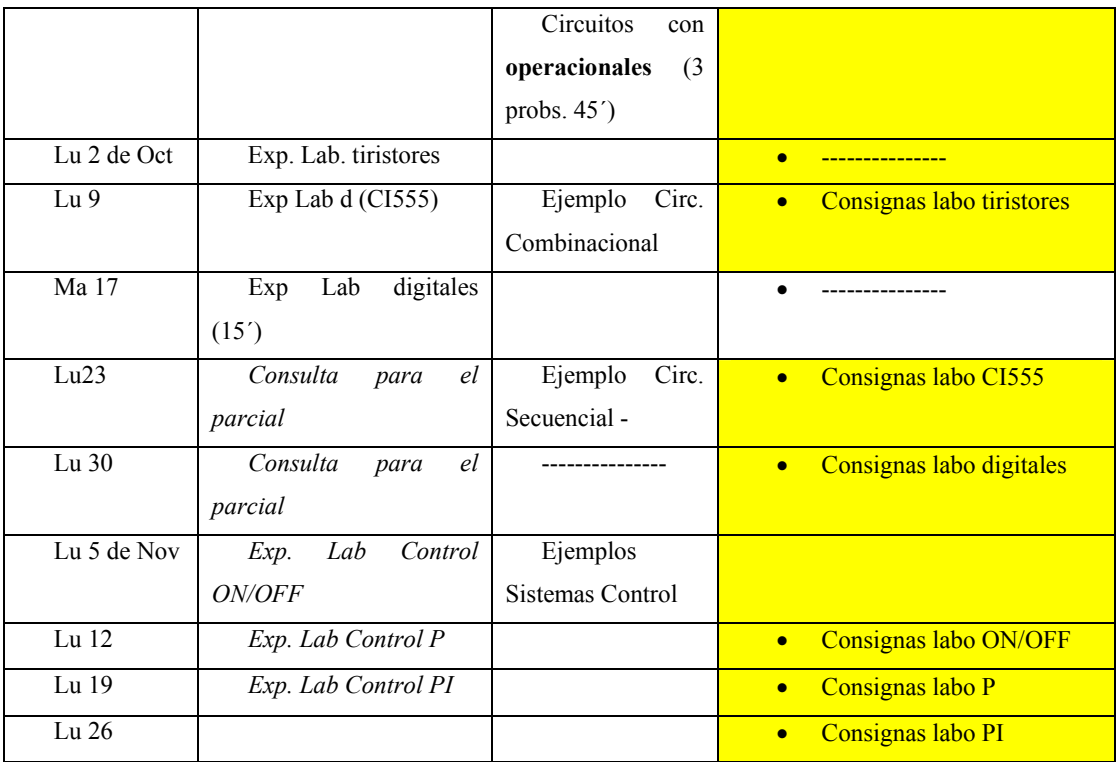

# **Generalidades**

# **Leyes de Kirhhoff.**

1. La suma de las intensidades de corriente que llegan a un nodo es igual a la suma de las que salen.

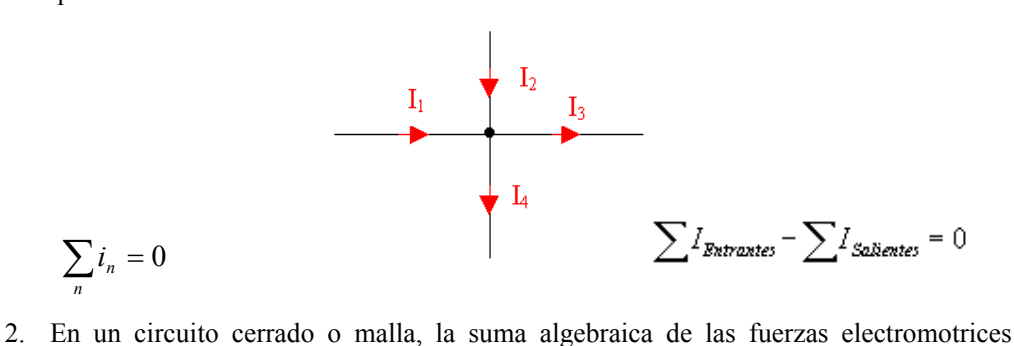

aplicadas es igual a la suma algebraica de todas las caídas de tensión en los elementos pasivos del circuito:

$$
\sum_n v_n = 0
$$

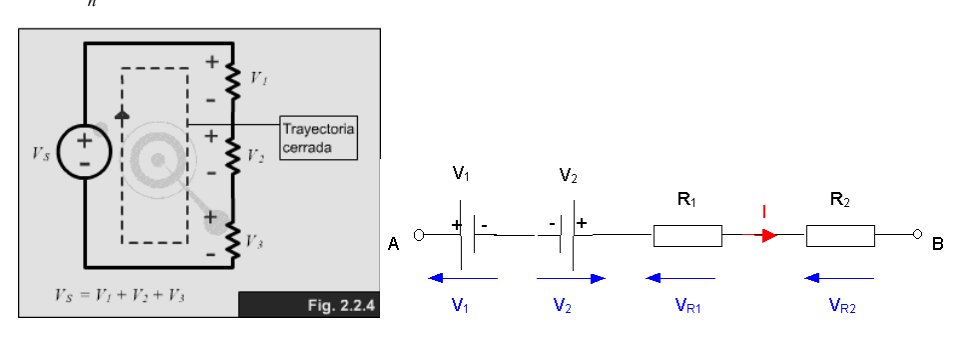

# **Elementos básicos.**

**Resistencias.** 

$$
+\frac{\leftarrow}{\frac{R}{i(t)}} + \frac{\sqrt{V(t)}}{\sqrt{V(t)}} = Ri(t)
$$

$$
Potencia = vi = v(\frac{v}{R}) = \frac{v^2}{R} = (iR)i = i^2R
$$

En el caso de excitación sinusoidal:

Si  $i = I_m$  sen( $\omega t$ )

$$
v = RI_m \, \text{sen}(\omega t)
$$

que resulta en fase con la corriente:

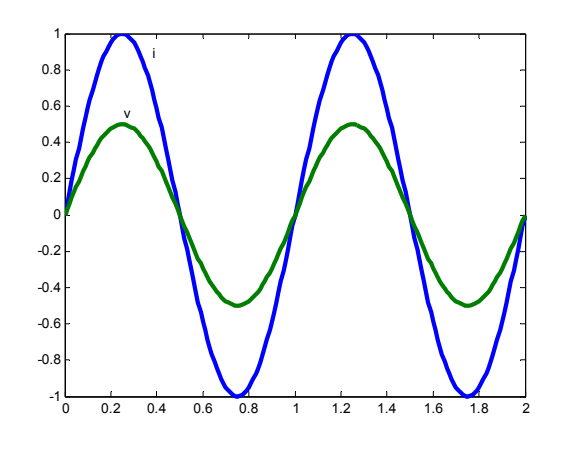

**Paralelo de resistencias:** 

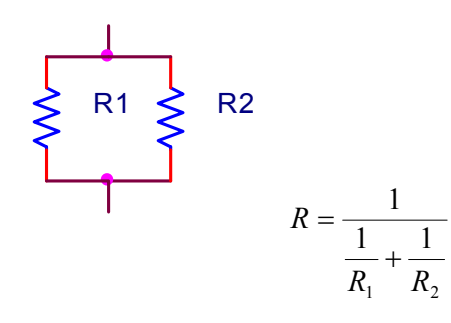

**Serie de resistencias.** 

R1 R2  
\n
$$
W = R_1 + R_2
$$

**Inductancias.** 

+ i(t) <sup>L</sup> v(t) *dt di(t ) v(t )* <sup>=</sup> *<sup>L</sup>* <sup>2</sup> 2 <sup>1</sup> *energía almacenada* <sup>=</sup> *Li*

En el caso de excitación sinusoidal:

$$
i = I_m \text{ sen}(\text{at})
$$

entonces: 
$$
v = L \frac{di}{dt} = \omega L I_m \cos(\omega t) = \omega L I_m \operatorname{sen}(\omega t + \frac{\pi}{2})
$$

19

que resulta adelantada 90 grados a la corriente:

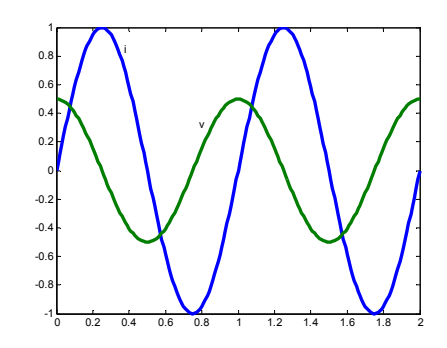

**Paralelo de inductancias:** 

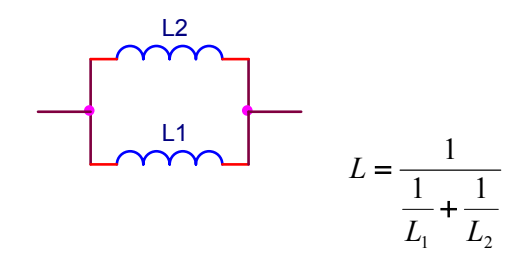

**Serie de inductancias.** 

$$
\begin{array}{ccc}\n & L1 & & L2 \\
\longleftarrow & & \longleftarrow & & \downarrow = L_1 + L_2\n\end{array}
$$

**Capacitores.** 

$$
+ \frac{C(t)}{-\frac{C}{i(t)}} - C = \frac{dq}{dv}
$$
  

$$
\frac{dq}{dt} = i(t) = C \frac{dv(t)}{dt}
$$
  

$$
= \frac{dq}{dt}
$$
  

$$
= i(t) = C \frac{dv(t)}{dt}
$$

En el caso de excitación sinusoidal:

$$
i = I_m \text{ sen}(\text{at})
$$

Y la carga inicial del capacitor es nula, entonces:

$$
v = \frac{1}{C} \int_0^t i dt = -\frac{I_m}{\omega C} \cos(\omega t) = \frac{I_m}{\omega C} \sin(\omega t - \frac{\pi}{2})
$$

que resulta atrasada 90 grados a la corriente:

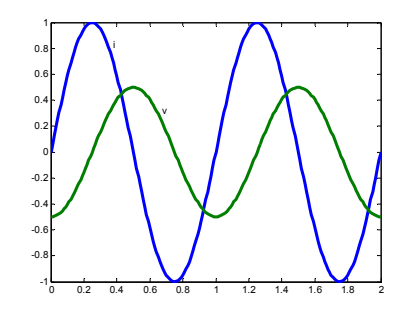

**Paralelo de capacitores:** 

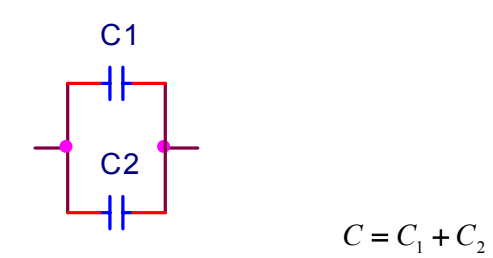

**Serie de capacitares:** 

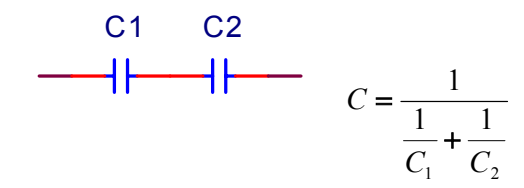

#### **Ejemplo:**

Escríbanse las ecuaciones descriptivas del siguiente circuito, utilizando las leyes de Kirchhoff .

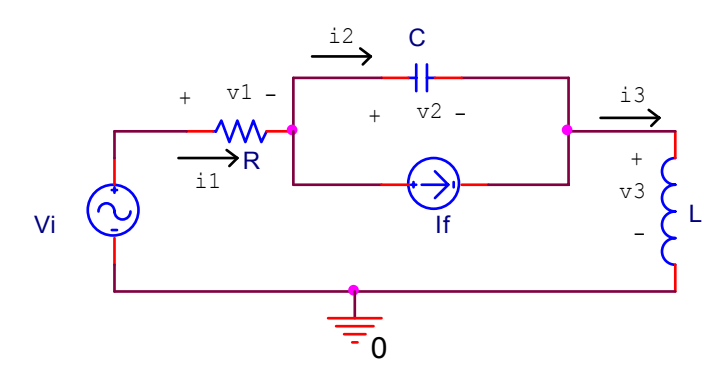

Por la segunda ley de K.

 $v_i = v_1 + v_2 + v_3$ 

Por la primera ley de K:

$$
i_1 = i_2 + I_f
$$
  

$$
i_3 = i_2 + I_f \Rightarrow i_3 = i_1
$$

Por las ecuaciones que describen a los componentes:

$$
v_1 = i_1 R = i_3 R \text{ (usando } i_3 = i_1).
$$
  
\n
$$
v_2 = \frac{1}{C} \int_0^t i_2 dt = \frac{1}{C} \int_0^t (i_3 - I_f) dt \text{ (usando } i_3 = i_2 + I_f).
$$
  
\n
$$
v_3 = L \frac{di_3}{dt}
$$

Usando  $v_i = v_1 + v_2 + v_3$ , se llega a:

$$
v_i = i_3 R + \frac{1}{C} \int_0^t (i_3 - I_f) dt + L \frac{di_3}{dt}
$$

que es una ecuación diferencial, cuya solución permite determinar el comportamiento temporal de la corriente  $i_3$  como función de las entradas  $v_i$  e  $I_f$ .

La solución de las ecuaciones diferenciales que describen a los sistemas lineales como la obtenida en el último ejemplo, es conocida y puede obtenerse de manera bastante sencilla. Cuando sólo se requiere la solución del sistema en el estado estacionario, y las entradas al sistema son sinusoidales, puede utilizarse la transformada fasorial, que facilita la solución.

#### **Método fasorial.**

El método fasorial permite calcular la respuesta en estado estacionario de un circuito, cuando las entradas son sinusoidales. Las magnitudes eléctricas son transformadas desde el dominio temporal al frecuencial, donde las ecuaciones diferenciales se convierten en ecuaciones algebraicas. Las ecuaciones que describen al sistema se resuelven entonces algebraicamente en el dominio frecuencial, y la solución así obtenida se anti transforma para obtener la magnitud temporal requerida.

$$
x(t) = X_m \cos(\omega t + \varphi_1) \qquad \Leftrightarrow \qquad \overline{X} = \frac{X_m}{\sqrt{2}} e^{j\varphi_1}
$$
  

$$
\frac{dx(t)}{dt} = -\omega X_m \sin(\omega t + \varphi_1) = \omega X_m \cos(\omega t + \varphi_1 + 90^\circ) \qquad \Leftrightarrow \qquad j\omega \overline{X}
$$
  

$$
\int x(t)dt = \frac{X_m}{\omega} \sin(\omega t + \varphi_1) = \frac{X_m}{\omega} \cos(\omega t + \varphi_1 - 90^\circ) \qquad \Leftrightarrow \qquad \frac{\overline{X}}{j\omega}
$$

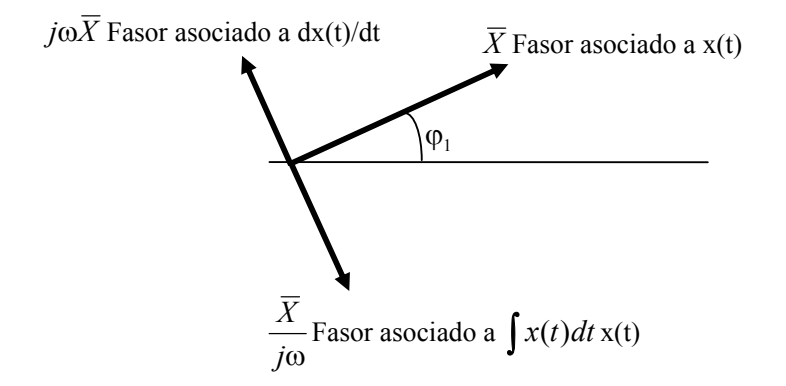

### **Ejemplo:**

Hállese la corriente en estado estacionario del siguiente circuito, ante una excitación sinusoidal.

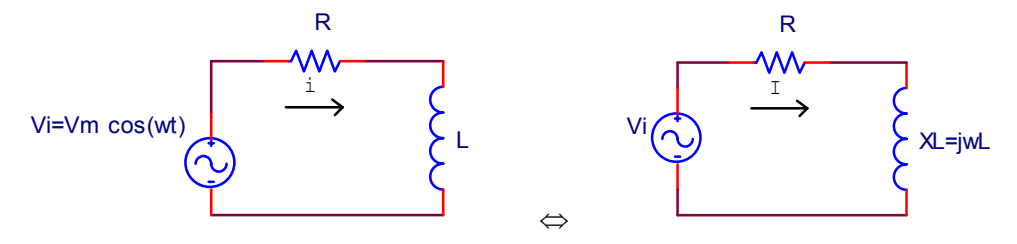

La ecuación diferencial que describe al circuito es:

$$
v_i = iR + L\frac{di}{dt}
$$

la que, transformada al dominio frecuencia resulta (con  $\overline{V}_i = \frac{V_m}{\sqrt{2}} e^{j0}$ 2  $\overline{V}_i = \frac{V_m}{\sqrt{2}} e^{j0}$ :

$$
\overline{V}_i = \overline{I}R + j\omega L\overline{I}
$$

De aquí puede obtenerse algebraicamente la expresión, en el dominio frecuencia, de la magnitud requerida:

$$
\bar{I} = \frac{\bar{V}_i}{R + j\omega L} = \frac{V_m / \sqrt{2}}{\sqrt{R^2 + (\omega L)^2}} e^{-j \arctan{\left(\frac{\omega L}{R}\right)}}
$$

Para pasar al dominio tiempo, sólo basta hacer:

$$
i(t) = \sqrt{2} \text{Real} \{\bar{I}e^{j\omega t}\} = \frac{V_m}{\sqrt{R^2 + (\omega L)^2}} \cos \left[\omega t - \arctg\left(\frac{\omega L}{R}\right)\right]
$$

que representa la corriente resultante en el circuito, en el estado estacionario.

#### **Respuesta en frecuencia.**

La figura siguiente ilustra una representación usual de un sistema con entrada *u* y salida *y*.

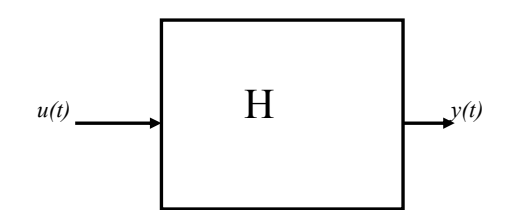

Si la respuesta de un sistema ante una entrada  $u_1$  es  $y_1 = H(u_1)$ , y la respuesta ante una entrada  $u_2$  es  $y_2 = H(u_2)$ , entonces, el sistema se dice lineal, si ante una entrada de la forma  $k_1 u_1 + k_2 u_2$  (con  $k_1$ ,  $k_2$ =constantes) presenta una salida:

$$
y = H[k_1u_1 + k_2u_2] = k_1H[u_1] + k_2H[u_2] = k_1y_1 + k_2y_2
$$

Esta propiedad da lugar al conocido teorema de superposición, válido para sistemas lineales

Una entrada periódica *u*(*t*) , de período *T*, que satisface las condiciones de *Dirichlet*, puede descomponerse en series de Fourier:

$$
u(t) = a_0 + \sum_{k=1}^{\infty} a_k \operatorname{sen}(k\omega_0 t + \varphi_k)
$$

donde  $\omega_0 = \frac{2T}{T}$  $\omega_0 = \frac{2\pi}{T}$  es la frecuencia angular fundamental de  $u(t)$ . Por ejemplo, la serie de Fourier correspondiente a una onda cuadrada (con el flanco creciente en cero), de amplitud  $\pi/4 = 0.78$ , se compone de los siguientes términos:

$$
u(t) = \text{sen}(\omega t) + \frac{1}{3}\text{sen}(3\omega t) + \frac{1}{5}\text{sen}(5\omega t) + \dots
$$

Obsérvese que no todos los armónicos necesariamente aparecen en la serie. En este caso, aparecen sólo los impares. Una representación gráfica de la última ecuación, donde sólo se incluyen los tres primeros términos, se muestra en la siguiente figura. Obsérvese cómo la serie va convergiendo a la forma de onda cuadrada.

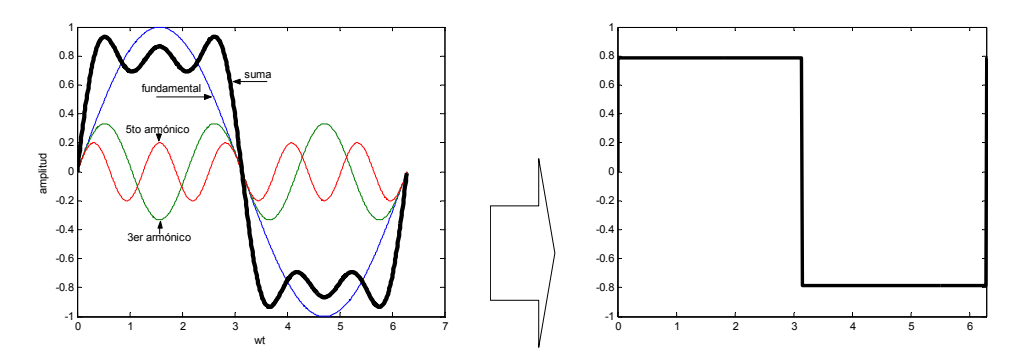

La respuesta de un sistema lineal, ante una entrada periódica, factible de ser expresada en una serie de Fourier, resultará entonces, de acuerdo al teorema de superposición, la siguiente.

$$
y(t) = H[u(t)] = H[a_0] + \sum_{k=1}^{\infty} a_k H[\text{sen}(k\omega_0 t + \varphi_k)]
$$

Obsérvese, en esta última ecuación, que la salida resulta igual a la suma de infinitas respuestas ante entradas sinusoidales:  $y_k(t) = H[sen(k\omega_0 t + \varphi_k)]$  (siendo cada una la respuesta que presenta el sistema ante una entrada sinusoidal de frecuencia  $k\omega_0$ ), más la respuesta que presenta en sistema anta una entrada constante  $y = H[a_0]$ .

Resulta de interés, por lo tanto, para poder predecir la respuesta en estado estacionario de un sistema lineal ante una entrada periódica arbitraria (que cumpla las condiciones de Dirichlet), conocer la respuesta que el sistema presenta ante una entrada sinusoidal de frecuencia genérica  $\omega$ :  $y_{\omega}(t) = H[\text{sen}(\omega t)].$ 

Es conocido que la respuesta en estado estacionario que presenta un sistema lineal, ante una entrada sinusoidal unitaria, es sinusoidal:

$$
y_{\omega}(t) = H[sen(\omega t)] = A(\omega) sen[\omega t + \varphi(\omega)]
$$

donde *A*(ω) representa la amplitud de la onda de salida (distinta en general a la unitaria de entrada), y  $\varphi(\omega)$  representa en desfasaje entre la onda seno de entrada y la de salida. Por ejemplo, para el circuito RL (último ejemplo estudiado, considerando a

 $v_i$  como entrada del sistema y a  $i(t) = \left(V_m / \sqrt{R^2 + (\omega L)^2}\right) \cos \left(\omega t - \arctg(\frac{\omega L}{R})\right)$ *R*  $i(t) = \left(V_m / \sqrt{R^2 + (\omega L)^2}\right) \cos \left[\omega t - \arctg\left(\frac{\omega L}{R}\right)\right]$  como la salida) es:

$$
\mathcal{L}_{\mathcal{A}}(x)
$$

$$
A(\omega) = \frac{1}{\sqrt{R^2 + (\omega L)^2}}
$$

$$
\varphi(\omega) = -\arctg(\frac{\omega L}{R})
$$

Conocidas estas funciónes, es posible obtener la respuesta en estado estacionario que presentará el sistema ante una entrada arbitraria.

#### **Ejemplo:**

Hallar la corriente que resulta al aplicar al circuito RL la siguiente onda de entrada, de frecuencia angular ω, (sinusoide rectificada por un rectificador de onda completa):

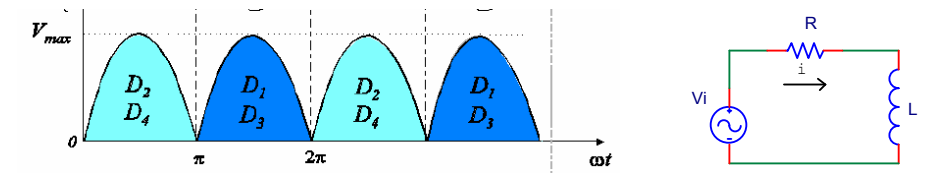

Puede probarse, que una onda sinusoidal rectificada de frecuencia angular ω, tiene la siguiente descomposición en Fourier:

$$
u(t) = \frac{2V_{\text{max}}}{\pi} - \frac{4V_{\text{max}}}{3\pi} \cos(2\omega t) - \frac{4V_{\text{max}}}{15\pi} \cos(4\omega t) - \frac{4V_{\text{max}}}{35\pi} \cos(6\omega t) - \dots
$$

Cuando esta onda se ingresa al circuito serie RL, resultará la siguiente corriente:

$$
i(t) = \frac{2V_{\text{max}}}{R\pi} - \frac{4V_{\text{max}}}{3\pi\sqrt{R^2 + (2\omega L)^2}} \cos\left[2\omega t - \arctg\left(\frac{2\omega L}{R}\right)\right] - \frac{4V_{\text{max}}}{15\pi\sqrt{R^2 + (4\omega L)^2}} \cos\left[4\omega t - \arctg\left(\frac{4\omega L}{R}\right)\right] - \dots
$$

El primer término representa la respuesta del sistema  $H[a_0]$  ante la entrada de tensión continua. Obsérvese que la salida está compuesta de esta componente de continua, a la que se suman componentes de alterna de amplitud decreciente con la frecuencia. Las componentes de alta frecuencia tienden a ser removidas por el circuito.

#### **Ejemplo. Circuito RC pasa bajos:**

Calcular la respuesta en estado estacionario  $v_0$  del siguiente circuito, cuando  $Vi(t) = 2sen(\omega_1 t) + 1sen(100\omega_1 t)$ , donde  $\omega_1 = 2\pi 20000 rad / seg$ , R=1K y C=10nf.

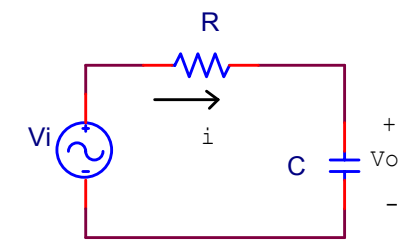

Primero se calcula la respuesta en estado estacionario del sistema, ante una entrada sinusoidal de frecuencia genérica ω y amplitud  $V_{\text{max}}$ . Para ello, puede utilizarse el método fasorial:

$$
\overline{I} = \frac{\overline{V}}{R + \frac{1}{j\omega C}}
$$

$$
\overline{V}_0 = \overline{I} \frac{1}{j\omega C} = \frac{\overline{V}}{j\omega CR + 1} = \frac{V_{\text{max}} / \sqrt{2}}{\sqrt{(\omega CR)^2 + 1}} e^{-j \text{arctg}(\omega CR)}
$$

anti tansformando al campo temporal se obtiene:

$$
v_0 = \frac{V_{\text{max}}}{\sqrt{(\omega CR)^2 + 1}} \operatorname{sen}[\omega t - \operatorname{arctg}(\omega CR)] = A(\omega) \operatorname{sen}[\omega t + \varphi(\omega)]
$$

Graficando  $A(\omega) = V_0 / V_{\text{max}}$  y  $\varphi(\omega)$  en función de  $\omega$  se obtienen, para los valores de R y C del presente ejemplo, las siguientes curvas:

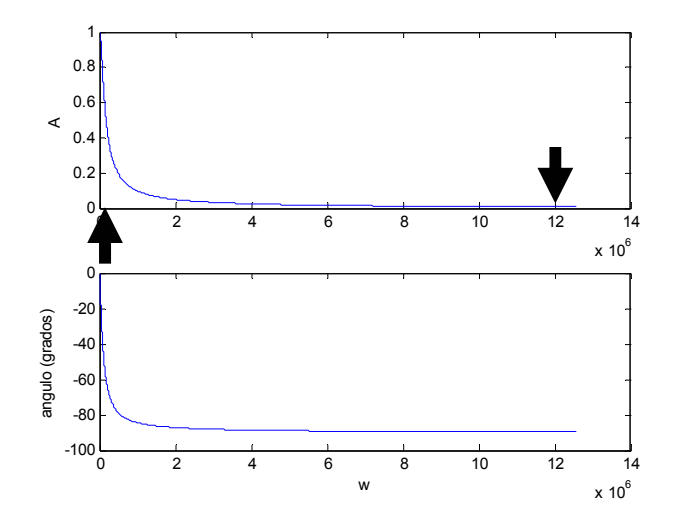

Las frecuencias de entrada al sistema son  $\omega_1 = 0.12e^6 \text{ rad/sec}$  y  $100\omega_1 = 12e^6$ ral /*seg*. De la gráfica (ver flechas) resulta que para  $\omega_1 = 0.12e^6$ ral /*seg* es  $A(\omega_1) = 0.995$  y  $\varphi(\omega_1) = -5.7^\circ = -0.001 rad$  y para  $100\omega_1$  es  $A(100\omega_1) = 0.05$  y  $\varphi(100\omega_1) = -87.1$ ° = −1.5*rad*. Obsérvese que la primer componente pasa a la salida prácticamente sin atenuación (99%), mientras que la segunda lo hace atenuada al 5%. Esto implica que el sistema se comporta como un filtro pasabajos, que deja pasar las bajas frecuencias y atenúa a las altas frecuencias. La respuesta del sistema ante la entrada propuesta resulta entonces:

 $v_0 = 2.0.995 \text{sen} [\omega_1 t - 0.001] + 1.005 \text{sen} [100 \omega_1 t - 1.5]$ 

La siguiente figura ilustra la entrada y salida del sistema. Obsérvese que el sistema tiende a eliminar de la salida la componente de alta frecuencia presente en la entrada dejando pasar a la salida sólo la componente de baja frecuencia. El sistema en general se utiliza para eliminar el ruido de alta frecuencia presente en una señal. Debido a esta propiedad, el sistema se denomina "filtro pasabajos".

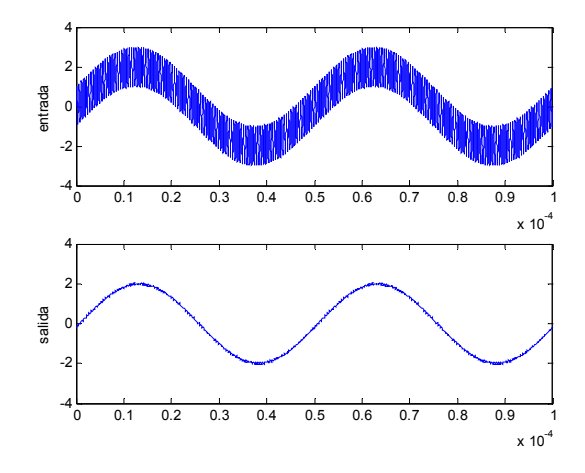

#### **Ejemplo. Circuito LR pasa bajos:**

Calcular la respuesta en estado estacionario  $v_0$  del siguiente circuito, cuando  $Vi(t) = 2sen(\omega_1 t) + 1 sen(100\omega_1 t)$ , donde  $\omega_1 = 2 * \pi * 20000 rad / seg$ , R=1K y L=1mH.

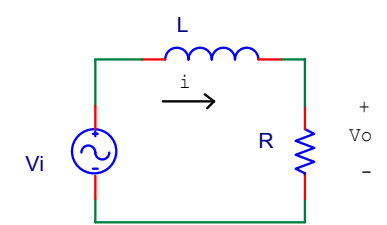

Primero se calcula nuevamente la respuesta en estado estacionario del sistema, ante una entrada sinusoidal de frecuencia genérica ω y amplitud unitaria.

$$
\overline{I} = \frac{\overline{V}}{R + j\omega L}
$$

$$
\overline{V}_0 = \overline{I}R = \frac{\overline{V}}{j\omega L/R + 1} = \frac{V_{\text{max}}/\sqrt{2}}{\sqrt{(\omega L/R)^2 + 1}} e^{-j\arctg(\omega L/R)}
$$

anti tansformando al campo temporal se obtiene:

$$
v_0 = \frac{V_{\text{max}}}{\sqrt{(\omega L/R)^2 + 1}} \operatorname{sen}[\omega t - \operatorname{arctg}(\omega L/R)] = A(\omega) \operatorname{sen}[\omega t + \varphi(\omega)]
$$

Obsérvese la analogía de la última ecuación con la correspondiente al filtro RC. La diferencia radica en que la última ecuación involucra a la constante L/R, mientras que la correspondiente al filtro RC involucra al término RC. Estas constantes tienen unidad de segundo, y se denominan constantes de tiempo del circuito. El circuito también es un filtro pasabajos, como el del ejemplo anterior. Para los valores dados en los dos ejemplos, resulta L/R=RC=10<sup>-6</sup> segundos. Las gráficas de  $A(\omega)$  y  $\varphi(\omega)$  en función de  $\omega$  se resultan para este caso (por lo tanto) las mismas que las del ejemplo anterior. Así mismo, cuando se aplique la entrada propuesta en el presente ejemplo, se obtendrá idéntica respuesta a la obtenida en el ejemplo anterior. Es de notar que esto es válido sólo en virtud de la igualdad de constantes de tiempo.

## **Análisis transitorio de un circuito.**

Para conocer la respuesta *y* de un circuito lineal ante una entrada *u*, debe resolverse en general una ecuación diferencial lineal de coeficientes constantes de le forma:

$$
a_n \frac{d^n y}{dt^n} + a_{n-1} \frac{d^{n-1} y}{dt^{n-1}} + \dots + a_0 y = b_m \frac{d^m u}{dt^m} + b_{m-1} \frac{d^{m-1} u}{dt^{n-1}} + \dots + b_0 u
$$

donde  $m$  ≤  $n$ . Por ejemplo, la corriente de un circuito RL con entrada  $v_i$ , resultó ser la solución de la siguiente ecuación diferencial.

$$
v_i = iR + L\frac{di}{dt}
$$

En general, la solución de este tipo de ecuaciones, consta de dos partes: una originada por la entrada *u* al sistema, llamada respuesta forzada (*yss*), y otra que se encarga de ajustar las condiciones iniciales del sistema, llamada respuesta natural  $(y_T)$ , que es la respuesta que presenta el sistema cuando la entrada es cero. En efecto, si  $y_{ss}(t)$  es solución de la ecuación diferencial del sistema, entonces cumple que:

$$
a_n \frac{d^n y_{ss}}{dt^n} + a_{n-1} \frac{d^{n-1} y_{ss}}{dt^{n-1}} + \dots + a_0 y_{ss} = b_m \frac{d^m u}{dt^m} + b_{m-1} \frac{d^{m-1} u}{dt^{n-1}} + \dots + b_0 u
$$

Si  $y_{\tau}(t)$  es solución de la ecuación denominada homogénea:

$$
a_n \frac{d^n y_T}{dt^n} + a_{n-1} \frac{d^{n-1} y_T}{dt^{n-1}} + \dots + a_0 y_T = 0
$$

entonces, la función  $y(t) = y_{ss}(t) + y_{T}(t)$  también será solución de la ecuación del sistema, pues:

$$
a_n \frac{d^n(y_T + y_{ss})}{dt^n} + a_{n-1} \frac{d^{n-1}(y_T + y_{ss})}{dt^{n-1}} + \dots + a_0(y_T + y_{ss}) =
$$
  
\n
$$
= a_n \frac{d^n y_{ss}}{dt^n} + a_{n-1} \frac{d^{n-1} y_{ss}}{dt^{n-1}} + \dots + a_0 y_{ss} + a_n \frac{d^n y_T}{dt^n} + a_{n-1} \frac{d^{n-1} y_T}{dt^{n-1}} + \dots + a_0 y_T =
$$
  
\n
$$
= b_m \frac{d^m u}{dt^m} + b_{m-1} \frac{d^{m-1} u}{dt^{n-1}} + \dots + b_0 u
$$

#### **Ejemplo.**

Calcúlese la respuesta *i(t)* de un circuito RL ante una excitación constante E. Supóngase *i(0)=0.* 

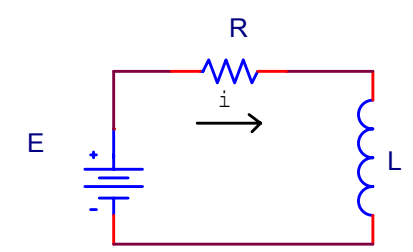

La ecuación diferencial del circuito es:

$$
v_i = iR + L\frac{di}{dt} \tag{1}
$$

la respuesta en estado estacionario de este circuito, ante una excitación de la forma  $v_i(t) = E = cte$ , se corresponde con la condición *di* / *dt* = 0 en (1), por lo que resulta:

$$
i_{ss}(t) = \frac{E}{R}
$$

La solución a la ecuación homogénea:

$$
0 = i_{T}R + L\frac{di_{T}}{dt}
$$

es  $i_r(t) = Ae^{-\frac{t}{L}t}$  $i_T(t) = A e^{-\frac{R}{L}t}$  (donde A es una constante de valor a determinar), como puede comprobarse por simple sustitución:

$$
i_{\scriptscriptstyle T}R + L\frac{di_{\scriptscriptstyle T}}{dt} = Ae^{\frac{R}{L}t}R + L\frac{d\left(Ae^{\frac{R}{L}t}\right)}{dt} = Ae^{\frac{R}{L}t}R + L\left(-\frac{R}{L}\right)Ae^{\frac{R}{L}t} = 0
$$

La solución total resulta ser la suma de ambas soluciones,  $i(t) = i_{ss}(t) + i_{T}(t)$ :

$$
i(t) = Ae^{-\frac{R}{L}t} + \frac{E}{R}.
$$

La constante A se ajusta de modo que se cumpla la condición inicial al problema *i(0)=0*:

$$
i(0) = 0 = Ae^{-\frac{R}{L}0} / \frac{E}{R} = A + \frac{E}{R} \implies A = -\frac{E}{R}
$$

con lo cual la solución resulta:

$$
i(t) = \frac{E}{R} \left( 1 - e^{-\frac{R}{L}t} \right) = \frac{E}{R} \left( 1 - e^{-\frac{t}{\tau}} \right)
$$

donde  $\tau = L/R$  se denomina constante de tiempo del sistema. La solución tiene la siguiente forma (normalizada a E/R, que es el valor máximo que alcanza la corriente de estado estacionario, y en unidades de  $\tau$ ):

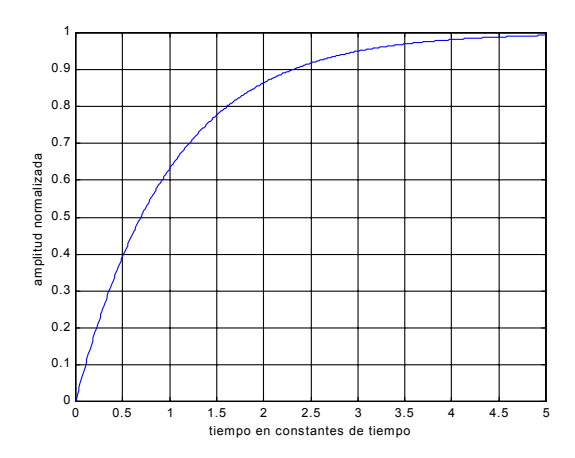

En el tiempo  $t = \tau$ , la amplitud alcanza el 63% del valor de estado estacionario. La constante de tiempo  $\tau$  es una constante que caracteriza la rapidez de un sistema en alcanzar la solución de estado estacionario. Por ejemplo, si se sabe que la constante de tiempo de un sistema es  $\tau = 1$ *seg* (sistema mecánico por ejemplo), entonces se sabe que el sistema alcanzará la solución de estado estacionario unos pocos segundos después de iniciado el transitorio, en contraposición con otro sistema que tenga <sup>τ</sup> = 1*mseg* (sistema eléctrico por ejemplo), que tardará unos pocos mili segundos en alcanzarla.

#### **Ejemplo.**

Calcúlese la respuesta *i(t)* de un circuito RL ante una excitación sinusoidal de frecuencia ω. Supóngase *i(0)=0.* 

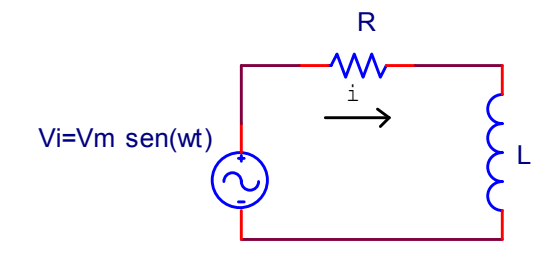

La respuesta de este circuito en estado estacionario, ante una excitación de la forma  $v_i(t) = V_m$  sen( $\omega t$ ) es (véase el ejemplo en la sección donde se presentó el método fasorial):

$$
i_{ss}(t) = \frac{V_m}{\sqrt{R^2 + (\omega L)^2}} \, \text{sen}\bigg[\omega t - \text{arctg}\big(\frac{\omega L}{R}\big)\bigg]
$$

La solución de la ecuación homogénea es la obtenida en el ejemplo anterior:  $i_T(t) = Ae^{-\frac{t}{L}t}$  $i_T(t) = A e^{-\frac{R}{L}t}$ . La solución completa de la ecuación diferencial será entonces:

$$
i(t) = \frac{V_m}{\sqrt{R^2 + (\omega L)^2}} \operatorname{sen}[\omega t - \varphi] + A e^{-\frac{R}{L}t}
$$

donde  $\varphi = \arctg(\frac{\omega L}{R})$ .

la constante A se ajusta de modo que se cumpla la condición inicial al problema *i(0)=0*:

$$
0 = \frac{V_m}{\sqrt{R^2 + (\omega L)^2}} \operatorname{sen}(-\varphi) + A e^{-\frac{R}{L}0} \Rightarrow A = \frac{V_m}{\sqrt{R^2 + (\omega L)^2}} \operatorname{sen}(\varphi)
$$

La solución resulta entonces:

$$
i(t) = \frac{V_m}{\sqrt{R^2 + (\omega L)^2}} \left[ \text{sen}(\omega t - \varphi) + \text{sen}(\varphi) e^{-\frac{R}{L}t} \right]
$$

La siguiente figura grafica la solución para una onda de tensión de entrada de 50hz de amplitud unitaria, con  $R = 0.5\Omega$ , L=1.6mH,

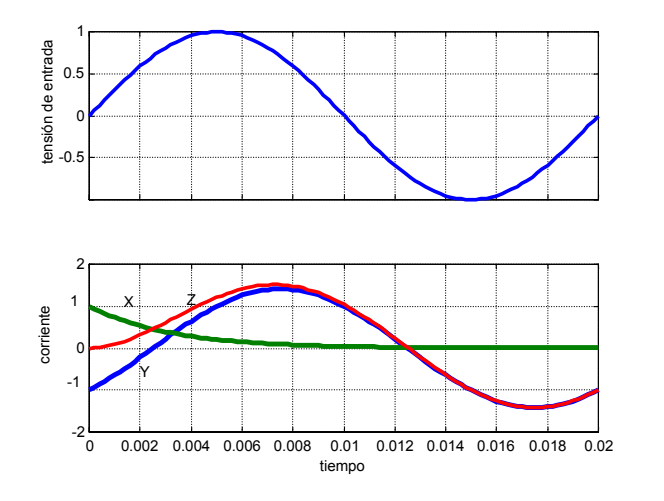

En la segunda figura, la traza X representa a la corriente  $i_T(t)$ , la que se extingue rápidamente a cero; la traza Y representa la solución de estado estacionario  $i_{ss}(t)$ ; y la traza Z representa la solución completa  $i(t) = i_{ss}(t) + i_{\text{r}}(t)$ , que cumple la condición inicial del problema *i(0)=0*. Obsérvese que en este circuito, el primer cruce por cero de la corriente (después de 0.012 seg), ocurre después el primer cruce por cero de la tensión (en t=0.01seg.), lo que se condice con el retardo en la fase de la corriente que introduce la presencia de una inductancia en el circuito.

## **Problemas.**

**Problema 1:** Probar, usando las leyes de Kirchhoff, las expresiones dadas para la combinación en paralelo y en serie de resistencias, capacitores e inductores.

**Problema 2:** Obténganse la ecuación diferencial que describe el comportamiento de la corriente en un circuito serie RLC. Obténgase la solución en el estado estacionario de esta ecuación, para el caso de excitación sinusoidal.

**Problema 3.** Para el circuito RL excitado por onda rectificada, compare la amplitud relativa entre el término de continua, el de segundo armónico y el de cuarto armónico de la corriente resultante. Resulta despreciable el de 4to armónico?. Suponga que los componentes del circuito L y R cumplen, para la frecuencia fundamental w que wL=10R.

**Problema 4.** Para el circuitos pasabajos RC, con una tensión de entrada Vi=10+10sen(ωt) V calcular Vo como función de ω. Compara la magnitud de la componente de cc con la de ca. Suponga que los elementos C y R del circuito cumplen, para la frecuencia de 1Khz, que wRC=100.

**Problema 5.** Hallar la expresión de la corriente para el siguiente circuito (transitorio y estacionario), suponiendo que  $v_i = V_m$  sen $(\omega t)$ 

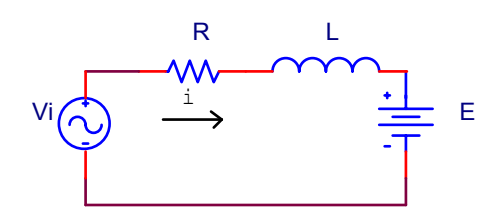

**Problema 6.** Suponga  $v_i = V_m \text{sen}(\omega t)$ , Calcule y grafique Vo( $\omega$ ) (en estado estacionario. Use el método fasorial). Es el circuito un filtro pasabajos? Puede justificarlo sin realizar cálculos, de manera conceptual, utilizando el concepto de impedancia como función de la frecuencia?

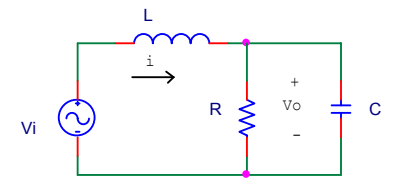

**Problema 7.** El circuito RL, tomando como salida la tensión sobre resistencia resulta un filtro pasabajos. Qué tipo de circuito (pasabajos o pasaaltos?) resulta si se toma como salida la tensión sobre la inductancia? Analice y justifique su respuesta matemáticamente y de manera conceptual.

# **Bibliografía:**

Edminister, J., "Teoría y problemas de circuitos eléctricos", Mc Graw-Hill México, (Serie de Compendios Schaum), 1971.

# **Capítulo 1. Diodos**

## **Diodos. Regiones de operación.**

Un diodo es un dispositivo que permite el paso de la corriente eléctrica en una única dirección. De forma simplificada, la curva característica de un diodo (I-V) consta de dos regiones, por debajo de cierta diferencia de potencial (tensión de codo), se comporta como un circuito abierto (no conduce), y por encima de ella como un circuito cerrado con muy pequeña resistencia eléctrica. Debido a este comportamiento, se les suele denominar rectificadores, ya que son dispositivos capaces de convertir una corriente alterna en corriente continua. El siguiente es el símbolo eléctrico del diodo. El terminal rotulado positivo se denomina ánodo, y el negativo cátodo.

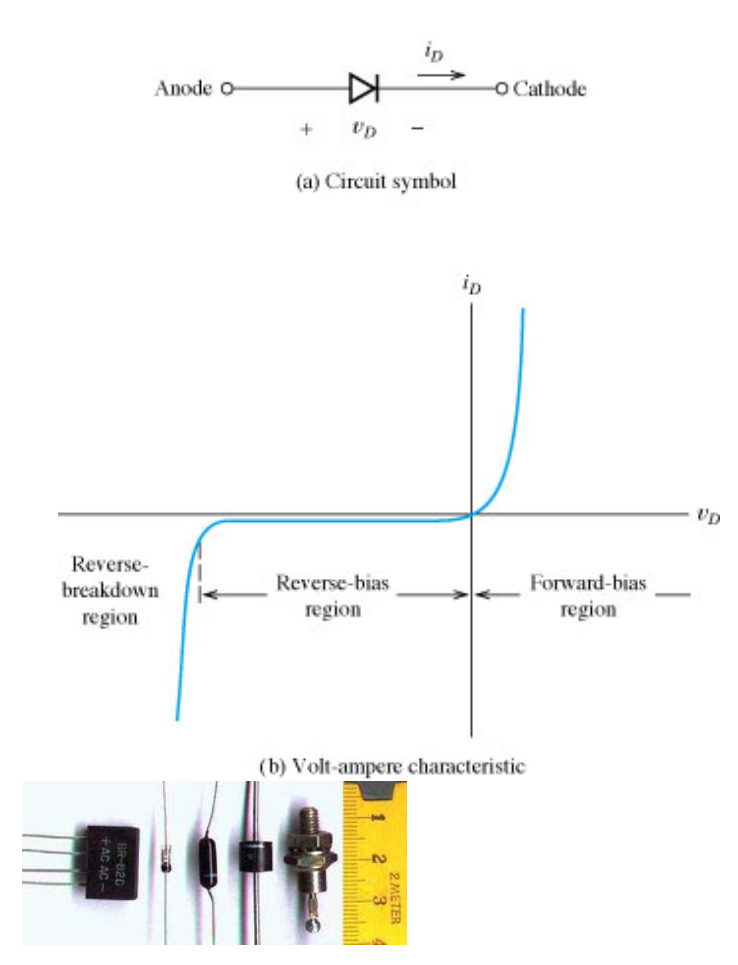

La ecuación que liga la intensidad de corriente *i<sub>D</sub>* por el diodo y la diferencia de potencial aplicada a sus bornes  $v_D$  es:

$$
i_D = I_S(e^{v_D/\eta v_T} - 1) \quad ; 1 \le \eta \le 2, \quad v_T \approx 26mV
$$

donde  $I_S$  es la corriente de saturación (pequeña, de 10<sup>-6</sup> a 10<sup>-15</sup> A),  $V_T$  es una tensión (variable con la temperatura), del orden de 26 mV a temperatura ambiente (300 K ó 27 ºC), y ηes el llamado coeficiente de emisión, dependiente del proceso de fabricación del diodo y que suele adoptar valores entre 1 y 2.

Los tipos de diodos que existen en el mercado son los de propósito general (a utilizarse en frecuencias de operación de hasta 1Khz, en aplicaciones que van desde 1A hasta varios miles de amperes, y tensiones que van desde 50V hasta 5Kv), los diodos rápidos (utilizados en aplicaciones que van desde 1A hasta varios cientos de amperes, y tensiones desde 50V hasta 3Kv), los diodos Schottky (capaces de conducir corrientes que van desde 1 a 400A, y tensiones de bloqueo menores a 100V) y los diodos de carburo de silicio (SiC) (que son diodos ultrarrápidos).

#### **Curva característica del diodo**

La siguiente es la curva característica que relaciona la corriente por el diodo con la tensión en sus terminales. Presenta dos zonas, una de polarización directa (V>0) y otra de polarización inversa (V<0). Los siguientes son términos típicos asociados con un diodo.

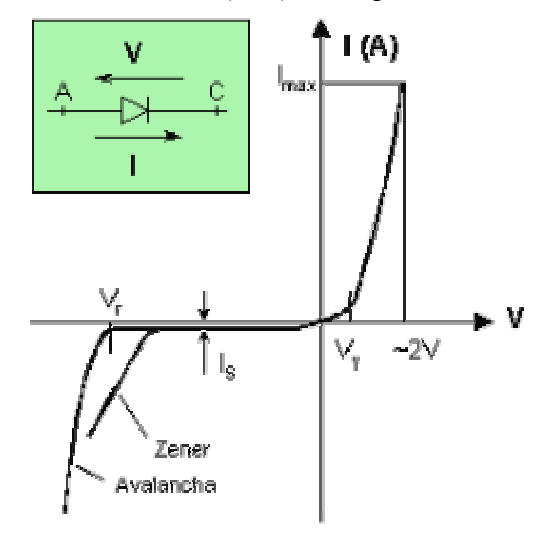

**Tensión umbral, de codo o de partida (Vγ ):** A partir de esta tensión, para pequeños incrementos de tensión se producen grandes variaciones de la intensidad. La tensión del codo disminuye aproximadamente 2mV/ºC.

**Corriente máxima (Imax ):** Es la intensidad de corriente máxima que puede conducir el diodo sin fundirse por el efecto Joule. Dado que es función de la cantidad de calor que puede disipar el diodo, depende sobre todo del diseño del mismo.

**Corriente inversa de saturación (Is ):** Es la pequeña corriente que se establece al polarizar inversamente el diodo. Debido a la temperatura, esta corriente se duplica por
cada incremento de 10º en la temperatura. Para diodos de Silicio de pequeña señal, a temperatura ambiente, la corriente típica en polarización inversa es del orden del nA.

**Tensión de ruptura (Vr ):** Es la tensión inversa máxima que el diodo puede soportar antes de producirse la ruptura inversa. Teóricamente, al polarizar inversamente el diodo, este conducirá la corriente inversa de saturación; en la realidad, a partir de un determinado valor de la tensión, en el diodo normal o de unión abrupta, se produce una ruptura (llamada Zener o avalancha, de acuerdo al tipo de diodo).

# **Curva característica de diodos reales.**

La curva de la izquierda corresponde a un diodo que se utiliza para bajas corrientes ( señal). Obsérvense el orden de las magnitudes involucradas (los ejes de corriente positiva y negativa tienen distintas escalas) y lo abrupta que es la característica del diodo polarizado en directa. Más allá del codo, la tensión sobre el diodo es aproximadamente igual a 0.6V para un amplio margen de corriente. Un diodo de potencia puede llegar a conducir cientos o miles de amperes. La curva de la derecha corresponde a un diodo utilizado en altas potencias.

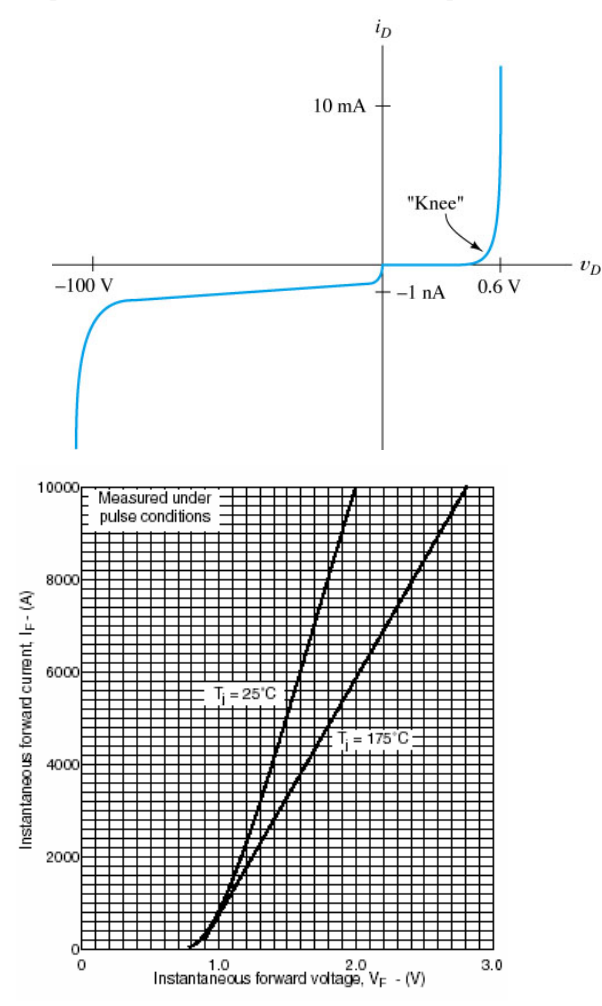

# **Análisis de la línea de carga.**

La curva característica del diodo es no lineal. En el circuito de la figura siguiente, se desea hallar el valor de la corriente *i<sub>D</sub>*.y el de la tensión  $v<sub>D</sub>$ , suponiendo conocidos los valores de *Vss* y *R* y disponible la curva característica (esta curva muchas veces no se dispone). Planteando la malla, resulta:

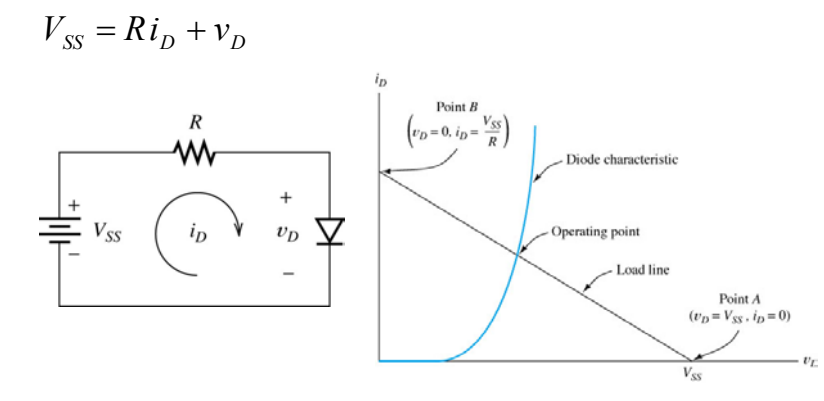

La ecuación tiene dos incógnitas *i<sub>D</sub>* y *v<sub>D</sub>* por lo que se necesita otra ecuación para hallar la solución. La otra ecuación es la curva característica tensión corriente del diodo.  $i_D = i_D(v_D)$ . En efecto, la ecuación de malla puede escribirse como  $V_{ss} - Ri_D = v_D(i_D)$ . La solución al problema (el punto de operación *i<sub>D</sub>*.y  $v_D$ ) lo da la intersección de la recta  $V_{ss} - Ri_D$  (que parte de *Vss* y cruza al eje i<sub>D</sub> en *Vss/R*) con la curva  $v_D(i_D)$ . La recta  $V_{SS} - Ri_D$  se denomina línea de carga del diodo. Este es un método gráfico de solución al problema, y requiere conocer en forma precisa la curva característica del diodo.

En general, lo que se desea hallar, cuando se trabaja con circuitos, es la corriente *i<sub>D</sub>*, no interesando demasiado el valor de *v*<sub>D</sub> (el que se conoce, no se aparta demasiado de los 0,6-0,7V del codo). Muchas veces, cuando *Vss* es mucho mayor que la tensión de codo del diodo, la solución al problema de hallar *i<sub>D</sub>* se encuentra (en forma aproximada) directamente aproximando *v*<sub>D</sub> por el valor 0,6-0,7 V (pues se sabe que el diodo, para un amplio margen de corriente *i<sub>D</sub>* presentará esta caída ). La corriente se calcula directamente como

$$
i_D = \frac{V_{SS} - v_D(i_D)}{R} \approx \frac{V_{SS} - 0.7}{R}
$$

Si  $V_{SS}>>v_D$  la solución *i*<sub>D</sub> hallada no variará mucho si se utiliza  $v_D$  =0.6V o si se utiliza  $v_D$  $=0.7V$ .

*Ejercicio:* Hallar para *Vss*=20*V* y *R*=1*K* la corriente *i*<sub>D</sub> utilizando  $v_D = 0.6V$  y  $v_D = 0.7V$ .

### **Modelos del diodo: ideal y lineal a tramos.**

En muchos circuitos, ni siquiera es necesario considerar la caída  $v<sub>D</sub>$  para encontrar la corriente por él (por ser  $Vss>>v<sub>D</sub>$ ). Basta considerarlo como un dispositivo que provee caída nula en polarización directa (similar a una llave ideal cerrada). En adición, despreciando la (pequeña) corriente que el diodo presenta en polarización inversa, el diodo, ante esta condición de polarización inversa, puede considerarse directamente un circuito abierto (llave ideal abierta). El dispositivo que presenta este comportamiento se denomina diodo ideal.

En ciertas aplicaciones que requieran mayor precisión, el diodo puede modelarse como un diodo ideal, en serie con una batería, y en serie con una resistencia, en una configuración como la que se muestra en la siguiente figura. El modelo resultante se denomina "lineal a tramos". *Ejercicio:* verifique que cuando alimenta al modelo lineal a tramos de la figura de la derecha con una tensión  $v_D=0.8V$  y  $v_D=-IV$ , resulta la curva característica aproximada mostrada en la figura central

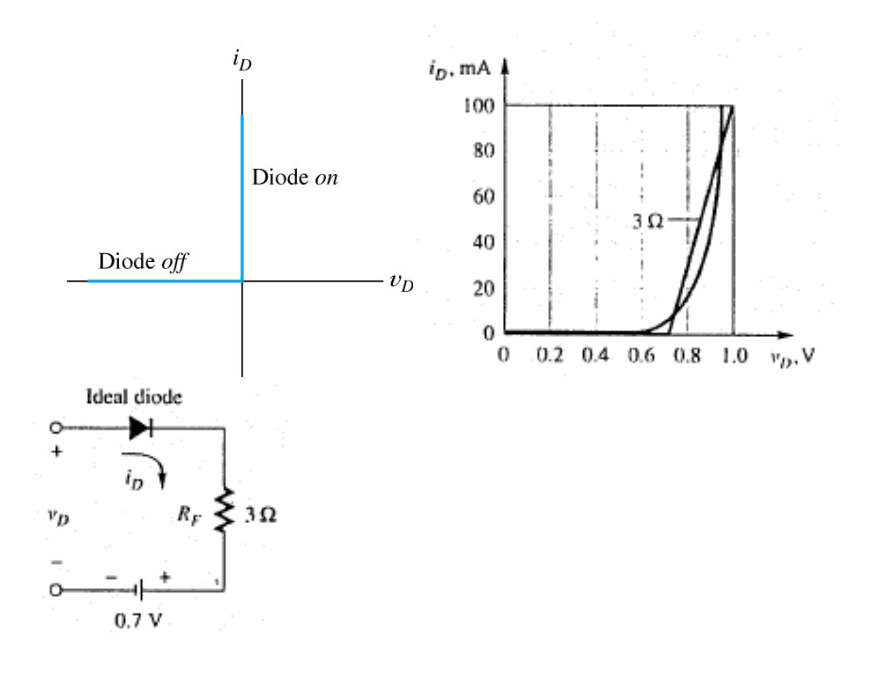

# **Análisis de un circuito usando el modelo de diodo ideal.**

El modelo del diodo ideal simplifica enormemente el análisis de un circuito. Sólo basta reemplazar el diodo por una llave abierta o cerrada, de acuerdo a que el diodo esté polarizado en directa o en inversa. Al analizar un circuito que contiene diodos, puede darse que inicialmente no resulte claro qué diodos conducen y cuáles no. El análisis utilizando el modelo de diodo ideal se hace aventurando condiciones sobre el estado (abierto o cerrado) de las llaves, y analizando el circuito en base a la suposiciones hechas. Una vez analizado el circuito, deben verificarse las siguientes condiciones:

- a) Las llaves que fueron supuestas cerradas deben conducir corrientes en el sentido correcto.
- b) Las llaves consideradas abiertas deben resultar con una tensión en bornes de sentido consistente con un diodo polarizado en inversa (positivo el cátodo respecto al ánodo).

Si estas condiciones no se cumplen, deben hacerse otras suposiciones sobre el estado de los diodos, iterando las veces necesarias hasta hallar la solución correcta. Circuitos sencillos requieren pocas iteraciones. Un circuito de *n* diodos puede requerir hasta  $2^n$  iteraciones. El siguiente ejemplo ilustra el proceso mencionado para determinar el estado de los diodos. Bajo las suposiciones de la figura b) no se cumple la segunda condición mencionada. En el caso c), son satisfechas ambas condiciones.

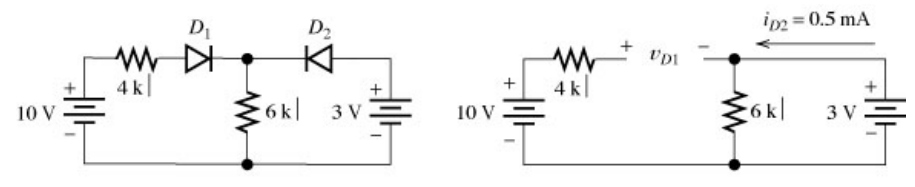

(a) Circuit diagram

(b) Equivalent circuit assuming  $D_1$  off and  $D_2$  on (since  $v_{D1}$  =+7 V, this assumption is not correct)

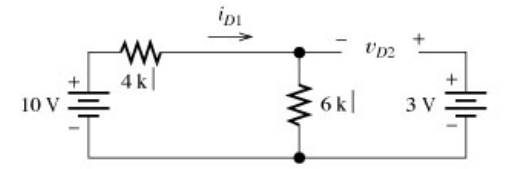

<sup>(</sup>c) Equivalent circuit assuming  $D_1$  on and  $D_2$  off (this is the correct assumption since  $i_{D1}$  turns out to be a positive value and  $v_{D2}$  turns out to be a negative value)

# **Circuitos rectificadores.**

Muchas cargas requieren una tensión continua para funcionar. Los equipos electrónicos funcionan en su mayoría alimentados de desde una tensión continua. En el ámbito industrial, los motores de continua o muchos de alterna alimentados por variadores de velocidad requieren una tensión continua para funcionar. A continuación se describirá la estrategia que se utiliza para obtener a partir e una tensión de alterna, una tensión de continua. Se utilizará el modelo ideal del diodo para realizar los análisis.

### **Rectificadores de media onda.**

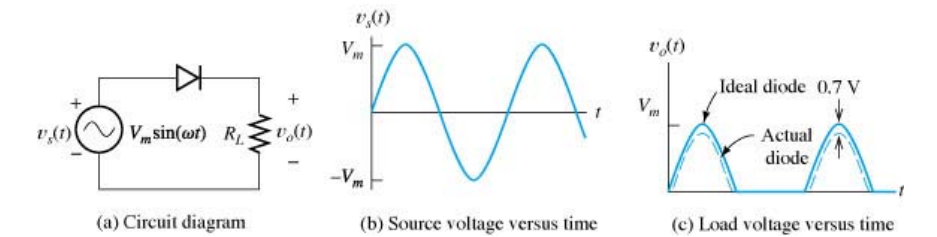

Es un circuito empleado para eliminar la parte negativa de una tensión alterna de entrada (*vs*=Vi) convirtiéndola en una tensión con valor medio distinto de cero de salida (*vo*=Vo ). Es el circuito más sencillo que puede construirse con un diodo. El funcionamiento es el siguiente:

#### Polarización directa (V<sub>i</sub> > 0)

En la siguiente figura, se muestra el símbolo de masa en la parte inferior del circuito. Este símbolo representa un punto de 0V, y se usa como referencia para todas las tensiones que se rotulan en un circuito.

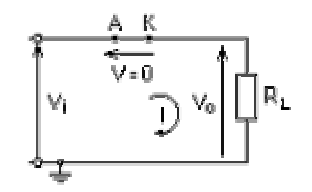

En este caso, el diodo permite el paso de la corriente sin restricción. Los voltajes de salida y entrada son iguales y la intensidad de la corriente puede fácilmente calcularse mediante la ley de Ohm:

$$
V_0=V_1
$$

 $I = Vi/RI$ .

**Polarización inversa (Vi < 0)** 

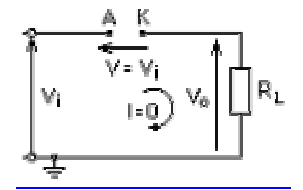

En este caso, el diodo no conduce, quedando el circuito abierto. La tensión de salida es nula, al igual que la intensidad de la corriente:

 $V<sub>0</sub> = 0$ 

 $I = 0$ 

La curva de transferencia, que relaciona las tensiones de entrada y salida, tiene dos tramos: para tensiones de entrada negativas la tensión de salida es nula, mientras que para entradas positivas, las tensión de salida copia a la de entrada.. El resultado es que en la carga se ha

eliminado la parte negativa de la señal de entrada, resultando sobre la misma una tensión con valor medio distinto de cero.

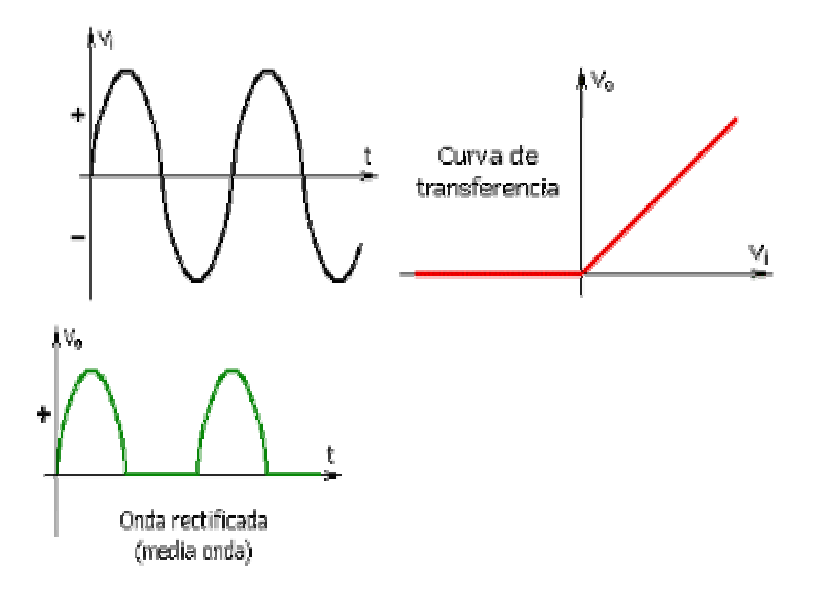

# **Rectificador de media onda con carga RL**

La carga RL es muy importante en aplicaciones industriales (por ejemplo la bobina de un relé).

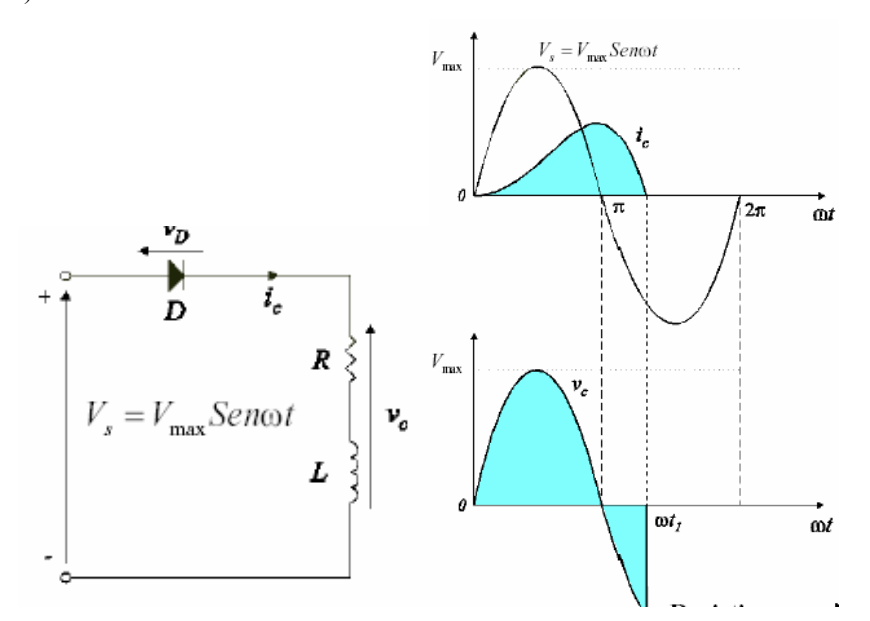

El análisis para esta carga puede hacerse fácilmente utilizando los conceptos dados en el primer capítulo:

 $V = V_m$ Sen $\omega t$ 

**Para t=0** V es  $(+)$  y el diodo conduce

$$
L\frac{di}{dt} + Ri = V_m Sen\omega t
$$
  
\n
$$
Z = \sqrt{R^2 + L^2 \omega^2} \qquad \varphi = \arctg \frac{L\omega}{R}
$$
  
\n
$$
i = i_f + i_1 = \frac{V_m}{z} \left[ Sen(\omega t - \varphi) + Sen\varphi e^{-\frac{R}{L}t} \right]
$$

Donde *i<sub>f</sub>* es la respuesta forzada por la fuente de de entrada e *i<sub>l</sub>* es la solución de la ecuación diferencial ante excitación nula. La conducción de corriente en un circuito RL, a diferencia del circuito con carga R, va más allá de los 180 grados. Para φ=90 grados (ωL/R=∞) el ángulo de extinción de la conducción se vuelve 360 grados.

Obsérvese en la figura anterior, que la tensión sobre la carga RL es positiva durante el primer semiciclo, y negativa durante la conducción en el segundo semiciclo. El valor medio de la tensión sobre la carga es el promedio de estas tensiones positivas y negativas sobre la carga, y resulta menor al obtenido para la carga R.

Una vez que la corriente por el diodo se anula, el diodo se bloquea, y la tensión sobre la carga se anula. El siguiente análisis comprueba que durante la conducción, la tensión media aplicada sobre la bobina es nula.

$$
V_s = V_L + V_R; \quad V_L = L \cdot \frac{di}{dt};
$$
  

$$
di = \frac{1}{L} \cdot V_L \cdot dt
$$
  

$$
V_s \underbrace{\bigcup_{i_k \in \mathbb{R}} \bigcup_{i(t_0)}^{i(t_1)} \bigcup_{j(t_0)}^{i(t_1)} \bigcup_{j
$$

El desarrollo anterior indica que necesariamente, para que la corriente en la bobina se mantenga en cero amperes (valor inicial y final), la tensión media aplicada en el intervalo de tiempo, debe ser nula. En la siguiente figura se grafica la tensión de entrada Vs y la tensión sobre la resistencia  $V_R$ . La diferencia  $V_S-V_R=V_L$  es la tensión sobre la inductancia. En virtud de que la tensión media aplicada a la inductancia es nula, las áreas A y B descriptas por VL deben ser iguales.

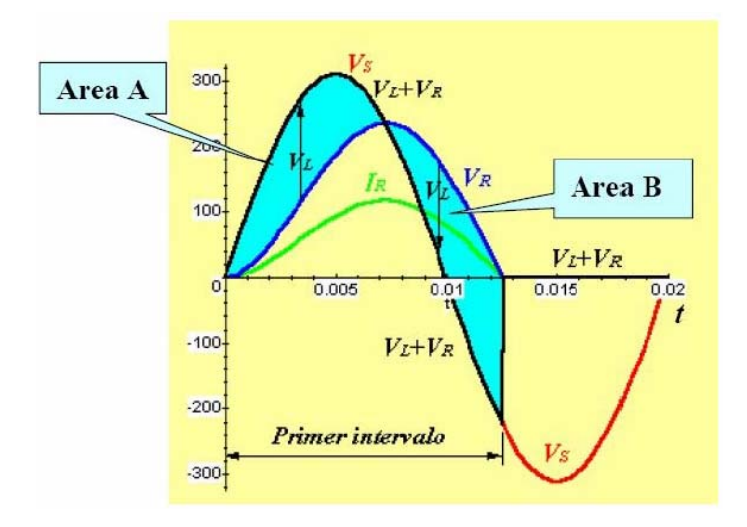

### **Rectificador de media onda con carga RL y diodo volante**

El montaje se obtiene a partir de un rectificador monofásico de media onda con carga RL, al que se le añade un diodo en paralelo con la carga y que recibe el nombre de "diodo volante". La tensión en la carga valdrá VS o cero según conduzca uno u otro diodo, así que D1 y D2 formarán un conmutador. Se elimina de esta forma la parte negativa de la tensión sobre la carga RL, aumentándose el valor medio obtenido sobre ella.

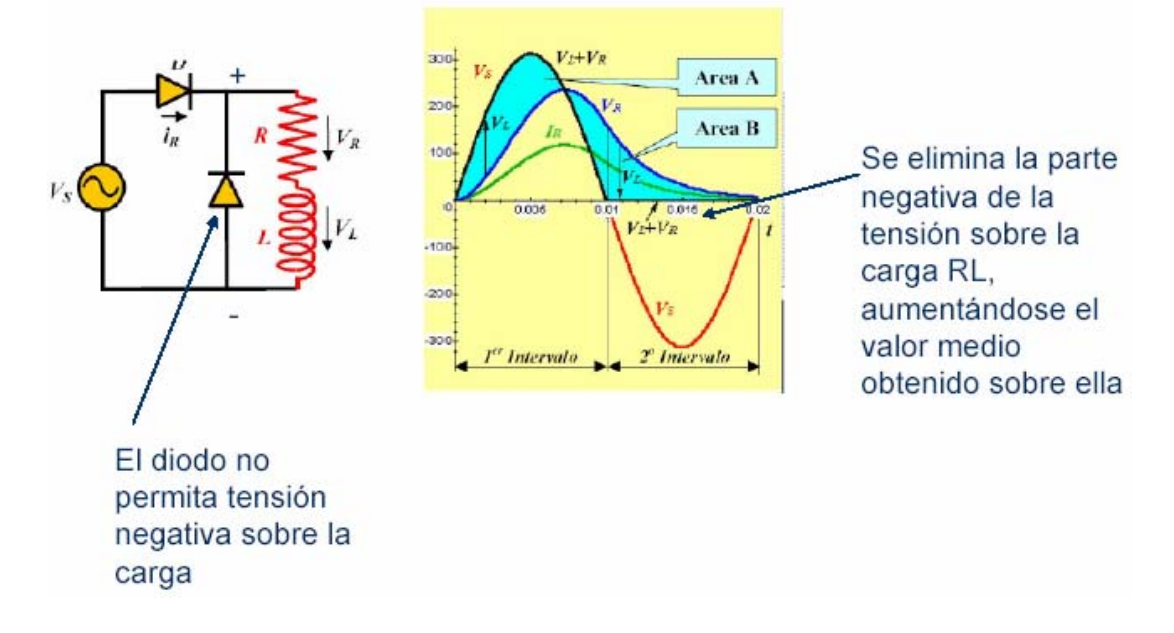

# **Rectificador de media onda con carga LE**

La carga LE (o la RLE) representa principalmente a un motor de corriente continua alimentado por el rectificador. La tensión E representa la tensión inducida en el rotor del motor (fem). En este caso ,*la conducción se inicia cuando la tensión de entrada Vs supere a* 

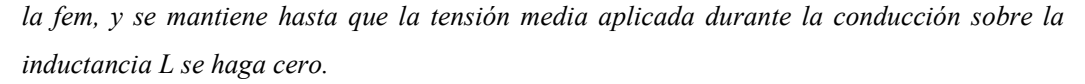

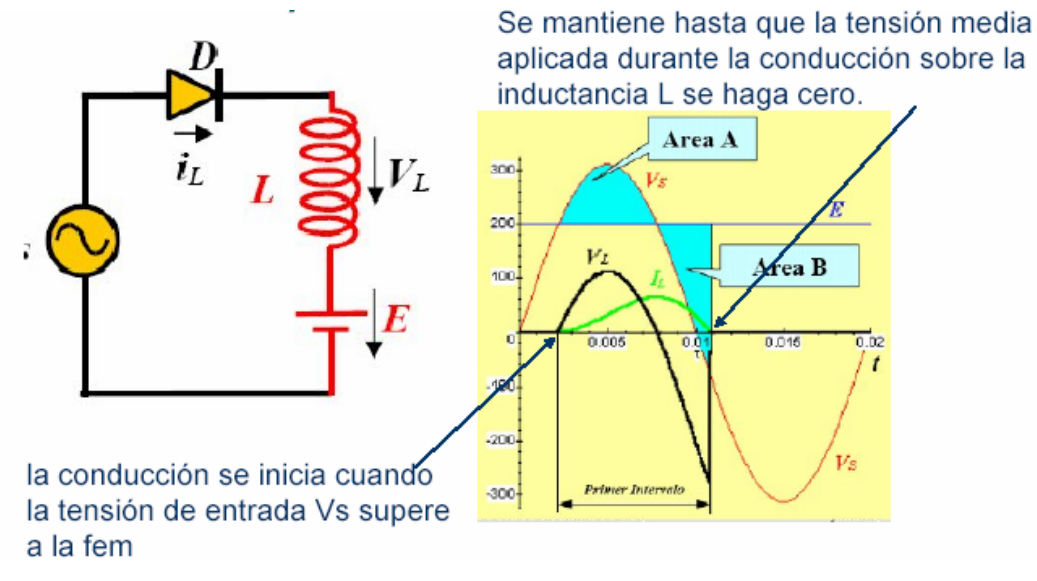

# **Rectificadores de media onda con condensador de filtrado.**

En equipos electrónicos, en general se necesitan tensiones de entrada de continua con bajo rizado. Para lograr este objetivo, puede adosarse un capacitor a la salida del rectificador de media onda, como se muestra en la siguiente figura. El proceso es el siguiente: mientras que la tensión de entrada es menor que la tensión sobre el capacitor el diodo no conduce, y la carga a alimentar queda en paralelo con el capacitor. La tensión sobre la carga resulta la del capacitor, que a medida que va entregando corriente va descargándose de manera exponencial (ver período de tiempo "Diode off" en la siguiente figura). Cuando la tensión de entrada supera en módulo a la tensión sobre la carga, el diodo conduce, cargando el capacitor a un valor (idealmente, despreciando la caída de tensión en el diodo) igual a la tensión de entrada (período "On" en la figura). Cuando la tensión de entrada vuelve a hacerse menor a la de carga la conducción por el diodo se corta, y vuelve a repetirse el ciclo hasta el próximo semiciclo positivo.

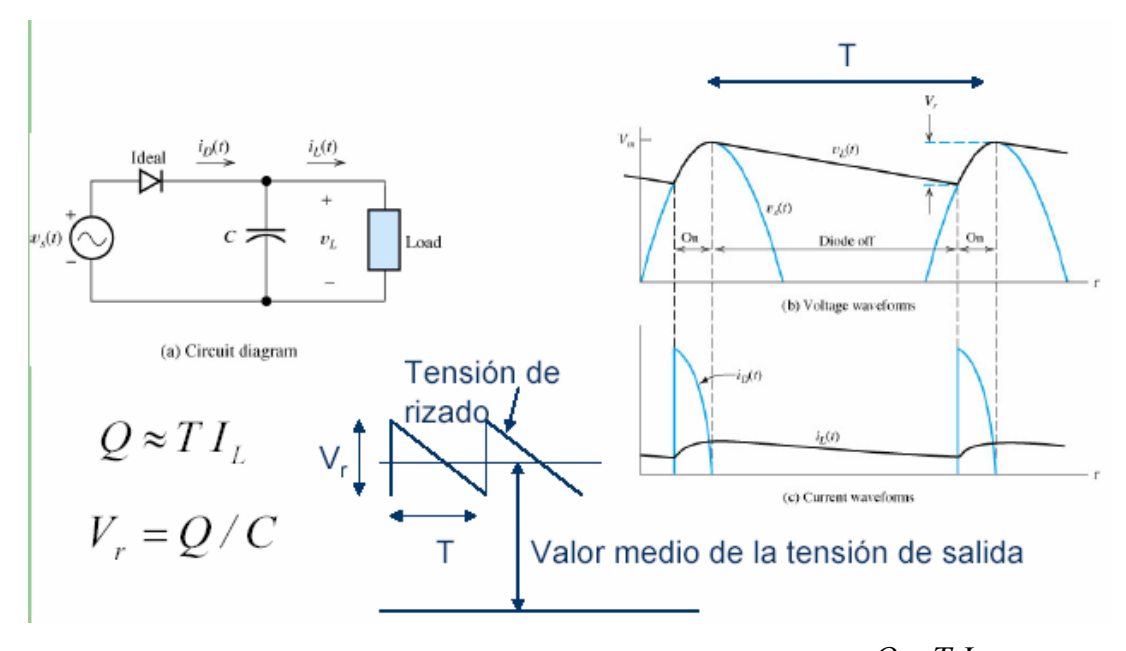

La carga entregada por el capacitor durante el período de descarga es  $Q \approx T I_L$  con  $I_L$ el valor medio de  $i_L$  y T el período de la entrada. (se supone aquí que el tiempo On es mucho menor que el Off, *Toff* , por lo que se supone que puede despreciarse *Toff*≈T). La variación sufrida en la tensión del capacitor durante la descarga es:

$$
V_r = Q/C
$$

De aquí puede obtenerse una buena estimación del valor de capacidad que debe utilizarse en un filtro como este, cuando se especifica una tensión de rizado pico a pico de salida deseada.

$$
\Rightarrow C = \frac{I_L T}{V_r}
$$

*Ejemplo:* Una radio a galena es un receptor de radio primitivo que empleaba una piedra de galena, compuesta por azufre combinado con elementos metálicos, para captar las señales de radio de AM. La galena puede reemplazarse, en una versión más moderna del circuito, por un diodo semiconductor (IN43, IN60, OA81 ó IN4148). La radio a galena es el aparato receptor más sencillo y más económico que pueda construirse, pues no necesita batería para funcionar. Este receptor de radio, uno de cuyos esquemas se muestra en la siguiente figura, es el más simple que pueda construirse. El diodo detector (D-1) estaba constituido antiguamente por una pequeña piedra de galena sobre la que hacía contacto un fino hilo metálico al que se denominaba barba de gato. Este componente es el antecesor inmediato de los diodos de silicio utilizados actualmente. El funcionamiento de este receptor, solamente apto para la recepción de AM, es bastante simple. El diodo a utilizar en general es uno de germanio, debido a la baja caída en directa que presenta. Las ondas electromagnéticas que alcanzan la antena generan en esta, mediante el fenómeno de la inducción electromagnética, una fuerza electromotríz que hace que al la entrada del diodo aparezca una onda modulada en amplitud (de amplitud del orden del volt). El condensador variable forma un circuito resonante capaz de presentar una alta impedancia a una frecuencia central de resonancia, y bajas a otras frecuencias. Eligiendo la frecuencia de resonancia de este circuito, haciéndola coincidir con la de las distintas emisoras que en cada momento desee recibirse, puede sintonizarse el receptor. La frecuencia de resonancia puede variarse mediante el condensador CV, por lo que este capacitor es utilizado para ajustar la sintonía. La selectividad del circuito resonante hace que a la entrada

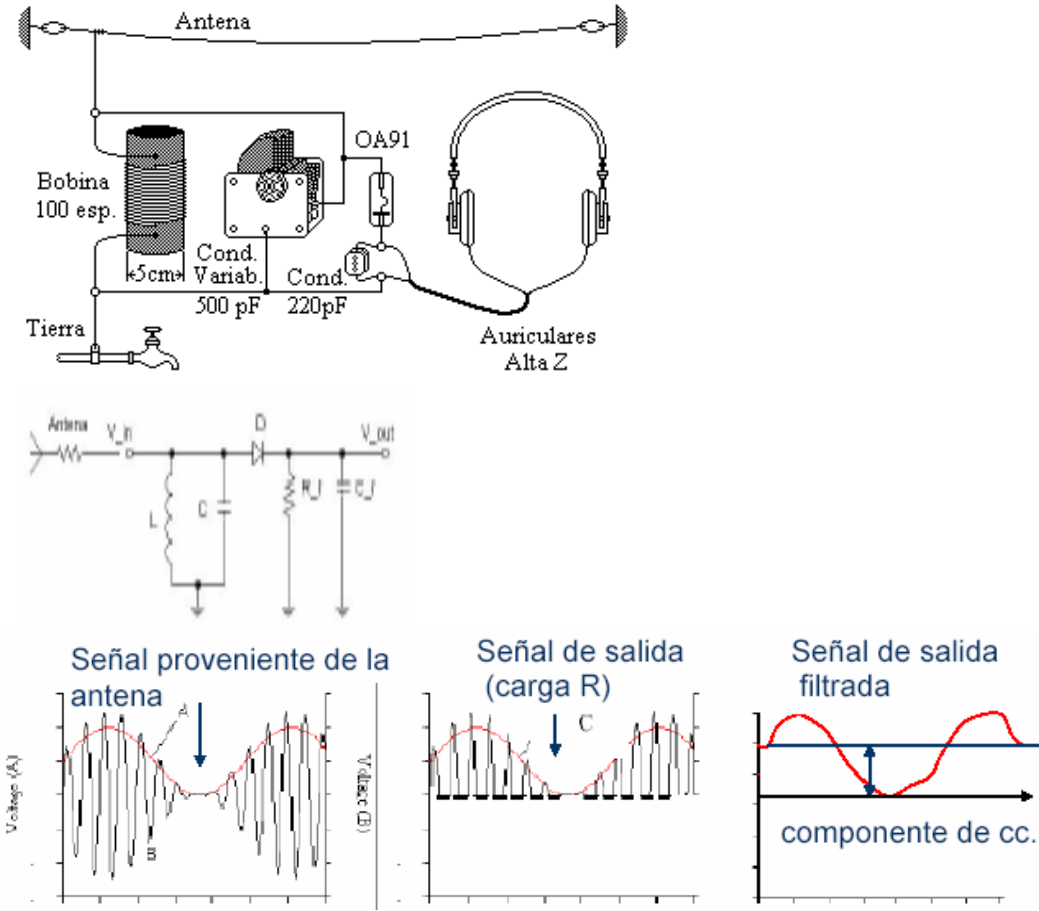

del diodo aparezcan sólo las fems inducidas por la emisora que irradia alrededor de esta frecuencia de resonancia, atenuando las fems inducidas por otras emisoras.

El resto es sencillo, al estar las señales inducidas en la antena moduladas en amplitud, la amplitud de la onda portadora de alta frecuencia (voltaje B en la figura anterior) variará en función de la señal moduladora de baja frecuencia (voz, música, etc) que se transmite (voltaje B), con lo que a la salida del diodo D-1 se obtendrá una tensión que variará de la misma forma que la moduladora, e incluirá una componente de continua (voltaje C). El auricular (que debe ser de unos 2000 ohms de impedancia), responde a la señal de baja frecuencia, señal que por lo tanto puede ser escuchada en él. La onda C es la que aparece a la salida del rectificador del circuito rectificador si tuviera carga resistiva (sólo los auriculares, sin el condensador en paralelo). El circuito de la figura incorpora un filtro C en el rectificador, que mejora la calidad de la recepción por eliminar componentes de alta frecuencia. El circuito encargado de demodular la señal de entrada, de modo de quedarse sólo con la componente de baja frecuencia (audio), se denomina detector. La radio a galena recibe toda la energía necesaria para la demodulación de las propias ondas de radio, por lo cual no requiere de una fuente adicional de alimentación. Esto lleva, sin embargo, a una baja intensidad de la señal auditiva, ya que carece de amplificación. Este último problema puede superarse, adosando al receptor un amplificador de audio (alimentado con baterías). La última figura ilustra el concepto, junto con la identificación de las etapas internas del receptor descrito.

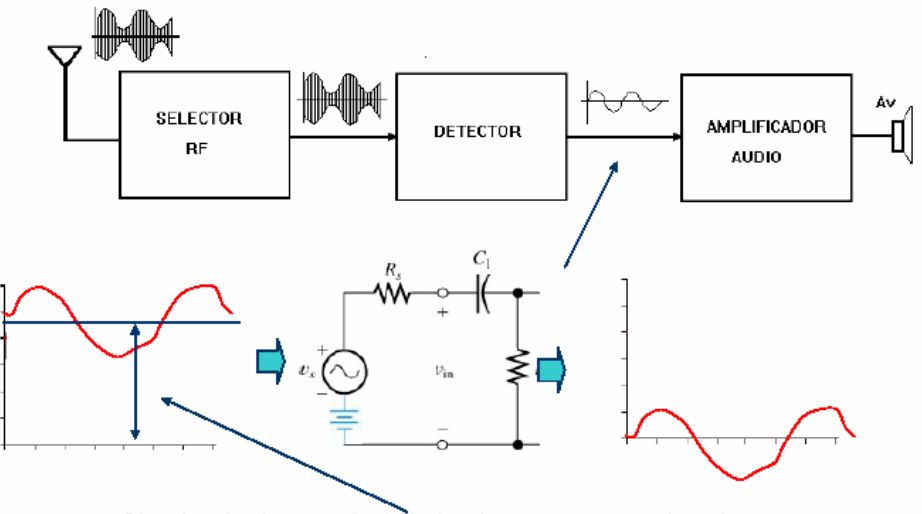

Circuito de desacople (elimina la componente de cc).

# **Circuitos rectificadores de onda completa.**

Los rectificadores de media onda son poco utilizados en la práctica, debido a la conducción unidireccional de la corriente de entrada. Esto es una desventaja cuando se carga con ellos a una red que naturalmente es de corriente alterna, como lo son las redes de distribución de energía eléctrica.

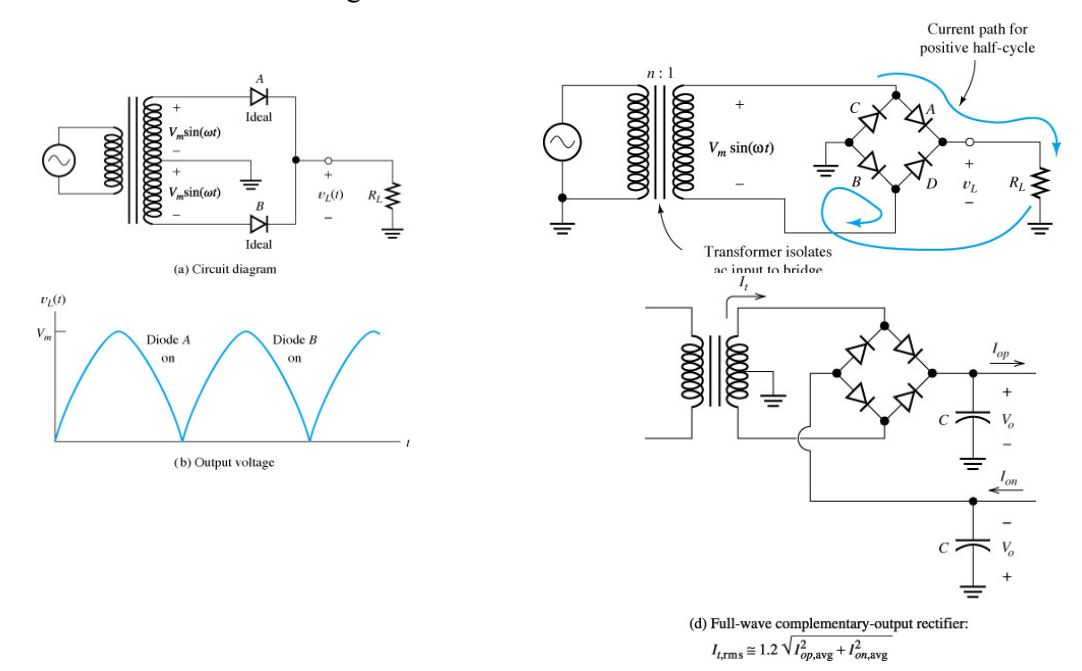

A diferencia del rectificado de media onda, en este caso, la parte negativa de la señal se convierte en positiva. Existen dos alternativas, bien empleando dos diodos o empleando cuatro (ver figura).

#### **Rectificador con dos diodos.**

En el circuito de la primer figura anterior, ambos diodos no pueden encontrarse simultáneamente en directa o en inversa, ya que las diferencias de potencial a las que están sometidos son de signo contrario; por tanto uno se encontrará polarizado inversamente y el otro directamente. La tensión de entrada (Vi) es, en este caso, la mitad de la tensión del secundario del transformador.

#### **Tensión de entrada positiva.**

Sean 1 y 2 los nombres de los diodos del rectificador.

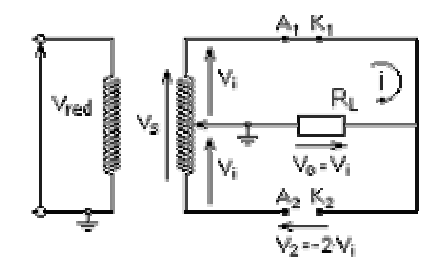

El diodo 1 se encuentra en directa (conduce), mientras que el 2 se encuentra en inversa (no conduce). La tensión de salida es igual a la de entrada. El diodo 2 ha de soportar en inversa la tensión máxima del secundario.

**Tensión de entrada negativa.** 

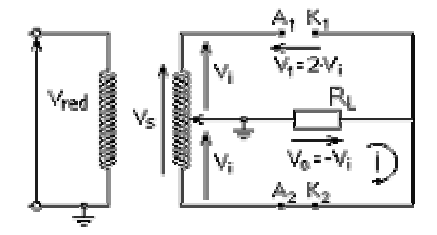

El diodo 2 se encuentra en directa (conduce), mientras que el 1 se encuentra en inversa (no conduce). La tensión de salida es igual a la de entrada pero de signo contrario. El diodo 1 ha de soportar en inversa la tensión máxima del secundario. Para una carga resistiva, la tensión de salida se muestra en la Fig. b de la página anterior

#### **Puente.**

En este caso se emplean cuatro diodos con la disposición de la figura siguiente. Al igual que antes, sólo son posibles dos estados de conducción, o bien los diodos 1 y 3 están en directa y conducen (tensión positiva) o por el contrario son los diodos 2 y 4 los que se encuentran en directa y conducen (tensión negativa). A diferencia del caso anterior, ahora la tensión máxima de salida es la del secundario del transformador (el doble de la del caso anterior), la misma que han de soportar los diodos en inversa.

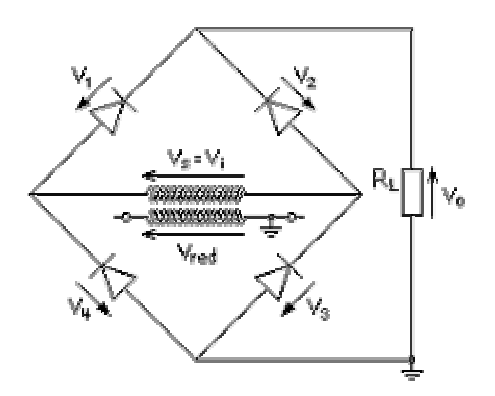

La curva de transferencia, que relaciona las tensiones de entrada y salida, tiene dos tramos: para tensiones de entrada positivas las tensiones de entrada y salida son iguales, mientras que para tensiones de entrada negativas, ambas son iguales pero de signo contrario (ver figura siguiente). El resultado es que en la carga se ha eliminado la parte negativa de la señal de entrada trasformándola en positiva. La tensión máxima en el circuito de salida es, para igual tensión del secundario del trasformador respecto al rectificador con dos diodos:

 $V_0 = Vi = V_s/2$  en el rectificador con dos diodos.

 $Vo = Vi = Vs$  en el rectificador con puente.

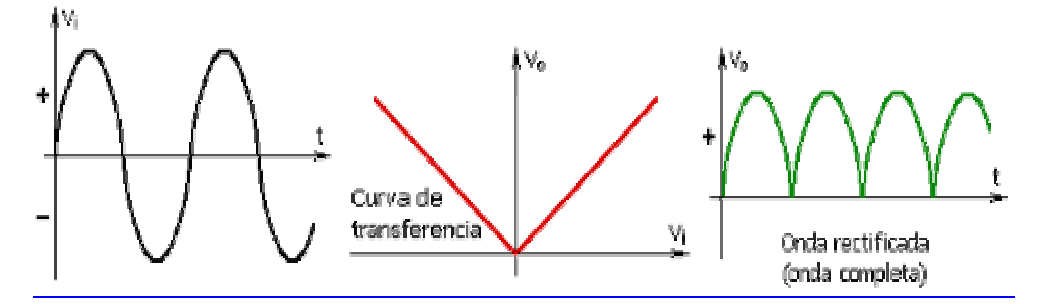

La siguiente figura ilustra un rectificador de onda completa con filtro capacitivo y la correspondiente tensión d esalida.

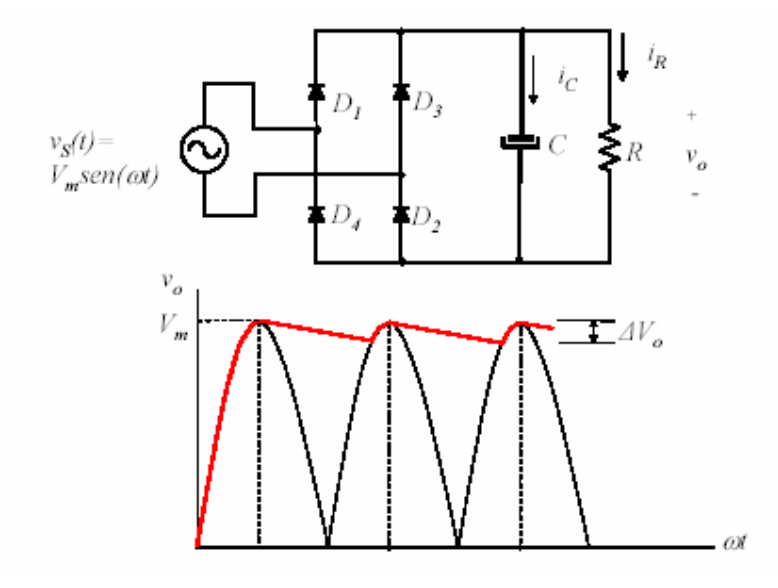

Como en el caso de media onda, la corriente de entrada al rectificador es en forma de pulsos de corriente que ocurren cuando dos diodos se polarizan en directa, pero ahora tendrá valor medio nulo a la entrada del rectificador.

*Ejercicio:* Grafique cualitativamente para el circuito anterior la forma de onda de corriente por los diodos y por la fuente  $v_s$ . Compare con el caso de media onda.

# **Rectificador de onda completa con filtro L.**

Muchas veces, para disminuir el rizado sobre la carga se utiliza un filtro L. En el caso del rectificador de onda completa, la conducción de corriente por los diodos (y por la bobina) *es permanente*. Esto, a diferencia del rectificador de media onda con carga RL que se mostró que en general presenta conducción discontinua. Como la conducción es permanente, la tensión aplicada al conjunto LR (tensión entre A y B de la siguiente figura) resulta una seno rectificada. Recuérdese, del capítulo anterior, que esta onda puede descomponerse en la siguiente serie de Fourier:

$$
u(t) = \frac{2V_{\text{max}}}{\pi} - \frac{4V_{\text{max}}}{3\pi} \cos(2\omega t) - \frac{4V_{\text{max}}}{15\pi} \cos(4\omega t) - \frac{4V_{\text{max}}}{35\pi} \cos(6\omega t) - \dots
$$

Para analizar la forma que tendrá la tensión sobre la carga R, en general resulta suficiente analizar el efecto del término de continua y el de segundo armónico, como lo sugiere la siguiente figura.

*Ejercicio:* Suponga *Vm=10 sen(*ω*t)*. con ω=2π50. Calcule el valor de continua y el rizado de segundo armónico sobre la carga para *R=10*Ω y *L=1Hy*.

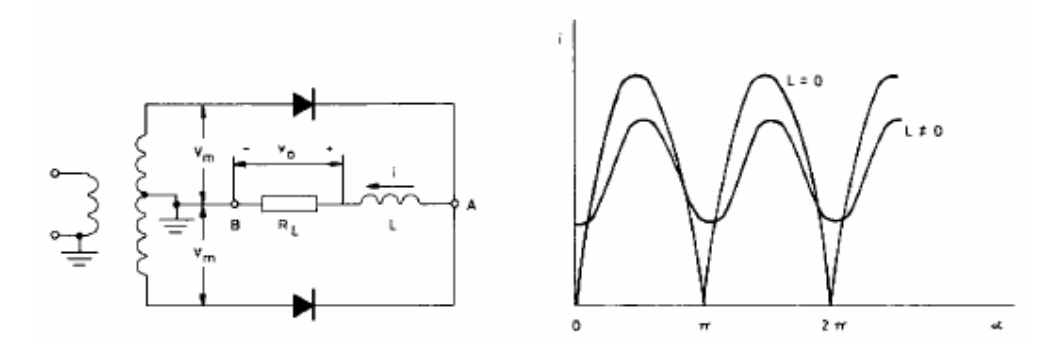

$$
V = V_m \left[ \frac{2}{\pi} - \frac{4}{\pi} \sum_{\substack{k = par \\ K = 0}} \frac{Cosk\omega t}{(k+1)(k-1)} \right]
$$

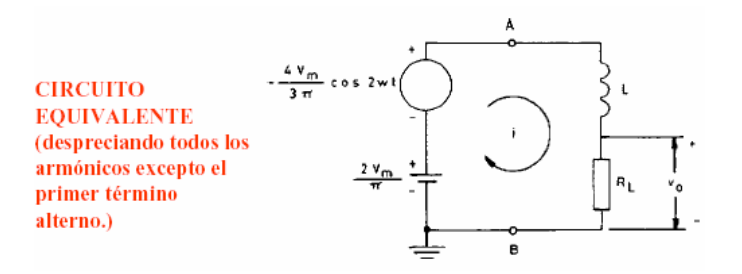

### **Rectificador de onda completa con filtro LC.**

La siguiente figura ilustra un filtro LC utilizado a la salida de un rectificador de onda completa. El filtro LC presenta menor rizado sobre la carga que el filtro L (para igual valor de R y L). Puede probarse que en el caso del filtro LC, la conducción por los diodos (y por la bobina) es continua (no se corta) para grande valores de *L*: *L>RL/3*ω*..* Esto es equivalente a decir que la conducción resulta permanente si el valor de corriente media de salida (Icc en la siguiente figura) es mayor que el rizado de corriente alterna que aparece sobre ella. En conducción continua, la tensión aplicada entre A y B resulta aproximadamente (despreciando armónicos de orden superior ) igual a  $v_o = V_m \frac{2}{\pi} - \frac{4}{3\pi} \cos(2\omega t)$ , de acuerdo a la descomposición de Fourier. De este hecho, aplicando teoría de circuitos puede establecerse que la tensión media sobre la carga vale *2Vm/π* . El voltaje de segundo armónico sobre la carga se calcula en general, por simplicidad, bajo alguna suposiciones que hacen más sencillos los cómputos. Las suposiciones son que por diseño, para el segundo armónico es  $R \gg X_C = 1/2 \omega C$  (la impedancia del capacitor es pequeña respecto a la carga⇒  $Z_{CRL} = X_C / / R_L \approx X_C$ ) y que es  $X_L = 2 \omega L >> X_C$ . (que significa que toda la tensión de alterna de entrada cae prácticamente en la inductancia⇒ Z= X<sub>L</sub> + X<sub>C</sub>//R<sub>L</sub> ≈X<sub>L</sub>). Estas suposiciones son condición necesaria para que el filtro realmente filtre la componente de alterna de entrada sobre la carga.

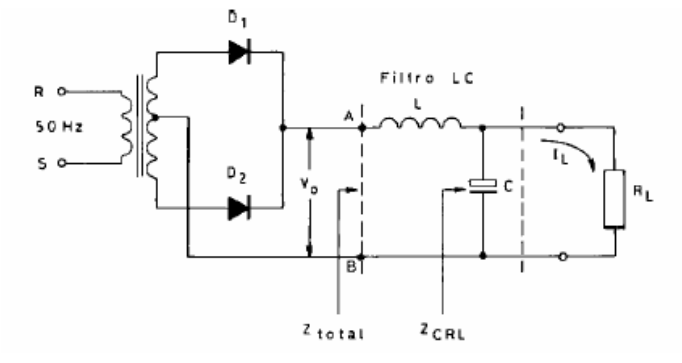

En conducción continua, la corriente por el inductor es prácticamente una continua (Icc) a la que se superpone una alterna de segundo armónico.

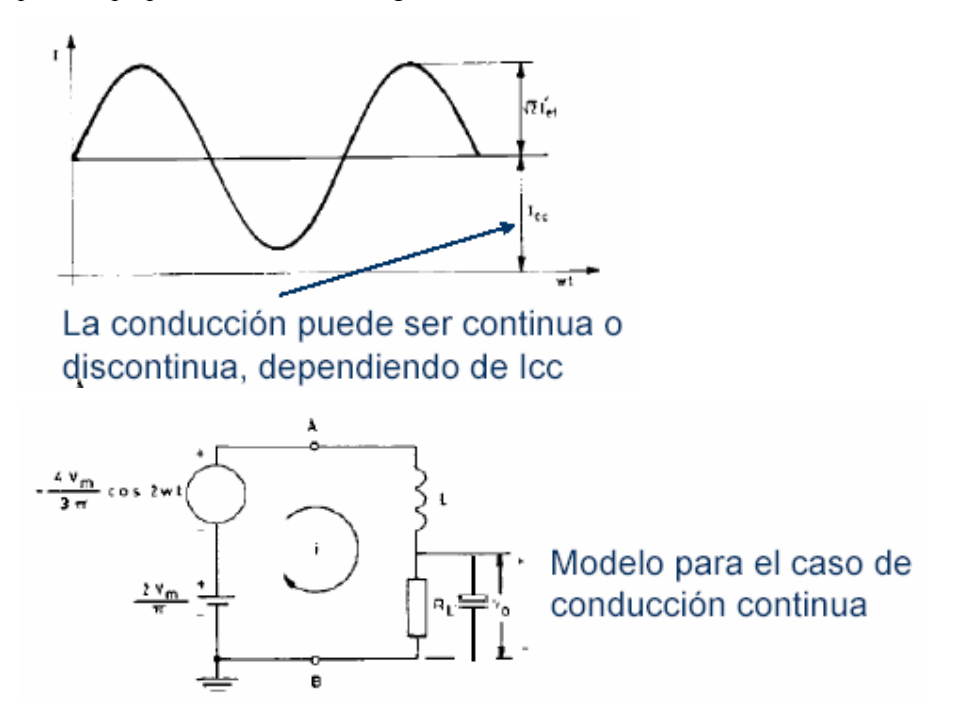

*Ejercicio:* En el rectificador L del ejemplo anterior, se coloca un capacitor en paralelo con R un capacitor de 10.000uF. Es continua la conducción de corriente por la inductancia? Cuál es el rizado de segundo armónico sobre la carga?. Compare el resultado con el del ejemplo anterior.

## **Rectificador trifásico de media onda.**

En general, las cargas industriales son alimentadas desde una red trifásica. Por ejemplo, grandes motores de corriente continua obtienen la energía necesaria para su funcionamiento a partir de la red trifásica. Resulta necesario para ellos, rectificar esta terna de tensiones. La siguiente figura ilustra un rectificador trifásico de media onda. El efecto de tener tres diodos con sus cátodos conectados a un punto común es que en cualquier instante conduce el diodo al cual se aplica el voltaje más alto, y los otros diodos están en polarización inversa.

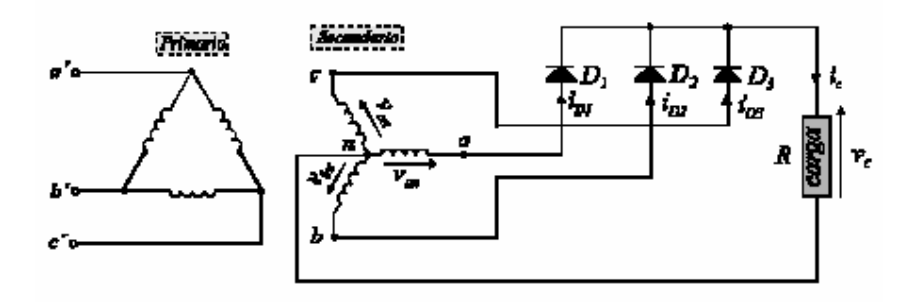

La figura siguiente ilustra los voltajes aplicados al circuito rectificador junto con el voltaje de salida resultante. Nótese que este voltaje es en todo instante el mayor de los tres voltajes de entrada en ese momento. Este tipo de circuito de media onda es poco utilizado en la práctica, debido nuevamente (como en el caso monofásico) a que la circulación de corriente de entrada es unidireccional (y por lo tanto con una componente importante de continua ,cosa no querida en una red de alterna como lo es la de alimentación)

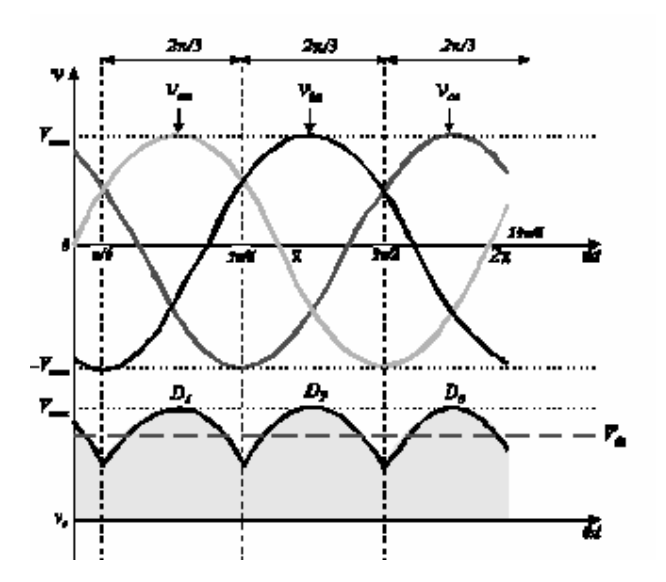

## **Rectificador trifásico de onda completa.**

La siguiente figura ilustra un rectificador trifásico de onda completa que no presenta la desventaja del de media onda. Aquí la circulación de corriente por las líneas de entrada es en ambos sentidos, y no posee componente de continua.

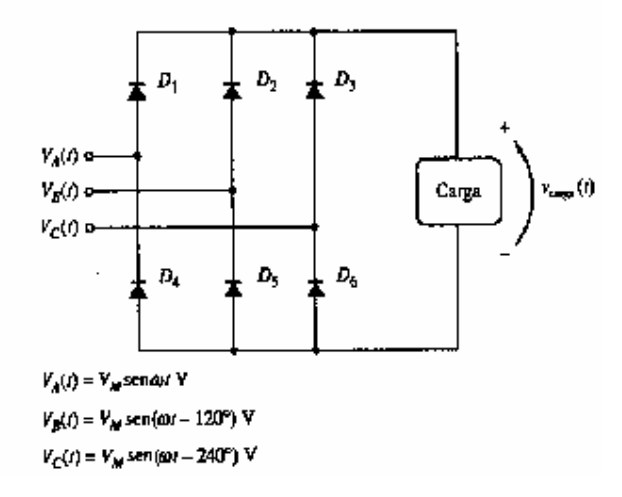

Básicamente este rectificador puede dividirse en dos componentes. Una parte del circuito se ve como el rectificador de media onda del apartado anterior y sirve para conectar al borne positivo (+) de la carga, en cualquier momento, al voltaje más alto de los de entrada.

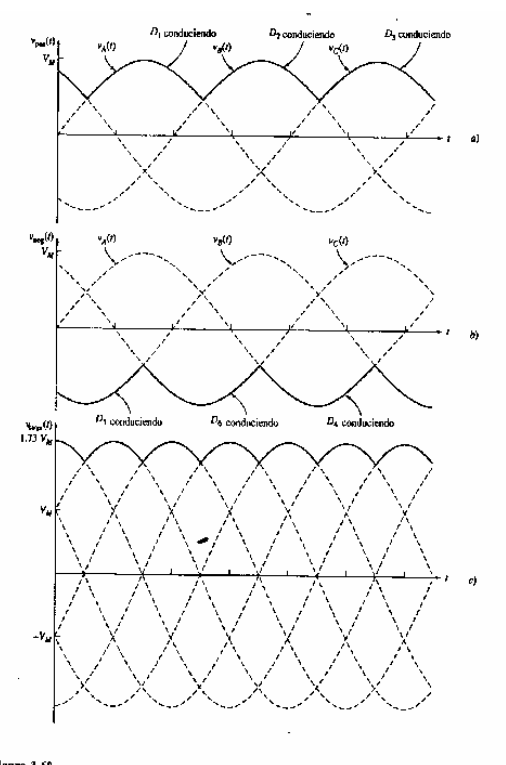

Figura 3-60<br>2) Salida de voltaje de los diedos de la sección positiva. E) Salida de voltaje de los diodos de la sección negativa.<br>3) Voltaje total activado a la caraz (b) Voltaje total aplicado a la carga.

La otra parte del circuito consta de tres diodos, orientados en sentido inverso, que conecta, en todo tiempo, al borne negativo de la carga (-) al más bajo de los tres voltajes de entrada. El rectificador de onda completa siempre conecta el más alto de los tres voltajes de entrada a un extremo de la carga, y el más bajo de ellos al otro extremo de la carga. La figura anterior ilustra el resultado de esta conexión. La tensión resultante sobre la carga es la diferencia entre la tensión que aparece en el borne positivo del carga menos la que aparece en el borne negativo. La salida de este tipo de rectificador presenta menor rizado que el que presenta el trifásico de media onda.

*Ejercicio:* Grafique la corriente sobre la carga, y las corrientes que el rectificador toma de las tres fases.

*Ejemplo:* El alternador del automóvil es trifásico, y está provisto de devanados de armadura conectados en Y. El alternador de automóvil produce una carga de c-c de corriente elevada, a partir de un generador de c-a. Al dispositivo se le llama alternador, aunque produce un voltaje de c-c, ya que en realidad, se trata de un generador de c-a. trifásica, de armadura fija dotado de rectificadores, colocados a fin de convertir la c-a en c-c. A la salida del rectificador se conecta un capacitor, para filtrar el ruido. Nótese que el alternador es un generador trifásico autoexcitado.

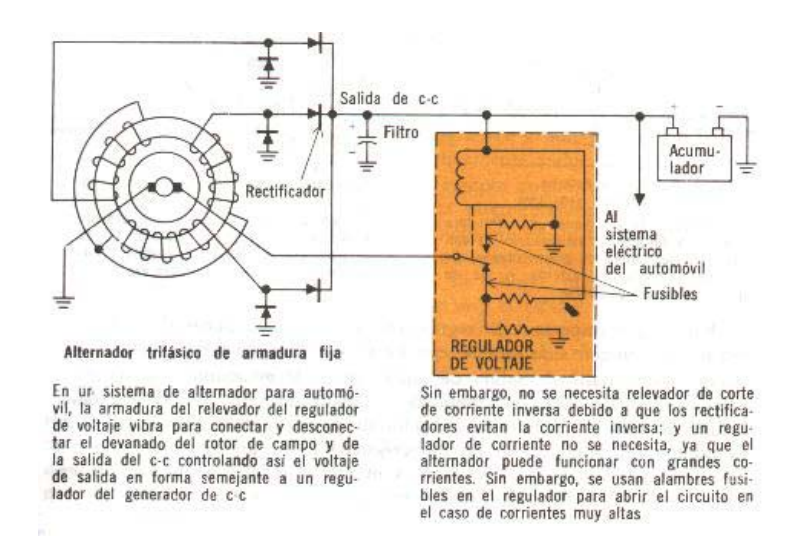

### **Problemas de armónicas.**

Los componentes y circuitos electrónicos de potencia son tan flexibles y útiles que controlan en la actualidad entre el 50 y 60% de la carga de los sistemas de potencia en el mundo desarrollado. Como resultado, el comportamiento de estos circuitos electrónicos influye fuertemente en la operación total de los sistemas a los que se conectan. La creciente utilización, tanto en los ambientes industriales como domésticos, de equipos electrónicos y de cargas no lineales. Las cargas no lineales incluyen variadores de velocidad para motores eléctricos, balastos electrónicos para lámparas fluorescentes, convertidores estáticos de tensión ac/ac, rectificadores, dispositivos magnéticos saturados, y fuentes de computadoras. Estas cargas cambian la naturaleza sinusoidal de la corriente en las líneas, contaminándolas con corrientes armónicas, y consecuentemente, contaminando con armónicos a las caídas de tensión que estas corrientes producen en ellas. Este último hecho afecta la forma de onda de tensión en el punto de conexión de los usuarios. Además, estas cargas pueden introducir componentes reactivas de corriente de frecuencia fundamental e interferencia electromagnética, la que puede afectar el funcionamiento de otros equipos sensibles, tales como equipos de comunicaciones, de telefonía, instrumentos y sistemas de control.

El principal problema asociado a la electrónica de potencia son las componentes armónicas de tensión y corriente, inducidas en los sistemas de potencia por la conmutación transitoria en los controladores electrónicos de potencia. Estos armónicos incrementan los flujos de corriente en las líneas (en especial en los neutros de los sistemas trifásicos). Las corrientes extras incrementan las pérdidas y el calentamiento en los componentes del sistema de potencia, lo cual requiere disponer de componentes de mayor capacidad para alimentar las mismas cargas totales. Además, las altas corrientes de neutro pueden disparar las protecciones del sistema, y sacar de operación a secciones completas del mismo.

La siguiente figura ilustra la corriente de entrada y de carga de un rectificador de onda completa alimentando una carga RLE en conducción continua. Obsérvese lo alejado que está la forma de onda de corriente de entrada de ser una sinusoide.

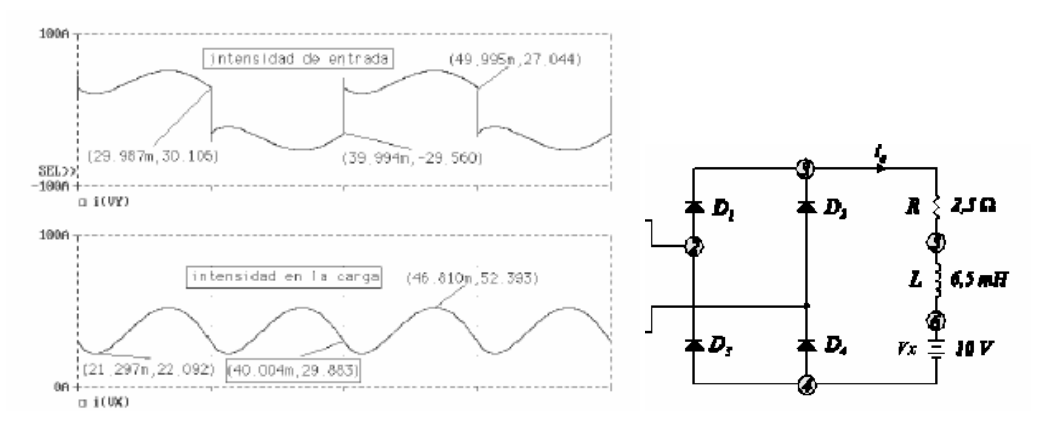

Considérese un motor trifásico en estrella que toma 10A por fase en plena carga. Las corrientes son balanceadas y la corriente de neutro será cero como lo muestra la siguiente figura. Esta es una situación deseable, de la que se alejan en general las cargas electrónicas.

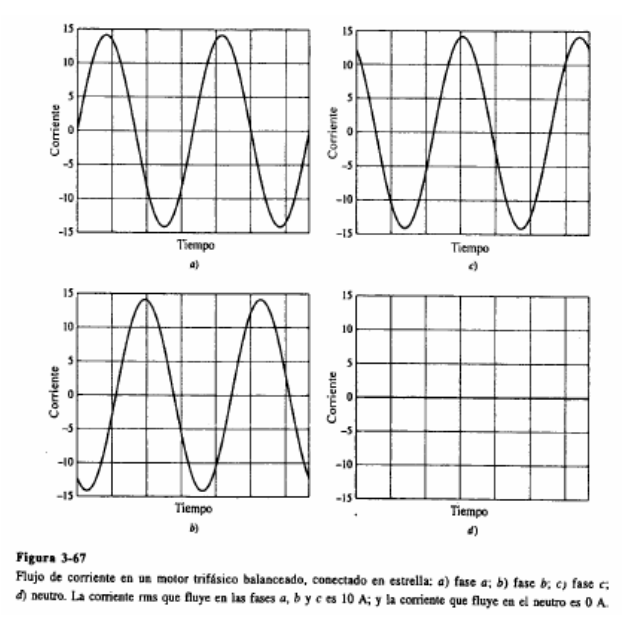

Considérense por ejemplo tres rectificadores monofásicos alimentando la misma potencia total que la que consume el motor. La corriente en cada rectificador es en forma de pulsos de corriente, como ya se estudió. Como lo muestra la siguiente figura, el valor eficaz de las corrientes de línea es aún de 10A, pero el neutro porta ahora una corriente eficaz cercana a los 15A. Obsérvese que la corriente de neutro consiste totalmente de componentes armónicas y las corrientes de línea no son sinusoidales.

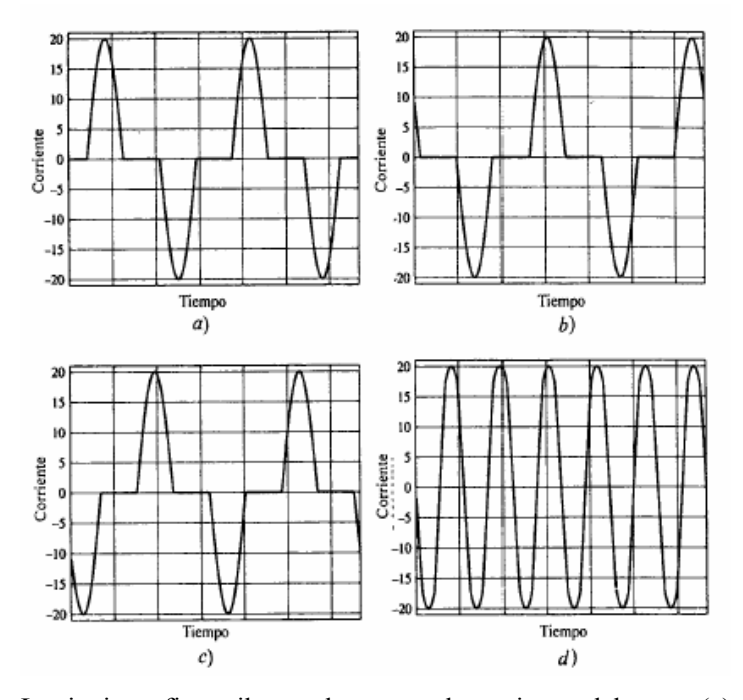

La siguiente figura ilustra el espectro de corrientes del motor (a), de los rectificadores (b) y del neutro (c) del ejemplo mencionado.

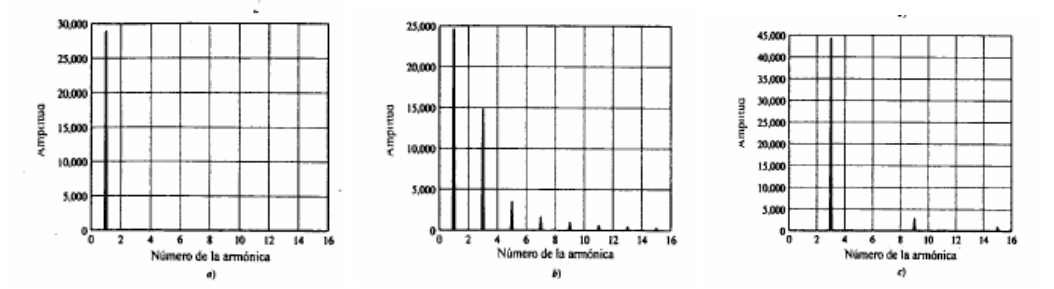

Se han creado normas que limitan la cantidad de armónicos producidas por los circuitos de potencia, y los equipos electrónicos se diseñan en vista a cumplir con estas normas. Las instalaciones industriales deben cuidar que los equipos instalados en ellas cumplan con los requerimientos de calidad de consumo que especifica el provedor de energía. De no cumplirse con ellos, deben normalmente arbitrarse los medios (instalación en la planta de filtros pasivos, filtros activos de potencia, híbridos, etc.) para subsanar el problema.

Considérense las formas de onda de la siguiente figura donde *vs* es la tensión sinusoidal de alimentación, *is* es la corriente tomada de la línea e *is1* es su componente fundamental. Se define la siguiente terminología, que permite cuantificar la calidad de un consumo.

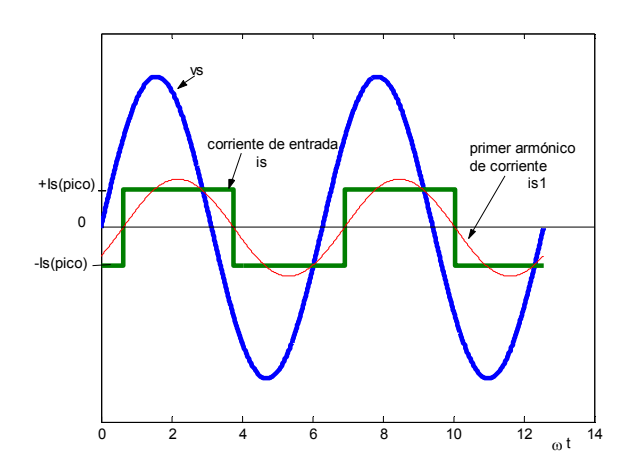

Si Φ es el ángulo entre las componentes fundamentales de la corriente y el voltaje de entrada, a Φ se lo denomina *ángulo de desplazamiento*. Se denomina *factor de desplazamiento* (DF) a:

 $DF = cos(\Phi)$ 

Cuando menor es el valor de este factor, menor es la potencia media transferida a la carga para iguales valores eficaces fundamentales (pruébelo). Lo deseable es lograr que el consumo tenga un *DF*=1.

El *factor de potencia* (PF) se define como:

$$
PF = \frac{V_s I_{s1}}{V_s I_s} \cos(\Phi) = \frac{I_{s1}}{I_s} \cos(\Phi)
$$

donde  $I_{sI}$  es e  $I_s$  son los valores eficaces de las corrientes  $i_{sI}$  e  $i_s$  respectivamente y  $V_s$  el de la tensión de entrada. Si la corriente de entrada es sinusoidal, resulta *DF*=*PF*. Para corrientes con armónicos resulta *PF< DF*.

El *factor armónico* (HF) o la *distorsión armónica total* (THD) de la corriente de entrada se define como:

$$
THD = \sqrt{\frac{I_s^2 - I_{s1}^2}{I_{s1}^2}}
$$

El THD es una medida de la distorsión presente en la forma de onda de corriente. Si la corriente de entrada es sinusoidal, el THD resulta nulo.

El *factor de cresta* (CF) es una medida de la corriente pico de entrada *Is(pico)* en comparación con *Is* , su valor eficaz, e interesa para especificar las capacidades de corriente pico que debe contar sistema.

$$
CF = \frac{I_{s(pico)}}{I_s}
$$

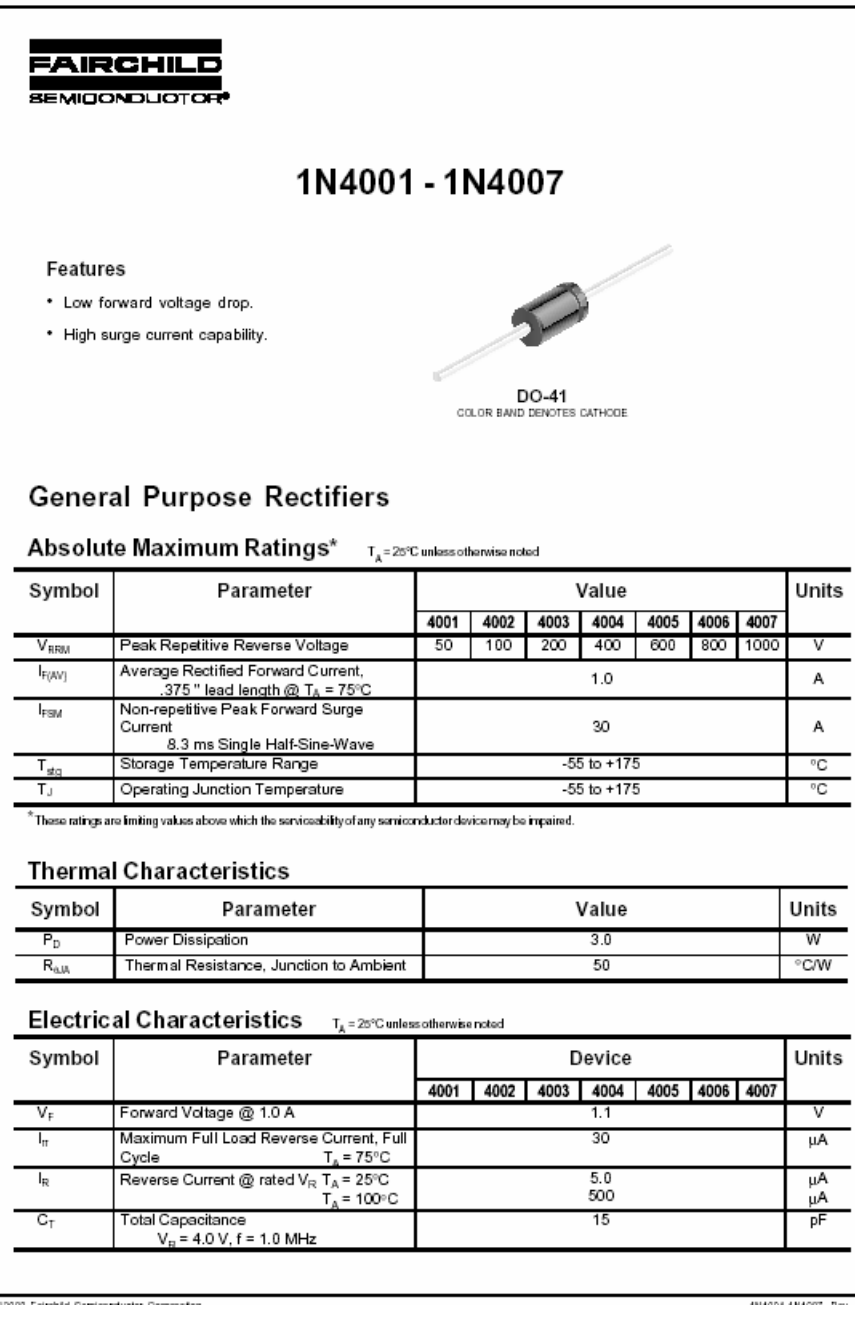

# **Hoja característica de un diodo práctico.**

# **Diodo Zener.**

Los diodos Zener son diodos que se utilizan polarizados en inversa. Cuando están polarizados inversamente, mantienen la tensión entre sus terminales prácticamente constante en un amplio rango de intensidades de corriente y temperaturas Por ello, este tipo de diodos se emplean en circuitos estabilizadores o reguladores de la tensión.

La siguiente figura ilustra la característica inversa de un zener. Obsérvese que presenta una zona de ruptura, en donde la tensión sobre el dispositivo permanece prácticamente constante, independientemente de la corriente. Hasta la zona de ruptura, la característica es la de un diodo polarizado en inversa (circuito abierto). La ruptura que presenta su característica en reversa tiene lugar por uno de los dos siguientes efectos.

- Efecto Zener(<6V).  $V_Z$  disminuye al crecer la temperatura
- Efecto avalancha ( $>6V$ ). V<sub>z</sub> crece al crecer la temperatura

En los diodos con V<sub>Z</sub>≅ 6V, V<sub>Z</sub> tiende a ser independiente de la temperatura. La resistencia rz (muy baja) es una característica del diodo, y representa el cociente entre la variación de tensión a la de corriente, en la zona de ruptura. La pendiente de la curva en esa zona es aproximadamente 1/rz .

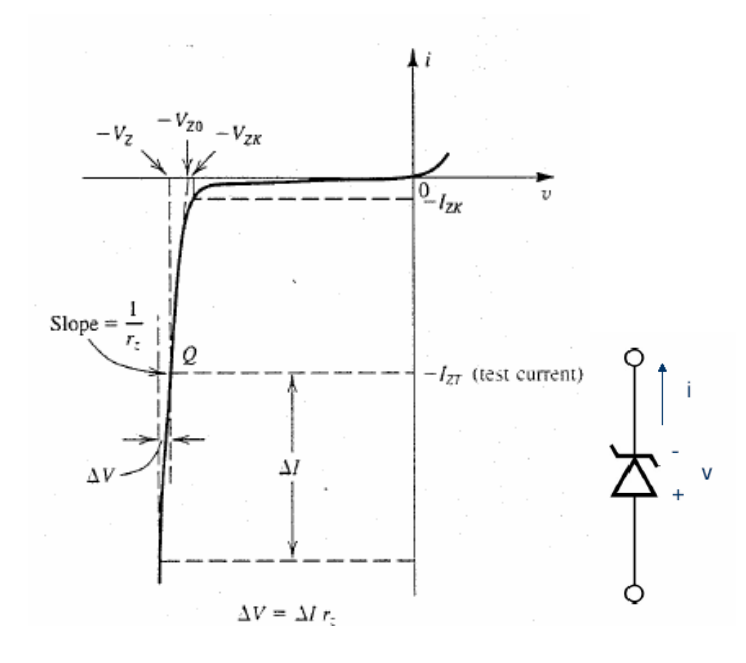

# **Circuito regulador.**

Un circuito regulador básico es el mostrado en la siguiente figura. La tensión  $V_{ss}$  es una tensión que presenta variaciones en su valor (por ejemplo el rizado de un rectificador con filtro C), y el circuito se usa para obtener una tensión continua de salida  $v_{load}$  de mejor calidad. Puede aplicarse el método de la recta de carga para analizar el punto de operación de este circuito. Eligiendo la resistencia R adecuadamente, puede lograrse que la tensión  $v_{load}$ permanezca prácticamente constante dentro del rango de variación de la tensión de entrada Vss. La carga a alimentar se conecta en este punto, lográndose sintetizar sobre ella una tensión de muy baja variación, pese a las variaciones (rizado) presente en Vss. Este circuito puede utilizarse , por ejemplo, a la salida de un rectificador con filtro capacitivo, para disminuir sobre la carga el rizado presente en el capacitor.

La siguiente figura ilustra cómo determinar gráficamente el punto de trabajo del circuito regulador básico. El punto de trabajo corresponderá a la corriente i<sub>D</sub>, para la que la tensión  $v_D(i_D)$  sea igual a –Vss-  $i_D R_D$ .

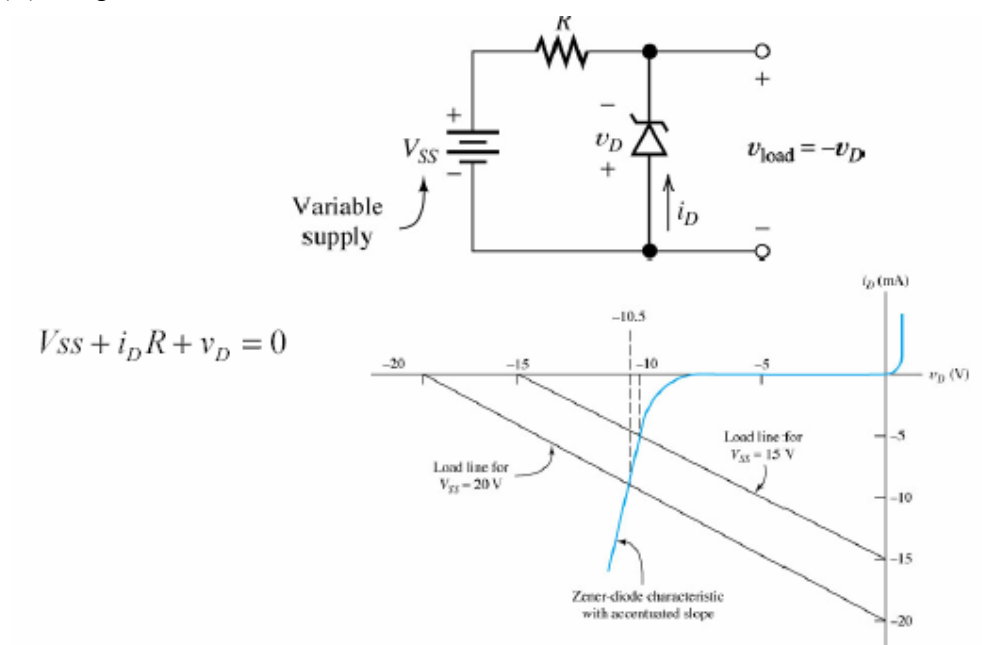

Para analizar un circuito con zener, en general se supone vertical a la zona de ruptura. Con esta suposición, el análisis del circuito se simplifica mucho.

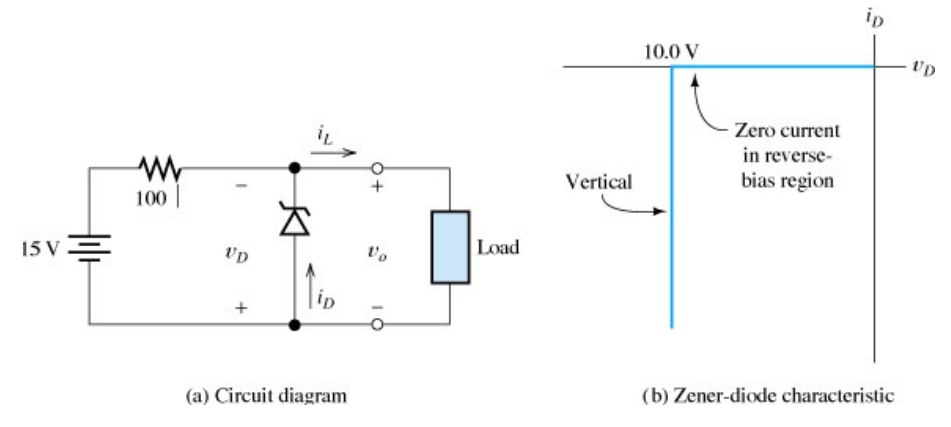

Cuando se diseña o utiliza un circuito con regulador zener, es necesario verificar que el punto de operación se mantenga en la zona de ruptura. Para verificar esto, e ilustrar el uso de

suponer una zona de ruptura vertical, se analizará el circuito de la figura anterior. Supóngase en él  $i_L$ =20mA. Suponiendo que el punto de operación está en la zona de ruptura, debe asumirse que v<sub>D</sub>=-10V. Esto implica que la corriente sobre la resistencia de 100 Ω vale  $i_R = (15V-10V)/100\Omega = 50mA$  y que la corriente por el diodo vale  $i_D = i_L - i_R = 20-50=30mA$ . Como la corriente resulta negativa (va de cátodo a ánodo del diodo), implica que la suposición  $v_D$ =-10V fue correcta.

Supóngase ahora se desea aumentar la corriente de carga a un valor  $i_L$ =100mA. Bajo esta condición, veremos que el circuito deja de funcionar correctamente, lo que indica que el regulador es incapaz de entregar esta corriente. Para verificarlo, supóngase que el circuito opera correctamente y es v<sub>D</sub>=-10V. La corriente sobre la resistencia de 100 Ω vale 50mA (como antes, pues v<sub>D</sub> es supuesta la misma). Luego, la corriente por el diodo debe valer  $i_D=i_L$  $i_R$ =100-50=+50mA, es decir el diodo debe conducir corriente de ánodo a cátodo, contradiciendo la suposición de que el diodo está polarizado en inversa. Luego, la suposición  $v<sub>D</sub>=-10V$  fue incorrecta (pues debió dar i<sub>D</sub><0). El regulador es incapaz de entregar esta corriente y debe ser rediseñado para que sea capaz de hacerlo.

### **Análisis simplificado de un regulador zener.**

Se ejemplifica aquí el análisis completo del regulador, cuando se conecta una carga resistiva a su salida. Sea en la siguiente figura, como en el apartado anterior, R=100  $\Omega$  y Vss=15V y un zener de 10V. Para analizar este circuito, resulta conveniente reemplazar a la red vista por el zener, por un equivalente de Thévenin. Para esto, piénsese al circuito de la figura a) como se lo muestra en la figura b). El equivalente Thévenin resulta:

$$
V_T = \frac{V_{ss}R_L}{R+R_L} \text{ y } R_T = \frac{RR_L}{R+R_L}.
$$

La fig. c reemplaza al circuito por su equivalente Thévenin. El análisis resulta ahora igual al del circuito básico dado anteriormente, sin resistencia de carga a la salida. El método permite así simplificar el análisis.

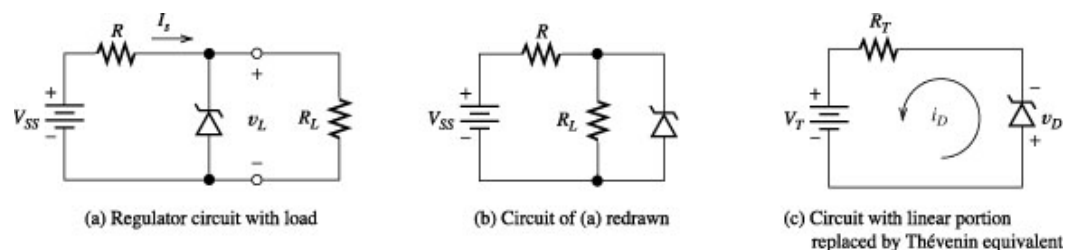

Para que el diodo permanezca polarizado en inversa (en la zona de ruptura) obviamente debe ser la tensión de Thévenin V<sub>T</sub>>10V. Para el caso del ejemplo del apartado anterior, donde pretendían obtenerse 100mA de la fuente, debía ser R<sub>L</sub>=10V/100mA=100Ω. La tensión de Thévenin resulta en este caso de V<sub>T</sub>=15V 100 $\Omega$ /200 $\Omega$ =7,5V, que resulta menor a los 10V esperados sobre el regulador. Esto indica que el zener no se polarizará, y actuará como un circuito abierto. Para el caso en que la corriente de salida requerida era de 20mA, debía ser  $R_L=10V/20mA=500Ω$ , con lo que resulta V<sub>T</sub>=15V 500Ω/600Ω=12,5V, que es mayor a a los 10V esperados sobre el regulador. La resistencia de Thévenin resulta R<sub>T</sub>=500Ω//100Ω=83.3Ω y corriente por el zener resulta

$$
i_D = -\frac{V_T - 10V}{R_T} = -\frac{12.5V - 10V}{83.3\Omega} = -30mA
$$

que es el resultado encontrado en el apartado anterior. La disipación por el zener vale  $v_{\rm D}i_{\rm D}=10V30mA=300mW$ .

En general, debe verificarse en la práctica que ante el máximo requerimiento de corriente de carga, quede el zener polarizado en inversa , circulando por él al menos una corriente de entre 5 y 10mA (para diodos zeners de baja corriente).

*Ejercicio:* Calcule el valor mínimo de resistencia de carga que asegura que la corriente por el zener del ejemplo precedente permanezca mayor que 5mA.

### **Fuentes de alimentación reguladas con CI.**

Existen reguladores integrados, que permiten obtener sobre la carga tensiones con muy bajo rizado. Presentan una mejor calidad de salida que los reguladores construidos con diodos zener. Los siguientes son dos integrados comerciales (de tres terminales) usados para este fin.

#### **Regulador salida positiva respecto de masa.**

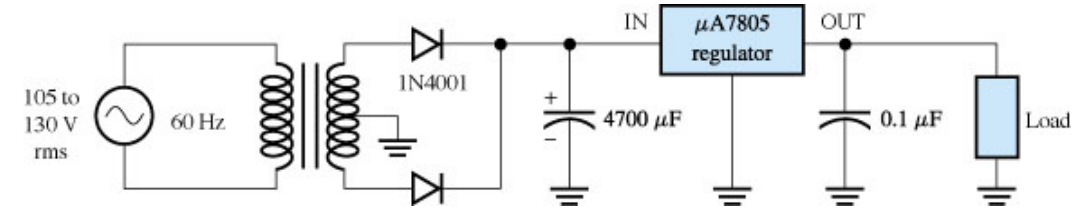

**Regulador salida negativa respecto de masa.** 

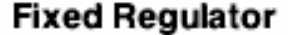

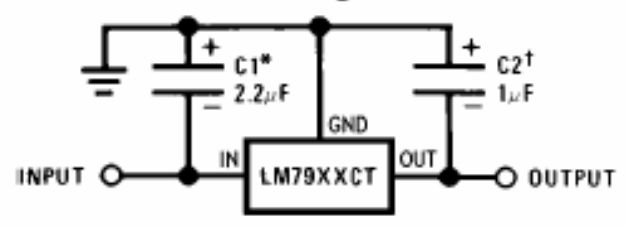

# **Caracterización de circuitos reguladores.**

La siguiente figura ilustra una fuente de tensión alimentando una carga. La tensión de suministro es Vss, y se utiliza un circuito regulador (zener o integrado) para mejorar la alimentación a la carga. El término *regulación de fuente,* indica cuán buena es una fuente de alimentación para mantener una tensión constante a la salida, cuando varía el valor de la fuente de entrada de tensión.

$$
Re \,gulación \,de \,fuente = \frac{\Delta V_{load}}{\Delta V_{SS}} \times 100 \, \%
$$

donde ∆*Vload* es la variación de tensión sobre la carga ante la máxima variación de entrada  $\Delta V_{ss.}$ 

La regulación de carga indica cuán buena es una fuente para mantener una tensión constante a la salida, cuando varía la *carga* conectada a ella en todo su rango permisible..

$$
Re \,gulación \,de \,c \,arg \,a = \frac{V_{noload} - V_{full load}}{V_{full load}} \times 100\,\%
$$

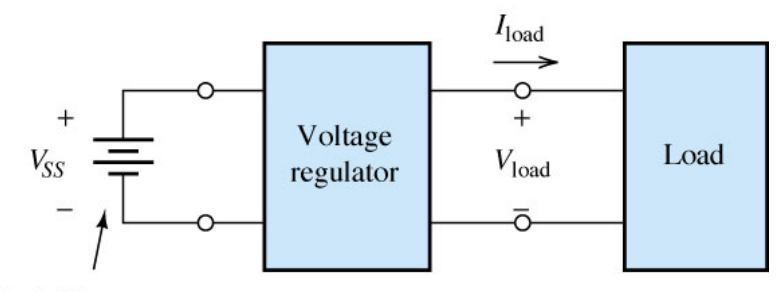

Variable source

donde *Vnoload* y *Vfullload* representa la tensión de salida que presenta la fuente sin carga y a plena carga respectivamente.

La siguiente figura ilustra el comportamiento típico de una fuente cuando se varía la corriente de carga.

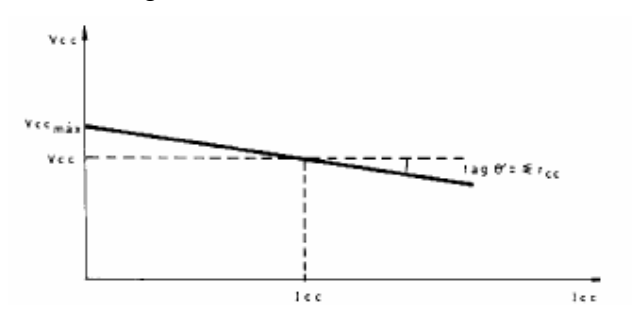

*Ejemplo:* Sea el circuito regulador de la siguiente figura, con **R=1K**. y una tensión de entrada variable entre 15V <= V<sub>ss</sub> <= 20V. Determinar la regulación de fuente.

De la recta de carga resulta:

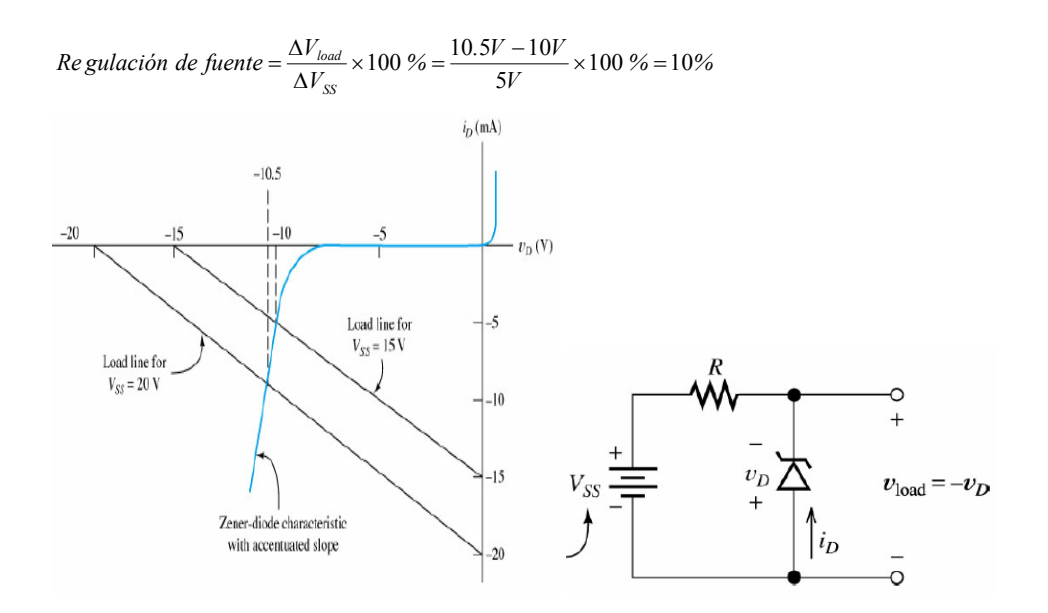

# **Circuitos conformadores de onda.**

Los diodos pueden utilizarse en otras aplicaciones, además de su uso en fuentes de alimentación. Las siguientes son algunas aplicaciones típicas.

# **Circuito recortador.**

Los siguientes circuitos permiten obtener sobre la salida, una tensión  $v_0$  que no supere los +6V ni sea inferior a los -9V, independientemente del valor de la tensión de entrada vin. Para −9*V* < *vin* < +6*V* la salida copia a la entrada. En el primer circuito, los diodos se suponen ideales. *Ejercicio:* Analice los circuitos y verifique que todos cumplen la misma función.

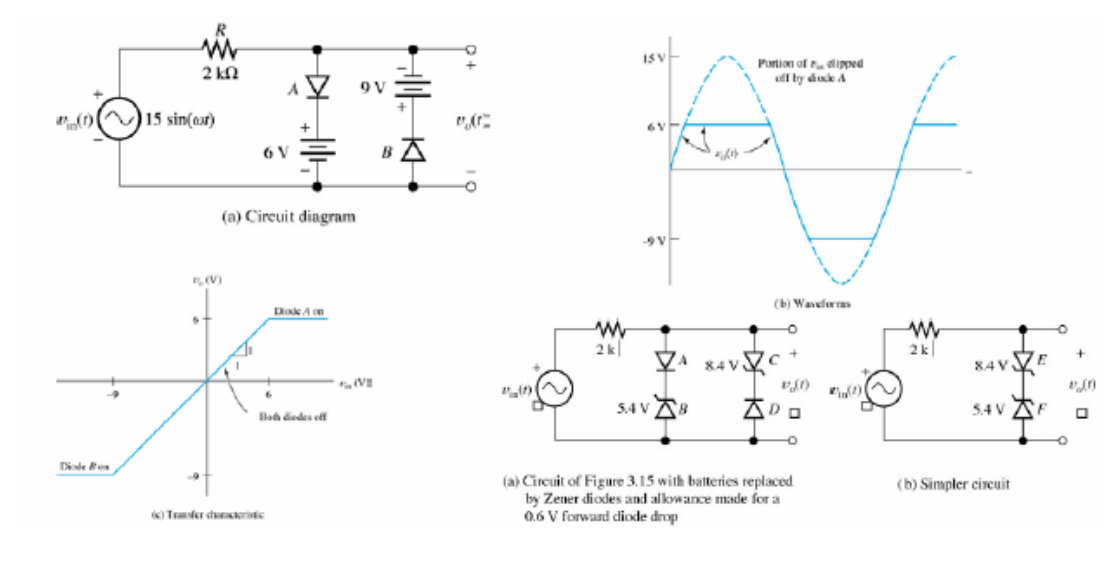

# **Circuito doblador.**

El siguiente circuito permite obtener a la salida una tensión de valor igual al doble del valor pico de entrada. Analice el funcionamiento del circuito.

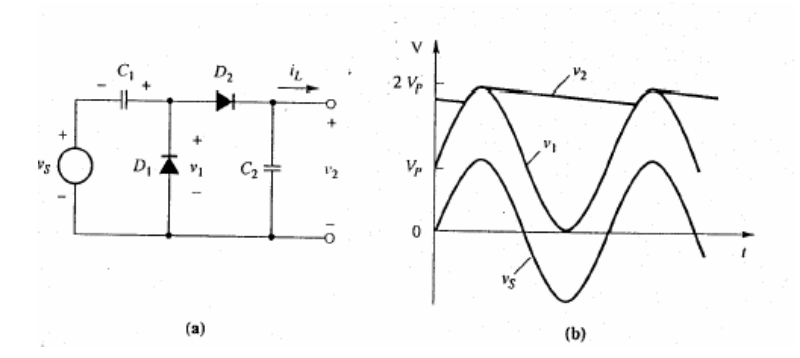

### **El diodo emisor de luz (LED).**

El LED es un diodo que produce luz visible (o invisible, infrarroja) cuando se encuentra polarizado. El voltaje de polarización de un LED varía desde 1.8 V hasta 2.5 V, y la corriente necesaria para que emita la luz va desde 8 mA hasta los 20 mA (aproximadamente).

En cualquier unión P-N polarizada directamente, ocurre recombinación de huecos y electrones (al paso de la corriente). En todas las uniones P-N una parte de esta energía se convierte en calor y otro tanto en fotones. En el Si y el Ge el mayor porcentaje se transforma en calor y la luz emitida es insignificante. Por esta razón se utiliza otro tipo de materiales para fabricar los LED's, como Fosfuro Arseniuro de de Galio (GaAsP) o fosfuro de Galio (GaP).

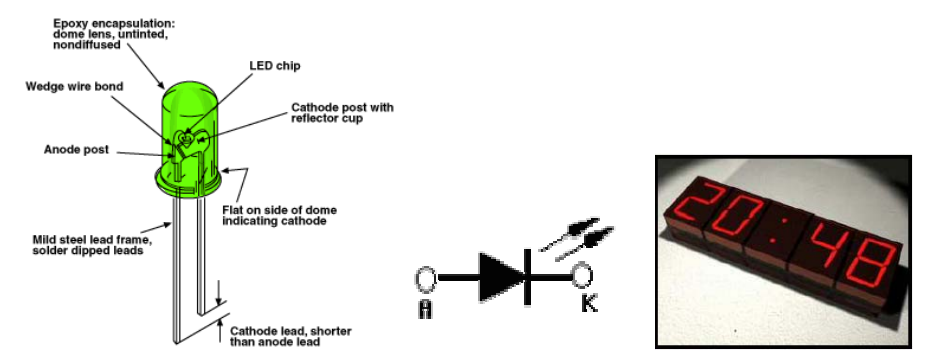

Los diodos que emiten en infrarrojo son fabricados en arseniuro de galio, con una delgada capa p sobre un sustrato. Se utilizan en emisores infrarrojos o en optoacopladores, para aislar dos circuitos entre sí.

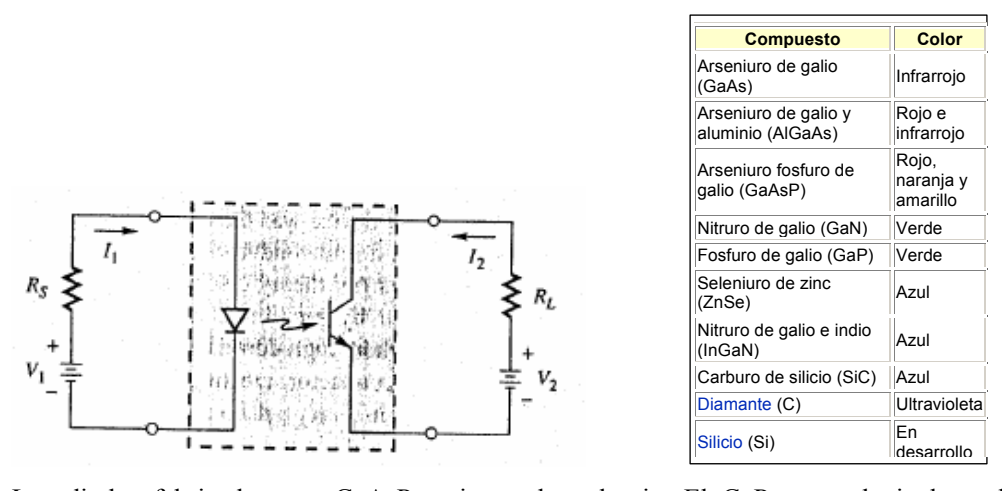

Los diodos fabricados con GaAsP emiten sobre el rojo. El GaP es usado incluyendo algunas impurezas en él. Las impurezas actúan como trampas que hacen posible la recombinación. La adición de CdO o ZnO da emisión roja. Sulfuro o Nitrógeno corre el espectro de radiación hacia el verde. También se encuentran LEDs que emiten en amarillo y anaranjado. (ver en tabla otros compuestos utilizados).

Entre sus aplicaciones pueden destacarse su uso en displays, debido a su larga vida útil, bajo consumo, robustez y compatibilidad con tensiones de ICs. Los displays se hacen agregando varios leds formando varios patrones o segmentos.

# **Física del diodo**

# 5.2 PROPIEDADES ELÉCTRICAS DE LOS SÓLIDOS

Los materiales sólidos se pueden dividir, con respecto a sus propiedades eléctricas, en conductores, aislantes y semiconductores. Las diferentes características de estos grupos se deben a la estructura atómica de los materiales y, en particular, a la distribución de electrones en las órbitas exteriores de los átomos. Estos electrones extremos reciben el nombre de electrones de valencia y desempeñan un importante papel en la determinación de muchas de las propiedades del material.

#### Conductores

Los conductores como el cobre o el aluminio tienen una nube de electrones libres en todas las temperaturas por encima del cero absoluto. Esta nube se forma con los electrones de "valencia". que están unidos en forma débil, en las órbitas extremas de los átomos. Si se aplica un campo eléctrico a través de un material semejante, habrá un flujo de electrones que dará lugar a una corriente eléctrica.

#### Aislantes

En los materiales aislantes, como el polietileno, los electrones de valencia están ligados con firmeza a los núcleos de los átomos y muy pocos pueden liberarse para conducir electricidad. La aplicación de un campo eléctrico no causa un flujo de corriente pues no hay portadores móviles de carga.

#### Semiconductores

A muy bajas temperaturas, los semiconductores tienen las propiedades de un aislante; sin embargo, a temperaturas más altas algunos electrones tienen libertad de movimiento y los materiales adoptan las propiedades de un conductor, si bien de un conductor pobre. No obstante, los semiconductores tienen algunas características útiles que los hacen distintos tanto de aislantes como de conductores.

# **SEMICONDUCTORES**

Los materiales semiconductores tienen propiedades eléctricas muy interesantes que los hacen en extremo útiles en la producción de dispositivos electrónicos. El material semiconductor más utilizado para tales aplicaciones es el silicio, pero también se usa el germanio, al igual que varios materiales más exóticos, como el arseniuro de galio. Muchos óxidos de metal tienen propiedades semiconductoras (p. ej., los óxidos de manganeso, níquel y cobalto). Ya hemos tratado la aplicación de estos materiales, cuando analizamos los termistores en el capítulo 2.

A temperaturas cercanas al cero absoluto los electrones de valencia de un semiconductor están ligados con fuerza a sus núcleos y el material tiene las características de un aislante. La razón de esto se puede entender si consideramos la estructura de un semiconductor típico.

La figura 5.1 muestra una representación bidimensional de un cristal de silicio. El silicio es un material tetravalente, es decir, tiene cuatro electrones de valencia. La capa de electrones externa de cada átomo puede acomodar hasta ocho electrones, y el átomo se encuentra más estable cuando esta capa está llena. En un cristal de silicio puro, cada átomo comparte sus electrones de valencia con los cuatro átomos vecinos, de manera que en realidad comparte ocho electrones en lugar de tener sólo cuatro en propiedad absoluta. Ésta es una disposición muy estable que también se encuentra en materiales como el diamante. Este tipo de enlace atómico se llama enlace covalente.

A bajas temperaturas, la fuerte unión de los electrones de valencia en los materiales semiconductores no deja electrones libres para conducir electricidad, lo que da como resultado las propiedades aislantes que describimos antes. Sin embargo, conforme aumenta la temperatura, la vibración térmica de la red del cristal trae como resultado el rompimiento de algunos de los enlaces, generando así electrones libres que se pueden mover por el cristal. Esto también produce huecos que aceptan electrones de átomos adyacentes y que, por lo tanto, también se mueven. Los electrones son portadores de carga negativa y se mueven en sentido contrario al campo eléctrico, lo que genera una corriente eléctrica. Los huecos, al ser la ausencia de un electrón, actúan como portadores de carga positiva y se mueven en la dirección del campo eléctrico aplicado, contribuyendo también al flujo de corriente. Este proceso se ilustra en la figura 5.2.

A temperatura ambiente normal, el número de portadores de carga presentes en silicio puro es pequeño, y éste se considera un conductor pobre. Tal tipo de conducción se denomina conducción intrínseca.

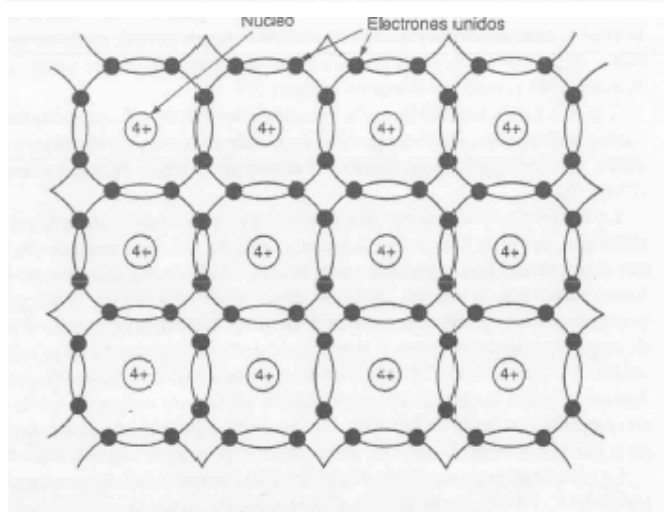

Figura 5.1 Estructura atómica del silicio.

# **5.4 CONTAMINACIÓN INTENCIONAL**

La adición de pequeñas cantidades de impurezas a un material semiconductor puede afectar en forma drástica sus propiedades. De particular interés resultan las impurezas de materiales que pueden acomodarse en la red del cristal del semiconductor, pero que tienen un número diferente de electrones de valencia. Un ejemplo de semejante impureza es la presencia de fósforo en el silicio. El fósforo es un material pentavalente, es decir, tiene cinco electrones de valencia en su capa externa de electrones. Cuando un átomo de fósforo está presente en la red de un pedazo de silicio, cuatro de sus electrones de valencia están ligados con fuerza por el enlace covalente que se describió antes. Sin embargo, el quinto electrón sólo está unido en forma débil y por lo tanto se encuentra libre para moverse dentro de la red y contribuir a una corriente eléctrica. Los materiales como el fósforo se conocen como impurezas donadoras, pues producen un excedente de electrones libres. Los semiconductores que contienen semejantes impurezas reciben el nombre de sem iconductores tipo n, pues tienen portadores de carga negativa libres.

El boro tiene tres electrones de valencia y es, por lo tanto, un material trivalente. Cuando hay un átomo de boro dentro de un cristal de silicio, la ausencia de un electrón en la capa exterior deja un espacio (un hueco) que puede aceptar un electrón de un átomo adyacente para completar sus enlaces covalentes. Este hueco se mueve de átomo en átomo y actúa como portador móvil de carga positiva exactamente de la misma manera que los huecos generados por la vibración térmica en el material intrínseco. Los materiales como el boro se conocen como impurezas recepto-

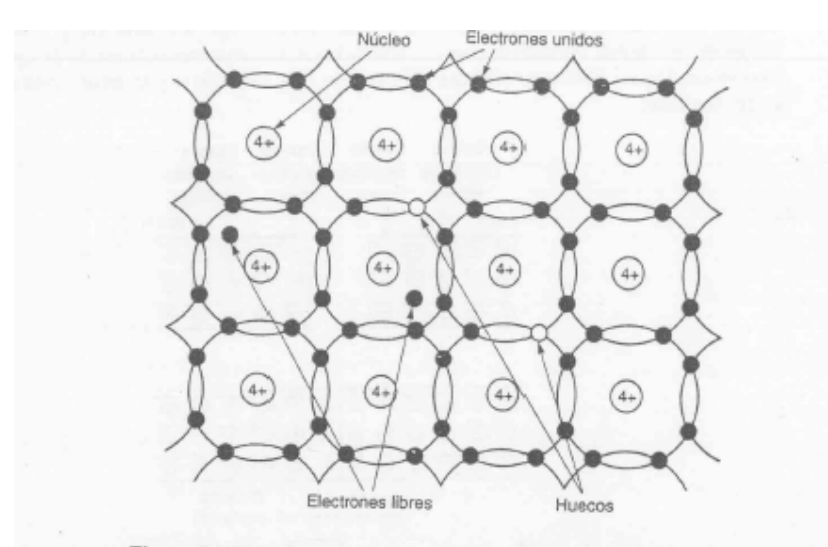

Figura 5.2 Efectos de la vibración térmica sobre la estructura del silicio.

ras, pues aceptan electrones para producir huecos. Los semiconductores que contienen impurezas de este tipo reciben el nombre de semiconductores tipo  $p<sub>s</sub>$  pues tienen portadores de carga positiva libres.

La inclusión intencionada de estas impurezas en los materiales semiconductores se llama contaminación intencional (doping).

Los materiales semiconductores tanto de tipo  $n$  como de tipo  $p$  tienen conductividades mucho mayores que la del material intrínseco, cuya magnitud depende del nivel de contaminación intencional. A esto se le llama conductividad extrinseca. Los portadores de carga dominante en un semiconductor contaminado (es decir, los electrones en un material de tipo n y los huecos en un material de tipo p) reciben el nombre de portadores de carga mayoritaria. A los otros portadores de carga se les llama portadores de carga minoritaria.

# **UNIONES** pn

Aunque los materiales semiconductores de tipo  $n$  y de tipo  $p$  tienen algunas características útiles en forma individual, resultan de gran interés cuando se usan juntos.

Cuando se unen materiales de tipo n y de tipo p, los portadores de carga en cada uno interactúan en la región de la unión. Aunque cada material es eléctricamente neutro, cada uno tiene una concentración mucho más alta de portadores de carga mayoritaria que de carga minoritaria. Entonces,

en el lado tipo n de la unión hay mucho más electrones libres que en el lado tipo p. En consecuencia, los electrones se difunden a través de la unión del lado tipo n al lado tipo p, donde son absorbidos por la red, recombinándose con huecos libres, que abundan en la región de tipo p. De manera similar, los huecos se difunden del lado tipo  $p$  al lado tipo  $n$  y se recombinan con los electrones libres.

El proceso de difusión y recombinación de portadores de carga produce una región cercana a la unión que tiene muy pocos portadores de carga móviles, pero en la cual todavía están presentes los

portadores de carga unidos dentro de la red. Esta región se conoce como zona de deplexión o en ocasiones zona de carga espacial. La difusión neta de portadores de carga negativa en una dirección y de portadores de carga positiva en la otra genera un desequilibrio de carga neta a través de la unión. Este proceso se ilustra en la figura 5.3.

Una vez que se ha establecido la zona de deplexión, ésta limita cualquier difusión adicional de huecos o electrones. La carga positiva en el lado tipo n repele los huecos en el lado tipo p de la unión, mientras que la carga negativa en el lado tipo p repele de manera similar a los electrones en el lado tipo n.

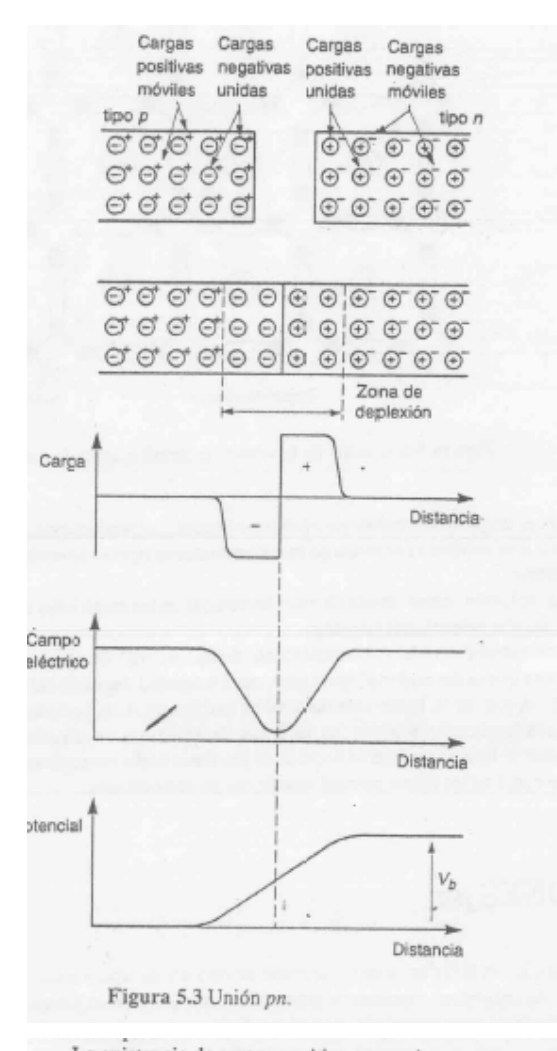

La existencia de cargas positiva y negativa en uno u otro lado de la unión produce un campo eléctrico a través de ésta, como lo muestra la figura 5.3. Esto produce una barrera de potencial que deben vencer las cargas para cruzar la unión. Sólo un pequeño número de portadores de carga mayoritaria tiene la energía suficiente para vencer esta barrera; estos portadores generan una pequeña corriente de difusión a través de la unión. Sin embargo, el campo producido por la región de carga espacial no se opone al movimiento de los portadores de carga minoritaria a través de la unión, más bien ayuda. Cualquiera de estos portadores de carga que llegan por azar a la zona de deplexión, o que se forman allí por vibración térmica, se aceleran a través de la unión formando una pequeña corriente de arrastre. En una unión aislada existe un estado de equilibrio dinámico en el que la corriente de difusión corresponde exactamente a la corriente de arrastre.

La necesidad de un equilibrio dinámico en una unión aislada determina el valor de la barrera de potencial  $V<sub>b</sub>$ . Para un material dado, el potencial será tal que las corrientes de difusión y de arrastre se cancelan entre sí para producir una corriente neta de cero. Para el silicio,  $V<sub>g</sub>$  es de unos 0.7 V y para el germanio es de unos 0.3 V. Este potencial, también llamado potencial de contacto, no se puede usar para generar flujo de corriente en un circuito externo. La conexión de componentes externos al dispositivo produciría "contactos" adicionales con potenciales de contacto que cancelan el de la unión.

La aplicación de un potencial externo a través del dispositivo afectará la altura de la barrera de potencial y cambiará el estado de equilibrio dinámico.
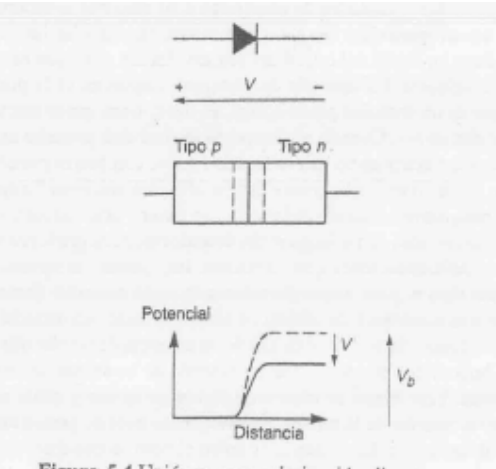

Figura 5.4 Unión pn con polarización directa.

#### Polarización directa

Si el lado tipo p del dispositivo se hace positivo con respecto al lado tipo n, el potencial aplicado neutraliza algo de la carga espacial y disminuye el ancho de la zona de deplexión. La altura de la barrera se reduce y ahora una mayor proporción de portadores mayoritarios en la región de la unión tiene la energía suficiente para vencerla. La corriente de difusión producida es entonces mucho más grande que la corriente de arrastre y una corriente neta fluye a través de la unión. Esta situación se muestra en la figura 5.4.

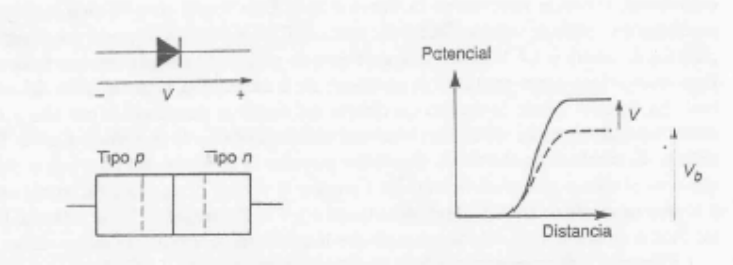

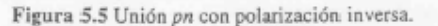

#### Polarización inversa

Si se hace negativo el lado tipo p del dispositivo con respecto al lado tipo n, aumenta la carga espacial y disminuye el ancho de la zona de deplexión. Esto produce una barrera de potencial más grande y reduce el número de portadores mayoritarios que tiene la energía suficiente para vencerla, reduciendo la corriente de difusión a través de la unión. Esta situación se muestra en la figura 5.5.

Incluso una pequeña polaridad negativa, quizá de 0.1 V, es suficiente para reducir la corriente de difusión a un valor despreciable. Esto deja un desequilibrio neto en las corrientes que fluyen a través de la unión, las cuales están ahora dominadas por la corriente de arrastre. Como el valor de esta corriente está determinado por la velocidad de generación térmica de portadores minoritarios en la región de la unión, no tiene relación con el voltaje aplicado. A temperatura ambiente normal esta corriente inversa es muy pequeña, por lo general de unos cuantos nanoamperes para dispositivos de silicio y unos cuantos microamperes para los dispositivos de germanio. Sin embargo, está relacionada en forma exponencial con la temperatura y se duplica con un aumento de temperatura de unos 10 °C.

## **Problemas.**

**Problema 1.** Encuentre tensiones y corrientes suponiendo diodos ideales.

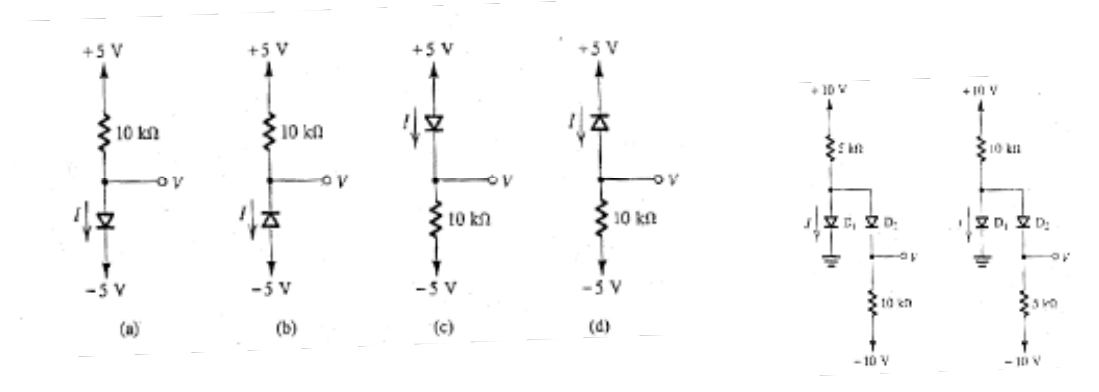

**Problema 2.** Para los siguientes circuitos lógicos, las tensiones de entrada  $v_A$ ,  $v_B$  y  $v_C$ toman dos estados posibles: o 0V o +5V. La salida  $v<sub>Y</sub>$  será (idealmente) una tensión que también tomará sólo estos dos estados. Encontrar el valor de R que hace que la corriente de cada entrada no supere los 0.2mA. Suponga un modelo de caída constante para el diodo.

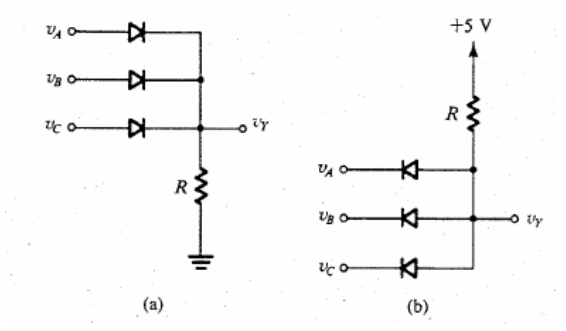

**Problema 3.** Encuentre tensiones y corrientes. Suponga un modelo de caída constante para el diodo. Simplifique por Thévenin.

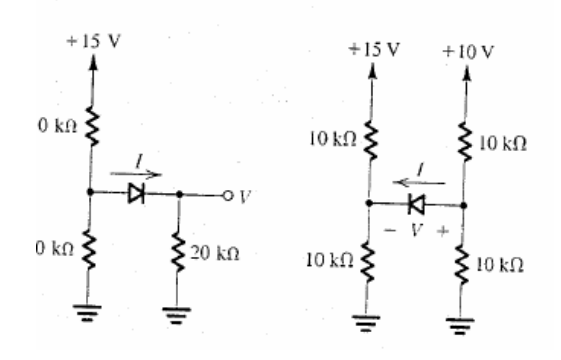

**Problema 4.** Sea vi una tensión de 220 Vef. Encuentre R tal que la corriente pico por el diodo no supera a 1A. Cuál es la tensión inversa que debe soportar el diodo?. Suponga diodo ideal.

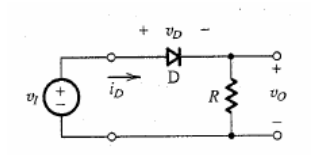

**Problema 5.** Sea un diono con  $n=1$  que cuando tiene aplicados 0.7V presenta una corriente de 1mA. Hallar Is.

**Problema 6.** Suponga un modelo de caída constante para el zener. Encuentre la disipación máxima del zener cuando la carga está abierta. Encuentre la mínima resistencia RL que asegura que la corriente por el zener no caiga debajo de los 5mA.

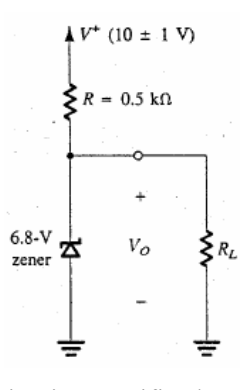

**Problema 7.** Para los siguientes circuitos rectificadores suponiendo que la salida de cada secundario es de 10V eficaces. Grafique las formas de onda sobre la carga. Cuál es la tensión inversa sobre los diodos en cada caso?.

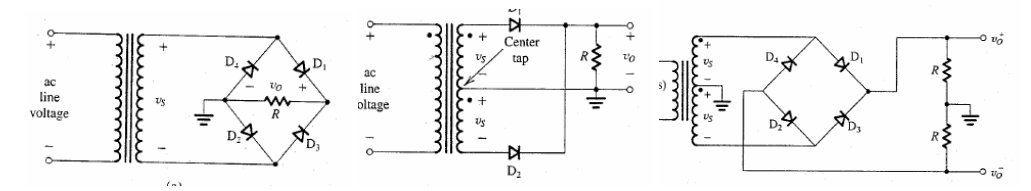

**Problema 8.** Repita el problema anterior, conectando un capacitor de filtrado en paralelo con cada R. Suponga que durante la descarga, la tensión del capacitor cae 1 volt linealmente.

**Problema 9.** Sea vi una tensión de12 V eficaces. Se desea que para R=1K, el ripple sobre el capaciror sea menor a 100mV. Calcule C.

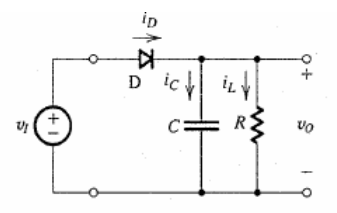

**Problema 10.** Repita suponiendo que rectifica con un puente de onda completa.

**Problema 11.** Calcular el voltaje de continua y de segundo armónico sobre la carga para el circuito rectificador de onda completa con filtroL. Cuál es la relación entre su valor eficaz y el valor medio de la tensión sobre la carga?

**Problema 12.** Ídem para el rectificador de onda completa con filtro LC.

**Problema 13.** Dibuje la corriente e carga y tensión sobre la carga de un rectificador monofásico y uno trifásico.

**Problema 14.** Una corriente tiene un THD del 20% y valor medio cero. El primer armónico es de 1A eficaz. Cuál es el valor eficaz de la corriente. Presenta un DF de 0.75. Si la tensión aplicada es de 220V, cuál es el valor de la potencia activa entregada a la carga?

**Problema 15.** Una fuente presenta una variación de 0.1Volt a su salida cuando la entrada varía en todo su rango posible entre 25 y 35V. La salida varía 0.3V cuando la carga se varía desde cero a plena carga, siendo de 20V cc la salida en vacío a tensión de entrada nominal de 30V. Cuál es la regulación de carga de la fuente? Y la de línea?

# **Bibliografía.**

Hambley A., *"Electronica",* Pearson Educacion, 2001.

Rashid, M., "*Electrónica de potencia*", Pearson Educacion, 2004.

# **Capítulo 2: Transistores**

### **Transistores bipolares.**

Existen dos tipos transistores: el NPN y el PNP. El transistor es un dispositivo de 3 terminales, terminales que se denominan base (B), colector (C) y emisor (E), coincidiendo siempre, el emisor, con el terminal que tiene la flecha en el símbolo eléctrico. El transistor bipolar (conocido universalmente con la simple denominación de transistor) puede cumplir, como se estudiará luego, funciones de amplificador (operación lineal) o de llave (operación en las llamadas zona de corte y saturación). La siguiente figura ilustra el símbolo eléctrico de estos transistores.

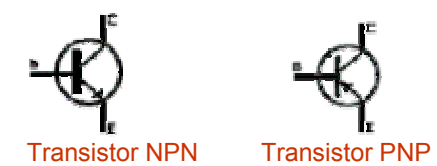

La dirección de la corriente por el terminal de emisor del transistor, en cada caso, lo indica la flecha. Desde el punto de vista de su funcionamiento eléctrico, los terminales base-emisor se asimilan a un diodo (forman una juntura). Una diferencia entre el transistor NPN y PNP reside en el sentido de conducción de corriente por este diodo. Cuando la juntura base emisor se polarice en directo, se producirá una circulación de corriente por esta juntura (recuerde que el diodo conduce sólo cuando se lo polariza en directa). El sentido de corriente será entrante por la base y saliente por el emisor (para el caso NPN) o entrante por el emisor y saliente por la base (para el caso NPN, ver siguiente figura).

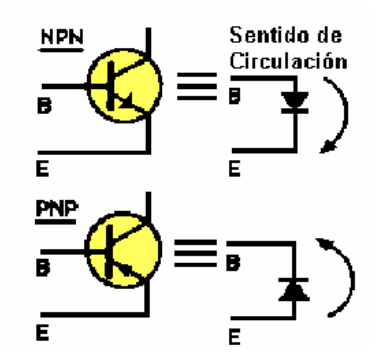

#### **Regiones de funcionamiento (npn).**

El transistor bipolar NPN, como lo muestra la siguiente figura, está compuesto por tres capas de material semiconductor (N-P-N), que forman dos junturas, una base-colector y otra bese emisor. Ambas junturas forman sendos diodos. Un transistor PNP es constructivamente similar, salvo que el orden en que se agrupan los materiales es el P-N-P.

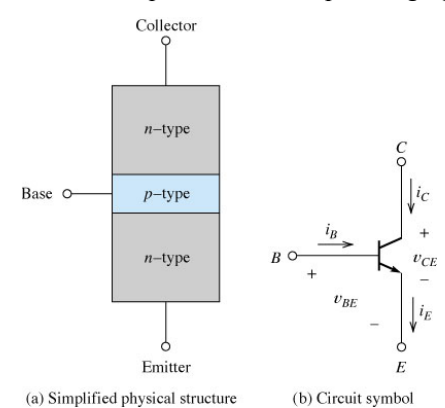

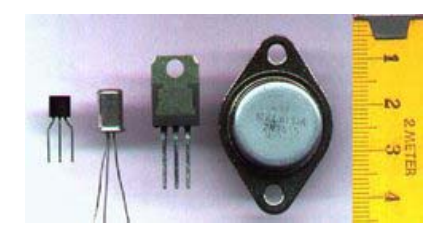

La siguiente figura ilustra las tensiones de polarización que deben aplicarse a un transistor NPN para que este pueda funcionar correctamente. La configuración circuital se denomina de emisor común, por ser el emisor el punto común a lo que será la malla de entrada (que involucra la juntura base emisor) y la de salida (que involucra el camino colector emisor).

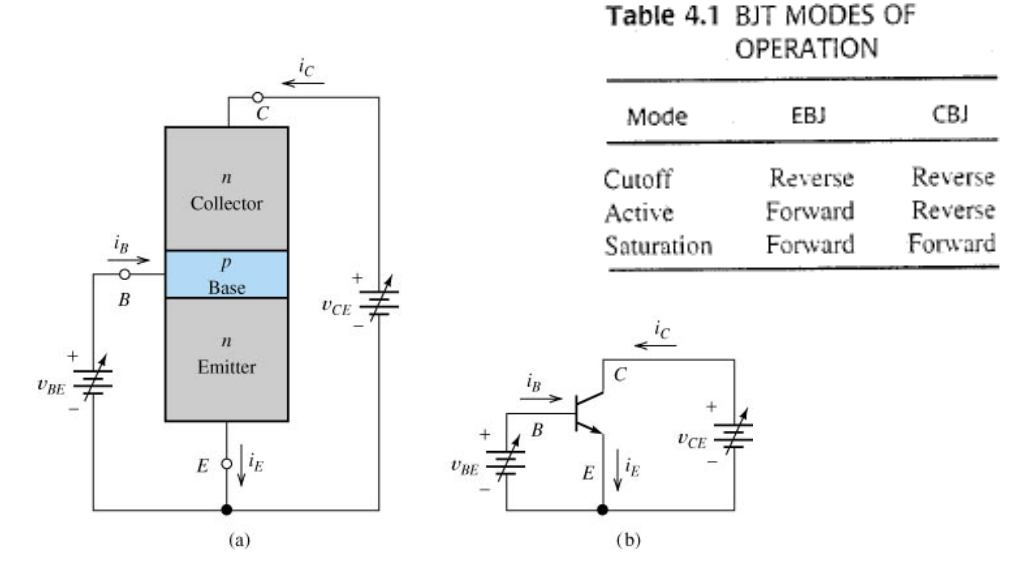

El análisis siguiente se hace para un transistor NPN. La fuente *v<sub>BE</sub>* polariza al diode base emisor. La fuente *v<sub>CE</sub>* (junto con *v<sub>BE</sub>*) determina la polarización del diodo colectar-base, pues  $v_{\text{CE}} - v_{\text{CE}}$ . En base a los valores que toman estas fuentes pueden obtenerse básicamente tres zonas de trabajo del transistor. Las zonas las definen las fuentes  $v_{BE}$  y  $v_{CE}$ . Si  $v_{BE}$  <0 y  $v_{CE}$  >0, el diodo base emisor está polarizado en inversa y también lo está el colector-base, y por lo tanto el transistor no permite circulación de corriente ninguna de las dos junturas. La corriente

de base es cero, y también (salvo corrientes muy pequeñas de fuga), las corrientes de colector y de emisor son nulas. El transistor se encuentra aquí e la *región de corte*. Cuando  $v_{BE}$  toma valores positivos (que podrán llegar a ser de un valor de hasta 0.6V-0.7V), el diodo base emisor se polariza en directo y permite circulación de corriente por la base. La característica  $i_{B}$ - $v_{BE}$  será la de un diodo, similar a la que se muestra en la figura siguiente (izquierda).

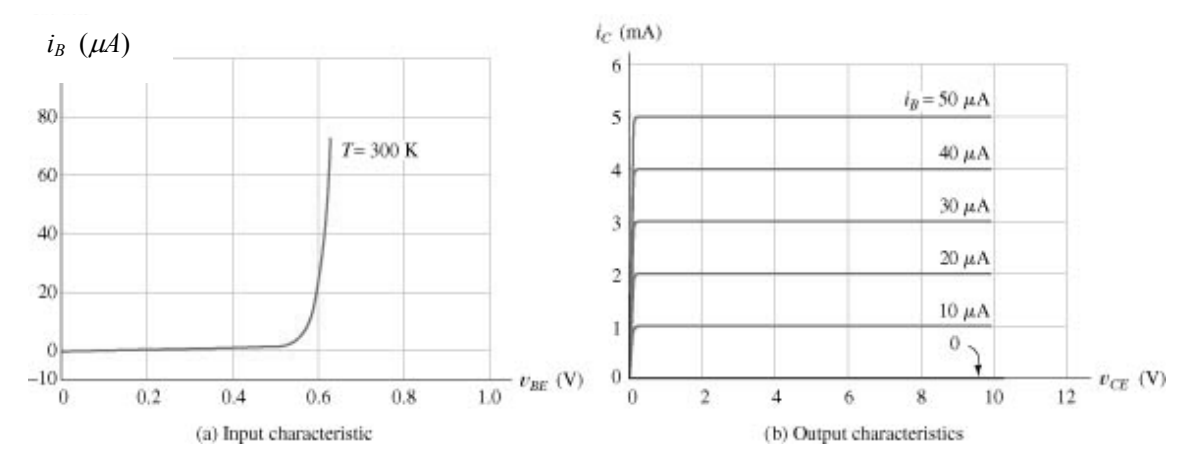

Supóngase que se fija  $v_{BE}$  en un valor fijo determinado (por ejemplo 0.6V). Aparecerá entonces una corriente de base (para el valor del ejemplo, según la última figura, de 20uA). Si se fija la tensión colector-emisor en un valor nulo ( $v_{CE}=0$ ), por el colector del transistor no se observará ninguna corriente (la corriente entrante de base será de 20uA, igual a la saliente por el emisor). En un gráfico *iC-vCE* el transistor se encuentra trabajando en el origen (ver figura anterior, derecha). Si en estas condiciones se incrementa gradualmente la tensión  $v_{CE}$  >0, aparece una corriente de colector, que en principio crece bruscamente para valores de 0<*v*<sub>CE</sub><≈0.2-0.3V. (ver principio de la curva rotulada 20uA). Nótese que para valores de  $v_{CE}$ <0.3V resulta la tensión en la juntura colector base, igual a:  $v_{CB} = v_{CE}$   $v_{BE}$  <0.3V-0.6V= 0.3V. Significa que esta juntura se encuentra polarizada en esta zona en forma directa. A la zona de trabajo definida por las condiciones  $v_{CB}$ <0 y  $v_{BE}$ >0 se la denomina zona o *región de* **saturación** del transistor. Esta zona se caracteriza en el plano  $i_C$ - $v_{CE}$  por pequeñas tensiones  $v_{CE}$ , y corrientes de colector positivas (entrantes al colector en el NPN).

Si se continúa incrementando la tensión  $v_{CE}$ , la juntura colector base comienza a polarizarse en inversa (pues  $v_{CE} - v_{CE}$ -  $v_{BE}$  se vuelve mayor que cero). El efecto que produce el aumento de la tensión colector emisor sobre la corriente de colector es que esta comienza a saturar en un valor y permanece constante, independientemente del valor de la tensión  $v_{CE}$  (ver zona plana de la curva rotulada 20uA). Bajo estas condiciones de polarización (juntura colector base en inversa  $v_{CB}$ >0 y juntura base emisor en directa  $v_{BE}$ >0) se dice que el transistor está trabajando en la *región activa***.** Pensando al dispositivo como caja negra vista desde los dos terminales colector y emisor, en la región activa, donde la corriente de colector resulta independiente de la tensión aplicada entre ambos terminales, el transistor se comporta como una *fuente de corriente*.

Si se modifica la corriente de base (variando  $v_{BE}$ ), las curvas que se obtienen del dispositivo en el plano plano *iC-vCE* son las que se muestran en la figura anterior. Obsérvese que el valor al que satura la corriente de colector para distintas corrientes de base, es menor cuanto menor es la corriente de base. También, nótese que el valor en que la corriente de colector satura, resulta prácticamente proporcional a la corriente de base. Nótese en la figura que la relación de proporcionalidad entre ambas corrientes es 1mA/10uA=1000 y que esta proporcionalidad se cumple para todas las curvas graficadas. La corriente de colector resulta mucho mayor a la corriente de base, por lo que en esta zona de trabajo (zona activa) puede considerarse al transistor como un amplificador de corriente. Esta característica hace que una de las principales aplicaciones del transistor, como ya se mencionó, sea la de ser utilizado como amplificador de señales. Es de recalcar que para que esto sea posible, el dispositivo debe permanecer en todo momento operando en la región activa.

Nótese, observando las dos figuras anteriores, que un cambio pequeño de  $v_{BE}$  puede originar grandes cambios en *ic*.

La siguiente figura resume las tres regiones de operación del transistor mencionadas.

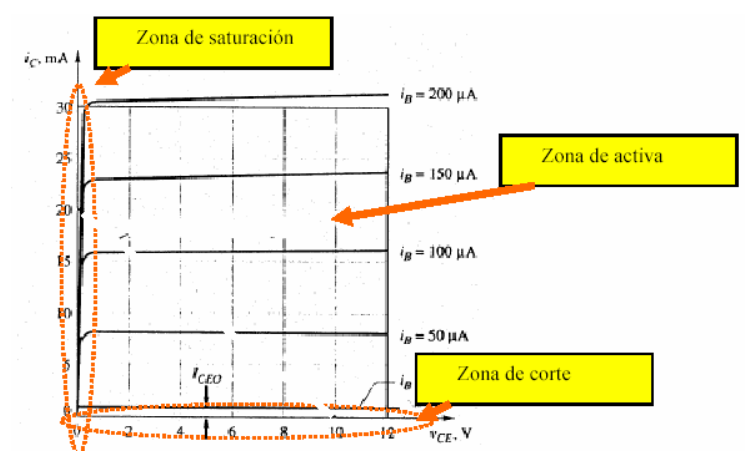

#### **Funcionamiento básico en la región activa (npn).**

El transistor es muchas veces utilizado como amplificador de corriente, para lo que debe estar trabajando, como se vio, en la zona activa. Trabajar como amplificador significa que si le introduce una cantidad de corriente por uno de sus terminales (base), el transistor entregará por el otro (emisor), una cantidad mayor a ésta.

Las condiciones de polarización en la zona activa, como se explicó, son:

- juntura BE en directa
- juntura CE en inversa.

Para la zona activa se define el beta del transistor como la relación ente *i<sub>c</sub>*. e *i<sub>B</sub>*. (es una ganancia de corriente) y es un dato propio de cada transistor (y muy importante para caracterizarlo):

$$
\beta = \frac{i_C}{i_B}
$$
 (tipico entre 10 y 1000).

En general es  $\beta \geq 1$  (lo que implica que  $i_c \geq i_B$ ). Se define también el alfa de un transistor, como la relación entre *i<sub>C</sub>* e *i<sub>E</sub>*:

$$
\alpha = \frac{i_C}{i_E}
$$
 (tipico entre 0.9 y 0.999).

La ecuación que permite relacionar estas cantidades es.

$$
i_E = i_C + i_B
$$

que produce  $\alpha = \beta/(\beta + 1)$ .

En la zona activa, la corriente de base, y por lo tanto la de emisor, depende de la tensión  $v_{BE}$  aplicada el diodo base emisor (recordar ecuación del diodo, I<sub>ES</sub>  $\approx$ 10<sup>-17</sup>).

 $i_E = I_{ES}(e^{v_{BE}/v_T} - 1)$ 

Usando la definición de  $\alpha$  puede hallarse la dependencia entre la corriente de colector y la  $tension$   $v_{BE}$ 

$$
i_C = \alpha I_{ES}(e^{v_{BE}/v_T} - 1) \approx \alpha I_{ES}e^{v_{BE}/v_T}
$$

También,  $i_c = \beta i_B$  produce que pueda expresarse la corriente de base en función de esta tensión:

$$
i_B = \frac{\alpha}{\beta} I_{ES}(e^{v_{BE}/v_T} - 1)
$$

Al polarizar en directo la juntura base- emisor se produce una corriente de emisor. Nótese que, debido a que es  $i_B \ll i_C$ , la mayoría de esta corriente de emisor (en la zona activa) no proviene de la base sino que viene desde el colector.

Es de remarcar que todas las expresiones dadas son válidas para cuando el transistor opera en la *zona activa*.

**Ejercicio**: Determinar  $\alpha$  y β del transistor correspondiente a las curvas dadas en la sección anterior.

#### **Efectos secundarios .**

Las curvas de entrada y salida presentadas en las secciones anteriores son idealizadas. Las curvas de los transistores reales se apartan un poco de esta idealización. La siguientes curvas muestran (de manera exagerada) las diferencias que presentan las curvas correspondientes a un transistor real, respecto del ideal presentado.

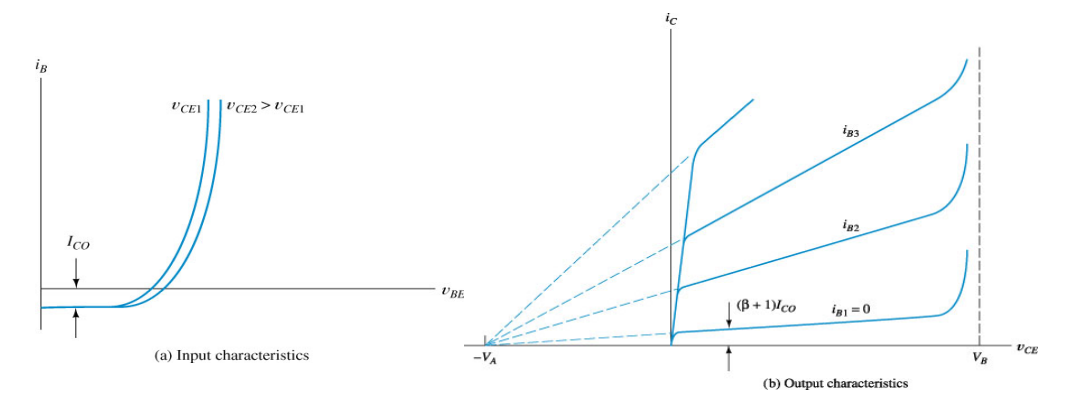

Las causas de las diferencias mostradas respecto del ideal son las siguientes.

- Modulación del ancho de la base (Efecto Early). Introduce la dependencia de la curva  $i_B$ -v<sub>BE</sub> respecto de v<sub>CE</sub>, y la pendiente sobre las curvas de salida en el plano  $i_C$ - $v_{CE}$ .
- Ruptura de colector (ruptura por avalancha). Define cuál es la tensión máxima a la que puede operar el transistor.
- Corrientes de fuga. A  $i_B$ =0, aparece una pequeña corriente de fuga en el colector.

#### **El transistor pnp.**

En transistor PNP es idéntico en su funcionamiento al NPN. La única diferencia entre ellos radica en el orden en el que se agrupan los semiconductores N y P en su construcción. Los requerimientos de polarización en las distintas zonas de trabajo son los mismos que para el NPN como lo muestra el siguiente cuadro:

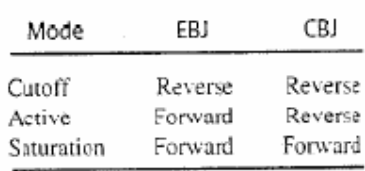

La diferencia radica en que ahora, para polarizar una juntura en directo o en inversa, debe invertirse la polaridad de las fuentes de polarización. Esto es lo que se pretende ilustrar en la siguiente figura. Compare el signo de las fuentes de alimentación. Note también, que el sentido de la corrientes en todos los terminales también se invierte. Compruebe que esto debe ser así, observando, por ejemplo, el sentido que debe tener en la juntura base-emisor polarizada en directa.

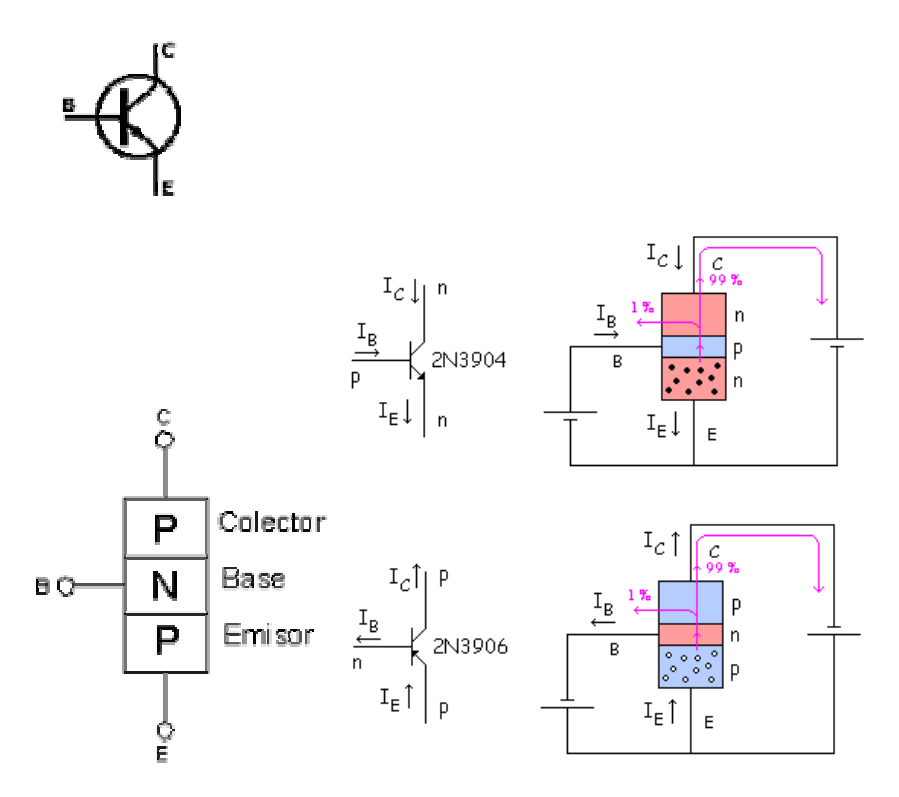

las relaciones siguientes son válidas.

$$
\beta = \frac{i_C}{i_B} \; ; \; \alpha = \frac{i_C}{i_E} \; ; \; i_B = \frac{\alpha}{\beta} I_{ES} (e^{v_{EB}/v_T} - 1)
$$

Note que la única diferencia respecto a las ecuaciones dadas para el transistor NPN, es que en la última ecuación se usa la tensión emisor-base en lugar de la base-emisor, acorde con el hecho de que en el caso presente, la tensión emisor-base es la positiva. La siguiente figura ilustra el sentido de polarización de las junturas, cuando dos transistores, uno NPN y otro PNP operan en la región activa. En general, el PNP se dibuja con el emisor arriba, pues la corriente aquí es entrante, y en general el borne positivo de las fuentes en un circuito también se acostumbra dibujar arriba.

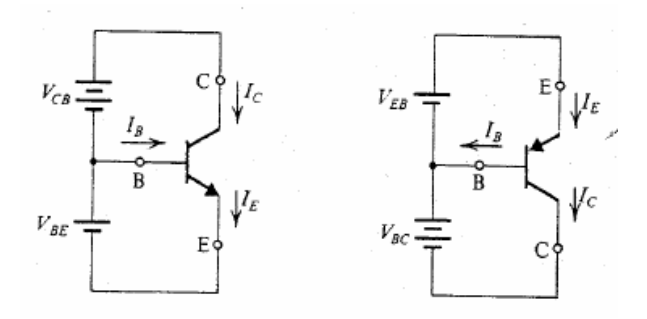

*Ejercicio:* Dos transistores con β=100 presentan una corriente de base de 1mA y están ambos operando en la zona activa. Uno es NPN y otro es PNP. Dibuje el símbolo eléctrico de ellos, Indique el sentido de las corrientes en los tres terminales y sus valores. Indique la

polaridad de tensión entre los terminales base y emisor y entre base y colector para ambos casos.

#### **Modelo de gran señal.**

El modelo de gran señal permite reemplazar al transistor por elementos lineales, que simplifican el análisis de un circuito que involucra transistores. El hecho de que el transistor presente tres zonas de operación distintas, hace que se requieran tres modelos distintos, uno para cada zona de operación. La siguiente figura resume las tres zonas.

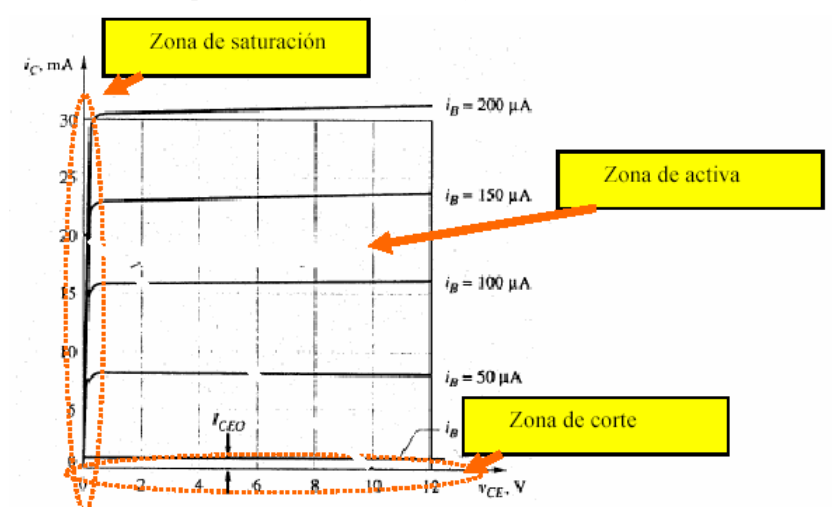

Existe un modelo para cada zona de operación. El modelo de gran señal permite que, cuando se analice un circuito con transistores, éstos puedan ser reemplazados por su modelo, y en base a este modelo simplificado calcular las corrientes y tensiones en el circuito. La técnica simplifica el análisis, pero presenta un problema: antes de conocer las corrientes y tensiones de un circuito, no se sabe en qué zona está operando el transistor, y por lo tanto no se conoce a priori cuál de los tres modelos debe utilizarse en el análisis. La solución al problema es simplemente suponer que el transistor está operando en una zona determinada (arbitraria), utilizar el modelo correspondiente a la zona propuesta, para calcular corrientes y tensiones en el circuito, y por último verificar que las tensiones y corrientes resultantes sobre las junturas y terminales del transistor resulten consistentes con la zona de trabajo supuesta inicialmente. Si esta condición no se cumple, debe suponerse otra zona de trabajo, y recalcular de nuevo tensiones y corrientes con un nuevo modelo, hasta que las tensiones y corrientes calculadas en el transistor satisfagan los requerimientos de la zona propuesta.

Los modelos para cada una de las tres zonas son los siguientes:

#### **Región activa.**

En esta región se reemplaza, en el modelo, al diodo base emisor por una fuente de 0,6- 0,7V, y se supone la corriente de colector proporcional a la de base. Este último aspecto se modela circuitalmente mediante una fuente de corriente controlada por corriente. La siguiente figura ilustra el modelo eléctrico y las condiciones que deben cumplir las tensiones colector emisor y la corriente de base, cuando el transistor esté operando dentro de un circuito, para que el modelo sea válido. Si se resuelve un circuito y la corriente de base resulta negativa, o la tensión  $v_{CE}$  resulta menor que  $0.2V$  (para el NPN), significa que el transistor no puede estar operando en la zona activa.

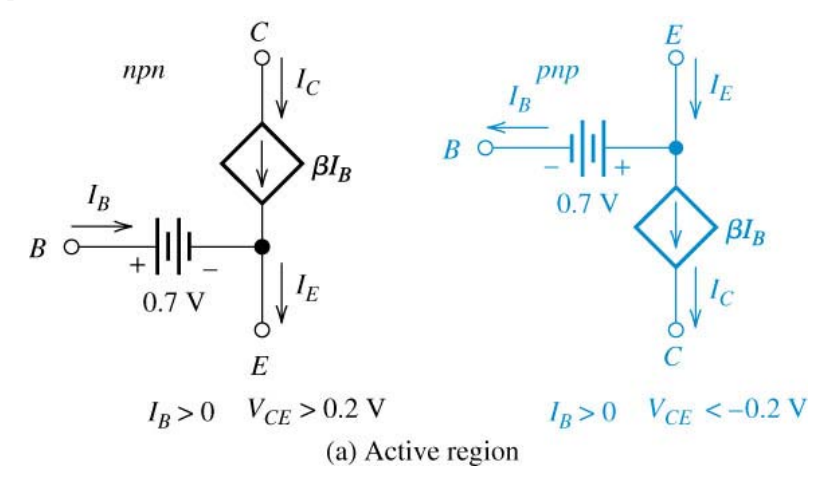

#### **Región de corte**

En esta región, la juntura emisor base está polarizada en inversa, y por lo tanto no circula corriente por ella. La corriente de colector es también prácticamente nula. El transistor no conduce corriente, y se comporta como un circuito abierto. El modelo es el de la siguiente figura. En la figura también se indican las tensiones que deben aparecer sobre las junturas del transistor para que éste esté operando en esta zona.

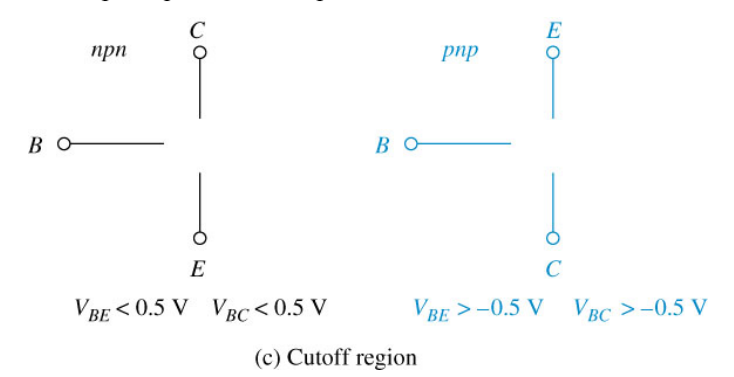

#### **Región de saturación.**

En esta región se reemplaza el diodo base emisor por una fuente de 0,6-0,7V, y se coloca una fuente de 0.2-0.3V entre colector y emisor. Esto se condice con la curva de salida del transistor operando en esta zona. Las condiciones que deben cumplirse para que el modelo sea válido en un circuito es que resulten las corrientes de base y colector positivas y sea *IC* < *βIB* 

(pues en las curvas de salida se está siempre trabajando a una corriente que está por debajo del valor  $βI<sub>B</sub>$ , donde la característica de colector se vuelve plana).

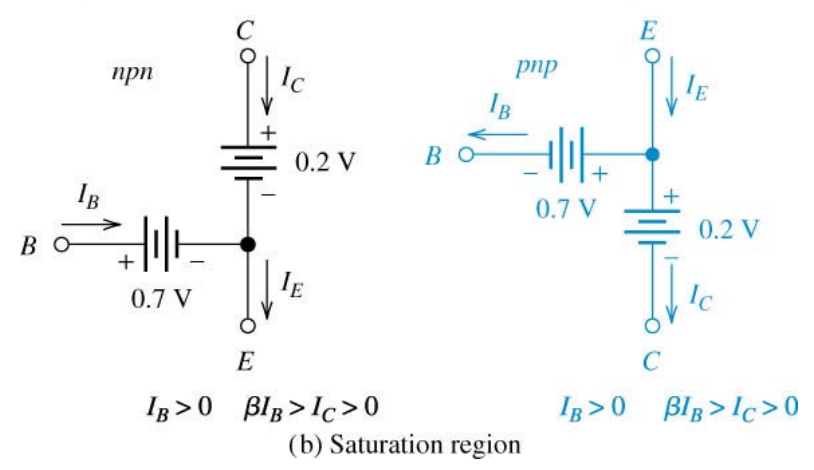

#### **Análisis de circuitos con BJTs utilizando modelos de gran señal.**

En aplicaciones prácticas, las mallas de entrada y salida del transistor pueden contener resistencias. El primer paso para analizar un circuito con transistor, es determinar su punto de operación. Para esto, en lugar de utilizar las curvas características del mismo se utilizan por simplicidad los modelos de gran señal dados en la sección aanterior. Como se mencionó, el procedimiento para determinar el punto de trabajo de un transistor es el siguiente:

- Suponer una zona de operación.
- Utilizando el modelo correspondiente a la zona supuesta, resolver el circuito.
- Verificar que la zona supuesta fue correcta.

#### **Ejemplo de análisis de polarización fija:**

Sea en el siguiente circuito *Vcc*=15V,  $R_B$ =200K,  $R_C$ =1K,  $\beta$ =100. El circuito se denomina de "polarización fija". Calcular *I<sub>c</sub>* y  $V_{CE}$ .

- a) Supóngase primero al transistor en corte (ver modelo utilizado en la figura b). Esto implica que se supone que  $I_B$ =0. De la malla de entrada  $V_{CC}$ - $I_B R_B$ = $V_{BE}$  resulta  $V_{BE}$ =15V. Esto implica que la juntura base emisor está polarizada en directa, lo que contradice la suposición de que el transistor está en corte. Esto significa que el transistor está o bien en la zona activa o bien en la de saturación.
- b) Suponiendo al transistor en saturación debe utilizarse el modelo de la figura c. Planteando la maya del circuito de base  $(V_{CC}I_B R_B=V_{BE})$  y de colector  $(V_{CC}$ - $I_cR_c=V_{CE}$ )resulta  $I_B=(15-0.7)/R_B=71.5$ uA e  $I_c=(15-0.2)/R_C=14.8$ mA. La relación entre I<sub>C</sub>/ I<sub>B</sub>=207>β que no cumple con la condición  $I_C < \beta I_B$ . Esto indica que suponer que el transistor está en saturación fue incorrecto. La única alternativa que queda es que esté en la región activa.

c) Suponiendo al transistor en zona activa la corriente  $I_B$  resulta  $I_B = 71.5$ uA e I<sub>C</sub>= $\beta$  I<sub>B</sub> = 7.15mA. La tensión  $V_{CE}$  se calcula planteando la malla de salida,  $V_{CE} = Vcc - I_C R_C$ =7.85V. Como la base está a 0.7V, esto significa que la juntura colector base está polarizada en reversa, lo que implica que la suposición hecha fue correcta.

El estado de polarización del transistor depende de los valores de las fuentes, resistencias y del β del transistor. Para confirmar esto, obsérvese que si, por ejemplo, el transistor tuviera β=300, la relación IC/ IB=207 hallada en *b)* implicaría que el transistor se encuentra en saturación.

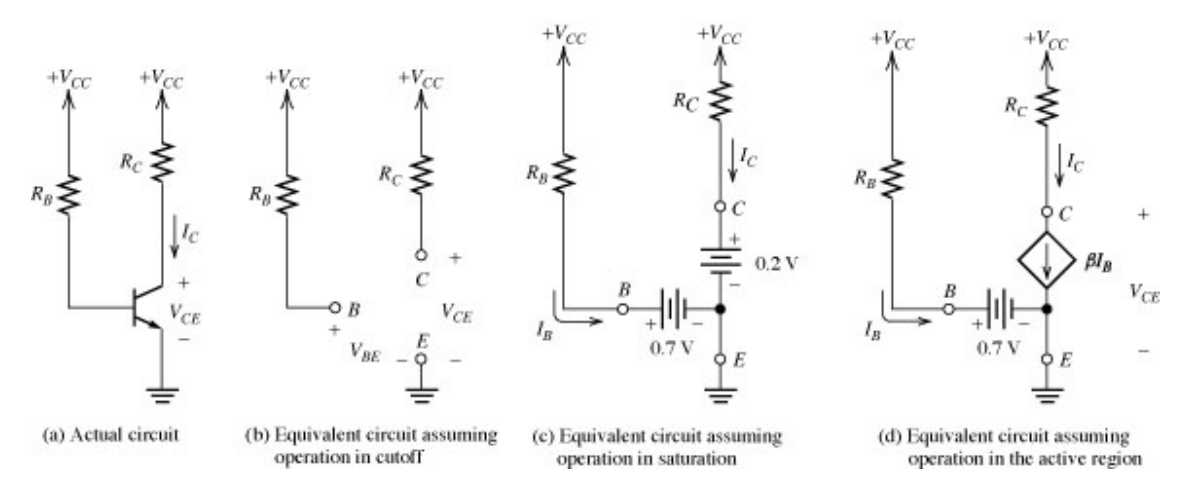

#### **Desventaja del circuito de polarización fija.**

Si en el ejemplo anterior varía β desde 100 a 300 (ver *b)* para el límite), el transistor satura. La siguiente figura ilustra el efecto que tiene la variación del β sobre el punto de operación. Obsérvese que para β=100, como en ambos casos resulta *I<sub>B</sub>* = 71.5uA, el punto de operación está en la región activa. La variación del β a 300 hace que para la corriente de base de 71.5uA, la corriente de colector en zona activa resulte de 21.45 mA. El punto de operación debe estar en la zona de saturación, pues si circulara esta corriente por la malla de salida resultaría  $V_{CE}$ =*Vcc-I<sub>C</sub> R<sub>C</sub>* =15-1000. 21,45=-6.45V lo que resulta absurdo pues debe ser en zona activa  $V_{CE}$ >0.3V.

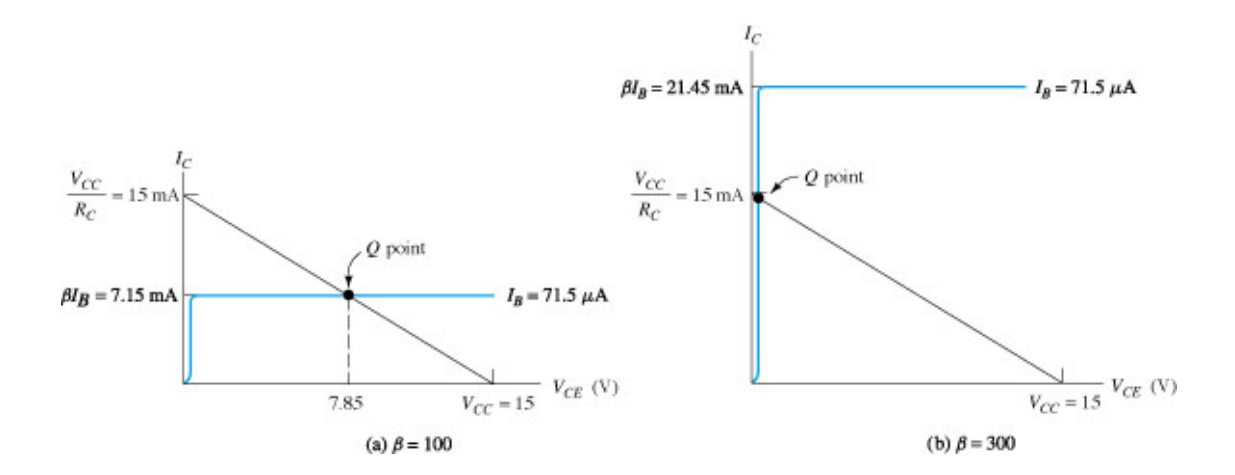

#### **Polarización con resistencia de emisor.**

Debido a la desventaja de que el punto de operación depende mucho del β del transistor, este circuito es poco utilizados en circuitos amplificadores. Colocar una resistencia adicional en el emisor para polarizar el transistor, hace que la polarización sea más estable frente a las variaciones de β. La siguiente figura (izquierda) ilustra un circuito polarizado con resistencia de emisor. La figura de la derecha ilustra el transistor reemplazado por su modelo de gran señal para zona activa. El reemplazo permite calcular tensiones y corrientes en el circuito, lo que se hace en el siguiente ejemplo.

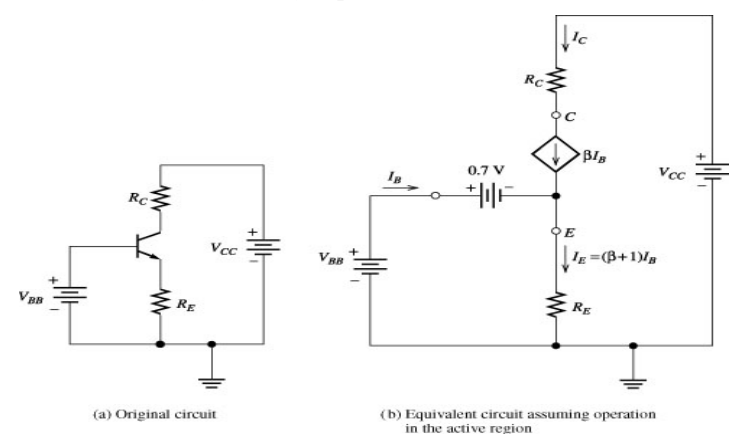

#### **Ejemplo:**

Sea β variable en el rango 100<β<300, *Vcc*=15V,  $V_{BB}$ =5V,  $R_E = R_C$ =2K. Calcular  $I_c$  y  $V_{CE}$ para el circuito de la figura anterior. Planteando la malla base-emisor resulta:

 $V_{BB} = I_E R_E + 0.7 \Rightarrow I_E = (V_{BB} - 0.7) / R_E = 2.15 mA$ 

Obsérvese que la corriente de emisor no depende de β, a diferencia del circuito de polarización fija en el que es la corriente de base la que no depende de β, mientras que la de emisor resulta  $I_E$  =(β+1) $I_B$ 

Suponiendo que le transistor se encuentra en región activa, debe cumplirse que:

 $I_c = \alpha I_E$ ;

calculando alfa a partir de beta con  $\alpha = \beta/(\beta + 1)$ , para el rango e valores de beta resulta que:

$$
I_C = 2.13 \text{ mA} \text{ para } \beta = 100 \text{ y } V_{CE} = V_{CC} - I_C R_C - I_C R_E = 6.44V \text{ (zona activa)}
$$
  

$$
I_C = 2.14 \text{ mA} \text{ para } \beta = 300 \text{ y } V_{CE} = V_{CC} - I_C R_C - I_C R_E = 6.42V \text{ (zona activa)}
$$

Obsérvese que a diferenta del circuito de polarización fija, el transistor permanece siempre en la región activa, presentando muy poca variación en la corriente de colector frente a los cambios del beta.

El circuito de este ejemplo no resulta práctico por requerir dos fuentes de alimentación. El circuito de la siguiente subsección, permite al transistor operar desde una única fuente.

#### **Polarización utilizando cuatro resistencias y una sola fuente.**

La figura a) ilustra la configuración utilizada para reemplazar la fuente  $V_{BB}$  del circuito anterior. La figura b) ilustra una versión simplificada del circuito.

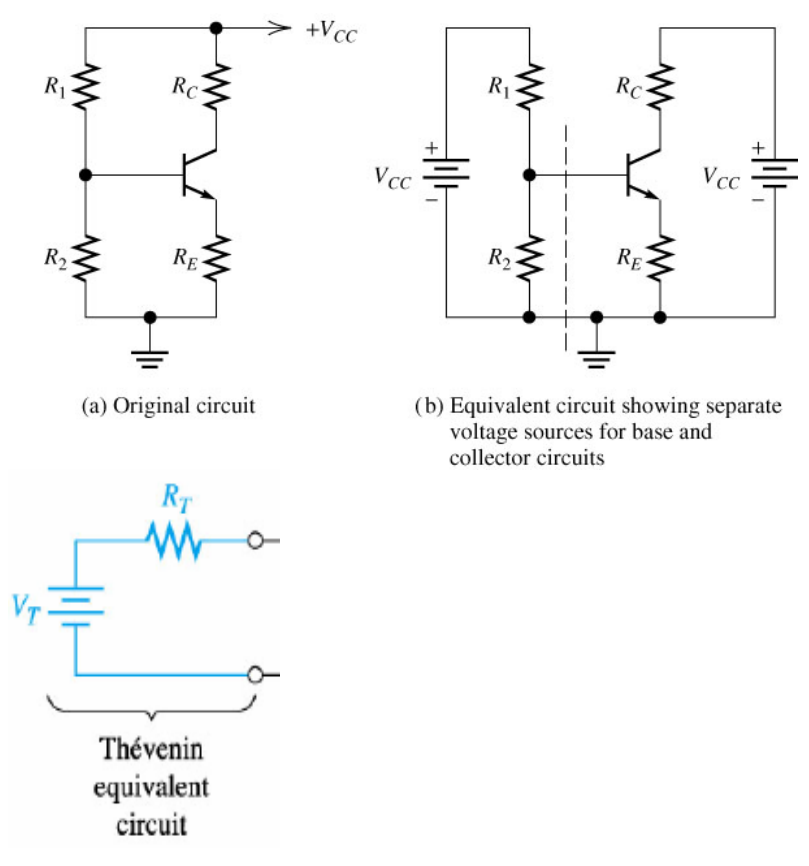

El circuito a la derecha de la línea de trazos puede ser reemplazado por un equivalente de Thévenin, donde:  $R_T=R_1/R_2$  ( el símbolo // indica paralelo) y  $V_T=V_{CC} R_2$  /(  $R_2+R_1$ ). El circuito resultante de Thévenin se muestra en la figura de la derecha. Planteando la malla del circuito de base, utilizando este equivalente  $(V_T - I_B R_T - 0.7V = I_E R_E)$ , y recordando que  $I_E = (\beta + 1)$ *IB* , resulta

$$
I_B = \frac{V_T - 0.7V}{R_T + (\beta + 1)R_E}
$$

Obsérvese de la última ecuación, que la resistencia *RE* se comporta como una resistencia en serie con *R<sub>B</sub>*, y aumentada en (β+1), en lo que a la malla de entrada se refiere. Conocida la corriente de base a partir de la última expresión, la solución del circuito de colector resulta idéntica a la de la sección anterior.

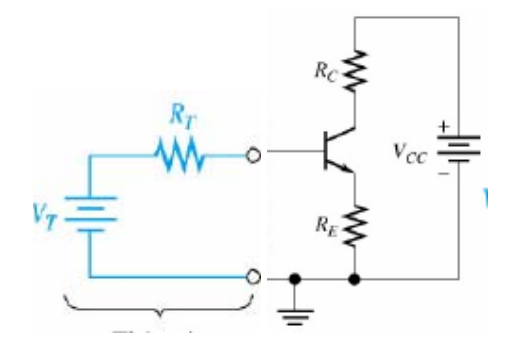

*Ejercicio:* Sea β variable en el rango 100<β < 300,  $Vcc$ =15V,  $R_1$  = 10K,  $R_2$  = 2K,  $R_C$  =  $R_E$  = 2K. Calcular  $I_c$  y  $V_{CE.}$ 

Muchas veces, se hace una simplificación adicional que facilita el análisis del circuito, y sirve para hacer estimaciones rápidas de la polarización de un circuito. La misma consiste en considerar que el transistor, al tener un beta muy grande, tiene  $\beta = \infty$ . Un transistor con tal beta, presentará, ante una corriente de colector finita, una corriente de base nula. Por lo tanto, puede considerarse que la base no carga al circuito, y que en adición es  $i_{\mathcal{C}}=i_E$ .

*Ejemplo:* Sea el siguiente circuito con *Vcc*=15V,  $R_1$ =10K,  $R_2$ =2K,  $R_C$ = $R_E$ =2K. Calcular  $I_c$  y  $V_{CE}$  considerando β=∞.

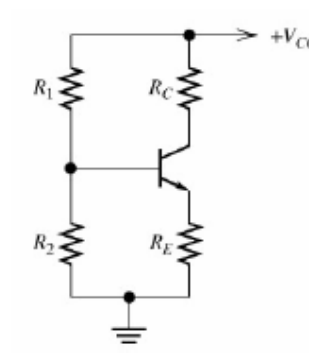

Si la corriente de base es cero, la tensión en la base respecto de tierra resulta  $V_B = VccR/(R_1+R_2) = 2.5V$ . La tensión de emisor será  $V_E = V_B - 0.7V = 1.8V$ . La corriente de emisor será  $I_E=V_E/R_E=0.9$ mA. La corriente de colector ( $I_C=I_E$  -  $I_B$ ) será  $I_C=I_E=0.9$ mA. La tensión de colector respecto de tierra será será  $V_C=Vcc-I_CR_C=13.2V$ . La tensión entre colector y emisor será  $V_{CE} = Vcc - I_C R_C - V_E = V_C - V_E = 13.2 \text{V} - 1.8 \text{V} = 11.4 \text{V}$ .

#### **Uso del transistor como amplificador.**

En la siguiente figura se muestra un transistor NPN utilizado como amplificador. La fuente *vin* representa una pequeña señal aplicada al transistor, la que se espera amplificar en magnitud mediante el circuito (señal de un micrófono por ejemplo). La señal de salida del circuito normalmente se toma entre el colector del transistor y masa.

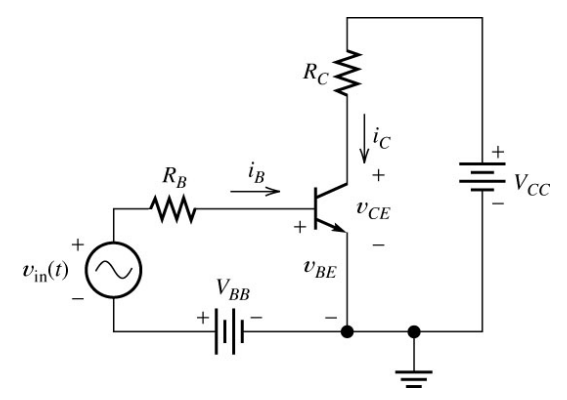

El esquema de polarización es el que se llamó "polarización fija". Conviene aclarar en este punto que la resistencia  $R_B$  se utiliza para fijar un valor de corriente continua de base, que sea casi independiente de la tensión  $v_{BE}$ . En efecto, si  $V_{BB}$  >>  $v_{BE}$  resultará la corriente de base de continua (considerando por ahora cero la fuente de señal *vin*) del siguiente valor:

$$
I_B = \frac{V_{BB} - 0.7V}{R_B}
$$

y será independiente de las pequeñas variaciones en *vBE.*. La corriente de colector de polarización en zona activa resultará entonces  $I_c = \beta I_B$ . La tensión entre colector y masa resulta, de la malla  $V_{CC} = R_C I_C + V_{CE}$ , la siguiente:

$$
V_{CE} = V_{CC} - R_C I_C = V_{CC} - R_C \beta I_B
$$

para que el transistor opere en zona activa, deberá ser  $V_{CE} > 0.2V$ .

Analícese ahora la operación del transistor como amplificador. La fuente *vin* modulará la corriente de base, haciéndola pasar desde un valor  $I<sub>B</sub>$  a un valor  $i<sub>B</sub>$ , produciendo un cambio  $i_b = i_b - I_b$ . Mientras que el transistor permanezca en la zona activa, la corriente de colector se modulará en un valor  $i_c = i_c - I_c$ , que será proporcional a  $i_b$ .

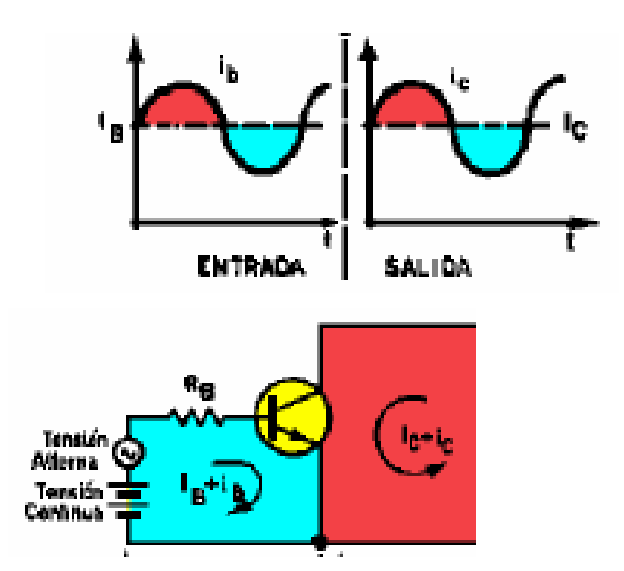

Pueden plantearse también para comprender mejor la variación de la corriente de base en función de *vin*, una recta de carga en el circuito de entrada. Planteando la malla de entrada resulta;

#### $v_{BE} = V_{BB} + v_{in} - R_B i_B$

El conjunto de pares  $i_B - v_{BE}$  posibles de operación deben cumplir con esta ecuación, y pueden representarse por una recta que pasa en dicho plano por los valores ( $i_B=0$ ,  $v_{BE}=V_{BB}$  $+v_{in}$ ) y ( $i_B = (V_{BB} + v_{in})/R_B$ ,  $v_{BE} = 0$ ), como lo muestra la siguiente figura (la recta a trazos representa el caso  $v_{in}$ =0). La pendiente de la recta es  $-1/R_B$ . En operación como amplificador, la tensión *vin* cambia el punto de trabajo del circuito de base, variando al corriente de base. Esta variación en la corriente de base produce una variación proporcional en la corriente de colector, la que puede ser detectada midiendo la tensión sobre la resistencia de colector (salida del circuito).

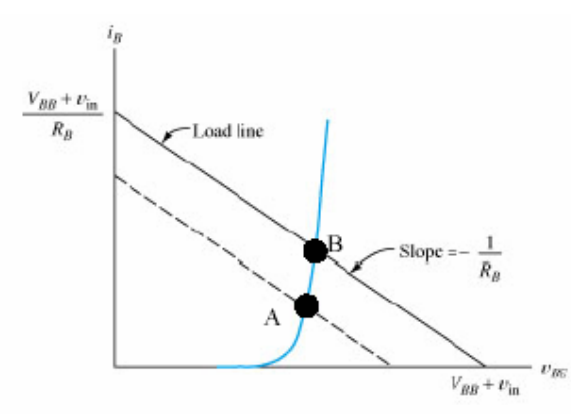

(a) Input (load line shifts to dashed line for a smaller value of  $v_{\text{in}}$ )

Si *i<sub>C</sub>* es la corriente total de colector(la de polarización más la variación producida por la fuente  $v_{in}$ ), la tenión  $v_{CE}$  resultará:

$$
v_{CE} = V_{CC} - R_C i_C = V_{CC} - R_C \beta i_B
$$

El conjunto de pares  $i_C$  - $v_{CE}$  posibles de operación, deben cumplir con esta ecuación, y pueden representarse por una recta que pasa en dicho plano por los puntos ( $i_c=0$ ,  $v_{CE}=V_{CC}$ ) y  $(i_C = V_{CC}/Rc, v_{CE} = 0)$ , como se muestra en la siguiente figura. La pendiente de la recta es -1/ $R_{C}$ . Teniendo en cuenta la característica de salida del transistor, puede determinarse el punto de operación. Si el circuito de base impone, por ejemplo, una corriente de base  $i_B$ =10uA, resultará que el punto de operación del transistor será el A de la siguiente figura. Si por efecto de la señal *vin* la corriente de base es incrementada a 30uA, el punto de operación deberá ser el punto B. Al conjunto de puntos que cumple con la última ecuación se denomina recta de carga del transistor. En la operación como amplificador, la variación de la corriente de base produce un cambio en el punto de operación. Este cambio puede ser detectado, simplemente midiendo las variación de la tensión en el colector del transistor ( $v_{CE}$ ), punto donde se toma la salida del circuito.

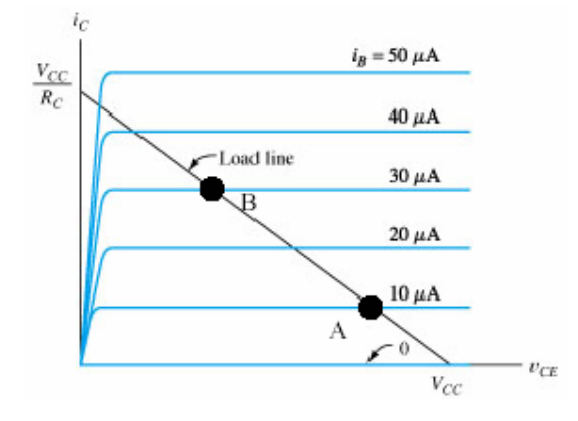

#### **Ejemplo:**

La siguientes figuras representan el caso de que la señal a amplificar *vin* sea sinusoidal *vin*=*0.4sen(2000*π*t)*, y el circuito sea el de la presente sección.

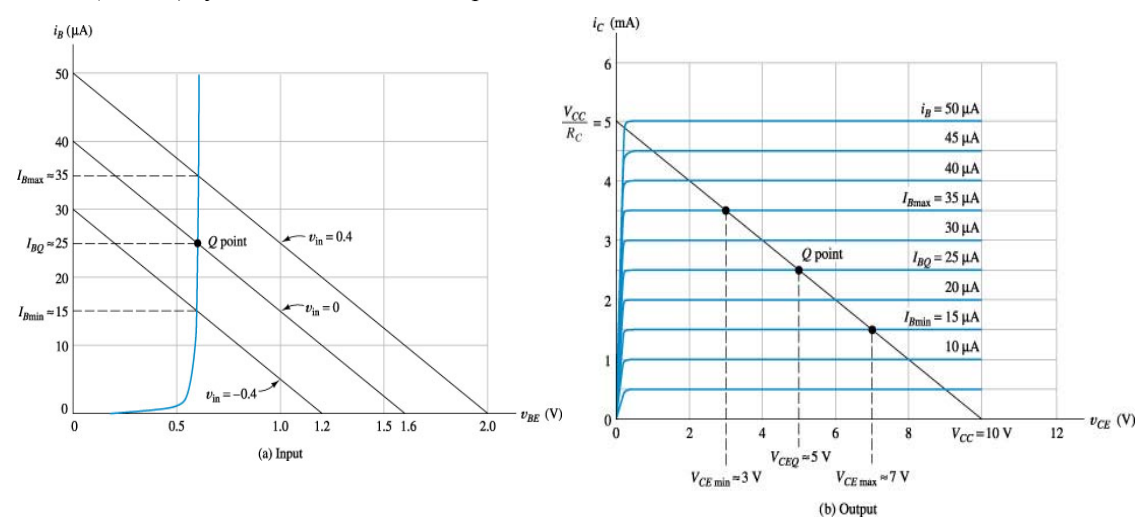

Se supone  $Vcc=10V$ ,  $V_{BB}=1.6V$ ,  $R_B=40K$ , y  $R_C=2K$ . Para  $v_{in}=0$ , la corriente de base resulta de 25uA y la de emisor 2.5mA (punto Q). La tensión colector emisor resulta de 5V. La recta de carga de base (para  $v_{in}$ =0) pasa por los puntos ( $i_B$ =0,  $v_{BE}$ =1.6V) y ( $i_B$ = 40uA,  $v_{BE}$ =0). Obsérvese el efecto que tiene la señal sinusoidal *vin* sobre el punto de operación de la base y del colector.

La siguiente figura muestra la tensión  $v_{in}$  junto con la tensión  $v_{CE}$  que se observaría sobre el colector del transistor. Obsérvese que la tensión de salida resulta una versión amplificada e invertida de la tensión *vin*, montada sobre una componente de continua de 5V (la correspondiente al punto Q). El hecho de que la fase de salida esté invertida hace que a este amplificador se lo denomine *inversor*. Nótese también, observando los valore numéricos de  $v_{CE}$ , que el transistor permanece en la zona activa.

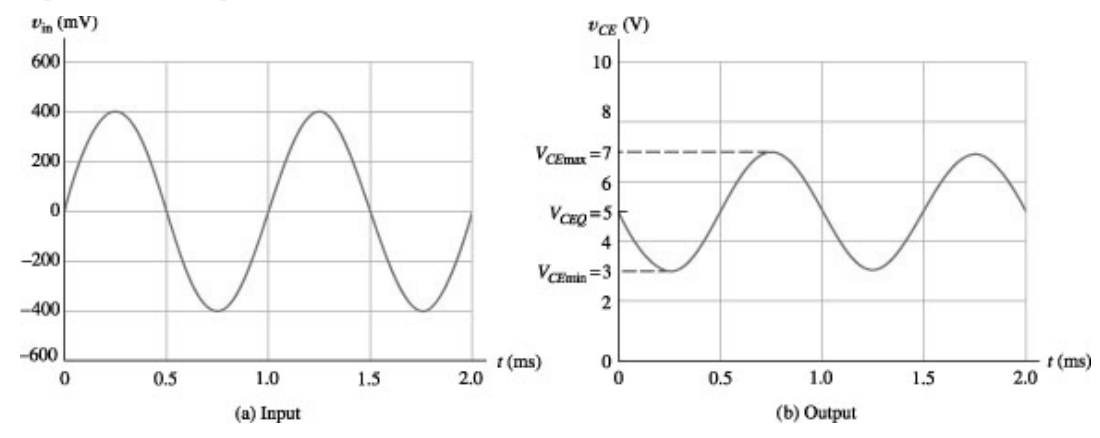

#### **Circuitos equivalentes en pequeña señal.**

Hasta el momento se estudió cómo calcular el punto de polarización de un circuito, y se analizó la operación del transistor como amplificador. En el ejemplo correspondiente a la sección anterior, utilizando las curvas características del transistor, pudo hallarse cual era la excursión de la tensión  $v_{CE}$ , ante una señal de entrada  $v_{in}$ . Dada. La relación entre la variación en *vCE* (llamada *vce* ) y *vin* (*vce* / *vin*) es la que se define como ganancia de un amplificador. Se deduce del ejemplo, que pueden utilizarse las curvas características del transistor como método para calcular la ganancia de un amplificador. Sin embargo, esto resulta muy engorroso, y pocas veces se dispone de estas curvas. Para predecir el comportamiento de un amplificador en señal, se utiliza lo que se llama el *modelo de pequeña señal* del transistor. Este modelo (a igual que el modelo de gran señal respecto a lo que a polarización se refiere), simplifica mucho el análisis en pequeña señal de un circuito.

Para justificar el modelo de pequeña señal, recuérdese que una manera de modelar un diodo era mediante una caída constante de 0,7V en serie con un diodo ideal. La aproximación es la que se muestra en la primer figura siguiente. Otro modelo, el modelo lineal a tramos, que incluye además una resistencia, aproxima mejor la característica tensión corriente del diodo.

Puede decirse que el modelo lineal a tramos es una versión mejorada del modelo de caída constante

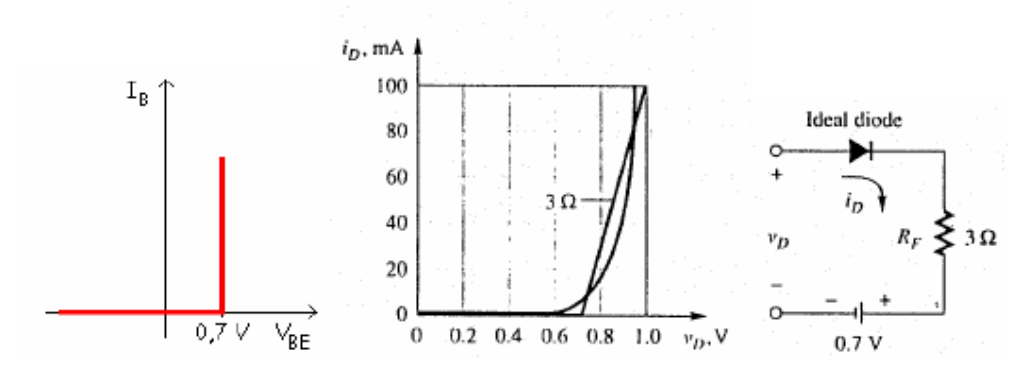

El modelo de gran señal del transistor para región activa (que no incluye al diodo ideal del diodo emisor base, pues en región activa este diodo está en directa, y por ser ideal no tiene efecto en el circuito), puede mejorarse de la misma manera, modelando al diodo emisor-base del transistor mediante el modelo lineal a tramos.

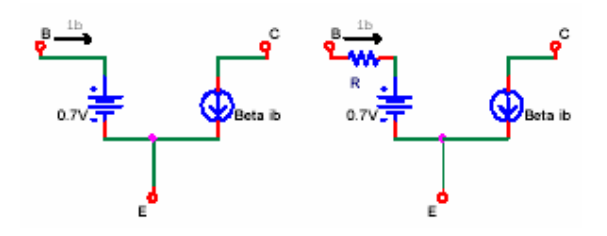

La inversa de la resistencia R deberá ser, para tener una buena aproximación de la característica del diodo emisor-base alrededor del punto de polarización, igual a la pendiente en el punto de polarización Q (ver figura siguiente). El modelo presenta una mejora considerable, en lo que respecta a copiar la curva del diodo alrededor del punto Q. Sin embargo, se necesita conocer el Q, para poder computar la pendiente y hacer el modelo. Esta es la razón por la cual esta resistencia en general no se utiliza en el modelo usado para calcular punto de polarización. En general, para este fin, se prefiere el modelo de caída constante que es más simple. Por otro lado, el valor de R en general es muy bajo respecto a las resistencias presentes en la malla de base, por lo que prácticamente no afecta los cálculos de polarización, y se obtiene prácticamente el mismo punto de polarización se use un modelo u otro. Se prefiere siempre, para calcular polarización, utilizar el modelo de caída constante. Si embargo, este modelo puede ser útil, como se verá, para justificar cálculos en señal.

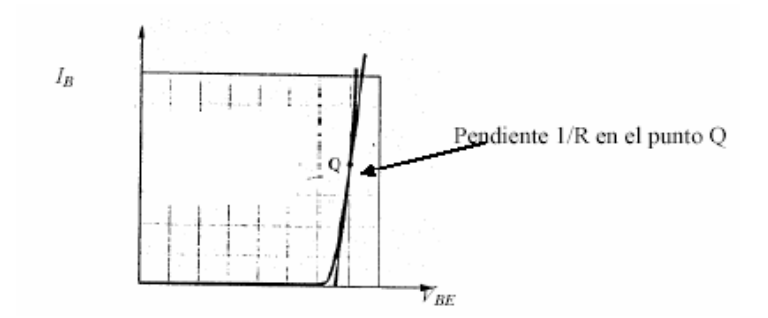

Para calcular la resistencia R, debe hallarse la pendiente de la curva  $i_B$ - $v_{BE}$  en el punto de trabajo. Recuérdese que esta curva estaba dada por la siguiente ecuación:

$$
i_B = \frac{\alpha}{\beta} I_{ES}(e^{v_{BE}/v_T} - 1) \approx \frac{\alpha}{\beta} I_{ES}e^{v_{BE}/v_T} \quad (pues \, e^{v_{BE}/v_T} > 1 \, para \, v_{BE} \gg v_T = 26 \, mV)
$$

luego:

$$
\left. \frac{\partial i_B}{\partial v_{BE}} \right|_Q = \frac{I_B}{v_T} = \frac{1}{R}
$$

donde *IB* representa la corriente de polarización de base (que se encuentra, en una aplicación, utilizando el modelo de caída constante).

Otra mejora que puede hacerse al modelo de gran señal (mejora que tampoco se usa para calcular polarización sino sólo para justificar cálculos en señal) es agregar una resistencia en paralelo con la fuente de corriente de salida. En efecto, una fuente de corriente a la salida, modela que para corriente de base constante, la corriente de colector sobre el transistor es constante, independiente de la tensión entre colector y emisor. Sin embargo, se dijo que en transistores reales, la corriente de colector dependía de la tensión colector emisor, y que las curvas no eran planas, sino que eran como las que se muestran en la siguiente figura (izquierda).

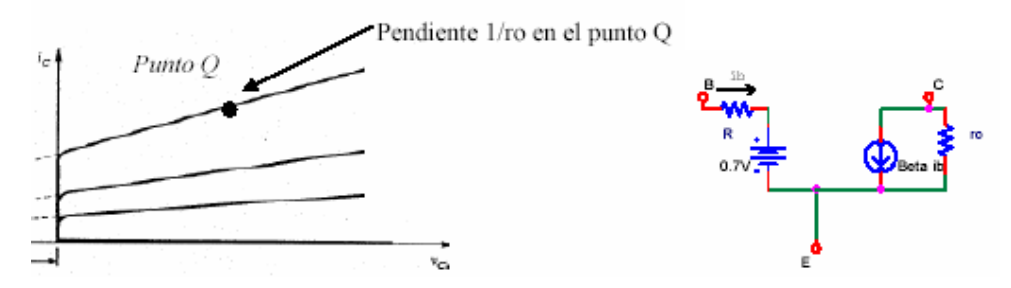

Este efecto en los transistores reales, puede modelarse agregando una resistencia ro en paralelo con la fuente de corriente de salida, como lo muestra la figura anterior (derecha), en el modelo de gran señal. El valor de ro a utilizarse en el modelo es tal que 1/ro sea la pendiente de la curva, en el punto de polarización. En efecto, la curva de salida indica que una variación ∆*vCE* produce una variación ∆*iC*. Si 1/ro es la pendiente de las curvas, entonces

resulta ∆*i<sub>C</sub>*=∆*v<sub>CE</sub>*/ro. Sobre el modelo de gran señal aumentado con la resistencia ro, también una variación  $\Delta v_{CE}$  produce la misma variación  $\Delta i_C = \Delta v_{CE}/\text{ro}$ .

El modelo de gran señal de la última figura, si bien es poco útil para calcular polarización, pues para calcular R y ro se requiere conocer el punto de polarización (las pendientes mencionadas), permite derivar y justificar el modelo de pequeña señal del transistor, debido a que aproxima muy bien al transistor alrededor del punto Q, y como se vio, las señales siempre evolucionan alrededor de este punto. Aún en casos de señal, en general la resistencia ro del modelo resulta mucho mayor que las presentes en el circuito y en general puede despreciarse.

Véase para qué sirve el último modelo. Supóngase que quiere hallarse la ganancia (salida de señal pico a pico/entrada de señal pico a pico) del siguiente circuito:

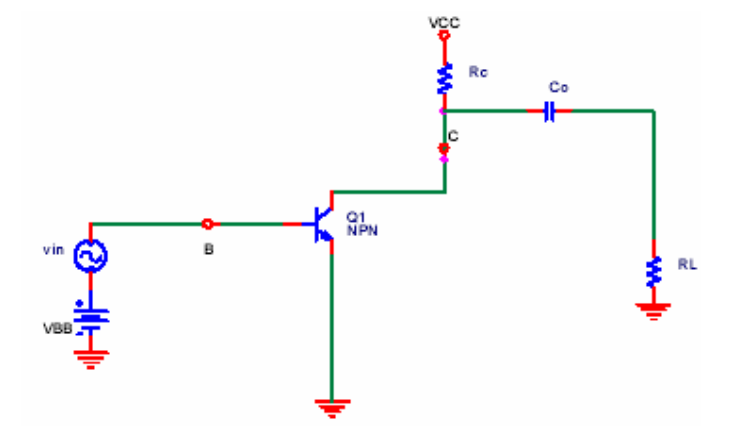

El capacitor Co se coloca para desacoplar la carga  $R<sub>L</sub>$  del circuito en lo que a polarización se refiere. En efecto, el capacitor es un circuito abierto para la cc, por lo que el circuito no se ve afectado por la carga R<sub>L</sub>, en lo que a polarización se refiere. El capacitor evita la circulación de corriente continua por la carga.

Una manera de calcular la ganancia de la etapa es, como se vio anteriormente, es utilizando las curvas características del transistor. A partir del último modelo de gran señal dado, puede derivarse o justificarse un método alternativo. En efecto, supóngase que se calculó el punto de polarización utilizando el modelo de gran señal más simple, el de caída constante, sin resistencia ro a la salida. Puede así, conocido el punto de polarización, calcularse el valor de la resistencia R (que en general, y de aquí en más se denotará  $r_{\pi}$ ) del modelo aumentado a partir de la siguiente ecuación (derivada anteriormente):

$$
R = r_{\pi} = \frac{v_{T}}{I_{B}}
$$

La resistencia ro puede calcularse a partir de la hoja de datos del transistor. Teniendo ro y R como datos, puede reemplazarse en el circuito, como primera aproximación, al transistor por su modelo de gran señal aumentado, resultando con esto el siguiente circuito. Observe que el circuito resultante *es lineal*, y todos sus parámetros son conocidos.

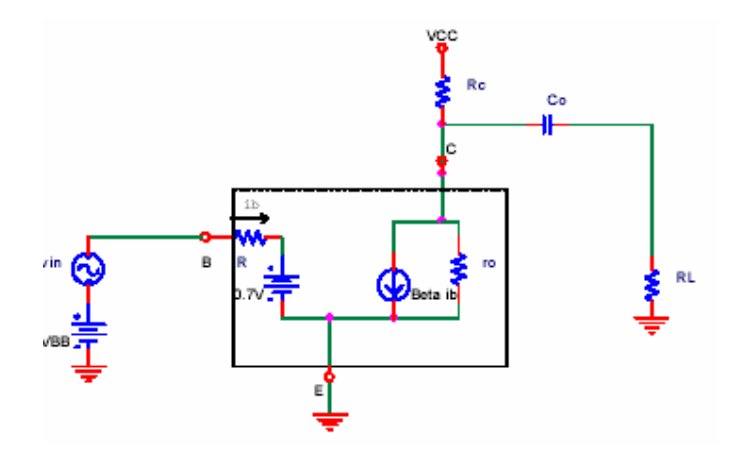

Puede entonces, por ser un circuito lineal, asegurarse que el mismo cumple con el principio de superposición. Esto significa que en este circuito, para calcular tensiones y corrientes en él, pueden analizarse separadamente las respuestas de las fuentes de cc y las de ca y sumarlas. La respuesta a las fuentes de cc no es de interés (pues se supone que ya se calculó el punto de polarización, para poder computar el modelo aumentado de gran señal). Sí es de interés, la respuesta del mismo a la excitación de señal de ca., pues es la información que se está buscando. Para analizar cómo se comporta el circuito ante la excitación de ca, deben hacerse cero todas las fuentes de cc (abrir fuentes de corriente independientes y cortocircuitar fuentes de tensión). El circuito resultante es el siguiente:

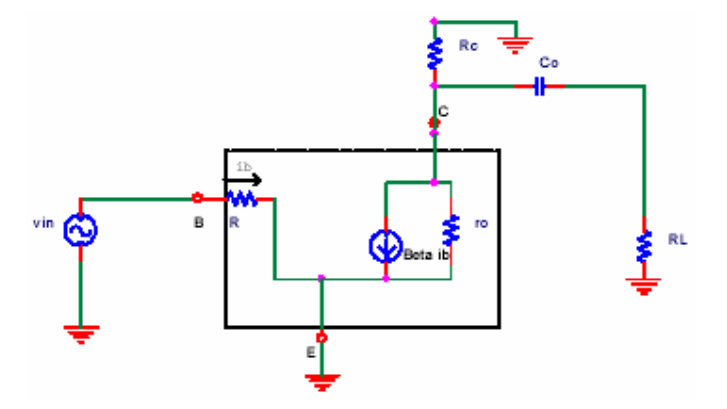

El sub circuito bordeado a trazos se denomina *modelo de señal* del transistor. No incorpora a la fuente de cc del modelo aumentado de gran señal. El circuito de la figura anterior puede simplificarse aún más, despreciando las reactancias que presentan los capacitores de desacople, considerándolos simplemente un cortocircuito. En general el capacitor Co se diseña para que esto sea valido. El circuito puede redibujarse, con esta simplificación, como se muestra en la siguiente figura (el símbolo // indica paralelo). Puede ahora analizarse el circuito en señal de manera muy sencilla. En efecto, la corriente de base (de señal) vale:

$$
i_b = \frac{v_{in}}{R}
$$

y la corriente de señal de colector  $i_c = \beta i_b$ . La tensión de salida (de señal) vale  $v_o = -i_c (r_o / R_c / R_L) = -\beta i_b (r_o / R_c / R_L)$ , de donde se obtiene, remplazando  $i_b$  en función de *vin*, la relación deseada entre señal de entrada y de salida:

$$
\frac{v_o}{v_{in}} = -\frac{\beta(r_o \text{ // } R_c \text{ // } R_L)}{R}
$$

este cociente se denomina *ganancia de tensión* de la etapa amplificadora. La *resistencia de entrada Rin* de la etapa se define como el cociente de la tensión *vin* a la corriente que entrega esta fuente, esto es, la resistencia que presenta el amplificador a la fuente:

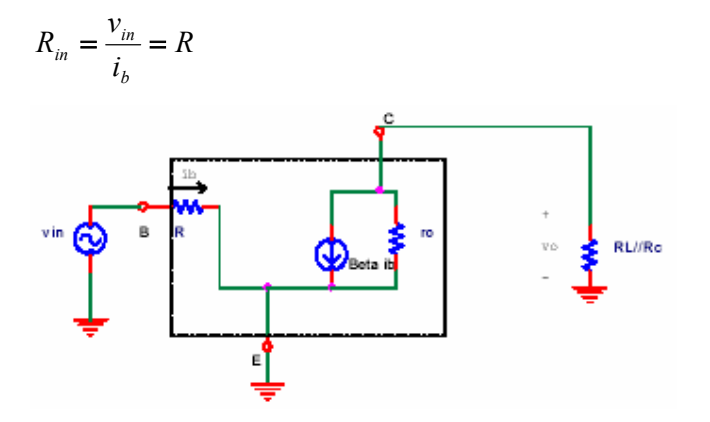

El modelo de señal del transistor puede simplificarse aún más, considerando que ro en general es mucho mayor que la resistencia que el circuito presenta en paralelo con ella (en el caso del ejemplo, *RL*//*Rc*). En este caso, el modelo a utilizar queda simplemente el de la siguiente figura (derecha), donde se denota (como es usual en la bibliografía) con  $\pi\pi$  lo que se denotó R:

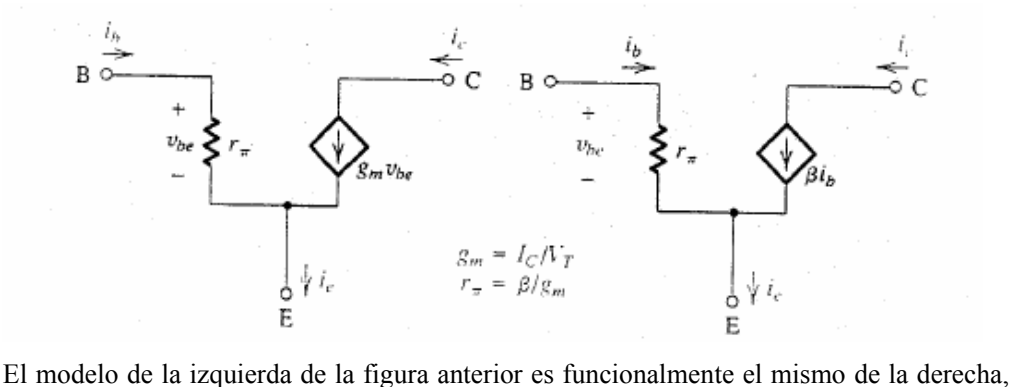

pero reemplaza a la fuente de corriente controlada por corriente de éste, por una fuente de corriente controlada por tensión.

*Ejercicio:* Verificar que los dos modelos de la figura anterior son equivalentes.

*Ejemplo*: Calcular la ganancia de tensión del siguiente circuito. Despréciese el efecto de *ro*.

Primero se calcula el punto de polarización del circuito utilizando el modelo de gran señal para zona activa:

$$
I_{BQ} = (V_{BB} - 0.7V) / R_{BB} = 0.023mA; I_{CQ} = \beta I_B = 2.3mA;
$$

 $V_{CEQ} = V_{CC} - I_C R_C$  = 3.1*V* ⇒región activa (en la segunda figura se ilustran las magnitudes de cc).

Se determina ahora la resistencia del modelo de pequeña señal del transistor:

 $r_{\pi} = v_{T} / I_{BQ} = 1.09K$ 

Para dibujar el modelo de señal del circuito se cortocircuitan las fuentes de tensión constante y se abren, si las hubieran, las fuentes de corriente constante. Los capacitares, que presenten reactancia despreciable se cortocircuitan. El modelo del circuito resulta el de la última figura.

Para calcular la ganancia se opera, sobre el modelo obtenido, de la siguiente manera:

$$
v_{be} = \frac{r_{\pi}}{r_{\pi} + R_{BB}} v_i = 0.011v_i ; v_o = -g_m R_c v_{be} = -3.04v_i.
$$

Luego:  $v_a / v_i = -3.04$ .

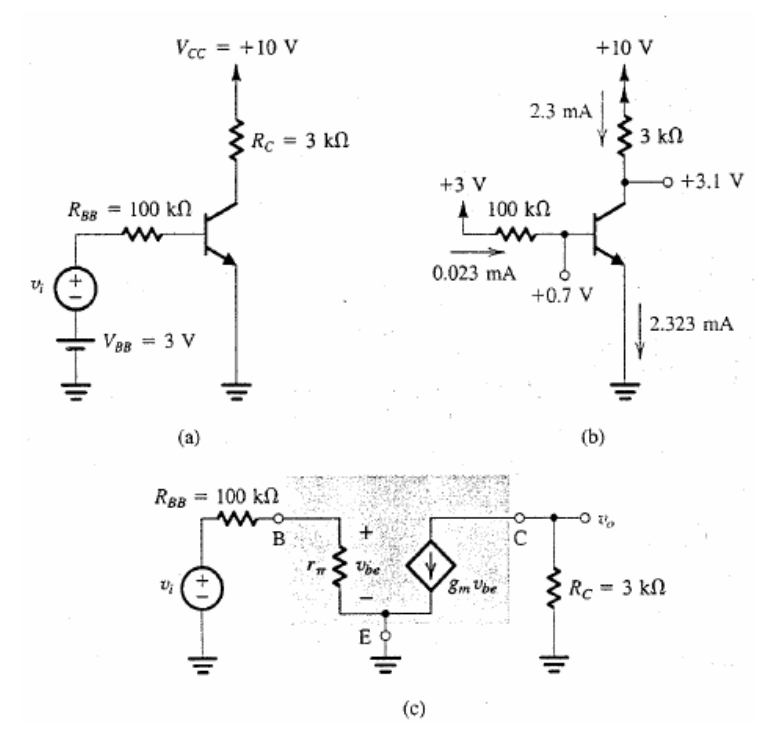

Las siguientes figuras ilustran las ondas que aparecen sobre el circuito, para el caso de que *vi*sea una onda triangular de 0.8V de pico.

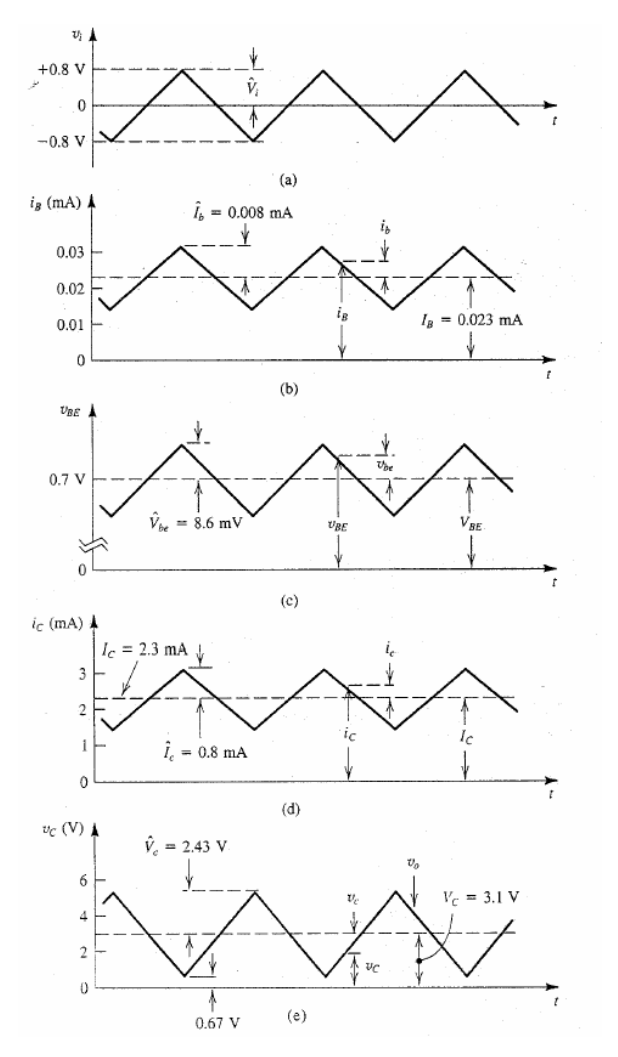

*Ejercicio:* En el siguiente circuito, es Rc=RL=10K, Vcc=10V, β=100. a) calcule el valor de Rb que hace que  $V_{CEQ}$ =5V. b) Si  $v_{in}$ =1mVpp, cuánto vale la tensión de señal sobre la carga?

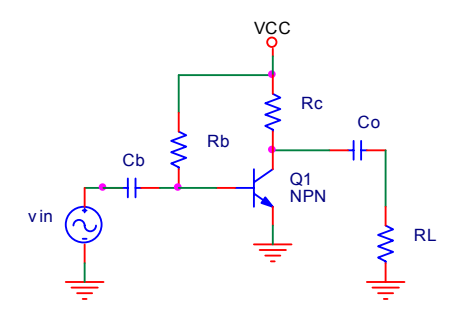

# **Circuitos amplificadores**

A continuación se describen configuraciones comunes de encontrar en la práctica de amplificadores transistorizados. Se denomina impedancia de entrada Ri del amplificador al cociente entre tensión y corriente instantáneas *de señal* de entrada La impedancia de salida de

un amplificador se relaciona con la caída de tensión que se produce a la salida del amplificador, cuándo esta se carga. En efecto, si el amplificador presenta una señal de salida determinada a circuito abierto, cuando se conecta una carga a su salida esta señal baja de valor. El efecto es similar al que ocurre en una fuente que presenta resistencia interna, cuando esta se carga.. Se denomina impedancia de salida *Ro* del amplificador al cociente entre la variación de tensión de señal que se produce a la salida del amplificador, respecto a corriente instantáneas *de señal* de salida del amplificador que la produce,. Se denomina ganancia *Avo* del amplificador al cociente entre tensión de salida y de entrada (instantáneas) *de señal*.

La siguiente figura ilustra un modelo que puede hacerse de cualquier amplificador.

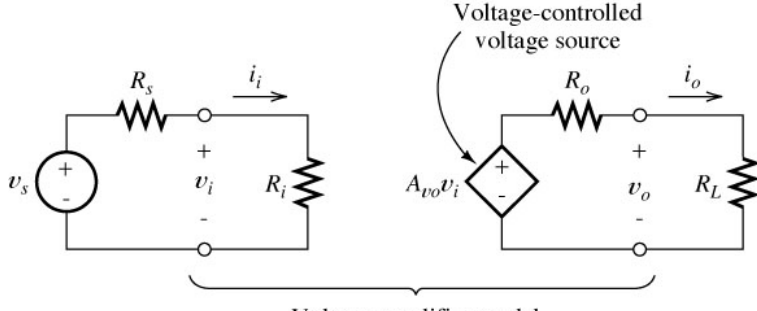

Voltage-amplifier model

#### **Amplificador emisor común.**

En el amplificador por emisor común, el punto común entre el camino de señal de entrada y el de salida es el emisor del transistor, como lo esquematiza la siguiente figura. La tensión de señal entrada se aplica entre base y emisor, y la salida se toma entre colector y emisor. Es un amplificador inversor (justifique por qué).

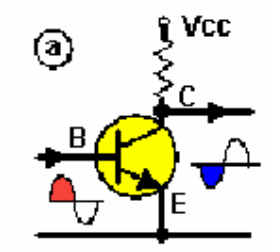

La siguiente figura ilustra una configuración más realista que la dada en la figura anterior. Obviamente, para que el circuito funcione como amplificador, los valores de los componentes de la polarización deben asegurar siempre operación en la región activa. Obsérvese que el circuito cuenta además con capacitores. Los capacitores son circuitos abiertos en operación de corriente continua, por lo que no afectan la polarización. La función de los capacitores *C1* y *C2* es la de bloquear la circulación de corriente continua desde la etapa hacia la fuente de señal de entrada (*C1*) y hacia la carga que se conecta al amplificador (*C2*). La carga *RL* puede representar un parlante, la entrada a otra etapa amplificadora, o cualquier carga que se desee

excitar mediante la señal (de alterna) que aparece en el colector del transistor. Los mencionados capacitores permiten el paso sin dificultad de de las señales de entrada (mientras que, a la frecuencia de la señal presenten una reactancia 1/ωC despreciable), y detendrá el paso de la corriente continua (pues a corriente continua la reactancia 1/ωC es infinita). Se dice que los capacitores desacoplan la fuente de señal y la carga, del amplificador.

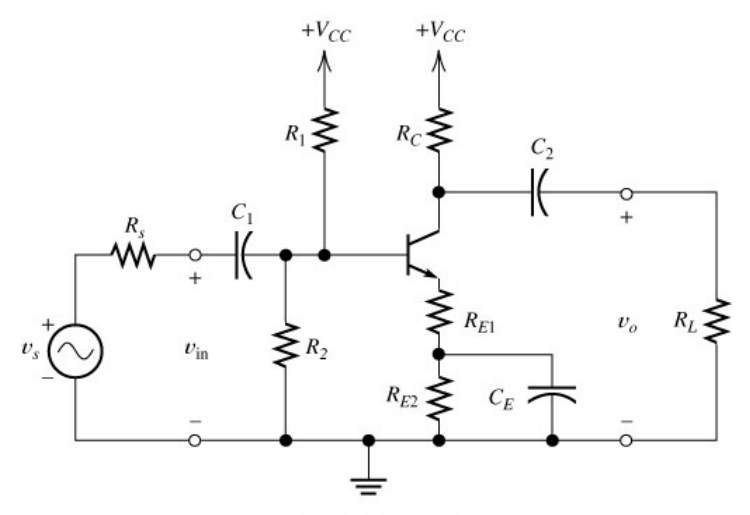

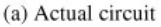

Para clarificar la operación de los capacitores, supóngase que la señal  $v_s$  aplicada a la entrada sea la de la izquierda de la siguiente figura (centrada en cero volts). Suponiendo que el punto de polarización de base esté a +5V, si cuando se aplica señal se mide la tensión en la base, se observará la misma señal *vs*, pero desplazada en +5V. La explicación de esto es que el capacitor está cargado con una tensión de +5V, con su borne más positivo del lado de la base, como lo muestra la siguiente figura (derecha).

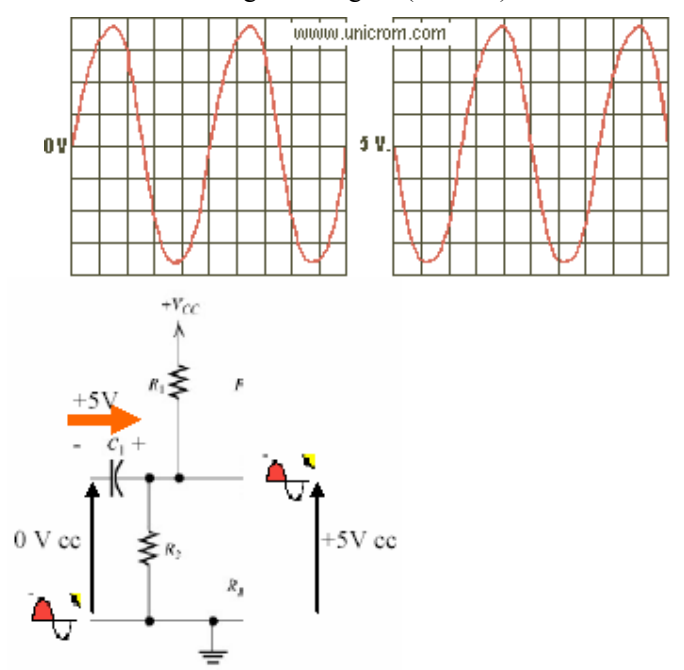

Los condensadores se eligen para que presenten impedancia despreciable en el circuito, en todo el rango de frecuencias que se desea amplificar. La resistencia  $R_{E1}$  puede o no ser cero. Su presencia aumenta la impedancia de entrada, reduce la ganancia de tensión y la hace menos dependiente de los parámetros de señal del transistor.

El amplificador en emisor común es un amplificador inversor, y potencialmente presenta elevada ganancia de tensión y de corriente . La impedancia de entrada es de media a alta y la de salida es alta.

#### **Etapa seguidor de emisor o colector común.**

En el amplificador seguidor de emisor la tensión de señal entrada se aplica entre base tierra la salida se toma entre emisor y tierra. Es un amplificador no inversor (justifique por qué. Por qué le parece que se llama seguidor de emisor? ).

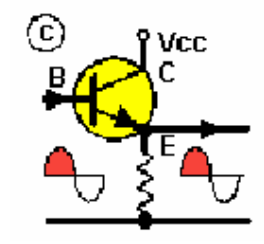

Presenta ganancia de tensión menor que uno y elevada ganancia de corriente . La impedancia de entrada es de media a alta y la de salida es baja. El siguiente es un circuito práctico, que incluye los capacitores de desacople.

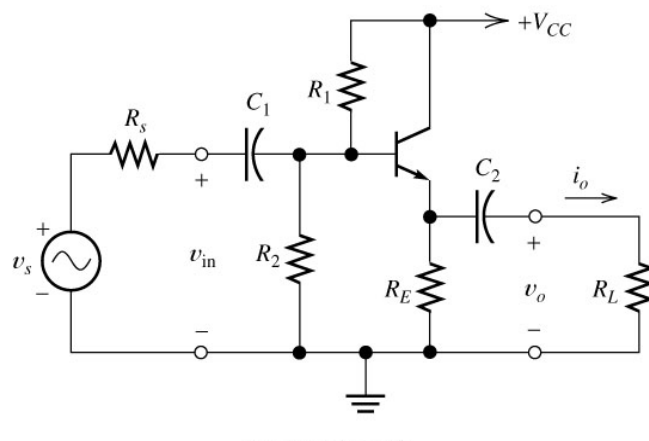

(a) Actual circuit

#### **Etapa base común.**

En el amplificador base común., el punto común entre el camino de señal de entrada y el de salida es la base del transistor, como lo esquematiza la siguiente figura (izquierda). La tensión de señal entrada se aplica entre emisor y base, la salida se toma entre colector y base.

La siguiente figura (derecha) ilustra una configuración realista del circuito. El capacitor  $C_2$ conecta en señal a la base a masa (sin interferir en lo que a polarización respecta).

Es un amplificador no inversor, y potencialmente presenta elevada ganancia de tensión. La ganancia de corriente es menor que uno. La impedancia de entrada es baja y la de salida similar al emisor común.

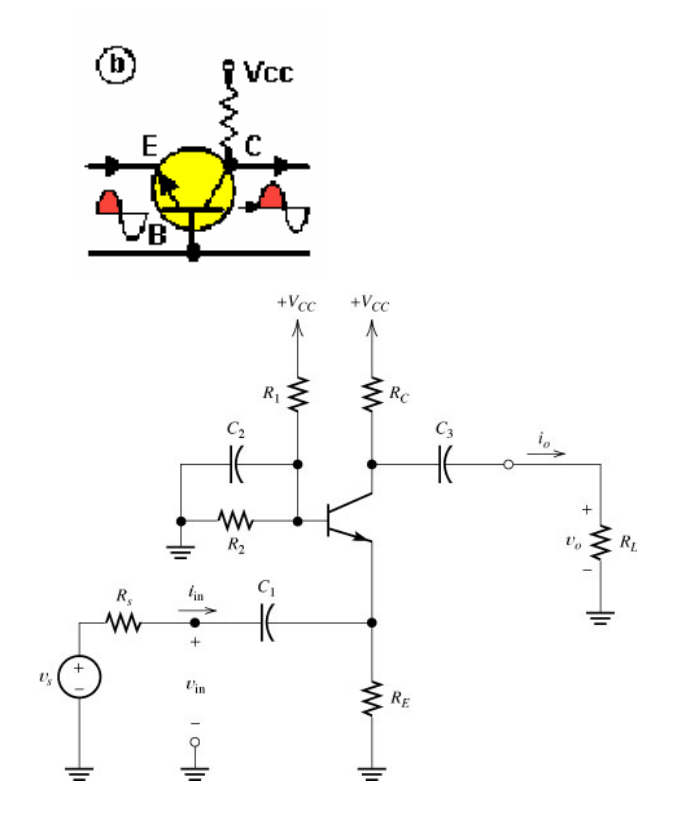

#### **Amplificadores multietapa.**

Pueden utilizarse varios transistores, operando en las configuraciones básicas recién vistas, para realizar un amplificador que cumpla los requerimientos de ganancia, impedancia de entrada, etc. Requeridos para una aplicación. Estos circuitos se denominan amplificadores multietapa. Los siguiente son dos ejemplos de estos amplificadores construidos en base a dos transistores. El primer circuito combina una etapa emisor común, la que es seguida por una etapa base común. El segundo circuito involucra des etapas emisor común puestas en cascada. Reconozca estos aspectos en los diagramas.

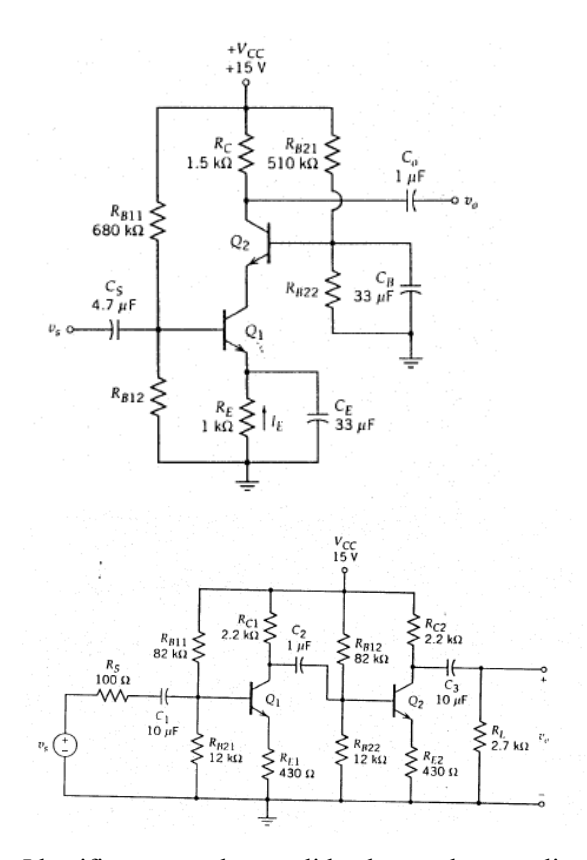

Identifique entrada y salida de señal, y analice cualitativamente cuáles deberían ser los potenciales en los terminales de los transistores, para que operen en zona activa como amplificadores (por ejemplo, el colector del primer transistor de la izquierda debería estar, en polarización, a un potencial mayor que 0.3V que el emisor; el emisor debería estar 0.7V por debajo del potencial de base. Si por ejemplo, la base está a 2V, el emisor debería estar a 1.4V, y el colector a un potencial mayor de 1.4+0.3=1.7V).

#### **El transistor operando como llave.**

Además de su función como amplificador, el transistor puede utilizarse como llave de potencia, para conectar una carga a una fuente, a partir de una señal de comando de baja corriente. El equivalente eléctrico más próximo al del transistor operando como llave sería el relé, que permite conectar o desconectar una carga mediante la aplicación o no de una pequeña corriente en su bobina. Un relé dispone de una o mas llaves mecánicas capaces de cerrar o abrir circuitos eléctricos partiendo de un campo magnético generado por un solenoide o bobina.

La figura siguiente ilustra el concepto del transistor operando como llave, utilizado aquí para conectar o no una resistencia R a una fuente Vcc.

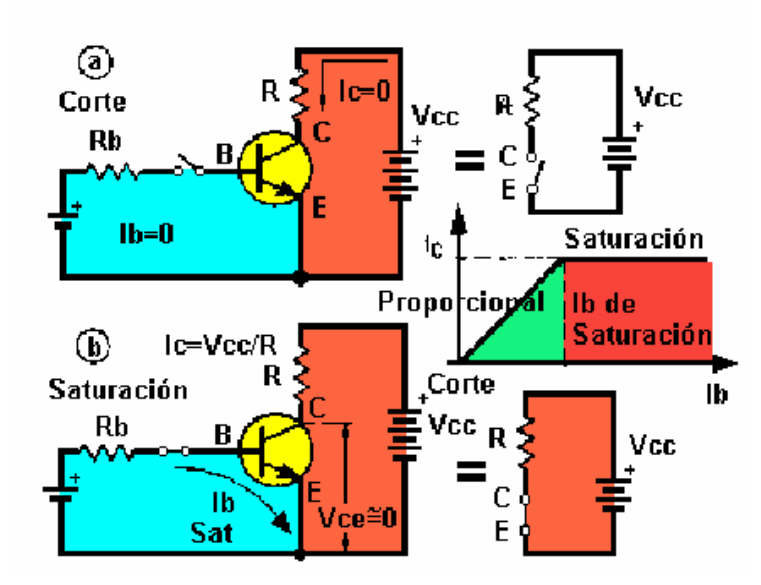

Los dos casos posibles de operación son los siguientes:

a) Si la corriente de base es nula (primer figura), la corriente de colector será prácticamente cero (transistor al corte) y el transistor opera como llave abierta.

b) Si la corriente de base Ib es distinta de cero, el transistor será capaz de entregar una corriente de valor βIb, mientras que opere en zona activa. Si la corriente de base es muy grande, tal que se cumple que βIb >Vcc/R, entonces, el transistor saturará, y la corriente de colector se ajustará al valor ic=(Vcc-0.3)/R≈Vcc/R. El transistor opera así como llave cerrada (transistor saturado). Si la corriente de base no es lo suficientemente grande como para saturar al transistor, éste permanecerá en la zona activa, y por el colector del transistor aparecerá la corriente βIb. Esto es lo que se sugiere en la figura anterior mediante la curva *i<sub>C</sub>-i<sub>b</sub>*. Para que el transistor opere como llave, debe asegurarse que la corriente de base sea lo suficientemente alta como para asegurar la saturación del transistor.

La figura siguiente ilustra la curva de salida del transistor y la recta de carga del mismo operando como llave. La corriente de base a imponer sobre el transistor debe ser ib=0, cuando se requiera que la llave esté abierta, e ib>Vcc/(Rβ)=Isat/β cuando se requiera conectar la carga R a la fuente (Isat es el valor de saturación de la corriente debida al circuito externo). En la siguiente figura es Rc=R.

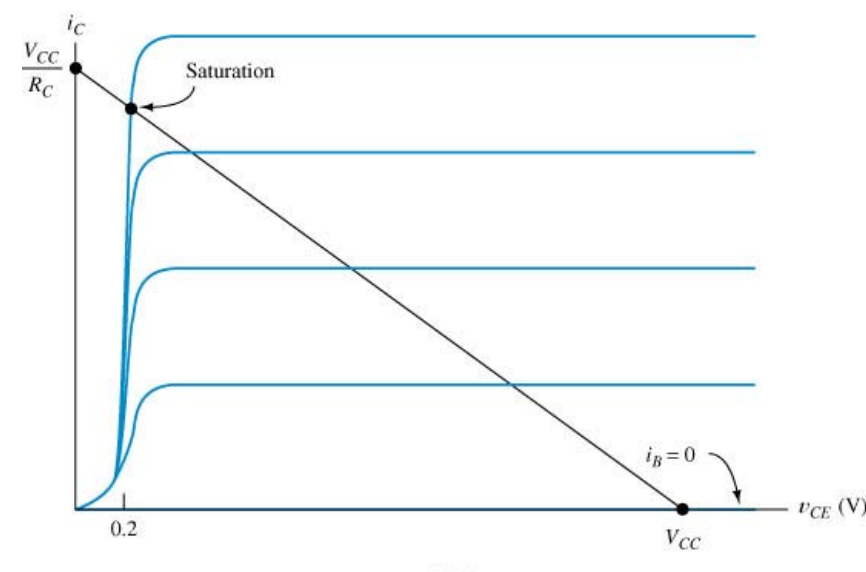

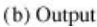

En ambos casos (transistor al corte o saturado), la potencia disipada entre colector y emisor es mínima: el primer caso (llave abierta) es obvio, ya que no circula corriente; el segundo caso (llave cerrada), si bien implica una circulación de corriente máxima, coincide con una tensión colector-emisor cercana a 0.2V, lo que origina que el producto de la tensión por la corriente sea pequeño. Por otra parte, la potencia de comando (entrada del transistor) es pequeña comparada con la potencia comandada a la salida. Esto se explica debido a la alta ganancia de corriente que provee el transistor.

*Ejemplo:* Se desea conectar una lámpara de 100W a una tensión continua de 12V. Se desea utilizar un pequeño interruptor (SW1 en la siguiente figura) para encenderla, interruptor que no es capaz de manejar la potencia de la lámpara. Diseñar el valor del resistor R1 a utilizar, cuando el transistor empleado tiene un β=1000.

La lámpara operando a 12V consume una corriente de Isat=P/Vcc=100W/12V=8.33A. El valor de R1 debe producir que Ib>Isat/β=8.33A/1000=8.3 mA. El valor de R1 debe asegurar que por la base del transistor en todo momento, cuando se desee cerrar la llave circulen al menos 8.3 mA. Planteando la malla de entrada del transistor cuando SW1 esta cerrada se llega a que R1 debe cumplir la siguiente condición: R1<(Vcc-0.7)/8.3mA=1.36K. Puede seleccionarse, para asegurarse siempre la saturación del transistor, una corriente varias veces más grande que la necesaria de 8.3mA para saturar al transistor, por ejemplo del doble de valor, y escogerse R1=0.67K.
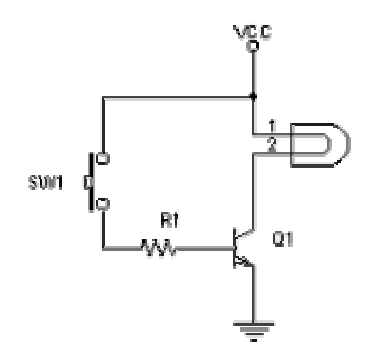

#### *Ejemplo:*

Los puertos paralelos de PC fueron desarrollados originalmente por IBM como una forma de conectar una impresora a la PC. Cuando IBM estaba en el proceso de diseño de la PC, la compañía quería que la computadora trabajara con impresoras ofrecidas por Centronics, una empresa líder en fabricante de impresoras en ese tiempo. IBM decidió no usar el mismo puerto de interfase que Centronics usaba en sus impresoras. En lugar de eso, los ingenieros de IBM acoplaron un conector de 25 pines, el DB-25, con un conector Centronics de 36 pines para crear un cable especial que conectara la impresora con la computadora. Otros fabricantes de impresoras terminaron adoptando la interfase centronics, haciendo de este extraño cable híbrido un estándar.

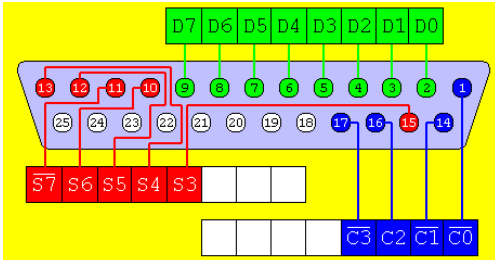

Cuando una PC manda datos a una impresora o a otros dispositivos usando el puerto paralelo, esta manda 8 bits de datos (1 byte) a la vez a los pines D0-D7. El puerto paralelo estándar es capaz de mandar de 50 a 100 kilobytes de datos por segundo. Para indicar que un bit tiene un valor de 1, es enviada una tensión de 5v a través del pin correspondiente. Cuando no hay un voltaje en un pin, indica un valor de éste es 0. Esta es una forma simple pero muy efectiva de transmitir información digital. Los Pines 18 al 25 son tierras y son usadas como señales de referencia para el nivel bajo (debajo de 0.5volts).

Los niveles de tensión y corriente presentes en el puerto paralelo del PC responden a los estándares de la familia lógica TTL, siendo un estado alto representado por 5V de corriente continua y un estado bajo indicado por la ausencia de tensión (0V). Hablando de corriente, cada pin del puerto paralelo puede proporcionar hasta 10mA en forma segura. El puerto paralelo puede utilizarse para comandar cargas de potencia. La siguiente figura ilustra cómo puede encenderse una lámpara de 220V utilizando la PC. En la figura G representa la red de 220V, y la lámpara se conecta a la red a través de un relé. La bobina del relé se conecta a Vcc mediante un transistor que trabaja en corte y en saturación. El transistor se excita mediante la salida digital D0 del puerto paralelo. Escribiendo desde programa un cero o un uno en el puerto (equivalente a 0V y 5V sobre el pin), puede apagarse o encenderse la lámpara. Siβ=100, y la bobina del relé presenta una resistencia de 100 Ω, se desea calcular el valor necesario de R1 para el correcto funcionamiento del circuito. Sea Vcc=12V. Para hacerlo, simplemente basta que el transistor tenga de Ib>Isat/β=(Vcc-0.3)/10000=1.2mA, lo que se logra con R1<(5-0.7)/1.2mA=3.3K.

El diodo en paralelo con la bobina del relé se coloca para permitir la descarga de la energía en la bobina en el momento en que el transistor se corta. El diodo, con el relé energizado está polarizado en inversa, y no tiene efecto en la operación del circuito. En el momento en que el transistor corta, la corriente por la bobina tiende a seguir circulando, y lo hace a través del diodo. Si no estuviera el diodo aparecería un pico de tensión en el colector del transistor, que podría llegar a destruirlo. El diodo asegura que la tensión de colector se enclave, mientras se descarga la energía de la bobina., 0,6V por encima de Vcc.

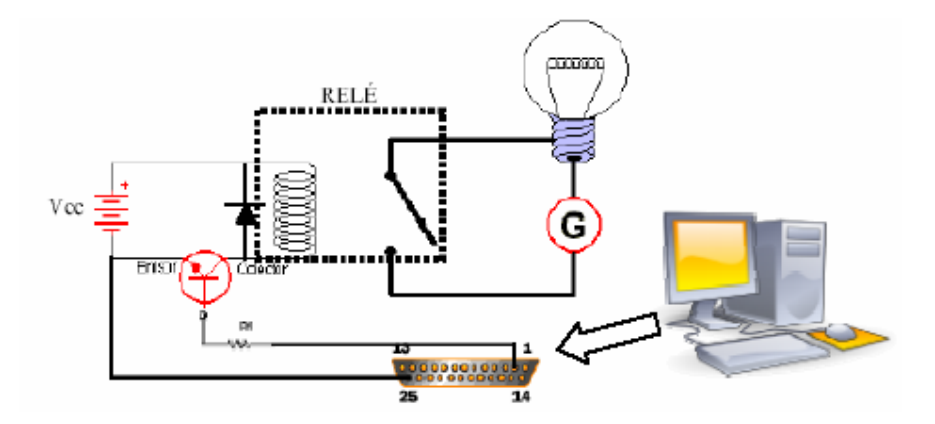

En ciertas aplicaciones resulta útil la aislación galvánica entre el circuito de excitación y el de potencia. Los fototransistores brindan esta opción. Un fototransistor (u optoacoplador) básicamente es un transistor, el que en lugar de excitarse mediante una corriente de base, se excita mediante energía lumínica proveniente de un fotodiodo. El fototransistor viene integrado en una misma cápsula, y un ejemplo de él se da en la siguiente figura.

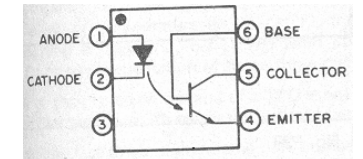

En general, se hace trabajar al transistor de salida del optoacoplador en corte y saturación, y esto se logra excitando o no el diodo led de entrada con corriente suficiente. La siguiente figura ilustra la aplicación de un fototransistor en una interfase a puerto paralelo de la PC, usada para encender o apagar un motor de continua operando a 12V.

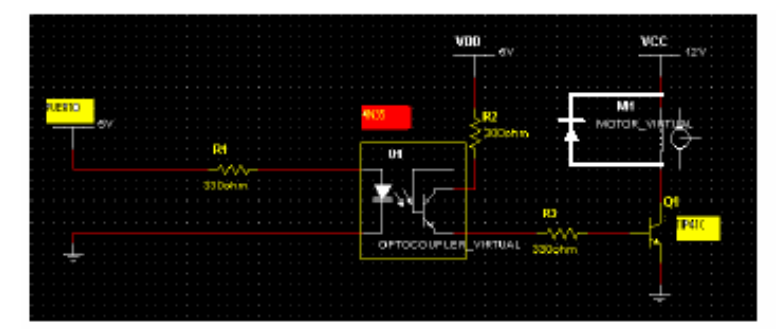

*Ejemplo:* El motor paso a paso brinda precisión a la hora de mover el eje de una máquina herramienta. Estos motores, a diferencia de los motores convencionales, no giran sólo cuando se les aplica corriente, sino que para que lo hagan, esta corriente debe inyectarse de un bobinado a otro, en la secuencia adecuada (el motor paso a paso se describirá en más detalle en un capítulo posterior). El circuito de la figura siguiente permite adaptar los niveles de potencia presentes en el puerto paralelo de una PC, para poder manejar cómodamente un motor paso a paso unipolar por medio de un simple programa que puede ser desarrollado en casi cualquier lenguaje de programación. La primera etapa del circuito se encarga de aislar la entrada proveniente de la PC por medio de optoacopladores. La

segunda etapa consiste en llaves electrónicas, que permiten manejar el paso o no de corriente por cuatro bobinas del motor (R,RB,V y VB). Cerrando o no una llave, puede habilitarse o no la circulación de corriente por la correspondiente bobina conectada entre ella y los +5V. La corriente, cuando una llave se cierra va desde el punto N, que está a +5V, a masa. Las resistencias de 470 ohms junto con los diodos LED permiten monitorizar el adecuado funcionamiento del sistema. Los transistores operan en corte o saturación, de acuerdo al estado de las líneas que provienen del puerto paralelo.

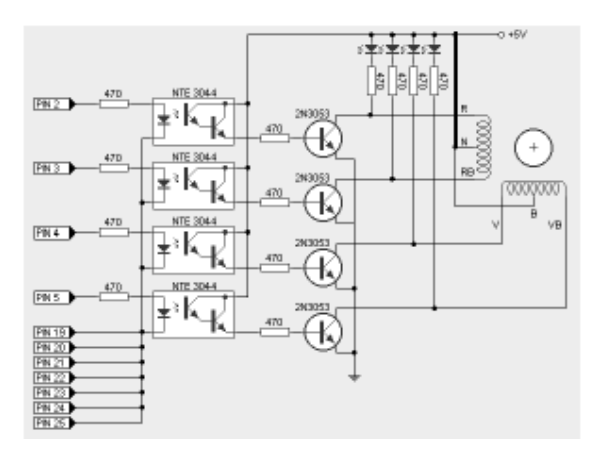

## **Transistores de efecto de campo**

## **Transistores NMOS de acumulación.**

La estructura física del MOSFET de acumulación canal N (NMOS) puede verse en la siguiente figura, junto con los símbolos eléctricos más utilizados para representarlo.

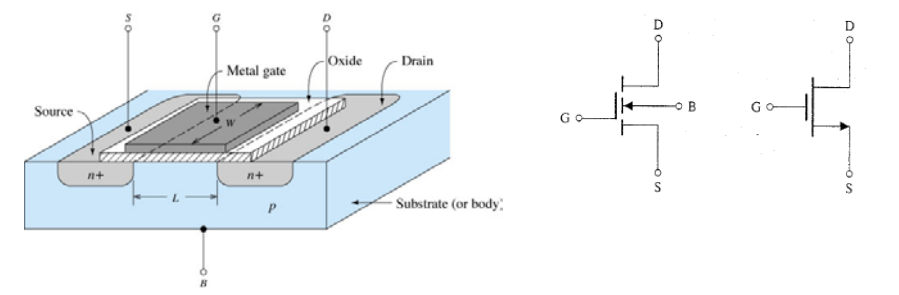

Los terminales son drenaje (D, drain), compuerta (G, gate), fuente (S, source) y sustrato (B, body). En funcionamiento normal, en transistores discretos, el terminal sustrato se conecta al source, por lo que el dispositivo se considerará aquí como uno de tres terminales. La compuerta se halla aislada del sustrato por una fina capa de oxido (dióxido de silicio Si2O) y por este terminal fluye una corriente despreciable. Cuando se aplica a la compuerta una tensión positiva en relación con el source, los electrones se ven atraídos a la región ubicada bajo la compuerta. Si en esta condición se aplica una tensión entre drain y source, fluirá una corriente que sale del drain e irá, a través del canal, hasta el terminal source. La corriente del drain estará controlada por la tensión que se aplica entre la compuerta y el source.

## **Principio de operación.**

Como el transistor bipolar, el MOSFET presenta tres zonas de operación. Estas zonas se llaman, para estos transistores, región de corte, de triodo y de saturación.

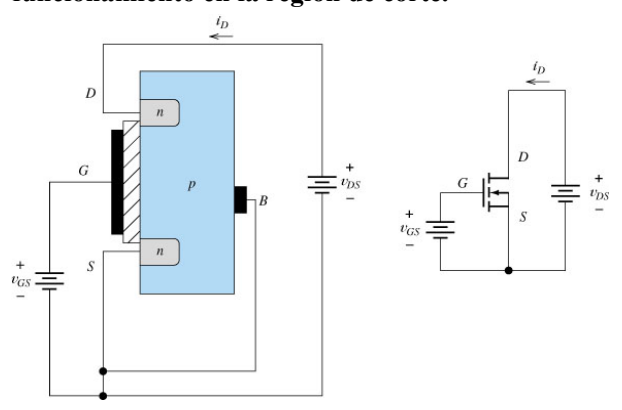

**funcionamiento en la región de corte.** 

Considérese la situación mostrada en la figura anterior. Supóngase que se aplica al drain una tensón positiva con respecto al source y que en principio es  $v_{GS}$ =0. Obsérvese que en las interfaces drain-sustrato y source-sustrato aparecen uniones PN. En esta condición,  $v_{GS}$ =0, no fluye virtualmente corriente desde el drain, ya que la unión drain-sustrato está polarizada en inversa por el generador  $v_{DS}$ . A esta región de operación del transistor se le llama región de

corte. A medida que aumenta  $v_{GS}$ , el dispositivo permanece en corte mientras que  $v_{GS}$  esté por debajo de cierto valor característico del transistor, llamado tensión umbral  $V_{TO}$  (del orden de 1V o 2V). En resumen, para la región de corte vale que:

$$
i_D = 0
$$
 para  $v_{GS} < V_{T0}$ .

### **funcionamiento en la región óhmica o de triodo.**

Ahora considérese la situación que se muestra en la figura siguiente, en la que  $v_{GS}$  es mayor que la tensión umbral *VTO*. El campo eléctrico que resulta de la tensión aplicada a la compuerta ha repelido a los huecos de la región situada bajo la compuerta y ha atraído electrones que forman un canal tipo n entre drenaje-fuente, que une las dos regiones n de source y drain. Al aumentar *v<sub>DS</sub>*, como resultado de la aparición del canal, puede ahora fluir una corriente desde el dain al source. El hecho de que el transistor forme un canal para permitir la conducción de corriente, hace que a este tipo de dispositivo se lo denomine NMOS de enriquecimiento o acumulación (enhancement). Para pequeños valores de  $v_{DS}$ , la corriente es proporcional a esta tensión *v*<sub>DS</sub>.

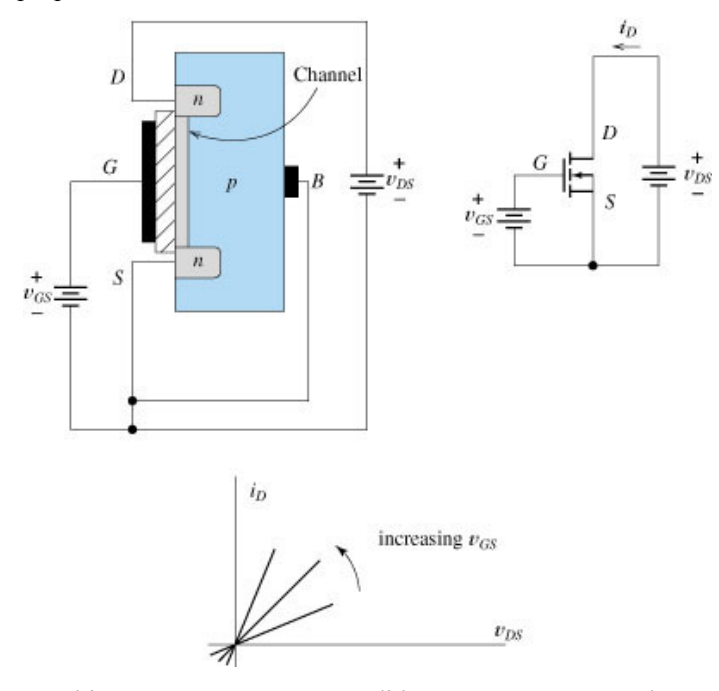

También, para  $v_{GS} > V_{TO}$ , a medida que aumenta  $v_{GS}$ , el canal se hace más grueso. *i*<sub>D</sub> es proporcional también a esta tensión (a  $v_{DS}$ =cte). El dispositivo (a  $v_{DS}$ =cte) se comporta (vito entre D y S) como una resistencia cuyo valor depende de  $v_{GS}$ . Es de recalcar que esto es válido para *valores pequeños* de  $v_{DS}$  (del orden de los 100mV)La figura anterior ilustra esta doble dependencia de la corriente *i<sub>D</sub>* respecto de *v<sub>GS</sub>* y *v<sub>DS</sub>*.

Ahora  $\zeta$ qué sucede si  $v_{DS}$  continúa aumentando?. A causa del flujo de corriente, la tensión entre la compuerta y los puntos del canal disminuye, con lo que resulta un afilamiento de la anchura del canal, como se muestra en la siguiente figura. A causa de ese afilamiento del

canal, su resistencia se hace mayor al aumentar *vDS*, dando como resultado una menor tasa de crecimiento de *i<sub>D</sub>* respecto de *v<sub>DS</sub>*, que produce una disminución en la pendiente de la curva *i<sub>D</sub>* $v_{DS}$  (ver siguiente figura). Para  $v_{DS} < v_{GS}$ -*V<sub>TO</sub>* y  $v_{GS} > = V_{TO}$  se dice que el dispositivo trabaja en la *región óhmica o de triodo*. Puede probarse que la corriente de drain, en esta zona, está descripta por la siguiente ecuación:

$$
i_D = K \Big[ 2(v_{GS} - V_{T0}) v_{DS} - v_{DS}^2 \Big];
$$

donde 
$$
K = \left(\frac{W}{L}\right) \frac{\mu_n C_{OX}}{2}
$$
 es una constante que depende de la geometría (W=ancho del

canal y L largo del canal) y de el proceso de fabricación. Recuérdese que la ecuación es válida  $\text{para } v_{DS} < v_{GS} - V_{T0}$  *y*  $v_{GS} \geq V_{T0}$ .

 $v_{D}$  $\overline{n}$ Saturation  $v_{DS} \le v_{GS} - V_{to}$  $v_{DS}$   $\geq v_{GS}$   $V_{i}$  $\upsilon_{DS}$ 

**funcionamiento en la región de saturación.** 

Se dijo que en la zona de triodo, a medida que aumenta la tensión  $v_{DS}$ , la tensión entre la compuerta y el drain,  $v_{GD}$ , disminuye. Cuando esta tensión iguala al valor umbral  $V_{TO}$ , la anchura del canal en el extremo del drenaje se hace cero. Para posteriores aumentos de  $v_{DS}$ , *i<sub>D</sub>* es constante, tal como se muestra en la figura anterior. A esta región de operación se la llama región de saturación, y en ella se debe cumplir que  $v_{GS} \geq v_{TO}$  y que  $v_{DS} \geq v_{GS}$  -  $V_{TO}$ . La corriente en esta región es descripta por la siguiente ecuación:

$$
i_D = K(v_{GS} - V_{T0})^2;
$$

ecuación que describe al dispositivo operando con  $v_{DS} > v_{GS} - V_{T0}$  y  $v_{GS} \ge V_{T0}$ . *Ejercicios:* 

**5.3** An enhancement-type NMOS transistor with  $V_t = 2$  V has its source terminal grounded and a 3-V dc source connected to the gate. In what region of operation does the device operate for (a)  $V_D = 1 \text{ V}$ ? (c)  $V_D = 1 \text{ V}$ ? (b)  $V_D = 1 \text{ V?}$  (c)  $V_D = 5 \text{ V?}$ 

Ans. (a) Triode; (b) Saturation; (c) Saturation

5.4 If the NMOS device in Exercise 5.3 has  $\mu_n C_{\alpha x} = 20 \mu A/V^2$ ,  $W = 100 \mu m$ , and  $L = 10 \mu m$ , find the value of drain current that results in each of the d value of drain current that results in each of the three cases (a), (b), and (c) specified in Exercise 5.3. Neglect<br>the dependence of its case is a contract that results in each of the three cases (a), (b), and (c) specif the dependence of  $i_D$  on  $v_{DS}$  in saturation.

**Ans.** (a) 75  $\mu$ A; (b) 100  $\mu$ A; (c) 100  $\mu$ A

**5.5** An enhancement-type NMOS transistor with  $V_t = 2$  V conducts a current  $i_D = 1$  mA when  $v_{GS} = v_{DS} = 3$  V. Neglecting the dependence of it are  $v_{DS} = 3$  V. Neglecting the dependence of  $i_D$  on  $v_{DS}$  in saturation, find the value of  $i_D$  for  $v_{GS} = 4$  V and  $v_{DS}$  = 5 V. Also, calculate the value of the drain-to-source resistance  $r_{DS}$  for small  $v_{DS}$  and  $v_{GS}$  = 4 V.

Ans. 4 mA; 250  $\Omega$ 

#### **Curvas características.**

La primer figura siguiente muestra la curva característica idealizada de salida de un NMOS de enriquecimiento. Obsérvese la similitud que presenta con las del transistor bipolar. La diferencia radica en que aquí el dispositivo se controla mediante la tensión gate-source, mientras que el transistor bipolar se controlaba mediante la corriente de base. La similitud en las curvas hace que el análisis de un circuito que contiene un NMOS sea similar al de un bipolar (salvando la diferencia que aquí la corriente de compuerta es nula, y que el dispositivo se controla por tensión y no por corriente). Aquí también se utilizan para realizar el análisis, modelos de gran y pequeña señal. El hecho de que la corriente de compuerta sea nula, representa una ventaja para el circuito de excitación, el que muchas veces tiene baja capacidad de corriente (el puerto paralelo de la PC por ejemplo).

La figura de la derecha muestra la curva de salida de un NMOS real. La diferencia respecto de la curva ideal, es que la corriente no satura en un valor constante en la región de saturación, sino que presenta una variación cuando varía la tensión  $v_{DS}$  (este efecto es debido al la resistencia de salida finita del NMOS, y se denomina "efecto de modulación de canal")

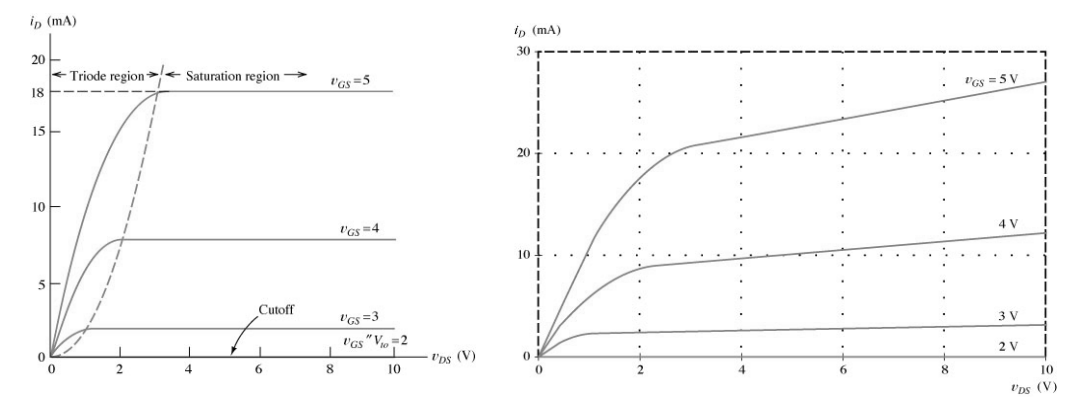

La siguiente figura es una representación gráfica que permite visualizar las distintas regiones de operación en función de las tensiones de gate y drain respecto de source. Analícese este gráfico, relacionándolo con lo explicado para las distintas regiones de operación.

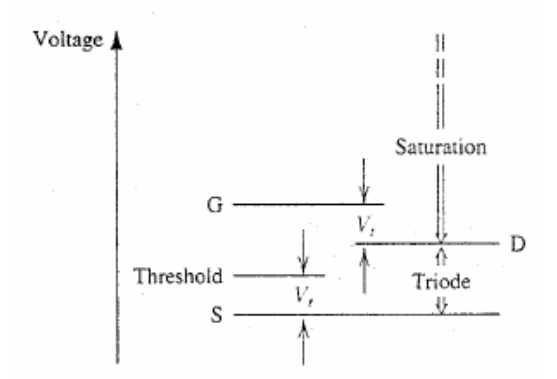

La siguiente figura ilustra los modelos eléctricos de gran señal, válidos para la *región de saturación*, que permiten modelar el comportamiento del NMOS en la zona activa. El segundo modelo incorpora el efecto de la resistencia de salida finita del NMOS. La resistencia *ro* toma en cuenta el aumento de la corriente *i*<sub>D</sub> que muestran las curvas de salida del NMOS real, al aumentar la tensión *vDS*. Los modelos permiten analizar circuitos de manera bastante sencilla, sin bien este modelo de gran señal, a diferencia del dado para el transistor bipolar para zona activa, es un modelo no lineal, pues incorpora una fuente de corriente controlada que depende del cuadrado de una tensión. Obsérvese que el gate del modelo es sencillamente un circuito abierto.

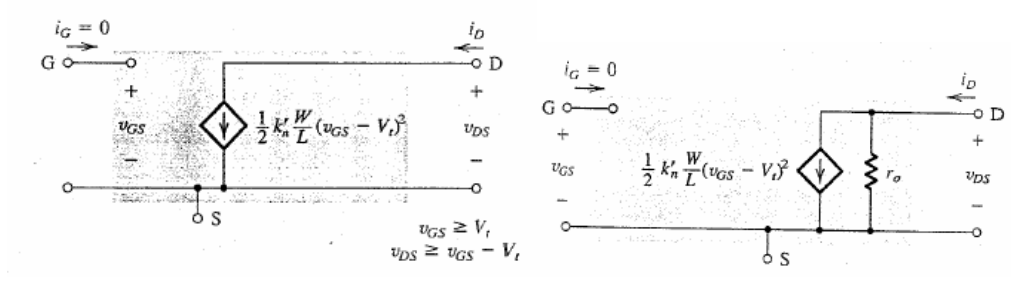

En la zona de saturación, la corriente de drain varía cuadráticamente con  $v_{GS}$ -*V<sub>T</sub>*, como lo indicaba la ecuación descriptiva dada para esta zona. La siguiente figura ilustra la característica de transferencia *i<sub>D</sub>-v<sub>GS</sub>* de un NMOS.

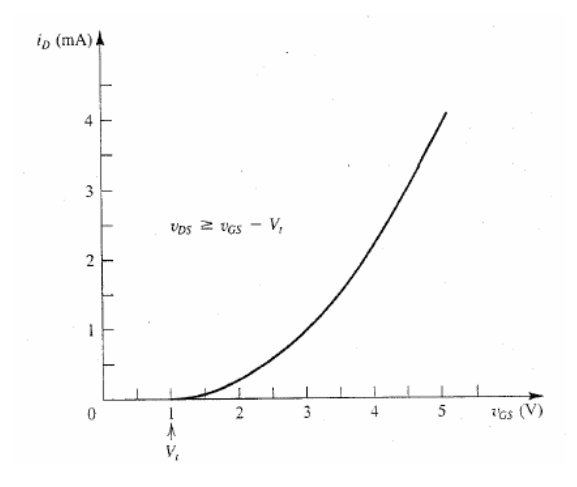

## **EXAMPLE**

Design the circuit of Fig. 5.24 so that the transistor operates at  $I_D = 0.4$  mA and  $V_D = +1$  V. The NMOS transistor has  $V_t = 2$  V,  $\mu_n C_{ox} = 20 \mu A/V^2$ ,  $L = 10 \mu m$ , and  $W =$ 400  $\mu$ m. Neglect the channel-length modulation effect (i.e., assume that  $\lambda = 0$ ).

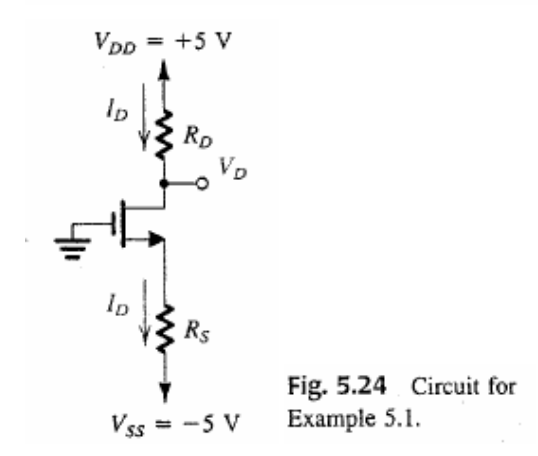

Since  $V_D = 1$  V means operation in the saturation region, we use the saturation-region expression of  $i_D$  to determine the required value of  $v_{GS}$ ,

$$
I_D = \frac{1}{2} \mu_n C_{ox} \frac{W}{L} (V_{GS} - V_i)^2
$$
  
0.4 =  $\frac{1}{2} \times 20 \times 10^{-3} \times \frac{400}{10} (V_{GS} - 2)^2$ 

This equation yields two values for  $V_{GS}$ , 1 V and 3 V. The first value does not make physical sense since it is lower than  $V_t$ . Thus  $V_{GS} = 3$  V. Referring to Fig. 5.24, we note that the gate is at ground potential; thus the source must be at  $-3$  V, and the required value of  $R<sub>S</sub>$ can be determined from

$$
R_S = \frac{V_S - V_{SS}}{I_D}
$$
  
=  $\frac{-3 - (-5)}{0.4} = 5 \text{ k}\Omega$ 

To establish a dc voltage of  $+1$  V at the drain, we must select  $R_D$  as follows:

$$
R_D = \frac{V_{DD} - V_D}{I_D}
$$

$$
= \frac{5 - 1}{0.4} = 10 \text{ k}\Omega
$$

## **Transistores PMOS de acumulación.**

De la misma manera que para el transistor NPN existía una versión PNP, existe también, para el NMOS la versión P, denominada PMOS. Estos transistores operan de manera idéntica a los NMOS, y la diferencia radica en el signo de las tensiones de polarización (aquí el source es positivo respecto del drain y el source es positivo respecto del gate) y el sentido de la corriente en terminales (aquí la corriente convencional entra por el source). La siguiente figura ilustra el símbolo y el sentido de polarización del PMOS de acumulación.

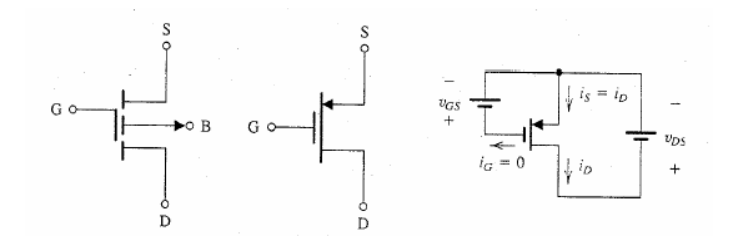

La siguiente figura ilustra las zonas de polarización del PMOS en función de las tensiones aplicadas a sus terminales.

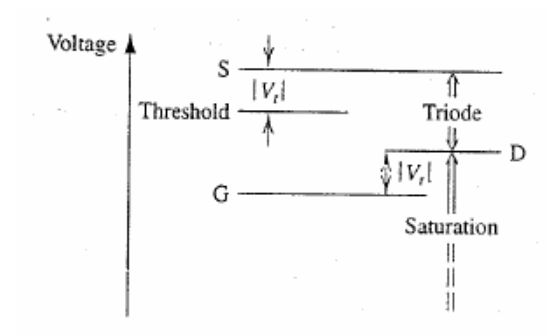

## **Uso del NMOS como amplificador (análisis gráfico).**

Una de las aplicaciones de los transistores MOS, como se daba también para los transistores bipolares, es el de amplificador.

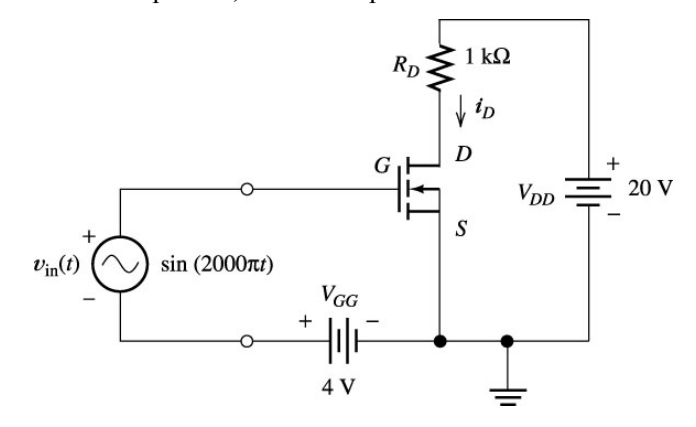

La figura anterior ilustra un circuito amplificador construido a partir de un NMOS. La señal a amplificar es *vin* y la señal amplificada se toma del drain del transistor. Obsérvese en la figura, que la tensión total aplicada entre gate y source es:

 $v_{GS} = 4v + \text{sen}(2000 \pi t)$ 

Para la malla de salida es válido que:

$$
v_{DS} = V_{DD} - i_p R_p = 20V - i_p 1K\Omega
$$

trazando la línea de carga en el plano *i<sub>D</sub>-v<sub>DS</sub>*, puede obtenerse el punto Q de polarización (a cero señal), mediante su intersección con la curva del NMOS correspondiente a  $v_{GS}$ =4V. Cuando se superpone la señal sinusoidal a los 4v,  $v_{GS}$  varía entre los 3V y los 5V, lo que ocasiona que el punto de funcionamiento en el plano *iD*-*vDS*, excursione aproximadamente entre 4 y 16V, como puede verse en la figura. Esto significa una excursión pico a pico en el drain de 12V. Como la excursión de entrada es de 2 volts pico a pico, se deduce que el circuito produce una ganancia de tensión de 12/2=6.

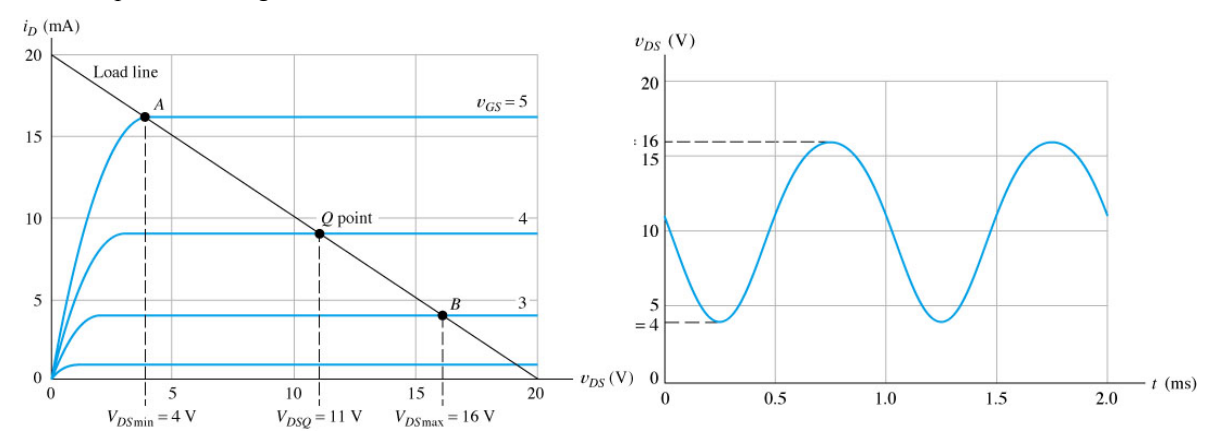

Para analizar circuitos de señal, también puede aquí construirse un modelo de pequeña señal del transistor. Este modelo toma en cuenta *variaciones* en la corriente de drain, en función de

*variaciones* en la tensión gate source y drain source. El modelo puede obtenerse, a partir del modelo de gran señal para zona de saturación, simplemente tomando la derivada de la expresión de la fuente de corriente. La siguiente figura ilustra la característica de transferencia y el modelo de gran señal del NMOS de acumlación.

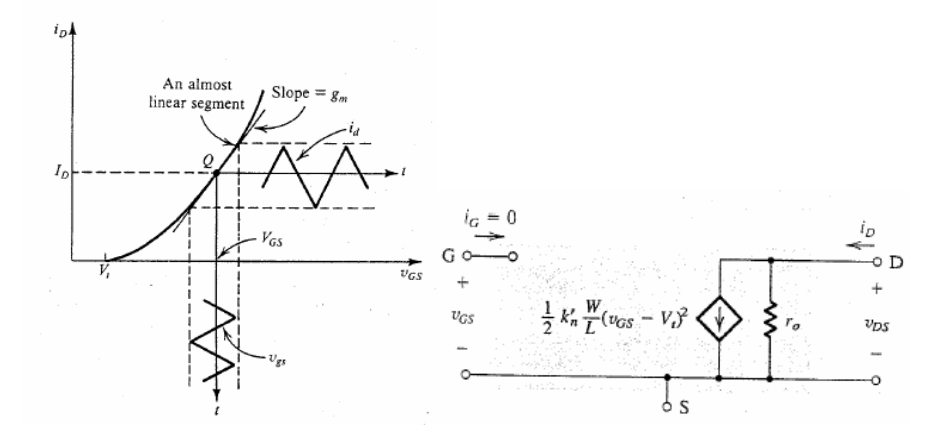

Definiendo  $g_m$  como la derivada de la corriente de drain respecto de  $v_{GS}$ , en el punto de trabajo:

$$
g_m = \frac{\partial i_D}{\partial v_{GS}}\Bigg|_{v_{GS} = v_G}
$$

y recordando que

$$
i_D = \frac{1}{2} k'_n \frac{W}{L} (v_{GS} - V_i)^2
$$

se obtiene el siguiente valor de  $g_m$ , que depende de la tensión depolarización  $V_{GS}$  del MOS, el que resulta dado por la siguiente expresión:

$$
g_m = \frac{i_d}{v_{gs}} = k'_n \frac{W}{L} (V_{GS} - V_t)
$$

El modelo de pequeña señal del NMOS, incorporando la resistencia de salida del modelo de gran señal puede dibujarse sencillamente como lo muestra la siguiente figura:

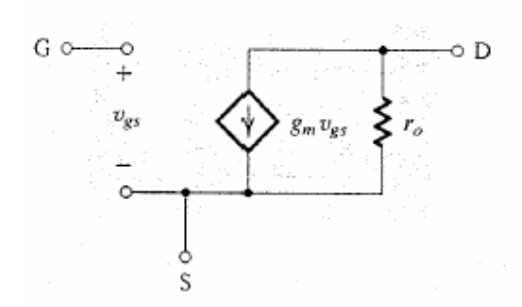

El modelo puede usarse, como se hizo para el transistor bipolar, para analizar el comportamiento en señal del circuito (calcular ganancia e impedancias de entrada y de salida). Para hacerlo simplemente debe dibujarse el modelo de señal del circuito, haciendo cero todas las fuentes de cc (abrir fuentes de corriente independientes y cortocircuitar fuentes de tensión), considerar un cortocircuito los capacitores de desacople, y reemplazar al transistor por el modelo de señal dado..

*Ejercicio:* Obtenga el parámetro *gm* aproximado, a partir de las curvas del inicio de esta sección. (desprecie *ro*). Dibuje el modelo de señal del circuito analizado, y calcule la ganancia.

## **Algunos circuitos amplificadores con NMOS**

Los siguientes son configuraciones usuales (similares a las descriptas para transistores bipolares), que se utilizan como amplificador.

#### **Fuente común.**

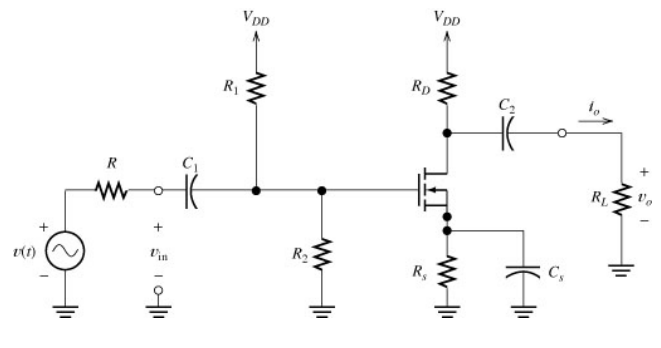

**Drenador común.** 

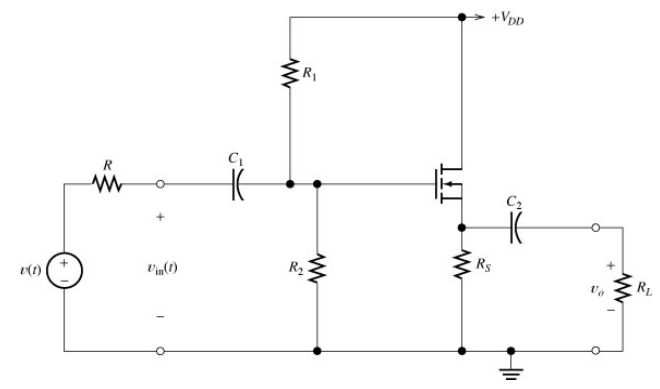

**Compuerta común.** 

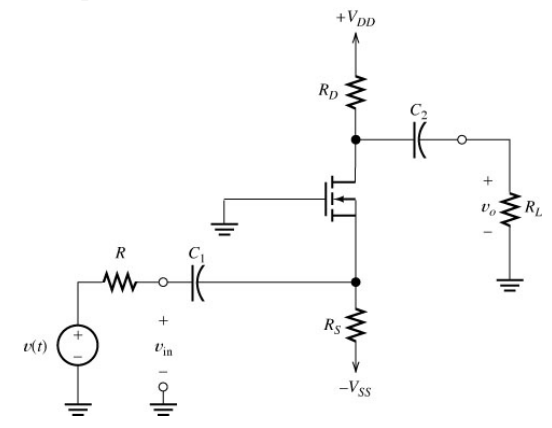

*Ejercicio:* Analice cualitativamente el comportamiento de cada una de las etapas. Verifique en cada caso, si es un amplificador inversor o no inversor. Dibuje el modelo de señal del circuito (sin calcular valores).

## **El NMOS operando como llave.**

Una de las principales aplicaciones del MOSFET, al igual que ocurría con el transistor bipolar, además de cómo amplificador, es la de operar como llave. Al igual que pare el caso del transistor bipolar, en estas aplicaciones, el MOSFET disipa poca energía, pues, o es la corriente que circula por él nula, cuando actúa como llave abierta, o presenta una baja caída de tensión drain-source, cuando está operando como llave cerrada conduciendo corriente. La figura siguiente ilustra el concepto de conmutación ideal, en donde la potencia disipada es nula.

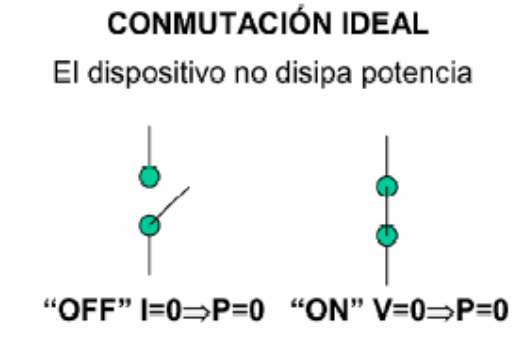

La siguiente figura ilustra un NMOS de acumulación utilizado para conectar una resistencia de carga (Rload=10K) a una fuente (Vsupply=5V). La tensión de fuente en una aplicación real puede ser de varios miles de voltios y la corriente a conmutar de cientos de amperes, para el caso de tratarse de un NMOS de potencia. La manera de operar de este circuito es pasar  $v_{in}$  entre dos estados, uno bajo (LO), menor que  $V_T$  (cero o negativo), de modo que el NMOS esté en corte (off), y otro alto (HI), de modo que el NMOS trabaje, para

la corriente de carga máxima, fuertemente en la región óhmica y actúe como llave cerrada (on).

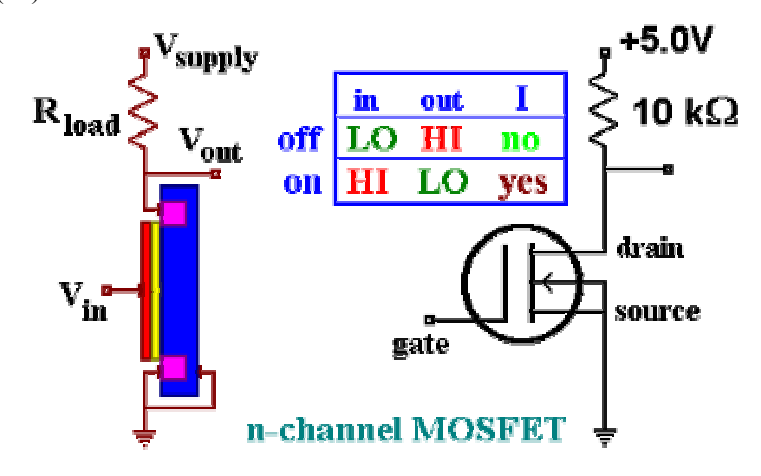

A partir de la ecuación

$$
i_D = K(v_{GS} - V_{T0})^2
$$

se deduce que si  $I_{DMAX}$  es el valor máximo que permite circula el circuito externo con la llave cerrada (en este caso Vsupply/Rload), el valor de  $v_{GS}$  de be cumplir que:

$$
v_{_{GS}} \gg V_{_{T0}} + \sqrt{\frac{I_{_{DMAX}}}{K}}
$$

La siguiente figura ilustra la operación del NMOS como llave abierta (entrada LO), donde se ilustra que el transistor deja pasar, en una aplicación real, sólo una pequeña corriente de fuga y la corriente y tensión sobre la carga Rload es prácticamente nula.

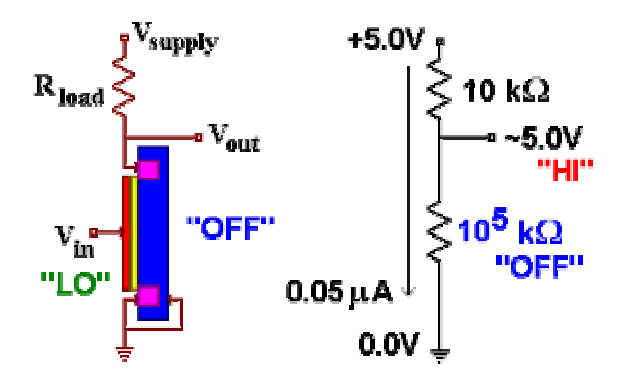

La siguiente figura ilustra la operación del NMOS como llave cerrada (entrada HI), donde se ilustra que el transistor presenta una resistencia muy baja, y sobre la resistencia de carga Rload aparece prácticamente aplicada toda la tensión de la fuente Vsupply.

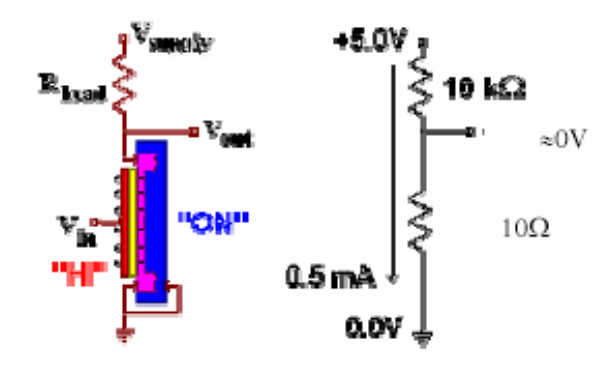

## **IBGT.**

Un dispositivo también muy utilizado en aplicaciones practicas, es el IGBT (Insulated Gate Bipolar Transistor). Los transistores IGBT son un híbrido entre los transistores bipolares de potencia y los MOSFET de acumulación de potencia. De entrada se comporta como un NMOS, no requiriendo corriente para ser excitado, y su salida se comporta como un transistor bipolar. Su símbolo es el siguiente.

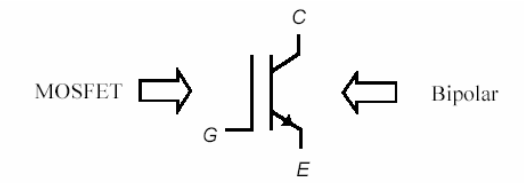

Sus características son las siguientes

- Se controlan por v<sub>GE</sub> (como los MOSFET).
- · Alta capacidad de manejar corriente (como los bipolares).
- En estado ON la tensión V<sub>CE(ON)</sub> es pequeña:  $2 \div 3V$ .
- · Más rápidos que los BJT y menos que los MOSFET.

La siguiente figura ilustra su símbolo y su circuito equivalente interno, junto con sus curvas de salida.

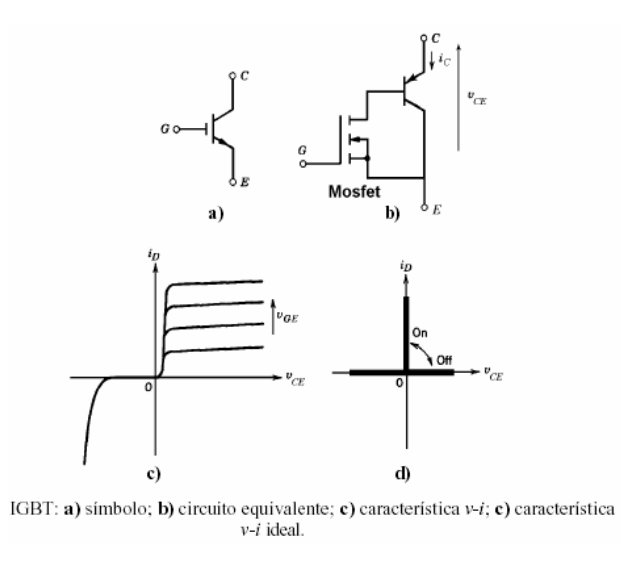

# **Aplicaciones del transistor operando como llave**

## **Convertidores.**

En muchas aplicaciones industriales se requiere convertir el voltaje fijo de una fuente de cc (por ejemplo la salida de un rectificador de onda ompleta con filtro capacitivo) en un voltaje variable, también de cc. Un convertidor que convierte cc fija en cc variable, de se domina convertidor cc/cc. Los convertidores cc/cc se usan mucho para el control de motores de tracción de automóviles eléctricos, tranvías, grúas marinas, montacargas, etc. Proporcionan un control uniforme de aceleración , gran eficiencia y rápida respuesta dinámica. Se pueden utilizar en el frenado regenerativo de motores para entregar energía a la fuente, y esa propiedad permite ahorro de energía en los sistemas de transporte eléctricos o híbridos, que tienen frenados frecuentes. Los convertidores son dispositivos electrónicos encargados de transformar la señal suministrada a la entrada en otra de características predeterminadas (figura siguiente).

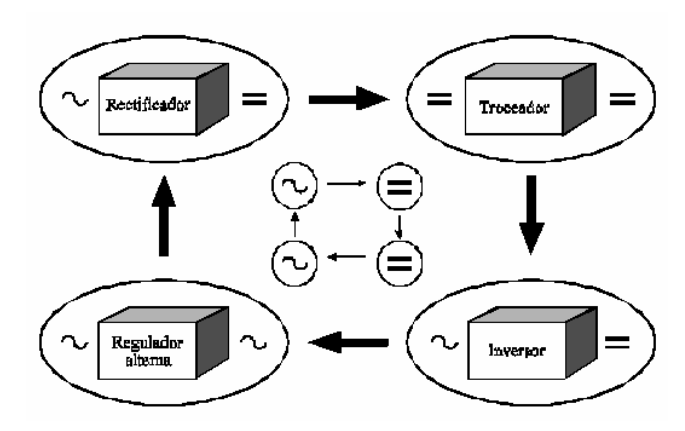

El concepto de conversión estática de energía constituye un aspecto esencial para cualquier sistema basado en componentes electrónicos, desde un ordenador a un instrumento de medida, pasando por un periférico o un sistema de telecomunicaciones. Dentro de este concepto, la conversión de corriente continua a corriente continua (cc/cc) tiene una importancia capital, ya que la gran mayoría de los equipos electrónicos e informáticos, tanto de uso doméstico como industrial, precisan de una alimentación de tensión continua. A menudo ésta debe obtenerse a partir de la red, siendo necesario realizar previamente una conversión ca/cc. La conversión cc/cc significa la obtención de una tensión continua con unas características determinadas a partir de otro nivel de tensión que no las posee. En muchas aplicaciones, por ejemplo en el control de velocidad de motores de ca, se requiere también la conversión cc/ca.

La figura siguiente ilustra un sistema que involucra tanto cargas de cc como de ca, y que opera tanto de la red eléctrica, como a partir de energía fotovoltaica, un generador auxiliar y acumuladores. Todas las fuentes deben ir a un módulo acondicionador de potencia, formado por convertidores adecuados, que se encargará de tomar energía de las diversas fuentes, para alimentar a las diversas cargas de acuerdo a lo que estos requieran. Se ve claramente la necesidad de contar con los diversos tipos de convertidores mencionados.

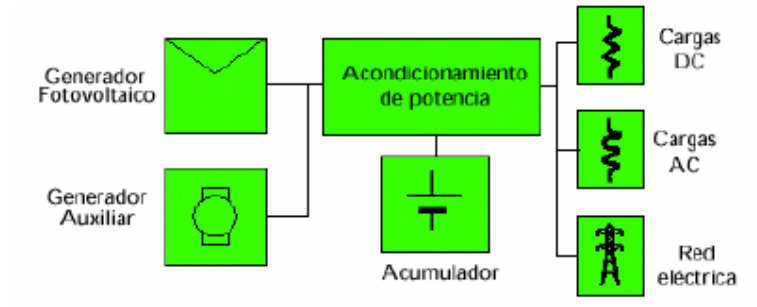

El siguiente es un detalle de un sistema de tal tipo, que opera sólo a partir de energía fotovoltaica. El regulador maneja la carga de la batería a partir del panel, para lo que puede rehuir (cuando la tensión de las baterías sean mayores que la que entregan los paneles) un convertidor cc/cc. El inversor (convertidor cc/ca) proveerá tensión a las cargas de ca, a partir de la tensión de cc provista por las baterías.

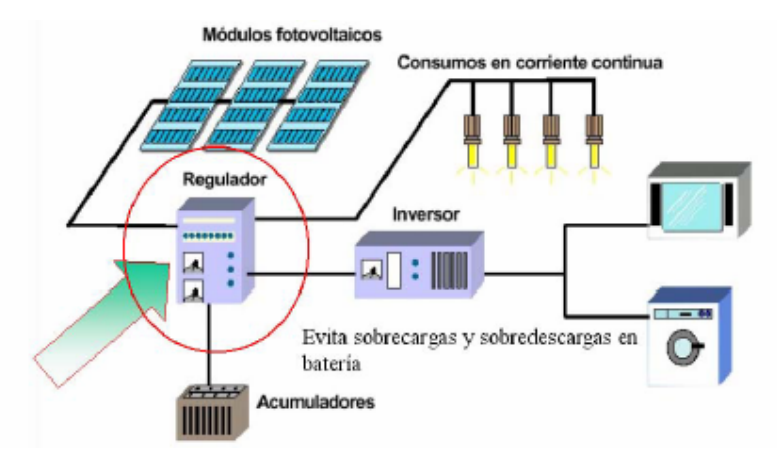

**Principio de operación del convertidor cc/cc.** 

La figura ilustra el principio de operación de un convertidor básico cc/cc. La llave representa un transistor (bipolar, MOS o IGBT) operando como llave. La carga R puede, por ejemplo, ser una lámpara incandescente. Durante el tiempo  $T_{ON}$  la llave se cierra, y aparece sobre la carga la tensión de suministro E. Cuando el interruptor se abre (intervalo *TOFF*), la tensión sobre la carga es cero. En general, en este tipo de aplicaciones, el período  $T = T_{ON} + T_{OFF}$  se mantiene constante.

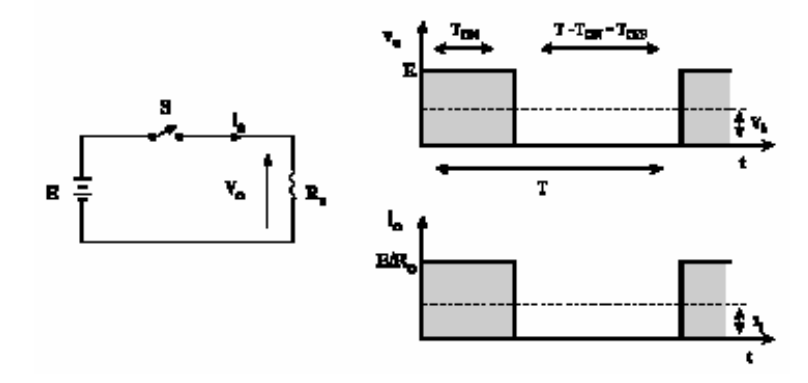

La llave opera en forma periódica, repitiendo el ciclo cada T segundos. La tensión media que aparece sobre la carga es:

$$
\overline{V}_o = \frac{1}{T} \int \int_0^{T_{ON}} v_0 dt = \frac{T_{ON}}{T} E = d E \qquad con \quad d = \frac{T_{ON}}{T}
$$

que resulta proporcional en un factor *d* <1 a la tensión *E*. Al proceso de modular la tensión media sobre la carga modulando el ancho del pulso ON, se denomina "modulación por ancho de pulso, PWM (pulse width modulation). Al factor *d* se lo denomina ciclo de trabajo de la modulación. Variando el factor *d* puede por lo tanto variarse la tensión promedio aplicada sobre la carga. La corriente promedio resulta  $\overline{I}_o = \overline{V}_o / R = dE / R$ , variable también con *d*. El valor *rms* de la tensión sobre la carga resulta:

$$
V_{\text{oeficaz}} = \sqrt{\frac{1}{T} \int_0^{dT} v_o^2 dt} = \sqrt{d} E
$$

La potencia promedio sobre la carga valdrá:

$$
P_o = \frac{V_{o\text{-}ficaz}}{R} = d\frac{E^2}{R}
$$

que indica que variando el valor de *d* (lo que puede hacerse, a *T* fijo, variando  $T_{ON}$ ), puede variarse la potencia media entregada a la carga. En el caso de la lámpara de ejemplo, podrá de esta manera, controlarse el brillo de la misma. La siguiente figura ilustra la tensión sobre la carga para *d*=0,1, *d*=0,5 y *d*=0.9.

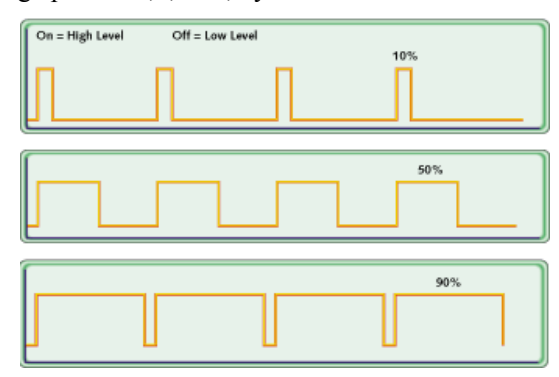

La siguiente figura ilustra cómo un NMOS puede ser utilizado para reemplazar la llave. La tensión Vin debe asegurar que el transistor, cuando se pretenda que opere como llave cerrada, esté fuertemente dentro de la zona de triodo. Obsérvese que la tensión Vin, está referenciada al source del transistor, y representa la tensión gate-source aplicada. Cuando se desee que la llave abra, deberá ser Vin $<<$ V<sub>T0</sub>.

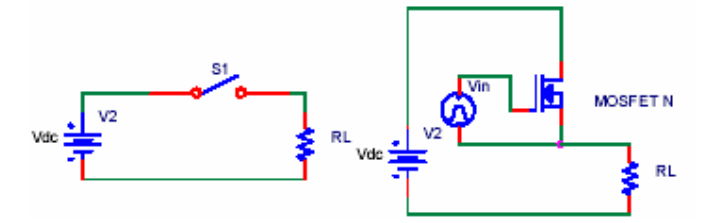

La llave puede estar también, por estar en serie con la carga, en la parte inferior del circuito. Ambas disposiciones pueden ser encontradas en la práctica.

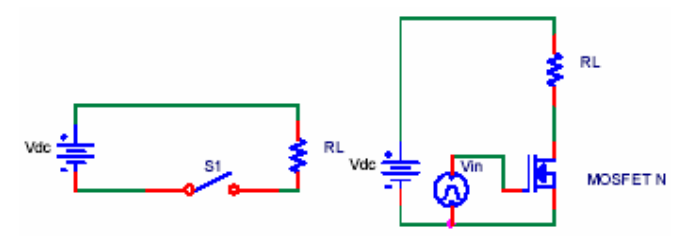

La siguiente figura ilustra la tensión  $V_{GS}$  que debería aplicarse a un circuito como el de la figura anterior (dotado de un NMOS con  $V_{TO}$ =2V), para producir en encendido gradual de la lámpara en un cierto tiempo. Para que la lámpara de a poco se ilumine con mayor intensidad, debe irse aumentando gradualmente el ciclo de trabajo.

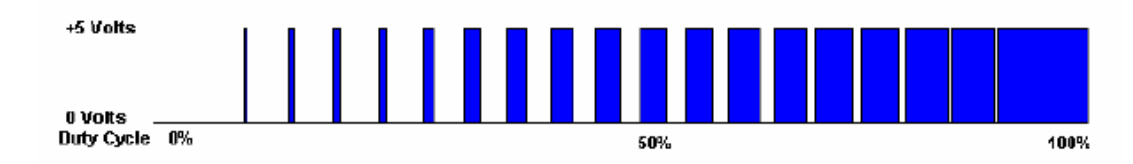

### **Rendimiento de un convertidor operando por PWM.**

Puede pensarse que la intensidad de la lámpara podría haberse controlado utilizando un reóstato en serie con la lámpara, en lugar de utilizar el circuito PWM. Más aún, el circuito resultaría mucho más sencillo. La desventaja de esta disposición radica en la potencia que consume el reóstato. Piénsese por ejemplo, que para atenuar la intensidad de corriente por la lámpara a la mitad (si esta tiene una resistencia RL), debe conectarse una resistencia igual a RL en serie con la lámpara. La potencia disipada en la resistencia es igual en este caso a la disipada en la lámpara (pruebe esto), lo cual resulta inadmisible para la mayoría de las aplicaciones prácticas. Modulando en cambio la tensión sobre la lámpara mediante PWM, el circuito no presenta pérdidas, pues la llave presenta disipación de potencia nula (idealmente) en todo momento. La fuente E en todo momento entrega sólo la potencia instantánea consumida por la lámpara. Esta característica de presentar un alto rendimiento es inherente a todos los convertidores que operan mediante conmutación de llaves.

#### **Circuito generador de PWM.**

En relación con la última figura, podría ser deseable controlar la intensidad de la lámpara utilizando un reóstato manual. Por lo que se explicó recién, conectar el reóstato en serie con la lámpara resulta ineficiente. Existe otra solución, que utiliza el PWM para controlar la potencia sobre la lámpara, y que por lo tanto resulta eficiente. La manera de hacerlo es simplemente utilizando un potenciómetro para generar una tensión continua variable  $V_{control}$ , y a partir de ella generar el PWM. Un circuito capaz de transformar una señal de control  $V_{control}$ en una señal modulada PWM (capaz de excitar los gates de las llaves) se denomina circuito modulador PWM. La siguiente figura ilustra un modulador PWM práctico. El potenciómetro provee una tensión entre cero y 5V (u otro valor máximo). El mismo puede ser un potenciómetro de valor elevado, para minimizar el consumo de la fuente de 5V. La señal Vst (llamada portadora) es una señal diente de sierra o triangular, de período Ts, proveniente de un generador de señales. La amplitud de la onda diente de sierra debe ser igual a la máxima tensión de control, en este caso de 5V. Ambas señales son enviadas a un circuito denominado *comparador* (este elemento se estudiará en un capítulo posterior), que básicamente se encarga de comparar el valor de dos señales. Si la señal sobre su entrada "+" es mayor que la presente sobre su entrada "-", provee una salida de estado alto, en este caso de +5V. De lo contrario, produce en su salida un estado bajo, en este caso de valor cero. La figura siguiente (derecha), ilustra el resultado de la comparación entre la onda diente de sierra y la tensión de control. El intervalo de tiempo en que la referencia está por encima de la portadora, se cierra la llave. Cuando la portadora supera a la referencia la llave se abre. De esta manera se logra un pulso de período igual al de la portadora, y ancho proporcional a la amplitud de la señal Vcontrol.

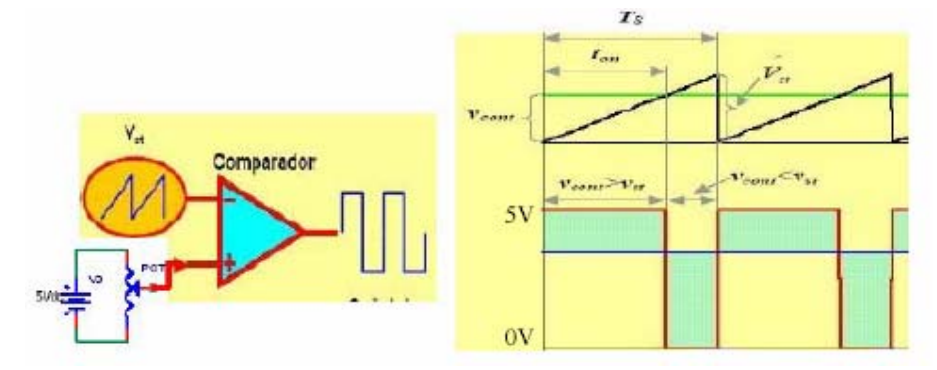

Variando el valor de la tensión de control, moviendo el potenciómetro, puede variarse el intervalo *TON* de la salida del comparador. Excitando el gate del NMOS del circuito de alimentación a la lámpara, con la salida del comparador, puede entonces modularse la intensidad de la misma utilizando el potenciómetro. En lugar de un potenciómetro podría utilizarse una tensión proveniente de un conversor D/A de una computadora, y así variarse la intensidad de una manera programada. Podría lograrse así, por ejemplo, el arranque gradual mencionado de la lámpara. La siguiente figura ilustra el concepto.

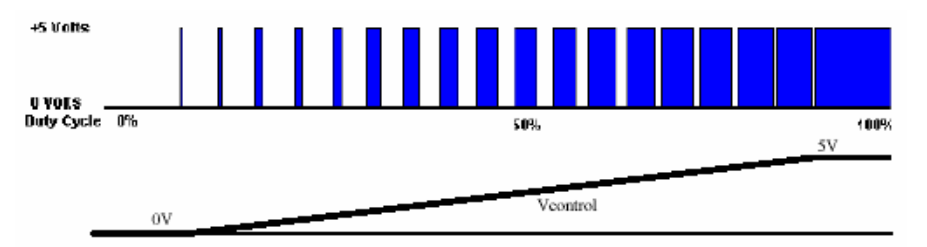

Utilizando esta estrategia de PWM, variando la tensión de referencia, puede sintetizarse a la salida de la fuente una tensión, de valor medio variable en el tiempo.

### **Convertidor cc-cc con salida variable (reductor) de un cuadrante.**

El convertidor presentado hasta el momento operaba con carga resistiva. En general los convertidores operan con una carga inductiva. Por ejemplo, si sobre la carga resistiva quisiera obtenerse una tensión continua que no tenga forma de pulsos, podría utilizarse el filtro pasabajos LR descrito en el primer capítulo. El filtro dejaría pasar hacia la carga la componente de continua de la onda pulsante a la salida de la llave, y atenuaría las componentes de alterna. De esta manera, sobre la carga R podría obtenerse una tensión de continua, sobre la que se superpondría sólo un pequeño rizado (el que no alcance a atenuar el filtro). La presencia de la inductancia del filtro hace que la carga que ve el convertidor no sea resistiva pura, sino inductiva.

Si se intentara utilizar el convertidor mencionado con una carga inductiva, como se muestra en la siguiente figura, en el instante en que la llave esté cerrada, aparecerá sobre vo la tensión Vdc, pero cuando la llave se abra, vo no será cero volts.

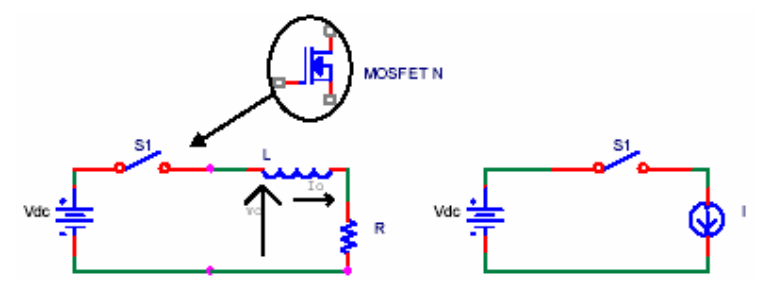

En efecto, la inductancia presente en el circuito tiende a mantener la circulación de corriente por ella, en un comportamiento similar al de una fuente de corriente. Al abrir la llave, aparecerá una tensión en bornes de la inductancia (ley de Lenz), que tenderá a que la corriente siga circulando por el circuito en el mismo sentido en que venía haciéndolo. Para cargas inductivas grandes, aparecerá en consecuencia sobre el terminal de la llave conectado a la inductancia (el source del NMOS), una tensión tan grande que probablemente provocará la destrucción de la misma.

Para evitar este problema, y asegurar que la tensión vo se vaya a cero una vez que se ha abierto la llave, se conecta un diodo (denominado "diodo volante"), que permite que la corriente siga circulando por la bobina cuando la llave se abre. La siguiente figura ilustra el concepto.

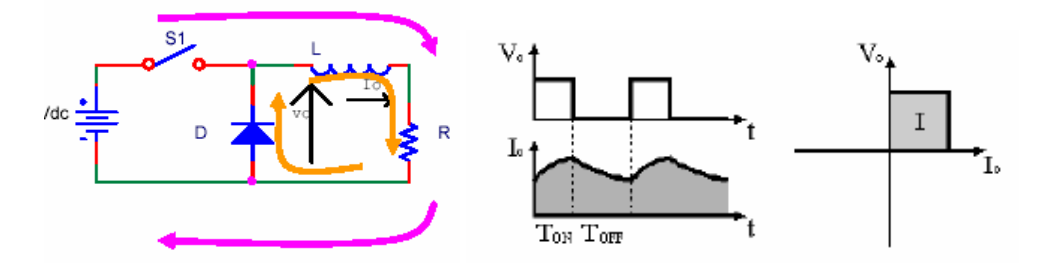

Cuando la lleve se cierra, la corriente de la bobina circula por S1, y la tensión vo es igual a Vdc. Cuando la llave se abre, la corriente sigue circulando en el mismo sentido en la bobina, pero ahora el circuito se cierra a través del diodo (el circuito cerrado es de D a L, de L a R y de R a D nuevamente). La caída sobre el diodo es de sólo 0.6V, por lo que puede considerarse prácticamente cero. La tensión vo oscila, con el cierre y la apertura de la llave, entre Vdc y cero, manteniendo el comportamiento que presentó para carga resistiva.

La fuente así formada, con un diodo y una llave, es capaz de entregar tensión positiva sobre la carga, y corriente positiva (saliente a la fuente). Esta capacidad de la fuente es lo que se intenta representar en la última figura (derecha), y es la razón por la cual se dice que este tipo de fuente opera en *un cuadrante*.

La siguiente figura ilustra el caso análogo al anterior, donde ahora se ha conectado un capacitor en paralelo con la carga, para mejorar el filtrado de las componentes de alta frecuencia de la tensión sobre la carga Rload. La topología mostrada es la que se utiliza en la mayoría de las fuentes de cc que requieren reducir, con alta eficiencia, una tensión de suministro Vin a un valor de tensión menor. Se denomina circuito "Step-down" o fuente "Buck". La corriente por la bobina puede ser tanto continua o discontinua, dependiendo del valor de la corriente media de carga. Para grandes valores de corriente media de carga (Iload en la siguiente figura) la corriente en la bobina es continua, es decir, nunca se hace cero. Cuando la corriente Iload es menor que el ripple de corriente ∆IL, la corriente en la bobina se hará cero en algún momento, y se volverá de esta manera discontinua. Para analizar este circuito y comprender la forma de onda de corriente que se muestra en la siguiente figura, téngase en cuenta que la tensión de salida sobre la carga tendrá en general bajo rizado (para una fuente bien diseñada), y que por lo tanto puede aproximarse por un valor de cc igual a Vo=*constante*. Supóngase que T es el período de operación de la fuente. Durante el estado en que la llave se cierra, (ON), la tensión sobre la bobina será Vin-Vo, por lo que la corriente presentará (para Vin>Vo) una derivada constante positiva de valor

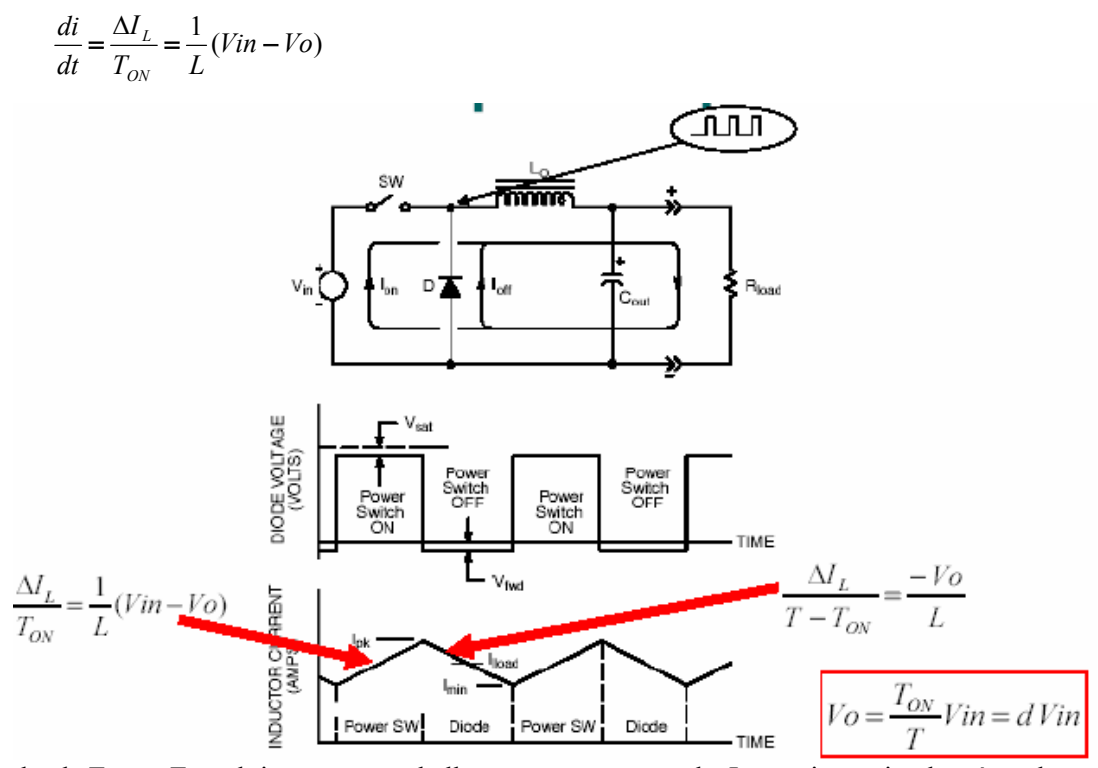

donde  $T_{ON} \leq T$  es el tiempo en que la llave permanece cerrada. La corriente circula así por la llave hacia la bobina. Cuando la llave se abra, la tensión sobre la inductancia será igual a (- Vo), pues la corriente de la bobina circula ahora a través del diodo D, el que enclava el terminal de la bobina a una tensión prácticamente igual a cero. La corriente ahora presentará pendiente negativa, de valor

$$
\frac{\Delta I_L}{T - T_{ON}} = \frac{-V_o}{L}
$$

Aquí se ha considerado que la corriente por la bobina nunca se anula, siendo *T-TON* el tiempo durante el que la llave está abierta.

La corriente de la bobina circula en este momento por el diodo. Considerando que la variación de corriente en estado estacionario ∆IL es la misma para ambos casos (llave abierta o cerrada), de las dos últimas ecuaciones resulta:

$$
V \circ = \frac{T_{ON}}{T} \, V \text{in} = d \, V \text{in}
$$

donde d es lo que se definió como el ciclo de trabajo. La última ecuación indica que variando el ciclo de trabajo de la llave puede variarse el valor de la tensión media sobre la carga. Este último resultado pudo haberse explicado de manera más simple, argumentando que el filtro LC remueve todas las componentes de alta frecuencia presentes en la salida de la llave, y deja pasar sólo a la carga la componente de frecuencia cero.

*Ejercicio:* Hágase una gráfica de la corriente que circula por la llave y por el diodo, en el circuito anterior.

#### **Convertidor cc-cc con salida variable (elevador) de un cuadrante.**

Muchas veces es necesario elevar una tensión de cc. Por ejemplo, puede desearse cargar un conjunto de baterías de 48V, a partir de un panel solar que entrega 12V. En esta sección se presenta un convertidor, derivado a partir del estudiado en la sección anterior, capaz de realizar esta función.

La figura siguiente muestra la fuente step down presentada en la sección anterior, utilizada para alimentar un motor de cc. Variando el ciclo de trabajo *d* puede variarse la tensión impresa al estator y por lo tanto la velocidad del motor. La tensión E representa le fem inducida en la armadura del motor. El análisis de este circuito es el mismo que el hecho en la última sección, pues aquí la fem es constante, como se supuso lo era la tensión de salida de aquel circuito.

El convertidor opera, como se dijo, en un cuadrante: provee tensión y corriente positivas. En efecto, es incapaz de manejar una corriente entrante a él (piense que con corriente entrante, en caso de que el transistor se abra, la corriente no tiene por donde circular, pues el diodo no lo permite). Esto implica que el producto tensión *por* corriente entregada por el convertidor es positivo, lo que significa que el convertidor en todo momento sólo puede transferir potencia eléctrica desde la fuente Vdc hacia el motor.

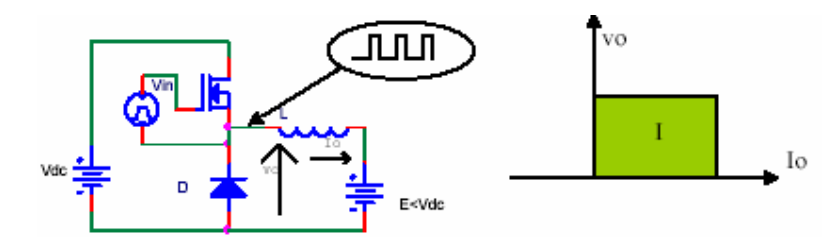

El circuito anterior puede ser modificado, para que sea capaz de drenar corriente, en lugar de entregarla, siempre manteniendo E<Vdc. La modificación consiste en intercambiar el lugar del diodo y de la llave, como se lo muestra en la siguiente figura. El circuito provee tensión positiva, y corriente Io de salida negativa (entrante), por lo que se dice que opera en el segundo cuadrante, hecho que se sugiere en la siguiente figura (derecha)

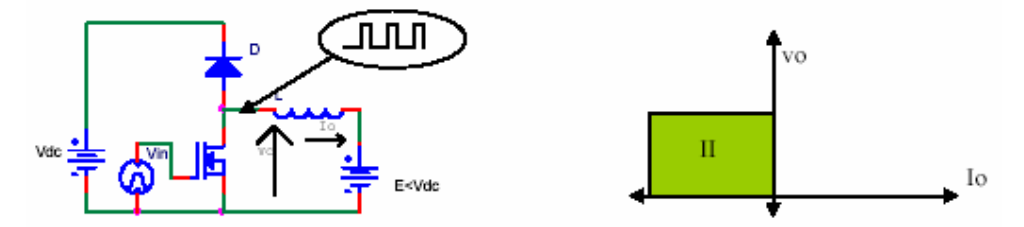

Cuando la llave se cierra, la corriente va de la fuente E, a través de la inductancia, a masa, y cuando la llave se abre, la corriente va desde E, pasa por la inductancia, por el diodo D, y se cierra a través de Vdc. Que el producto vo por Io sea negativo, significa que con esta fuente, es el motor (actuando ahora como generador) quien entrega potencia eléctrica a la fuente Vdc. El circuito puede utilizarse para realizar, por ejemplo, el frenado regenerativo en vehículos eléctricos o híbridos, en donde la energía cinética del vehículo, en lugar de disiparse en frenos estándar, se recupera, utilizándosela para recargar la batería del vehículo.

Puede explotarse más aún la topología descripta, para sintetizar una fuente variable, capaz de elevar la tensión, en lugar de reducirla. En efecto ,la tensión E en la figura anterior es siempre menor que Vdc, y la fuente E es la que provee la potencia hacia el circuito. Puede utilizarse entonces la topología, para hacer un circuito capaz de entregar energía desde una fuente da bajo valor, a otra de valor más elevado. Más aún, reemplazando esta última fuente, por un capacitor C (como se muestra en la siguiente figura) y una carga, puede así obtenerse una fuente capaz de elevar un voltaje de una fuente de entrada (Vdc) a otro valor Vo>Vdc. La fuente resultante se esquematiza en la siguiente figura, y se denomina fuente *boost* o elevador.

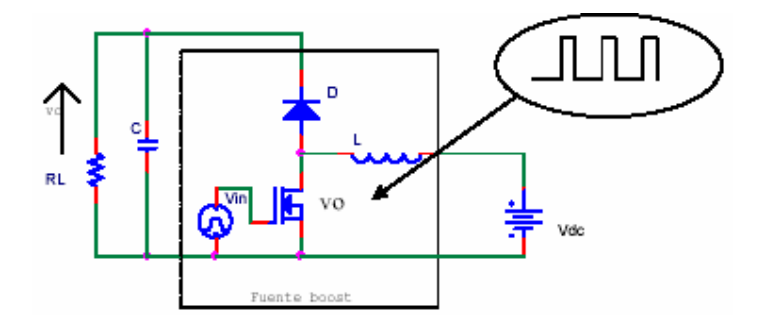

#### **Convertidor cc-cc con salida variable, dos cuadrantes.**

La sección anterior analizó dos tipos de fuentes *step down*: una capaz de suministrar corriente y otra capaz de drenarla. Ambas fuentes pueden ser combinadas, para realizar una fuente step down, capaz de operar en dos cuadrantes. La siguiente figura ilustra la fuente resultante. Como fuente step down, la salida vo conmuta entre cero y Vdc y el ciclo de trabajo permite regular el valor medio de dicha tensión entre cero y Vdc. La fuente es capaz de actuar tanto como fuente o como sumidero de corriente, por lo que se dice que opera en dos cuadrantes.

Tal fuente puede ser útil, por ejemplo, en el vehículo eléctrico antes mencionado, y es una fuente capaz tanto de hacer girar al motor eléctrico en un sentido, como de recuperar en la batería la energía de frenado.

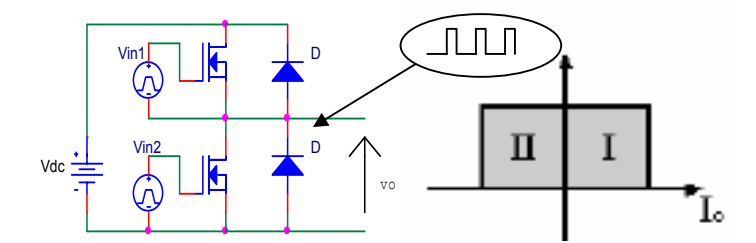

Es de remarcar, que las llaves del circuito no deben en ningún momento estar ambas cerradas simultáneamente, pues si esto ocurriera, se produciría un cortocircuito en la fuenteVdc. Para que esto no ocurra, ambas llaves operan en forma complementaria: cuando una se cierra, la otra debe abrirse, y viceversa.. La siguiente figura ilustra un ejemplo de cómo deben ser las tensiones de control aplicadas a ambas llaves (Vin1 y Vin2) , para evitar el cortocircuito.

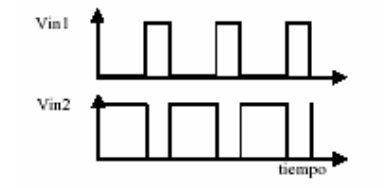

La siguiente figura ilustra la aplicación de esta fuente ,conformada con IGBTs, en el control de la velocidad de un motor de cc. El motor puede ser acelerado (con la fuente

operando en el primer cuadrante) o frenado de manera regenerativa (con la fuente operando en el segundo cuadrante). Variando el ciclo de trabajo de las llaves puede variarse la tensión media aplicada al motor, y por lo tanto su velocidad.

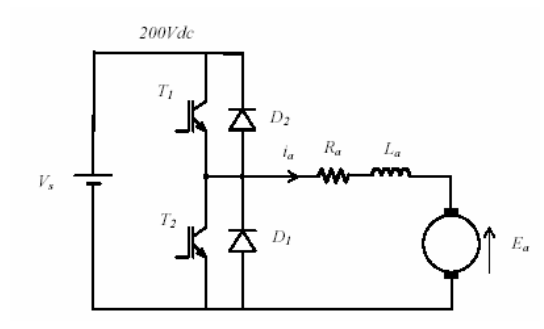

El conjunto de dos transistores con dos diodos en anti-paralelo se denomina "pierna" o "columna". Su uso se ha vuelto tan popular, que comercialmente se encuentran disponibles en forma de módulos, como el que se ilustra en la siguiente figura.

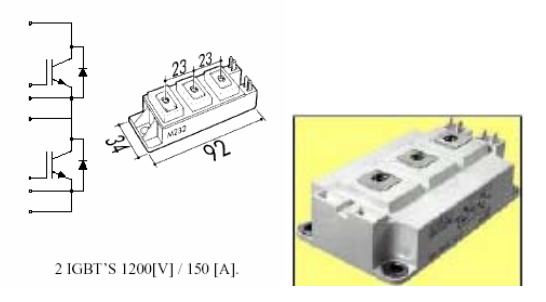

## **Convertidor cc-cc con salida variable cuatro cuadrantes.**

La fuente de dos cuadrantes dada en la sección anterior, provee valores de tensión positivos. En consecuencia, si se usara esta fuente para controlar la velocidad de un motor de cc, podría hacerlo girar sólo en un sentido. Muchas aplicaciones requieren que el motor pueda girar en ambos sentidos y permita frenado regenerativo. Para hacerlo, se requiere una fuente que provea tensión de salida tanto positiva como negativa y que sea capaz de actuar tanto cómo fuente o como sumidero de corriente en ambos casos. La siguiente figura ilustra cómo realizar tal fuente, utilizando dos piernas. El circuito se denomina "puente H", y en la figura se lo muestra alimentando un motor M de cc a partir de una fuente Vdc.

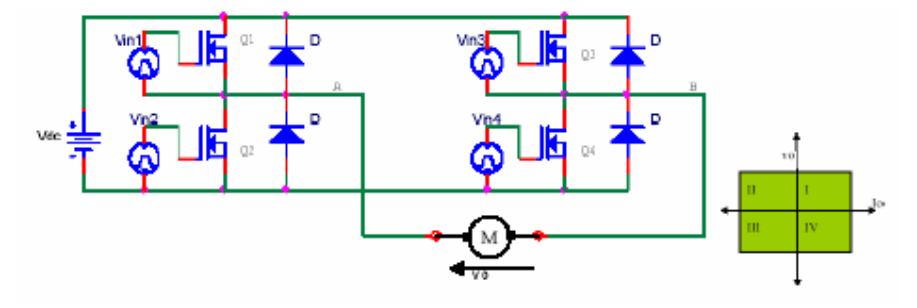

La operación del circuito es simple. Cuando se requiera vo>0, se cierra permanentemente el transistor Q4 (se conecta el punto B a masa), y se operan por PWM los transistores Q1 y Q2 para obtener sobre el termina A del motor, respecto de masa, la tensión media requerida. Cuando se requiera un valor vo<0, se cierra permanentemente en transistor Q2, y se aplica el PWM a los transistores Q3 y Q4, de modo de obtener la tensión requerida sobre el terminal B del motor. La tensión aplicada en este caso resulta negativa, vista desde bornes del motor. El circuito permite así, operación en cuatro cuadrantes.

### **Convertidor cc-ca.**

El circuito anterior (puente H), puede utilizarse también para alimentar un motor de ca. En este caso, el circuito se denomina "inversor", pues provee un valor de ca a la salida. La única diferencia respecto del caso anterior radica en la manera en que debe realizarse la modulación PWM. La figura siguiente ilustra un circuito modulador PWM que permite utilizar el uente H para alimentar un motor de ca. Se utilizan dos comparadores que comparan la portadora (carrier) con dos referencias sinusoidales desfasadas 180grados una de otra. Cada comparador controla una pierna (por ejemplo la formada por Q1 y Q2). Cuando la salida del comparador es alta, se cierra la llave alta y se abre la baja de la correspondiente pierna(por ejemplo se cierra Q1 y se abre Q2). Cuando la salida es baja, se cierra la llave baja (Q2) y se abre la alta (Q1).

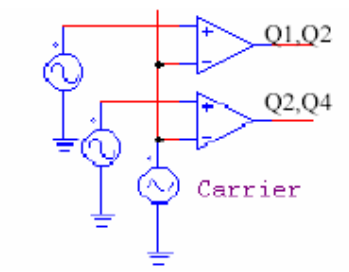

Es de aclarar, que las señales de salida del circuito anterior, deben controlar el cierre de las llaves del puente. Obsérvese que los transistores Q2 y Q4 del puente tienen el source a masa, por lo que la salida de estos comparadores (convenientemente amplificadas) pueden excitar a estos transistores. Los transistores superiores Q1 y Q3 tienen el source referidos a la salida e la pierna, por lo que es necesario un circuito aislador, que transforme la salida de los comparadores (referida a masa) a un pulso efectivamente aplicado entre el gate y source de estos transistores. Pede pensarse que las fuentes vin1 y vin 3 son fuentes de tensión controladas por tensión (la de salida de los comparadores).

La siguiente figura ilustra el proceso de comparación que realizan los comparadores. En el primer semiciclo de las referencias, uno de los comparadores (el que está alimentado por la referencia negativa) esta permanentemente en estado bajo, por lo que la pierna controlada por este comparador permanece en estado bajo (por ejemplo, Q4 cerrada permanentemente). El comparador correspondiente a la otra pierna, que está alimentado por una referencia negativa, conmuta entre cero y uno, haciendo conmutar las llaves de la pierna correspondiente entre Vdc y cero, sintetizando una tensión, que entre ciclo y ciclo presenta un valor medio que varía de manera sinusoidal, como lo impone la referencia. Como resultado, durante este semiciclo de la referencia, el motor ve en sus bornes una tensión positiva, de variación sinusoidal. En el otro semiciclo de la referencia, el proceso se repite, sólo que ahora el motor ve en sus bornes una tensión negativa, correspondiente al semiciclo negativo de la referencia. Como resultado del proceso, el motor ha visto a lo largo de todo el ciclo de la referencia una tensión de variación sinusoidal, y valor medio cero. La siguiente figura (derecha) ilustra también la tensión vista por el motor.

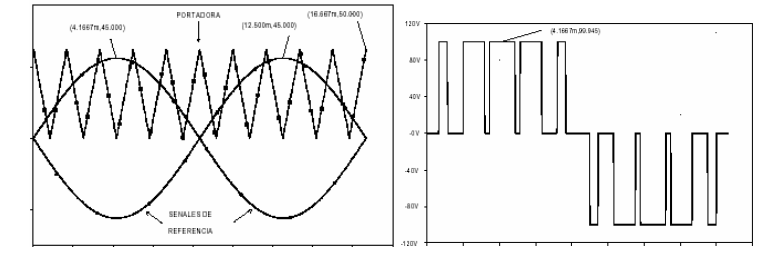

El circuito podría utilizarse para excitar por ejemplo, un motor de ca monofásico de jaula de ardilla.

La disposición, agregando una tercer pierna, puede utilizarse para alimentar también un motor trifásico. La siguiente figura ilustra la idea, donde la fuente de dc es provista a través de un rectificador trifásico de onda completa.

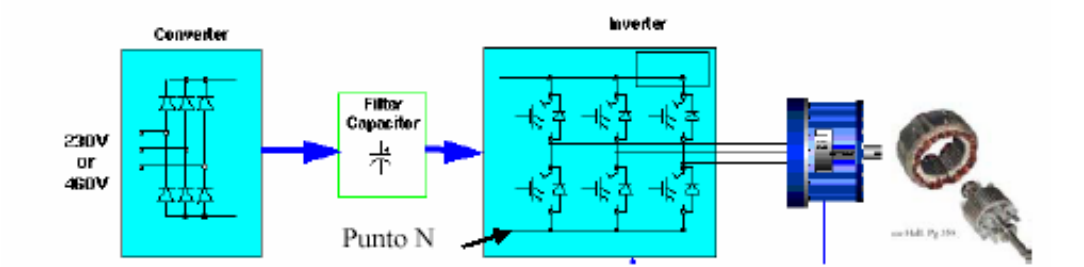

En este caso, el circuito de generación de pwm es diferente. El mismo cuenta con tres comparadores, que comparan portadora triangular con tres **referencias** sinusoidales desfasadas 120 grados unas de otras. La portadora triangular está ahora centrada en cero, comos se ilustra en la siguiente figura.

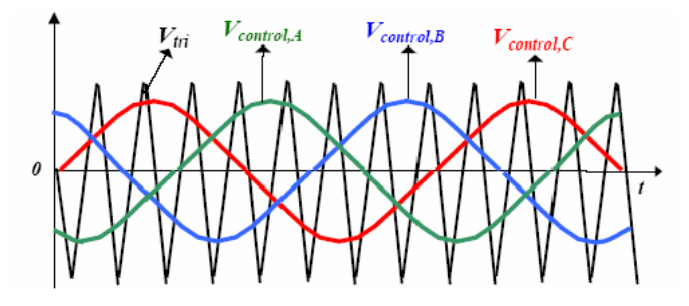

Las piernas se controlan, como en el caso anterior, mediante la salida de cada uno de los tres comparadores. Cada pierna sintetiza, respecto del borne negativo de la tensión de suministro (punto N en la figura anterior), una tensión PWM, de valor medio sinusoidal (computado en el período T de la portadora), montada sobre un valor de continua, como lo muestra la siguiente figura.

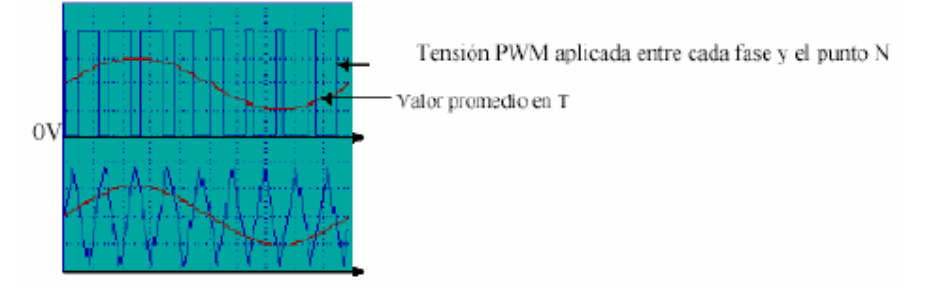

El resultado es que el motor ve aplicada en sus bornes una terna trifásica (el valor de cc es aplicado simultáneamente a las tres fases del motor, por lo que no tiene efecto sobre su funcionamiento) que permite operar al motor de ca a partir de una fuente de cc. La ventaja de la disposición, es que la terna trifásica aplicada al motor puede ser controlada tanto en amplitud como en frecuencia, pudiéndose de esta manera operarse al motor a velocidad variable.

Existen módulos comerciales que de manera muy sencilla brindan toda la electrónica necesaria para una aplicación de este tipo. La siguiente figura ilustra un ejemplo de estos módulos.

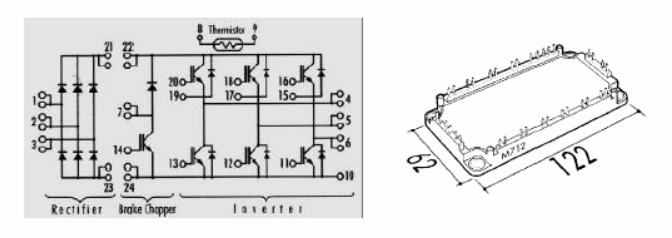

INVERSOR - RECTIFICADOR Y CHOPPER DE FRENADO.

# **Problemas.**

**Problema 1.** Suponga β muy grande. Encuentre las tensiones y corrientes que faltan.

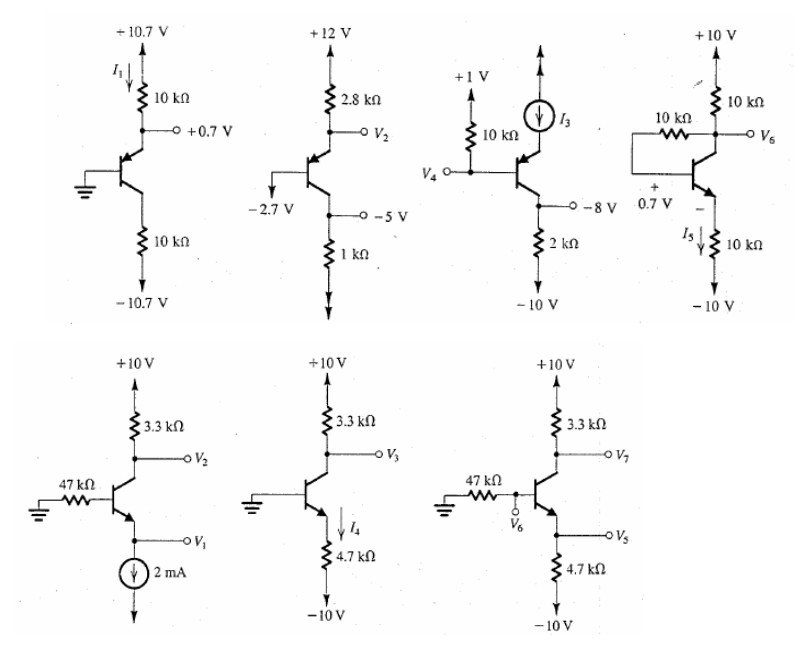

**Problema 2.** Encuentre β.

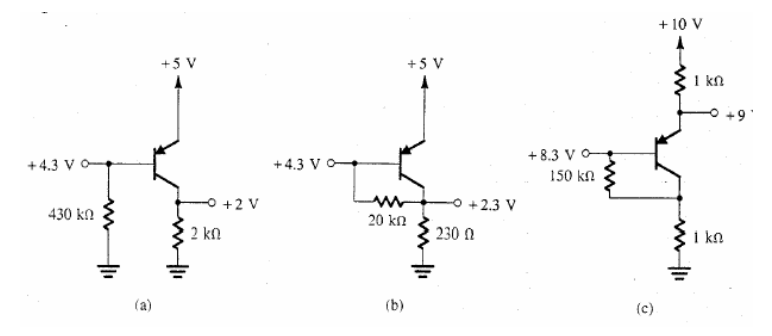

**Problema 3.** Encuentre VC y VE para VB=3V, VB=1V, VB=0V. Sea β=100. Calcule y dibuje el modelo de señal del transistor.

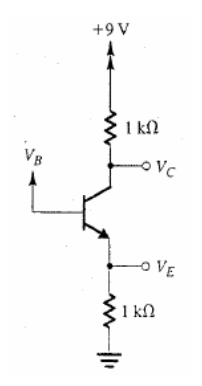

**Problema 4.** Calcule la ganancia desde vi hasta cada una de las salidas del siguiente circuito, Sea β=100.

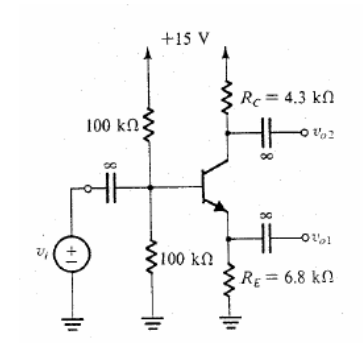

**Problema 5.** Encuentre VD suponiendo K=200uA/ $V^2$ , VT=2V, y VA=∞ para el MOS. En que zona se encuentra el dispositivo?.

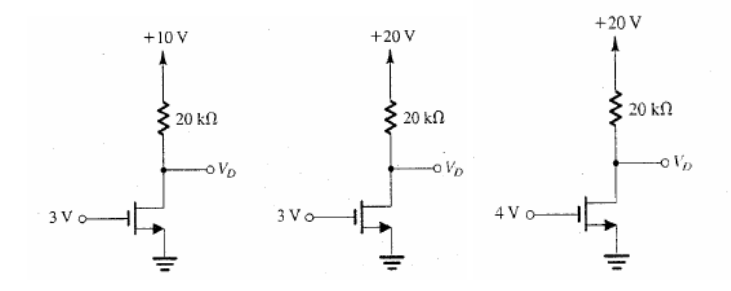

**Problema 6:** Suponga que al circuito del problema anterior alimentado con +20V, le aplica a la entrada (gate) una onda cuadrada que va entra cero y 5 V. Dibuje la forma de onda de salida. Ídem cuando la excursión de entrada se aumenta al rango 0-10V?

**Problema 7:** Sea en la siguiente fuente Vin=100V. Suponga un ciclo de trabajo porcentual del 50% del MOSFET y un PWM generado por una portadora de frecuencia fija. Cual es el valor medio de la tensión VF. Suponga una L suficientemente grande como para que la conducción sea continua y de poco ripple. Dibuje sobre el circuito el camino que toma la corriente durante cada porción del ciclo de conmutación. Dibuje la forma de onda de la corriente en la bobina en función del tiempo (suponga que el condensador presenta ripple despreciable, lo que se logra eligiendo un capacitor lo suficientemente grande, C→∞). Qué sucede si se incrementa la frecuencia de la portadora?. Observe en el circuito que si Vo=cte, la corriente por la carga es constante. Dibuje la forma de onda de corriente por el capacitor (para C→∞).

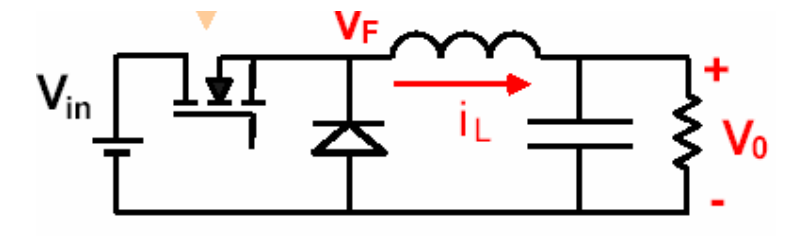

**Problema 8:** El siguiente puente se controla por PWM y alimenta a un motor de continua. Suponga ambas piernas manejadas por la misma portadora diente de sierra de 1Khz, y el PWM generado con dos comparadores, uno por cada pierna. La fuente es de 100V. Indique las tensiones de referencia a utilizar en cada pierna, para obtener sobre el motor una tensión de 50V, bajo las siguientes condiciones.

- 1) Pierna S1/S2 generando 50V, Pierna S1/S2 generando 0V.
- 2) Pierna S1/S2 generando 75V, Pierna S3/S4 generando 25V.

Dibuje en ambos casos cualitativamente la tensión en cada pierna respecto del negativo de la fuente, y la tensión aplicada al motor. Observe que en ambos casos el valor medio de la tensión aplicada es el mismo.

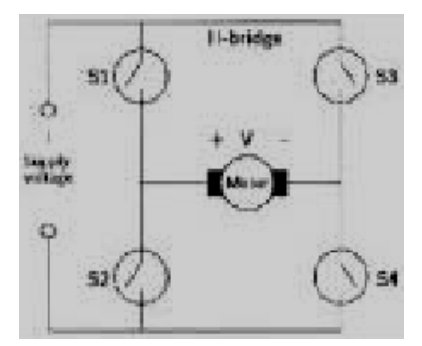

# **Bibliografía.**

Hambley A., *"Electronica",* Pearson Educacion, 2001. Rashid, M., "*Electrónica de potencia*", Pearson Educacion, 2004.

## **Lectura Complementaria.**

Electrónica de potencia

## **Inversor PWM para hornos de** fundición

Juan Manuel Miguel Jiménez, Pedro A. Revenga de Toro

Departamento de Electrónica Universidad de Alcalá de Henares. E-mail: jmanuel@depeca.uah.es,

revenga@depeca.uah.es

La alimentación de los hornos de fundición que ha venido tradicionalmente utilizándose, ha supuesto tanto el empleo de componentes voluminosos y caros como un precario resultado en la regulación global del sistema. El equipo que aquí se describe tiene su aplicación en el control y regulación para hornos de fundición de los del tipo conocido como de canal, y permite abaratar sustancialmente el coste global del mismo, al tiempo que se consigue una reducción de peso y volumen del armario de control y una regulación más versátil y precisa de la temperatura.

ginando una corriente inducida en el secundario o canal en cortocircuito. Esta corriente inducida es la causante, por efecto Joule, del calor producido en el canal y que llega a fundir el metal del mismo. Una vez se ha fundido el canal, este va transfiriendo su calor al depósito del homo situado encima o a un lado, consiquiéndose así la fundición del resto del metal. Además, como la capacidad del depósito es muy superior a la del canal, se consigue que la presión metalostática impida el corte del canal por efecto electromagnético. Este tipo de hornos, si se com-

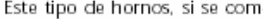

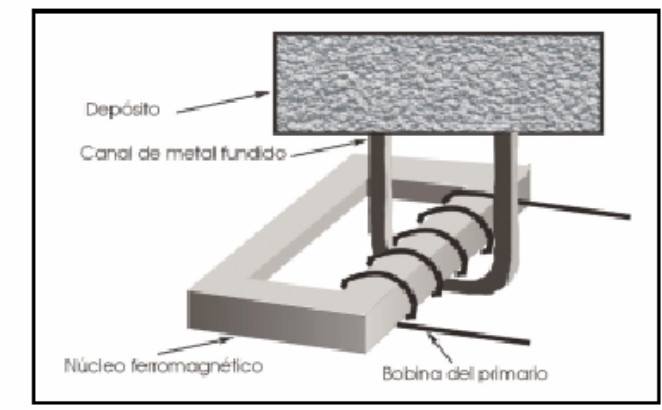

Figura 1. Estructura del homo de canal

Figura 2. Circuito clásico a la entrada

básico de la estructura de un horno de canal en el que se puede apreciar la existencia de una bobina inductora, arrollada sobre un núcleo de chapa magnética, que hace la función de primario de un transformador. El secundario del mismo es un tanto especial va que está formado por un canal de metal fundido que se encuentra en cortocircuito.

La figura 1 muestra un diagrama

La corriente alterna que circula a través del devanado primario provoca un campo magnético, también alterno, que se cierra por el núcleo ferromagnético de chapa y termina oriparan con otros tipos, permiten un buen rendimiento y un elevado factor de potencia (0.4 a 0.7), debido a

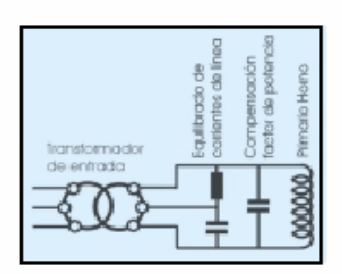

su buen acoplamiento entre el devanado primario y la carga. La conexión que tradicionalmente se ha venido empleando entre la red y el primario del horno ha sido un transformador trifásico, junto a un juego de condensadores y bobina con los que se equilibran las tres lineas y se corrige el factor de potencia, como se muestra en la figura 2.

El condensador en paralelo con el primario del homo corrige el factor de potencia del mismo y, en la práctica, está formado por una gran .<br>batería de condensadores. El equilibrado corre a cargo de otra gran batería de condensadores y una enorme bobina. Para conseguir en este tipo de hornos una regulación de la potencia entregada al canal, se han venido empleando como transformadores trifásicos unos provistos de tomas intermedias en sus devanados. con los que se logra un ajuste escalonado de la tensión de salida.

#### Reducción de costes

Gracias al empleo de un rectificador trifásico y un circuito inversor DC/AC para gran potencia, nuestro desarrollo consigue suplir con gran ventaja dos de los elementos más costosos y voluminosos que hasta ahora se han venido empleado: el transformador trifásico de entrada y el juego bobina-condensador de equilibrado de lineas, quedando la nueva estructura del sistema como muestra la figura 3.

Con la nueva estructura, la tensión trifásica de red es rectificada y filtrada directamente para obtener el voltaje continuo con el que trabaja el inversor, cuya salida es monofásica y proporciona una onda senoidal sin-.<br>tetizada mediante PWM y con un îndice de modulación ajustable, lo que determinarà una tensión eficaz de salida también ajustable. La etapa de potencia del inversor esta formada .<br>por un puente en H de transistores IGBT de 200 amperios, con lo que se logra el control de un horno de

#### Electrónica de potencia

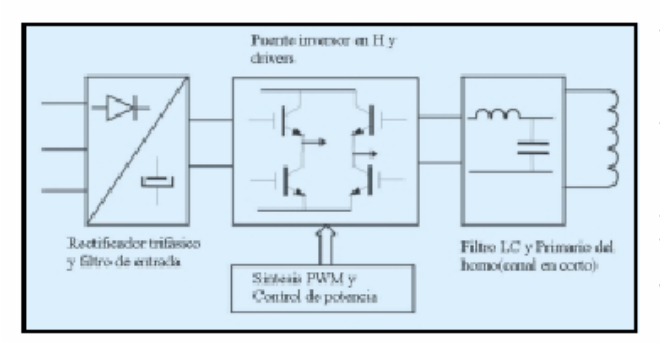

40KW de potencia empleado para probar el prototipo. Para realizar el puente inversor se han utilizado dos modulos CM200DU-24F de Mitsubishi Electric, conteniendo cada uno de ellos dos transistores IGBT de 200A/1200V junto a sus diodos conectados en antiparalelo.

Para evitar en la medida de lo posible que los fuertes transitorios generados por la etapa de potencia interfieran con el módulo microprocesado de control y síntesis de PWM, se ha dispuesto un aislamiento galvânico entre el driver y el puente de IGBT's evitando, así mismo, que la placa de control esté expuesta al potencial de red, con el peligro que ello contleva

Se han incluido otras medidas de seguridad en la etapa de potencia, como impedir la posibilidad de conducción simultanea de dos IGBT's que sean de un mismo brazo, introducción de tiempos muertos entre conmutaciones, sensado de temperatura de los transistores, sensado de corriente de fase de salida, etc. Estas medidas redundan en seguridad, característica imprescindible cuando se manejan estas cifras de potencia.

Las características más destacables del circuito de control, que genera la señal PWM para atacar a la etapa inversora de potencia y obedece a la señal de mando proveniente del regulador PID (modo automático) o de un potenciómetro situado en el

 $\cdot$  high 2003

frontal (modo manual), son:

· Regulación de potencia desde el 0% hasta el 100% en 25 escalones. · Interruptor ON/OFF para cortar, mediante software en los pasos por cero, únicamente la señal de salida **PWM** 

· Arranque en modo rampa y, en general, limitación de variaciones bruscas de la potencia de salida a un escalón por cada segundo.

· Entrada de mando, procedente de un regulador PID externo, en formato 4-20mA.

· Posibilidad de regulación manual mediante un potenciómetro situado en el frontal del armario.

· Frecuencia de conmutación: 12KHz

· Síntesis de la onda senoidal mediante PWM con conmutación de voltaje unipolar.

#### Síntesis de la PWM mediante C

Según se acaba de comentar en las características, el esquema de modulación que se ha decidido emplear es PWM con conmutación unipolar. Este tipo de conmutación tiene la gran ventaja, respecto a la conmutación bipolar, que se producen menos conmutaciones totales por unidad de tiempo en los transistores de salida contribuyendo así a obtener menos perdidas por calentamiento. Esto nos permite elevar la frecuencia de la portadora, justo al doble que si trabajasemos con modulación bipolar, obteniendose así un filtrado de armónicos mucho más sencillo en la sección final, lo que repercute en un menor volumen y coste del choque de filtro. Otra ventaja es que se disminuye el stress o fatiga de los transistores de potencia, al reducirse a la mitad su variación de voltaje en cada conmutación.

En la PWM con conmutación unipolar. los transistores de las dos ramas del puente en H no conmutan simultaneamente, como ocurre en el esquema de conmutación bipolar. sino que cada rama se controla separadamente. En la figura 4 se esquematiza la estructura del puente, al que nos referiremos para explicar los pasos seguidos al objeto de obtener una conmutación unipolar, y en la figura 5 las formas de onda obtenidas. Se trata de desencadenar secuencialmente cuatro combinaciones diferentes de ON/FF entre los diversos conmutadores del puente, y cuyo orden depende de cada momento (no siendo el que precisamente se enumera a continuación):

1. Transistores T1 y T4 conduciendo, T2 y T4 cortados. En esta situación Vsal - Vrail.

2. T2 y T3 conduciendo, T1 y T4 cortados. Ahora. Vsal- - Vrail.

3. T1 y T3 conduciendo, T2 y T4 cortados. En este caso, Vsal– OV. 4. T2 y T4 conduciendo, T1 y T3 cortados. De nuevo Vsal- 0V.

.<br>V rai  $T1$ T3 Vsa öν

Figura 3. Diagrama de bloques del Inversor PWM.

Figura 4. Estructura básica del puerte en H.

 $3<sup>2</sup>$
#### Electrónica de potencia

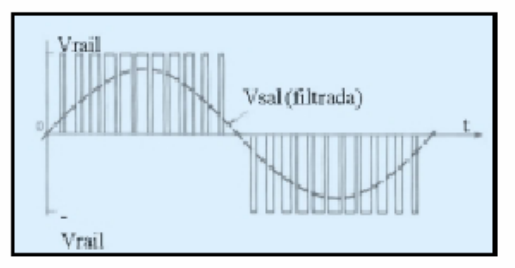

Funga 5, PWM con commutación de voltais unipolar.

Gracias a este tipo de combinaciones, se logra conseguir que las conmutaciones se produzcan cambiando el voltaje de salida entre cero y Vrail o entre cero y -Vrail. Esta es la razón que da nombre a la PWM unipolar, en contraposición a la PWM bipolar donde los cambios de voltaje se producen desde Vrail a -Vrail. produciendo un mayor stress en los dispositivos de potencia. Con idea de contrastar de una manera gráfica, y sin entrar en detalles. las modulaciones unipolar y bipolar, también se incluye la figura 6 donde se da un esquema de esta ultima.

Para obtener una onda senoidal de 50Hz hemos partido de una señal PWM generada por un microcontrolador PIC16C716. Los pulsos PWM están almacenados en memoria ROM en forma de valores sucesivos y proporcionales a una función seno previamente calculada, desde cero hasta un valor máximo o de pico determinado, es decir, los primeros 90° de dicha función. Eso sú no se ha interpolado con 90 pasos esta por-

ción de la función seno, sino con la máxima cantidad de ellos que nos ha permitido la memoria del µC, esto es, con 98 valores. Esto ha sido así, porque la memoria deberá albergar 25 de estas tablas, con distintos indices de modulación y el programa de control.

Para generar 180° de la función senoidal basta con recorrer la tabla. primero en sentido ascendente y luego, al llegar al final, en sentido descendente. La necesidad de este gran número de tablas se explica por la inclusión de una entrada de control. proveniente de un regulador PID que cierra un lazo de control permitiendo así establecer la temperatura prefijada por el usuario del horno. Tambien dispone de un conmutador con el que podernos seleccionar un funcionamiento en lazo abierto, en cuyo caso la potencia de salida se ajusta manualmente con un potenciómetro situado en el frontal del armario. En cualquier caso, la tensión analógica de mando que ajusta la potencia de salida es introducida por un pin de entrada al ADC del µC, previa conformación de la misma, ya que la señal que se recibe del regulador PID es en formato 4-20 mA.

Para consequir la requerida modulación unipolar, damos salida a la señal PWM de forma alternada cada 10ms a cada una de las ramas del puente de transistores. Durante el intervalo de no activación de una rama determinada, su transistor del lado alto permanece fijo a ON y el del lado bajo a OFF, consiguiendo así siempre un potencial fijo en uno de los terminales del primario del transformador, y una onda PWM en el otro, aunque fuertemente filtrada por el circuito LC.

Al alimentar el circuito, independientemente del valor de la tensión de mando, se indexa la tabla PWM de modulación más baja, evitando así arranques bruscos del horno. Si la tensión de mando es tal, que se debe aumentar la potencia de salida, se hace a razón de un incremento o salto de tabla por segundo hasta llegar, como máximo, a la tabla de modulación 100% que corresponde a un voltaie de salida de 380Vef. Otra medida de seguridad importante ocurre cuando se decide cortar la tensión de salida, o cuando se decide rearrancar, haciéndose en los cruces por cero de la onda senoidal sintetizada para asī minimizar los transitorios generados y el propio stress de los dispositivos de potencia.

Finalmente, con objeto de no introducir subarmónicos en la red, ocasionados por posibles diferencias de frecuencia entre los 50Hz sintetizados y la frecuencia de la red (teóricamente de 50Hz también), fue necesario obtener una señal de referencia a partir de la red para sincronizar con ella la onda sintetizada. Esta conclusión se obtuvo rápidamente, tras realizar los primeros ensayos y observar que los amperimetros colocados en serie con la entrada trifásica procedente de la red de alimentación, fluctuaban las medidas con continuas oscilaciones entorno al punto de equilibrio, y a un ritmo aproximado de 0.5 ciclos por segundo. Quedaba así patente que estas oscilaciones se debían a batidos de frecuencias muy próximas, y que no podían ser otras que la de la red con la propia que nuestro circuito sintetizaba, haciendose imprescindible la necesidad de su sincronización. Mediante la solución adoptada también obtuvimos una ventaja adicional, resultado de una bajada drástica en el nivel de rizado en la tensión del bus de conti-

Figura 6. PWM con commutación de voltare bipolar

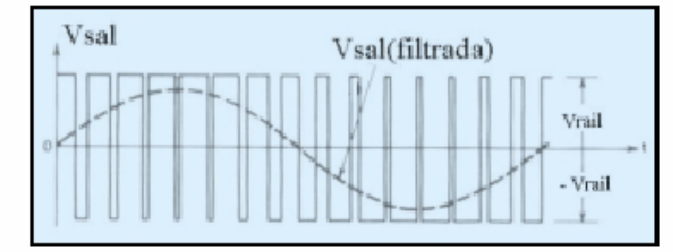

 $\cdot$  Junio 2003

Electrónica de potencia

Figura 7. Modelo

propuesto para la PWM

con commitación de

voltate bipolar.

nua. El motivo de esta mejora encuentra explicación en que ahora los picos de corriente consumida durante las crestas de la onda sintetizada les haciamos coincidir con las crestas de la señal de red, aportando así los condensadores de filtrado un menor valor de corriente de descarga durante los instantes de máximo consumo.

#### Etapa de filtrado final

En la figura 3 ya vimos la topología general de todo el sistema que se ha diseñado, y en ella podemos ver un bloque llamado filtro LC. El propósito de este par de elementos reactivos no es exactamente el de servir de filtro para obtener una perfecta onda senoidal en el primario del horno, a pesar de que esto venga como un efecto añadido. La misión de cada uno de estos elementos está claramente diferenciada, correspondiendo al condensador la función de corregir el factor de potencia que, de otro modo, sería inadmisible debido a la elevadisima corriente de magnetización propia del devanado primario del horno.

Por otro lado, debido a la existencia impuesta del mencionado condensador, no podernos establecer una conexión directa entre la salida del puente inversor y el conjunto LC paralelo de la sección final, ya que esto supondría un serio cortocircuito directo para las componentes de alta frecuencia de la señal PWM, lo que provocaría un rápido incremento en la temperatura de los transistores IGBT's y su inmediata destrucción. Para evitar que esto ocurra, se hace necesario limitar estas corrientes de alta frecuencia sin que ello suponga ninguna atenuación para la componente fundamental de 50Hz, motivo por el que aparece una bobina de choque en serie con la salida del puente inversor.

Es importante conocer la función de la bobina de choque para proceder a su cálculo: bloquear las componentes de alta frecuencia sin atenuar de manera apreciable la componente de 50Hz. Debido a que la portadora de 12KHz queda muy alejada de la componente de nuestro interes, el criterio para su calculo vendrá impuesto por la portadora, asegurando a priori que no supondrá ninguna atenuación a 50Hz. Un primer criterio que se nos ocurre es estudiar los incrementos de corriente por el choque para un ciclo de trabajo próximo al 100%, tratândolos de limitar al 10% de la corriente de pico de 50Hz, pero nos encontramos con la limitación de que hay una componente casi continua (50Hz) de cara al choque y cuyo valor está prácticamente limitado por la impedancia del homo. Por tanto, lo más adecuado es estudiar el comportamiento del choque estableciendo un modelo aproximado y que se propone en la figura 7. En este modelo la señal PWM unipolar resulta de sumar una onda cuadrada bipolar de 50Hz con una onda PWM bipolar modificada, cuya envolvente filtrada se muestra en línea discontinua. Ambas tienen una amplitud de pico próxima a Vrail/2.

V2(Pulses PWM)

DI DT

 $V1$ 

 $D\!\!\downarrow\,D\!\!\uparrow$ 

 $10m$ 

- Vrail/2

Vrail/2

D1 D

**Often** 

Vrail/2

- Vrail/2

 $V<sub>2</sub>$ 

 $V1$ 

Si tornamos como criterio que la corriente eficaz por la bobina de choque, debida a una portadora de

12KHz y Vrail/2√2 voltios eficaces, provoque una corriente eficaz menor al 10% de la corriente eficaz máxima de la fundamental a 50Hz (175A), obtenemos:

$$
i_1(12KHz) \le 15A \Rightarrow X_t \ge \frac{Vrail/2\sqrt{2}}{15A}
$$

con lo que a partir de un voltaje trifásico de línea de 380Vef obtenemos

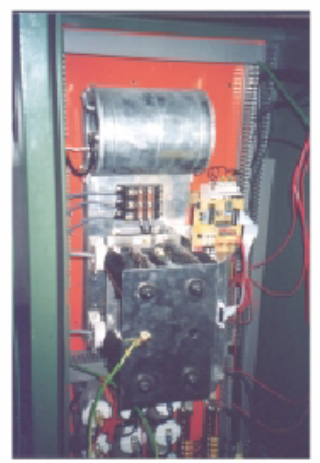

Figura 8. Ubicación de elementos dentro del armanio

· Junio 2003

un valor próximo a 180mH para la bobina de choque. El choque que se utilizo para el prototipo fue de<br>220mH/200A, para el que se cuido zzonnizzon, para en que se canon<br>armario, pues el elevado campo que<br>armario, pues el elevado campo que<br>radiaba su entrehierro fue origen de<br>muchos problemas iniciales, como el fuerte calentamiento de toda una

pared del armario metálico, la inducción de ruidos en la placa de control, etc. La figura 8 muestra una fotografia de la disposición general de elementos dentro del armario. □

[1] Ned Mohan, Tore M. Undeland,

William P. Robbins, Power Electronics (Second Edition), John Wiley & Sons, inc. 1995.

[2] Documentación del microcontrolador PIC16C716, extraida del Microhador He Hoez Fo, example derivato-<br>chip Technical Library CD-ROM.<br>[3] Mitsubishi Semiconductors CD-ROM.

**Bibliografia** 

# **Capítulo 3: Amplificadores Operacionales**

## **El amplificador diferencial.**

Hasta este capítulo se han estudiado amplificadores construidos en base a un solo transistor, con una única entrada de señal. Varios de estos amplificadores pueden acoplarse en cascada, para formar un amplificador que cumpla los requerimientos deseados el lo que hace a ganancia, impedancia de entrada, salida, consumo, etc. En este capítulo, en principio se considerarán los *amplificadores diferenciales*, amplificadores similares a los mencionados, pero que tienen dos señales de entrada. Un esquema de estos amplificadores se ilustra en la siguiente figura. El amplificador diferencial "amplifica" la diferencia entre las dos señales de entrada.

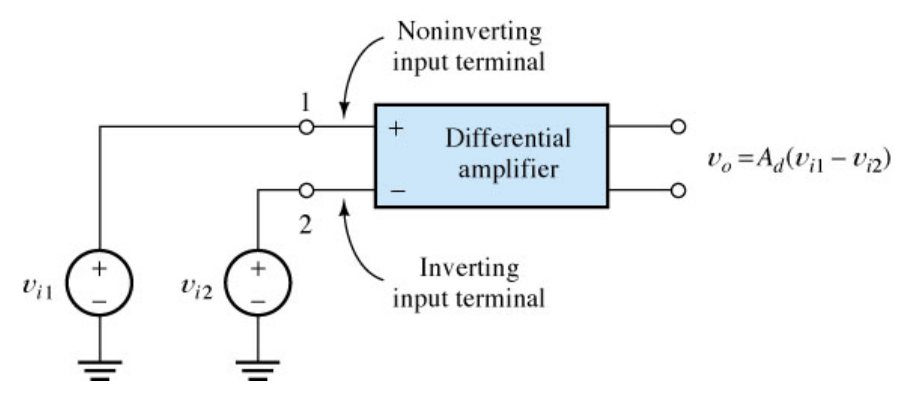

#### **Amplificador diferencial ideal.**

El amplificador diferencial ideal produce una tensión de salida proporcional a la diferencia entre las dos señales de entrada. Con la notación de la última figura, esto significa que:

$$
v_o = A_d (v_{i1} - v_{i2})
$$

Obsérvese en la última ecuación que la ganancia es positiva para la señal aplicada a la entrada 1, y negativa para la señal aplicada a la entrada 2. La entrada 2 se denomina *entrada inversora*, y la entrada 1 se denomina *entrada no inversora*. Los terminales de la entrada inversora están marcados por el símbolo "-", y los de la entrada no inversora por el símbolo "+".

La diferencia entra las tensiones de entrada se denomina *tensión de entrada diferencial*:

 $v_{id} = v_{i1} - v_{i2}$ 

La ganancia *Ad* se denomina *ganancia diferencial*, pudiéndose expresar la salida del amplificador diferencial ideal de la siguiente manera:

$$
v_o = A_d v_{id}
$$

La *tensión de entrada de modo común* es la media aritmética de las tensiones de entrada, y puede expresarse como:

$$
v_{\text{icm}} = \frac{v_{i1} + v_{i2}}{2}
$$

Puede reemplazarse a las dos fuentes de entrada *vi1* y *vi2* , por un equivalente expresado en función de las tensiones de modo común y diferencial de entrada, en una disposición como la que se muestra en la siguiente figura.

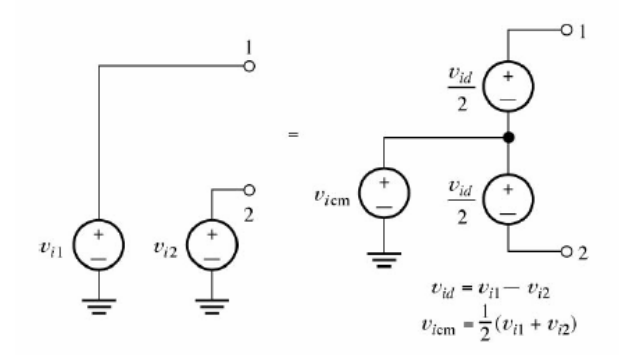

*Ejercicio:* Compruebe que ambos circuitos de la figura anterior son equivalentes en lo que respecta a la tensión aplicada a los terminales de entrada 1 y 2 del amplificador diferencial.

De acuerdo a esto, siempre puede considerarse que a la entrada de un amplificador diferencial están presentes una fuente de tensión diferencial, superpuesta a una fuente de tensión de modo común. Note de las definiciones, que las fuentes de tensión diferencial *vid*/2 tienen valor medio cero (tensión de modo común nula). Por otro lado, considerar sólo la tensión de modo común aplicada al amplificador (*vid*=0), significa suponer que ambos terminales de entrada están conectados a dos fuentes de igual valor (*vi*cm), fuentes que presentan una tensión de modo diferencial nulo.

Muchas veces se desea amplificar una señal diferencial, estando presente una señal de modo común que no es de interés. Un ejemplo de esto es el caso de desearse grabar un electro cardiograma de un paciente. Las condiciones de medición en este caso son las que se muestran en la siguiente figura. Los electrodos colocados en los brazos del paciente, se utilizan para medir la tensión que aparece entre éstos, por efecto de los latidos de su corazón. Esta señal es muy pequeña (del orden del mV), y es la señal de interés para el cardiólogo.

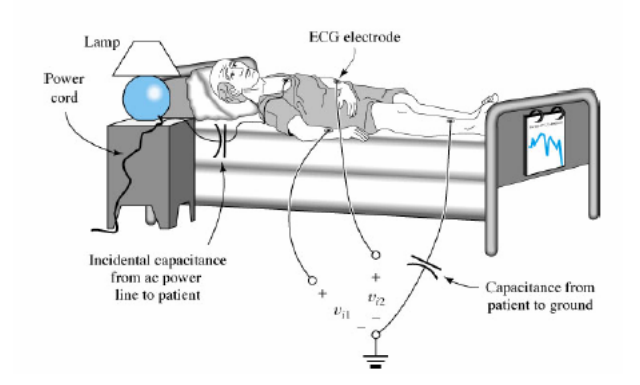

Además de esta señal de interés, suele existir una señal de interferencia de 50hz (interferencia generada por la red de alimentación) entre cada electrodo y tierra del sistema electrónico. Estos e debe a que el paciente está "conectado" a la línea de 220V a través de pequeñas capacidades parásitas presentes entre su cuerpo y la red eléctrica. Otras capacidades parásitas similares conectan el paciente a la tierra del sistema electrónico. Estas capacidades parásitas forman una red divisora de tensión, de manera que el paciente se encuentra, respecto de tierra, a una fracción significativa de los 220V (el valor depende del valor relativo de las capacidades que forman el divisor. Se puede observar esta tensión, si uno toca con los dedos la entrada de alta impedancia del osciloscopio ). Por lo tanto, a la entrada del electrocardiógrafo, se encuentra aplicada una señal de modo diferencial de interés (del orden del mV), la generada por el corazón, superpuesta a una señal de varias decenas de volts. Idealmente, el electrocardiógrafo debería responder sólo a la señal de modo diferencial. Esto se logra, colocando a su entrada un amplificador diferencial.

La siguiente figura ilustra, a título informativo, cómo se puede construir un amplificador diferencial utilizando dos transistores idénticos, una fuente de corriente y dos resistencias iguales. Con lo que se ha estudiado en el capítulo anterior, se está en condiciones de entender el funcionamiento del circuito. Puede resultar un buen ejercicio analizar cómo opera este amplificador, cuando se aplica una señal pura de modo común y una señal pura de modo diferencial.

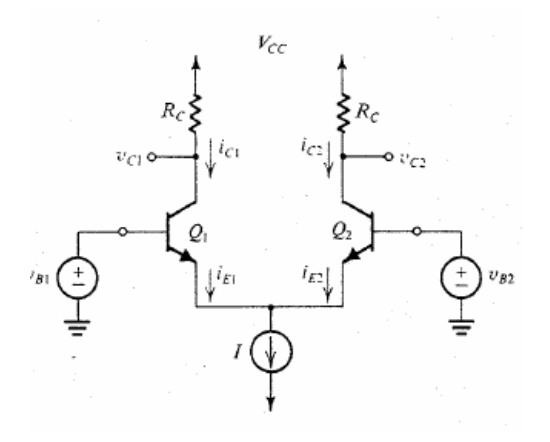

151

#### **Amplificador diferencial real.**

Desgraciadamente, los amplificadores diferenciales reales (no ideales) responden (con ganancias distintas) tanto a la tensión de modo común como a las tensiones de modo diferencial aplicada a su entrada. Si *A*cm es la ganancia a la entrada de modo común (que en general, en amplificadores diferenciales, es mucho menor que *Ad*), la tensión de salida de un amplificador diferencial real viene dada por:

$$
v_o = A_d (v_{i1} - v_{i2}) + A_{cm} \left(\frac{v_{i1} + v_{i2}}{2}\right) = A_d v_{id} + A_{cm} v_{icm}
$$

La salida del amplificador puede pensarse (aplicando el teorema de superposición), como la suma de las salidas producidas por cada una de las entradas (común y diferencial) aplicadas de manera individual, como lo sugiere la siguiente figura.

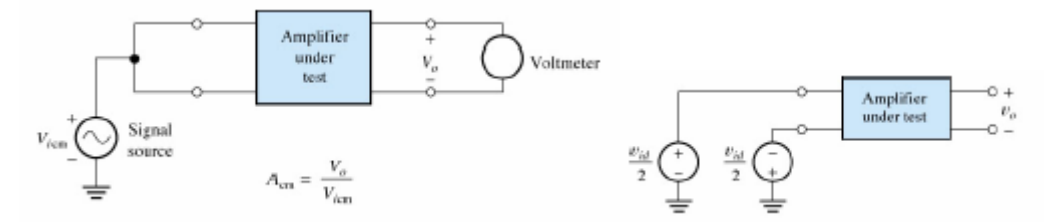

La *relación de rechazo de modo común* (CMRR), es una figura de mérito del amplificador diferencial, y expresa la relación entre la ganancia diferencial y la de modo común. Generalmente se expresa en decibelios de la siguiente manera:

$$
CMRR = 20 \log \frac{A_d}{A_{cm}}
$$

*Ejercicio:* Calcular la CMRR mínima que debe poseer el amplificador de un electrocardiógrafo, si la ganancia diferencial es 1000, la señal de entrada diferencial de interés es de 1mVpp, la señal de ruido de 50hz es de 100Vpp, y se desea que la salida contenga una contribución de modo común del 1%, o menos, de la respuesta a la señal de modo diferencial.

## **El amplificador operacional ideal.**

Originalmente los amplificadores operacionales (AO) se empleaban para operaciones matemáticas (suma, resta, multiplicación, división, integración, derivación, etc.) en calculadoras analógicas (década del 40), función de dónde proviene su nombre. El nombre de amplificador operacional deriva del concepto de un amplificador acoplado en continua, con una entrada diferencial y ganancia extremadamente alta, cuyas características de operación a lazo cerrado estaban determinadas por los elementos de realimentación utilizados. Cambiando los tipos y

disposición de los elementos de realimentación, podían implementarse diferentes operaciones analógicas. De esta forma, el mismo amplificador era capaz de realizar diversas operaciones.

Lo mejor para concebir al amplificador operacional ideal es olvidar los componentes (transistores) con que está construido, y pensarlo en términos generales, considerándolo como una caja negra, con sus terminales de entrada y salida. En la figura siguiente se muestra un amplificador idealizado. Es un dispositivo de acoplo directo con entrada diferencial, y un único terminal de salida. El amplificador operacional ideal sólo responde a la diferencia de tensión entre los dos terminales de entrada, no a su potencial de modo común. Una señal positiva aplicada a la entrada inversora (-),  $v_2$ , produce una señal negativa a la salida, mientras que una señal positiva aplicada la entrada no inversora (+), *v1*, produce una señal positiva en la salida. Con una tensión de entrada diferencial,  $v_d = (v_l - v_2)$ , la tensión de salida resulta  $v_o = A_{OL}v_d$ , donde  $A_{OL}$  es la ganancia del amplificador a lazo abierto, una ganancia que en un AO ideal se supone infinita. La señal de salida es de un sólo terminal y está referida a masa. Para alimentar un AO real, se utilizan en general tensiones de alimentación bipolares (*V<sub>CC</sub>* y *V<sub>EE</sub>* en la figura de la derecha).

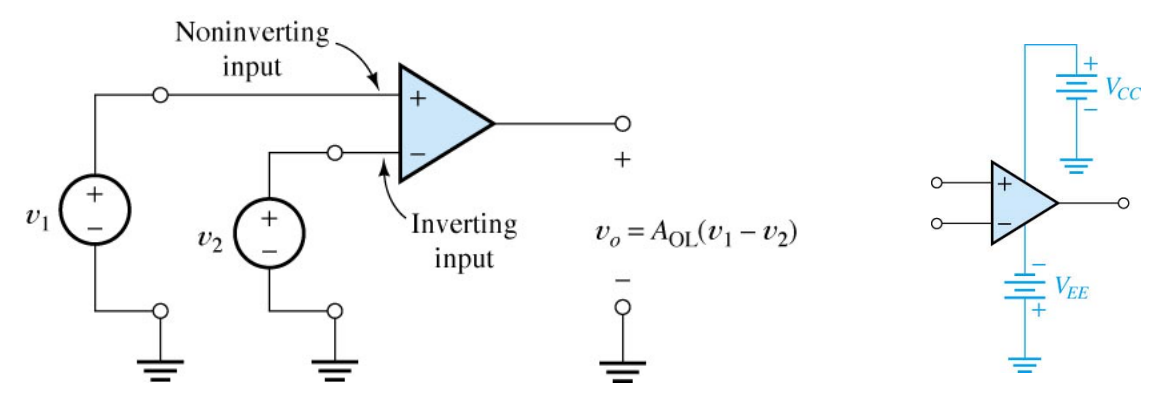

El AO *ideal* tiene las siguientes características:

- Impedancia de entrada infinita.
- Ganancia de lazo abierto *AOL* infinita (para la señal diferencial).
- Ganancia nula para la señal de modo común.
- impedancia de salida nula.
- Ancho de banda infinito.

A partir de estas características del AO, se pueden deducir otras dos importantes propiedades adicionales. Por un lado, puesto que, la ganancia en tensión es infinita, cualquier señal de salida que se desarrolle será el resultado de una señal de entrada infinitesimalmente pequeña. Luego, en resumen, la tensión de entrada diferencial es nula en todo momento. Por otro lado, si la resistencia de entrada es infinita, no existe nunca circulación de corriente en ninguno de los terminales de entrada. Estas dos propiedades se emplearán repetidamente en el análisis de circuitos que involucre AOs. Una vez entendidas estas propiedades, se pude, lógicamente, deducir el funcionamiento de casi todos los circuitos que los involucren.

#### **Circuito equivalente del AO ideal.**

Acorde a lo presentado en la sección anterior, el circuito equivalente del amplificador operacional resulta el de la siguiente figura. La entrada es un circuito abierto, ya que no consume corriente, y a la salida es una fuente de tensión controlada por la tensión diferencial, con resistencia interna nula (fuente ideal).

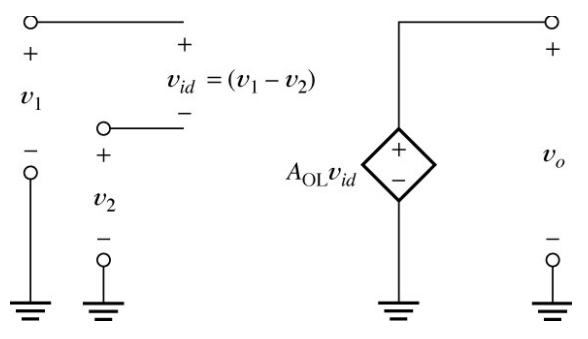

#### **Algunas limitaciones del AO real.**

Los AOs prácticos presentan algunas limitaciones respecto del amplificador ideal. Entre varias limitaciones importantes del AO real, algunas que se mencionarán aquí, a título informativo, son las siguientes:

- La impedancia de entrada es finita (de 1M $\Omega$  a 10<sup>12</sup> $\Omega$ ) y la de salida es distinta de cero (1 a 100Ω).
- La ganancia y el ancho de banda son finitos: la ganancia de un amplificador real es finita ( de  $10^4$  a  $10^6$ ), y es dependiente de la frecuencia de operación, disminuyendo a altas frecuencias.
- La excursión de salida es limitada. Por ejemplo, para el AO comercial µA741 con alimentación de  $\pm 15V$ , la excursión de salida típica es de  $\pm 14V$  (con carga >10K). Para cargas de 2K el fabricante especifica un peor caso de 10V. La figura siguiente ilustra cómo la salida de un AO real satura, cuando la entrada es lo suficientemente grande, apartándose de la salida predicha por el amplificador operacional ideal. Algunos AOs trabajan con fuente simple (entre 0V y +15V), como por ejemplo el LM324. La excursión de salida en este amplificador es asimétrica: de 20mV a 13.5V.

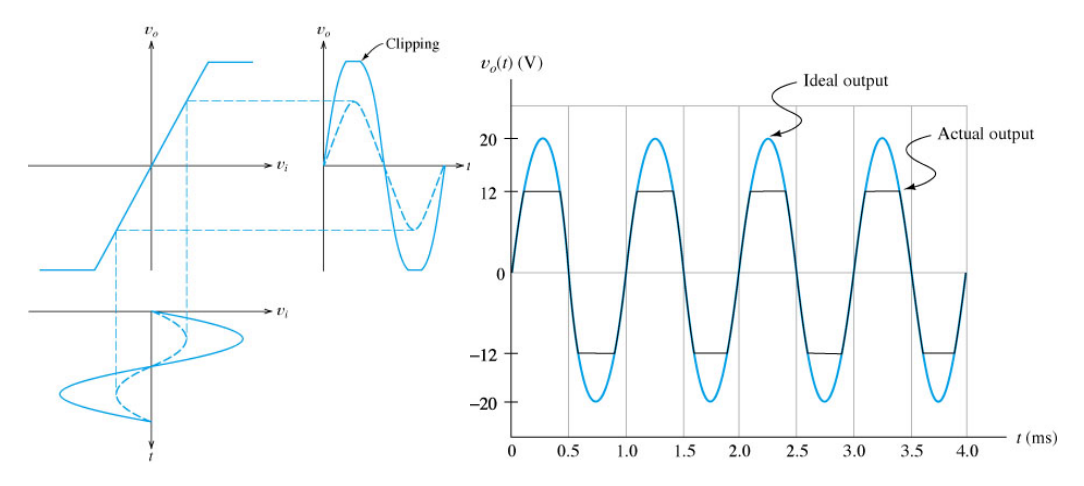

- La corriente de salida está limitada: Los AOs normalmente disponen de un circuito limitador de corriente. El µA741 puede tener una corriente de salida máxima de  $\pm 25$ mA.
- La velocidad de variación de la tensión de salida  $(dv<sub>o</sub>/dt)$  es limitada. Esta tasa de variación se denomina slew rate. La tensión de salida no puede aumentar o disminuir con una velocidad por encima de este límite. El slew rate puede hacer que la forma de onda real de salida de un circuito sea muy distinta a la que habría si el AO fuera ideal, cuando la exigencia de  $dv/dt$  es muy alta. La figura siguiente ilustra la salida teórica, y la real que presenta un amplificador limitado por slew rate.

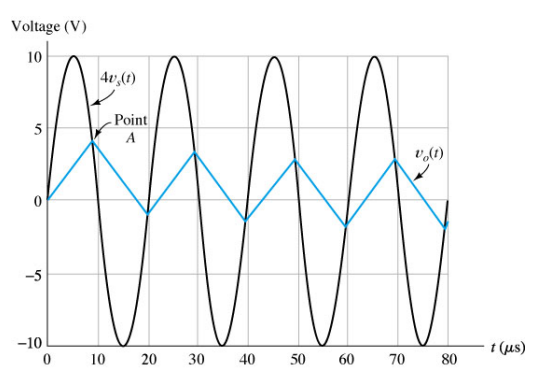

### **Análisis de un circuito con amplificador operacional ideal.**

Para analizar un circuito con amplificador operacional, basta seguir las siguientes pautas:

- Considerar AOL= ∞. En circuitos *con realimentación negativa* parte de la tensión de salida se aplica sobre el terminal *negativo* de entrada de manera que siempre resulte  $v_{id}$ =0 para una salida finita (excepto que exista saturación de salida).
- Considerar que la corriente sobre las entradas del amplificador operacional es cero.
- Considerar impedancia de salida cero.
- Aplicar las leyes de Kirchhoff para calcular las magnitudes de interés del circuito.
- Verificar que la salida esté dentro del rango de amplitud permisible. Si no lo está considerarla saturada al valor de  $V_{CC}$  o  $V_{EE}$ .

## **Circuitos con amplificador operacional.**

Los amplificadores operacionales se pueden conectar según dos topologías básicas: la inversora y la no inversora. Casi todos los demás circuitos con amplificadores operacionales están basados, de alguna forma, en estas dos configuraciones básicas.

#### **El amplificador inversor.**

La figura siguiente ilustra la primera configuración básica del AO, llamada amplificador inversor. En este circuito, la entrada (+) está a masa, y la señal se aplica a la entrada (-) a través de R1, existiendo una realimentación desde la salida a la entrada a través de R2. En este circuito, si se supone que por efecto de  $v_{in}$  > 0 aparece una tensión positiva en la entrada (-), resultaría a la salida una tensión negativa de gran magnitud (infinita, para ganancia infinita). Esta tensión negativa de salida, por efecto de la realimentación introducida por R2, haría que el potencial de la entrada (-) baje hacia cero. La tensión *vo* se acomodaría exactamente al valor necesario para que el potencial de la entrada  $\left(-\right)$  resulte cero (para ganancia  $A_{OL}$  infinita).

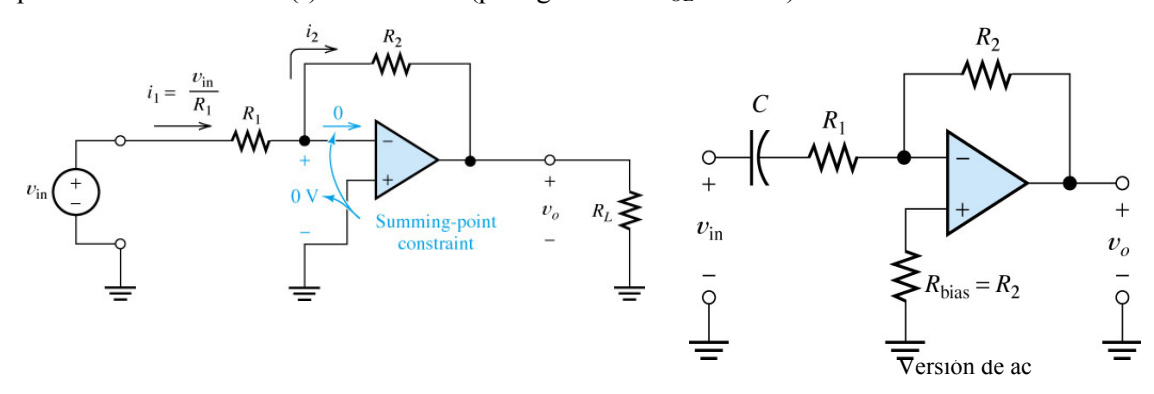

Aplicando las propiedades del AO ideal, las características distintivas de este circuito se pueden analizar d ela siguiente manera. Considerando que  $A_{OL} = \infty$  y la salida es finita entonces debe ser *vid*=0. Como además, es *vi+* =0 (*vi+* es la tensión sobre la entrada no inversora,+), debe entonces ser  $v_i$ - $=$ 0 ( $v_i$ - es la tensión sobre la entrada inversora). Obsérvese que esta condición significa que este terminal se comporta aquí como una *tierra virtual*. Bajo esta condición, la corriente por la resistencia R1 debe ser:

$$
i_1 = \frac{v_{in} - v_{i-}}{R_1} = \frac{v_{in}}{R_1}
$$

Como el amplificador no toma corriente por su entrada  $(-)$ , resulta que  $i_l$  debe ser igual a  $i_2$ , condición que permite calcular la tensión a la salida del circuito:

$$
v_o = v_{i-} - i_2 R_2 = -i_1 R_2 = -\frac{R_2}{R_1} v_{in}
$$

Obsérvese que la tensión de salida resulta independiente de la carga  $R<sub>L</sub>$  que se conecte, lo que significa que la impedancia de salida *Zo* del circuito es nula.

La impedancia *Zin* que ve la fuente *vin* es igual a R1, pues *vin*/*i1*=*R1*, como se calculó arriba.

El circuito de la derecha de la figura anterior es la versión de ac del amplificador inversor. El capacitor se diseña para que presente reactancia despreciable, en el rango de frecuencia de interés. La resistencia *Rbias* no afecta el comportamiento del circuito en lo que respecta a la ganancia calculada. Se coloca para cancelar errores de polarización (no idealidades).

Nótese de la expresión de *vo*, que la ganancia se puede variar bien ajustando *R1*, o bien *R2*. Si *R2* varía desde cero hasta infinito, la ganancia variará también desde cero hasta infinito, puesto que es directamente proporcional a *R2*. La tensión *vin* junto a *R1* unívocamente determinan la corriente *i1*, por lo que la corriente que circula por *R2* es siempre i1, para cualquier valor de *R2*.

La entrada (-) es un nodo de tensión nula, independientemente de la corriente *i<sub>1</sub>*, llamado tierra virtual. En general, cuando el circuito presente una realimentación desde la salida a la entrada (llamada realimentación negativa), la entrada (-) siempre estará siempre regulada al mismo potencial que la entrada (+).

#### **El amplificador no inversor.**

La segunda configuración básica del AO ideal es el amplificador no inversor, mostrado en la figura siguiente.

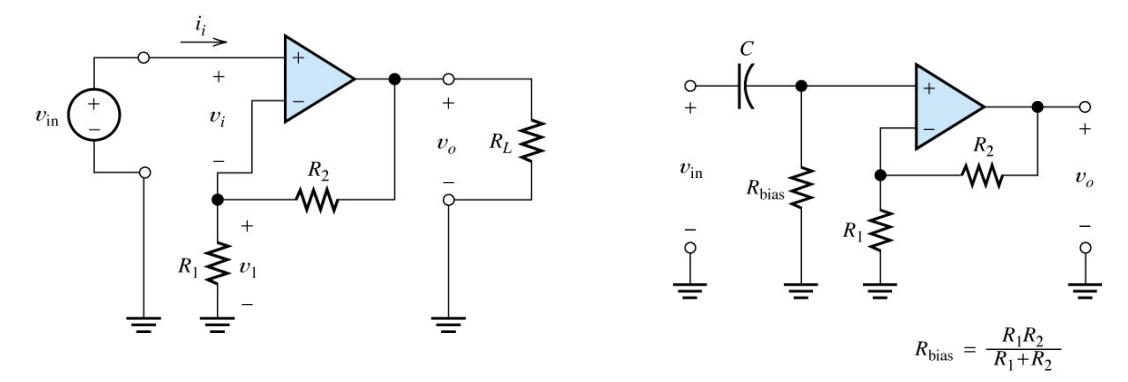

En este circuito, la tensión *vin* se aplica a la entrada (+), y una fracción de la señal de salida *vo*, se aplica a la entrada (-) a través del divisor de tensión  $R_1$ - $R_2$ . Puesto que,  $v_d = 0$ , la tensión en  $R_1$ será en todo momento igual a  $v_{in}$ . La corriente en  $R_1$  será entonces  $i_1 = v_{in}/R_1$ , y será igual a la corriente por R2 (pues la entrada – no consume corriente). Luego, planteando la malla  $v_o = v_{in}$  +  $i_1R_2$  resulta:

$$
v_o = (1 + \frac{R_2}{R_1})v_i,
$$

Nuevamente la tensión de salida resulta independiente de  $R<sub>L</sub>$ , lo que significa que la impedancia de salida *Zo* del circuito es nula. El límite inferior de ganancia se produce cuando R2  $= 0$ , lo que da lugar a una ganancia unidad. La resistencia  $R_2$  puede utilizarse como un control de ganancia lineal, capaz de incrementar la ganancia desde el mínimo unidad, hasta un máximo de infinito. La impedancia de entrada es infinita, puesto que se trata de un AO ideal ( $Z_i = \infty$ ).

El circuito de la derecha de la figura anterior es la versión de ac del de la izquierda. El capacitor se diseña para que presente reactancia despreciable, en el rango de frecuencias de interés. La resistencia *Rbias* provee corriente de polarización (al AO real, que la requiere) y se calcula para cancelar errores de polarización. Su presencia modifica aquí la impedancia de entrada del circuito original.

#### **Seguidor de tensión.**

El seguidor de tensión puede derivarse del circuito anterior para  $R_2=0$ . Como  $R_1$  en este caso no cumpliría ninguna función, puede aquí eliminarse. El circuito resultante es el siguiente:

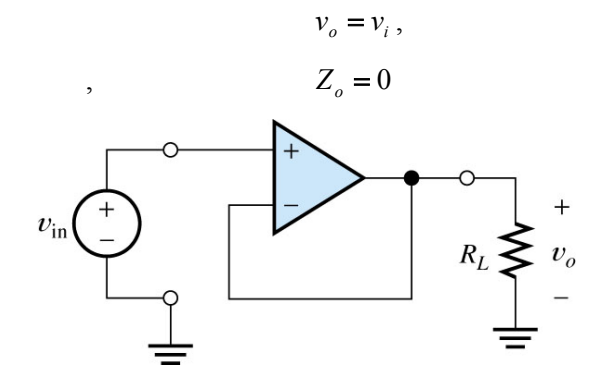

El circuito copia a la salida la tensión presente a la entrada, independientemente del valor de  $R_L$  (significa que  $Z_o = 0$ ). En adición, la fuente de entrada no se ve cargada por  $R_L$  (lo que significa que  $Z_i = \infty$ ), y no debe aquí entregar ninguna corriente, en virtud de que la impedancia de entrada del AO es infinita.

#### **Amplificador sumador inversor.**

En este circuito, mostrado en la siguiente figura, la entrada (+) está conectada a masa (como en el amplificador inversor), por lo que la tensión de la entrada (-) estará a un potencial nulo (masa virtual). Como la impedancia de entrada del AO es infinita, la corriente que circula a través de  $R_f$  es la suma algebraica de las corrientes proporcionadas por las fuentes  $v_A y v_B$ . De este hecho puede deducirse la expresión de la salida  $v<sub>o</sub>$  en función de las entradas:

$$
v_o = -\underbrace{\left(\frac{v_A}{R_A} + \frac{v_B}{R_B}\right)}_{\substack{corriente\\corriente\\ \text{prorcorional} \\ \text{prorcorional} \\ \text{per las fuentes de}}}\n R_f = -\frac{R_f}{R_A} v_A - \frac{R_f}{R_B} v_B.
$$

Si  $R_A=R_B$ , entonces la tensión de salida resulta proporcional a la suma de la de las dos entradas, invertida en signo:

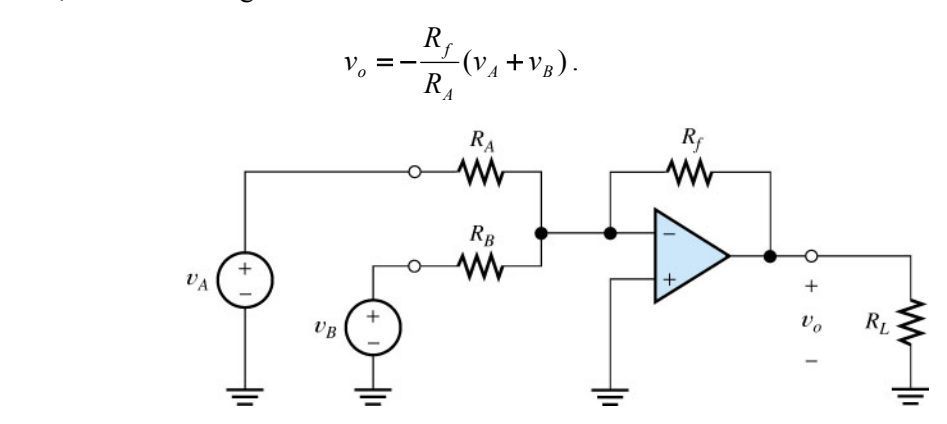

La ganancia global del circuito la establece *Rf*, la cual, en este sentido, se comporta como en el amplificador inversor básico. Pueden escalarse las ganancias de las entradas individuales, utilizando *RA* y *RB* de distinto valor. Otra característica interesante de esta configuración es el hecho de que la mezcla de señales lineales, en el nodo suma, no produce interacción entre las entradas, puesto que todas las fuentes de señal alimentan el punto de tierra virtual. El circuito puede soportar cualquier número de entradas, simplemente añadiendo resistencias de entrada adicionales en el nodo suma.

### **Amplificador restador (diferencial).**

Este circuito, mostrado en la figura siguiente, tiene aplicadas señales en ambos terminales de entrada, y utiliza la amplificación diferencial natural del amplificador operacional.

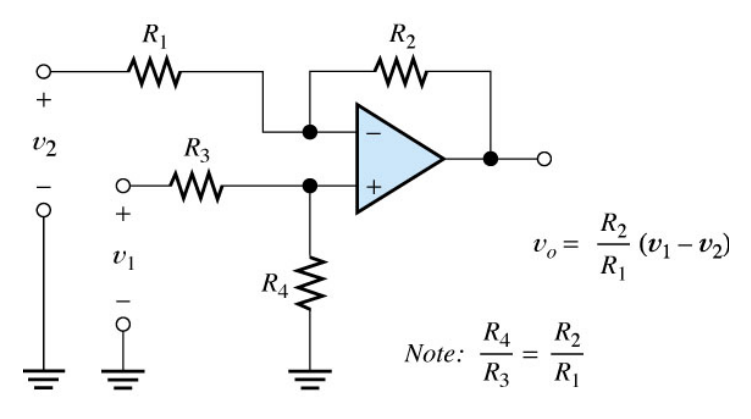

La salida de este circuito puede encontrarse aplicando superposición. En efecto, si  $v_1=0$ , resulta que la salida vale  $v_o = -v_2 R_2/R_1$  (amplificador inversor). Si  $v_2=0$ , el circuito resultante corresponde al de un amplificador no inversor, con una tensión en su entrada + igual a  $v_i = v_I R_I / (R_I + R_I)$ . Recordando que para este amplificador la salida es igual a  $v_i + (1 + R_I / R_I)$ , si se cumple la condición  $R_1/R_2 = R_3/R_4$ , resulta que la salida vale  $v_0 = v_1 R_2/R_1$ . Luego, por superposición, puede asegurarse que la salida correspondiente a ambas entradas vale

$$
v_o=(v_l-v_2)R_2/R_l.
$$

Es de remarcar los siguientes hechos:

- El resultado es válido para impedancias de fuente de señal nulas.
- Para minimizar el efecto de las corrientes de polarización, en aplicaciones prácticas se elige  $R_2 = R_4$  y  $R_1 = R_3$ .

Esta configuración puede rechazar una señal de modo común presente en ambas entradas. Para visualizar esta propiedad, supóngase que la señal de entrada de modo diferencial es cero, y se aplica una señal de modo común. En este caso, las señales  $v_1$  y  $v_2$  son idénticas. La tensión  $v_1$  se dividirá entre *R3* y *R4*, apareciendo una tensión menor la entrada (+) de AO. Debido a la ganancia infinita del amplificador, y a que la tensión de entrada diferencial cero, una tensión igual debe aparecer en la entrada (-). Puesto que el divisor resistivo *R1* y *R2* presenta la misma atenuación que el formado por  $R_3$  y  $R_4$  (bajo la condición  $R_1/R_2 = R_3/R_4$ , ) y se aplica ahora la misma tensión a ambos terminales de entrada, se concluye que  $v<sub>o</sub>$  debe estar a potencial nulo, para que de esta forma ambas entradas estén al mismo potencial.

Esta útil propiedad del amplificador restador, puede utilizarse para discriminar componentes de ruido en modo común no deseables, mientras que se amplifican las señales que aparecen de forma diferencial. Las dos impedancias de entrada de la etapa son distintas. Para la entrada (+), la impedancia de entrada es *R3*+*R4*. La impedancia para la entrada (-) es *R1*. La impedancia de entrada diferencial (para una fuente flotante) es la impedancia entre las entradas, es decir,  $R_1+R_3$ .

Cando las fuentes de señal presentan impedancias internas de salida distintas de cero, éstas se suman a *R1* y *R3* (produciendo *R1*´, *R3*´). Sin embargo, para obtener una alta CMRR (si la señal diferencial de interés es la producida por las fuentes internas), es necesario que las resistencias resultantes sigan cumpliendo la relación adecuada con *R2* y *R4* (*R1*´/*R2* = *R3*´/*R4*,).

#### **Amplificador de instrumentación.**

Es una versión mejorada del amplificador restador, que presenta impedancia de entrada infinita a ambas señales. El rechazo de modo común no depende en este caso de la resistencia interna de las fuentes. El circuito se ilustra en la siguiente figura. La corriente a través de las resistencias  $R_1$ , suponiendo  $v_d$ =0 en ambos AO, vale:

$$
i_{R1} = \frac{v_1 - v_2}{2R1}
$$

La diferencia de tensión entre la salida del AO *X2* y la del AO *X1* es:

$$
v_{o,x2} - v_{o,x1} = v_1 - v_2 + 2i_{R1}R_2 = \left(1 + \frac{R_2}{R_1}\right)(v_1 - v_2)
$$

Esta diferencia es aplicada al amplificador restador con ganancia unitaria (etapa 2). Por lo tanto:

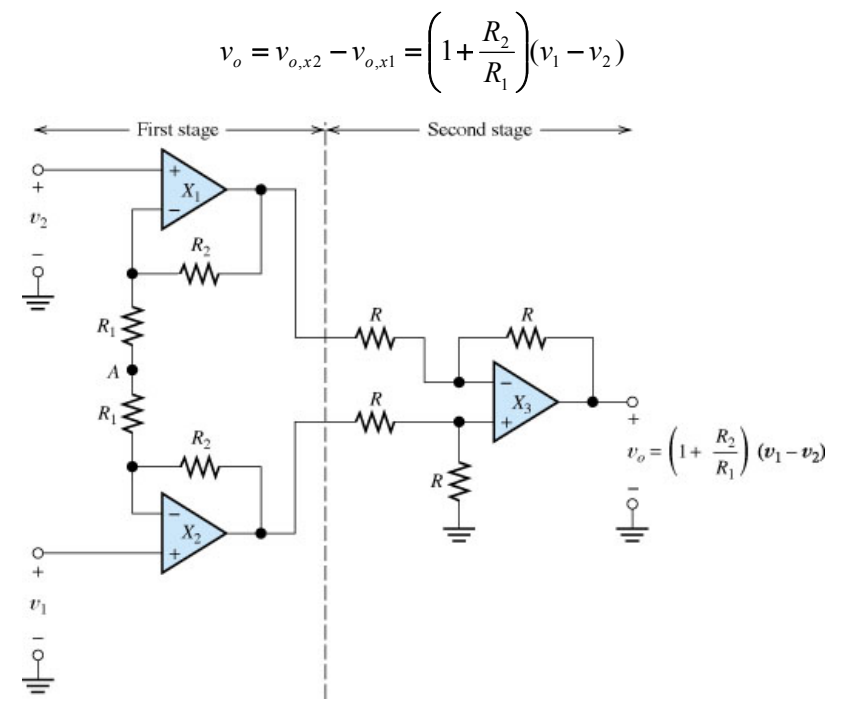

En el amplificador de instrumentación:

• La impedancia de entrada ∞.

- La primera etapa amplifica la seña de modo diferencial y tiene ganancia unitaria para la señal de modo común.
- El CMRR es independiente de las resistencias internas de las fuentes  $v_1 \, v_2$  (cosa que no ocurre en el amplificador restador).

### **Circuito integrador.**

Una modificación del amplificador inversor, es el integrador, mostrado en la siguiente figura. El circuito permite obtener a la salida una señal que es la integral en tiempo de la señal de entrada, computada a partir de la apertura de la llave de reset. Con la llave de reset cerrada, la tensión de salida es cero (el circuito se transforma en este caso, con la llave cerrada, en un amplificador inversor con resistencia de realimentación nula). Cuando la llave se abre, el circuito comienza a computar la integral de la señal de entrada. Esto es lo que se analiza a continuación.

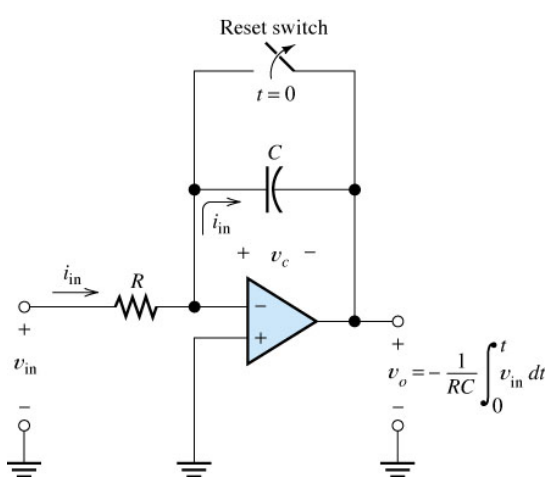

El elemento de realimentación en el integrador es el condensador *C*. Como ocurría en el amplificador inversor, aquí es *vi-* = 0, puesto que *vi+*= 0. Toda la corriente de entrada *iin*=*vin*/*R* pasa hacia el condensador *C*, pues el AO tiene impedancia de entrada infinita. Esta corriente carga al capacitor con una carga  $q = \int i_m dt$ , donde q es la carga almacenada en el capacitor desde la apertura de la llave. La tensión de salida es (puesto que  $v_d=0$ ),  $v_o = v_d - v_c = -\frac{q}{C}$ . Reemplazando la expresión de q en función de *vin* resulta:

$$
v_o = \frac{-1}{C} \int i_m dt = \frac{-1}{RC} \int v_m dt
$$

La siguiente figura ilustra la operación del circuito ante una entrada  $v_{in} = V_{IN}$  cuadrada.

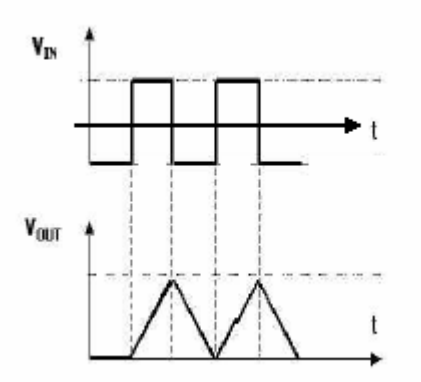

### **Circuito derivador.**

Una segunda modificación del amplificador inversor, que también aprovecha la corriente en un condensador es el diferenciador mostrado en la figura siguiente. En este circuito, la posición de R y C están al revés que en el integrador, estando el capacitor en la red de entrada. La corriente de entrada *iin* es por lo tanto proporcional a la derivada de la tensión de entrada:

$$
i_{in} = C \frac{dv_{in}}{dt}
$$

puesto que *vo*= - *iinR* resulta

$$
v_o = -RC \frac{dv_{in}}{dt}
$$

que resulta proporcional a la derivada de la entrada.

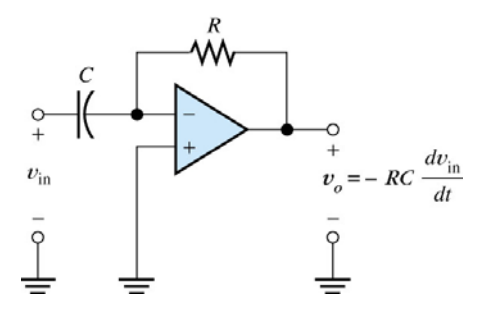

#### **Comparador.**

El comparador, está constituido por un amplificador operacional en lazo abierto (ver figura siguiente) y suele usarse para comparar dos tensiones. En este circuito, la salida  $(v<sub>o</sub>)$ , sólo puede tomar dos valores de tensión, que son los valores de tensión con que se alimenta al amplificador operacional (+*Vcc*, -*VEE*). El valor de la salida depende de cuál de las dos entradas (*vi+* o *vi-* ) esté a mayor potencial.

$$
v_o \begin{cases} V_{CC} \, si & v_{i+} > v_{i-} \\ -V_{EE} \, si & v_{i+} < v_{i-} \end{cases}
$$

El circuito permite comparar estas dos tensiones.

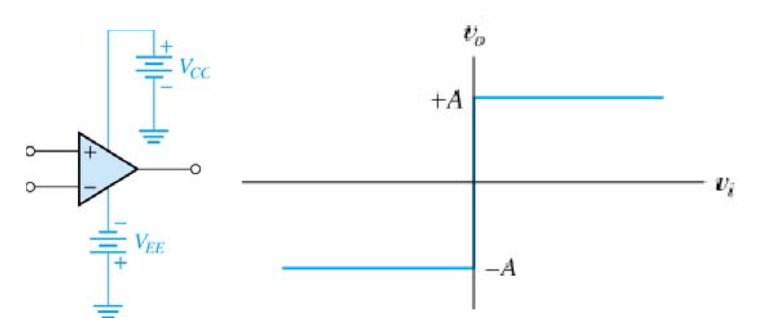

La característica de transferencia entrada-salida del comparador (con  $v_i=0$  y entrada  $v_{in}=v_{i+}$ )es la que se ilustra en la figura anterior (derecha), para el caso en que la salida conmute entre los valores A y –A. Para ver una aplicación del comparador, véase el siguiente circuito:

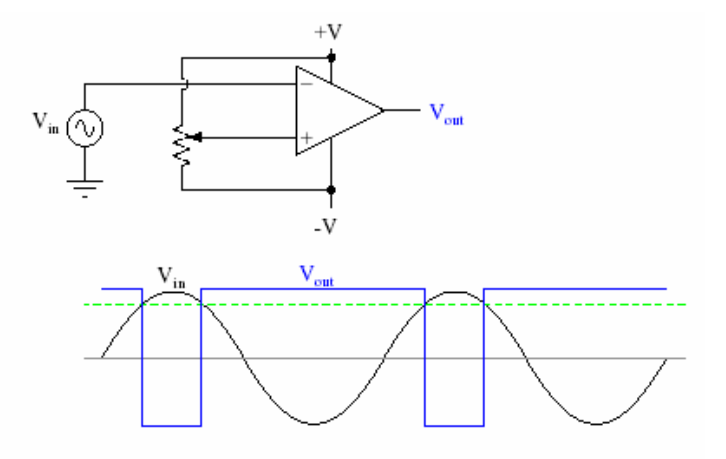

El AO se ha alimentado con dos tensiones  $+V = 15V$  y  $-V = -15 V$ , y actúa como comparador entre una señal *Vin* y una referencia constante. En la figura anterior se ha conectado la entrada (+) del AO a la tensión de referencia provista por un preset, y la entrada (-) a la fuente de señal *Vin* variable en el tiempo (en este caso es una tensión sinusoidal). Hay que notar que en una aplicación que involucre un comparador, la tensión de referencia no tiene por qué estar aplicada en la entrada (+), sino que también puede conectarse a la entrada (-). A la salida (Vout) del AO puede haber únicamente dos niveles de tensión, que son en este caso 15 ó -15 V (idealmente). Cuando la tensión sinusoidal *Vin* toma valores positivos mayores que la referencia, el AO se satura al valor negativo de -15V. Cuando la tensión sinusoidal *Vin* toma valores menores que la referencia, el AO se satura al valor positivo de +15V.

### **Circuito Schmitt-trigger.**

Una de las aplicaciones de los comparadores se dijo que es comparar una entrada *vin* con una referencia *Vr*, como se ilustra en la siguiente figura.

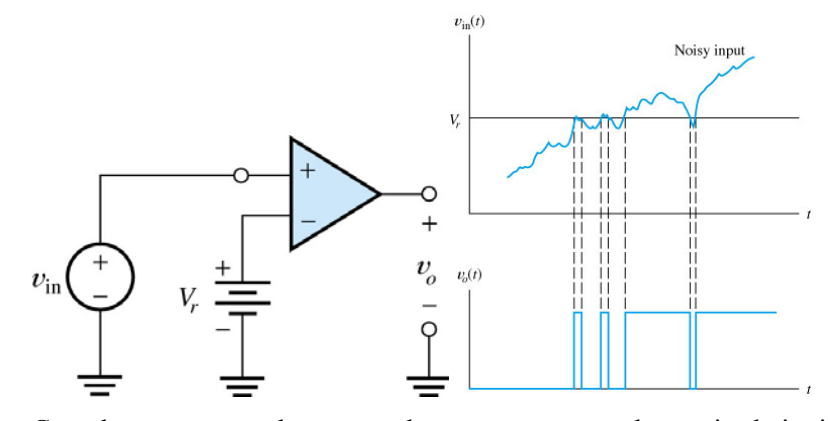

Cuando un comparador se usa de esta manera puede surgir el siguiente problema. Si las señal de entrada tiene ruido, pueden provocarse muchas transiciones indeseables en la salida, cada vez que la entrada cruce al valor de referencia (ver figura de la derecha). Debido a este problema, y cuando además se desea un cambio abrupto en la salida durante la conmutación, suelen utilizarse los comparadores con realimentación positiva. Este tipo de circuito se denomina Schmitt trigger, y se ilustra en la siguiente figura. Las resistencias R1 y R2 forman una red de realimentación, que aquí está aplicada a la entrada no inversora del AO. En este circuito no hay realimentación de la salida a la entrada negativa, y *no puede considerarse para su análisis que*  $v_{i+} = v_{i-}$  ( $v_d = 0$ ). La realimentación aquí es a la entrada positiva y se llama *realimentación positiva*. La figura de la derecha ilustra la característica de transferencia de este circuito. Compárese esta característica con la del comparador dada en la sección anterior. Obsérvese que lejos de *vin* =0 el circuito se asemeja a un comparador, con la entrada  $v_{i+}=0$  y entrada  $v_{i+}=v_{i-}$ . (comparador inversor). El circuito se denomina Schmitt trigger *inversor*. La diferencia respecto del comparador radica en la presencia de la banda en la característica de transferencia del Shmitt trigger alrededor de *vin* =0 (llamada banda de histéresis).

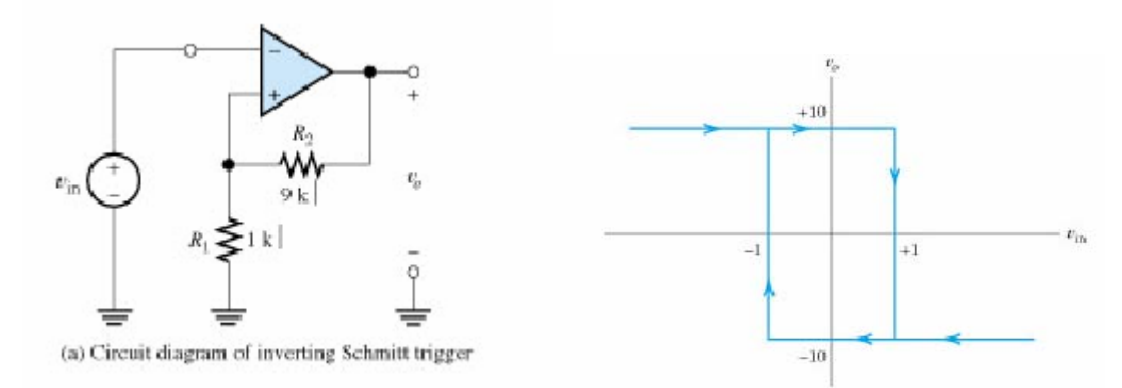

Analícese el funcionamiento del circuito. Supóngase que la salida conmuta entre -10V y +10V. Si *vi-* es lo suficientemente grande y positivo, la salida estará en -10V. En este estado, debido a la red de realimentación, la entrada (+) estará a un potencial de  $v_i$  =-1V (la red  $R_1$ - $R_2$ produce una atenuación de -0.1). La entrada *vi-* deberá bajarse hasta este potencial de -1V, para que la salida conmute de -10V a +10V. Cuando esta transición ocurra, con la salida a nivel alto será ahora *vi+*=+1V. Mientras que *vi-* esté por debajo de *vi+*, la salida permanecerá en +10V. Para que la salida conmute nuevamente a nivel bajo, deberá ser *vi-*>1V. Para *vin* comprendida entre +1V y -1V, la salida puede estar en nivel bajo o alto, dependiendo del historial anterior de la señal de entrada. Puesto que el umbral de conmutación es distinto para una señal creciente que para una decreciente, se dice que el circuito presenta histéresis. Debido a la histéresis, un ruido presente en la señal de entrada no provoca múltiples transiciones de la salida. (siempre que la amplitud del ruido sea menor que la de la banda).

Variando *R1* y *R2* puede modificarse el ancho de la banda de histéresis.

La realimentación positiva conduce a transiciones rápidas de la salida. Tan pronto como la salida empieza a cambiar, la realimentación positiva cambia el valor de la tensión en los terminales de entrada del comparador, haciendo más rápido el cambio a la salida.

Puede modificarse el circuito, conectando la entrada (-) a masa e ingresando la señal a través de la resistencia conectada a masa, como se lo ilustra la siguiente figura. El circuito es la versión *no inversora* del Schmitt trigger.

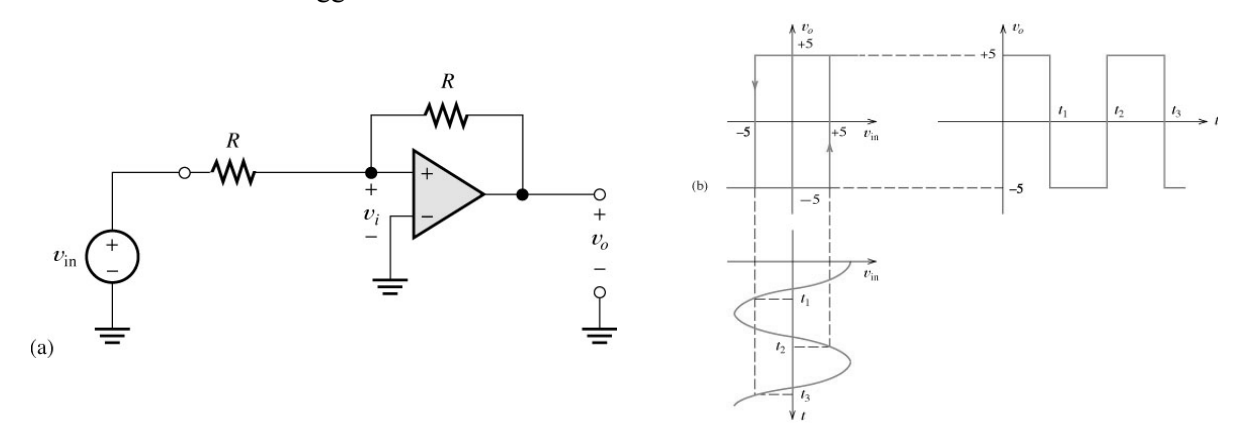

Lejos de *vin* =0, la característica de transferencia del circuito (ver figura anterior) se asemeja a la de un comparador, con la entrada  $v_i=0$  y entrada  $v_{in}=v_{i+}$ . (comparador no inversor). El circuito se denomina Schmitt trigger no inversor. Si  $v_{in}$  es muy grande y positivo, entonces la salida  $v_o$ satura al valor de fuente positivo (afecta aquí a la entrada +). En ese caso, la tensión *vi+* (*vi+* es el potencial de la entrada no inversora) estará a un valor positivo. Como la entrada (-) está a 0V, debajo de la (+), la salida permanecerá en +5V y será éste un punto estable de operación. Si la entrada *vin* se hace ahora negativa, cuando *vin* llegue a -5V la salida del operacional conmutará a

los -5V. En efecto, con *vin* =-5V se hará *vi+* =0. Al cruzar *vin* en sentido negativo los − 5*V* , será *vi+*<0 y por lo tanto la salida del operacional se irá a los -5V.

La salida permanecerá ahora en -5V mientras que *vin* esté por debajo de los +5V. En efecto, con la salida en -5V, la tensión *vi+* permanecerá negativa, mientras que *vin* esté por debajo de los +5V. Cuando *vin* se haga positiva y mayor que +5V la salida conmutará a +5V y permanecerá ahora en este estado mientras que *vin* sea mayor ahora que -5V.

Modificando los valores de las resistencias de la red de realimentación positiva, puede modificarse el ancho de la banda de histéresis.

#### **Multivibrador astable.**

Este circuito se utiliza como oscilador, y genera a su salida una onda cuadrada. El circuito presenta dos realimentaciones, una positiva y una negativa. La realimentación positiva hace que el AO se comporte como un Schmidt trigger inversor. La salida conmuta en consecuencia entre dos valores, A y –A en la siguiente figura. La realimentación negativa produce una señal sobre la entrada inversora, que conmuta alternativamente la salida entre los dos estados. Si por ejemplo la salida está en el nivel alto A (porque en ese instante es *vin-*<*vin+*=A/2), el capacitor C se cargará a través de la resistencia R, llevando al potencial *vin-* en dirección al potencial A, potencial al que está conectado el otro extremo de la resistencia R. En consecuencia la tensión sobre el terminal *vin-* crecerá en dirección a *vin+*. Cuando el potencial de la entrada (-) supere al de la (+) en sentido creciente, la salida conmutará al potencial –A, y resultará ahora *vin-*>*vin+*=-A/2. El capacitor ahora se descargará en la dirección a –A, y la salida permanecerá baja hasta que nuevamente resulte *vin-* <*vin+*=-A/2. En ese instante el comparador cambiará su salida, y el ciclo se repetirá de esta manera indefinidamente.

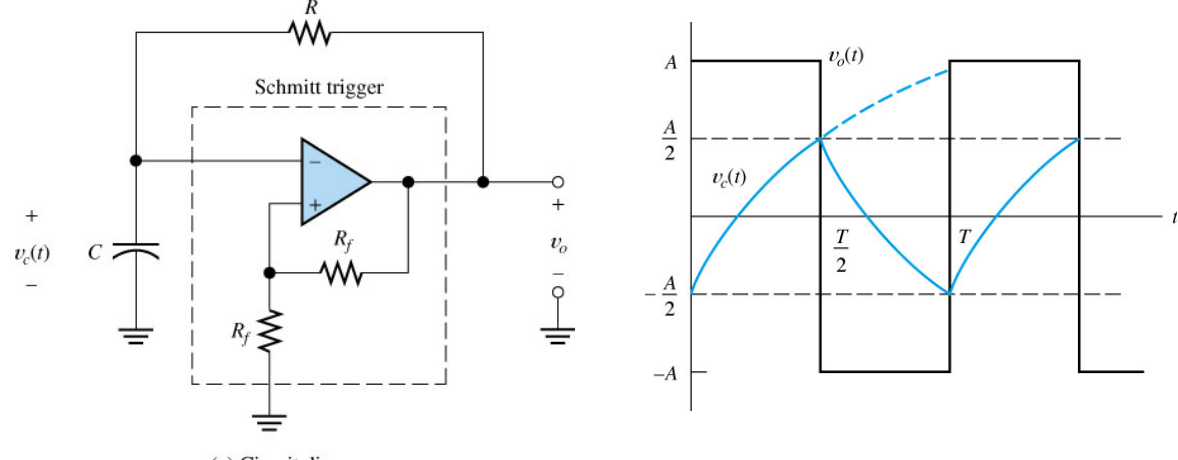

(a) Circuit diagram

Puede probarse que la frecuencia de oscilación vale  $f = \frac{1}{T} = \frac{1}{2 \ln(3) RC}$ .

## **Amplificadores con aislamiento entrada/salida.**

Los amplificadores de aislamiento protegen los componentes de ciertos equipos (por ejemplo un sistema de adquisición de datos) de cualquier voltaje potencialmente destructivo presente en alguna parte del sistema (por ejemplo, los transductores remotos). Ellos pueden utilizarse también para eliminar errores de medición causados por lazos de masa (este tema se analizará más adelante). Un ejemplo de este tipo de circuitos se muestra en la siguiente figura (AD202 de Analog Devices). Los transformadores internos proveen la aislamiento entra la entrada y la salida. El tener el transformador interno, reduce costos, eliminando la necesidad de fuentes aisladas. El AD202l es un amplificador de propósito general, acoplado por transformador, que permite transmitir información del puerto de entrada al de salida sin conexión galvánica. El circuito se alimenta directamente de una fuente de 15V. Produce una salida en el rango de  $\pm$ 5 V, una ganancia ajustable de 1 a 100 V/V, y 130 dB of CMRR.

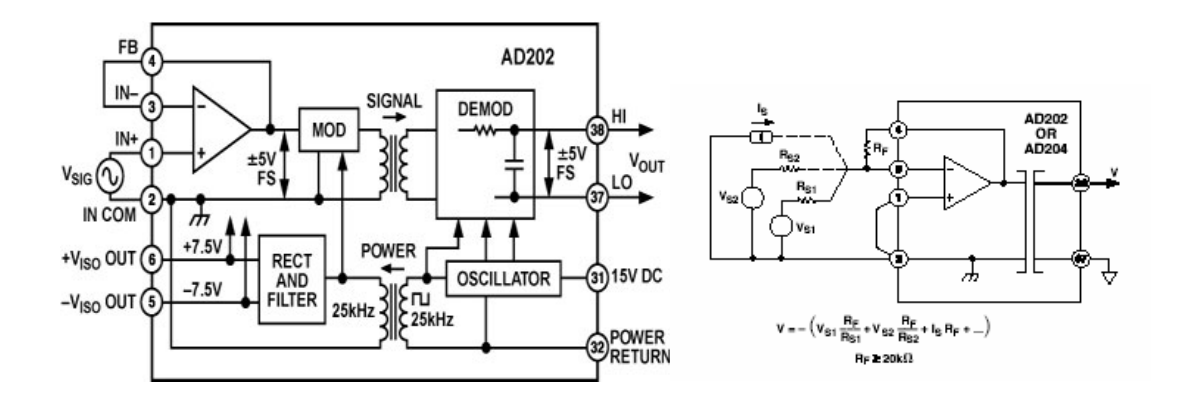

## **Problemas.**

**Problema 1.** El operacional es ideal, salvo que tiene ganancia finita. Para vi=3.5V resulta vo=3.5V. Cuál es la ganancia del operacional?

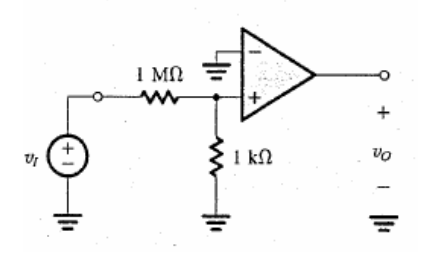

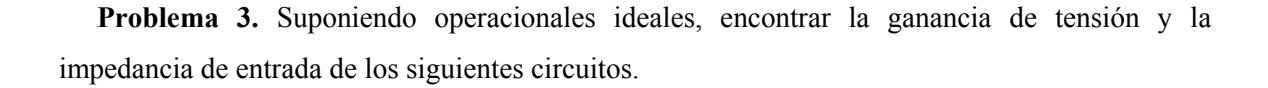

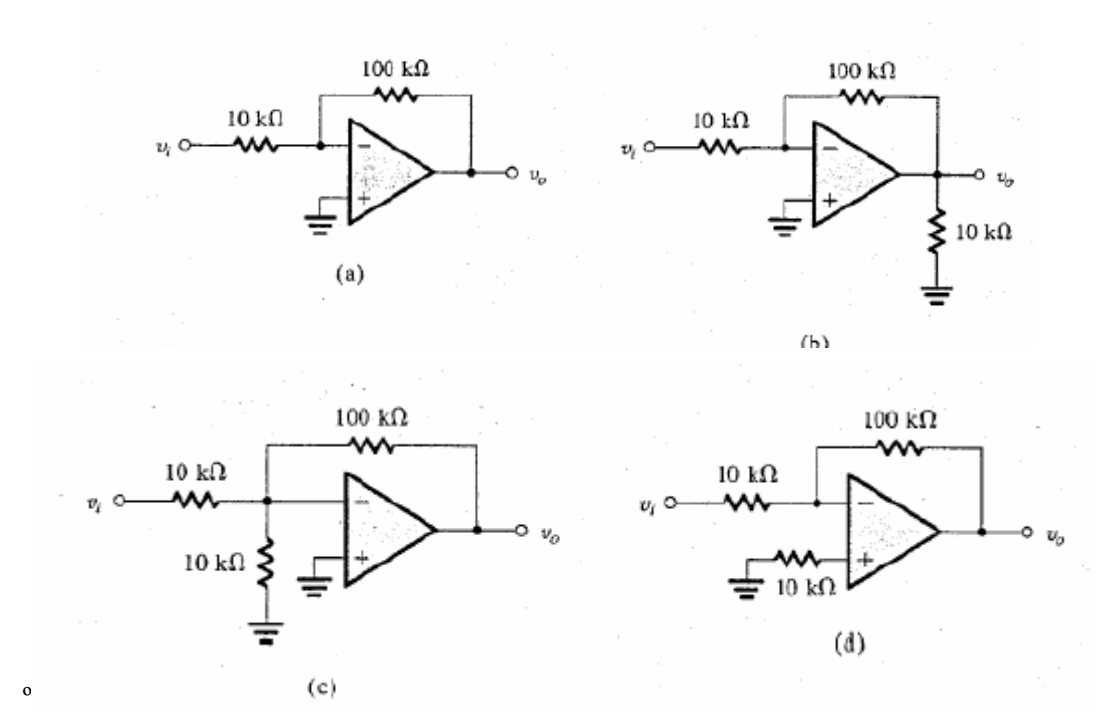

**Problema 4.** El siguiente es un filtro pasabajos. Suponga que excita con una señal sinusoidal  $V_i = V \cdot \text{sen}(\omega t)$ . Encuentre *Vo* utilizando la transformada fasorial. Observe que para ω=0 la ganancia resulta R2/R1. A qué frecuencia la amplitud de *vo* cae en  $1/\sqrt{2}$ . Grafique cualitativamente *Vo* en función de ω.

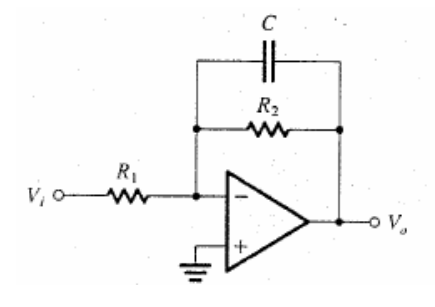

**Problema 5.** Ídem para el siguiente circuito pasaaltos.

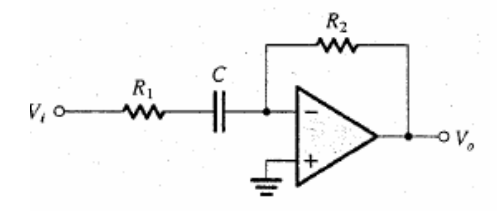

**Problema 6.** El siguiente es un conversor digital a analógico (DAC). Su entrada es una palabra binaria,  $a_3 a_2 a_1 a_0$  donde cada dígito toma el valor 0 o 1. Cada dígito controla a la correspondiente llave numerada. La salida del DAC resulta proporcional al número decimal  $2^3 a_3 + 2^2 a_2 + 2^1 a_1 2^0 a_0$ . Encuentre la constante de proporcionalidad.

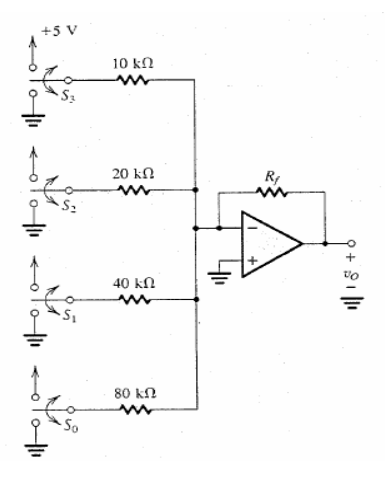

**Problema 7.** Encuentre por superposición vo función de v1 y v2.

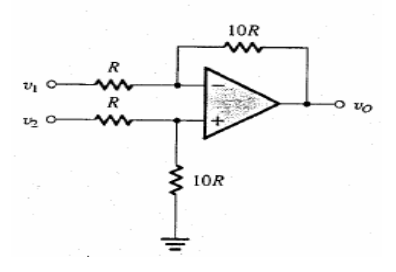

**Problema 8.** Encuentre una expresión de la ganancia en función de x.

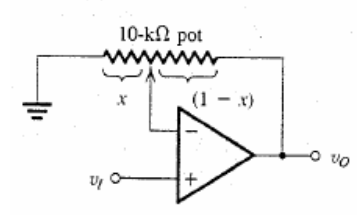

**Problema 9.** Encuentre R y C para que  $v_0 = 10 \int v_i dt$ , y la impedancia de entrada del circuito sea de 1M.

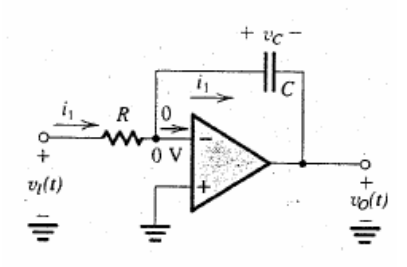

**Problema 9.** Encuentre un par R y C para que  $v_o = 10 dv_i / dt$ .

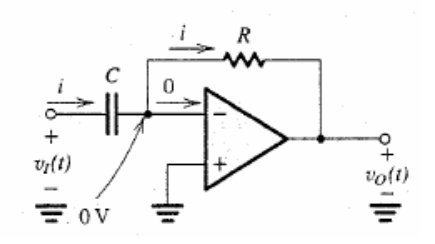

**Problema 10.** Suponga una excursión de salida de ±10V. Encuentre, para ambos circuitos, un par R1 y R2 que hace que el circuito conmute en vi igual a de ±1V. En qué se diferencian los circuitos?.

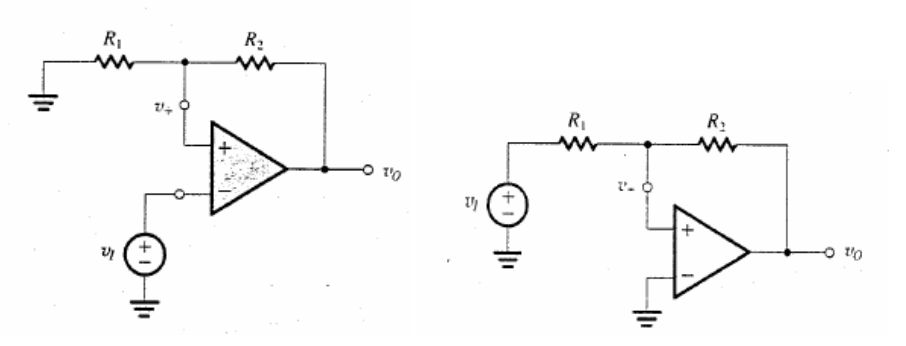

**Problema 11.** Suponga R1=R2, C=0.1uF. Encuentre R para tener una frecuencia de oscilación de 1Khz.

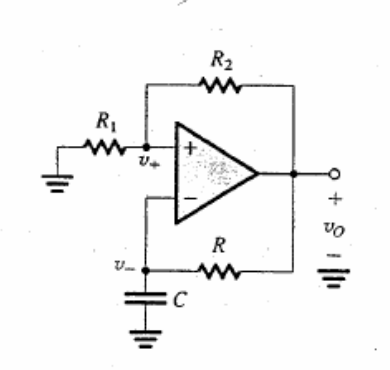

## **Bibliografía.**

Hambley A., *"Electrónica",* Pearson Educacion, 2001 (Cap. 2). Sedra, Smith, *"Microelectronic Circuits"*, Oxford Series in Electrical Eng. (cap. 2 ).

## **Tiristores y triacs**

Los dispositivos que se estudiarán en este capítulo pueden operar, de acuerdo a su capacidad, entre pocos cientos de voltios y más de 5000 Voltios, y desde debajo de 1A a más de 3000A.

## **Tiristores (SCR).**

Los tiristores, en general, se utilizan para rectificar magnitudes de ca y transformarlas en magnitudes de cc de valor medio controlado. El tiristor se comporta como una llave controlada por corriente, que permite variar la potencia promedio transferida desde una fuente de ca a una carga..

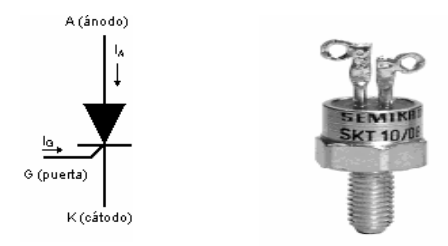

Aplicaciones populares de este dispositivo resultan los dimmer de lámparas incandescentes y el control de velocidad de motores en pequeñas máquinas herramientas. El SCR es un dispositivo de tres terminales. Dos son los terminales principales (ánodo y cátodo, ver símbolo eléctrico en la figura anterior), por los que circula la corriente de carga; el cierre es controlado a través del tercer terminal (compuerta), inyectando por él un pulso de corriente. Cuando el SRC se cierra se comporta aproximadamente como una llave ideal: poca caída y baja disipación, relativa a la transferida a la carga. La siguiente figura ilustra la operación básica del SCR.

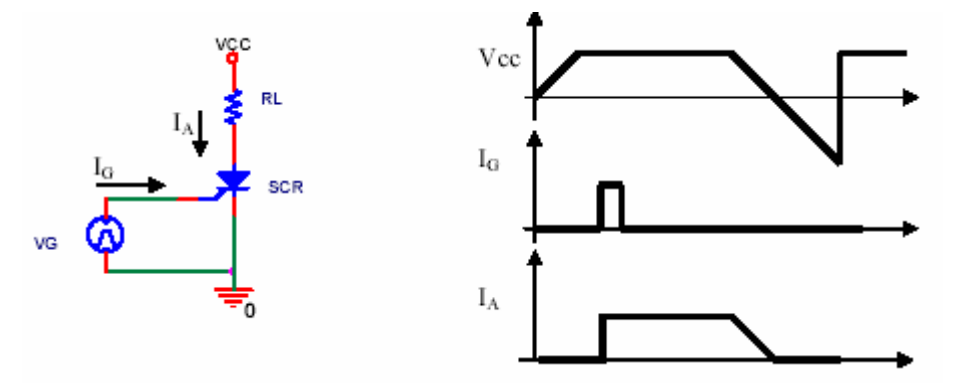

El dispositivo no conduce, hasta que no se inyecta el pulso de compuerta. Obsérvese que una vez disparado, la conducción se mantiene, aún después de retirado dicho pulso. El dispositivo se

abre sólo cuando la corriente por los terminales principales se hace cero, por acción del circuito externo (en este caso por hacerse cero Vcc).

El SCR es un dispositivo de cuatro capas, dispuestas como lo muestra la siguiente figura. Obsérvese que el dispositivo consta de tres junturas PN, por lo que sin corriente de compuerta, al aplicar una tensión en sus terminales principales, cualquiera sea su polaridad, el dispositivo se comporta como un circuito abierto, pues siempre al menos un diodo se encuentra polarizado en inversa.

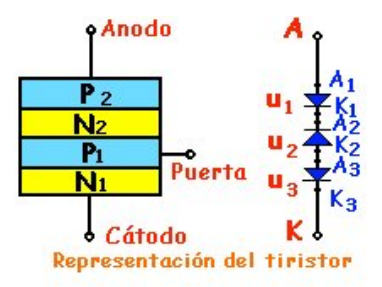

Las siguientes son las curvas V-I de un SCR, tomadas entre ánodo y cátodo, para corriente de compuerta cero. Obsérvese que para tensiones ánodo-cátodo negativas las curvas son similares a las de un diodo, y presentan una tensión de ruptura inversa, la que nunca debe ser alcanzada. En la zona de tensión ánodo-cátodo positiva, el dispositivo prácticamente no conduce (estado OFF), hasta que se alcanza la tensión de ruptura directa (la que tampoco debe ser alcanzada en una aplicación de disparo controlado por compuerta), en donde el dispositivo se dispara y presenta luego una pequeña caída de tensión (unos pocos volts) ante el paso de la corriente (estado ON).

#### **Voltage Current Characteristic of SCR**

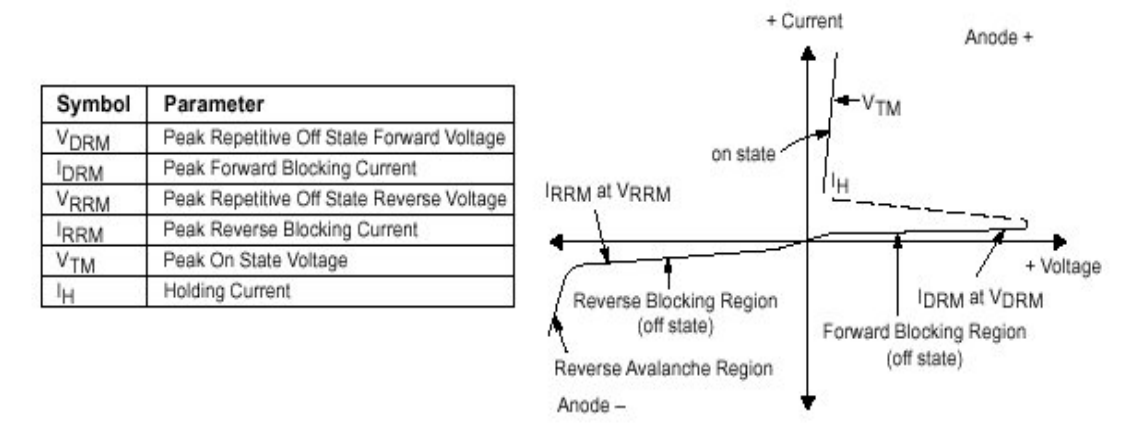

Los siguiente son valores típicos de un SCR de baja corriente (obtenidos de hoja de datos). Debe asegurarse no superar nunca los límites máximos recomendados por el fabricante para no dañar al dispositivo. Obsérvese en la tabla que un SCR que está especificado para 7.5A,

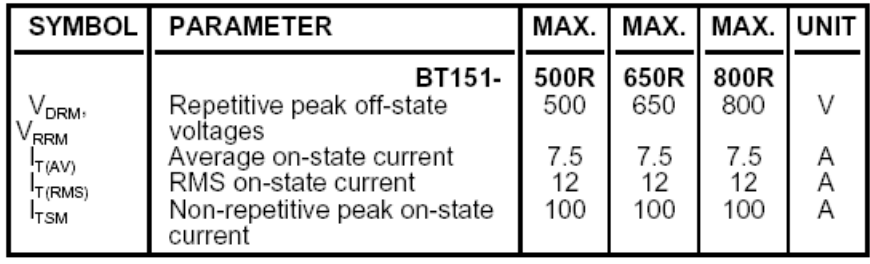

soporta picos no repetitivos de 100A. Esta capacidad de manejar sobrecorrientes es muy apreciada en los SCRs.

### **Disparo del SCR**

Obsérvese en la característica VI anterior, que una manera de disparo puede darse, como se dijo, superando un valor máximo de tensión ánodo cátodo. La manera usual de disparar el SCR que está interrumpiendo el camino de la corriente por una carga (ver siguiente figura, izquierda), es inyectando un pulso de corriente por la compuerta, el que inicia un proceso regenerativo en el SCR, que permite la conducción de corriente. Una vez disparado, la tensión sobre el SCR cae a aproximadamente 1V, y la corriente es limitada por el circuito externo. El SCR, una vez encendido, permanece en ese estado aunque la corriente de compuerta se haga nula, hasta que el circuito externo reduzca la corriente por los terminales principales nuevamente a cero. El SCR se comporta funcionalmente como dos transistores realimentados positivamente(ver siguiente figura, derecha): cuando se ingresa un pulso de corriente por la base del transistor NPN, el pulso aparece amplificado en el colector de dicho transistor, y se aplica como pulso de base al transistor pnp. Este transistor vuelve a amplificar el pulso, y lo ingresa como corriente de base del primer transistor. Este proceso de realimentación origina que las corrientes por los transistores crezcan en forma continua, hasta que el circuito externo las limite.

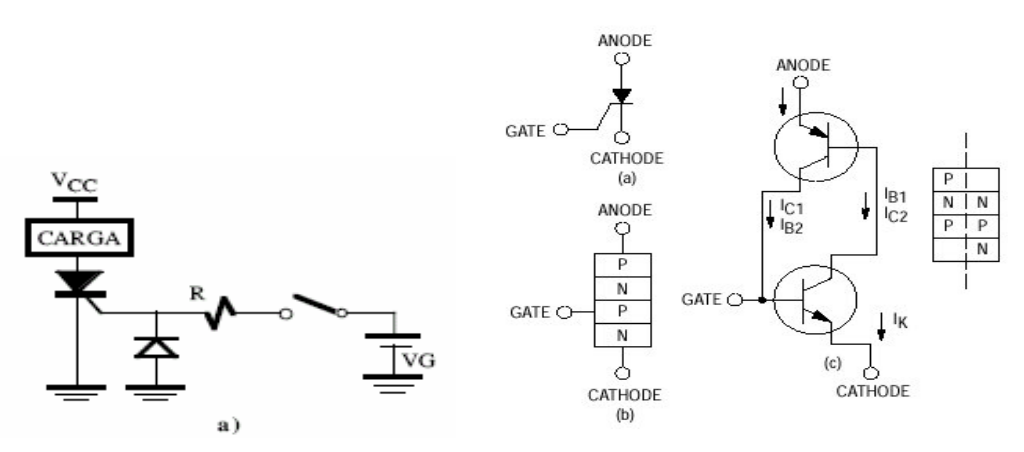

La siguiente figura ilustra cómo se modifican las curvas características del SCR cuando se aplica una corriente a la compuerta. Obsérvese que disminuye la tensión de ruptura directa, en función de la magnitud de la corriente de compuerta. En una aplicación de control de corriente on SCR, el pulso de compuerta se pasa, para encender al dispositivo, desde cero a un valor lo suficientemente grande, como para que la tensión de ruptura sea muy pequeña y el dispositivo encienda con muy baja tensión ánodo-cátodo.

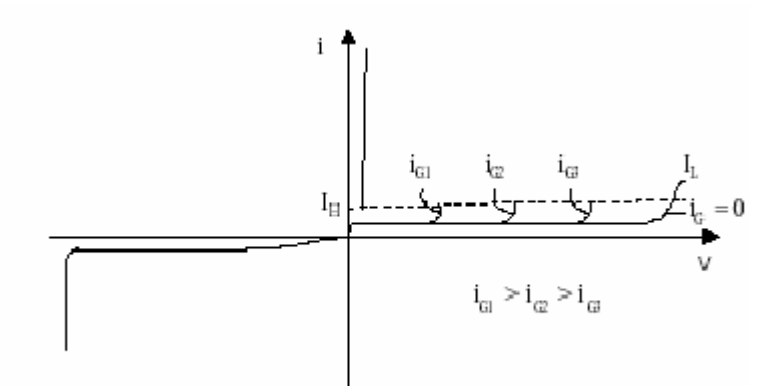

Tiristor con corriente en el gate.

La siguiente figura es una representación del encendido de un SCR.

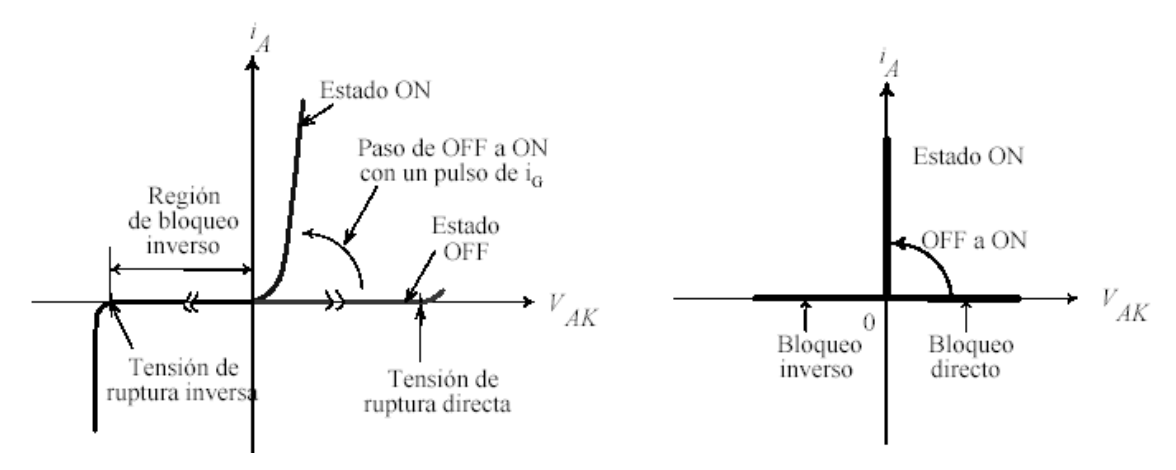

Otra manera en que puede dispararse el SCR (que es un disparo indeseable) es por excesivo dv/dt en la tensión ánodo cátodo.

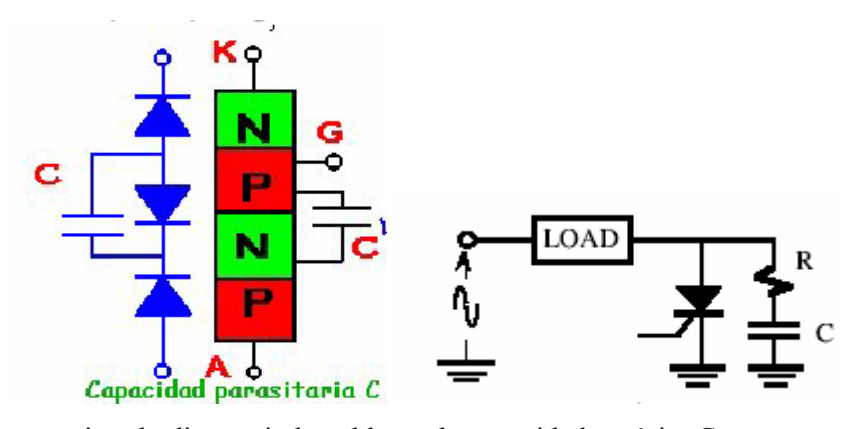

La causa de este tipo de disparo indeseable, es la capacidad parásita C presente en la juntura PN polarizada en inversa durante el estado de bloqueo. Si el dv/dt en bornes principales es muy alto, se produce una corriente a través de esta capacidad (Cdv/dt), que es inyectada en la región P de gate. Su efecto es similar al de una corriente de compuerta (parásita), y puede llegar a disparar al dispositivo cuando es lo suficientemente elevada. Para evitar este tipo de disparo, debe limitarse el dv/dt entre los terminales principales del tiristor. Muchas veces se utilizan circuitos RC de protección (ver figura anterior, derecha), para limitar el dv/dt sobre el SCR. El circuito evita que la tensión crezca de manera muy rápida en los terminale principales del SCR.

A continuación se muestran las maneras mencionadas por las que el SCR puede dispararse: por control de compuerta, por excesivo dv/dt y por superar la máxima tensión de ruptura directa. Normalmente, el SCR se dispara en forma controlada, mediante un pulso de corriente aplicado a la compuerta.

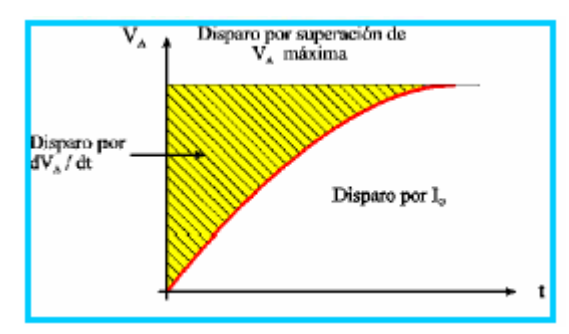

#### **Limitación en la pendiente de la corriente principal (di/dt).**

Cuando un tiristor se enciende aplicando un pulso de disparo en la compuerta, la conducción no se produce instantáneamente en toda la pastilla, sino que inicialmente está confinada en una región muy pequeña de su área. Se requiere un cierto tiempo para que la corriente se difunda por toda el área de la pastilla, como lo sugiere la siguiente figura.

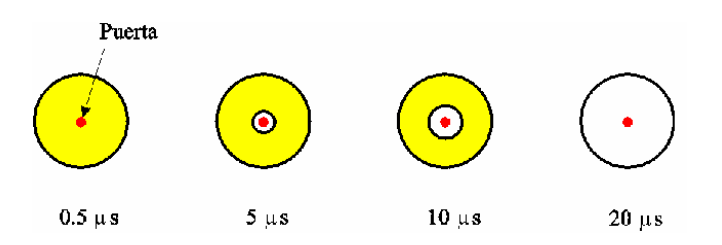

Si la corriente externa aumenta más rápido de lo que la corriente se difunde por la pastilla, se concentra considerable cantidad de energía en la zona de encendido, pudiéndose desarrollar regiones de alta temperatura (puntos calientes), que pueden destruir al dispositivo.

Un procedimiento posible de seguir para solucionar el problema es añadir una inductancia L en serie con la carga (ver siguiente figura), para conseguir así que la pendiente de la intensidad en terminales principales (dI/dt) no sobrepase el valor especificado en las características del fabricante, para el SCR utilizado.

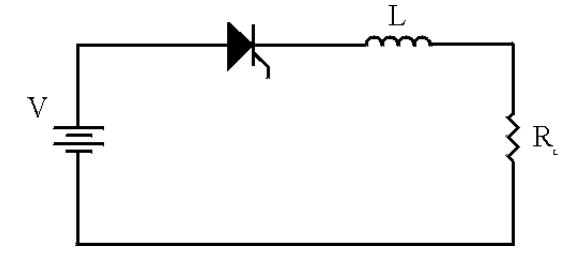

### **Característica de compuerta y especificaciones principales.**

La característica de compuerta del SCR (tomada entre compuerta y cátodo, unión PN) es similar a la de un diodo. En general el fabricante especifica una familia de curvas, o zona de disparo, para especificar sus dispositivos.

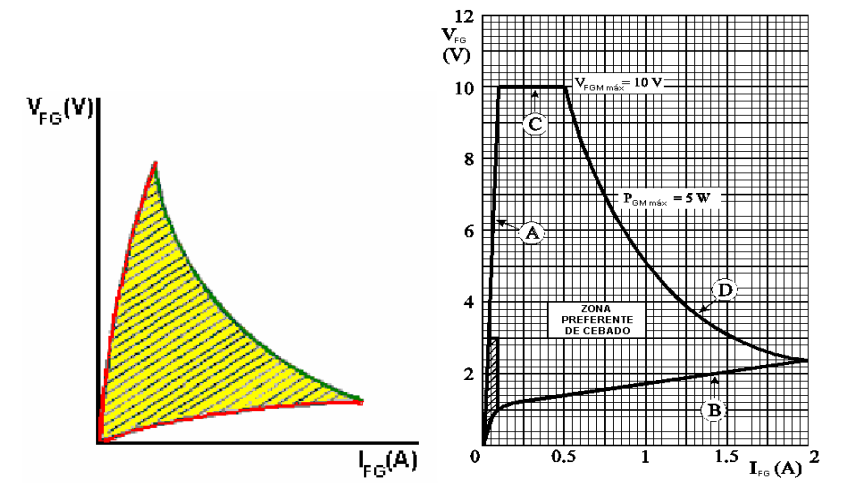

Los siguientes son valores *máximos* admisibles sobre la compuerta de un SCR típico de baja corriente, los que nunca deben ser superados para no dañarlo.

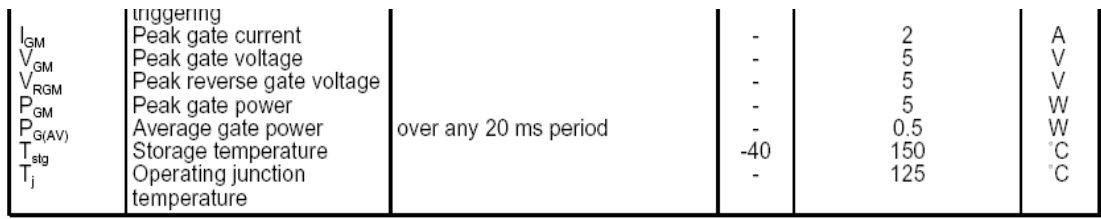

Los siguientes son valores típicos, para un SCR típico de baja corriente.

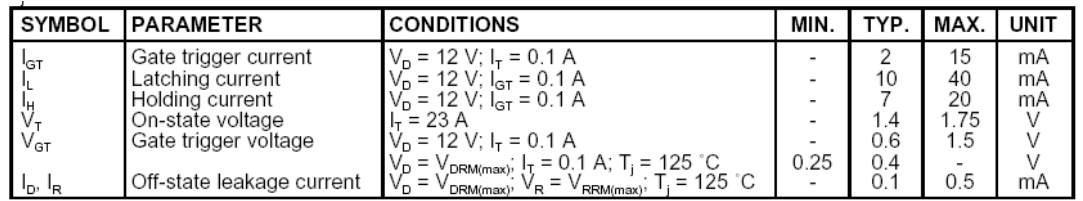

La corriente I<sub>GT</sub> es la mínima corriente de gate necesaria para hacerlo encender, bajo la tensión ánodo cátodo y temperatura especificada por el fabricante. V<sub>GT</sub> es la tensión gate-cátodo previa al disparo, con la corriente de gate igual a  $I<sub>GT</sub>$ . Esta tensión decrece con la temperatura. V<sub>T</sub> es la tensión ánodo cátodo, cuando el SCR está conduciendo la corriente especificada.

La siguiente figura ilustra el significado de algunas de las especificaciones dadas por el fabricante.

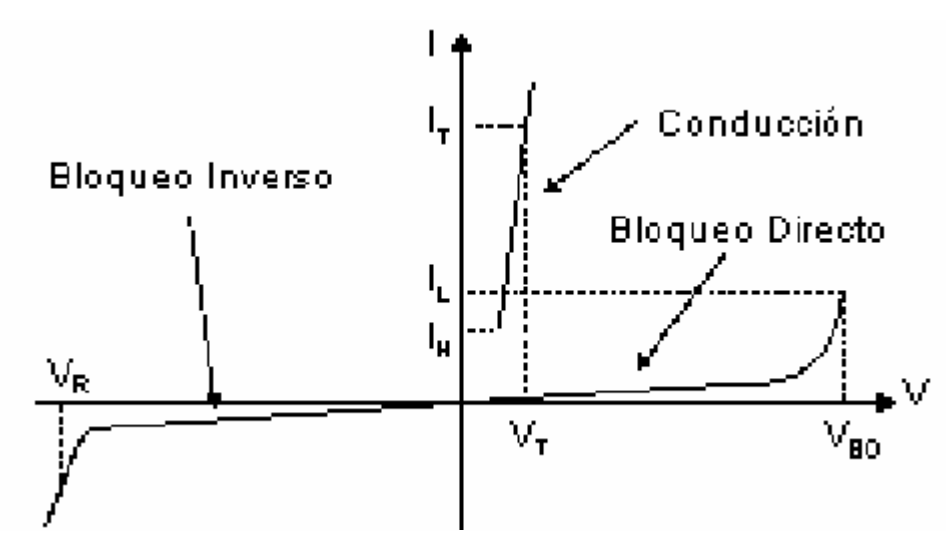

La corriente de latching, IL, es la mínima corriente de ánodo que garantiza que la conducción se mantendrá una vez que el pulso de disparo ha cesado. La corriente holding  $I_H$  es la mínima corriente que asegura que el SCR seguirá conduciendo, después de que la corriente halla superado a IL y no esté presente la corriente de compuerta. Normalmente el disparo de un SCR se hace utilizando pulsos de disparo. Obsérvese en la siguiente figura, que si el pulso de corriente de compuerta se quita antes de que la corriente principal supere a la corriente de latching, el SCR no continua conduciendo. El pulso de disparo debe ser lo suficientemente largo como para asegurar

que la corriente en terminales principales haya alcanzado este valor de corriente de latching, antes de quitarlo.

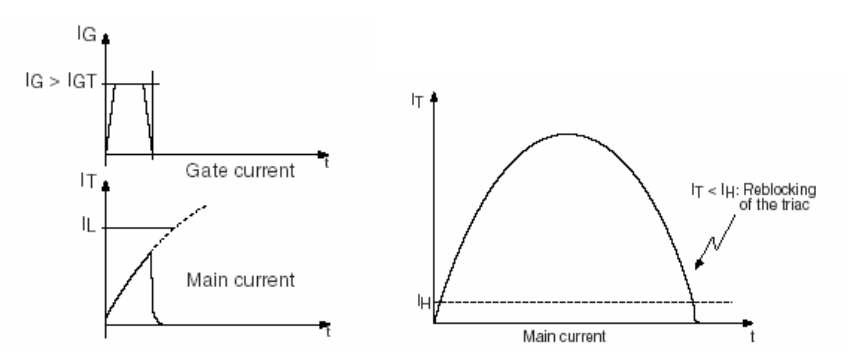

## **Circuitos de disparo**

Los siguientes representan a algunos circuitos típicos de disparo.

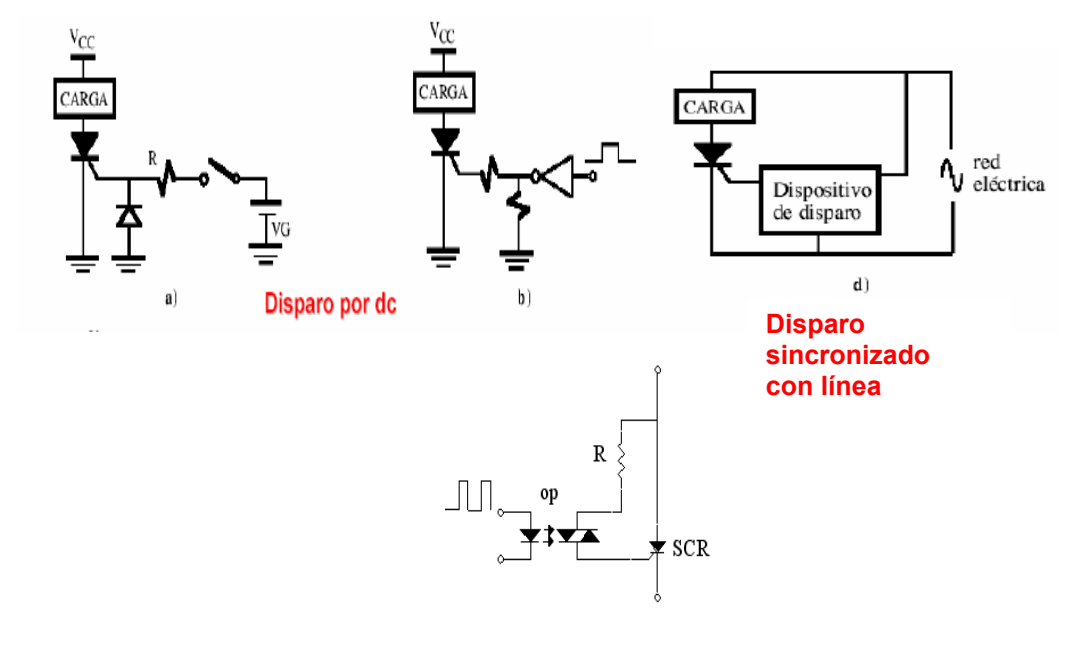

#### **Aislados**

El siguiente ejemplo ilustra cómo utilizar las especificaciones del fabricante para diseñar un circuito de disparo.

**Ejemplo:** Sea un SCR con IGT=10mA y VGT=2V disparado por el primer circuito de disparo en dc mostrado. Sea VG=20V. Cuál es el valor de R necesario para disparar el SCR?. Rta: R=(20V-VGT)/IGT =(20-2)/10mA=1.8K.

Una vez disparado el SCR, normalmente se prefiere quitar la corriente de compuerta para disminuir la disipación de potencia en la misma. Esto significa que normalmente el disparo del SCR se hace mediante pulsos de corriente, en lugar de utilizar una corriente continua de disparo.
## **Apagado del SCR.**

Para que el SCR se apague, la corriente en terminales principales debe reducirse por debajo de el valor *IH*, (corriente holding), y no tener corriente por la compuerta. Esto ocurre naturalmente en circuitos de ac, en donde la corriente se reduce a cero en forma natural (ver las tres siguientes figuras).

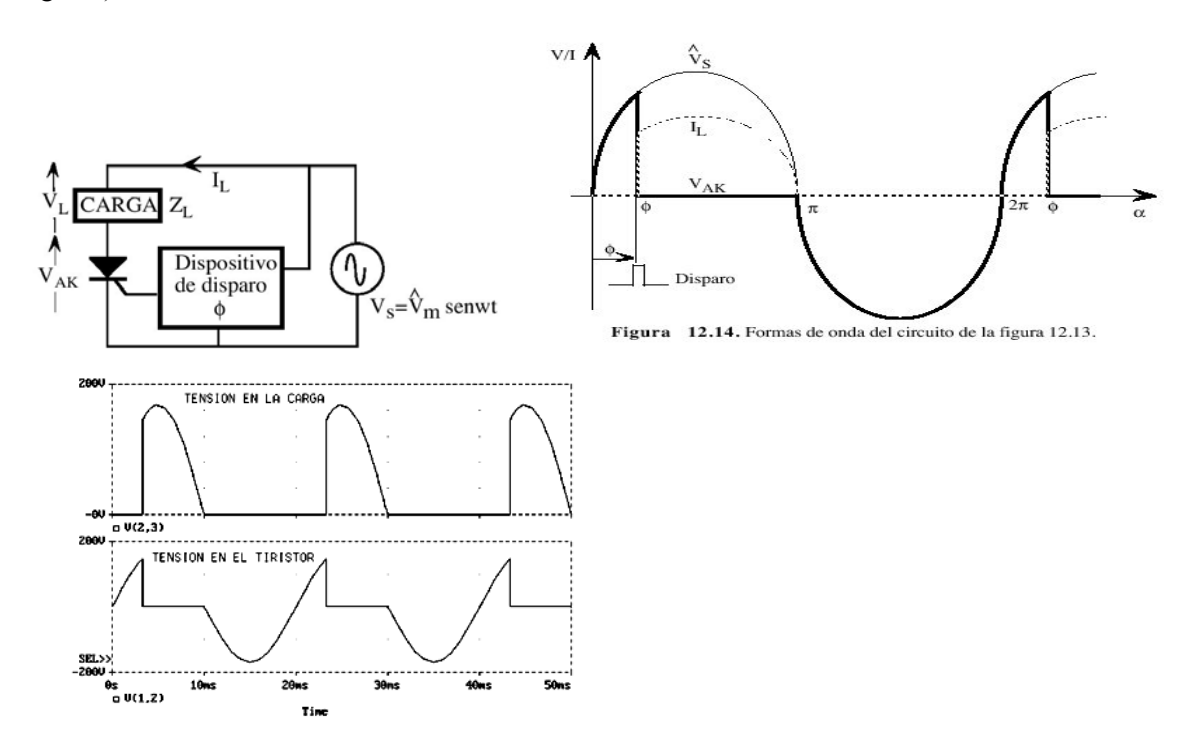

### **Conmutación forzada**

Cuando un SCR trabaja en un circuito de cc, debe proveerse una manera de reducir a cero la corriente en terminales principales, para producir el apagado de dispositivo. Como se mencionó, en circuitos de ca el apagado se produce en forma natural, cuando la corriente tiende a hacerse negativa en el SCR. Esto no ocurre en circuitos de cc.

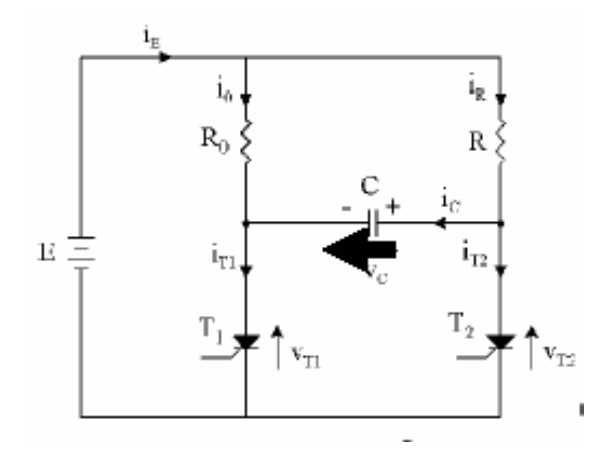

La figura anterior ilustra un SCR principal T1, que conecta una carga de potencia Ro a una fuente E. Cuando T1 se dispara, la corriente en sus terminales principales resulta E/Ro, y el SCR permanecerá encendido, mientras que la corriente principal no se reduzca a cero en terminales del SCR. La red formada por el SCR auxiliar T2, R y C se utiliza para proveer el apagado. La resistencia R es una resistencia normalmente de valor mucho mayor a Ro, de modo que el circuito auxiliar consuma poca energía cuando T2 se enciende. La operación es la siguiente. Supóngase que se ha encendido T1, y T2 aún está apagado. El ánodo de T1 está a una tensión cercana a 0V, y el capacitor C se carga, a través de R, a la tensión E con la polaridad indicada en la figura anterior. El circuito equivalente es el siguiente (izquierda). En este estado, T1 encendido y T2 apagado, la tensión sobre la carga es E y la tensión en el condensador (medida como lo indica la siguiente figura) es negativa (ver estado inicial en la siguiente figura, izquierda).

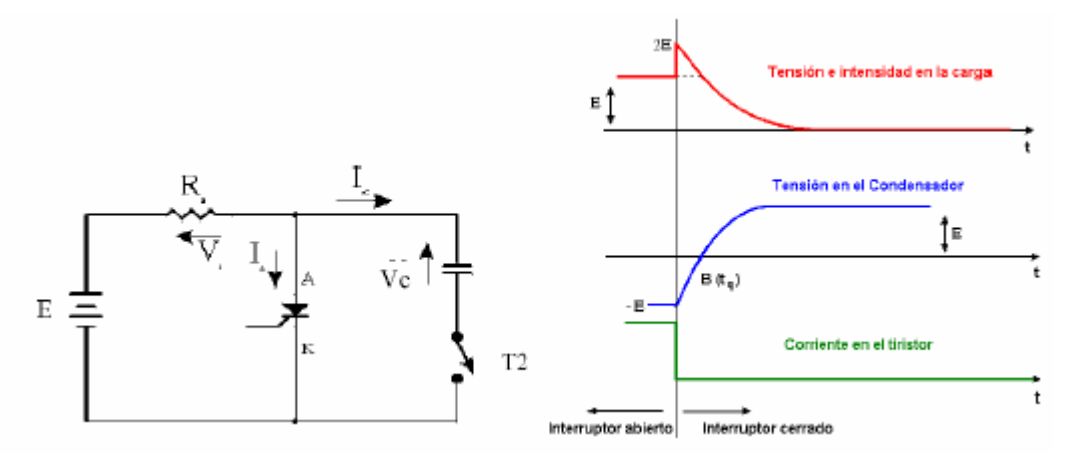

Cuando el SCR auxiliar T2 se enciende, fuerza el extremo de C al que está conectado, a 0V, por lo que el otro extremo de C polariza al SCR principal en sentido inverso (.anodo de T1 negativo respecto del cátodo). La tensión sobre la carga es ahora 2E, y la corriente de carga , que inicialmente circulaba por T1, circula ahora por C. La corriente en los terminales de T1 es ahora cero, por lo que, si T1 no tiene corriente por su compuerta, éste se apaga. La corriente de carga,

que circula ahora por C, carga a este capacitor en sentido inverso al que tenía inicialmente, y su carga termina cuando su tensión en bornes alcanza el valor E. El SCR T2 permanece encendido, pues ahora es R quien provee corriente por su terminal de ánodo. Como R es de gran valor, el consumo de corriente del circuito auxiliar es pequeño. Si se retira la corriente de compuerta por T2, el estado del circuito es ahora T2 conduciendo y T1 cortado. Cuando se encienda nuevamente T1, por la acción de una corriente aplicada en su compuerta, el ciclo se repetirá, apagándose ahora T2 cuando se encienda T1. Ésta es la condición con que se inició el análisis.

#### **Rectificador controlado monofásico de media onda con carga resistiva**

El siguiente circuito ilustra un rectificador de ca controlado de media onda. El circuito permite controlar el valor medio de la tensión aplicada sobre la carga, variando el ángulo de disparo. Retrasando el pulso de disparo, el valor medio de la tensión sobre la carga es cada vez menor.

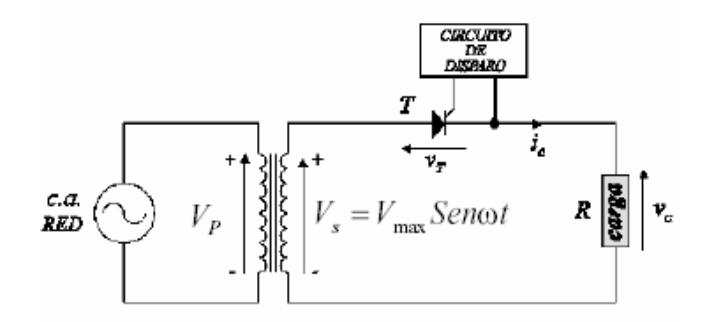

La primer siguiente figura ilustra la tensión de salida del secundario. La segunda la tensión sobre la carga. Al inicio del ciclo, mientras que el SCR T no sea disparado, este se comporta como una llave abierta, y la tensión y corriente en la carga resulta nula (ver 2da y 3er figuras). Toda la tensión Vs aparece en este estado entre los terminales principales del SCR (pues la corriente es nula, vert última figura). Cuando en un ángulo  $\alpha$  se procede a disparar el SCR, el mismo se cierra, por lo que toda la tensión Vs aparece sobre la carga, dando lugar a una corriente en ella. La conducción se mantendrá, aún que se quite la corriente de compuerta, hasta que la corriente en terminales principales el SCR se haga cero, lo que ocurre durante el cruce por cero de Vs.

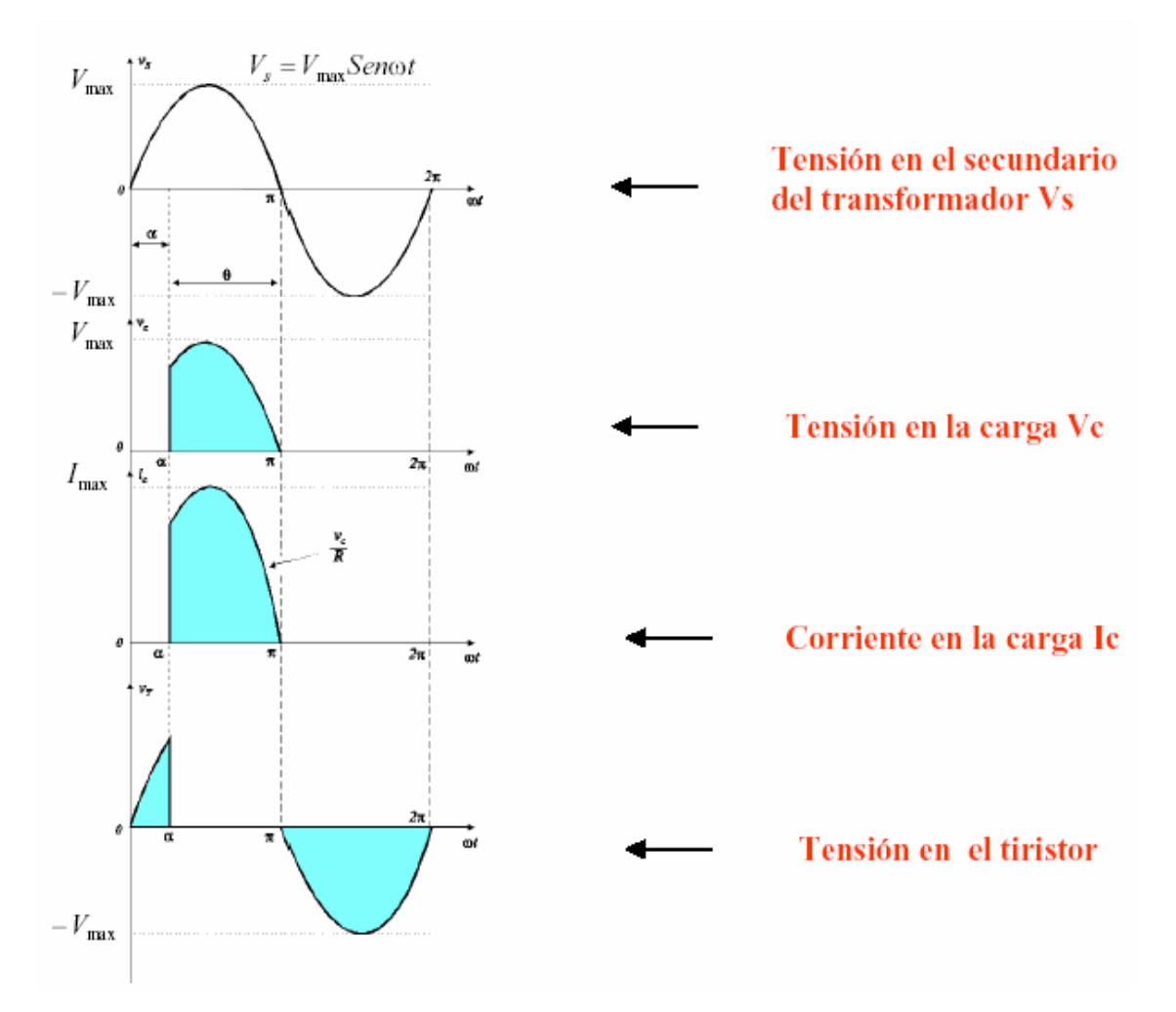

La siguiente figura muestra un circuito práctico de disparo sincronizado con línea.. Cuando la tensión sobre el capacitor llega a un valor determinado, el diodo en serie con la compuerta comienza a conducir, originando el pulso de disparo. Variando el valor de R se varía el desfasaje entre la tensión de entrada Vi y Vc junto a la amplitud de Vc. Obsérvese en la primer figura que un bajo valor de R hace que Vc sea aproximadamente igual a Vs, y que el disparo se produzca al inicio del ciclo. Aumentando R, la tensión Vc se retrasa respecto a Vs, y decrece en amplitud. Como el punto en que Vc supera el umbral de disparo es el punto en que se dispara el SCR, variando R puede variarse el ángulo de disparo del SCR, desde 0º hasta prácticamente los 180º, como lo muestran las dos últimas curvas. El diodo en serie con la compuerta asegura que en el semiciclo negativo no se supera la tensión inversa máxima de compuerta.

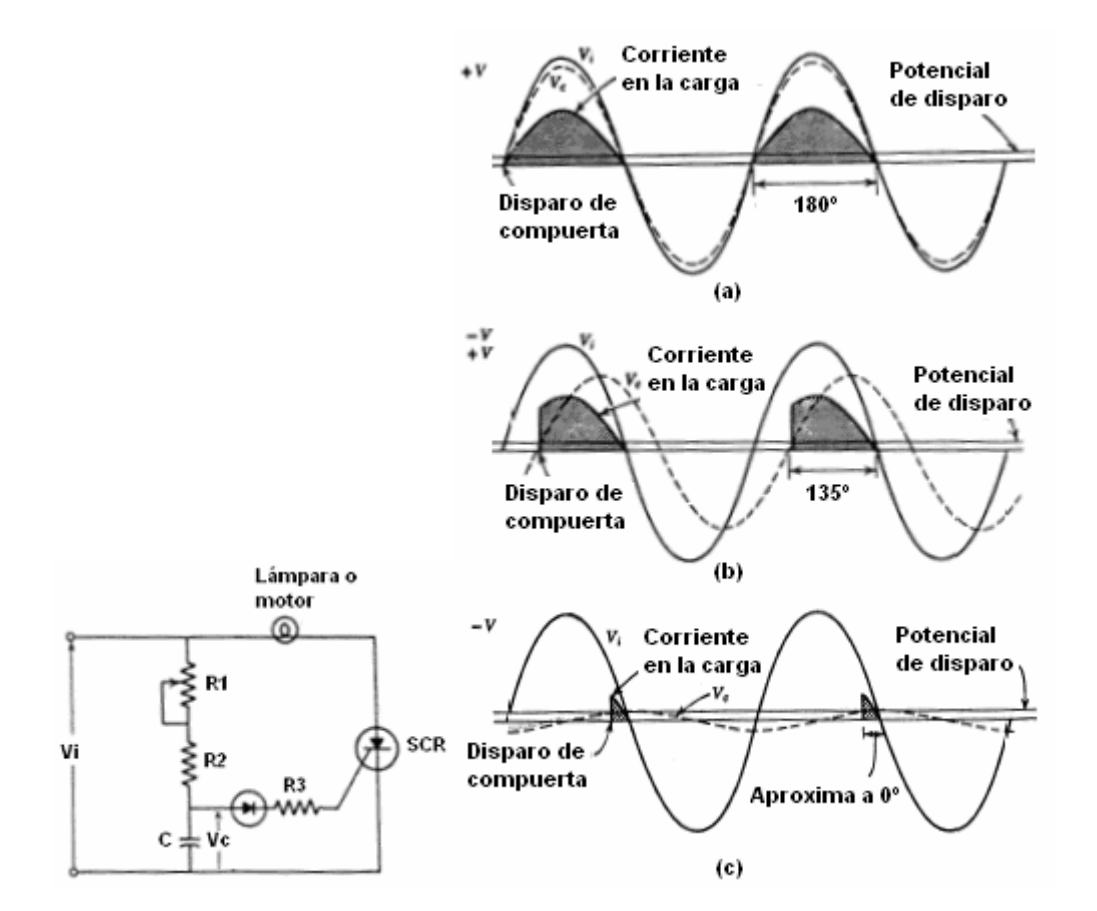

### **Triacs.**

El triac es un dispositivo de tres terminales con capacidad de controlar el paso de corriente en ambas direcciones (**dispositivo bidireccional**), dispositivo muy utilizado en aplicaciones de corriente alterna. Tiene dos terminales principales (E1 y E2 o, en otra notación muy común, MT1 y MT2), y un terminal de compuerta (gate) para el disparo. A bajas tensiones entre los terminales principales, y con corriente de compuerta nula, el dispositivo se comporta como una lave abierta (prácticamente no conduce corriente). Si se supera la tensión de ruptura del triac (breakover voltaje), éste comienza a conducir. La siguiente figura ilustra la característica entre terminales principales para corriente de compuerta cero. Normalmente la tensión de bloqueo del triac es mayor que la tensión a bloquear en el circuito, por lo que, como en el caso del SCR, el disparo se produce, como se explica a continuación, en forma controlada mediante un pulso de corriente aplicado a la compuerta.

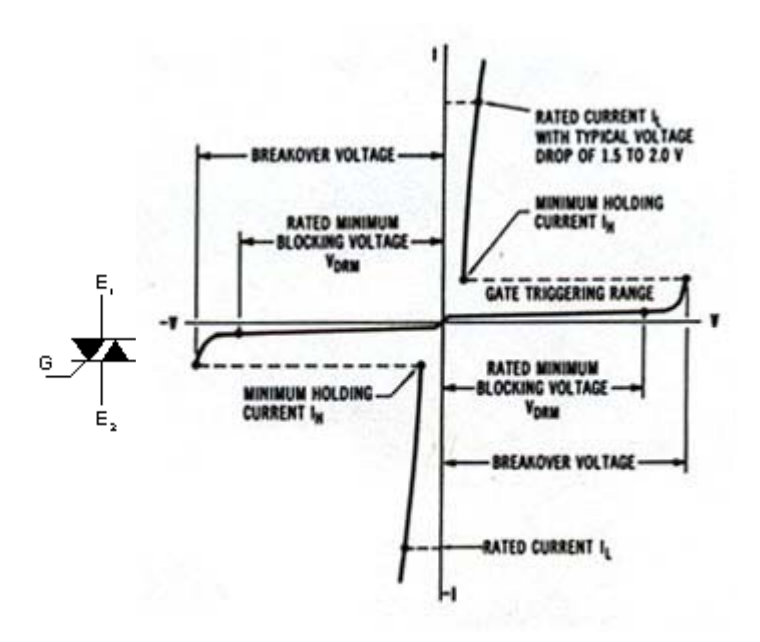

Typical triac VI characteristic curves.

Cuando se aplica un pulso de compuerta y hay una tensión aplicada sobre sus terminales principales, el dispositivo permite la conducción, bajando (como ocurría en el SCR) su breakover voltage.

El triac puede dispararse en cuatro cuadrantes: tensión entre MT1 y MT2 positiva o negativa, y corriente de compuerta entrante o saliente. La siguiente figura ilustra este aspecto.

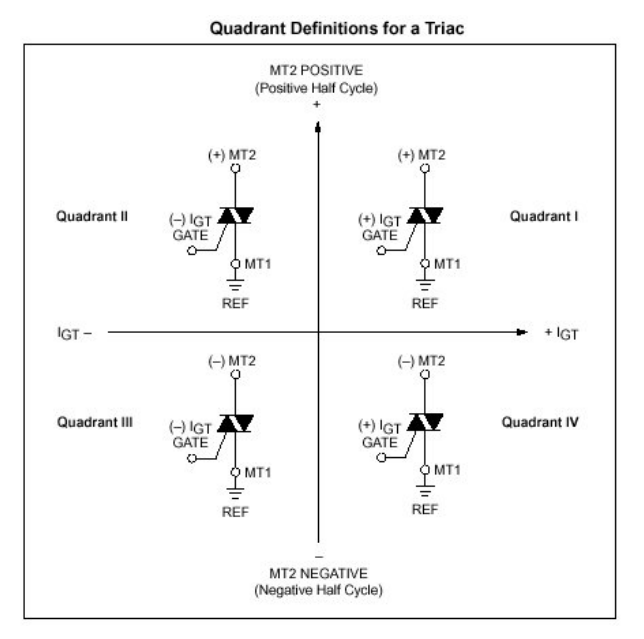

Una aplicación doméstica de los triacs, es para sintetizar un atenuador de lámparas incandescentes (circuito de control de fase) o un variador de velocidad de pequeños motores universales. En el circuito de la siguiente figura, el capacitor C se coloca para permitir el disparo

en un ángulo mayor que 90º. En efecto, si el capacitor no se coloca, y se reemplaza por una resistencia, la tensión de disparo sobre la resistencia R se alcanzará antes o cuando la tensión *Ven* llegue a su valor máximo, por lo que el ángulo de disparo estaría comprendido entre 0 y 90º. La presencia del capacitor hace que pueda alcanzarse la tensión de disparo, pasados los 90º eléctricos de la onda de entrada.

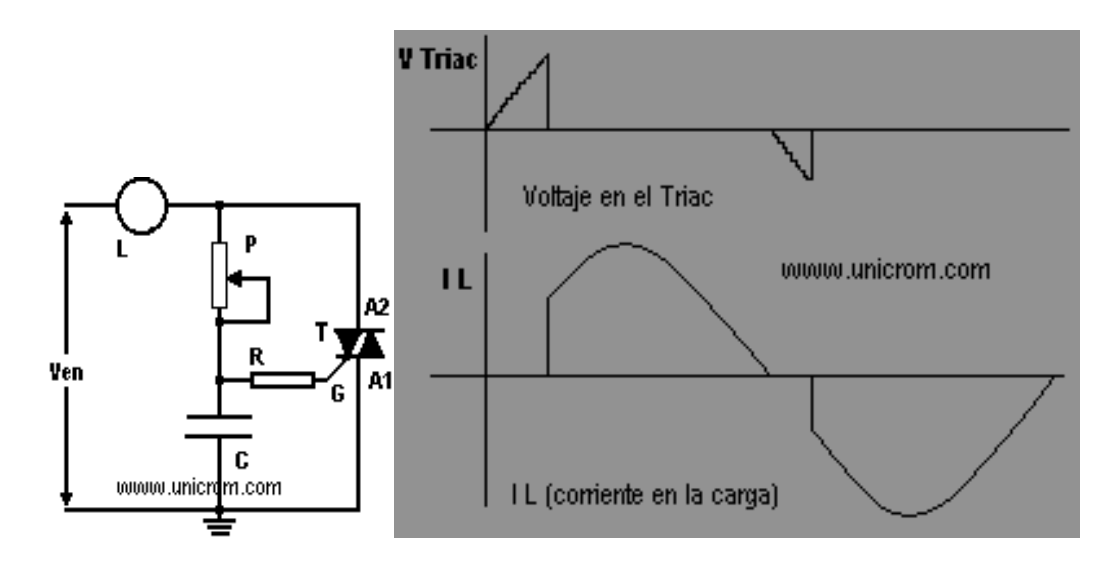

En lugar de la resistencia R, muchas veces se utiliza un diac en el circuito de compuerta. El diac es un dispositivo semiconductor de dos terminales. Es un dispositivo bidireccional disparable que conduce la corriente sólo tras haberse superado su tensión de disparo, y mientras la corriente circulante no sea inferior al valor característico para ese dispositivo. El comportamiento es fundamentalmente el mismo para ambas direcciones de la corriente. La mayoría de los DIAC tienen una tensión de disparo de alrededor de 30 V. En este sentido, su comportamiento es similar (pero controlado de forma mucho más precisa y a una tensión menor) a una lámpara de neón. La siguientes figuras ilustran el símbolo del diac, su curva característica y un circuito típico de aplicación, junto con la forma de onda de los pulsos de disparo obtenidos. Superada la tensión de disparo del diac, aparece una corriente de compuerta que hace disparar al triac y descarga el capacitor. La tensión sobre el triac cae a un valor muy bajo, con lo que la corriente de compuerta desaparece.

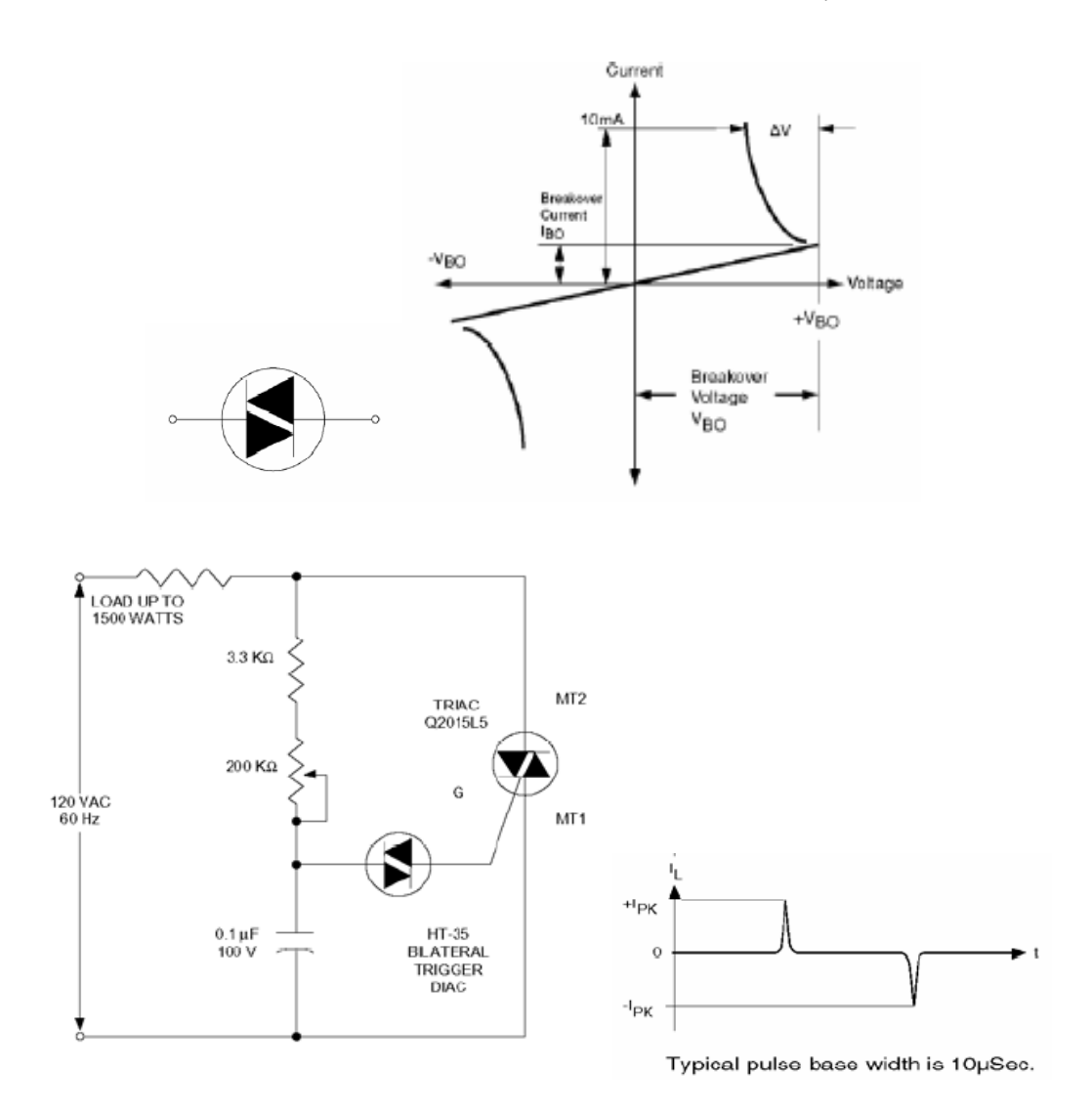

Existen también triacs que pueden ser disparados óptimamente, y que se utilizan como auxiliares en el disparo de un triac principal. Normalmente se utilizan para proveer aislamiento, en los circuitos de disparo de triacs de mayor potencia. La siguiente figura ilustra el esquema de uno de estos dispositivos.

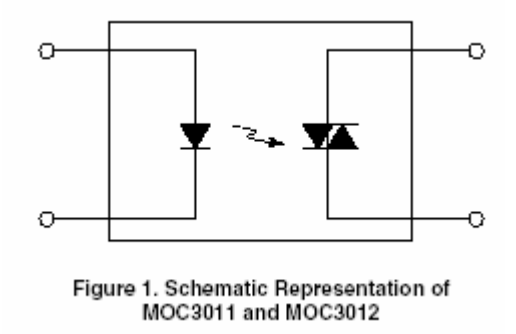

La siguiente figura ilustra una aplicación de un triac como relé estático (permite conectar una carga a la línea). El circuito es comandado desde baja tensión (5V). El aislamiento se provee

mediante el uso de un opto triac, que al dispararse (óptimamente) deja circular la corriente de disparo del triac principal.

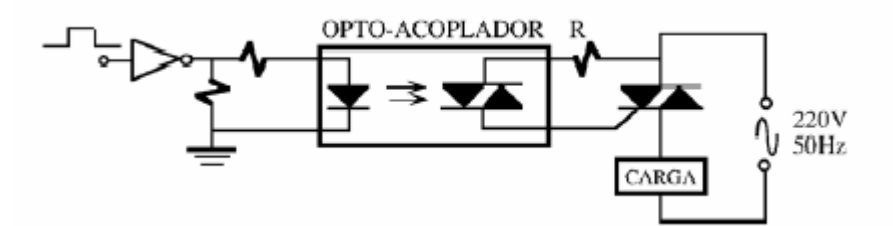

La siguiente es una aplicación de control de velocidad de un motor universal serie. Obsérvese la presencia del circuito limitador de dv/dt.

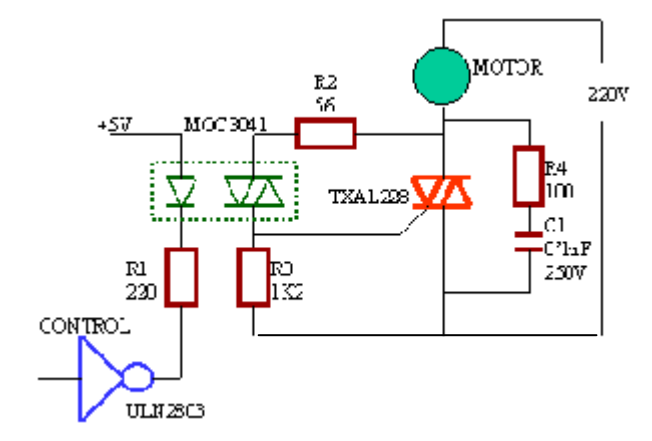

**GTO (Gate - Turn - Off)** 

CIRCUITO DE EXCITACIÓN DE PUERTA DEL GTO

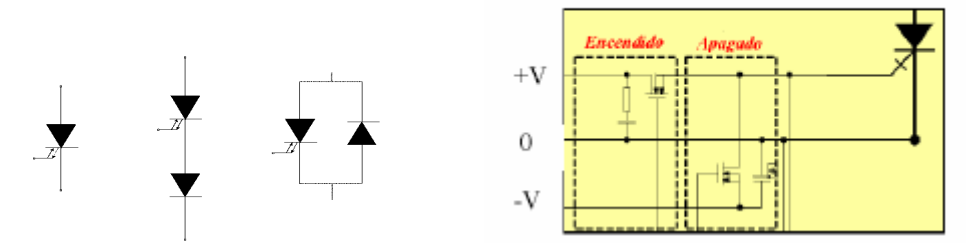

Es un dispositivo semiconductor de potencia que combina características de un tiristor convencional con las de un transistor bipolar, presentando la **ventaja** de poder **pasar de conducción a bloqueo mediante la aplicación de un impulso negativo a la puerta.** Para bloquear voltajes inversos, cuando éste voltaje supere la capacidad del GTO, debe conectarse en serie con el GTO un diodo . Si se desea que en estado inverso conduzca corriente, debe conectarse un diodo en antiparalelo con el dispositivo (ver figura anterior). Requiere grandes corrientes de apagado, lo que complica el diseño del circuito de apagado (por ejemplo, se requieren corrientes de pico de compuerta de varios amperes para apagar un GTO de 10A). La corriente de encendido de estos dispositivos también es mayor que la de los SCR convencionales.

La siguiente figura ilustra el rango de operación en lo que hace a tensiones, corrientes y frecuencias, de los dispositivos estudiados hasta el momento. El MCT es un dispositivo no estudiado en este curso, pero es básicamente un SCR que se dispara por tensión, y no por corriente . Obsérvese que los SCRs y los GTOs se utilizan cuando se requieren grandes corrientes y tensiones de operación, pero en circuitos en general de bajas frecuencias (debajo del Khz).

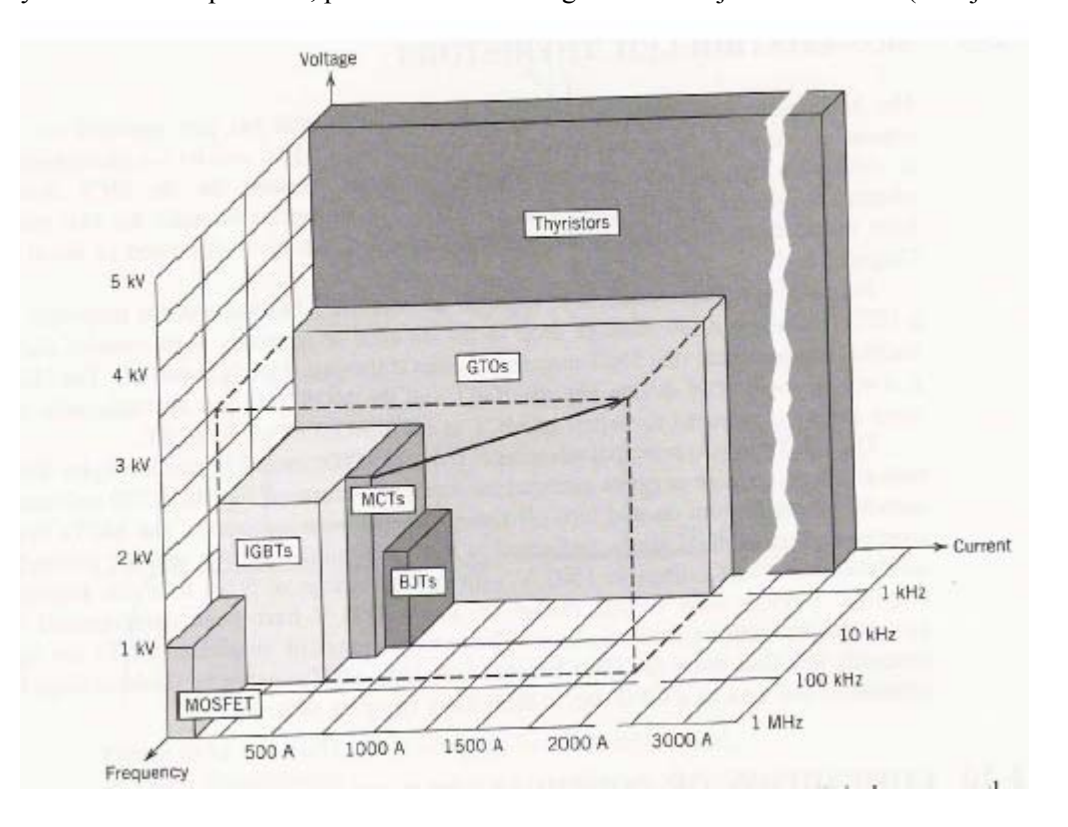

### **Circuitos con tiristores.**

- Rectificadores controlados.
- Inversores.

#### **Puente rectificador monofásico totalmente controlado con carga resistiva**

Con SCRs, además de un puente rectificador controlado de media onda, puede sintetizarse un puente de onda completa, aumentándose de esta manera el valor medio de la tensión rectificada sobre la carga. La figura siguiente ilustra la disposición, y las formas de onda resultantes. Nótese que variando el ángulo de disparo puede variarse el valor medio de la tensión sobre la carga.

Nótese también, en la segunda cierva, la distorsión que presenta la corriente por el secundario del transformador (que será proporcional a la corriente del primario, corriente entregada por la fuente de ca). Esta distorsión es indeseable, pues siempre se desea que el consumo tomado de una fuente de ca sinusoidal sea sinusoidal.

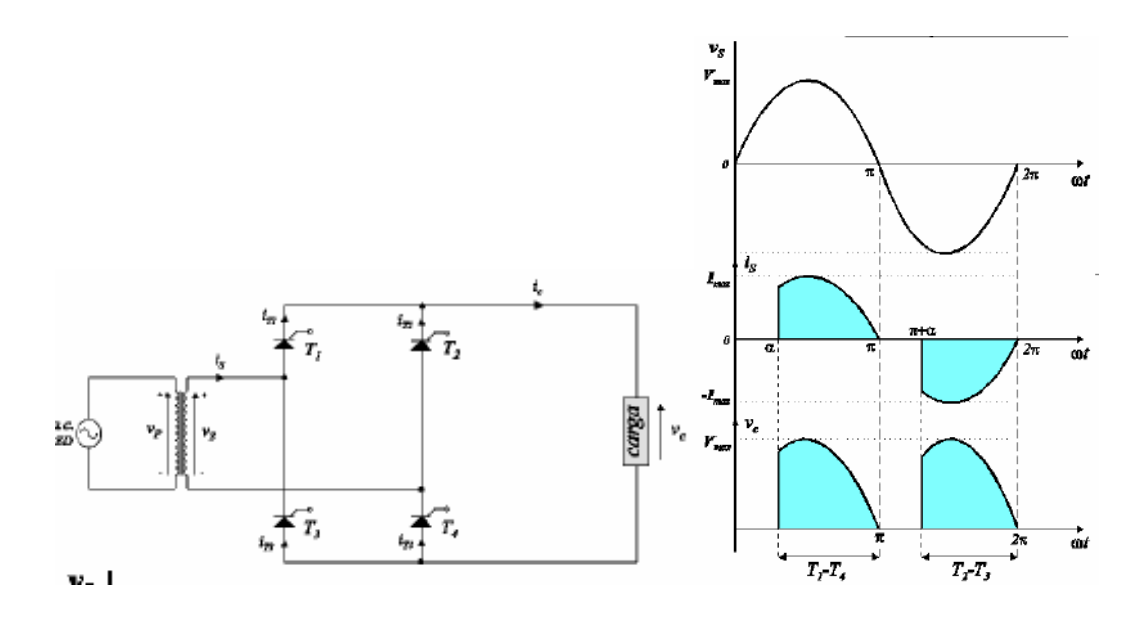

## **Rectificador controlado monofásico de media onda con carga inductiva (RL).**

La siguiente figura ilustra el caso de alimentar a una carga RL con un rectificador controlado de media onda. Obsérvese que la corriente se inicia en el momento que se aplica el pulso de disparo, como en los casos anteriores, pero la conducción se mantiene mientras que la corriente por la carga sea positiva. Cuando la corriente se hace cero, el SCR se apaga.

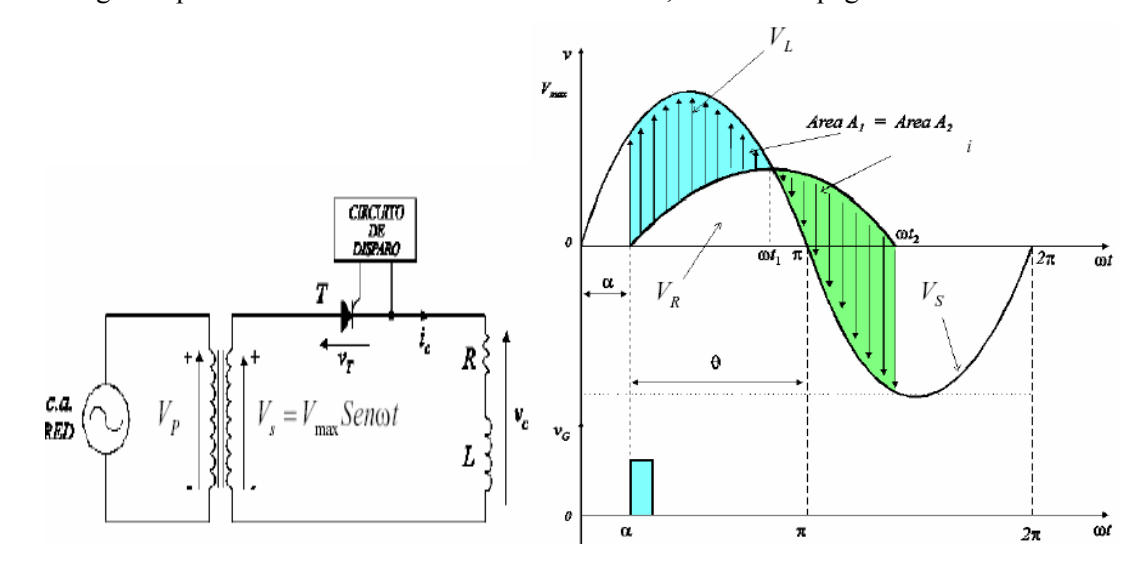

Antes de los 180º la tensión aplicada sobre la carga es positiva y la corriente es positiva. Se está entregando potencia a la carga. Superado el ángulo de conducción 180º, la tensión aplicada a la carga RL es negativa, y la corriente se mantiene positiva. Después de este ángulo, el circuito de carga está entregando potencia a la fuente.

## **Rectificador controlado monofásico de media onda con carga RLE (motor de continua).**

El siguiente caso corresponde a alimentar, por ejemplo, un motor de dc mediante un rectificador controlado de media onda. La conducción puede iniciarse sólo cuando  $v<sub>s</sub>$  supere a E (la fuerza contraelectromotriz), y durará mientras que la corriente por el motor sea positiva. Nuevamente pasados los 180º, la carga entrega potencia a la fuente.

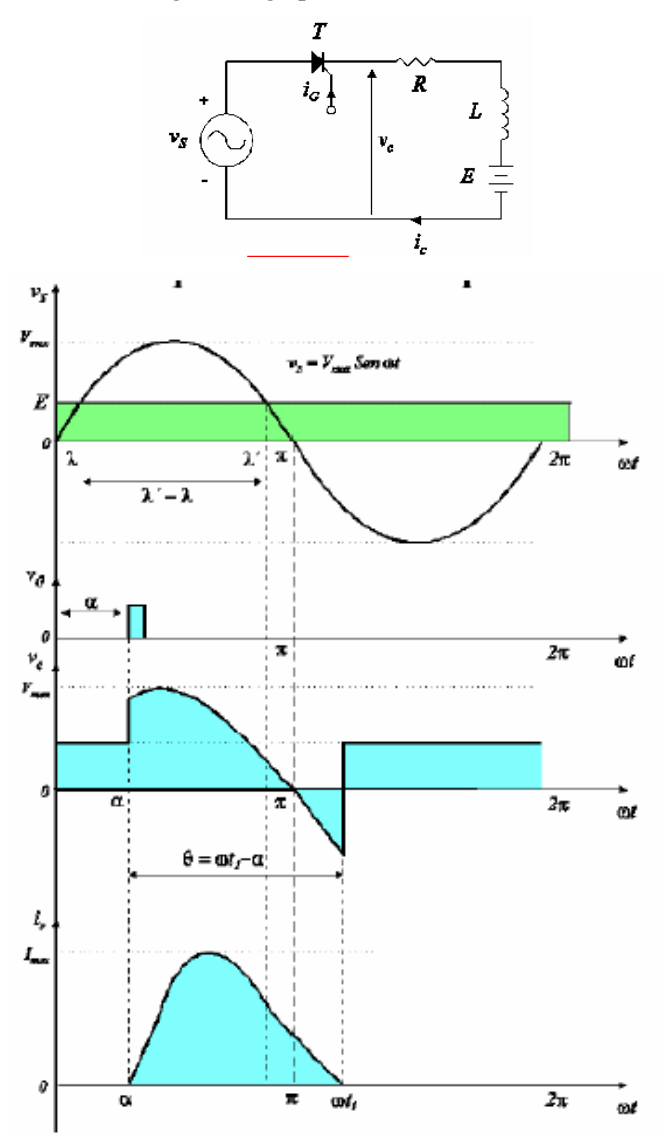

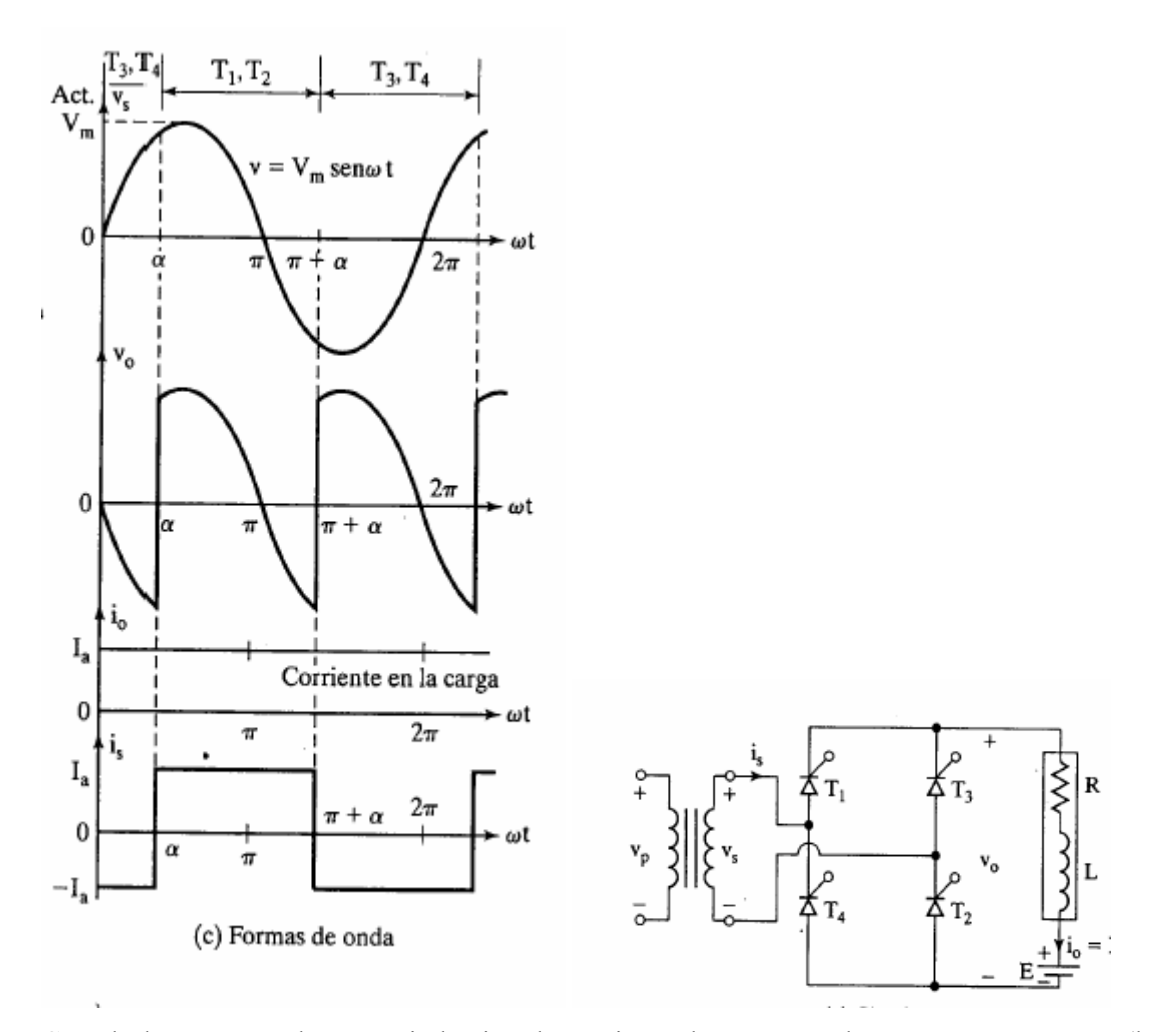

**Puente rectificador controlado de onda completa con carga altamente inductiva.** 

Cuando la carga es altamente inductiva, la corriente de carga puede suponerse constante (la carga se comporta como una fuente de corriente). Cuando se dispara en el ángulo α a dos tiristores ubicados en distintas ramas del puente (por ejemplo T1 y T2), la corriente de carga circulará por estos tiristores, y lo haría indefinidamente (pues la corriente de carga es constante, lo que implica que nunca se apagarían), de no mediar en el ángulo  $\alpha+\pi$  el disparo de los otros dos tiristores del puente (T3 y T4 en este caso). Durante el intervalo desde  $\alpha$  a π, se está entregando potencia a la carga. En el intervalo de  $\pi$  a  $\pi+\alpha$ , se estará suministrando potencia a la fuente de alimentación (la tensión de entrada a la carga es negativa y la corriente es positiva). Las curvas anteriores ilustran la operación de la fuente. La tercer figura ilustra la forma de onda de la corriente por el secundario del transformador (similar a la tomada por el primario; obsérvese la distorsión introducida en la forma de onda de corriente que toma el circuito de la red). La segunda

figura ilustra la forma de onda de la tensión sobre la carga. Obsérvese que si  $\alpha=0^\circ$ , la tensión sobre la carga es siempre positiva. A medida que  $\alpha$  aumenta aparece un intervalo de tiempo (desde π a π+α) en que la tensión sobre la carga es negativa. El efecto neto de aumentar en ángulo  $\alpha$  es el de disminuir la tensión media aplicada sobre la carga. El modo de operación en que la tensión sobre la carga es positiva (se está transfiriendo energía desde la fuente hacia la carga) se llama modo rectificador. Cuando  $\alpha = \pi/2$  la tensión media sobre la carga es nula (se aplica tanta tensión positiva como negativa). Para  $\alpha$   $\alpha$  at ensión media sobre la carga es negativa. Este modo de operación se llama modo de inversión del puente. La siguiente figura ilustra el valor de la tensión media aplicada sobre la carga, en función del ángulo α. La segunda figura ilustra el hecho de que esta es una fuente de dos cuadrantes, pues permite alimentar corriente positiva, con tensión positiva o negativa. La fuente *no permite* circulación de corriente desde la carga hacia la fuente.

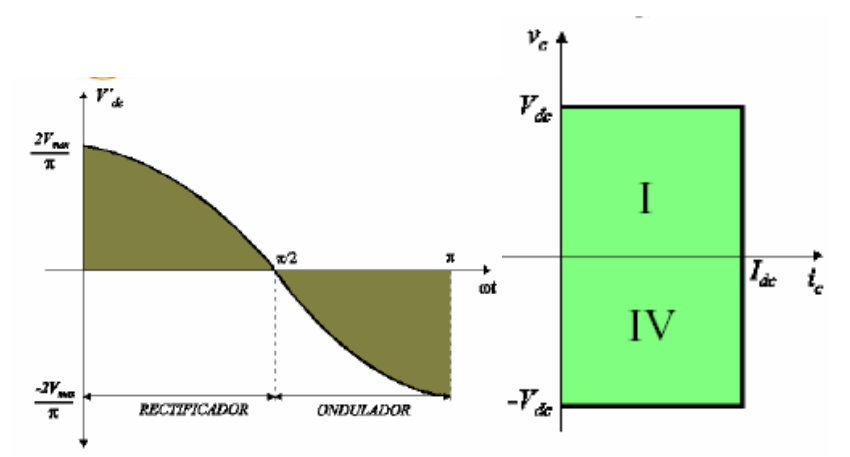

Para prevenir tensiones negativas sobre la carga, algunas veces se utiliza un diodo volante, que permite sólo operación en un cuadrante. Aquí, como no hay tensión negativa a la salida del puente pues el diodo D3 no lo permite, pueden utilizarse los diodos D1 y D2 en lugar de tiristores. Cuando dispara T1, conduce también D2

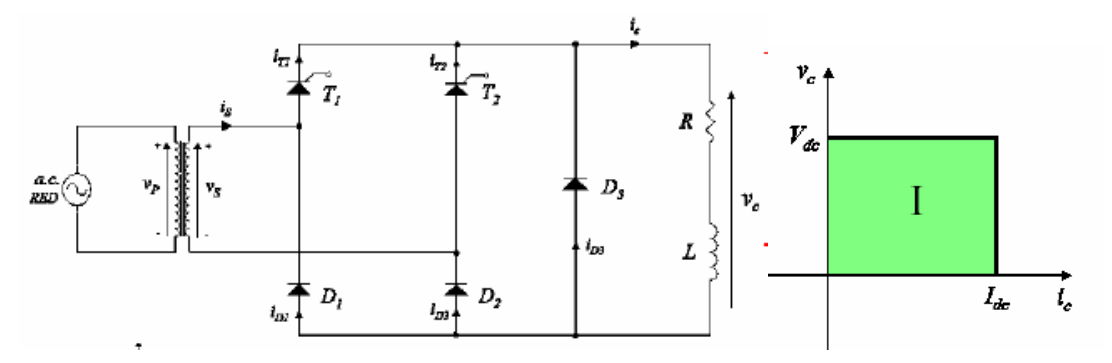

La siguiente figura ilustra las formas de ondas de corriente y tensión sobre la carga, y por los distintos elementos del circuito. Cuando la conducción de corriente supera a los 180º, el diodo

D3 se polariza en directa, permitiendo el paso de la corriente, y en ese instante T1 y D2 (que estaban conduciendo) se polarizan en inversa, dejando de esta forma de conducir. El diodo D3 mantiene la conducción, hasta tanto no se dispare el tiristor T2. Cuando T2 dispara, D3 se polariza en inversa, cesa de conducir, y la conducción de la corriente de carga se hace a través de T2 y D1. La fuente permite, como lo indica la figura anterior, la operación en un cuadrante.

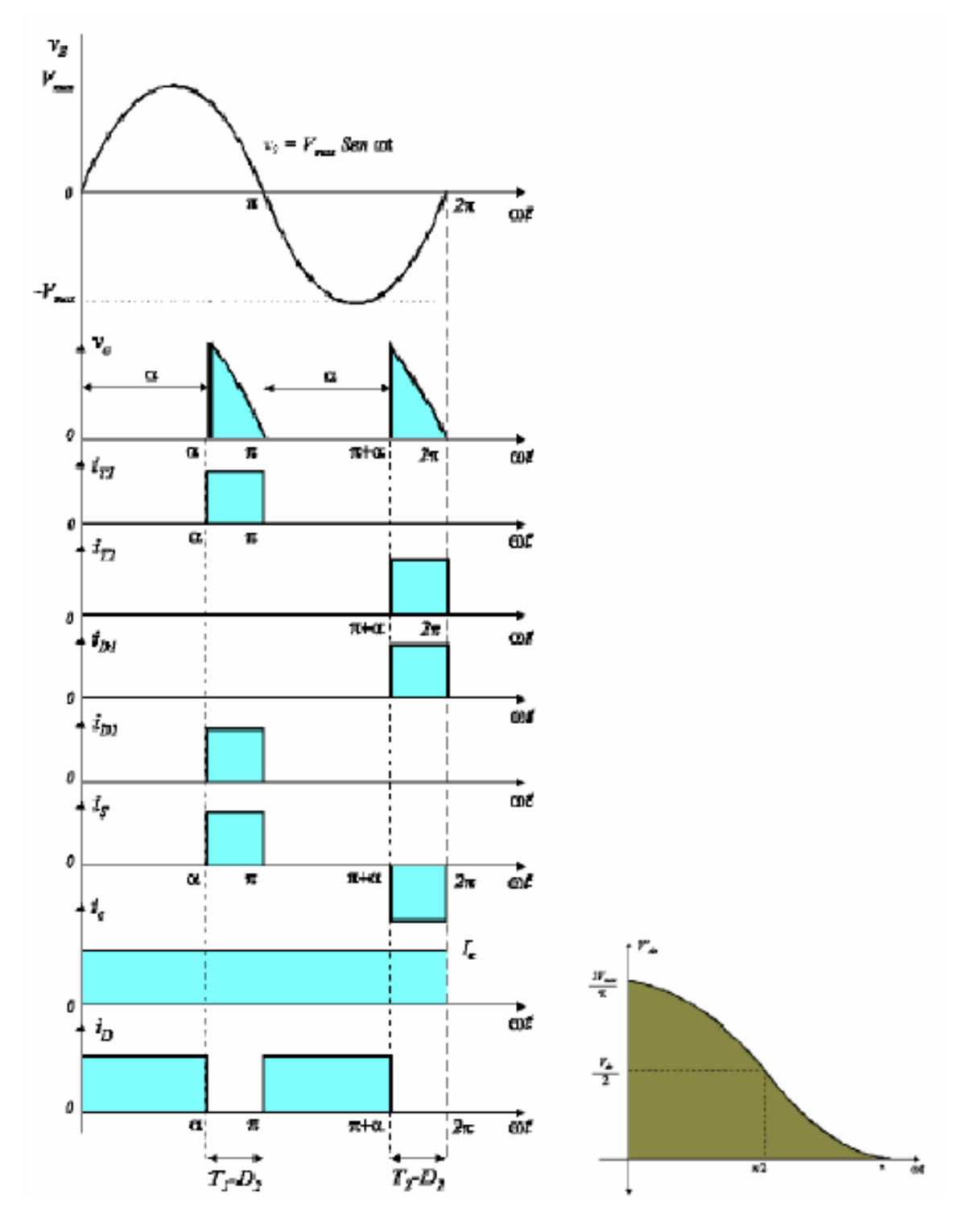

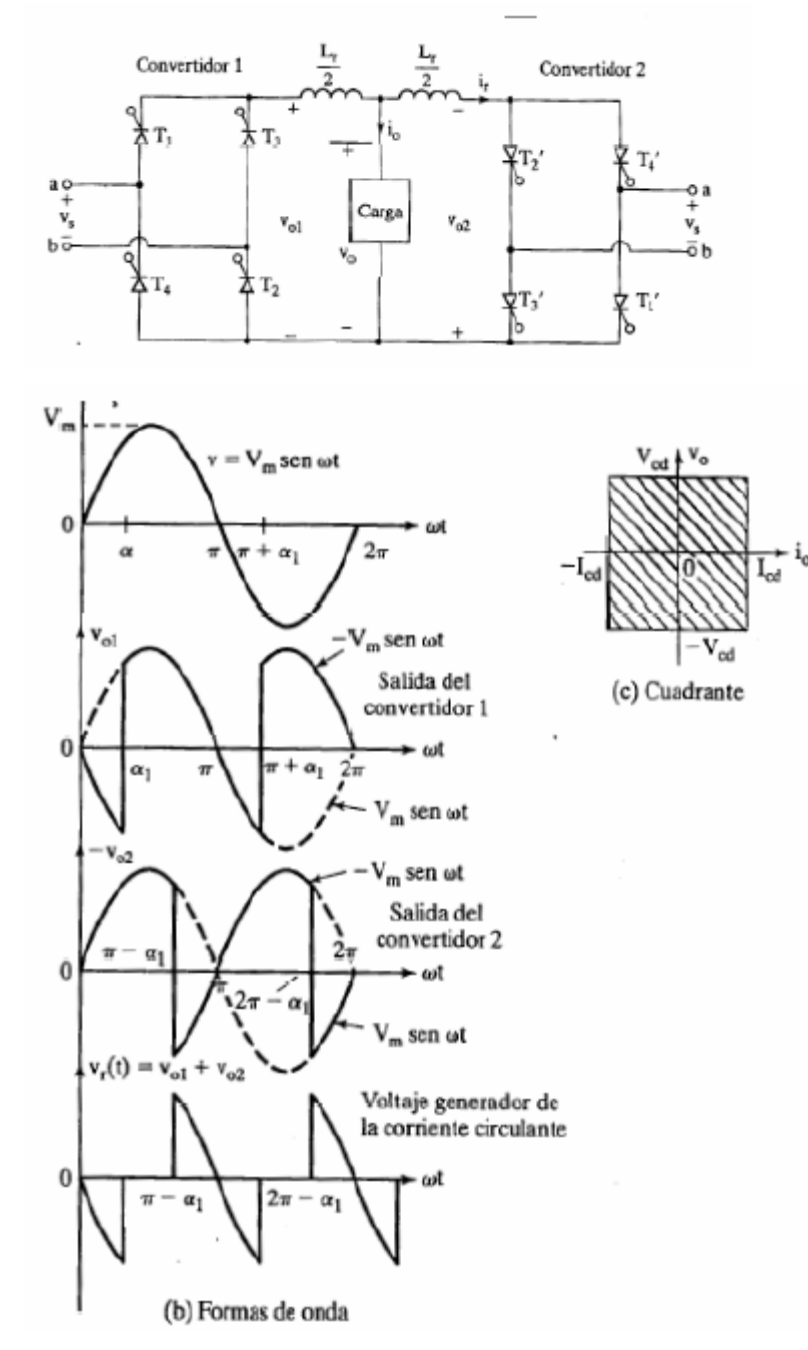

## **Rectificador controlado dual.**

Los convertidores monofásicos de onda completa con carga inductiva sólo permiten operación en dos cuadrantes. Conectando dos de estos convertidores en conexión "espalda contra espalda" (ver figura anterior), ambos son capaces de invertir tanto el voltaje de salida como la dirección de la corriente. El sistema proporciona una operación en cuatro cuadrantes y se llama convertidor dual. Los ángulos de disparo se controlan de modo que ambos convertidores provean el mismo voltaje de salida, pero uno trabajando en modo rectificador y el otro en modo inversor. Como las tensiones instantáneas de salida no coinciden, deben colocarse los inductores Lr para limitar la corriente entre los puentes (corriente circulante, ver figura última, donde se muestra la tensión aplicada al inductor Lr).

Otro modo de operación del convertidor, que evita la corriente circulante, es el modo en que un solo convertidor funciona a la vez, conduciendo corriente desde o hacia la carga, según cuál de ellos funcione. El signo de la corriente de salida determina qué convertidor debe funcionar en cada momento, inhibiéndose los pulsos de compuerta del puente que debe estar apagado. El tiempo de respuesta para pasar de un cuadrante de conducción a otro se degrada en este tipo de convertidor, respecto a que ambos convertidores estén operativos en todo momento..

### **Rectificadores trifásicos**

Los convertidores trifásicos proveen un mayor valor de tensión media de salida que un rectificador monofásico. Además, la frecuencia del ripple de salida es mayor, resultando más sencillo filtrar el rizado de salida. La siguiente figura ilustra un convertidor controlado trifásico de media onda y uno de onda completa.

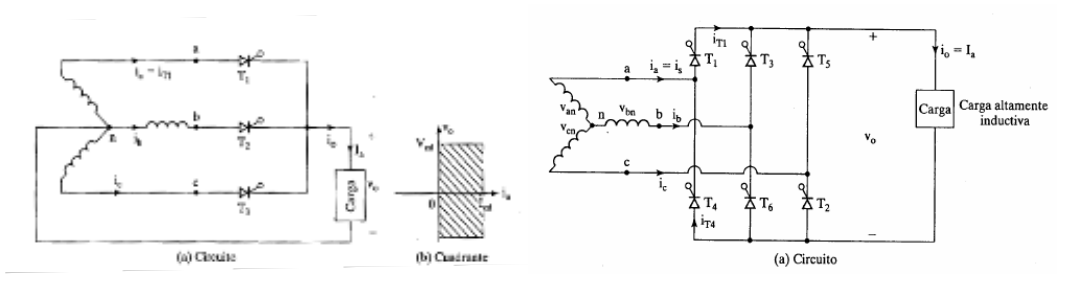

### **Rectificadores trifásico de onda completa dual.**

Los convertidores de la sección anterior son de dos cuadrantes: permiten tensión positiva de salida y corriente entrante o saliente de salida. Estos convertidores pueden conectarse también "espalda contra espalda", para proveer tensión de salida de dos polaridades. Su operación es similar a la descripta para el caso monofásico.

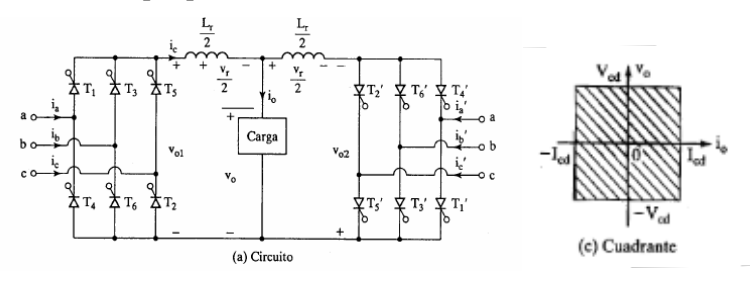

### **Control de velocidad de motores de dc**

Los convertidores ac/dc controlados pueden utilizarse como fuente de alimentación para motores de cc. La capacidad del convertidor de proveer tensión de salida variable permite controlar la velocidad del motor.

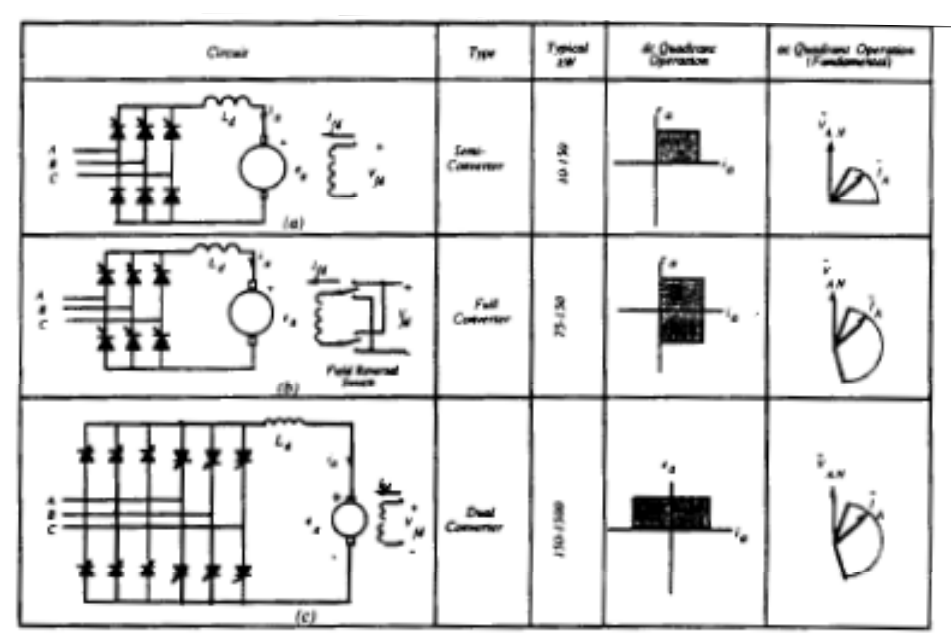

Figure 1.1 Major dc motor drive types with both single phase and three phase supply. Additional components for three phase supply shown shaded

El convertidor puede operar a lazo abierto (entregando una tensión determinada por el usuario), o a lazo cerrado. En este tipo de operación, un circuito se encarga de sensar (o estimar a partir de mediciones de corriente y tensión en bornes de la máquina) la velocidad de la máquina, y ajusta el ángulo de disparo de los SCRs para obtener así la velocidad deseada en el rotor de la misma.

En general, para potencias de motores pequeñas o medianas, se prefiere utilizar los inversores transistorizados (ver capítulo de transistores) en conjunto con un rectificador no controlado, en aplicaciones de velocidad variable. El uso de SCRs generalmente se reserva para aplicaciones que involucren grandes potencias.

La primer figura anterior, ilustra un motor operando con un convertidor de un cuadrante, en donde es posible sólo operación en una dirección de giro. La segunda figura ilustra cómo obtener el frenado regenerativo. En este caso, se invierte el campo, lo que invierte la fem en el motor, junto con la fase del conversor. De este modo, el flujo de potencia resulta desde la máquina a la red, consiguiéndose el frenado. La tercer figura ilustra un conversor dual, que permite que tanto la corriente como el voltaje sobre el convertidos se inviertan. En este caso,

ambos convertidores no pueden operar simultáneamente, pues de hacerlo se produciría un corto en la línea. Debe aquí operar un solo convertidos por vez, el necesario para hacer girar al motor en la dirección deseada (en modo motor o frenado regenerativo).

### **Control de velocidad de motores de ac.**

Pueden utilizarse también los SCRs, en variadores de velocidad de motores de ca. Nuevamente esto en general se reserva para el control de velocidad de grandes motores. En potencias medianas y pequeñas, se prefiere el uso de IGBTs.

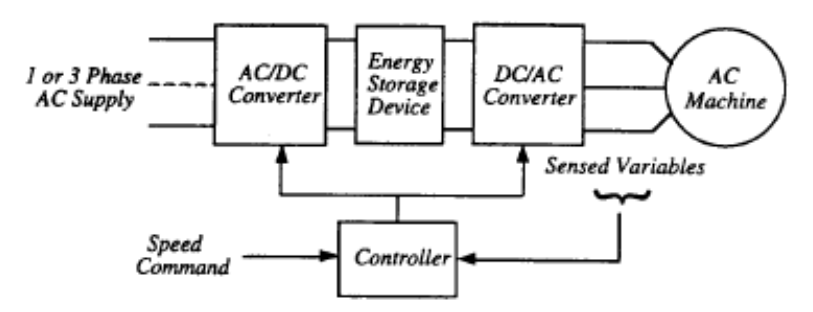

Figure 1.2 Basic ac motor drive employing a dc link

La figura anterior ilustra un sistema típico de control de velocidad de un motor de ac. El convertidor AC/DC convierte las magnitudes alternas de línea en continua (el convertidor se sintetiza utilizando SCRs). El convertidor DC/AC (inversor) convierte la magnitud de continua en una alterna de frecuencia adecuada ,para alimentar el motor. La siguiente sección describe la operación del circuito inversor.

### **Operación del inversor básico de seis pulsos (salida tensión, VSI)**

La siguiente figura ilustra un detalle interno del sistema presentado en la figura anterior.

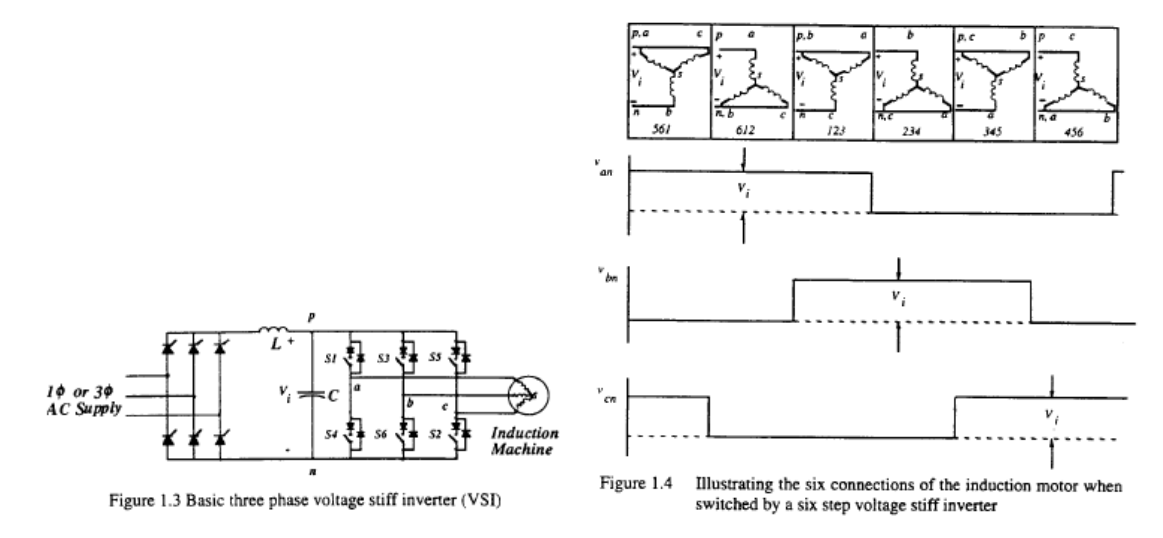

Las llaves representan SCRs o GTOs. En caso que representen SCRs, éstos deberán tener asociado un circuito de apagado, que los apague en el momento que así se requiera. En un circuito compuesto por GTOs, éstos se apagarán simplemente inyectando una corriente negativa pos su compuerta. De más está decir, que las llaves también pueden representar transistores (IGBTS o MOFETs)

Un motor de ca (de inducción por ejemplo) requiere una terna de tensiones desfasadas 120 grados entre sí, para operar. Estas son las tensiones provistas por la red de 380V, cuando el motor opera conectado a la línea. La velocidad de giro de la máquina la determina (a flujo nominal), la frecuencia de la terna trifásica.

Cuando se desea operar al motor alimentándolo desde un inversor, las fases del motor son conectadas alternativamente a la fuente o a masa, como lo ilustra la figura anterior (derecha). En la figura se ilustra la tensión que se imprime en cada borne de entrada del motor, medida respecto del ponto *n* (el negativo del rectificador de entrada). Obsérvese que cada borne se conecta periódicamente al punto P (positivo del rectificador) o al punto *n*, operando la mitad del tiempo en cada punto. También nótese que en las tres fases se hace lo mismo, pero se lo hace desfasando el llaveo 120 grados eléctricos en cada fase. La figura superior ilustra la conexión que se está haciendo en cada instante entre el motor y la fuente. Obsérvese que con el desfasaje elegido entre las tres ondas de llaveo de cada entrada, cada ciclo consta de seis estados de conexión distintos. La presencia de estos seis pasos en la conexión es la razón por la que este tipo de inversor se llama *inversor de seis pulsos*.

La siguiente figura ilustra las tensiones de línea y de fase que aparecen sobre el motor, con la estrategia de conexión elegida. Analice esta figura. Las tensones de línea son pulsos que alternan de polaridad, desfasados 120 grados unos de otros. La componente de frecuencia fundamental (del desarrollo de Fourier) de estas ondas resultará una terna trifásica, que es la que hará girar al motor. Las componentes de orden superior del desarrollo de Fourier de estas ondas producirán corrientes de altas frecuencias en el estator del motor, que en general no tienen mayor efecto que el de producir pérdidas adicionales en la máquina. La caída de tensión sobre las fases de motor alterna entre Vi/3 y 2Vi/3, pues siempre hay dos fases conectadas a P (o a *n*) y una a *n* (o a P). La siguiente figura ilustra las tensiones que aparecen en cada fase del motor. Obsérvese que se asemejan (salvo las componentes de alta frecuencia presentes, que son las que producen los cambios bruscos en las formas de onda), a tres tensiones sinusoidales desfasadas 120 grados entre sí.

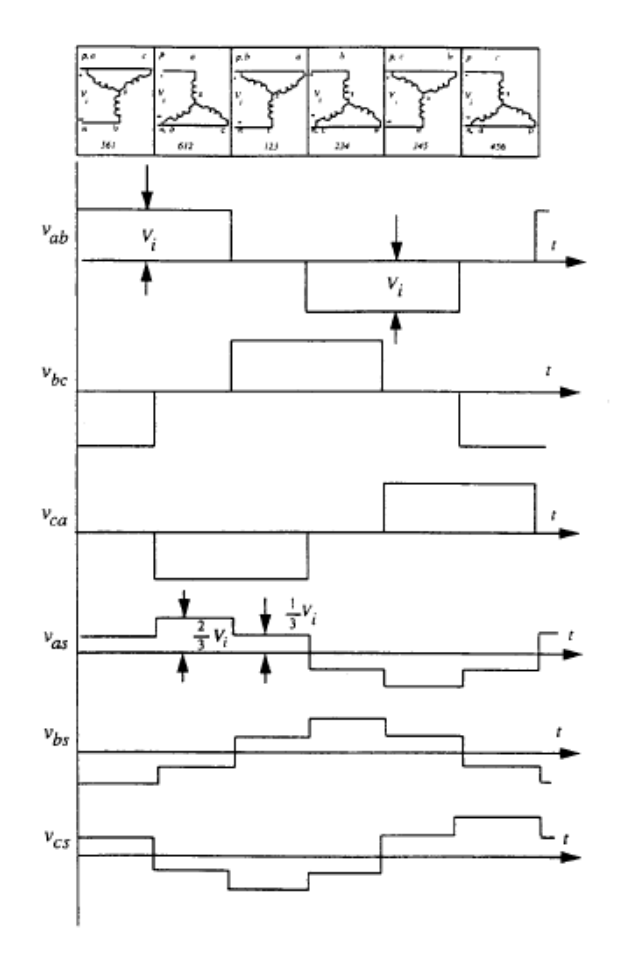

Para variar la velocidad de un motor de ac debe variarse la frecuencia de la terna con que se lo alimenta. Esto se logra con un inversor, variando la frecuencia de los pulsos de salida del convertidor. Es de notar que en una aplicación de velocidad variable en ca, para que el flujo de excitación de la máquina  $\lambda_{ag}$  se mantenga constante debe ser la relación tensión sinusoidal rms de exitación a frecuencia *f*, una constante ( $V_{ag}$  eficaz/*f*=cte), pues el flujo se relaciona con la tensión impresa en bornes de la máquina por la siguiente relación (*vag*=*d*λag/*dt*):

 $\lambda_{ag}=\int\!\nu_{ag}dt=\int\!\nabla_{ag}\sin\omega tdt$  $=-\frac{V_{ag}}{\omega} \cos \omega t$ 

Para lograr mantener la relación constante, en aplicaciones que requieran velocidad variable, se varía la tensión provista por el convertidor AC/DC, en función de la frecuencia requerida a la salida del inversor, como se ilustra en la siguiente figura, donde a menor frecuencia se asume una menor tensión de suministro al inversor por parte del puente rectificador.

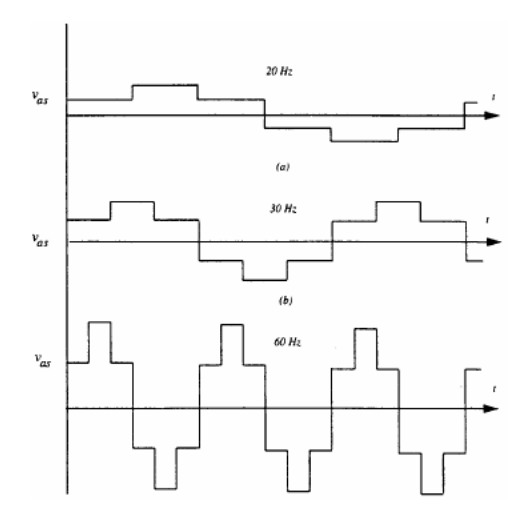

### **Inversores CSI y VSI.**

En la sección anterior se analizó un inversor que alimenta un motor mediante ondas cuadradas de tensión en sus terminales. El inversor impone allí una tensión sobre el motor, motivo por el cual se lo denomina inversor con salida de tensión (VSI, voltage source inverter). En general, los inversores se clasifican en inversores con salida de corriente de corriente (CSI ,current source inverter), e inversores con salida de tensión (VSI). Los CSI alimentan al motor, imponiendo en sus terminales una corriente, en lugar de una tensión. Los CSI se conectan al rectificador a través de una gran inductancia (ver siguiente figura. Observe que no se utiliza en el CSI el capacitor de filtrado en el rectificador, sino que se utiliza un filtro L), la que obliga a que la corriente que entrega el rectificador sea prácticamente constante. La onda de salida del inversor es así una onda de corriente de amplitud casi constante. Las llaves del inversor, como se analizará en la próxima sección, conmutan ésta corriente entre las distintas fases del motor, para lograr así que éste gire. El voltaje de línea impuesto sobre el motor por el CSI resulta aproximadamente triangular. Es fácil de limitar las condiciones de sobre corriente en este diseño, lo que representa una ventaja del CSI en caso de aparecer una falla en el motor. El voltaje de salida del inversor puede fluctuar considerablemente ante cambios de carga.

En el caso del VSI, la tensión de salida del rectificador es mantenida casi constante por el capacitor C, que se escoge de gran valor. La onda de tensión de salida impuesta en el motor, como se vio en la sección anterior, es una onda cuadrada, y la corriente resulta de forma casi triangular. La corriente puede variar ampliamente ante cambios de carga, y es difícil en el VSI implementar la protección contra sobrecargas.

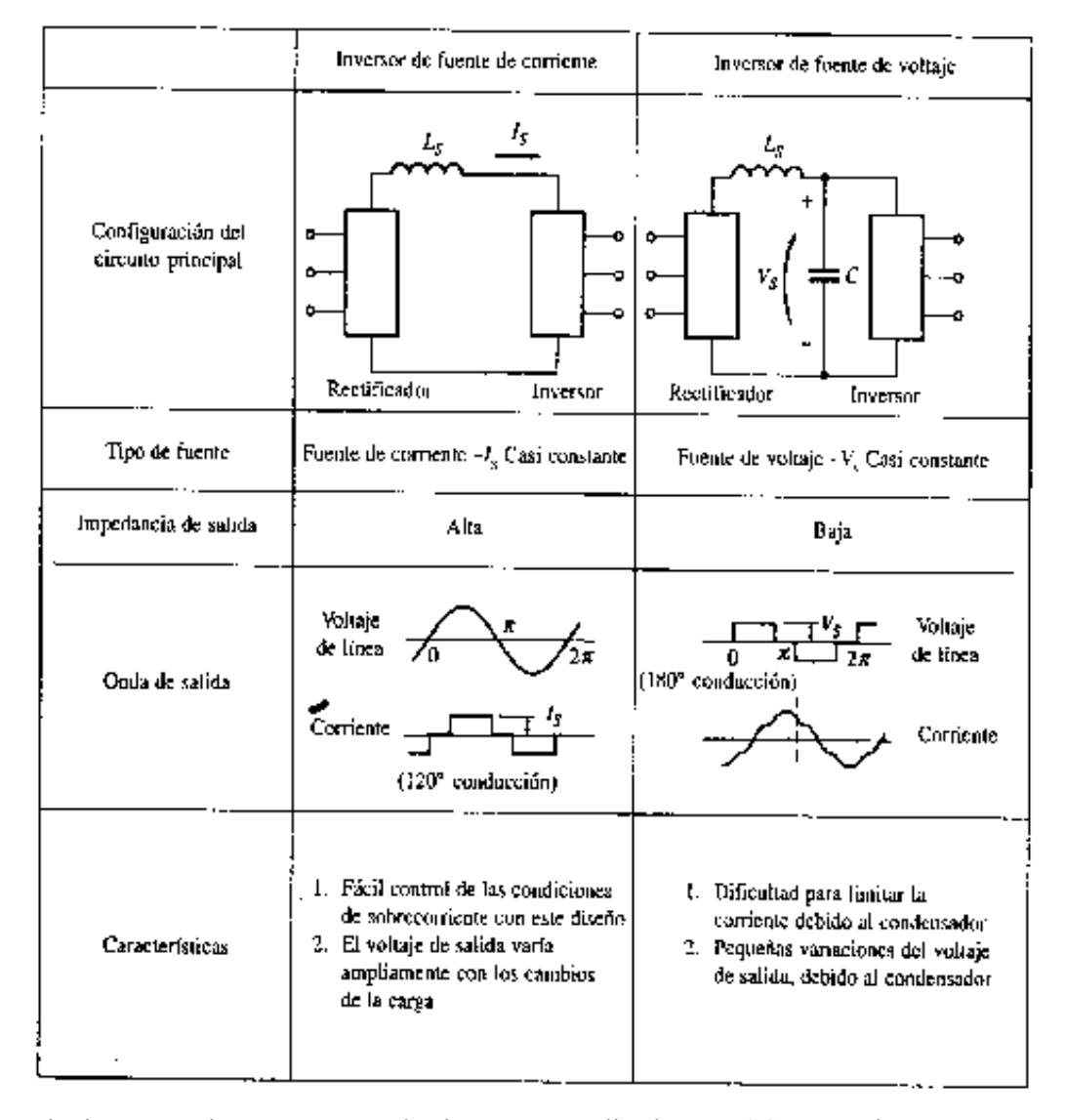

La siguientes secciones presentan dos inversores realizados con SCRs, con lo que se pretende ilustrar lo complejos que resultan estos circuitos. Resulta claro de su análisis, por qué se prefiere en general, en aplicaciones de mediana y bajas potencias, utilizar inversores conformados por transistores en lugar de por SCRs. Otra opción, para reemplazar a los SCRs son los GTOs, aunque comos se vio, estos dispositivos no alcanzan los niveles de corrientes y tensiones que pueden manejar los SCRs. En aplicaciones que involucran grandes potencias y tensiones, los SCRs resultan ineludibles.

### **Ejemplo de CSI.**

Como se dijo, el CSI se encarga de conmutar la corriente provista por la inductancia del rectificador, a través de las distintas fases del motor. El siguiente es un circuito CSI trifásico, implementado con SCRs. Las desventaja de utilizar SCRs en un inversor, es que los SCRs necesitan una red que asegure el apagado del mismo, como ya se estudió oportunamente. El CSI de la figura siguiente está compuesto por 6 SCRs, 6 diodos y seis capacitores.

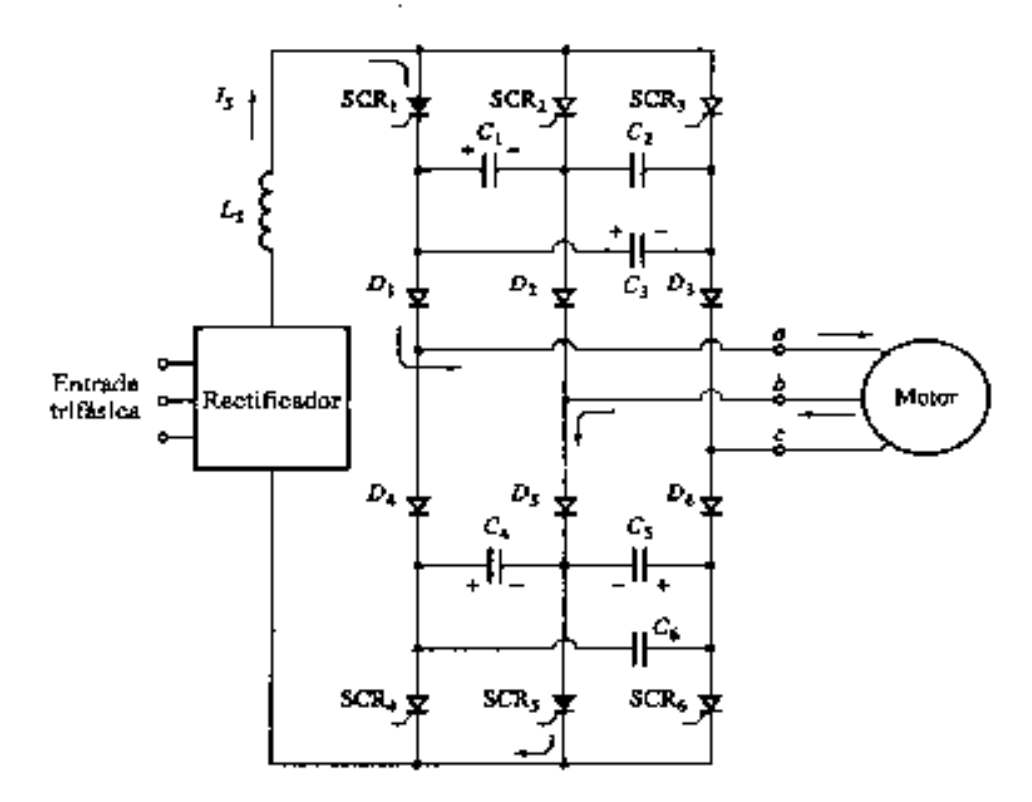

La siguiente primer figura ilustra el orden de encendido de los SCRs, que resulta 1-6-2, etc. Siempre hay dos (y sólo dos) SCRs que conducen simultáneamente, como lo sugiere la segunda figura.

Si inicialmente conducen los SCRs 5 y 1, se procede luego a encender el 6 y a apagar el 5. Mientras conducen los SCRs 5 y 1, el capacitor C5 se carga con la polaridad mostrada en la figura anterior. Cuando se enciende el SCR 6, el voltaje sobre su ánodo cae a cero,. Como a ese punto está conectado C5, y puesto a que el condensador resulta lo suficientemente grande y su voltaje no decae instantáneamente, el ánodo del SCR 5, que estaba conduciendo, se polariza negativamente , por lo que este SCR se apaga. La corriente da salida por la fase b, circula por D5 y carga a C5, ahora con polaridad inversa a la mostrada. Cuando C5 se termina de cargar negativamente, la corriente de carga que antes circulaba saliendo por la fase b, sale ahora por la fase c, con lo que se habrá logrado la conmutación de corriente por fases del motor.

Obsérvese que ahora, cuando están conduciendo el SCR 6 y el 1, el capacitor C1 se carga con la polaridad mostrada en la figura anterior. El próximo paso (de acuerdo a la figura siguiente) es disparar el SCR 2 y apagar el 1. Será el capacitor C1 el encargado ahora de polarizar al SCR1 en inversa cuando SCR 2 se dispare, para que se éste SCR se apague. El proceso se repite para el resto de los SCRs, para obtener sobre el motor las corrientes de fase mostradas en la figura de abajo

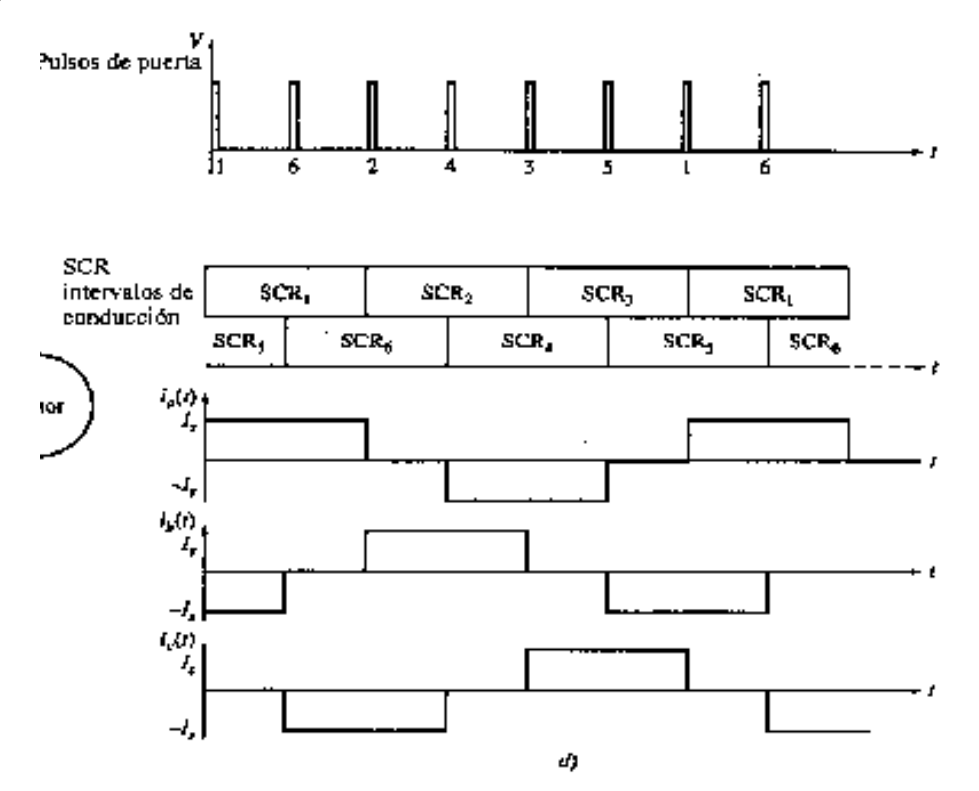

## **Ejemplo de VSI.**

En esta sección se ilustra un VSI compuesto por SCRs. El inversor está compuesto por 6 SCRs y 6 diodos, comos se ilustra en la siguiente figura. Los capacitores e inductancias acopladas se utilizan para forzar el apagado de los SCRs. El inversor está formado por tres piernas idénticas, donde cada pierna alimenta a cada fase del motor. En cada pierna, siempre hay un (y sólo uno, para evitar un corto en la fuente) SCR cerrado.

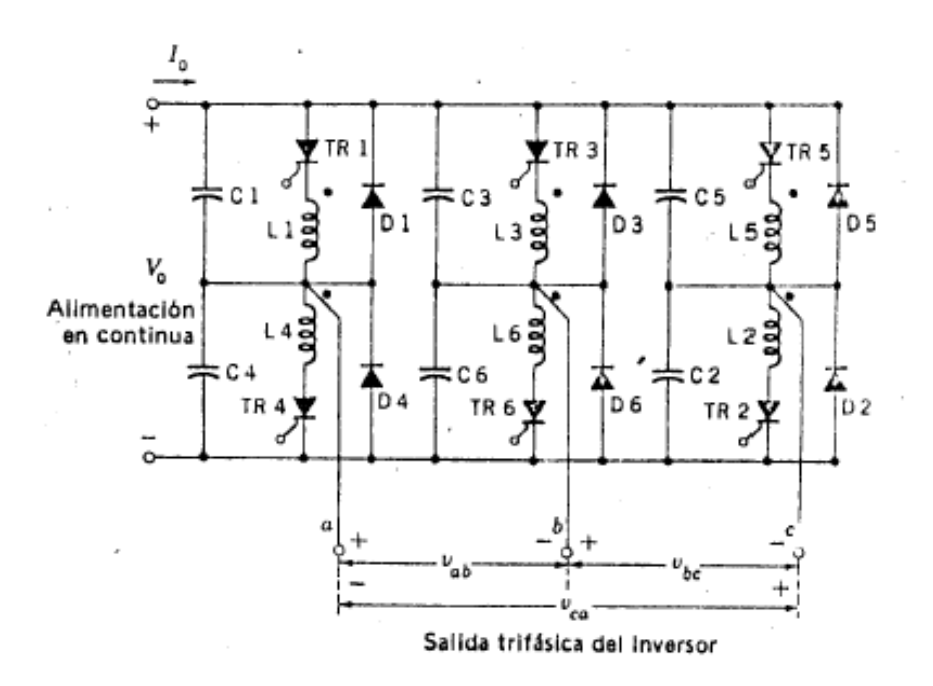

Para analizar la secuencia de operación, analícese una pierna, por ejemplo la primera. La siguiente figura ilustra la secuencia de operación, en donde se pasa de estar cerrado el SCR TR1 (tensión de salida de la pierna en estado alto), a abrir este SCR y cerrar TR4 (tensión de salida de la pierna en estado bajo). La secuencia de operación que asegura el apagado de TR1, es la siguiente:

a) inicialmente TR1 conduce, por lo que C4 está cargado a Vo.

b) Cuando TR4 se dispara, la tensión sobre C4 (Vc4) aparece aplicada sobre L4. Como L1 está acoplada a L4 (es un transformador de relación 1:1), la tensión Vc4 aparece también en L1. Esta tensión hace que TR1 se polarice en inversa. La corriente de carga circula ahora por el capacitor C1, por lo que TR1 se apaga. La salida de la pierna pasa, cuando C1 se carga, al estado bajo.

c) La corriente reactiva de carga (saliente del inversor) circula por D4, y L4 descarga su energía a través de este diodo.

d) Mientras que la corriente de carga sea saliente (con la salida de la pierna en estado bajo), ésta circula a través del diodo D4. Cuando la corriente de carga se invierte, ésta circula a través de TR4.

La misma operación se repite para las otras piernas, para obtener así la operación de seis pulsos sobre el motor.

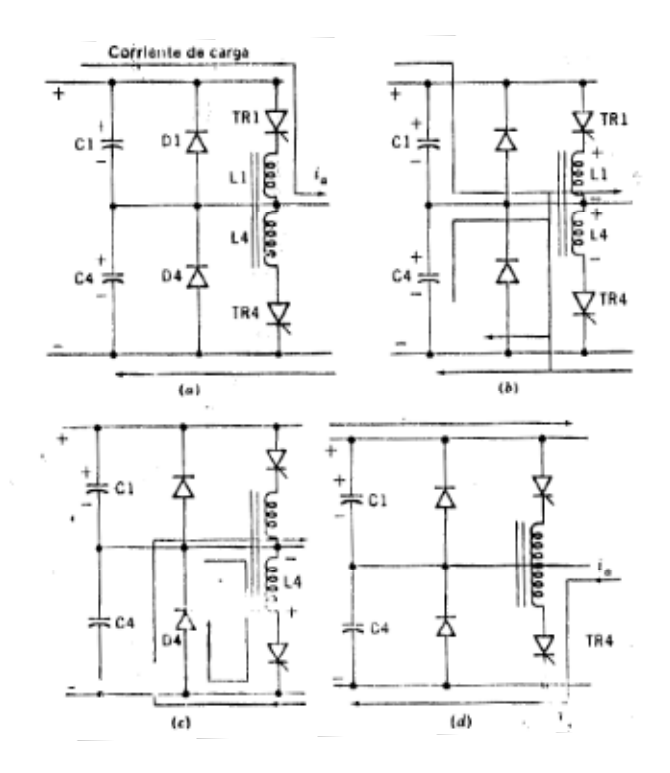

## **Inversor con transistores IGBTs**

La siguiente lista permite comparar al inversor trifásico construido con IGBTs (visto en el capítulo anterior), y el construido con SCRs. Las características del circuito con IGBTs son las siguientes.

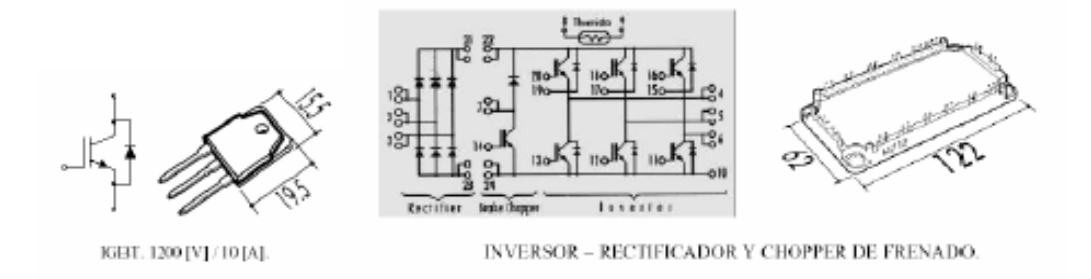

- Circuito de excitación más simple.
- Auto apagado.
- Permite conmutaciones más rápidas.
- Por debajo de los 500 KVA reemplaza al de SCRs.

Por otro lado:

• Los SCRs tienen la ventaja de soportar grandes corrientes de falla antes de que las protecciones actúen.

• Los SCRs permiten operación hasta más de 12Kv mientras que los IGBTs estándar legan a los 7Kv. Esta situación se viene revirtiendo con la aparición de dispositivos de SiC (15Kv). Asimismo, los SCRs son capaces de manejar mayores corrientes (>6000A) en relación con los IGBTs (2500A)

## **Problemas**

**Problema 1.** El siguiente tiristor tiene IGT=15mA y VGT=2V. Controla el cierre de una una carga de 10 ohms en un circuito de 220V ca. Calcular R para que el cierre se produzca como mínimo a los 30 grados del ciclo de tensón. Suponga en el lado de alterna del optotriac una caída de 1V.

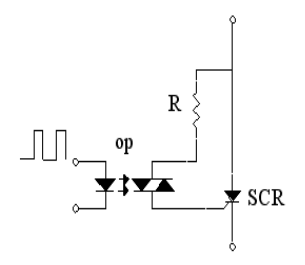

**Problema 2.** En el siguiente circuito Vm=100V y la carga es resistiva. Calcular la máxima tensión promedio posible sobre la carga. Calcule los ángulos necesarios para obtener ½ y ¼ de ese valor de tensión sobre la carga. Grafique cualitativamente en cada caso la tensión sobre a carga.

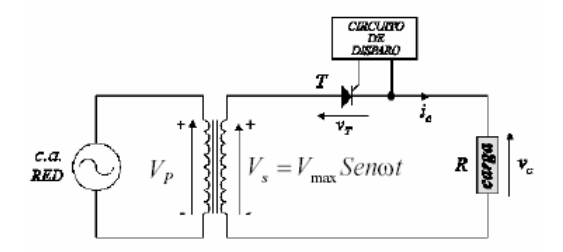

**Problema 3:** El control de potencia de una lámpara incandescente de 1000W se realiza a través de un SCR como lo indica la siguiente figura. El circuito de disparo ha sido diseñado para generar un disparo retrasado 60 grados respecto del cruce por cero de la tensión, tanto en los semiperíodos positivos como negativos. Calcular la potencia media entregada a la bombilla y el porcentaje de potencia que recibe respecto del máximo. Repetir el problema sustituyendo el SCR por el triac. Grafique tensión y corriente sobre la carga.

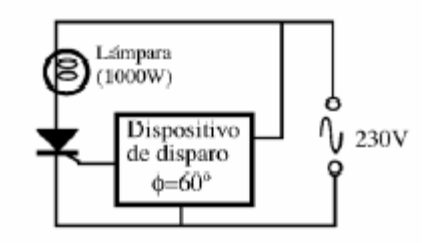

**Problema 4:** El regulador de intensidad de una lámpara de la siguiente figura está controlado por la señal digital A. El MOC 3011 excita un triac principal, el que energiza a una lámpara. Complete el circuito, agregando la etapa de potencia. El LM117 es un regulador integrado que provee una tensión de salida de 5V. El transformador es de 12+12Vef de salida. El bloque con entradas A y V1 es una compuerta NAND (que se estudiará en el próximo capítulo), que funciona dando 0V a su salida sólo cuando ambas entradas son altas (5V). En caso contrario, cuando alguna de sus entradas es baja (menor que 0.7V por ejemplo), provee una salida de 5V. Las resistencias R3, R4 se diseña para que cuando sobre R3 se aplica una tensión de 1V, la corriente de base del transistor (que tiene un β=100) sea de 0.1mA. Diseñe el valor de R5 para que con la corriente de base de 0.1mA, se asegure que el transistor está saturado. Analice el circuito, y grafique la tensión sobre R3, las tensiones V1 y V2 y la corriente IL si la tensión de línea y la señal A (en el gráfico, "1" significa 5V) son las representadas en la figura. Para qué sirve el circuito?

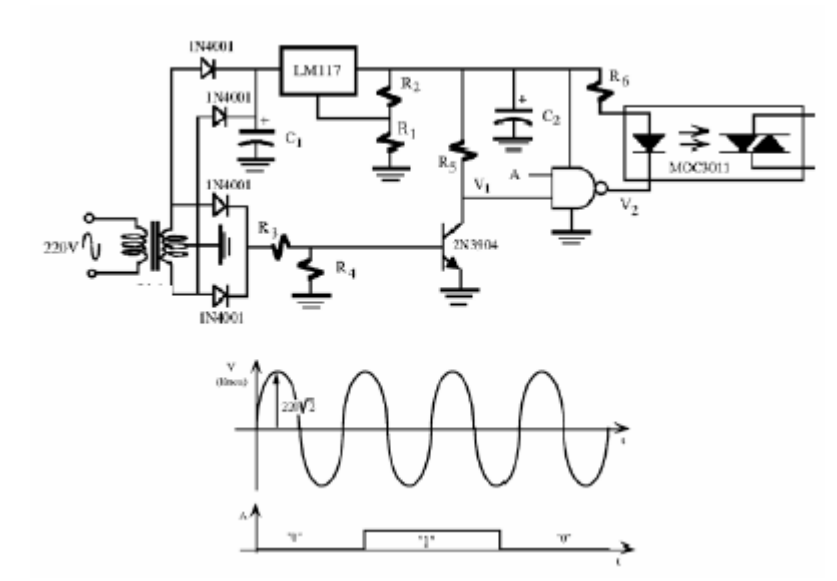

**Problema 5:** Considere que un triac en una aplicación de ac del control de intensidad de una lámpara. Dibuje el circuito. Suponga que el triac presenta entre sus terminales principales, durante la conducción, una caída de tensión de aproximadamente 1.8V. Cuál es la potencia promedio que disipa cuando controla una lámpara de 100W, y conduce durante todo el ciclo?.

**Problema 6:** Un VSI opera desde una tensión de suministro de 540V para alimentar un motor a frecuencia fundamental. Si se desea operar el motor a  $\frac{1}{4}$  de la velocidad nominal, cuál debe ser la tensión de salida del rectificador controlado?

**Problema 7:** Un VSI genera la siguiente tensión sobre la fase R de un motor (medida respecto al negativo n del rectificador).

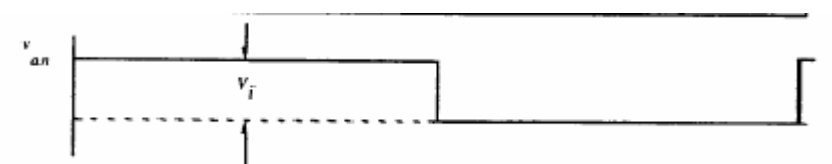

- a) grafique cómo deben ser las ondas en las otras fases del motor (medidas respecto de n).
- b) Si se desea que el motor gire en sentido inverso al que gira en a).
- c) Grafique para a) las tensiones de línea y fase sobre el motor.
- d) La onda mostrada en a figura anterior tiene la siguiente descomposición de Fourier:

$$
u(t) = \frac{4}{\pi} \frac{Vi}{2} \left\{ \frac{\pi}{4} + \text{sen}(\omega t) + \frac{1}{3} \text{sen}(3\omega t) + \frac{1}{5} \text{sen}(5\omega t) + \dots \right\}
$$

Observe que cada onda aplicada a cada fase, tiene una componente de cc, y todos los armónicos impares de la frecuencia fundamental. Aplique superposición, para poder analizar el efecto que produce sobre el motor cada componente. Produce corriente sobre el motor la componente de cc? Y la de tercer armónico o sus múltiplos?

## **Bibliografía:**

Rashid, M., "*Electrónica de potencia*", Pearson Educacion, 2004.

Newman M., *"Industrial Electronics and Controls"*, John Wiley & Sons, 1986.

RCA, "SP-52 Manual para proyectistas. Circuitos de potencia de estado sólido", Arbó, 1985.

Chapman S., "Máquinas eléctricas", Mc Graw Hill, 2000.

Novotny D, Lipo,T., WVector Control and Dynamics of AC Drives", Clarendon Press Oxford, 1998.

Fitzgerald A, Kinglsey Ch., Kusko A., "Máquinas Eléctricas", Mc Graw Hill, 2004.

# **Sistemas digitales.**

# **Lógica combinacional.**

## **Estados lógicos.**

Las magnitudes binarias son aquellas que pueden tomar sólo dos estados: abierto/cerrado, encendido/apagado, 1/0, etc.

Si se representa el *estado* de una llave mediante la *variable binaria* S, y el *estado* de una lámpara mediante una segunda variable L, se puede representar de manera simbólica la relación entre las dos variables, como lo muestra la siguiente figura y tabla:

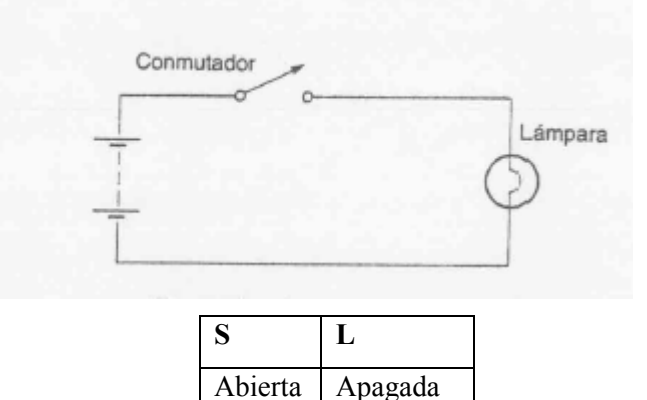

También puede utilizarse el símbolo 0 o 1 para representar el estado de las variables: 0 lámpara apagada o llave abierta; 1: lámpara encendida o llave cerrada, con lo que la tabla se transforma a la siguiente:

Cerrada | Encendida

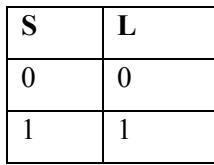

La tabla indica a la izquierda todos los estados posibles del conmutador (o de lo que normalmente se llama *variables de entrada* del sistema digital), y a la derecha los posibles estados de la lámpara (o de lo que comúnmente se llama *variables de salida*). Esta tabla se llama **tabla de verdad** y define la relación entre las dos variables.

El siguiente circuito incorpora dos llaves. Nótese que la tabla de verdad necesita ahora cuatro líneas para representar todos los posibles estados de las variables de entrada.

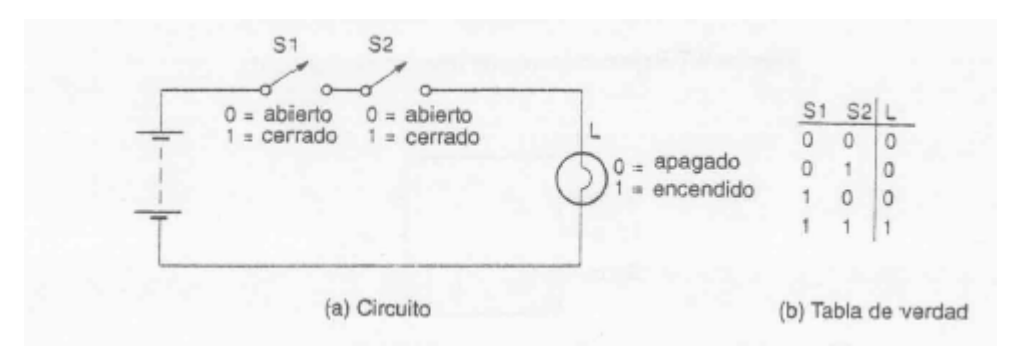

Una manera alternativa de dar la misma información es decir "la lámpara está encendida si S1 está cerrado y (AND) S2 está también cerrado". Este enunciado puede abreviarse de la siguiente manera:

#### L=S1 AND S2

La siguiente figura muestra a dos conmutadores en paralelo. La lámpara se encenderá si cualquiera de las llaves se cierra.

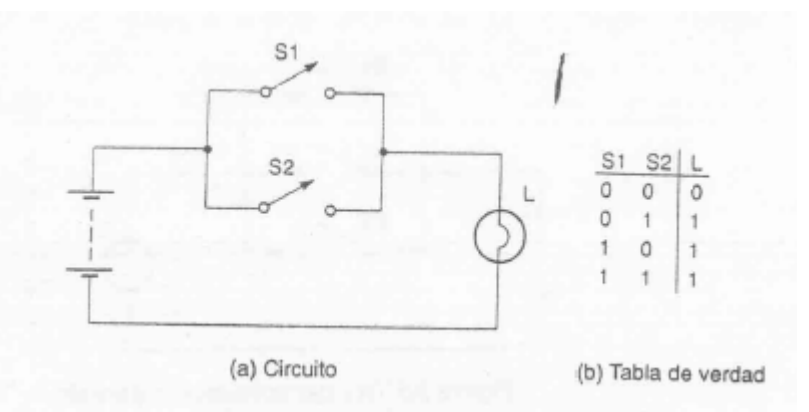

Una manera alternativa de dar la misma información es decir "la lámpara está encendida si S1 está cerrado o (OR) S2 está cerrado (o si ambos están cerrados)". Este enunciado puede abreviarse de la siguiente manera

#### L=S1 OR S2

Las funciones AND y OR pueden extenderse al uso de más llaves.

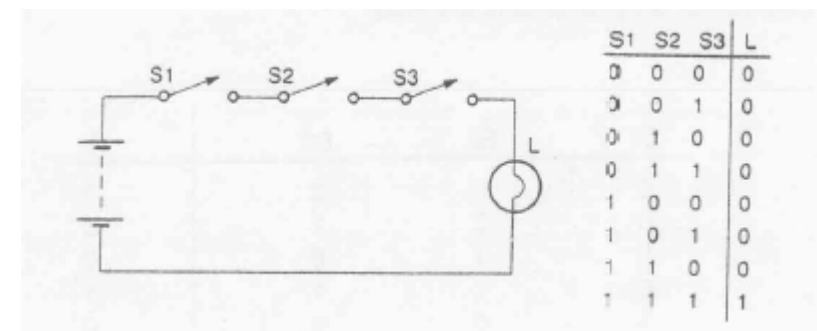

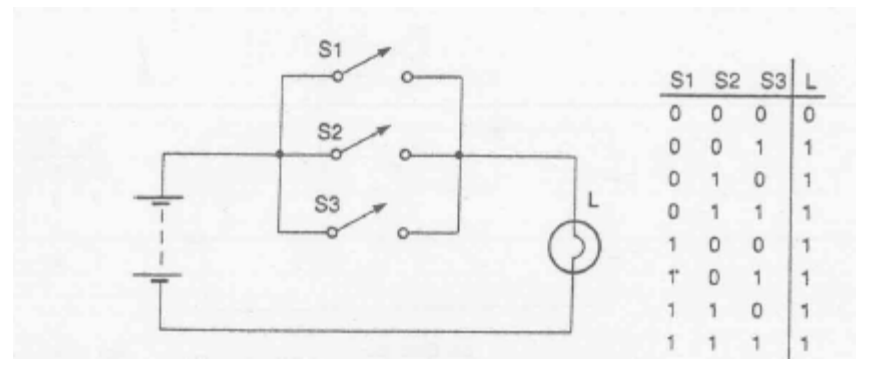

Considérese ahora el circuito de la figura siguiente:

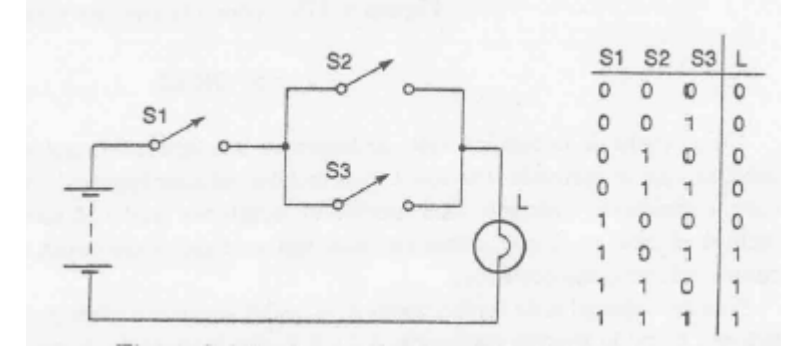

El funcionamiento del circuito puede describirse simbólicamente a través de las funciones AND y OR (los paréntesis son para evitar ambigüedades):

#### $L=$ S1 AND (S2 OR S3)

En los ejemplos se consideró un circuito, y se describió su funcionamiento a través de una tabla de verdad. En la práctica será necesario hacer este proceso a la inversa: a partir de una función (o descripción), se requerirá un circuito que la produzca.

En general, para representar un circuito lógico combinacional, se lo hace a modo de caja negra, con entradas y salidas, relacionadas a través de alguna tabla de verdad.

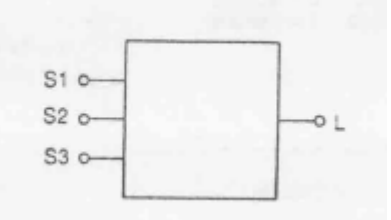

Las entradas pueden ser estados de llaves, como en los ejemplos considerados hasta ahora, pero de igual forma pueden ser sensores binarios, como termostatos, sensores de nivel, etc. La salida, puede ser el estado de una lámpara, pero también puede ser el estado de un solenoide, el de un quemador, etc.

Lo que se estudiará más tarde es cómo diseñar esta caja negra para implementar una función lógica determinada. Para ello se utilizarán bloque lógicos elementales (que son dispositivos que pueden implementarse electrónicamente), llamados compuertas lógicas.

Los sistemas en los que las variables de salida dependen en todo instante sólo de las variables de entrada se llaman sistemas combinacionales.

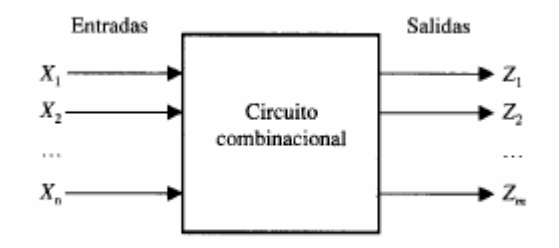

Circuito combinacional representado por bloques.

## **Compuertas lógicas:**

Una compuerta lógica es un elemento que toma una o más señales binarias de entrada, y produce una salida binaria apropiada. Hay tres tipos elementales de compuertas: AND, OR y NOT. Estas compuertas pueden combinarse para formar sistemas más complicados, de hecho cualquier función lógica. Cada compuerta tiene un símbolo, que permite representar funciones lógicas mediante un *diagrama lógico,* diagrama que indica la combinación de compuertas que debe usarse para llevar dichas funciones a la práctica.

#### **Compuerta AND.**

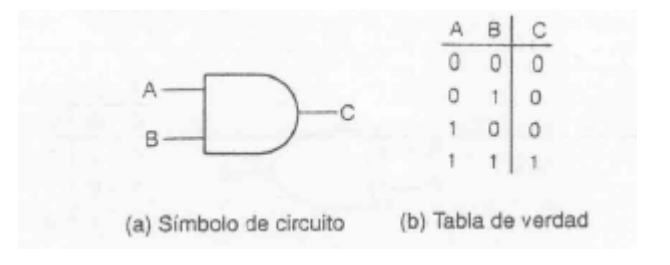

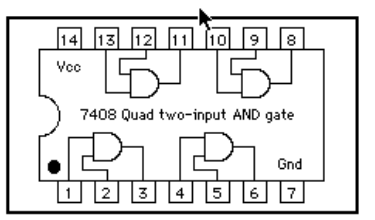

(Circuito integrado 7408)

La salida de esta compuerta es 1 (verdadera) *si y solo si* todas las entradas lo son. Pueden tener cualquier número de entradas. En el mercado hay circuitos integrados en donde se implementa este tipo de compuertas; por ejemplo, el 7408 es un arreglo conformado por cuatro compuertas (ver figura de la derecha). El circuito se alimenta con una tensión (entre Vcc y Gnd) de 5V.

Los niveles de tensión son cercanos a los 5V, para representar el estado 1, y cercano a los 0V para representar el estado cero. Cuando un voltaje de 5V (o un 1) actúa sobre sólo una de las entradas, 1 o 2 indistintamente, en la salida de la compuerta la tensión es cero volts (0). Lo mismo sucede cuando la tensión en ambas entradas es cero. Cuando las dos entradas están simultáneamente a 5V (a un 1), la salida toma un valor cercano a los 5V (un 1).

### **Compuerta OR (inclusiva).**

Su salida es 1 (verdadera) *si y solo si* por lo menos una de sus entradas es verdadera.

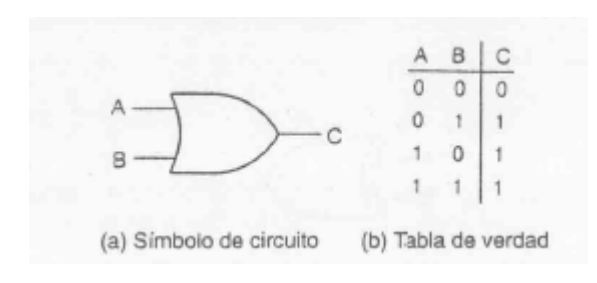

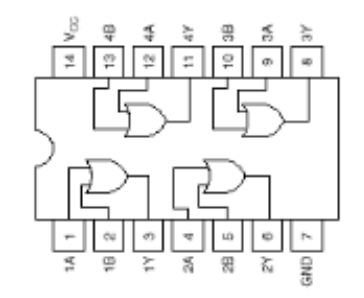

(Circuito integrado 7432)

Las compuertas vistas pueden sintetizarse también en forma discreta mediante diodos, en configuraciones como las que se ilustran en la siguiente figura.

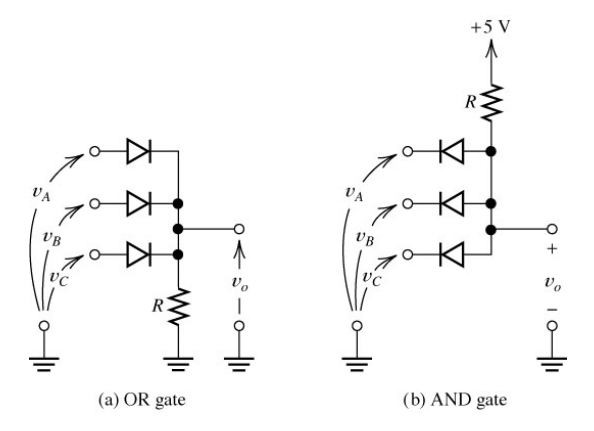

## **Compuerta NOT.**

Su salida es verdadera si, y solo sí, su entrada es falsa (la salida es el complemento de la entrada). La siguiente figura ilustra el símbolo y la tabla de verdad de la compuerta inversora,

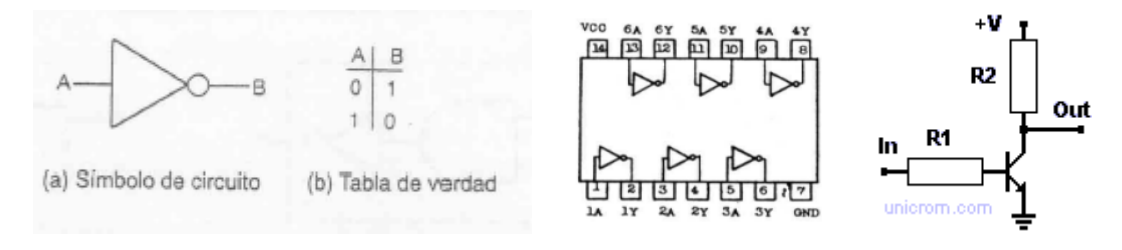

(Circuito integrado 7404)

junto con un circuito integrado comercial que la implementa, y un inversor básico construído con un transistor.

### **Compuertas compuestas.**

Las compuertas descriptas pueden combinarse para formar cualquier función lógica que se desee. Algunas veces resulta más conveniente trabajar con algunos bloques de construcción un poco más grandes que los que representan las compuertas descriptas. Estos bloques son los siguientes:

### **Compuerta NAND** (AND seguida de NOT)

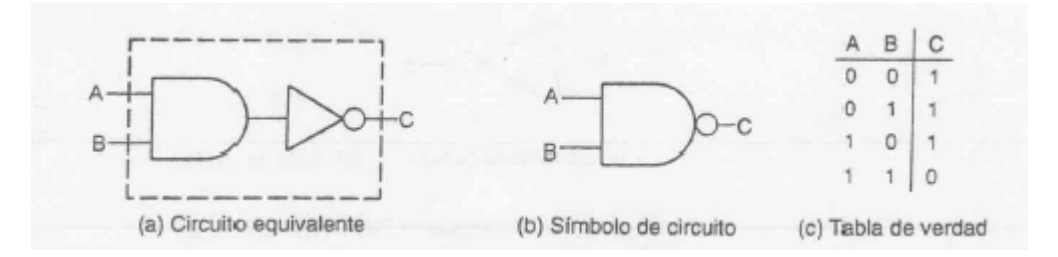

### **Compuerta NOR** (OR seguida de NOT)

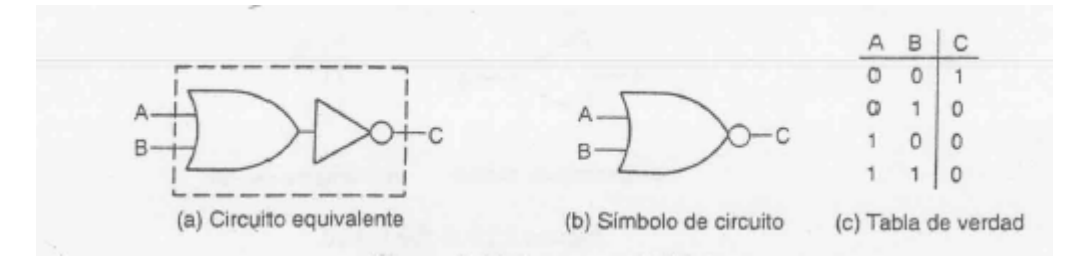

### **Compuerta OR exclusiva.**

La salida es verdadera si, y sólo si, una u otra de sus dos entradas es verdadera, pero no si ambas son verdaderas.
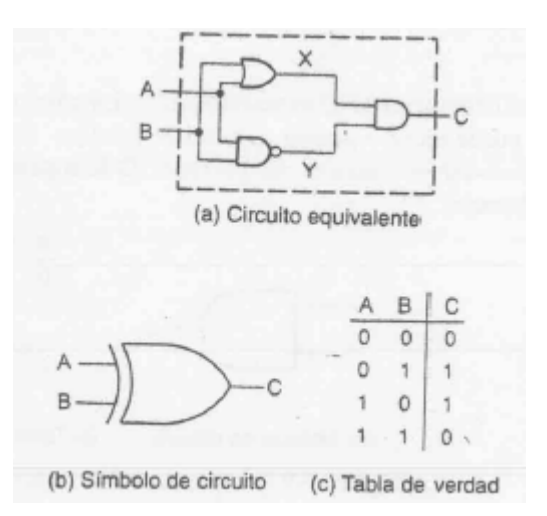

La forma del circuito equivalente se puede entender, si se considera que la compuerta tiene salida 1 si ambas condiciones X e Y son 1: X representa la condición de que cualquiera de las dos (o las dos) sean verdaderas. Y representa la condición de que A y B no sea 1 simultáneamente.

# **Compuerta NOR exclusiva.**

Es la negación de la compuerta OR exclusiva.

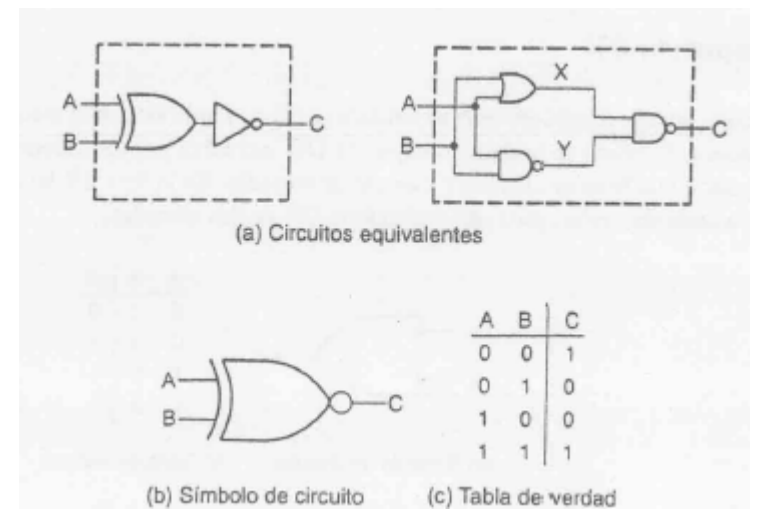

# **Ejemplo de implementación de una tabla de verdad arbitraria.**

Se requiere implementar la siguiente tabla de verdad, donde L es la salida:

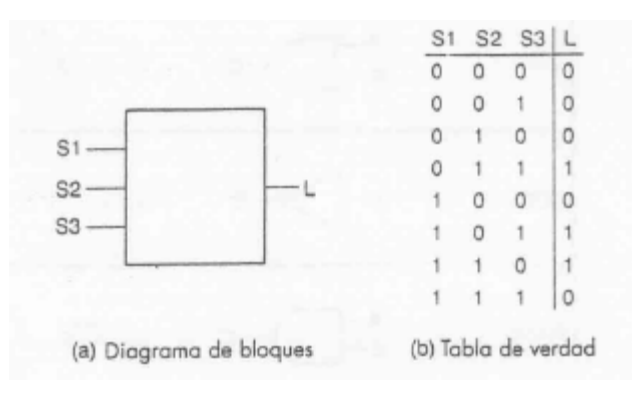

Observando la tabla se concluye que la salida es 1 si exactamente dos señales de entrada son 1. La función se puede realizar detectando las condiciones individuales para las que la salida debe ser 1, utilizando compuertas AND y NOR para implementarlas en bloques básicos. Una vez hecho esto, pueden unirse las salidas de estos bloques básicos mediante una compuerta OR, para obtener de esta forma la salida requerida. El resultado se muestra en la siguiente figura:

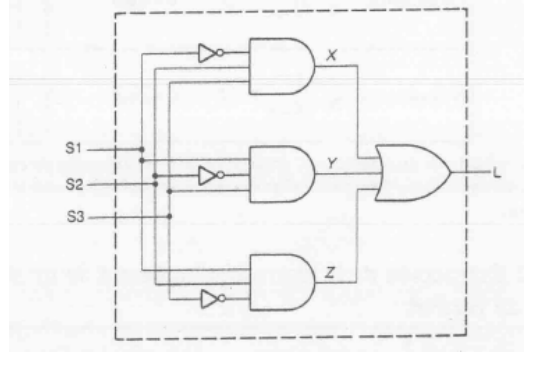

# **Álgebra Booleana.**

El álgebra provee una notación para describir las funciones lógicas, y define un número de operaciones que se pueden efectuar en un intento por simplificar la forma de una función. El álgebra define constantes, variables y funciones. Luego describe un número de teoremas que pueden utilizarse para manipular expresiones lógicas.

### **Constantes booleanas.**

Consisten en 0 y 1.

#### **Variables booleanas.**

Son magnitudes que pueden tomar diferentes valores (0 o 1) en diferentes momentos. Pueden representar señales de entrada, de salida o intermedias, y reciben nombres que consisten generalmente en caracteres alfabéticos.

## **Funciones booleanas.**

Cada una de las funciones lógicas elementales está representada dentro del álgebra booleana mediante un símbolo único:

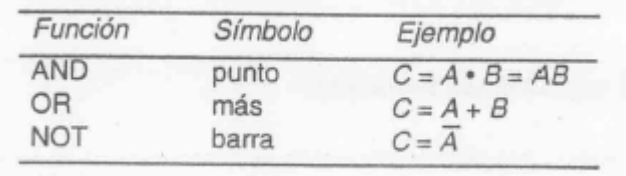

La siguiente tabla resume las compuertas elementales y compuestas, proporcionando su símbolo lógico y tabla de verdad, y su representación algebraica booleana.

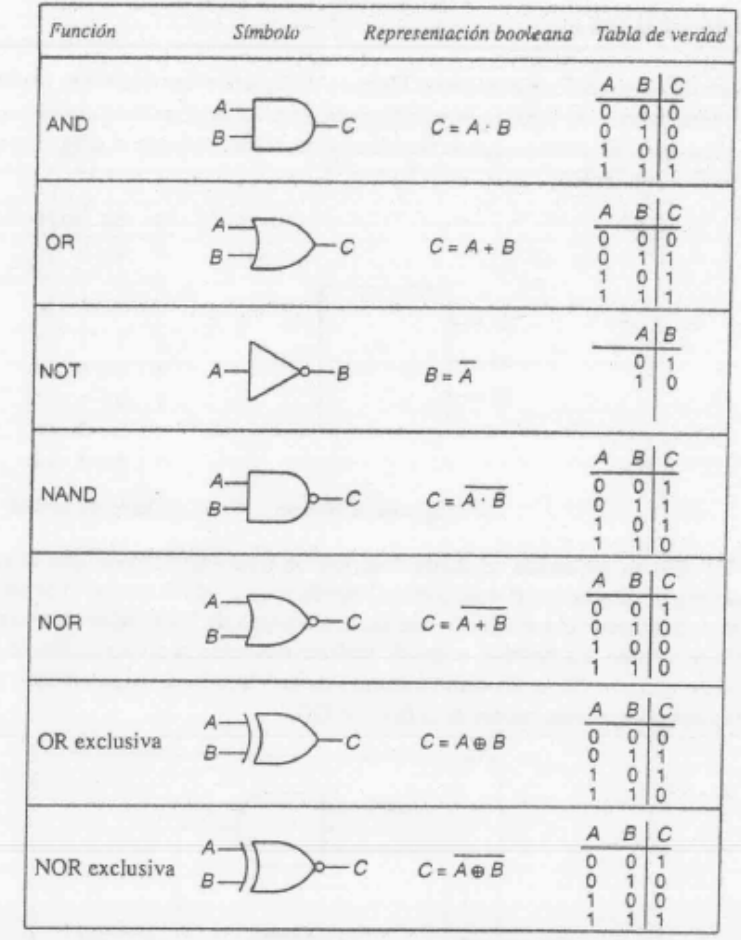

Se llama término canónico de una función lógica, a todo producto o suma en la cual aparecen todas las variables de las que depende la función, en su forma directa o negada (inversa). El primero de ellos se llama producto canónico (minterm ) y al segundo suma canónica. Si *a, b* y *c*  son las variables,  $a\overline{b}c$  es un producto y  $\overline{a} + b + c$  es una suma canónica. Cuando una función lógica se expresa como suma de productos canónicos o como producto de sumas canónicas, se dice que dicha función se encuentra expresada en su forma canónica.

El álgebra booleana permite representar en forma simbólica cualquier circuito lógico, como lo muestran los siguientes ejemplos.

**Ejemplo 1: Extracción de la expresión booleana a partir de la tabla de verdad**  La OR exclusiva:

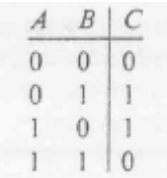

Tiene salida C verdadera si A es verdadera AND B es falsa, OR si B es verdadera AND A es falsa. Este enunciado se puede convertir a la forma booleana, expresando las diversas funciones mediante símbolos, como se muestra a continuación:

 $C = (\overline{A} \cdot B) + (A \cdot \overline{B}) = \overline{A}B + \overline{A}B$ 

Nótese que la expresión no es la que se deriva del circuito equivalente dado para la función OR exclusiva*. Esto es porque las expresiones booleanas no son únicas*.

En general, la forma de construir la función booleana a partir de la tabla de verdad es generar un *minterm* por cada fila de la tabla en la que aparezca un uno en la salida. El minterm contiene todas las variables de entradas: negada, si la variable es cero, y no negada si es un 1. La expresión global de la función es la suma de todos los minterms.

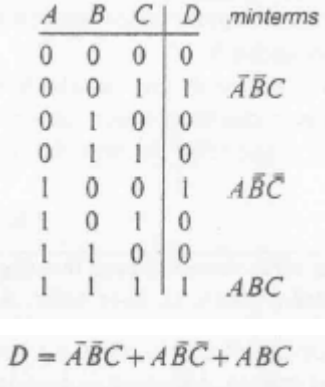

#### **Ejemplo 2: Extracción de la expresión booleana a partir de su diagrama lógico**

El siguiente diagrama muestra cómo obtener la expresión booleana a partir de un diagrama lógico. Desde la entrada se van escribiendo las expresiones booleanas individuales de cada compuerta, y al final se procede a realizar la suma.

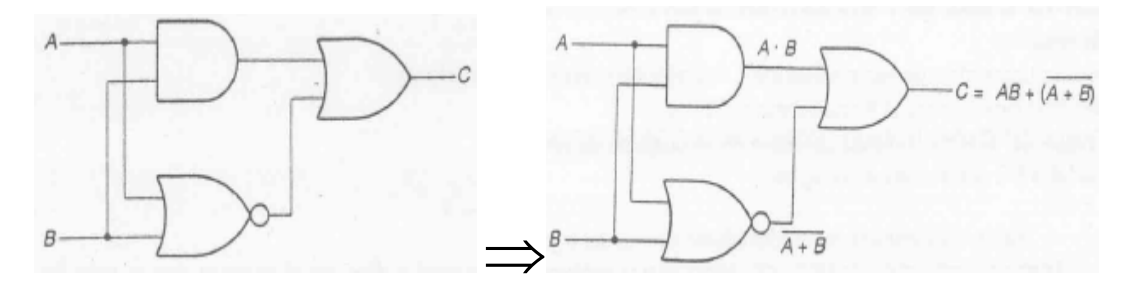

#### **Ejemplo 3: Generación del diagrama lógico a partir de se expresión booleana.**

De la expresión booleana puede generarse el diagrama lógico, utilizando las compuertas apropiadas, como lo indica la siguiente figura.

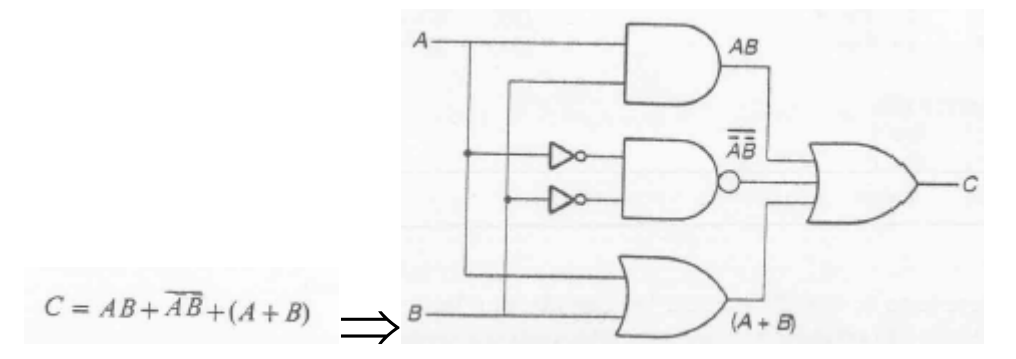

#### **Teoremas booleanos.**

Se vio en el ejemplo de la OR exclusiva, que las expresiones booleanas no son únicas. En general se desea manipular las expresiones, para obtener formas de implementación lo más sencillas posibles. Para efectuar esta manipulación, el álgebra booleana define varias leyes, a saber:

- 1. Todo aquello a lo que se aplique el operador OR con un valor idéntico, es igual a sí mismo: A+A=A
- 2. Todo aquello a lo que se aplique el operador AND con un valor idéntico, es igual a sí mismo: A.A=A
- 3. El orden de las entradas de las compuertas OR y AND es indistinto (ley conmutativa):

$$
A+B=B+A \qquad A.B=B.A
$$

#### 4. Ley distributiva:

 $A(B+C)=AB+AC$  $A+BC=(A+B)(A+C)$ 

**Ejercicio.** Comprobar las igualdades de la ley distributiva mediante la confección de una tabla de verdad.

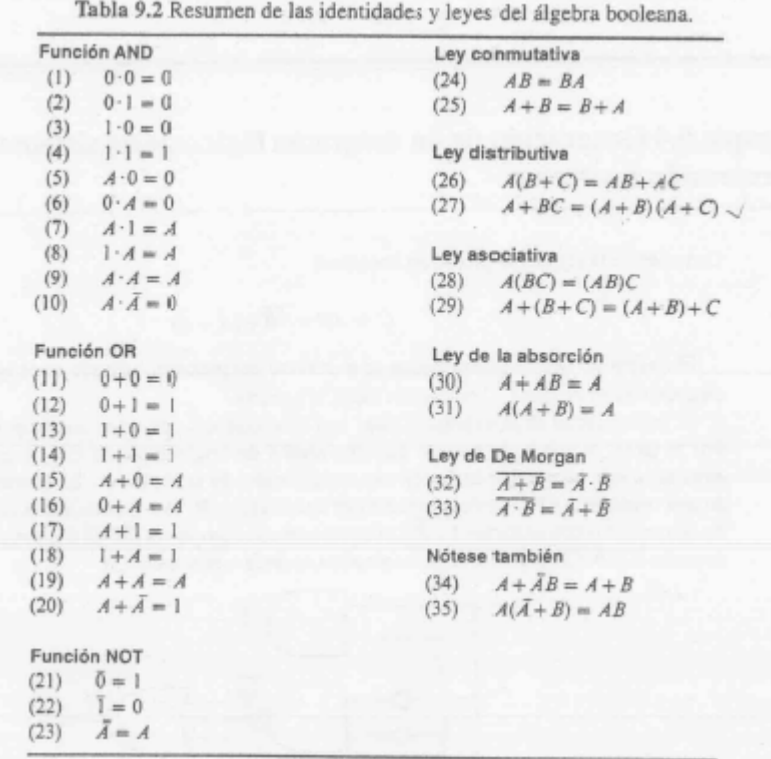

5. Todo aquello a lo que se aplique el operador OR y se añada su inverso es igual a 1:

 $A + \overline{A} = 1$ 

6. Todo aquello a lo que se aplique el operador AND con su inverso es igual a 0:

$$
A\overline{A}=0
$$

7. Todo aquello a lo que se aplique el operador OR con el valor cero, es igual a sí mismo. Todo aquello al que se le aplique el operador OR con el valor 1 es igual a 1:

 $A+0=A$   $A+1=1$ 

- 8. Todo aquello que se aplique a la compuerta AND con el valor 0 es igual a 0. Todo aquello que se aplique a la compuerta AND con el valor 1 es igual a si mismo
- 9. A.0=0 A.1=A

10. Ley de absorción

 $A + AB = A$  $A(A+B)=A$ 

11. Leyes de De Morgan:

 $\overline{A + B} = \overline{A} \overline{B}$ 

 $\overline{AB} = \overline{A} + \overline{B}$ 

**Ejercicio.** Comprobar las igualdades de De Morgan mediante la confección de una tabla de verdad.

También es válido que :

 $A + \overline{AB} = A + B$   $A(\overline{A} + B) = AB$ 

que se desprenden de la distributiva  $A+BC=(A+B)(A+C)$  y  $A(B+C)=AB+AC$ .

# **Ejemplos de simplificación algebraica utilizando las leyes del álgebra de Boole.**

Resulta de interés que la implementación de una función lógica resulte lo más sencilla posible, para de esta forma utilizar el menor número de compuertas posibles. Existen diversos métodos, basados en las leyes del álgebra de Boole, para simplificar expresiones booleanas (mapas de Karnaugh, método de Quine-Mc Cluskey, etc.). Estos métodos, que no se estudiarán en este curso (en el apéndice se presenta el método de Karnaugh a título informatvo) , permiten simplificar las expresiones booleanas de manera sistemática. Cuando las expresiones son sencillas, la simplificación puede hacerse directamente aplicando las leyes del álgebra de Boole. Esto es lo que se estudiará en los siguientes ejemplos.

#### **Ejemplo 4: Generación de un diagrama lógico a partir de su expresión booleana, utilizando sólo compuertas NAND**

Este ejemplo muestra que la expresión  $D = ABC + AB\overline{C} + \overline{A}B\overline{C}$  puede implementarse utilizando sólo compuertas NAND. Una implementación, que utiliza AND y OR es la siguiente:

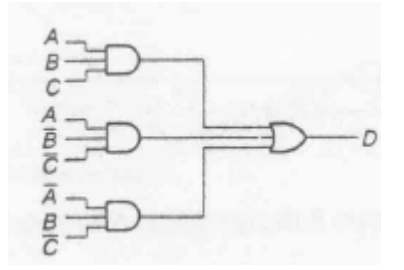

pero:

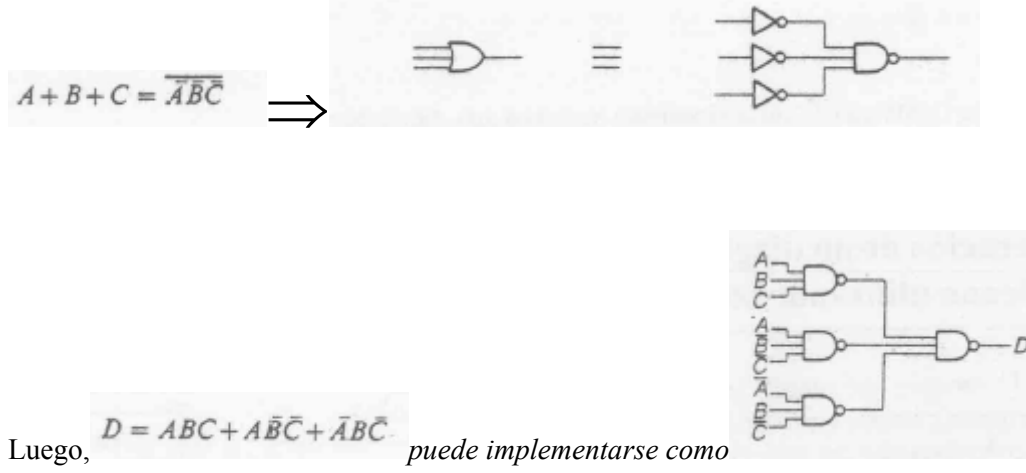

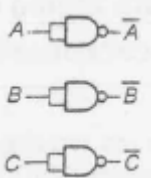

con <u>.</u>

## **Ejemplo 5: Simplificación algebraica.**

La expresión:

$$
D = \overline{A}\overline{B}C + B\overline{C} + \overline{A}BC + ABC
$$

puede implementarse como:

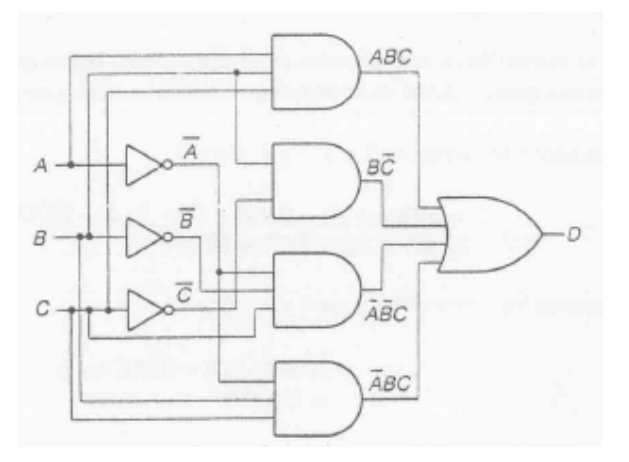

Véase cómo simplificar la implementación, utilizando el álgebra deBoole:

$$
D = \overline{A}\overline{B}C + \overline{B}\overline{C} + \overline{A}\overline{B}C + ABC
$$
  
\n
$$
= \overline{A}\overline{B}C + \overline{B}\overline{C} + \overline{B}\overline{C}(\overline{A} + A)
$$
  
\n
$$
= \overline{A}\overline{B}C + \overline{B}\overline{C} + BC
$$
  
\n
$$
= \overline{A}\overline{B}C + B(\overline{C} + C)
$$
  
\n
$$
= \overline{A}\overline{B}C + B
$$
  
\n
$$
= \overline{A}C + B
$$

(en el último paso se utilizó la propiedad 34 de la tabla 9.2) Luego, la función resulta implementable simplemente como:

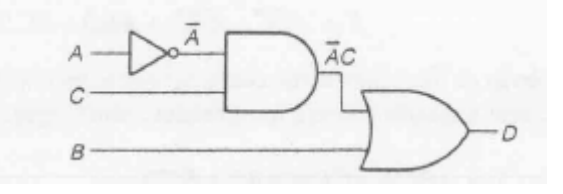

# **Sistemas numéricos**

Considérense las siguientes representaciones numéricas, en base decimal y en base binaria de magnitudes (el subíndice en el número indica la base sobre el que se representa a la magnitud):

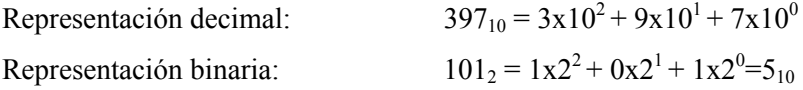

Cada dígito en la representación binaria se denomina bit. El dígito de la derecha de un número binario es el dígito menos significativo (LSB) y el de la izquierda el más significativo (MSB). Un número binario de N bits puede representar una cantidad entre cero y  $2^N$ -1. Un número binario puede transformarse a decimal simplemente multiplicando cada dígito por la correspondiente potencia de 2. Un número decimal puede representarse en binario, buscando en él las potencias de 2:

 $397_{10}$ =256x1 + 128x1 + 64x0 + 32x0 + 16x0 + 8x1 + 4x1 + 2x0 +1x1=110001101<sub>2</sub>

Otra forma de realizar la conversión es dividir sucesivamente por dos y listar el resto de la operación:

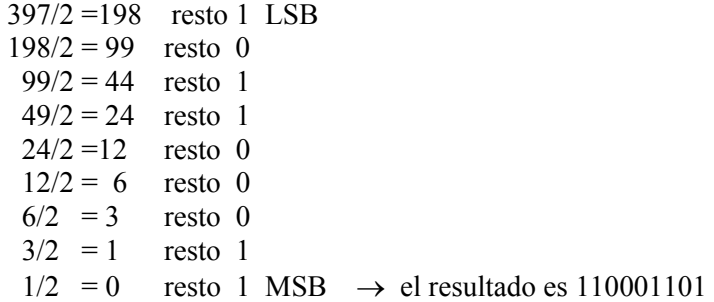

Un grupo de bits se denomina *palabra binaria*. Una palabra de 8 bits se denomina *byte*. 1024 bytes  $(2^{10})$  se denomina 1Kbyte.

La operación aritmética más básica es la adición de dos dígitos binarios. Esta adición simple consta de cuatro operaciones elementales posibles, a saber,

$$
0 + 0 = 0
$$
  
0 + 1 = 1  

$$
1 + 0 = 1
$$
  

$$
1 + 1 = 10
$$

Las primeras tres operaciones producen una suma cuya longitud es un dígito, pero la tercera produce un resultado de dos dígitos. El bit significativo más alto de este resultado se denomina acarreo.

Un circuito combinacional que lleva a cabo la adición de dos bits se denomina medio sumador.

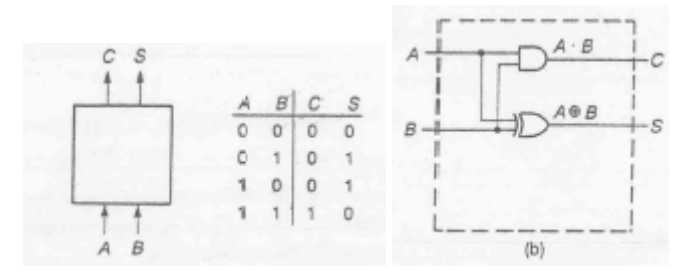

Observe que  $C = A \cdot B$  y  $S = A \oplus B$ .

*Ejercicio:* Verifique, confeccionando su tabla de verdad, que el último circuito representa un semi sumador.

Cuando se suman números binarios de varios bits, es necesario sumar el acarreo, similarmente a lo que se hace en base decimal.

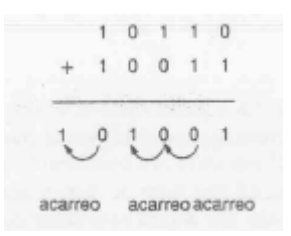

Para realizar la operación en cada bit, es necesario sumar los dos bits correspondientes a cada cifra a sumar, más el acarreo obtenido a partir de la cifra previa.

Un sumador que lleva a cabo la adición de tres bits (dos bits significativos y una cuenta que se lleva previa, acarreo previo) es un sumador completo. El nombre del primero proviene del hecho de que dos medios sumadores se emplean para implementar un adicionador completo.

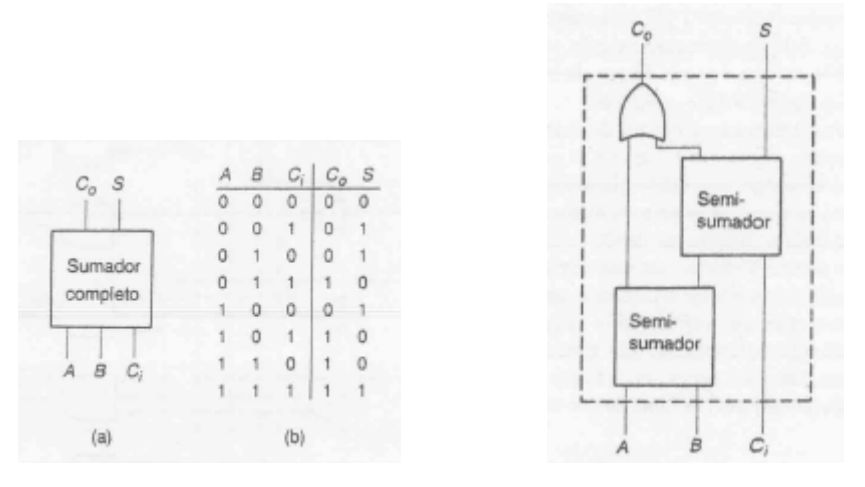

*Ejercicio:* Verifique, confeccionando su tabla de verdad, que el último circuito representa un sumador completo.

El siguiente circuito permite sumar números de cuatro bits, combinando un semi sumador y tres sumadores completos. Analice el circuito.

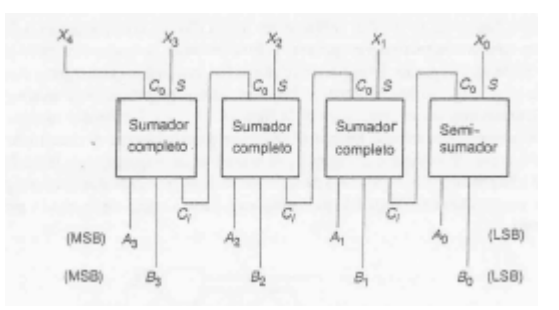

Un sistema de representación alterativa, que se utiliza en algunas ocasiones, es el decimal codificado en binario (BCD), donde cada dígito del número decimal se codifica utilizando cuatro bits en binario:

 $397_{10}$  = (0011) (1001) (0111) = 001110010111<sub>BCD</sub>

Otra forma de codificar una magnitud es a traves del código Gray, también llamado código reflejado, que posee la propiedad de que los códigos para números adyacentes varían sólo en 1 bit:

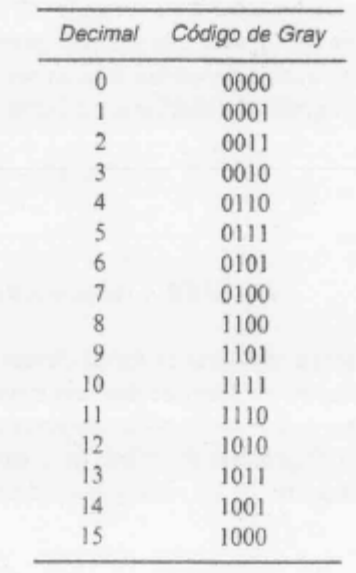

Una manera de generar la secuencia, de manera sistemática, es escribiendo primero los dos primeros números, y luego volviéndolos a escribir, en orden invertido, con un 1 al frente:

 0 1 11 10

para más dígitos, la secuencia se vuelve a repetir en orden inverso, agregando otro 1:

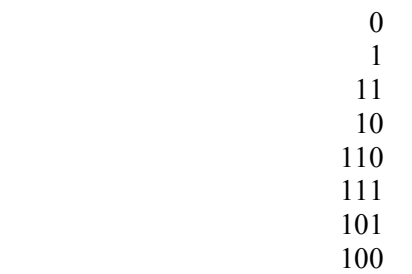

Cualquier entero se puede usar como base de un sistema numérico. Otro sistema numérico muy utilizado es el sistema hexadecimal, cuya base es el 16. Para representar un numero se requieren 16 símbolos:  $0, 1, 2, \ldots, 9, A$  (que corresponde a  $10_{10}$ ), B (que corresponde a  $11_{10}$ ), C, D, E y F (que corresponde a  $15_{10}$ ). Una magnitud binaria, puede expresarse en hexadecimal, simplemente agrupando a los bits de a cuatro para calcular el dígito correspondiente en base hexadecimal. Por ejemplo:

 $0101_2 = 1 \times 2^2 + 0 \times 2^1 + 1 \times 2^0 = 5_{10} = 5_{16} = 5 \times 16^0$  $1101_2 = 1 \times 2^3 + 1 \times 2^2 + 0 \times 2^1 + 1 \times 2^0 = 13_{10} = D_{16} = 13 \times 16^0$  $01011101_2=(0101)(1101)_2=5D_{16}=5x16^1+13x16^0=93_{10}$ 

La siguiente tabla ilustra diversas representaciones de los números del 1 al 20.

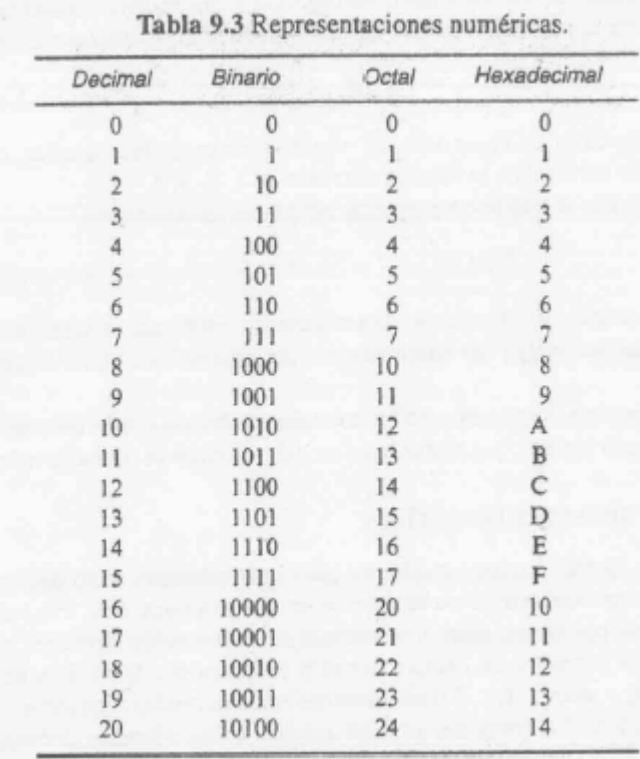

El siguiente es un ejemplo de uso del código BCD.

#### **Ejemplo 5: Circuito lógico combinacional para excitar un display de 7 segmentos.**

El display dispone de 7 entradas, para excitar con corriente a cada uno de los 7 dígitos (formados por leds). Se desea construir la tabla de verdad de un circuito lógico que permita, ante una entrada de 4 líneas, que contiene los 4 bits de un número codificado en BCD, excitar los segmentos de modo de que en el display aparezca el número correspondiente.

El sistema se representa mediante el siguiente diagrama de bloques.

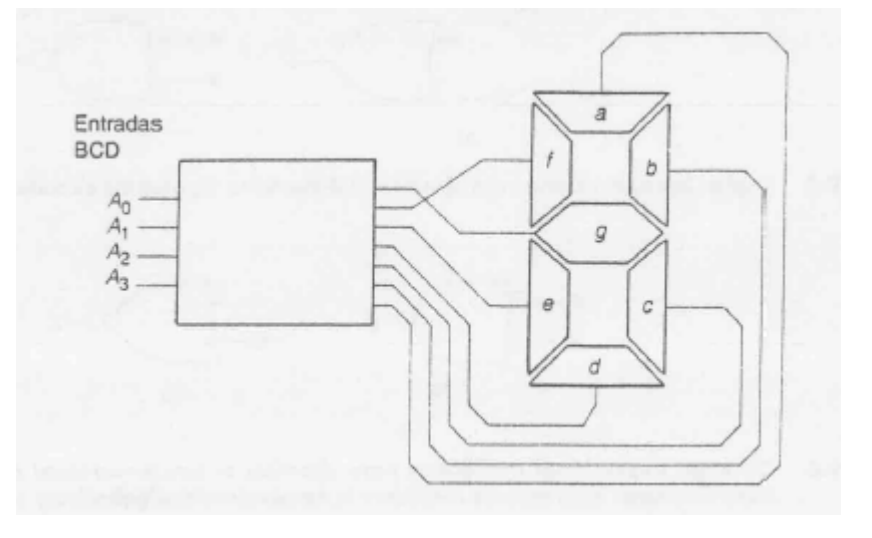

.

| Número | $A_{1}$  | $A_{\rm N}$ | A. | $A_{\scriptscriptstyle\rm B}$ |   |   |   |   |   |   |   |  |
|--------|----------|-------------|----|-------------------------------|---|---|---|---|---|---|---|--|
|        | $\theta$ | $\theta$    | Ü  | 60                            |   |   |   |   |   |   |   |  |
|        | 0        | $\Omega$    |    |                               |   |   |   |   |   |   |   |  |
|        | 0        | $\cup$      |    |                               |   |   |   |   |   |   |   |  |
|        | $\Omega$ | O           |    |                               |   |   |   |   |   |   |   |  |
|        | 0        |             | Ü  |                               | u |   |   |   |   |   |   |  |
|        | O        |             |    |                               |   |   |   |   |   |   |   |  |
|        |          |             |    |                               |   |   |   |   |   |   |   |  |
|        |          |             |    |                               |   |   |   |   |   |   |   |  |
|        |          | o           | 0  |                               |   |   |   |   |   |   |   |  |
|        |          | 0           |    |                               |   |   |   |   |   |   |   |  |
| ΙÛ     |          | 0           |    |                               | Х | Х | X | × | Х | Х |   |  |
|        |          | $\Omega$    |    |                               | X | X | Х | x | X | X | x |  |
|        |          |             |    |                               | Х | X | X | x | X | Х |   |  |
|        |          |             |    |                               | X | X | X | x | X | X | X |  |
|        |          |             |    |                               | X | X | X | x | X | X |   |  |
|        |          |             |    |                               | X | X | X | X | X | X | х |  |

Puede escribirse la siguiente tabla de verdad, donde un 1 an *a,b,..f* indica led encendido:

Las salidas correspondientes a las condiciones 10 a 15 son irrelevantes, pues se supone que no se darán estas condiciones de entrada. En este caso, las salidas marcadas como X pueden asignarse un valor arbitrario (0 o 1), de acuerdo a lo que más convenga a efectos de minimizar el circuito resultante. Aplicando métodos de simplificación algebraica, basados en el álgebra de boole, que no serán estudiados en este curso, es posible obtener el siguiente circuito lógico para el excitador de display.

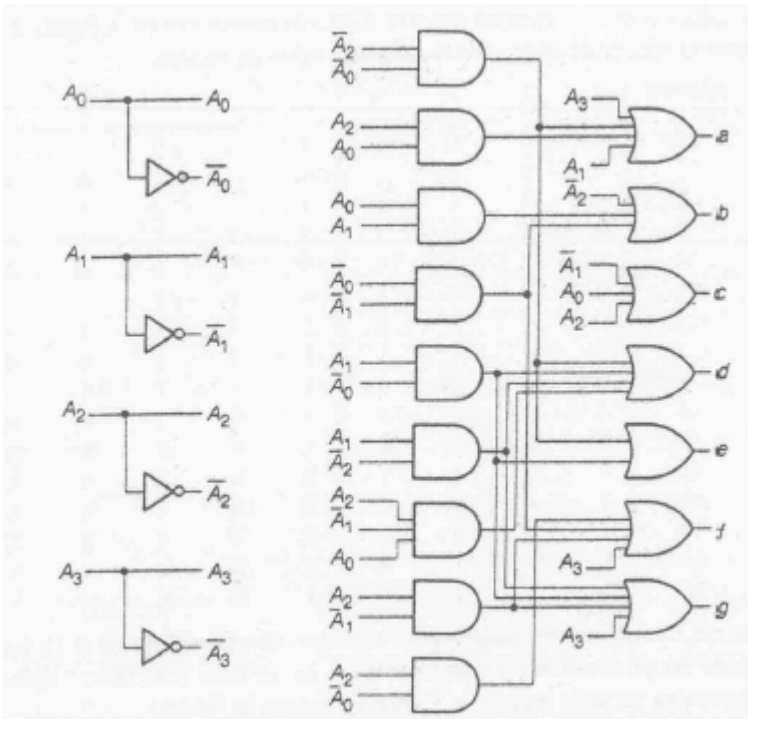

**Ejercicio:** Verifique por ejemplo, qué segmentos se encienden cuando se aplica el número de entrada 0000 (=0<sub>10</sub>) y 0010 (=2<sub>10</sub>):

# **Otros circuitos combinacionales comunes.**

# **Codificadores**

Son circuitos con  $2<sup>n</sup>$  variables de entrada y n salidas, realizados de tal forma que, cuando una sola de las entradas adopta un estado lógico definido (por cero o uno), a la salida aparece la combinación binaria correspondiente al número decimal asignado a dicha entrada.

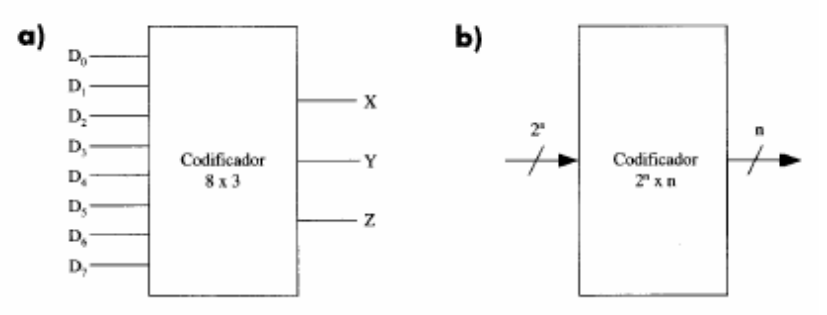

FIGURA 5.9.  $\alpha$ ) Símbolo lógico de un codificador de 8  $\times$  3. b) Representación genérica.

Tabla de verdad de un codificador de  $8 \times 3$  prioritario

|   |        | $D_2$ $D_3$  |   | D. |   | $D_1$ , $D_2$ |            |   |              |                          |
|---|--------|--------------|---|----|---|---------------|------------|---|--------------|--------------------------|
| 1 | 0      | 0            | 0 | 0  | 0 | 0             | $^{\circ}$ | 0 | 0            | $\Omega$                 |
| x | $\Box$ | $^{\circ}$   | 0 | 0  | 0 | 0             | 0          | 0 | 0            | $\blacksquare$           |
| x | x      | $\mathbf{1}$ | 0 | o  | 0 | 0             | 0          | 0 | 1            | 0                        |
| x | x      | x            | 1 | 0  | 0 | 0             | 0          | 0 | 1            | ı                        |
| x | x      | x            | x | 1  | 0 | 0             | 0          | 1 | 0            | 0                        |
| x | х      | x            | x | ×  | 1 | 0             | 0          | L | 0            | $\overline{\phantom{a}}$ |
| x | x      | x            | х | ×  | x | 1             | 0          | 1 | $\mathbf{1}$ | 0                        |
| х | х      | x            | x | x  | х | x             | 1          |   | $\mathbf{1}$ | -1                       |

Estos circuitos pueden diseñarse con prioridad o sin ella. En los codificadores prioritarios: las salidas representan el código binario correspondiente a la entrada activa que tenga mayor número de orden. En los no prioritarios debe asegurarse que sólo una entrada sea activa a la vez (en caso contrario la salida posee tantos unos como hay en las salidas correspondientes a cada una de las entradas).

# *Decodificadores.*

Poseen n entradas y  $2<sup>n</sup>$  salidas. Generan en cada salida todos los productos canónicos correspondientes a las entradas. Cumplen la función inversa de los codificadores. Con ellos pueden generarse cualquier función lógica, simplemente sumando los productos canónicos necesarios para generar la función requerida.

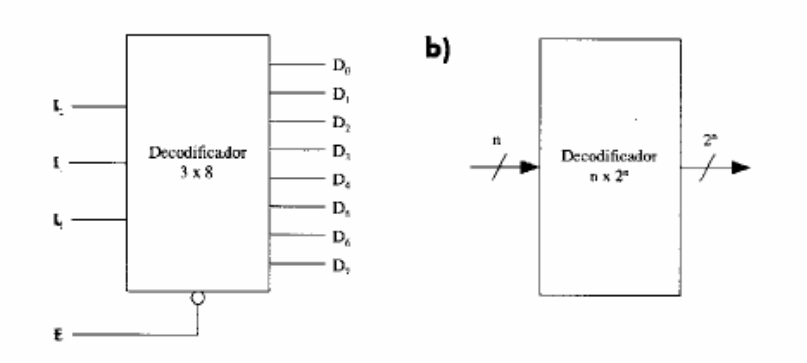

a) Símbolo lógico de un decodificador de binario a octal con entrada de habilitación. b) Representación genérica.

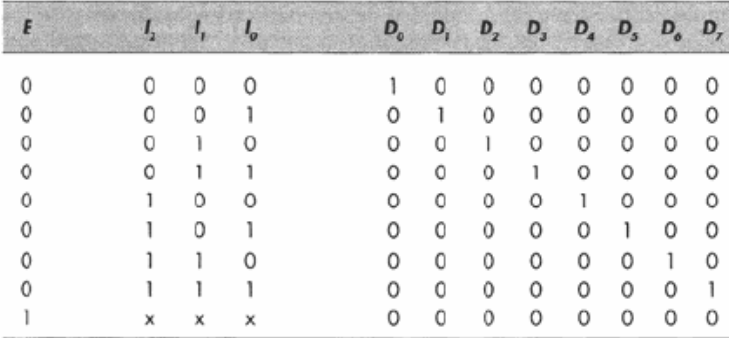

Tabla de verdad de un decodificador de octal a binario (x = entrada indiferente)

En el siguiente ejemplo, es m0=000; m3=011 y m7=111.

#### Ejemplo

En la Figura 5.11 se muestra el diseño de un sistema combinacional con un decodificador que responde a la función lógica [5.3].

$$
f(a,b,c) = m_0 + m_3 + m_7 \tag{5.3}
$$

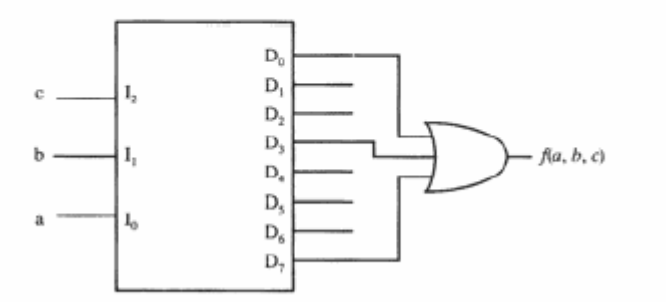

FIGURA 5.11. Solución al ejemplo propuesto.

# *Multiplexores.*

Permiten dirigir la información digital procedente de diversas fuentes a una única línea de salida, de acuerdo a la combinación binaria aparecida en las patillas de selección (S1, S0).

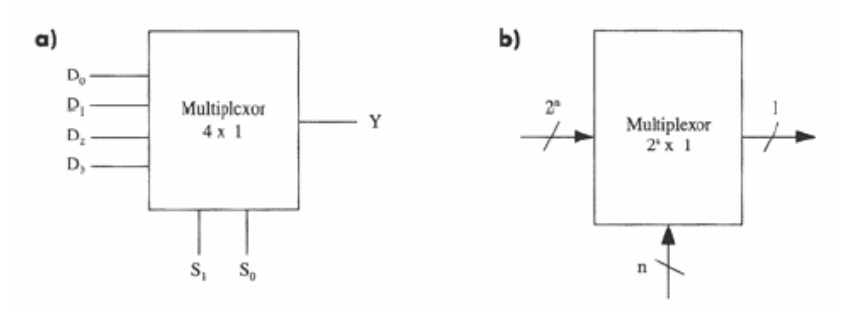

a) Símbolo lógico de un multiplexor de 4 entradas y 1 salida b) representación genérica.

Tabla de verdad de un multiplexor de 4 entradas, en donde 1/0 indica un valor cualquiera en la entrada y x un valor indiferente

|         | $S_0$ $S_1$ | $D_0$ $D_1$ $D_2$ $D_3$ |                         |                       |                           |    |
|---------|-------------|-------------------------|-------------------------|-----------------------|---------------------------|----|
|         | $0\qquad 0$ |                         | $1/0 \times x \times x$ |                       |                           |    |
| $\circ$ |             | $\times$                | 1/0                     | $\mathbf{x}$          | $\boldsymbol{\mathsf{x}}$ | D. |
|         | $1 \quad 0$ | х                       | $\times$ 1/0            |                       | $\times$                  | D, |
|         |             | x                       |                         | $\times$ $\times$ 1/0 |                           | D, |

# **Demultiplexores.**

Operación inversa a los multiplexores; dirigen la señal que hay en la entrada (E) a la salida (Di) seleccionada por la combinación que aparece en las patillas de selección (X,Y).

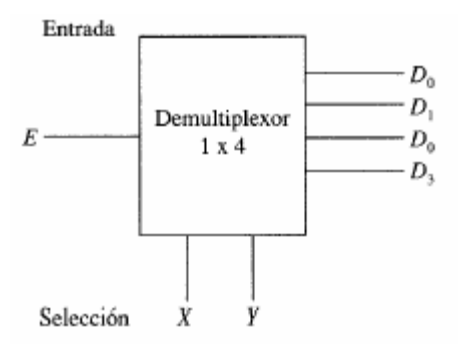

# *Comparadores*

Compara las magnitudes de dos cantidades binarias A y B para determinar su relación. De acuerdo a si  $A \geq B$ ,  $A = B$  o  $A \leq B$ , pone a 1 (o cero) la correspondiente salida.

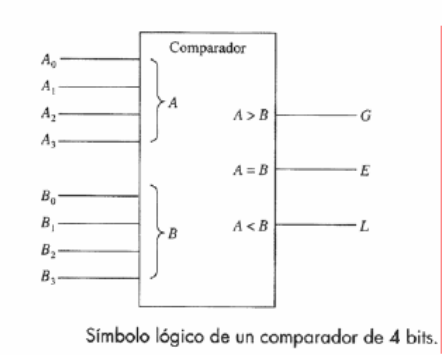

# *Circuitos aritméticos.*

Son circuitos combinacionales que realizan operaciones aritméticas y lógicas con palabras de varios bits. El siguiente es un sumador de dos bits, más un tercer bit de acarreo:

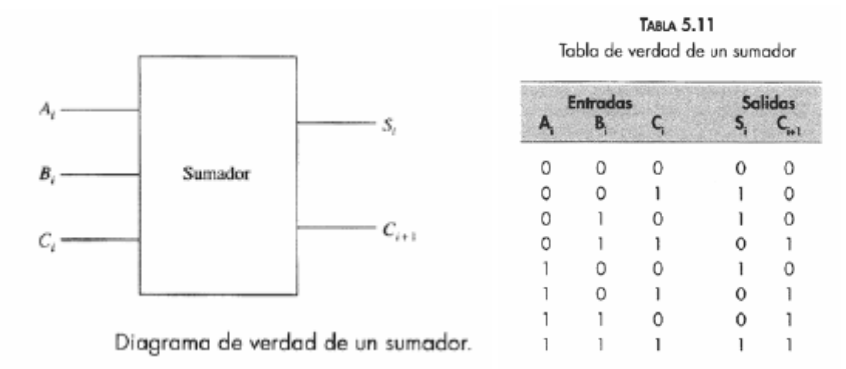

El siguiente bloque llamado unidad aritmética lógica (ALU) permite hacer varias operaciones sobre dos palabras de 4 bits (resta, suma, etc),. La función que realiza se escoge mediante una tercer palabra que define la operación.

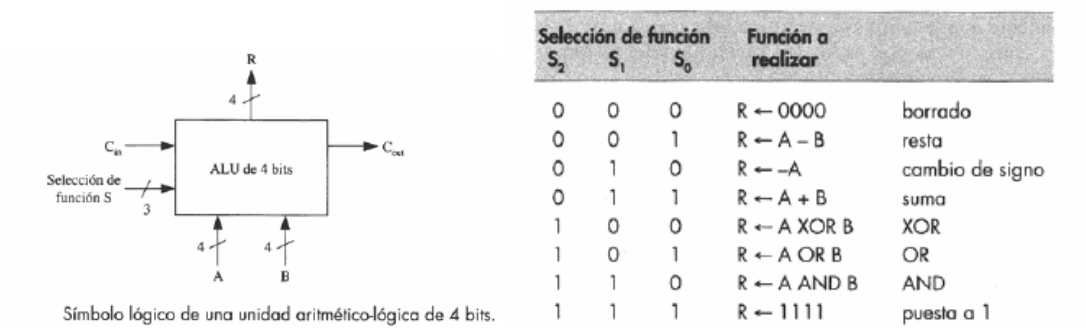

Tabla de verdad de un operador aritmético-lógico

# **Lógica secuencial.**

Los circuitos vistos hasta ahora se denominan de lógica combinacional. En ellos, la salida está determinada sólo por los estados actuales de las entradas. En la lógica secuencial, que se comenzará a estudiar, las salidas están determinadas no sólo por las entradas existentes, sino que también lo están por la secuencia de entradas que condujeron al estado existente. Obsérvese en la siguiente figura, que la salida depende también de la información almacenada en los elementos de memoria (dispositivos capaces de almacenar información binaria).

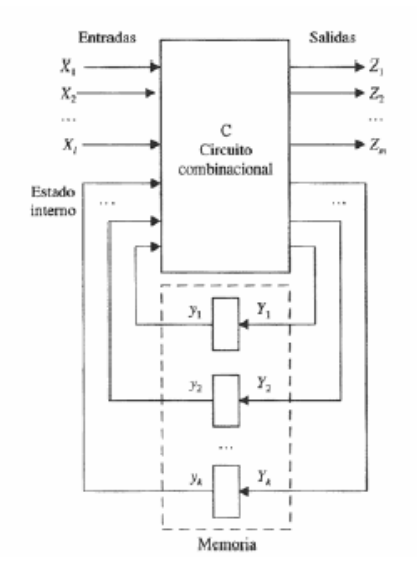

Los circuitos secuenciales pueden ser:

- Síncronos: las entradas, salidas y estados internos se muestrean en instantes de tiempo definidos, y son controlados por una señal de reloj.
- Asíncronos: responden a cambios en las entradas que ocurran en cualquier momento.

Los bloques secuenciales más comunes son los multivibradores, que se caracterizan por tener dos salidas ( $Q \, y \, \overline{Q}$ , ambas complementarias).

## **Multivibradores biestables sensibles a nivel o** *latches***.**

### **Latch R-S.**

Este circuito tiene dos entradas R y S y dos salidas, *Q* y *Q* . Con R=S=0 el circuito no cambia de estado y sus salidas permanecen estables. Con S=1 (set) la salida *Q* se va a 1. Cor  $R=1$  (reset) la salida vuelve a cero.  $R=S=1$  es una combinación no permitida (en la siguiente tabla  $Q_n$  y  $Q_{n-l}$  representan el estado actual y anterior respectivamente).

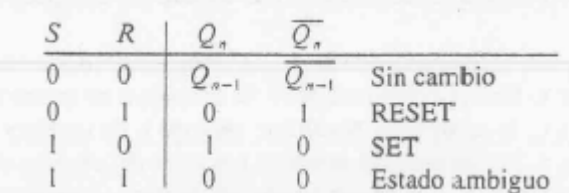

El diagrama circuital es el siguiente:

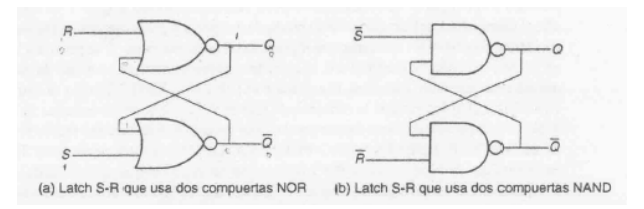

La primer figura corresponde a un latch con entradas activas en nivel alto (5V=cierto=1, 0V=falso=0). La segunda figura corresponde a un latch con entradas activas en nivel bajo  $(0V=cierto=1, 5V=false=0)$ .

Con R=S=1 (entrada prohibida), ambas salidas se hacen cero y no resultan complementarias. Los símbolos comúnmente utilizados para este latch son los siguientes:

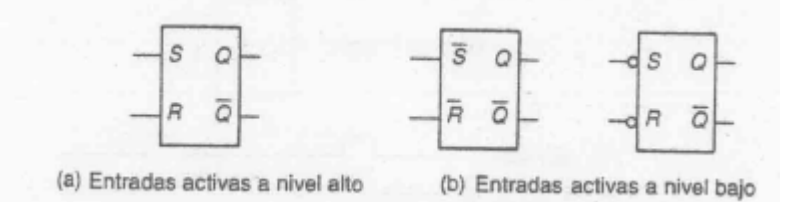

La siguiente figura ilustra el funcionamiento del latch RS ante una serie de cambios de entrada.

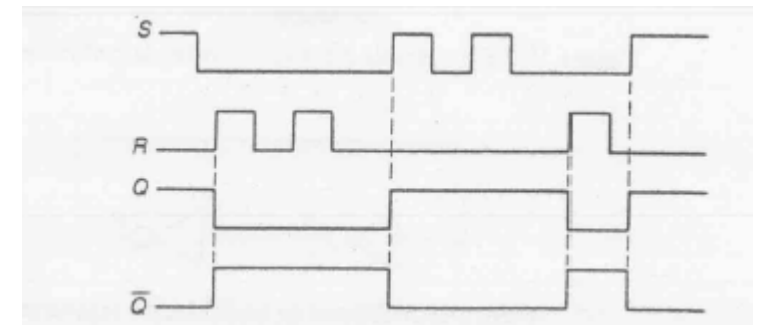

El latch es una forma sencilla de memoria electrónica que recuerda cuál de sus entradas fue la última en estar activa.

#### **Ejemplo de conmutador anti rebote.**

Los conmutadores mecánicos presentan rebote. El rebote puede eliminarse utilizando una llave de dos posiciones y un latch RS.

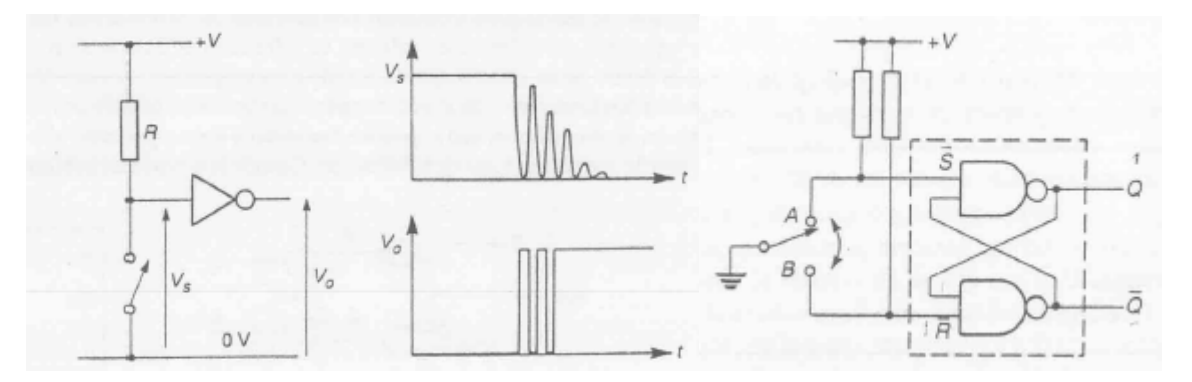

#### **Ejemplo de alarma anti robo.**

El siguiente puede ser un circuito de alarma. La serie de llaves se conecta a puertas y ventanas. Si se abre alguna de ellas, la alarma se activa. Si la llave que se abrió se cierra, la alarma no se desactiva Un botón sobre la entrada R permite silenciar la alarma.

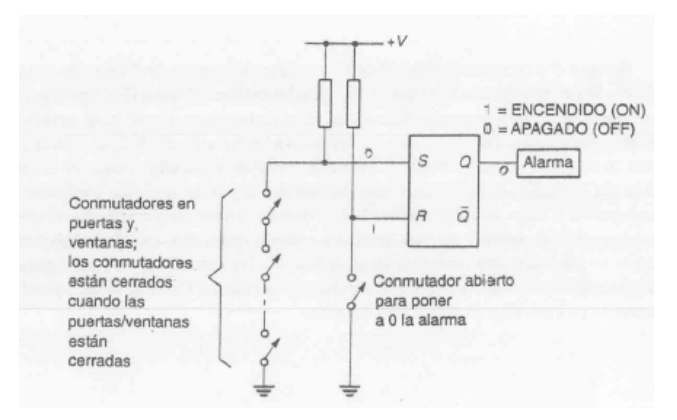

### **Latch R-S con entrada de habilitación.**

Algunos latchs tienen entrada de habilitación (EN). Las entradas se hacen activas sólo si EN=1. Si EN=0 las entradas se inhiben y el latch no responde a ellas.

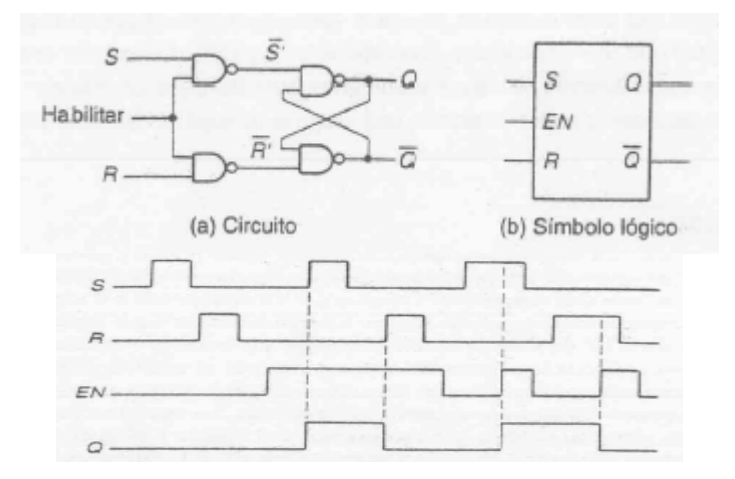

#### **Latch D con entrada de habilitación.**

El latch D es otro tipo de memoria, que puede implementarse a partir de un latch RS. El circuito tiene una sola entada. Cuando está habilitado, la salida copia a la entrada. El circuito memoriza la última entrada aplicada.

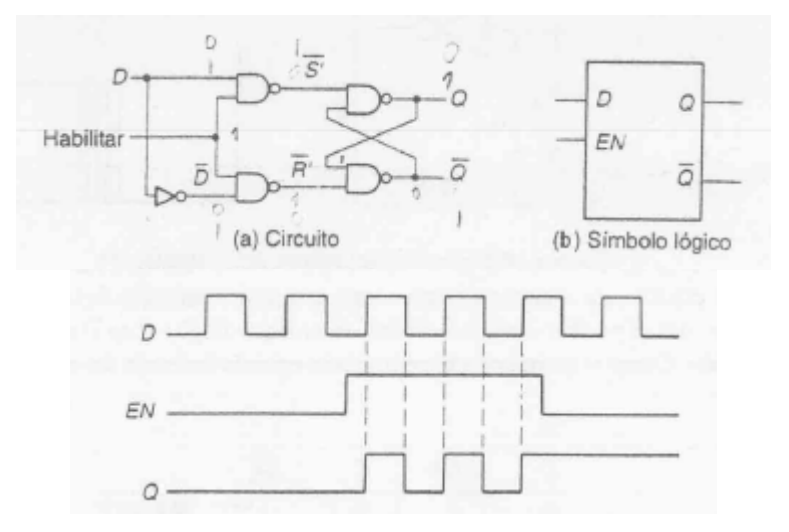

Puede usarse para almacenar varios bits de información (como memoria).

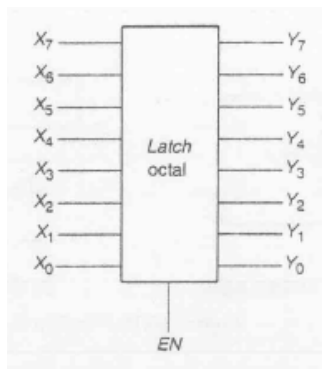

## **Multivibradores biestables disparados por flanco o** *flip-flops***.**

En muchas ocasiones se requiere sincronizar el funcionamiento de varios circuitos diferentes, y controlar en forma precisa el momento en que un circuito cambiará de estado. Algunos circuitos sólo cambian de estado ante la presencia de una señal de disparo. Esta señal puede ser el flanco ascendente o descendente de una señal que se denomina reloj.

#### **Flip flop RS disparado por flanco.**

Es un flip flop RS, que sólo reconoce sus entradas ante un flanco de la señal de reloj.

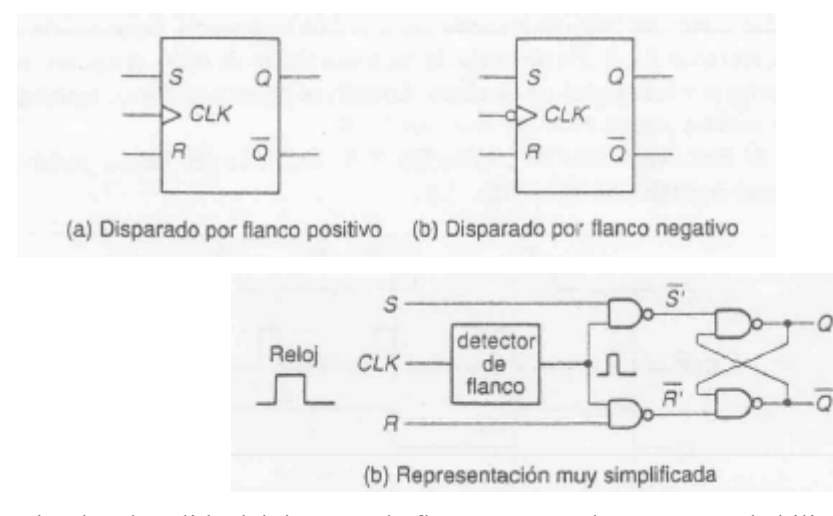

El pulso de salida del detector de flanco es un pulso corto que habilita al latch sólo durante una pequeña fracción de tiempo.

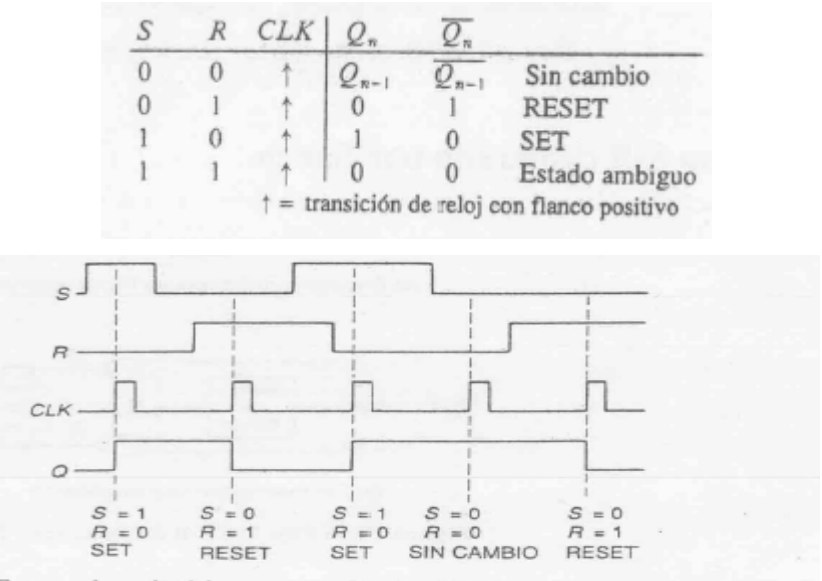

Formas de onda típicas para un flip-flop S-R disparado por flanco positivo.

Obsérvese en la figura anterior que los estados de R y S pasan ambos por 1, lo que no representa un problema si esto no ocurre durante un flanco. Para un flip flop disparado por flaco negativo, la tabla contendría flechas ↓.

### **Flip flop D disparado por flanco.**

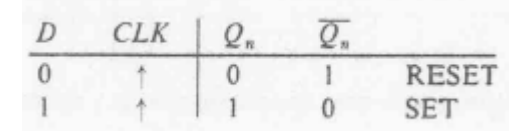

Es análogo al anterior, en el hecho de que reconoce a la entrada ante la presencia de un flanco en la entrada de reloj. Las siguiente figura ilustra su símbolo y se diagrama lógico.

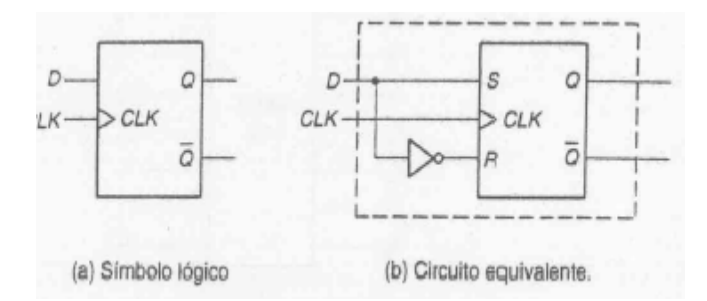

El siguiente es un diagrama temporal que ilustra el funcionamiento del dispositivo.

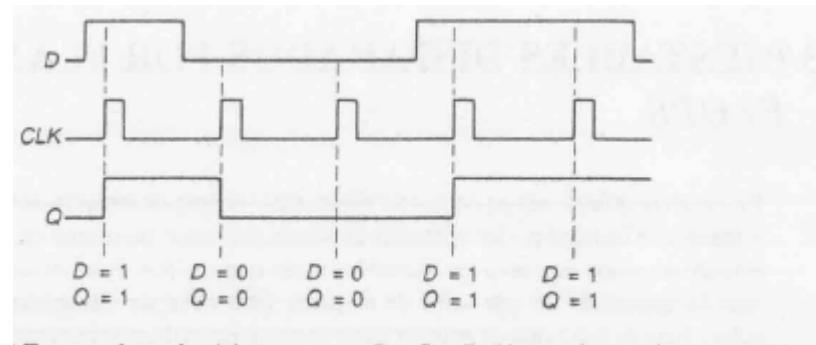

Formas de onda típicas para un flip-flop D disparado por flanco positivo.

# **Flip flop JK disparado por flanco.**

Un flip-flop JK es un refinamiento del flip-flop RS ya que el estado prohibido del RS se permite en el tipo JK. Las entradas J y K se comportan como las entradas R y S para poner a uno o cero (set o reset) al flip-flop (en el flip-flop JK la entrada J se usa para la entrada de puesta a uno y la letra K para la entrada de puesta a cero). Cuando ambas entradas valen 1 en J y K simultáneamente, el flip-flop cambia a su estado de complemento, esto es, si  $Q=1$  cambia a  $Q=0$  y viceversa.

La siguiente tabla describe el funcionamiento del dispositivo. Se muestra también el diagrama lógico que permite implementar al flip flop JK a partir de un RS y el símbolo del mismo.

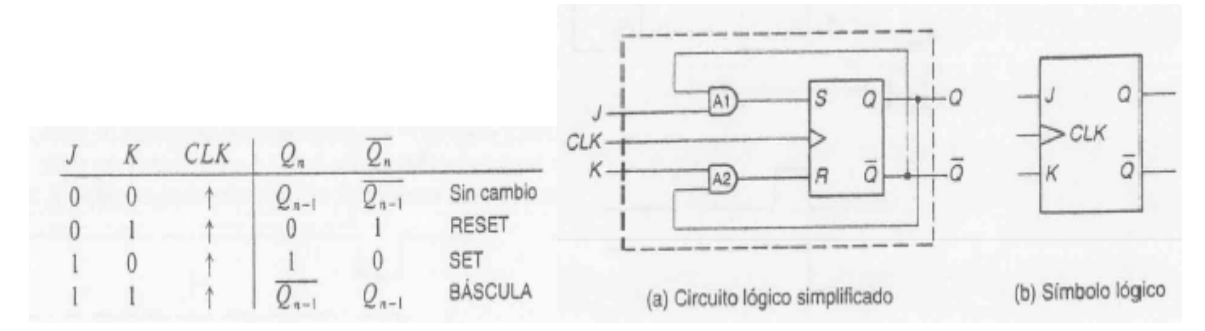

La figura siguiente ilustra la respuesta de este flip flop ante una serie de combinaciones de entrada.

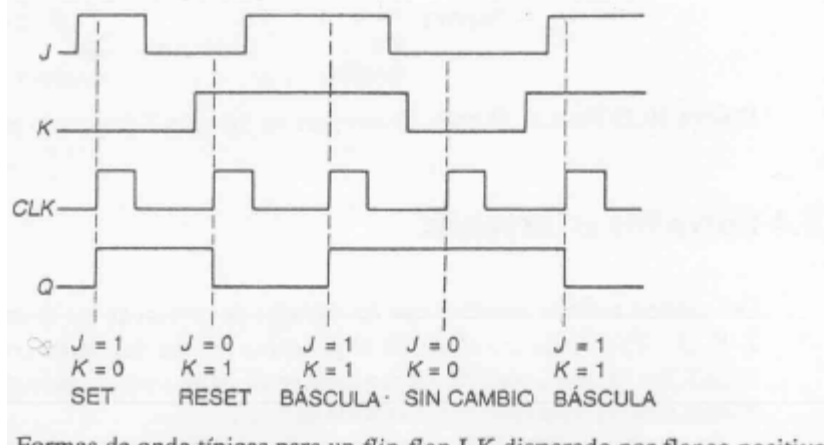

Formas de onda típicas para un flip-flop J-K disparado por flanco positivo.

Con este flip flop pueden reproducirse las funciones de varios otros, como el RS, el D y el T. Este último flip flop, no descrito hasta ahora, cambia de estado si T=1. En T=0 el dispositivo permanece en su modo memoria.

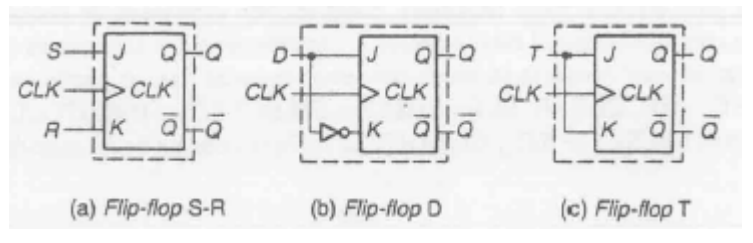

La siguiente figura ilustra el funcionamiento del flip flop T disparado por flanco positivo.

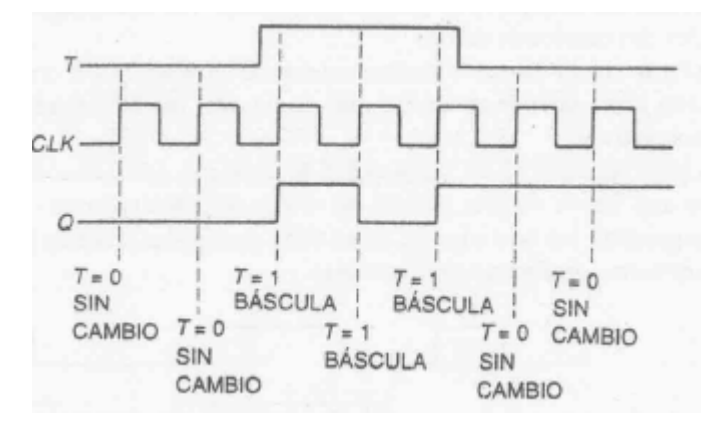

#### **Entradas asíncronas.**

Los flips flops prácticos pueden en general traer entrada adicionales, que pueden poner la salida a cero o a 1, independiente de la señal de reloj, y de manera ascíncrona. Estos pines se denominan SET o PRESET(pone la salida a 1) y RESET o CLEAR (pone la salida a cero). Estas líneas pueden ser activas en nivel bajo o alto. La siguientes figuran ilustra un flip flop JK con PRESET y CLEAR (activos en nivel bajo) y las formas de onda asociadas a sus entradas.

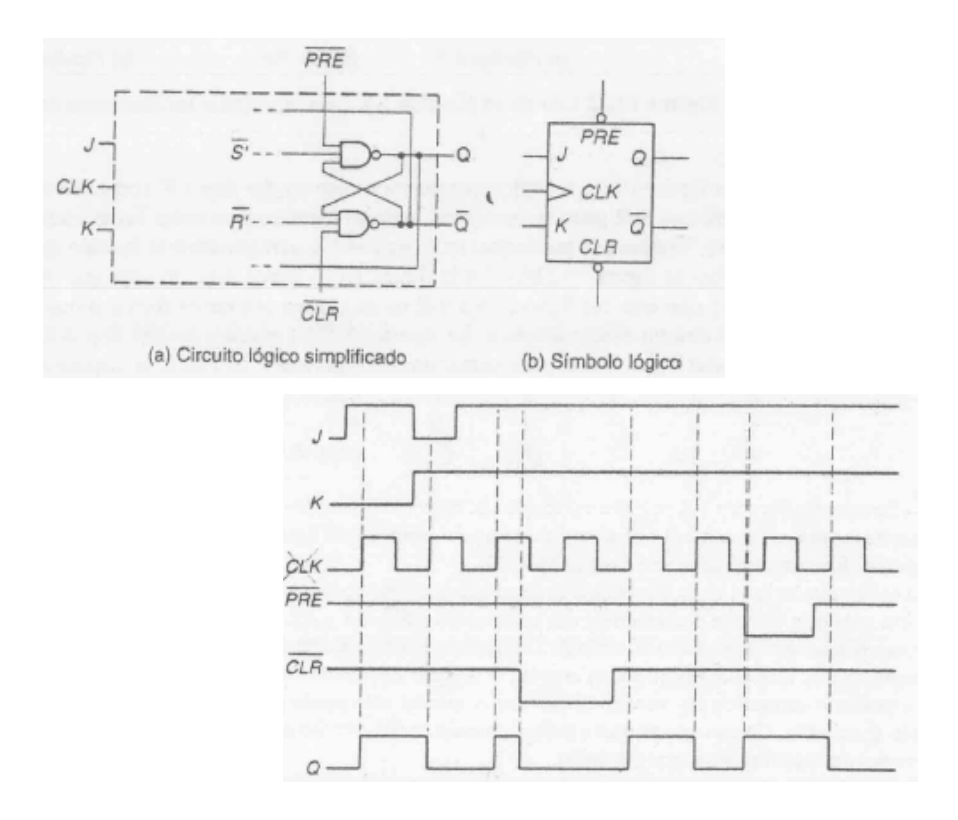

# *Flip flops maestro esclavo.*

Son otra versión de flips flops que resuelven ciertos problemas prácticos de temporizado. Los maestro esclavo tienen un funcionamiento similar a los descriptos, salvo que en el nivel alto de la señal de reloj (o bajo) se toman o leen los valores de las entradas del flip flop, y en el flanco de bajada de la señal de reloj (o de subida) se reflejan los correspondientes cambios en la salida.

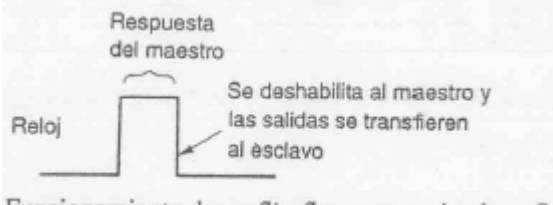

Funcionamiento de un flip-flop maestro/esclavo S-R.

La figura muestra la tabla de verdad, el símbolo y el temporizado de uno de estos flip flops (JK).

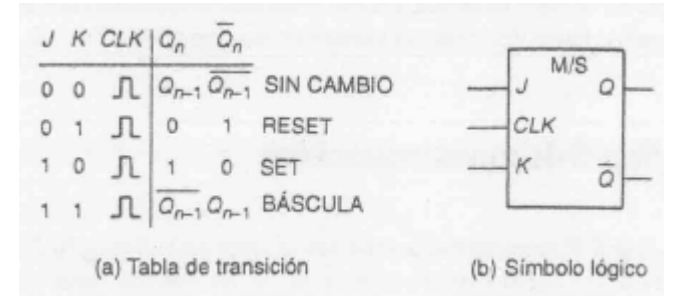

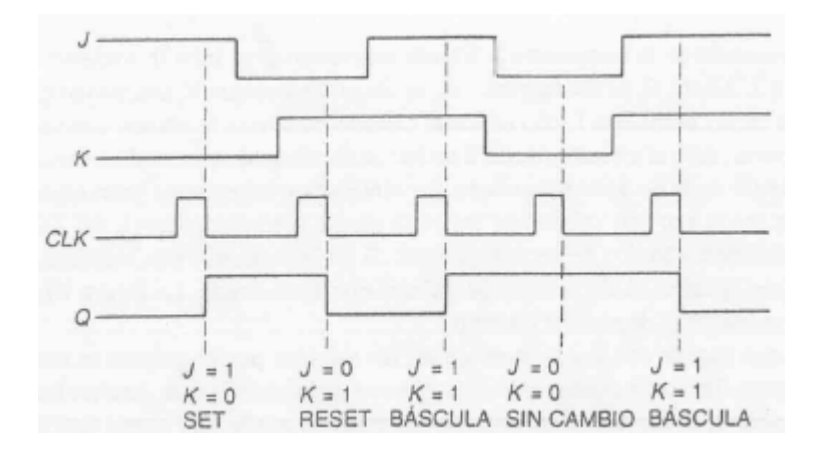

# **Circuitos monoestables.**

El monoestable es un circuito multivibrador que realiza una función secuencial consistente en que al recibir una excitación exterior cambia de estado, y se mantiene en el nuevo estado durante un periodo de tiempo, que viene determinado por una constante de tiempo. Transcurrido dicho periodo de tiempo, la salida del monoestable vuelve a su estado original. Por tanto, tiene un estado estable (de aquí su nombre) y un estado cuasi estable o metaestable.

El siguiente es un ejemplo típico de circuito monoestable. La entrada T es la entrada de disparo.

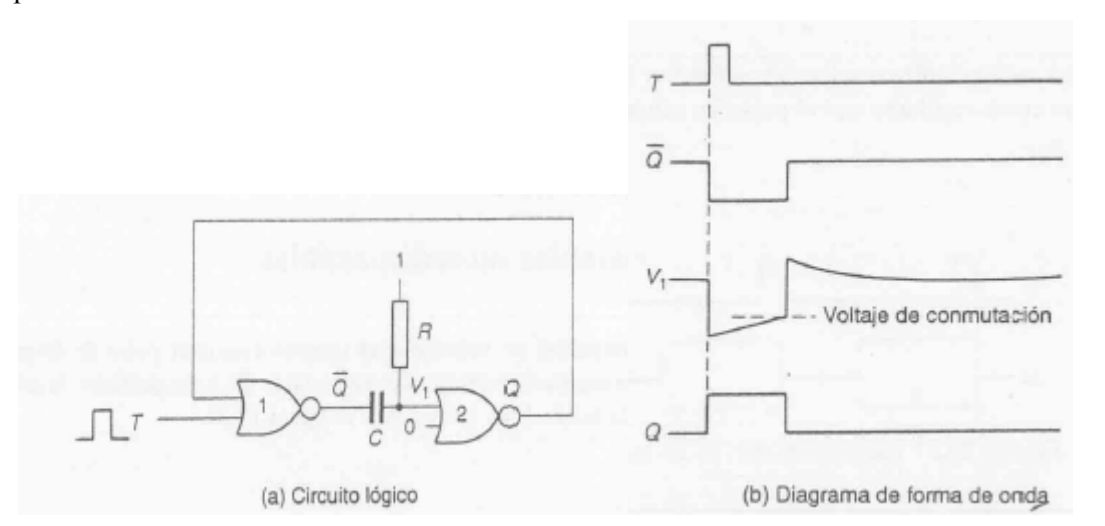

Existen circuitos integrados dedicados para cumplir esta función. El símbolo lógico es el siguiente:

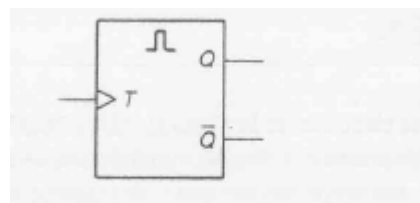

Símbolo lógico para un monoestable.

Los monoestables pueden ser *no redisparables* y *redisparables*.

#### **No redisparables.**

Ignoran cualquier pulso que ocurra durante el estado metaestable (la entrada T se inhabilita cuando Q=1).

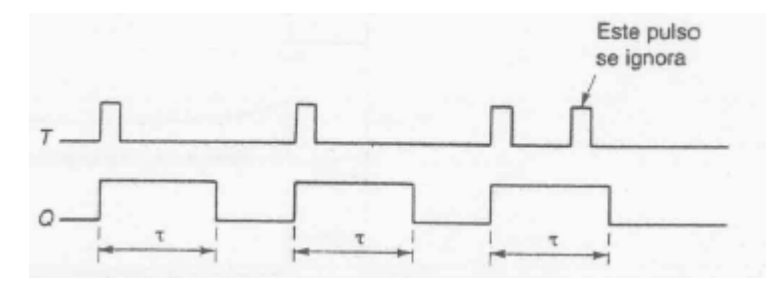

#### **Redisparables.**

Resultan afectados por la entrada durante el estado metaestable Q=1. El pulso de salida se extiende como lo muestra la siguiente figura.

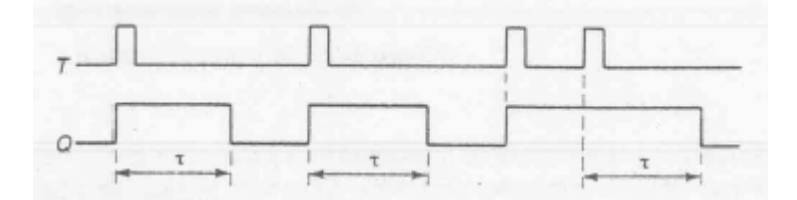

## **Multivibrador astable.**

Es un multivibrador que no tiene ningún estado estable, lo que significa que posee dos estados "quasi-estables" entre los que conmuta, permaneciendo en cada uno de ellos un tiempo determinado. La frecuencia de conmutación depende, en general, de la carga y descarga de condensadores. Entre sus múltiples aplicaciones se cuentan la generación de ondas periódicas (generador de reloj) y de trenes de impulsos. Existen circuitos integrados dedicados que permiten cumplir esta función.

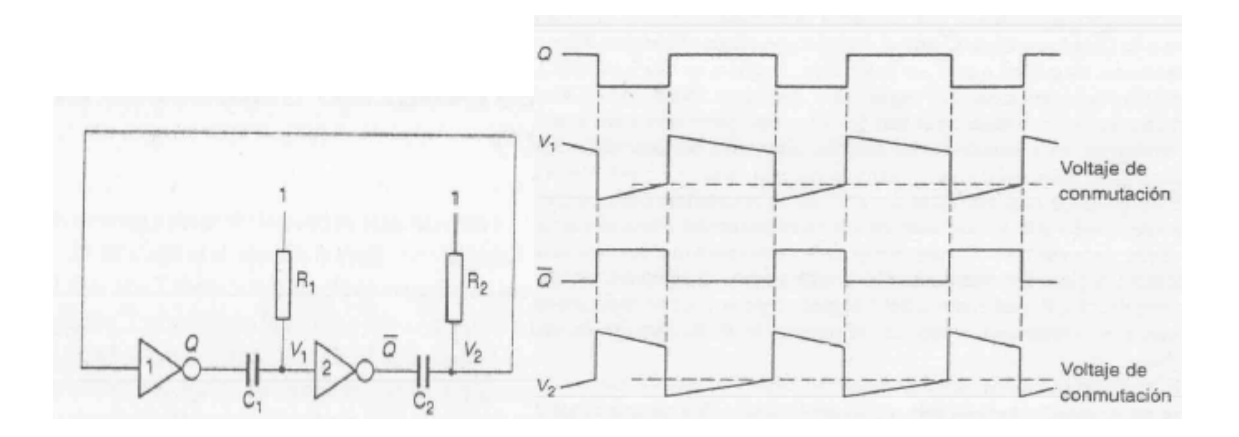

#### **Multivibrador con entrada de habilitación.**

El siguiente multivibrador astable, sólo conmuta cuando la entrada de habilitación E es 1.

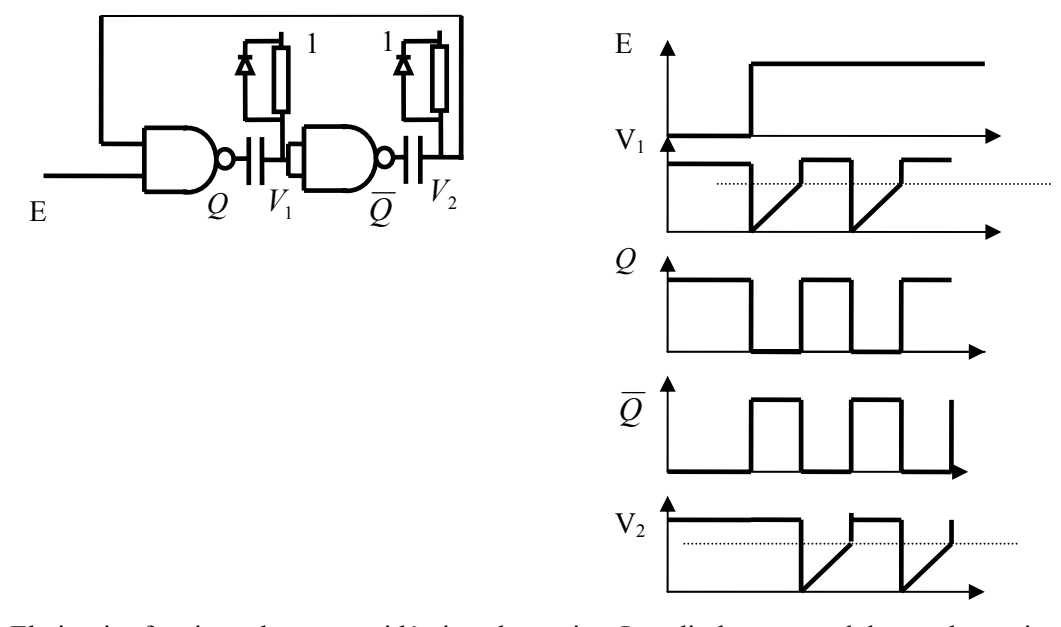

El circuito funciona de manera idéntica al anterior. Los diodos en paralelo con las resistencias hacen que las tensiones V1 y V2 se enclaven al valor 1 cuando la salida correspondiente conmuta a 1. Cuando E=0, el multivibrador permanece estable, sin oscilar. Cuando E=1, se da inicio a la oscilación.

# **Registros de memoria.**

Se utilizan para almacenar palabras de datos en paralelo. El siguiente es un circuito que utiliza flip flops D del tipo maestro/esclavo. Existen circuitos integrados dedicados que permiten cumplir esta función. El siguiente es un registro de 4 bits:

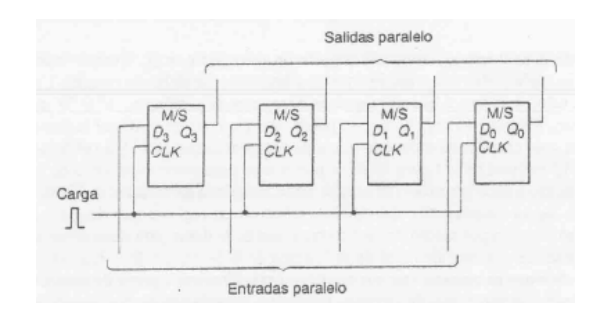

# **Registros de desplazamiento.**

Se utilizan para transformar palabras de información en paralelo a una sucesión de bits en una sola línea (datos en serie).

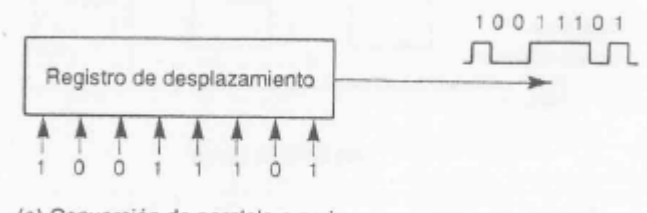

(a) Conversión de paralelo a serie

Un registro de desplazamiento también se puede usar para tomar una sucesión de datos en serie y generar una palabra paralelo a partir de ellos.

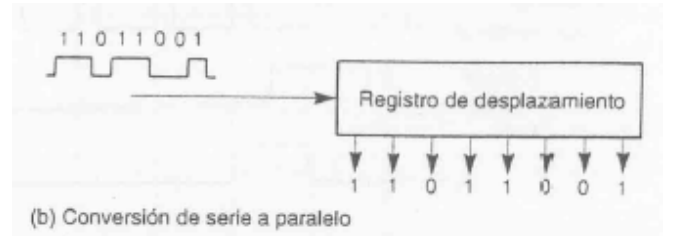

El siguiente circuito realiza la conversión serie/paralelo.

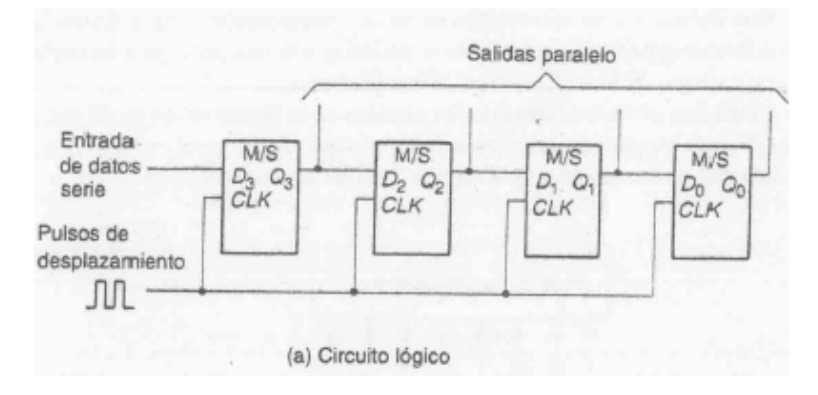

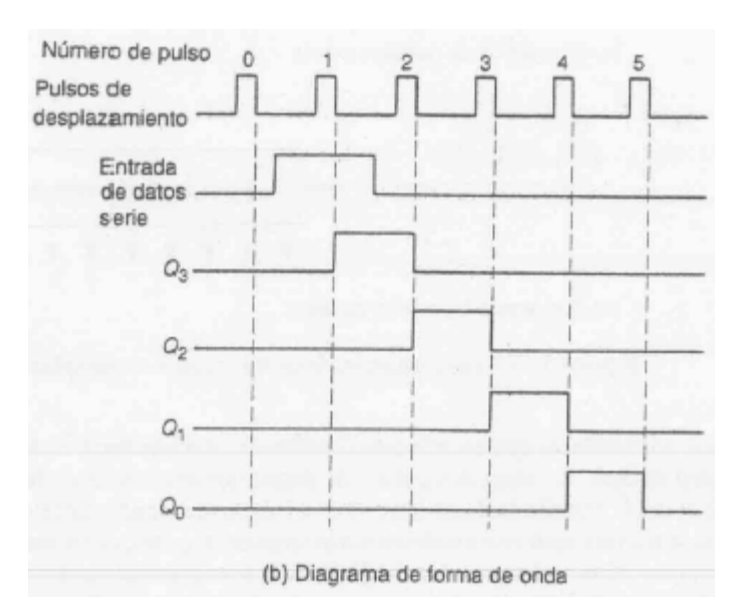

El siguiente circuito permite cargar un dato paralelo en los flips flops (carga=1) o transformar el dato cargado en una secuencia serie de salida (desplaza =1).

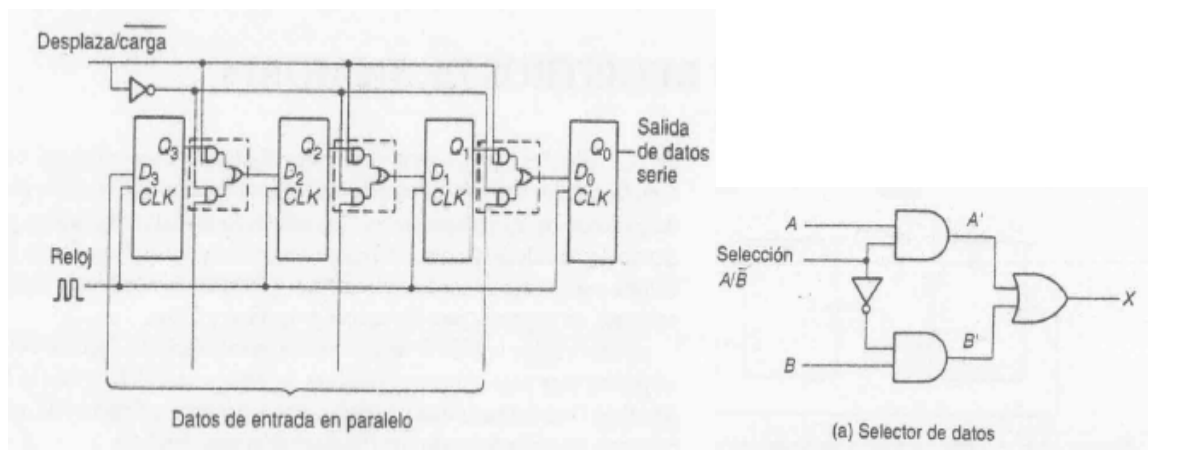

Existen circuitos integrados dedicados que permiten cumplir la función de conversión serie/paralelo o paralelo/serie. La siguiente figura ilustra el empleo de estos registros de desplazamiento en una aplicación de transmisión de datos en serie.

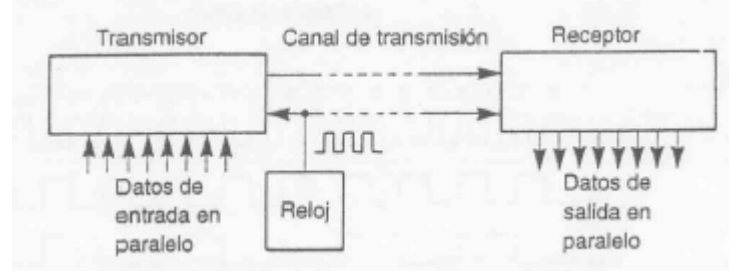

## **Contadores asíncronos.**

En el siguiente circuito contador, los FF JK son disparados por flanco negativo, y tienen sus entradas en 1, lo que significa que ante un flanco negativo de reloj complementan su salida. La salida Q de cada FF forma la entrada de reloj del FF siguiente. Cada etapa divide la frecuencia de su señal de reloj por dos, y el circuito puede considerarse como un divisor de frecuencias. Obsérvese que las salidas Q3-Q2-Q1-Q0 producen en conjunto un código binario, que representa el número de pulsos de reloj aplicados a la entrada del circuito desde el estado 0000. El circuito resulta un contador de pulsos, y se denomina contador de rizo (ripple counter).

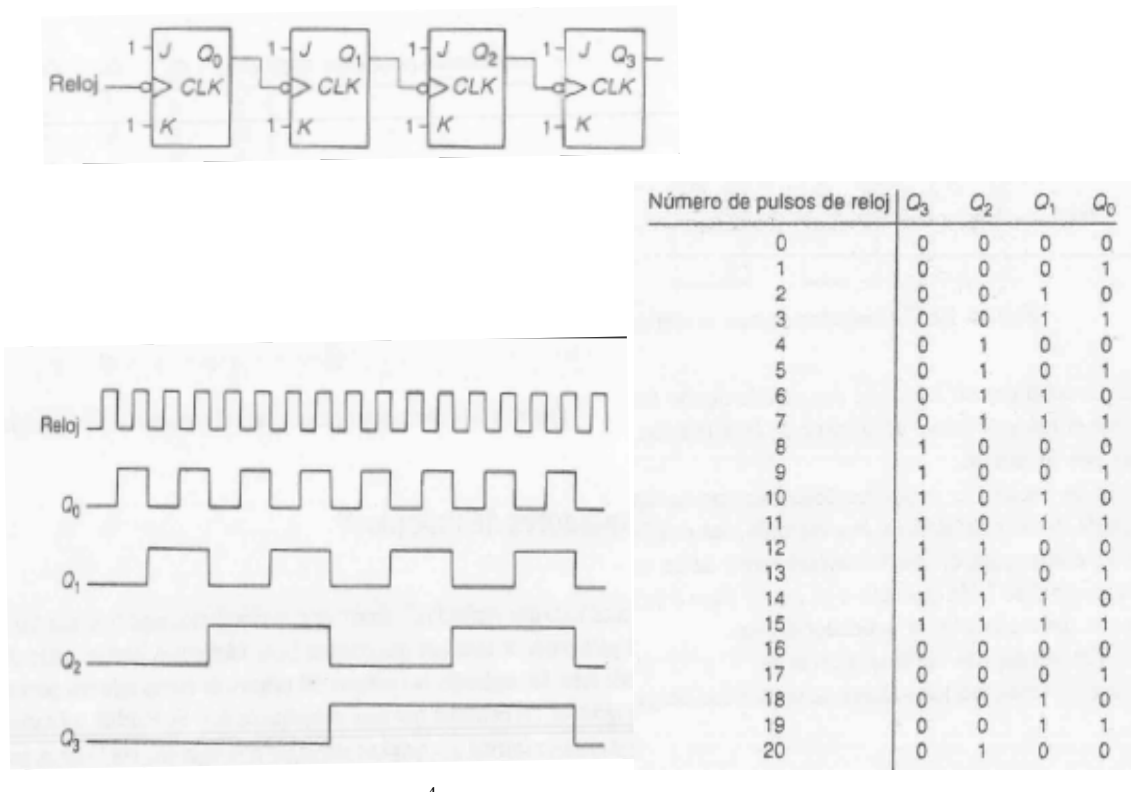

Este circuito (de 4 FF) cuenta  $2^4$  =16 estados distintos, desde 0000=0<sub>10</sub> hasta 1111=15<sub>10</sub>. El circuito se conoce como contador de módulo 16 (o mod-16). Utilizando más FFs puede incrementarse la capacidad de cuenta. Existen circuitos integrados dedicados que permiten cumplir esta función con n etapas (15 o más etapas) que cuentan desde  $0$  a  $2<sup>n</sup>$ -1.

Obsérvese que la señal Q3 tiene una frecuencia mucho menor que la de la señal de reloj (16 veces menor). Un contador puede utilizarse como un divisor de frecuencia. La salida del FF *n* tendrá una frecuencia que será la de reloj dividido pon  $2^n$ .

#### **Contadores de módulo n.**

Los contadores vistos cuentan hasta un número que es múltiplo de 2. Pueden construirse contadores que cuenten hasta un número arbitrario n, que se llaman contadores de módulo N. Estos contadores vuelven a cero en el próximo pulso de reloj que ocurra después de que el valor de cuenta ha llegado hasta el número N-1. El siguiente circuito tiene N=10, y cuenta de 0 (0000) a 9 (1001). Cuando el código presente a la salida de los FF es 1010 (10 decimal), el contador se resetea utilizando la entrada CLR.

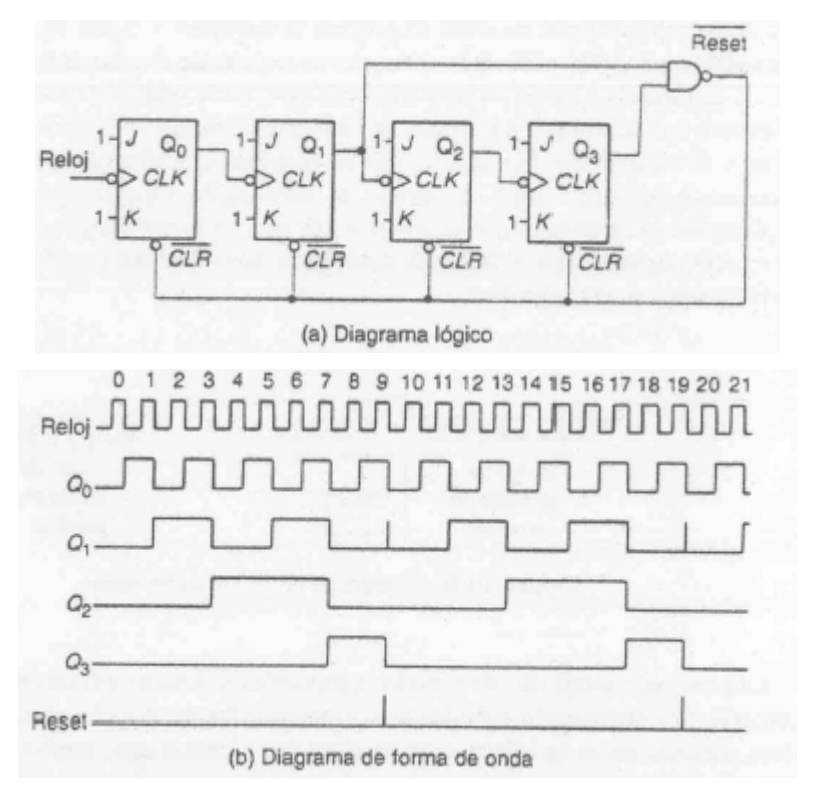

#### **Contadores descendentes.**

Tomando el reloj para la etapa siguiente de la salida  $\overline{Q}$  en lugar de Q puede lograrse un contador descendente. Nótese en la siguiente figura que las salidas se toman siempre de las salidas  $\overline{O}$  (no de Q).

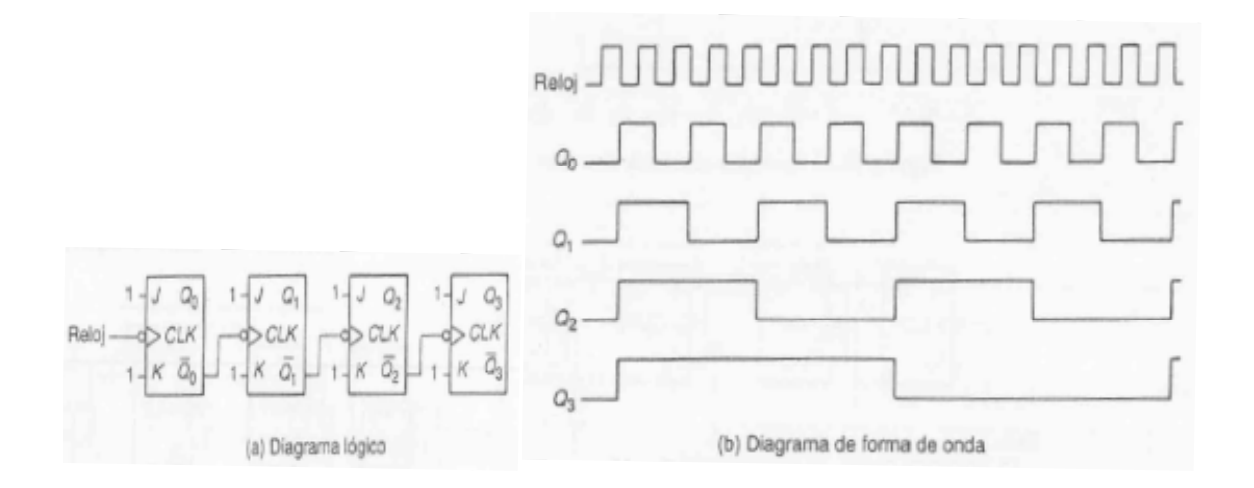

### **Contadores ascendentes/descendentes.**

Utilizando un selector de datos que elija para las próxima etapa de cada FF la señal Q, o la señal *Q* , puede construirse un contador ascendente/descendente. Obsérvese que en el siguiente circuito, cuando cuenta ascendente=1, la salida de reloj se toma de Q, y en caso de que cuenta ascendente=0, el reloj se toma e la salida *Q* .

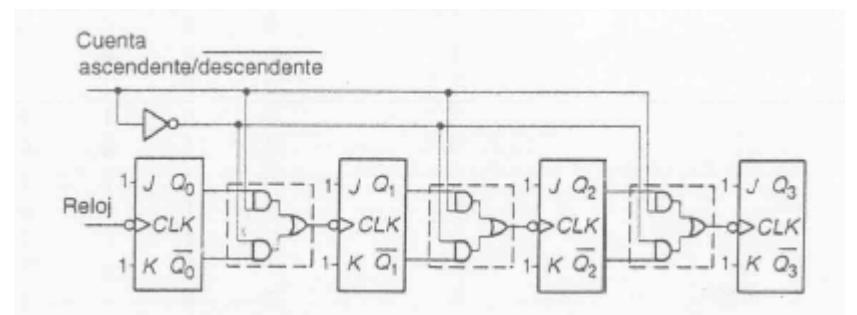

## **Contadores síncronos.**

La desventaja de los contadores vistos hasta el momento (que se nota cuando se trabaja a alta velocidad) es que son afectados por los retardos introducidos por cada FF (que toman un tiempo finito para cambiar de estado). Entre que llega el cambio en la señal de reloj de entrada, hasta que efectivamente se establece el número del contador, pasa un cierto tiempo, impuesto por los retardos individuales de cada FF. Esto no ocurre en otro tipo de contadores, llamados contadores síncronos, en donde todos los FF se disparan en forma simultánea ante un flanco de la señal de reloj.

# **Contadores integrados.**

Existen integrados diversos tipos de contadores, tanto síncronos como asíncronos. Existen contadores binarios, de década y BCD, tanto ascendentes como descendentes. Típicamente son de 4 a 14 bits, y pueden traer varios contadores dentro de un encapsulado. Algunos permiten que se ponga a cero su contenido, y otros cargar un valor inicial de cuenta. En general se pueden conectar en cascada para formar contadores de mayor longitud. Esto, en los contadores de rizo, se logra tomando el bit más significativo de una etapa, como la entrada de reloj de la siguiente. Esto es lo que se ilustra en la figura siguiente, que muestra un contador BCD de 4 décadas utilizando contadores BCD en cascada. La salida de cada contador podría alimentar un codificador de 7 segmentos que excite un dispay.

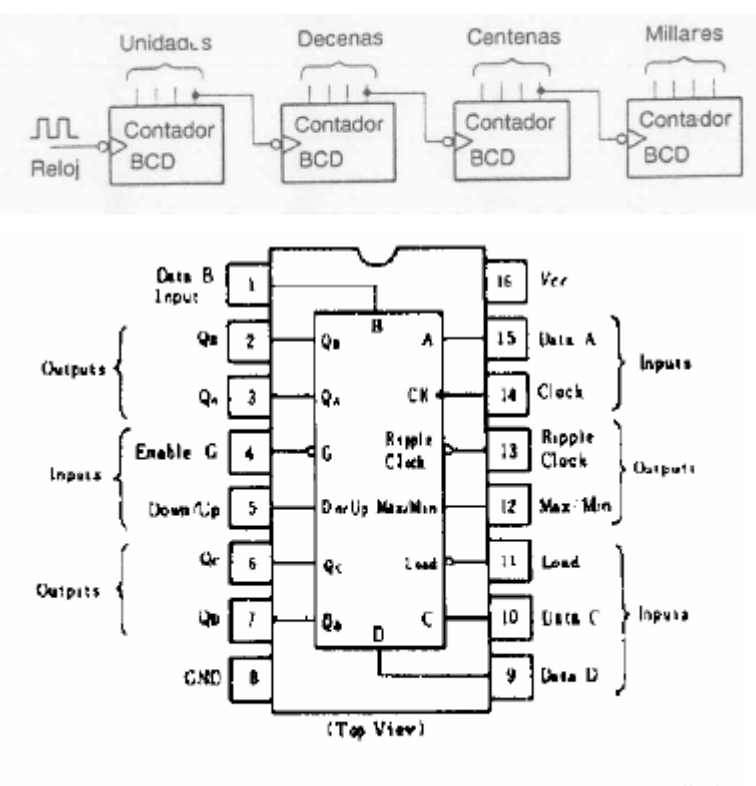

Synchronous Up/Down Decade Counters (single clock line)

## **Circuitos lógicos con transistores.**

Los siguientes circuitos ilustran cómo pueden utilizarse transistores para sintetizar algunos circuitos lógicos.

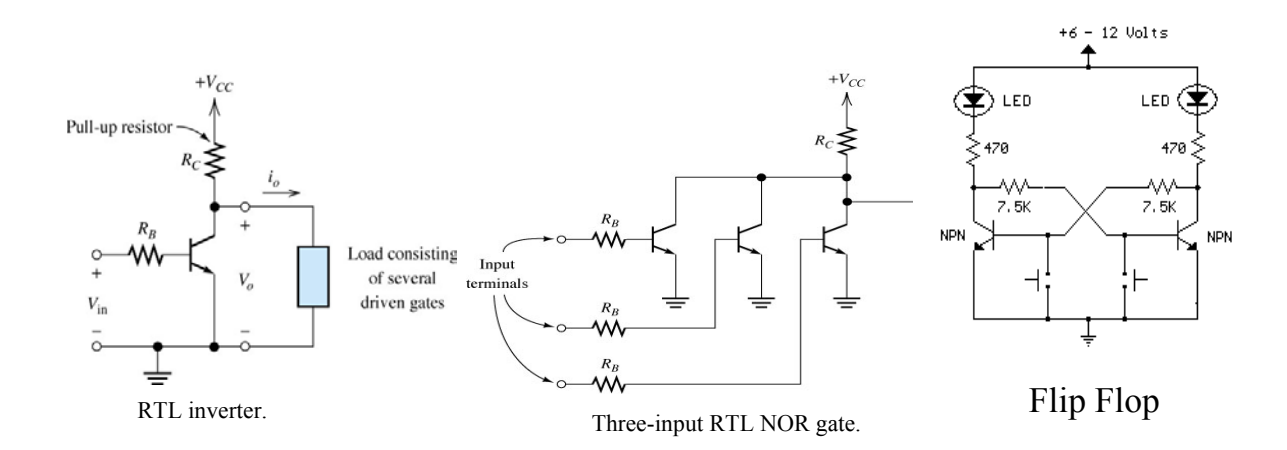

# **Ejemplo de uso de circuitos lógicos en aplicaciones industriales: Sistema automático de mezclado.**

Los circuitos lógicos pueden utilizarse para construir autómatas, que realicen en forma automática una secuencia de operaciones predeterminada. Puede requerirse, por ejemplo, mezclar dos líquidos en un recipiente. La secuencia de operaciones a realizar es la siguiente. Ante un botón de inicio, START, se abren dos electro válvulas A y B, que dejan pasar sendos líquidos

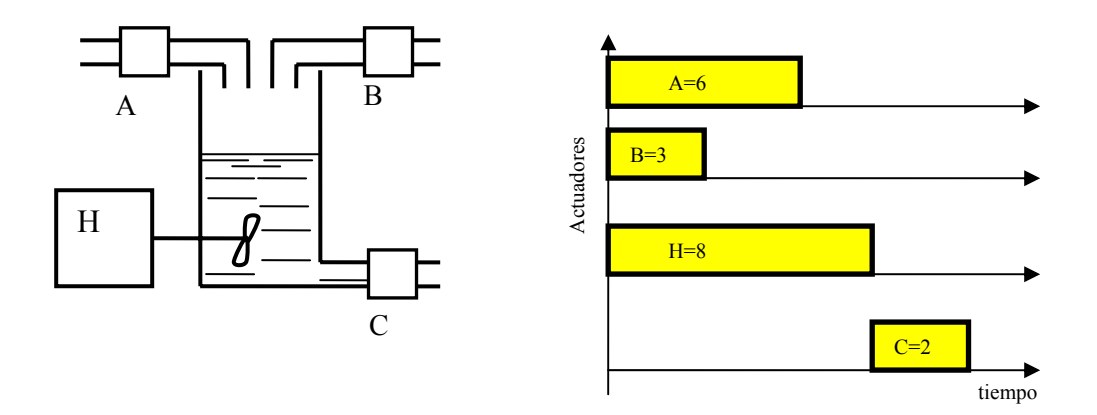

al recipiente, y se enciende simultáneamente una hélice mezcladora H. Pasados 3 unidades de tiempo, deja de ingresar el líquido B, y el líquido A ingresa durante tres unidades de tiempo más. Cuando se cierra la electro válvula A, la hélice continúa mezclando durante dos unidades de tiempo más, y se apaga. Simultáneamente con el apagado de la hélice, se abre una tercer electro válvula de vaciamiento C, la que permanece abierta durante 2 unidades de tiempo. Cuando se cierra esta electro válvula, el sistema pasa a su posición inicial. La secuencia de operación es la
que se muestra en el diagrama temporal. Se supone que las electro válvulas y motores se encienden mediante triacs comandados con optotriacs, los que se excitarán directamente de la salida lógica del sistema que se diseñará para realizar el control. En una aplicación práctica muchas veces es necesario incorporar amplificadores de corriente entre la salida del circuito lógico y el elemento a excitar con ella, debido a la baja capacidad de corriente de salida de que disponen las compuertas lógicas.

Un circuito que permite realizar la secuencia de operaciones requeridas, es el de la siguiente figura. Si bien no es la implementación más simple que puede hacerse del circuito, resulta ilustrativa del uso que puede darse a varios de los diversos bloques estudiados. El circuito utiliza un contador mod 16, disparado por flanco ascendente, y que dispone de una entrada de reset R que lo pone a cero. Las salidas (cuatro) del contador se ingresan a un circuito decodificador de 4 a 16, que tendrá un uno, en la salida correspondiente (D0 a D15) a cada estado de cuenta del contador. Cuando el contador está en el estado 0000, sólo la salida D0 del decodificador está en 1, y ese es el estado de reposo del circuito. La señal D0 habilita la entrada de la señal de START al circuito. La señal RELOJ proviene de un circuito que produce una onda CK, de período igual a la unidad de tiempo necesaria, y que inicia su oscilación (pasando CK de cero a uno, ver el diagrama temporal en siguiente figura) ante un nivel 1 de una entrada de habilitación E, y la detiene cuando  $E=0$  (quedando  $CK=0$ ). Este circuito no se detalla aquí, pero puede construirse fácilmente utilizando un multivibrador astable, un divisor de frecuenta, y algunas pocas compuertas (ver problema 9). Cuando se pulsa el botón START (con D0=1), la salida Q del latch RS se pone a 1, y se habilita el contador, quitando el nivel 1 sobre la entrada de reset del mismo, aplicado por la salida *Q* del latch RS. La salida Q del latch RS, se utiliza para habilitar el circuito multivibrador astable usado de reloj, de modo que éste inicie la oscilación, enviando el primer flanco ascendente ante la llegada de la señal Q (esta parte del circuito no se muestra). Ante el primer flanco ascendente de reloj que llega al contador, este pasa al estado 0001, y la salida D1 del decodificador pasa a  $D1=1$ , junto con las salidas A, B y H de las compuertas OR. Estas salidas excitan el correspondiente actuador. Los subsiguientes pulsos de reloj hacen avanzar la cuenta en el contador, y hace cambiar la salida D*i* (*i*=0,1,.2, 3) que está en uno. La salida B de la primer compuerta OR estará en uno mientras que D1, D2 o D3 estén alguna en uno (B=D1+D2+D3), que es el tiempo requerido para accionar la electro válvula B. Obsérvese que las salidas A y H también están en 1 durante este tiempo, que es lo requerido. Cuando D4 es igual a 1, B se vuelve cero, y A y H permanecen en 1, situación que dura hasta que D7=1, instante en que A se hace cero (obsérvese que A=D1+D2+D3+D4+D5+D6) y H permanece en 1. Cuando D9=1, H se hace cero (pues  $H=D1+D2+D3+D4+D5+D6+D7+D8$ ) y C se hace 1, situación que dura hasta que D11 se hace 1 (pues C=D9+D10). Cuando D11 se hace 1, se aplica un pulso de reset al latch RS, el que resetea al contador a través de la salida *Q* y lo mantiene en esa posición hasta el próximo pulso de START, y también deshabilita el circuito de reloj. El circuito posee una entrada de reset externo, que permite tanto asegurar el estado inicial del sistema, como resetearlo en cualquier momento.

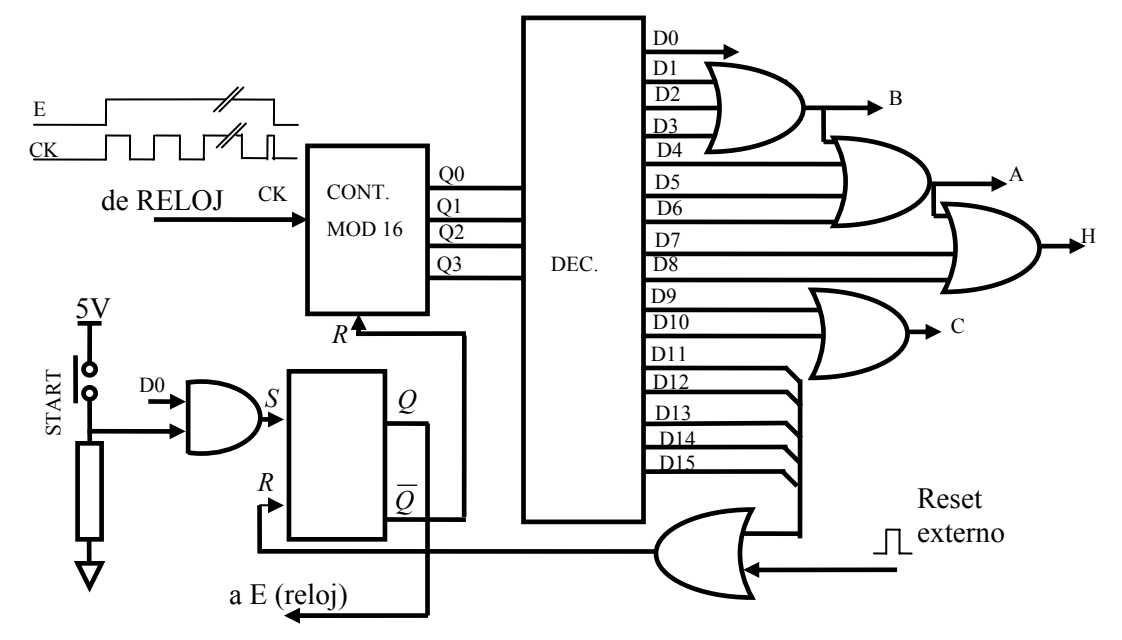

1-3 **E** CIRCUITO LÓGICO DE RELEVADORES PARA UN SISTEMA **TRANSPORTADOR/CLASIFICADOR** 

lógica para un sistema específico. La distribución se presenta de forma esquentática en la figu-Fun consolidar lo que hemos aprendido sobre los sistemas lógicos generales, consideremos la  $a + 4a$ .

se a la derecha. Un detector de altara mide la altura de cada parte y la clasifica como baja o alta, dependiendo de si la parte se encuentra por debajo o por arriba de cierta altura predefinida. Partes manufacturadas de distintos tamaños y pesos llegan al tratisportador, desplazándo-

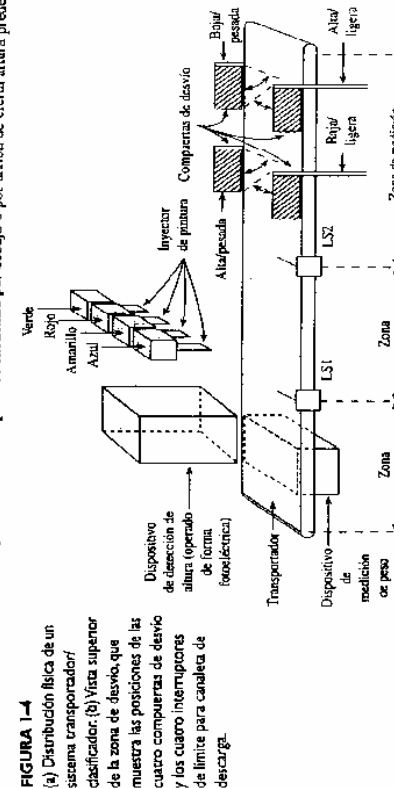

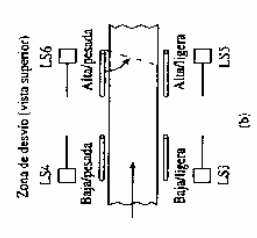

Zona de medición

 $\bar{a}$ 

te pintum

Asimismo, un dispositivo de medición de peso los clasifica en ligeras o pesadas dependiendo de si se encuentra por arriba o por debajo de un cierto peso predefinido. Por tanto, cada parte puede colocarse en una de cuatro clasificaciones generales: (1) haja/ligera, (2) baja/gesada, (3) altalligera o (4) alta/pesada.

Posteriormente, el sistema codifica mediante colores a cada parte, rociándo e una franja de pintura del color adecuado. Después de que se pintó, la parte es clasificada en la canaleta de descarga adecuada dependiendo de su clasificación. Existen cuatro canaletas de descarga, una para cada clasificación. Este proceso de clasificación se realiza teniendo una compuerta de desvio que se abre bacia afuera para dirigir la parte del transportador a la canaleta adecuada. Cada canaleta tiene su propia compuerta.

En referencia a la figura 1-I(a), vernos que el sistema está dividido en tres zonas.

limite con una extensión de atambre que se demomina "bigote de gato". Tales interruptores se zada al lado izquierdo o derecho del transportador. Para detectar el paso de una parte, el na de medición e ingresa a la zona de pintura, la parte activa a LS1, el cual es un interruptor de utilizan cuando el cuerpo actuador no tiene una posición repetible exacta; las partes que se desplazan en una banda transportadora son un ejemplo de esto. La parte puede encontrarse desplainterruptor detector debe ser capaz de responder ante un cuerpo situado en cualquier lugar sobre En la zona de medición se mide la altura y el peso de la parte, en cuanto abandona la zema línea a lo archo del transportador.

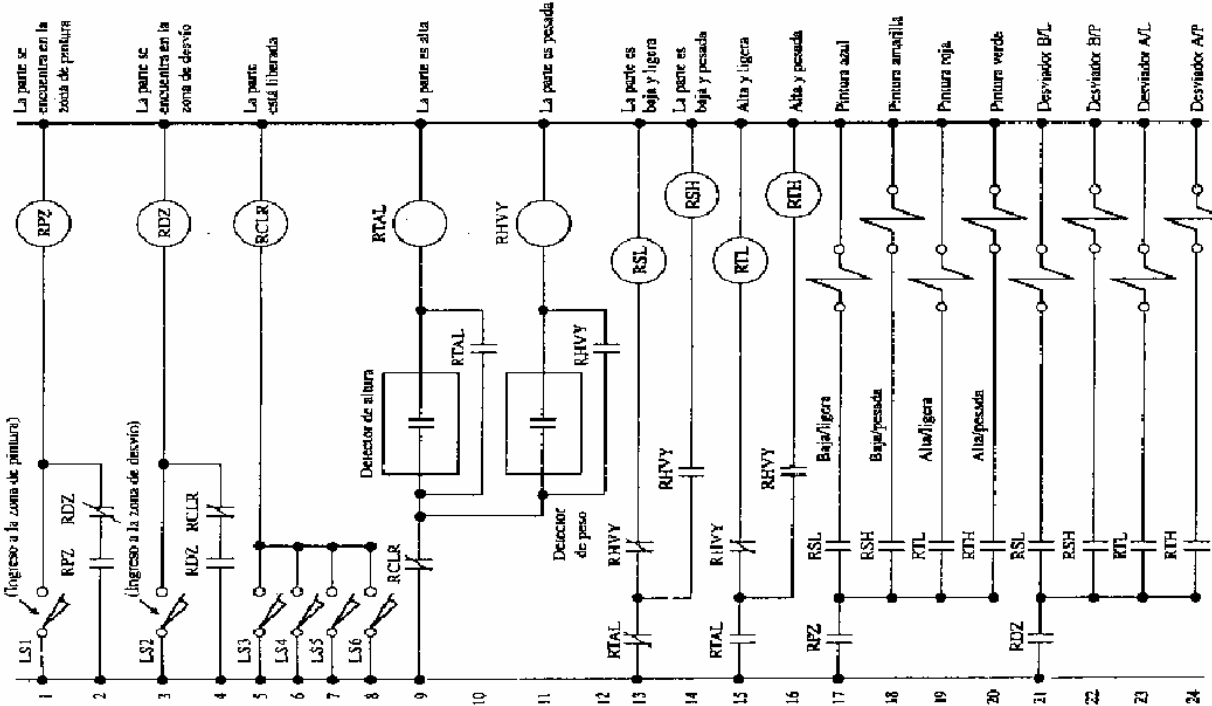

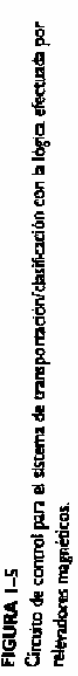

A modida que la parte entra en la zona de pintura, se abre una de las epatro válvalas de otto interruptor de límite de bigote de gato. En este momento, la válvula de pintura se cierra y una de las cuatro compuertas de desvío se abre hacia fuera. Cuando la parte toca la compuerta de desvío, es desviada de la banda a la canaleta apropiada. La figura 1-4(b) indica la forma como solencide de pintura, aplicando una franja de pintura cuando la parte se desplaza por debajo de ella. Cuando la parte abandona la zona de pintura e ingresa a la zona de desvio, pulsa a LS2, la compuerta se abre para bloquear la ruta de la parte en movimiento. A medida que la parte se desliza hadia una de las canalezas, palsa el interruptor de límite montado en ésa canaleta; LS3, 284, LSS o LS6. En este momento, la compuerta de desvio regresa a su posición normal, y el sisema se encuentra listo para recibir otra parte en la zona de medición.

Les partes deben manejarse de tal forma que no pueda entrar una parte nueva a la zona de Esto es debido a que el sistema debe mantener la clasificación de altura/peso de una parte hasta que esa parte haya despejado el sistema. Debe guardar la clasificación porque debe manmedición hasta que la parte anterior haya dejado libre los interruptores de limite de las canale iener la compuerta abierta de desvio adecuada hasta que la parte haya abandonado la banda. ă,

cuito lógico práctico y completo que utiliza reievadores. Después de obtener una comprensión del propio sistema, avanzaternos con el estudio del mismo sistema utilizando un mérodo más La lógica de relevador para lograr la reperación se muestra en la figura 1-5. Ahora analizaremos la operación de los circuitos lógicos. En la sección 1-6 se presentará y se analizará un circuito lógico equivalente de estado sólido. De este modo, usted podrá familiarizarse con un cirmoderno de construcción

abierto si la parte es baja. Esto activará RTAL si la parte es alta o lo dejará inactivo si la parte es Iniciaremos con la línea 9 de la figura 1-5. El contacto RCLR\* N.C. está cerrado en el na de medición, el detector de altura cierra su costacto si la parte es alta pero deja el contacto momento que una parte ingresa a la zona de medición. Mientras una parte se encuentra en la zobaja. Si RTAL se aciva, se bioqueará a sí mismo con el contacto RTAL N.A. en la línea 10. Esto es necesario ya que el contacto detector de altura regresará a la condición N.A. después de que la parte haya abandonado la zona de medición, pero el sistema debe mantener la información sobre la altara hasta que la parte haya salido completamente.

La operación real del detector de altura no es importante para nosouros en este momento, ya que estamos concentrados en la lógica del sistema.

El detector de peso en la línea 11 realiza lo mismo. Si el peso de la parte está por encima del peso predefinido, el contacto se cierra y activa a RHVY, que a su vez se hioquea con el contacto N.A. en la línea 12. Si la parte se encuentra por debajo del poso predefinido, el contacto del desenor de peso permanecerá abierto, y RHVY permanecerá inactivo.

Los circuitos entre las líneas 13 y 16 activan el relevador adecuado para indicar la clasificación de la parte. Si la parte es baja, el contacto RTAL N.C. en la línea 13 permanecerá cerrado, aplicando alimentación al lado izquierdo de los dos contactos RHVY en las líneas 13 y 14. Luego, dependiendo de si la parte es ligera o pesada, se activará un RSL (bajafligera) o RSH (baja/pesada).

ta/ligera) se active si RHVY se desactiva o que RTH (alta/pesada) se active si RHVY se activa. Se repite la misma configuración de circuito en las líneas 15 y 16 a través de un contacto N.A. de RTAL. Si la pane es aita, el contacto RTAL N.A. se cerrará, ceasionando que RTL (al-Observe que tinicamente uno de los cuatro relevadores, RSL. RSH, RTL o RTH puede activarse para cualquier parte que se pruebe.

<sup>&</sup>lt;sup>a</sup> Los relevadores con frecuencia se nombran de acuerde con la faución que realizan dentro del circuíto lógico. El<br>nombre de un relevador representa una abrevisión de su función. Un <del>ejemp</del>lo es RCTA, donde las i elas CTA bros de relevador es la abraviación de relevador. Por lo general, una descripción más completa de la función del la abreviación en inglés de la palabra cidared (liberado). La R que la precede y que se celibra en iodos los momrelevador te escribe al lado de la bobina, como una ayuda para entender la operación del circuito. Esta úli más ica se sigue en la figura 1-5.

A medida que la parte abandona la zona de medición y avanza bajo los cuatro invectores de pintura, pulsa LS1. Esto cierra momentáneamente el contacto LS1 N.A. en la línea 1, ocasiomanecerá bloqueado hasta que el contucto RDZ N.C. en la línea 2 se abra. La parte abora se enquentra en la zona de pintura, y el contacto RPZ N.A. en la iónea 17 está cerrado. Por ello, una de las válvulas solenoides de pintura se activatá, ocasionando que el color adecuado de pintura fluya a la parte en movimiento. Las válvulas solenoides de pintura y sus contantos de control nando que RPZ se active y bloquee a través de su propio contacto M.A. en la línea 2. RPZ peraparecen en las líneas | 7-20.

N.A. en la fínea 4. RDZ también rompe et bloqueo sobre RPZ cuando el contacto N.C. en la ra el contracto LS2 en la línea 3. Esto activa RDZ, el cual se bloquea a través del contacto RDZ linea 2 se abre, como se mencionó antes. Abajo, en la linea 21, el contacto RDZ N.A. se cierra, ponsionando con esto que una de las cuatro compuertas de desvio se abra sobre el transportador. A medida que la parte abandona la zona de pintura, pulsa LS2 y momentaneamente cie-Los cuarro solencides que operan las cuarro compuertas de desvio se muestran en las líneas 21-24.

do alguno de ellos se cierra. RCLR momentámentemente se activa. El contacto RCLR N.C. en la faca 4 rompe el bloqueo sobre RDZ, indicando que la parte ha abantonado la zona de desvío. guno de ellos estabo bioqueado. La secuencia de operación del sistema ahora está completa, y Cuando la parte ha sido guisda fuera del transportador y hacia una de las canaletas, se cierra de manera momentánea uno de los cuatro interroptores de límite de canadeta. Estos interruptores son 1.53, 1.54, 1.55 y 1.56, y están concetados en paralelos en los literas 5-8. Por esto, ruan-Además, el contacto RCLR N.C. score la linea 9 rompe el bloqueo sobre RTAL y RHVY si alse encuentra lista para recibir una nueva parte en la zona de medición.

## EL SISTEMA TRANSPORTADOR/CLASIFICADOR CIRCUITO LOGICO DE ESTADO SOLIDO PARA

Ahora se presentará y analizará una versión de estado sólido de la lógica para controlar el sistema de clasificación de la figura 14.

AND3 también se encuentra en ALTO en este momento, ocasionando que AND3 se habilite (la ra, si el contacto cierra, se agilicará un ALTO a la entrada 1 de OR3. Esto ocasiona un ALTO en ques, de la misma forma que un relevador se bioques. Esto sucede debido a que la entrada 2 de salida pasa a ALTO), lo que coloca un ALTO en entrada 2 de OR3. En esta configuración de circuito. OR3 se encuentra bioqueado meluso después de que la parte abandone la zona de prueba En la figura 1-8 el nivel lógico ALTO es +5 V. A medida que la parte avanza a través de la zona de medición, los detectores de peso y altura ciertan sus contactos si la altura y/o el peso se encuentran por encima de los valores predefinidos. Concentrándonos en el detector de altula salida de OR3, la cual es alimentaria a la entrada 1 de AND3. Esto ocasiona que OR3 se bloy el contacto de peso regresa a su posición abierta. La única forma de romper el bloqueo de OR3 es eliminando el ALTO en la entrada 2 de AND3.

Se concertó antes que la entrada 2 de AND3 es ALIO mientras la parte se encuentra en la lelo. Ya que los cuatro interruptores de límite se liberan cuando la parte se citotenta en la zona de medición, no existe una entrada de +5 V aplicada a 12 en este momento. Tamprova existe una señal de 0 V aplicada a la entrada 12. Sin embargo, la presencia del resisto de 1 k12 conectado entre la La entrada de 12 recibe información de los interruptores de línite LS3-LS6, concetados en parazona de medición. Esto es así debido a la situación en 12, que alimenta la entrada 2 de AND3. entrada y tierra ocasiona que el inversor trate esta situación como si fuera una entrada BAJA.

En consecuencia, con la entrada 12 en BAJO, la salida se invierte a ALTO. lo cual aplica el ALTO a AND3. La salida de OR3 se mantendrá ALTO hasta que la parte active uno de los inlerruptores de límite de canaleta. En ése momento, la salida de 12 pasará a BAJO, inhabilitando a AND3 quitando la entrada ALTO de OR3. Esto romperá el bloqueo y permiticá que la salida OR3 regrese a su estado BAIO.

Todo este análisis supone que el comtacto del detector de altura realmente se cerró. Lo que indica que la parte era de tamaño alto. Naturalmente, si la parte fuera de tamaño bajo, el comacto no se habría cerrado, y OR3 permanenería apagado durante el ciclo.

ALTO. De este modo, si la salida de OR3 es ALTO, podemos concluir que la parte es de tamaño aito. Por el otro lado, si la salida de OR3 es BAJO, la salida de 13 pasará a ALTO, lo que significa La nota sobre la línea de salida de OR3 describe el significado de esa línea cuando llega a que la parte es de tamaño bajo. La nota sobre la límea de salida de El transmite este significado.

uransportador/clasificador de la figura 1-4, con la lógica realizada por compuertas ógicas de estado sólido. Circuito de control PIGURA 1-8 para el sistema

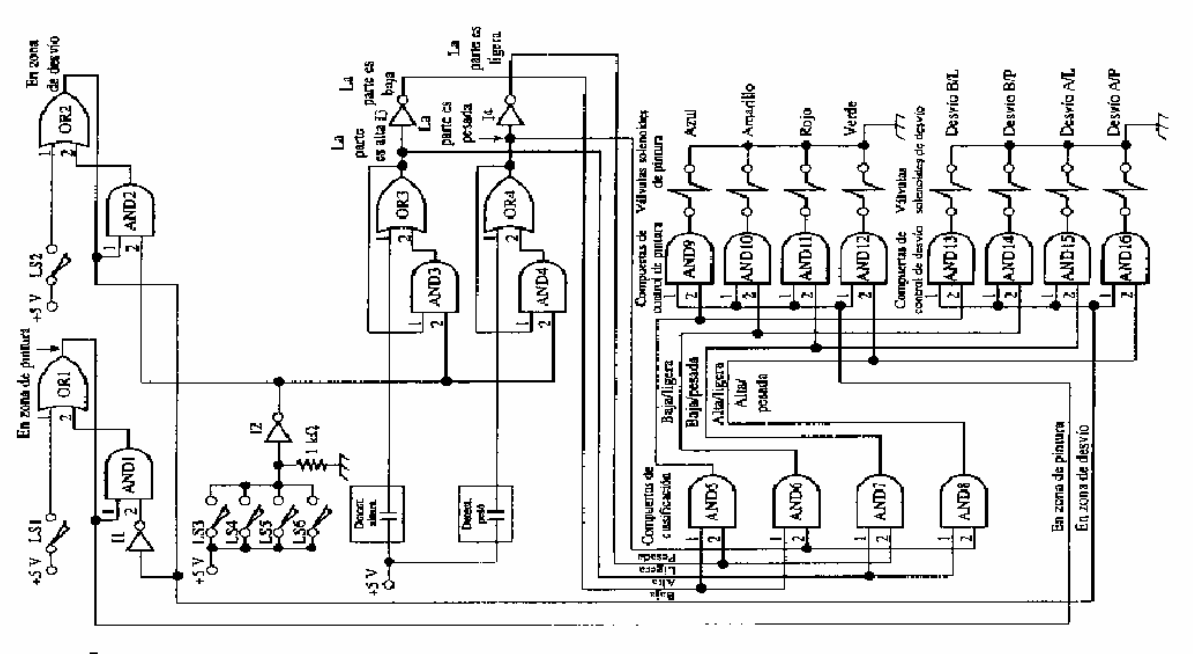

El circuito de determinación de paso, compuesto por el detector de peso, OR4, AND4 e 64, es un duplicado exacto del circuito de determinación de altura. Recorra la operación de estas compuertas para asegurarse que comprende su funcionamiento

Las compuertas AND 5-8 pueden ser consideradas las compuertas de clasificación. Las ta combinación de resultado de altura y peso. Por ejemplo, las dos líneas de entrada de AND5 son dos líneas que indican que (1) la parte es de tamaño bajo y (2) la parte es de peso ligero. Por esto si la parte es baja y ligera, se habilitará AMD5. Si la parte es baja y pesada, se activará señales de entrada a este grupo de compuertas proviemen de las salidas de los circuitos de detección de peso y altura. Cada una de las compuertas AND tiene dos entradas que representan una cier AND6, v así sucesivamente.

puertas AND. Primero, alimentan las compuertas AND 9, 10, 11 y 12, 1as cuales controlan las Las salidas de las compuertas de clasificación AND alimentan otros dos grupos de comvalvelas solencide de pinnura. Segundo, alimentan las compuertas AND 13, 14, 15 y 16, las cuales controlan los dispositivos desviadores.

de todas estas compuertas de control de pintura es accionada por la línea marcada en zona de compuertas 9-12 pasarán a ALTO. Luego, dependiendo de la compuerta de clasificación que se vilívula de solencide adecuada. Por ejemplo, si la compuerta de clasificación altufugero se activa pintura. Esto significa que cuando la parte ingresa a la zona de pintura todas la entradas 1 de las active, se habilitará una de las cuatro compuertas de control de pintura. Esto a su vez activará la (AND7), enviará un ALTO a la entrada 2 de AND11. Cuando ia parte ingrese a la zona de pintura, y la línea de En zona de pintura pase a ALTO, AND I i se habititará. Esso activará la válvula soletoide de pintura roja. La válvula soletoide permanecerá artivada hasta que la línea de en Las compuertas AMD 9, 10, 11 y 12 tienen la entrada 1 en común entre ellas. La entrada l zona de pintura regrese a BAIO, inhabiliundo ANDII.

activará, lo que habilitará la válvula solenoide de desvío adexuado. Por ejemplo, si la compuerta ma. Sus entradas 1 están consetidas en paralelo y son activadas por la línea de en zona de desvío. Cuando esta línea pasa a ALTO, una de las ouatro compuertas de control de desvío se de clasificación altofigero (AND7) se enciende, aplicará un ALTO a la entrada 2 de AND15. Chando la línea de En zona de desvío pasa a ALTO, enviará un ALTO en la entrada 1 de AND15. La salida de AND 15 entonces pasará a ALTO, activando el solenoide de desvío altofligero y ocasionando que el dispositivo de desvío alto/ligero en la figura 1-4(b) se abra hacia fuera del transportudor. El solenoide de desvio permanecerá activado hasta que la línea de "en la zona de Las compuertas de control de desvio, AND 13, 14, 15 y 16, funcionan de la misma fordesvio" regrese a BAJO, inhabilitando a AND15.

Los circuitos en la parte superior de la figura 1-8 proporcionan las señales que indican la ubicación de la parte a medida que avanza en el transportador, particularmente las señales de en zona de pintura y en zona de desvío.

troalimentar a ANDI. Por esto, mientras la entrada 2 de ANDI sea ALTO, la compuerta AND A medida que una parte ingresa en la zona de pinuara activa LSI, el cual aplica un ALTO de +5 V a la entrada 1 de OR1. La salida de OR1 se vuelve ALTO y se bloques así mismo al repermanecerá activada y OR1 permanecerá encendido en virtud de su entroda 2. Como se muestra en el diagrama, la salida ORI no es otra que la línea de en zona de pintura.

OR i. La línea de en zona de pintura regresa a BAJO, y la válvula solenoide de pintura se apaga. Segundo, la salida de OR2 alimenta a AND2. Ya que la entrada 2 de AND2 también está en Esto aplica un ALTO a la entrada 1 de OR2, lo que ocasiona que la salida de OR2 pase a ALTO. La salida de OR2 realiza varias funciones. Frimero, envia un ALTO a la entrada de 11, lo que ocasiona un BAJO en la entrada 2 de AND1. Esto inhabilita AND1 y rompe el bloqueo sobre ALTO en este momento, AND2 se enciente y bioquea a OR2. Terrero, la salida de OR2 es la seña de en zona de desvio, que llega hasta la parte inferior de la figura 1-8 y activa las compuer-Coando la parte abandona la zona de pintura e ingresa a la zona de desvio, se activa L\$2 tas de control de desvío, de la forma ya mencionada.

Cuando la parte es guiada fuera de la banda hacia una canaleta, uno de los interruptores de límite de canaleta se activará, aplicando un ALTO a El. La sulida de 12 pasará a BAJO y apli-

OR2, permitiendo que la señal de En zona de desvio regrese a BAJO. El dispositivo de desvio que se haya abierto regresará a su posición normal. Las señales de BAJO en AND3 y AND4 in-Esso rompe el bloqueo sobre OR3 y OR4, si estavieran bloqueados. Por tanto, los eirmitos de 2nd schales BAJO a AND2, AND3 y AND4. El BAJO sobre AND2 romperá el bloqueo sobre habilitarán tales compuertas, aplicando señales de BAJO a las entradas número 2 de OR3 y OR 4. altura y peso se reinician y se preparan para medir la parte siguiente sobre el transportador.

### Convertidores de señal

pajo muchas circunstancias industriales, resulta absolutamente necesario

otilizar altos voltajes para activar los dispositivos de entrada. Cuando esto se hace, debe existir an dispositivo de interfase añadido para convertir la señal de entroda de alto voltaje a una señal fases de entrada lógica y con otros nombres. Utilizatemos el término convertidor de señal en este libro. Est la figura 1-11(a) se presenta un símbolo esquemático de un convertidor de señal. En la ógica de bajo voltaje. Tales dispositivos se denominan como convertidores de señates, merfigura 1-11(b) se presenta un diagrama esquemático que contiene tres convertidores de señal.

En la mayoría de los diagramas esquemáticos industriales, los convertidores de señal se ñales por lo regular tiene cuarto cables consetados a él. La representación esquemanca es simpie y ordenada sin embargo, sugiere in acción de un convertidor de señales, particularmente, que un 1 lógico de bajo voltaje se presenta en la salida cuando una señal de entrada de alto voltaje dibujan con dos cables como se muestra en la figura 1-11(b), aunque un convertidor real de sese aplica por el oierre del contacto del dispositivo de entrada.

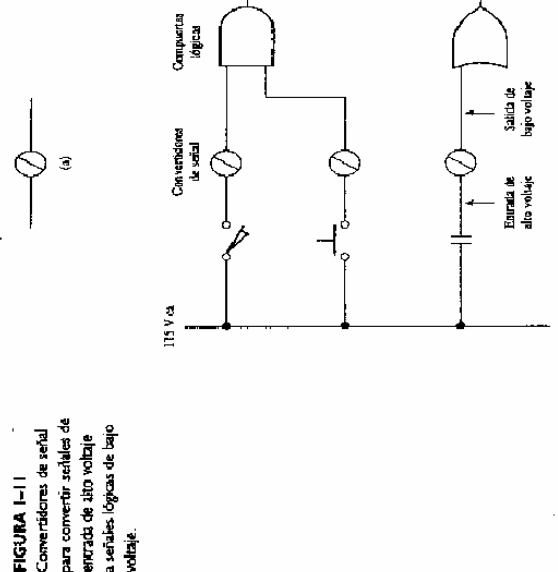

ē

La figura 1-12 muestra la construcción interna de dos convertidores de señal típicos para convertir una entrada de  $115$  V ca a un nivei lógico de +5 V cd.

mador de derivación central. El dispositivo de entrada entrega 115 V ca al devanado primario, y os circuitos recuficador y de filtro convierten el voltaje secundario a 5  $V$  cd. Observe que este tipo de convertidor de señal tiene cuatro conexiones incluso aunque el símbolo esquemático se La figura  $1-12(a)$  es una fuente común de alimentación de onda completa con un transfortiouja con sólo dos conexiones.

Este convertidor de señal proporciona un aislantiento eléctrico entre los circuitos de entrada de alto voltaje y los circuitos lógicos de bajo voltaje en virtud del acoplamiento magnetico entre los devanados del transformador. El aislamiento eléctrico entre los dos circuitos es deseable ya que tiende a evitar el ruido co. En un sistema lógico industrial, la captación de raido en el circuito dispositivo de entrada es con frecuencia un problema. Esto se debe a los largos cables que van del parel lógico a los dispositivos de entrada y a la tendencia a transportar los cables en conductos donde se extienden junto a cables de energía. Los cables de energía que activan motores e interruptores son de caturaleza nidosos y fácilmente pueden inducir mido eléctrico no deseado en los cables de conexión enelectromagnético o electrocsidado generado por el circuito de entrada al pasar al circuito lógire los dispositivos de entrada y los lógicos.

cuito lógico se encuentra aislado del circuito de entrada mediante el relevador. Esto tipo de convertidos de señal no produce su propio voltaje de señal lógica sino que debe obtener la alimentación lógica de una fuente externa. Por ello, tiene cinco conexiones, Podría dibujarse de El convertidor de señales presentado en la figura 1-12(b) utiliza un relevador de láminas. La salida del puente de onda completa activa la bobina del relevador, y los contactos de relevados cambian el voltaje de suministro lógico a la línea de salida del convertidor de señal. El cirforma esquemática como se muestra en la figura 1-1 (foi-

táminas para aistar el circuico que utiliza un transformador para aislar el circuito lógico que utiliza un relevador de (a) Convertidor de salida, (b) Convertidor de señal, del circuito de entrada. lógico del circuito de FIGURA I-12 enrada

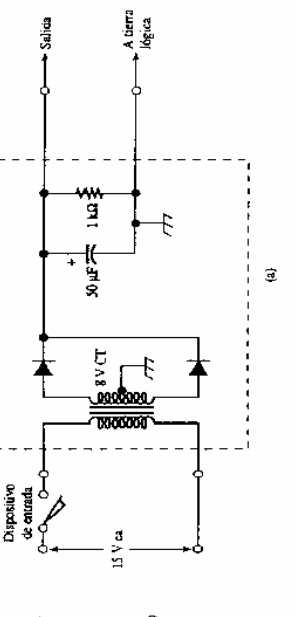

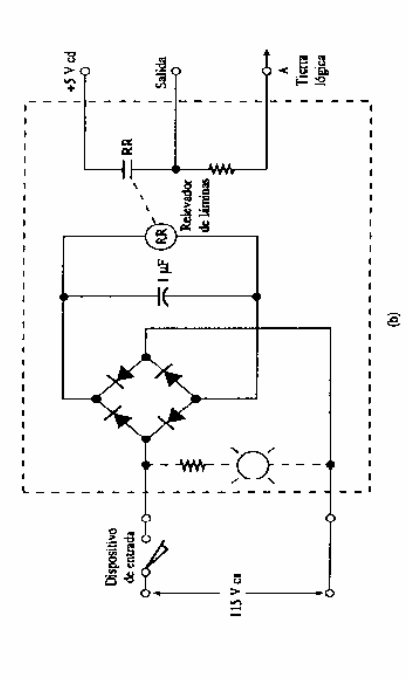

tra el mido de alta frecuencia y el rebote de conmutación. Por esto, generalmente no necesitan Los dos convertidores de señal de la figura 1-12 contienen capacitores que sirven para filningún otro circuito de filtrado o elíminador de rebotes concetado a sus salidas.

Puede conectarse un indicador luminoso al convertidor de señales como se muestra con las ilneas punteadas de la figura 1-12(b). Esto funciona como un apoyo para la solución de probiemas para el personal de mantenimiento. Puede observarse la condición de la cntrada rápidamente; no es necesario aplicar un voltimetro para conocer el estado de la estrada,

De forma ocasional, los dispositivos de entrada en un sistema industrial son activados por una fuente de alto voltaje ed en lugar de los 115 V ca comunes. Un voltaje de grande, crea un mayor e ed es aún más eficiente para consumir los depósitos y residuos que se aditieren a las superficies de contacto, Para tales casos, se utiliza un convertidor de señales cá a ed. El circuito de la arco a través de los contactos de contrutación que un voltaje ca equivalente. Por ello, un voltafigura 1-12(b) funcionaria en una aplicación de ése tipo.

co. Esta popularidad se debe a su bajo peso, excelente coafiabilidad y bajo costo. No quieren un transformador o relevador para un aislamiento eléctrico entre los circulios de entrada y lógicos. y su capacidad de aislamiento es muy buena. Estos dispositivos se analizarán cuando se revisen En años recientes, se han popularizado los convertidores de señal de acoplamizato óptios dispositivos fotoeléctricos en el capítulo 10.

## DISPOSITIVOS DE SALIDA PARA LÓGICA DE ESTADO SÓLIDO

ra que las válvulas solenoides de pinura y los solenoides de las compuertas de desvio son acivados directamente por compuertas AND. Aunque es posible activar dispositivos actuadores (solenoides, marchas de motor, etcétera) ditectantente desde compuertas lógicas, ésta no es la práctica común. En lugar de ello, se inserta un amplificador de salida entre el circuito lógico y El diagrama de lógica de estado sólido del sistema transportador/elasificador (figura 1-8) muesel dispositivo actuador. El propósito del amplificador de salida es incrementar la alimentación de bajo voltaje/corriente a una alimentación de salida de mayor voltaje/corriente.

El símbolo para un amplificador de salida (en ocasiones llamado manejador o biájer) se muestra da figura 1-13(a). Los amplificadores de salida como se presentan en un diagrama esquemático industrial se muestran en la figura 1-13(b).

Las letras OA (del inglés, Output Amplifier) en el símbolo del amplificador de salida con frecuencia se omien o se reemplazan por una D (del inglés, Driver). De la misma forma que con los convertidores de señal, los amplificadores de salida se muestran de forma esquemática con sólo dos concationes, una entrada y una salida. Cuando la línea de entrada pasa a un ALTO lógico, la inea de salida activa al dispositivo actuador. En la construcción real, la mayoría de los amplificadores de salida tienen cuatro terminales conoctadas a ellos.

La mayoría de los amplificadores de salida están diseñados para accionar una carga de 115 V ca, ya que la mayonta de las válvulas solenoide, bobinas de arranque de motor, bocinas, etcétera, están diseñados para trabajar con 115 V ca. Esta situación se representa en la figura  $-13(b)$ , con la línea de alimentación común marcada como 115 V ca.

Oros amplificadores de salida obtienen su voltaje de operación de una forme independiente de col de alto voltaje, en lugar de hacerio de la línea ca de 115 V. Tales amplificadores se trillizan con dispositivos actuadores diseñados para operar en un voltaje od particular. Los niveles comunes de voltaje od que se utilizan para activar dispositivos actuadores de od son 24, 48 y 115 V od. En la figura 1-14(a) se muestra un ejemplo de la construcción de un amplificador ed de salida.

ciada a la línea de alimentación de tierra lógica mediante una conexión a tierra en algún sitio El amplificador ed de salida consiste de un transistor de potencia accionado por un transistor de señal pequeño con un resistor de emisor. La carga se conecta en serie con la terminal del colector del transistor de potencia y es alimentada por la fuente de 24 V. la cual es referendentro del gabinete del circuito de control. Esto se muestra en la figura t-14(a).

El voltaje de alimenación lógico entra al amplificador de salida como alimentación del colector de  $Q_1$ . Cuando la terminal de entrada pasa a ALTO,  $Q_1$  se entriende, elevando el voltaje de R<sub>3</sub> lo suficientemente alto para polarizar al transistor de potencia y ENCENDERLO. Posenormente, la mayoría de la corriente de emisor de  $Q_1$  fluirá a la base del transistor de potencia.

Amplificadores de salida para de bajo voltaje a señales de amplificar seriales logicas salida de alto volcaie. **FIGURA I-13** 

relevador para controlar la utilizando un transistor de (b) Amplificador de salida utilizando un contacto de (a) Amplificador de salida potencia para controlar la corritente a través del corriente a través del dispositivo de salida. depositivo de salida. FIGURA 1-14

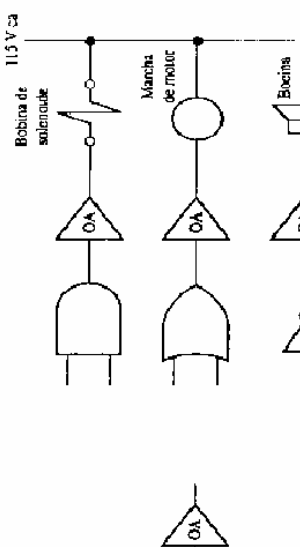

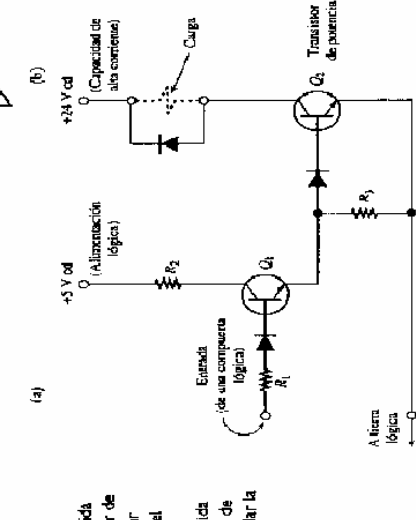

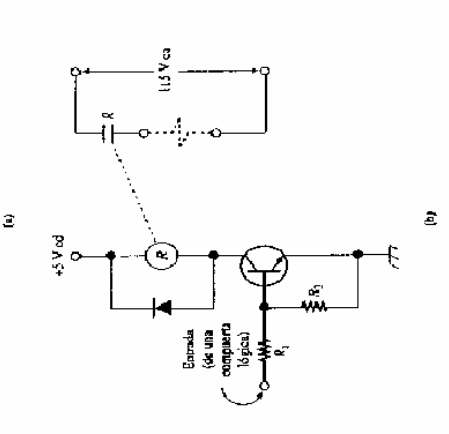

La corrette de colector del transistor de potencia activará al dispositivo actuador. El diodo en paralelo con la carga se coloca ahí para climinar el contravoltaje inductivo de la carga cuando se besenergice

os lógicos y los circuios de sulida, con el amplificador de salida de la figura 1-14(a). Por tanto. deberán tornarse las precauciones pertinentes con el cobleado para evitar la inyección de ruido Debido a la tierra común, no se ofrece un aislamiento eléctrico completo entre los circuiin el circulto lógico.

láminas. Cuando la terminal de entrada del amplificador pasa a ALTO, encenderá al transistar y activará al relevador de láminas. Entonces, el contacto del relevador concetará la carga a través de las líneas de 115 V ca. Esta configuración ofrece un aislamiento eléctrico entre los circuitos La figura 1-14(b) es un ejemplo de un amplificador de salida que utiliza un relevador de ógicos y circuitos de salida.

de relevadores de láminas. Estos amplificadores, por lo general utilizan en su conzon un SCR Los amplificadores de sulida más actuales vulizan dispositivos de estado sólido en lugar (rectificador controlado de silicio) y con frecuencia ésie es activado por un transistor de monounión (UIT). En el capítulo 5 se presentará un diseño general de este tipo de amplificador de saida de ca de estado sólido.

## CIRCUITO LÓGICO DE ESTADO SÓLIDO PARA EL CICLO DE DIRECCIONAMIENTO DE UNA MÁQUINA HERRAMIENTA

El circuito presentado en esta sección es un circuito simple de ciclo utilizando compoeras no inversoras, AND y OR. Los circuitos lógicos que utilizan compuertas no inversoras son más fa-Ahora analizaremos algunos ejemplos adicionales de circunos que utilizan compuertas lógicas. ciles de explicar y de comprender que los circuitos que utilizan compuertas inversoras.

El circuito presentado en la sección 1-11 es un circuito lógico bastante sencillo que utiliza compuertas inversoras, NAND.

te necesidad de invertir el proceso de pensamiento, pero es necesario aprender a manejar tales circuitos. Son comunes en el coatrol industrial por los motivos presentados en la sección l-5; Por último, en la sección 1-12 aralizaremos un circuito más complejo utilizando compuertas NAND. Los circuites que utilizan NAND y NOR son más confusos debido a la constanson más baratos y rápidos, y consumen menos contiente que los AND y OR.

sa a menos que sea obligado por un cilindro hidráulico. El cilindro B debe extender y entiplica la el extremo sur. Esto se logra al introducir la pieza de trabajo en una mesa estacionaria entre dos ie esté ajustado contra el bloque de superfició, que toda el extremo norte de la mesa. El bloque de te-ceste. El primer canal se encuentra hacia el extremo norte de la pieta, y el segundo canal hacia barras catalaxidas que evitan que se deslice en la dirección este-oeste pero que permiten el movisuperficit está cargado con resortes poderosos de forma que no regrese al extremo norte de la mejar dos canales en la parte superior de la pieza de trabajo, ambos dirigiéndose en la dirección esmiento en la dirección node-sur. La pieza se coloca sobre la mesa de forma que su extremo nor-Considere la apheación de maquinado presentada en la figura 1-15. El propósito es rebaajeza de trabajo contra el bioque de superficie para desplazar la pieza unas pulgadas al norte.

herramienta (b) Circuito de (a) Discribución física de un direccionador de máquina de maquira herramienta control de un rebajador FIGURA<sub>1-15</sub>

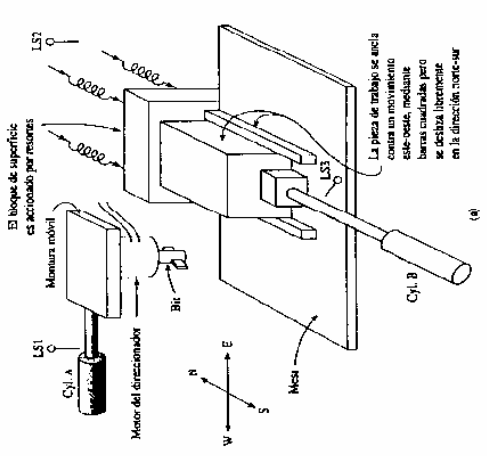

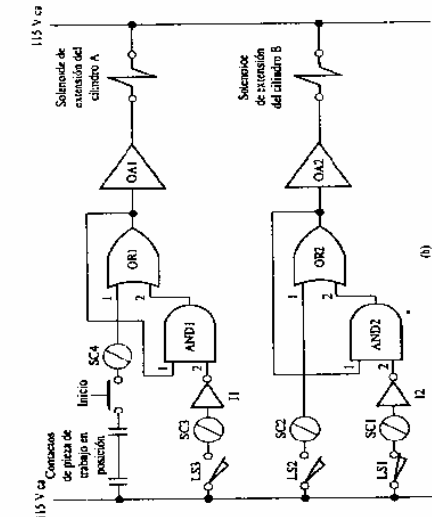

El rebajador está momado sobre una montura que puede desplazarse de este a oeste. Cuando el cilindro A se extiende, la montura se desplaza al este. Cuando el cilindro A se retrae, la montura se desplaza al ceste.

El ciclo de maquinado procede de la siguiente forma:

- siustada contra el bloque de superficie, el operador presiona el botón de Inicio. El cilindro l. Cuando la pieza de trabajo está adecuadamente posicionada entre las barras ouadradas y A se extiende desde el este y rebaja el canal norte
- el cilindro B se extiende y desplaza la pieza de trabajo al norte. Cuando el cilindro B alcan-Cuando la cámara del ciliadro A activa LS2, indicando que el primer canal está completo, za su posición completamente extendida, su cámara activa a LS3.  $\ddot{\phantom{a}}$ 
	- El cilindro A se retrae al oeste y reboja el canal sur en la parte superior de la pieza. Se detiene cuando su câmara activa a LS1  $\overline{1}$
- El cálidro B se reicae al sur, permitiendo que los resortes regresen la pieza de trabajo a su posición original. Esto completa el ciclo.  $\vec{r}$

do la pieza de trabajo se encuentra adecundamente ubicuda entre las barras cuadradas y contra la pared, los contactos de "en posición" que llegan al convertidor de señal SC4 se cierran. Cuando el botón de inicio se presional, la salida de SC4 pasará a ALTO, habilitando a OR1. La salida de OR i habilita a OA i , et cual activa el solenoide del cilindro A. La válvula del cilindro hidráulico A Vea la figura 1-15(b) para el diagrama de control. Así es como funciona el circuito. Cuanse desplazará, moviendo al cilindro hacia la posición este. El primer canal quedará rebajado.

da de AND1 pase a ALTO, ya que la entrada 2 ya se encontraba en ALTO. Esto debido a que ORI se bioquea al colocar un ALTO en la entrada 1 de ANDI. Este ocasiona que la sali-153 se libera en este momento, ocasionando una entrada LO en II y una salida HI correspondiente del inversor.

do con la pieza de trabajo, la cámara activará a LS2, ocasionando una entrada ALTO en OR2 desde SC2. La safata de OR2 pasa a ALTO, activando el soleroide del cilindro B mediante OA2. La alvula solenoide del cilindro B se desplazará y extenderá al cilindro B. Micntras lanto, OR2 se bloques mediante AND2. Esto sucede porque OR2 suministra un ALTO a la entrada 1 de AND2 y la entrada 2 de AND2 ya se encuentra en ALTO. EL ALTO en la entrada 2 proviene de 12, cuya Cuando el cilindro A completa su movimiento y la barrena del direccionador ha terminaentrada es BAJO debido a que se abre el contacto LS1 al desactivarse.

incia de 115 V ca a SC3. Il por tanto tendrá una entrada ALTO, dando por resultado un BAJO aplicado a la entrada 2 de AND1. Esto romperá el bloqueo sobre la compuerta OR1, apagando a OA1 y desactivando al solenoide del cilindro A. La válvula hidráulica regresa a su posición Cuando el cilíndro B se ha extendido completamente, colocando la pieza de trabajo en posición para el segundo conte, LS3 se arriva. El contacto N.A. LS3 se cierra, aplicando una ennormal, ocasionando que el aceite fluya al extremo de la barra del ciliodro A y provocando que éste se retraiga hacia la posición oeste. A medida que la montura del direccionador se desplaza hacia el oeste, el direccionador cortará el segundo canal.

a BAJO, OA2 desactiva el solenoide del cilindro B. El cilindro B se retrae hacia el sur, permidendo Cuando el cilindro A se haya retraido por completo presionará US1. Esto aplicará una entrathe de 115 V on a SC1, dando por resultado una salida BAJO desde I2. Este BAJO se aplica a la cumaia número 2 de AND2, ocasionando que OR2 pierda su bloqueo. Cuando la salida de OR2 pasa que los resortes del bloque de superfícite empujen la pieza de trabajo de regreso a la posición de imcio. El ciclo de maquinado está añora completo, y el operador retira la pieza e inserta una nueva.

**CIRCUITO LOGICO PARA UN INDICADOR DE FALLA ORIGINAL** 

La figura 1-16 muestra el esquema de un *indicudor de fatta original*, el cual es un curcuito que ndica a los operadores del sistema, el dispositivo de entrada que dio la señal de advertencia que ocasionó que el sistema se desactivara. Como antecedente, muchos sistemas industriales, ienen dispositivos de entrada que constantemente monitorean las condiciones en el sistema,

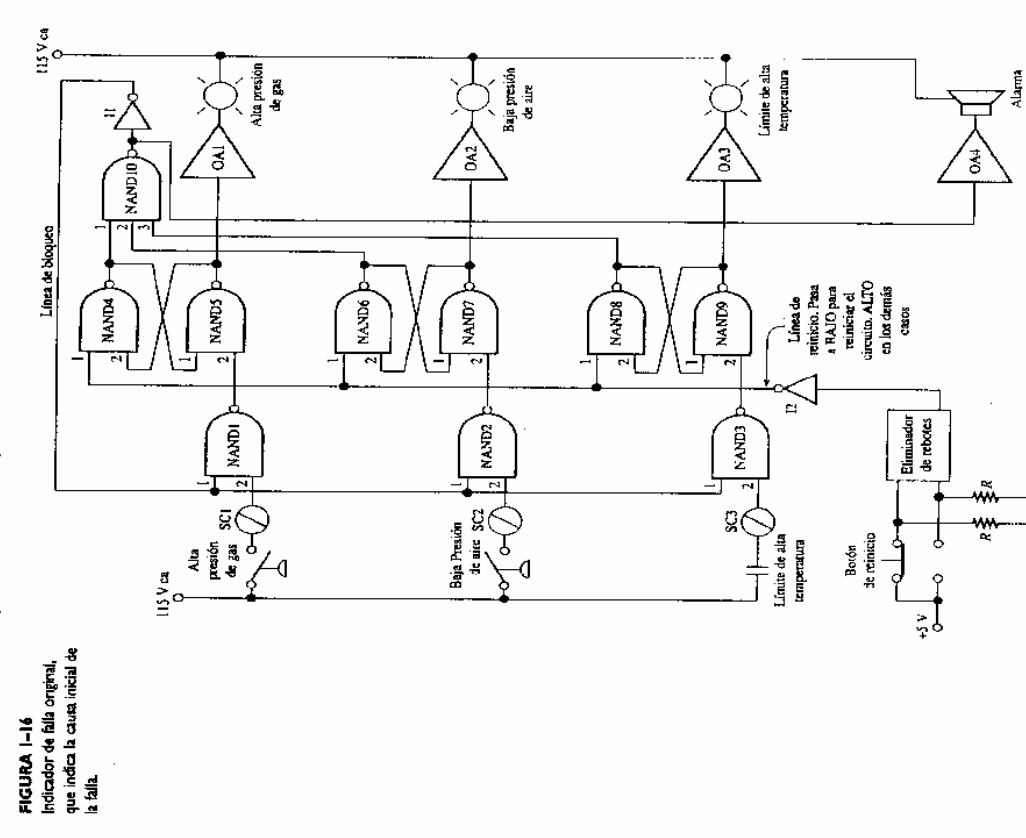

asegurándose de que no se presenten condiciones inseguras. Si se presentara alguna condición de inseguridad, estos dispositivos desactivan el sistema para climinar la condición de peñgro y hacen sonar una alarma para informar a los operadores. Desafortunadamente, al momento que los operadores llegan al lugar, la condición de inseguidad podría ya haberse corregido, o la

inseguridad ocasionó el problema. En tal situación, lo que se requiere es un circuito que pueda acción de desactivar al sistema puede hacer imposible indicar con exactitud que condición de ñal de advertencia subsiguiente que sólo se presente debido al proceso de desactivación. Éste es Como un sistema específico para tener presente, considere un horno industrial calentaregistrar al dispossibio de entrada que presentó la advertencia inicial y que ignore cualquier seel propósito del indicador de falla original.

do por airelgas. Las tres condiciones de insegundad que podrían presentarse en tal sistema son (1) la presión del suministro de gas natural es demasiado alta, (2) la presión del aire de combusition es demasiado baja para encender adecuadamente al gas. o (3) la temperatura excede el vator de seguridad máximo para este homo particular, la temperatura de seguridad máxima es generalmente denominada limite de alta temperatura o sólo límite-alto.

mente y luego recuperanse, etoeiera. Los operadores humanos no tendrán idea de la naturaleza del problema, y no será posible una acción correctiva por parte de ellos. Por todo esto, se requiere de Caalesquiera de estas condiciones se considera lo suficientemente insegura para autoriar la desartivación inmediata del borno. En el momento que los operadores humanos vengan a revisar el problema, la condición pudo haberos corregido. La presión del gas pudo elevarse temporaimente y luego regresar a la normalidad. La presión del aire pudo haber caddo momentáneaun indicador de falla original. Debe entenderse que la figura 1-16 no nuestra el circuito real para el desactivado del homo; sólo muestra el circuito del indicador de falla original.

do del interruptor de presión. Por consiguiente, SC2 to tiene una entrada de 115 V ca y aplica un BAJO a la entrada 2 de NAND2. Del mismo modo, el interruptor de temperatura de límitealto se encuentra abierto posque la temperatura del homo está por debajo del límite máximo, de forma que la entrada 2 de NAND3 lambién está en BAJO. Todas las compuertas NAND 1, 2 y 3 Cuando el circuito monitorea un homo con operación adecuada, la situación es estar el inbajo del punto establecido. Por esto SC1 no tiene una señal de entrada de 115 V ca y por consecuencia aplica un BAJO lógico a la entrada 2 de NAND1. EL interruptor N.C. de baja presion de aire se manuene abierto porque la presión del aire está por encima del punto estableciterruptor de alta presión de gas se encontrará abierto debido a que la presión del gas está por deendrán salidas ALTO debido a los BAJOS en sus catradas número 2.

te una salida ALTO. Su entrada número 1 también es ALTO debido a la acción de la línea de reiniono en algún momento del pasado. Esto es lo que sucedió la última vez que el circuito se reide NANDA, El BAJO en esta entrada garantizó un ALTO en la sulida de NANDA. Este ALTO retroalimentó a la entrada número i de NANDS. Con ambas entradas en ALTO, la salida de NAND5 pasó a BAJO, aplicando un BAJO a la entrada 2 de NANDA. Luego, cuando se liberó el tocón de Reinició, permitiendo que la línea de Reinicio regresara a ALTO, el estado de Ahora veamos la compuerta NANDS. Su entrada número 2 es ALTO porque NAND1 tienició: cuando el botón de Reinicio se optituió, la salida del eliminador de rebotes pasó a ALTO. Por tanto, la salida de El (la linea de Reinicio) pasó a BAJO, aplicando un BAJO a la entrada 1 NANTA no cambió. Su salida permaneció en ALITO debido al BAJO en la cutrada 2.

to puede aplicarse a NAND6 y NAND7 y también a NAND8 y NAND9. Por ello, los NAND 6 El párrafo anterior muestra que mientras el circuito monitorea una operación correcta del y 8 tienen salidas ALTO y los NAND 7 y 9 tienen salidas BAJO. Ya que esto es correcto, los tres horno, NANDA tendrá una salida ALTO y NANDS tendrá una salida BAFO. El mismo argumenamplificationes de salida tienen entradas BAJO provenientes de los NAND 5, 7 y 9. En consecuencia, las tres lámparas indicadoras están apagadas.

da por tanto es BAJO, ocasionando un BAJO en OA4. La alarma estazá desactivada. Il tiene una salida BAJO, la cual se aplica a las entradas número 1 de los NAND 1,  $2y3$ . Esta es la situa-NAND10 tiene todas las entradas en ALIO provenentes de los NAND 4, 6 y 8. Su salición completa bajo condiciones normales del homo.

Abora suporte due se presenta uma falla en la presión de gas en la que temporalmente se TO lógico a la entrada 2 de NAND1. Abora caisten dos ALTO en NAND1, de forma que la eleva demasa ado alto. Esto ocasionará una entrada de alto voltaje a SCI, el cual entrega un AL-

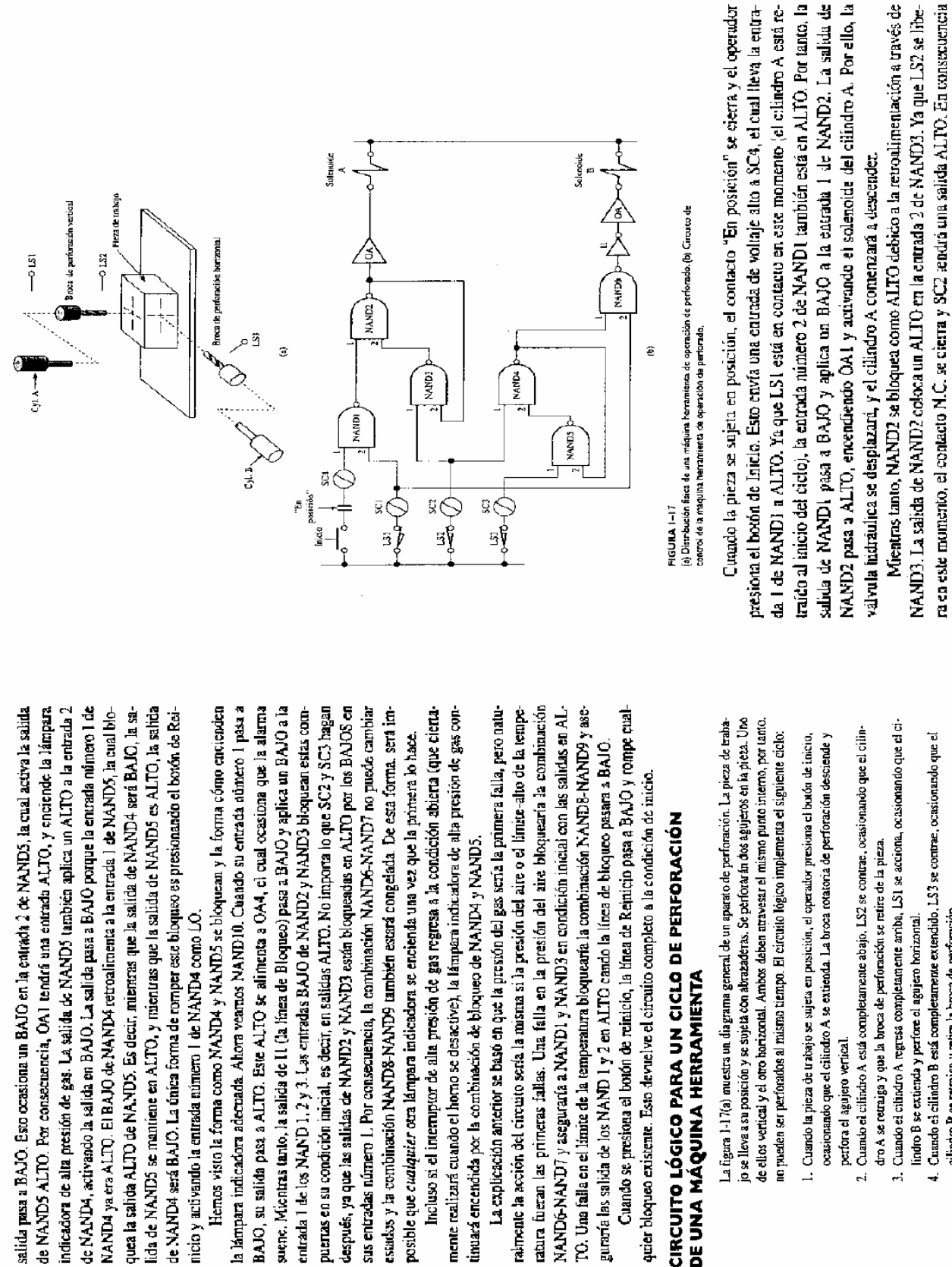

El circuito de control se minestra en la figura 1-17(b). La descripción de este circuito es más compleja que las descripciones de las figuras 1-15(b) o 1-16. Así es como funciona. cilindro B se retraiga y retire la broca de perforación.

*Electrónica y automatización 2006* 

la entrada 1 de NAND3 está también en ALTO en este momento. Con ambas entradas en ALTO, la salida de NAND3 pasa a BAJO, volviendo BAJO la salida 2 de NAND2. Por esto, no importa lo que le sucede con la entrada i de NAND2, ya que el BAJO en la entrada 2 garantizará una sa-Ida ALTO.

N.C. Cuando la entrada de 115 V ca se elimina de SC2, su salida pasa a BAIO, el cual realiza Cuando el cilindro A está completamente extendido, acciona LS2 y abre el contacto LS2 dos cosas

- pasa a ALTO. El ALTO se aplica a la entrada 2 de MAND2. La entrada 1 de NAND2 ya es-1. Rompe el bioqueo sobre NAND2. Cuando la entrada 1 de NAND3 pasa a BAJO, su salida ALTO, NAND2 pasa a BAJO en su salida y desactiva el solenoide del cilindro A. El ciliniá en ALITO debido a que LS1 se libera (y el botón de Inicio se libera). Con dos entradas dro A por tanto inicia su movimiento de retracción.
	- ALTO y se bloquea mediane NANDS. Esto es debido a que LS3 se libera en este momento, aplicando un ALTO a la corrada número 1 de NANDS. Con dos entradas ALTO, la calida NAND5 pasa a BAJO y entrega un BAJO en la entrada 2 de NAND4. Esto bloquea la El BAJO de SC2 también alcanza la entrada 1 de NANRA, La salida de NAND4 pasa a salida NAND4 como ALTO, sin importar lo que la entrada número 1 hace. Por tanto, NANDA mantendrá una salida ALTO incluso después de que LS2 se libera.

nienza a refraecse, y libera a LS2. Esto ocasiona que reaparezzan ALTO en la entrada 1 de Los eventos descritos en estos dos párrafos suceden en el instante que se hace contacto tas. Cuando el cilindro A está completamente de regreso hace contacto con LS1, y la salida de SC1 pasa a ALTO. Este ALTO aparece en la entrada 2 de NAND6. Dado que la entrada 1 de MANID6 ya está en alto en este momento (MANID4 está bioqueado en ALTO), la salida de NANID6 pasa a BAJO. Este BAJO es invertido por II, permitiendo que OA2 active el solenoide del cilincon LS2. Ya que el solenoide del cilindro A está desartivado, el cilindro A inmediatamente coáro B. Debido a esto, el cilindro B comienza a extenderse para perforar el agujero horizontal. NAND3 y en la entrada 1 de NAND4, pero estos ALTO no tienen efecto sobre estas compuer-

Cuando el cilindro B está completamente extendido accionará a LS3 y abrirá el contacto de NAND6 pasa a ALTO, de forma que il envia un BAJO a OA2. El solenoide del cilindro B N.C. LS3. La salida de SC3 pasa a BAJO, ocasionando que la salida de NAND5 pase a ALTO. io. La salida de NAMPA regresa a BAJO y envía un BAJO a la entrada 1 de NAND6. La salida Esto rompe el bloqueo sobre NAND4, ya que NAND4 tiene dos entradas ALTO en este momenpor tanto se desactiva y el cilindro B se retrae, retirando la brona de perforación horizontal.

tacio N.C. se cierre. Esto reaplica un ALTO a la entrada 1 de NANDS, pero NANDS no es afec-A medida que la retracción inicia, LS3 nuevamente es liberado, ocasionando que el conado porque su entrada número 2 está en BAJO en este momento.

Esso completa el ciclo de perforación y el operador desmonta la pieza de trabajo

# CIRCUITO DE CONTROL DE SOLDADURA UTILIZANDO FLIP-FLOPS RS

Existen dos interruptores de transistor en el corazón de todo flip-flop, como lo ilustra la figura 2-1(a). En su libro de exto de circuitos digitales, revise la operación de este circuito llip-flop básico. El símbolo esquemático de caja negra que utilizaremos para un flip-flop RS se señata en la figura 2-1(b).

Imagine una situación en la que dos soldadores autoriáticos son alimentados de la misma linea de suministro. La línea de suministro puede entregar suficiente corriente para accionar un soldador, pero no puede accionar a ambos soldadores al mismo tiempo debido a la gran descarga de corriente que esto representa. Por tanto, si un sistema automático indica al segundo soldador que comience a soldar cuando el primer soldador ya está en funcionamiento, se deberá pospoaer el encentido del segundo soldador. Cuando termine el primer soldador, entonces se hará caso a la señal para el segundo.

y que pueda recibir y recordar solicitudes de entrada para un segundo soldador. Dodo que el cirmito debe recordar algo, contendrá filip-flops. En la figura 2-2 se muestra un circuito que cum-Para lograr esto, es necesario un circuito que sepa si una soldadura está siendo realizada ple con esta acción.

aplicará un ALTO a la entrada S de FF2. La salida Q de FF2 pasa a ALTO, lo que causa que el sionando que la salida  $\hat{Q}$  de FF1 pase a ALTO. Esto aplicará un ALTO a la entrada 1 de AND1. Si dor del soldador A la línea de energía y genera una soldadura. La descripción precedente aplica He aquí la forma en que trabaja. Si un soldador es demandado por el cierre de uno de los contactos de Arranque dei sol dador, entonces el flip-flop apropiado se establece en 1 (su salida  $Q$ pasa a ALTO). Es decir, ya sea FF1 o FF3 pasará al estado 1 debido a que un ALTO aparecera en su entrada S. Como ejemplo, suponga que el contacto de arranque del soldador A cierra, ocael soldador B no está soldando en este momento, la entrada número 2 de AND1 también será ALTO. Esto se explica en el siguiente párrafo. En ese caso, la salida de AND1 pasará a ALTO y amplificador de sulida active el contactor del soldador A. Este contactor conecta el transformagualmente bien si se requiere una soldadura en el soldador B, cuando el soldador A está apagado. FF3 inha a ALTO, activando a AND2, el cual establecería FF4 a 1.

siempre y cuando el otro soldador no este en operación en ese montento. Por otro fado, considere lo que aucederia si el contacto de Arranque del soldador A cierra en tanto el soldador B está en operación. En ese caso, la entrada número 1 de la compuerta NOR seña ALTO, debido a Por tarto, si el control del sistema solicita un soldador, éste toma lugar inmediatamente

(a) Diagrama esquerrático de salida Q. (b) Simbolo de caja (reset). La salida Q (pronuncada"no Q") es el opuesco un flip-flop RS, que muestra. ligital o complemento, de la hs entradas obligadas. Las establecer (ser) y reiniciar letras 5 y Rirepresentan hegra del filip-flop RS. FIGURA 2-1

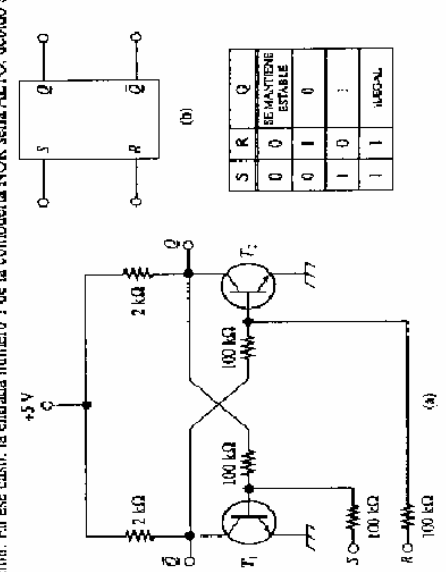

soldadura que ilustra la Circuito de control de capacidad de memoria de los filo-flops RS. **FIGURA 1-2** 

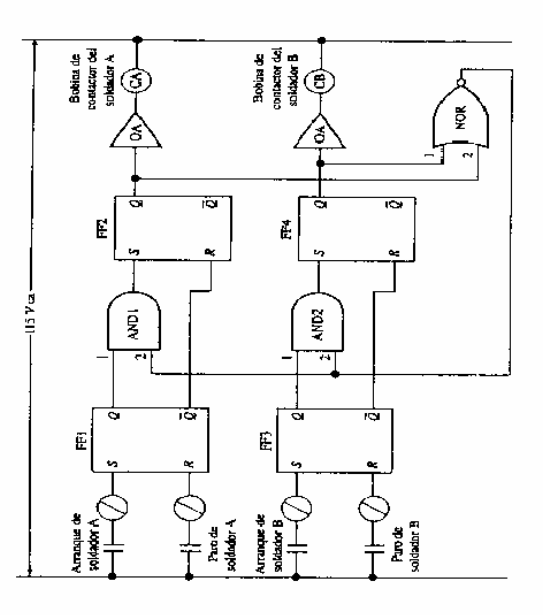

a la entrada 2 de AND1, con lo que se garantiza una salida BAJO de la compuerta AND1 y se que está conectada a la salida Q de FF4. La salida del NOR pasa a BAJO. Este BAJO se aplica impide que FF2 se establezca en 1. Por tanto el soldador A no podrá arrancar.

Tan pronto como el soldador B finaliza, el contacto de Paro del soldador B certurá, con lo que aplicará un ALTO a R de FF3. Esto reinicia a FF3 en 0 y conduce la salida  $\overline{Q}$  a ALTO. Este da Q de FF4 pasa a BAJO, con lo que elimina el ALTO de la entrada de la compuerta NOR al tiempo en que desactiva el contactor B. La salida de la compuerta NOR regresa a ALTO, lo que ALTO se presentará en la entrada R de FF4, "FORZANDO" cas flip-flog a 0. Por tanto, la saliactiva a AND1. En ese momento, un ALTO llega a S de FF2, el cual enciende el soldador A.

De esta forma, si el otro soldador está actualmente en operación, la solicitud del soldador se pospone. Sin embargo, el circuito de la figura 2-2 recordará la solicitud y actuará conforme a ella cuando el otro soldador esté libre.

## 2-4-2 Sistema de transportación/Inspección que utiliza un registro de corrimiento

con sistemas de transportación, donde cada flip-flop en el registro de cornintento representa una cona en el sistema de transportación. El estado de un flip-flop en particular, Encentido u Apa-El ejemplo más obvio es aprobadolno aprobado; ya sea que la parte apruebe la inspección y sea gado, simboliza alguna característica de la pieza que está en esa zona en especial. Esta caracteristica debe ser una característica digital, una que puede ser representada por un binario 1 o 0. Un registro de corritmiento tiene usos trusy variados en las aplicaciones industriales relacionadas presda a la siguiente ubicación de producción o que frecase la inspección y sea rechazada.

sicas. Cada vez que una parte se desplaza de una zona a la siguiente, provoca que un comando de comindento sea enviado al registro de continuento. Por tanto, la característica binaria de la Piense en un transportador que está dividido, al menos mentalmente, en cuatro zonas fipieza se desplaza al siguiente flip-flop al moverse la pieza misma a la siguiente zona.

ción, un bit binario se alímenta al primer flip-flop del registro de corrimiento. Por tanto, el registro Cuando la pieza deja la cuana zona de transportación, el bit binario abandona el cuarto flipflop del registro de corritmiento. Cuando una pieza nueva ingresa a la primera zona de transportade corrimiento manhene el seguirraento de la información acerca de las picazas en el transportador.

En la mayoría de las situaciones, a medida que la información se desplaza de un flip-flop a otro, esta alcanzará un cierto flip-flop donde actuará un circuito detector. El circuito detector iez el bit binario a un cierto flip-flop y ocasiona que alguna acción se ejecuce en esa zona en el sistema industrial.

He aquí un ejemplo específico. Suposga que tenemos una configuración de producción en la cual, partes espaciadas uniformemente bajan por un transportador y son inspeccionadas por una persona. L'annaremos a la ubicación donde se realiza la inspección zona 1. Trabajo adicional se realiza sobre las partes, por outos trabajadores en las zonas  $2 \ y \ 3$  más adelante en el transportador. Sin embargo, si las partes no cumplen con los estándares de inspección en la zona 1, sería initúl desperciciar esfuerzo realizando más trabajo en las zonas 2 y 3. Esto es el por qué éstos son inspeccionados en la zona 1; si fallan la inspección en la zona 1, no seguinán trabajando al pasar por las zonas 2 y 3.

na 1. En lugar de ello, continúan avanzando el transportador de la misma manera que las partes Pero, debido a ciertas restricciones físicas, las partes que no aprueben la inspección no se podrán eliminar del transportador y colocarse en el depósito de rechazo directamente de la zobaenas, hasta alcanzar la rona 4. En esta zona, un desviador saca y separa las partes defectuosas y las envia al depósito de rechazos. Las partes adecuadas abandonan la zona 4 de forma normal y continúan con su carnino.

ra beneficio de los otros trabajadores de las zonas 2 y 3. Esto se puede hacter añadiendo un poco de pintara en la pieza con tita brocha, rotulándola, etcétera. La marca indicará a los trabajadores de El inspector decide si una parte apricéva o no la inspección. Si una parte no la apricha, él presiona un botón de rechazo mientras la parte continúa en su zona; él también marca la parte palas zonas 2 y 3, que no realicen ningún trabajo en la parte debido a que ésta será rechazada.

aprobación/rechazo se maniene en el registro de desplazamiento. Cuando la parte ingresa a la El circuito de la figura 2-7(b) es realmente simple. Si el botón de Rechazo se presiona Cuando una parte abandona la zona 1, el registro de corrimiento mantiene el seguimiento si aquella aprobó o no la inspección. Al proseguir las partes a través de las zonas, la informanión de zona 4, el registro de corrimiento scitalará al desviador si lo enviará o no. al depósito de desenho. Tal proceso se muestra en la figura 2-7(a), y el circuito de control se muestra en la figura 2-7(b). mientras la parte está en la zona 1, la salida de 11 pasa a BAJO y lleva a la estrada programada

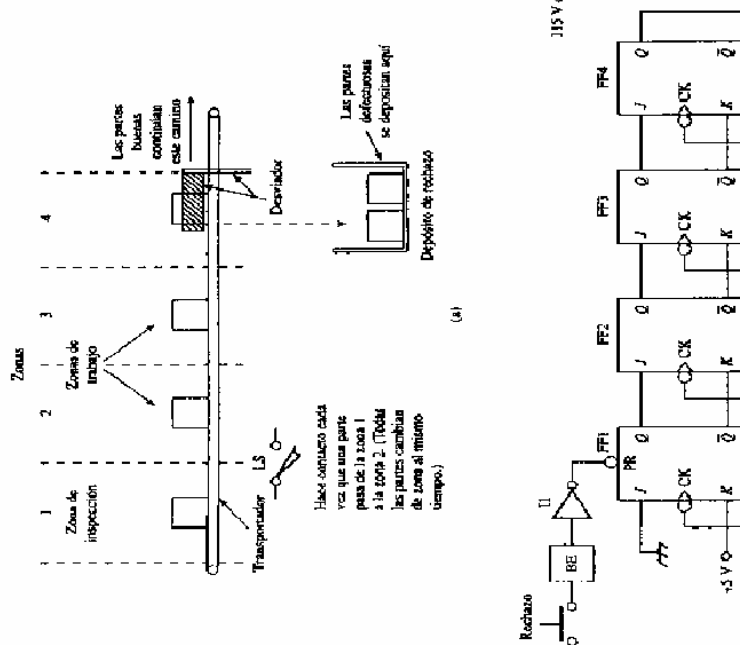

ξ

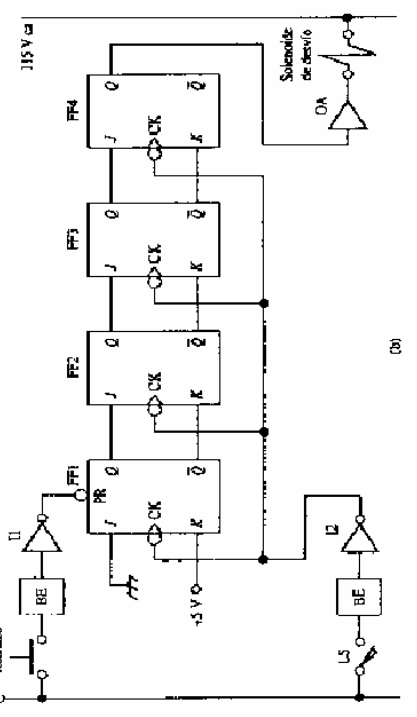

### FIGURA 2-7

(a) Distribución física de un sistema de transportación/inspección (b) Circuito de control del isteria de transportación/inspección, que ilustra el uso de un registro de corrimiento para mantener el registro del progreso de las partes a través del sistem de FF1 hacia LO. Esto pressuablece a FF1 en el estado  $1(Q_1)$ pasa a ALTO). Recuerde, estantos suponiendo que los flip-flops responden a una señal preestablecida BAJO.

 $Q_1$  está aplicando un 1 a  $Jy \overline{Q}_1$  está aplicando un 0 a K. Por tanto, el catrar la parte defectuosa do un flanco negativo a todas las terminales CK. FF2 pasa a ALTO en este instante debido a que en la zona 2, la información acerca de su defecto ingresa al flip-flop 2. Una parte defectivosa en En tanto las partes defectuosas dejan la zona I e ingresan en la zona 2, el interruptor de límite se contacta moneculáneamente. Esto ocusiona que la salida de 12 pase a BAJO, entreganuna zona se indica con el flip-flop en estado 1.

FF1 regresa a 0 cuando el flanco negativo llega a las terminales CK debido a la conexión BAJO an J y ALTO an K.

Dado que las partes están espaciadas uniformemente, cada parte en el transportador se mueve a una nueva zona en el momento en que el contacto del interruptor de límite se cierra, en respiesta a una parte que pasa de la zona 1 a la zona 2. Por tanto, al entrar la parte defectuosa a la zona 3, LS se cierra auevamente debido a que la parte siguiente está entrando en la zona 2. Esto ocasiona que otro flanco de reloj se presente, lo cual establece en ALTO a FF3. Al entrar la parte defectuosa en la zona 4. LS ocasiona otro flanco de teloj, el caal establece ALTO a FF4. Cuando  $Q_i$  pasa a ALTO, activa el solenoide de desvío y activa al desviador. Al continuar moviéndose el transportador, la parte defectuesa es guiada al depósito de rechazo por el desviador.

Al entrar la siguiente parte a la zona 4, FF4 regresa a 0 si la parte es adecuada. El desviaaos inmediatamente regresa a la posición normal antes de que la parte pueda entrar a él.

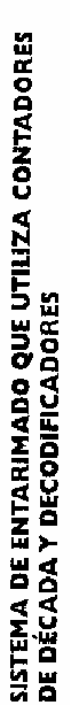

Considere una situación en la que cajas de cartón se sellan con una máquina selladora de cartón y después se despiazan por medio de un transportador a uno de dos entarimados. Los sistemas mas. Cuando una tarima se carga completantente, un desviador gira y comienza a enviar las caas de cantón al otro sistema de entarimado. Misentras la segunda tarima se llena, la primera de entarimado son máquinas que apilan las cajas de carón de una manera ordenada sobre taritarima cargada se desmonta y una tarima vacía se coloca en su lugar.

jas por tarina varia. Por lo tanto, los operadores deben poder cambiar fácilmente la cuenta de cajas de cartón por tarima. El diseño general se muestra en la figura 2.12(4), el circuito de con-Debido a que el sistema maneja cajas de cartón de diferentes tamaños, el número de ca- $\text{mol} \times \text{m}$ uestra en la figura  $2\text{-}12(\text{b})$ .

cargada por el sistema de entantado A, y LSB se activa justo antes de que una caja de cartón Como se puede ver en el dibajo, LSA se activa justo antes de que una caja de cartón sea sca cargada por el sistema de entacimado B. Cuando el número predeterminado de cajas de cartón ha sido cargado en alguno de los dos sistemas de entarimado, el desviador gira hacia la posición opesta. Las cajas de eartón que siguen entonces son enviadas al sistema de entarimado opuesto.

VIO A está activado, lo cual significa que el flip-flop JK es BAJO. Al pasar las cajas de cartón de década de unidades, el cual adelanta su cuenta en uno. Los interruptores selectores como se dibujan se establecen en 8 en el interruptor de unidades y en 2 en el interruptor de decenas. Por pase a ALTO. A medida que la entrada 11 pasa a BAJO, manda un flanco negativo al contador El circuito de control trabaja de la siguiente forma. Suponga que el desviador está diripor LSA, ellas mormentaneanente cierran el contracto N.A., con lo que causan que la entrada H tario, la tarima será cargada con 28 cajas de cartón. Al pasar la caja de cartón número veintiogiendo cajas de cartón al sistema de entammado A. Esto implica que el SOLENOIDE DE DEScho por LSA, los comadores de década pasan a los estados

Unidades Decemar

g  $\frac{1}{3}$ 

nes SS pasan a ALTO, lo que causa que ambas entradas del MAND passe a ALTO. Al tiempo en que la salida NAND pasa a BAJO, entrega un flanco negativo al flip-flup. Con J y K ambas AL-Esto gira el desvador a la posición punteada de la figura 2-12(a), de tal forma que las cajas de En este instante el decodificador de decenas está manteniendo la salida 2.ALTA y el decodificador de unidades está manteniendo la salida 8 ALTA. Por tanto, ambas terminales comu-DE DE DESYÍO A, y la salida Q passa a ALTA, energizando el SOLENOLDE DE DESVÍO B. RAS el flue flop alterna al estado ALTO. La salida Q pasa a BAJO, desactivando el SOLENOL cartón sucesivas se envían al sistema de entarimado B.

mento en que se reinician los contadores, las entradas NAND regresan a BAJO. La salida de paración para comenzar la cuenta de cajas de cartón para el sistema de entarimado B. En el mo-NAND pasa a ALITO, lo cual borra la señal de trinicio BAJO, y coloca a los contadores inme-En tanto, la solida NAMD ha lievado a las terminales CL hacia BAJO tanto en el contador de unidades como de decenass. Esto de inmediato reanuda ambos contadores a 0000, como pre diatamente en la condición de conteo.

Cuando las 28 cajas de carión han sido cargadas en la plataforma B, el flip-flop se alterna de regreso a APAGADO y los contadores se reinidian nuevamente. El sistema entonces co-

Siempre que una caja de carión de diferente tamaño sea manejada, los operadores sólo deben configurar los interruptores de selector a un número diferente. Se puede seleccionar cualmienza todo una vez más, cargando la tarima A.

quier cantidad de cajas de cartón de 0 a 99.

xistema de encarimado, que (b) Circuito de control del muertra la operación de decodificadores | 1 10 e interruptores selectores sistanta de entarimado contadores de década, [a] Vista superior del de 10 posiciones. **FIGURA 1-11** 

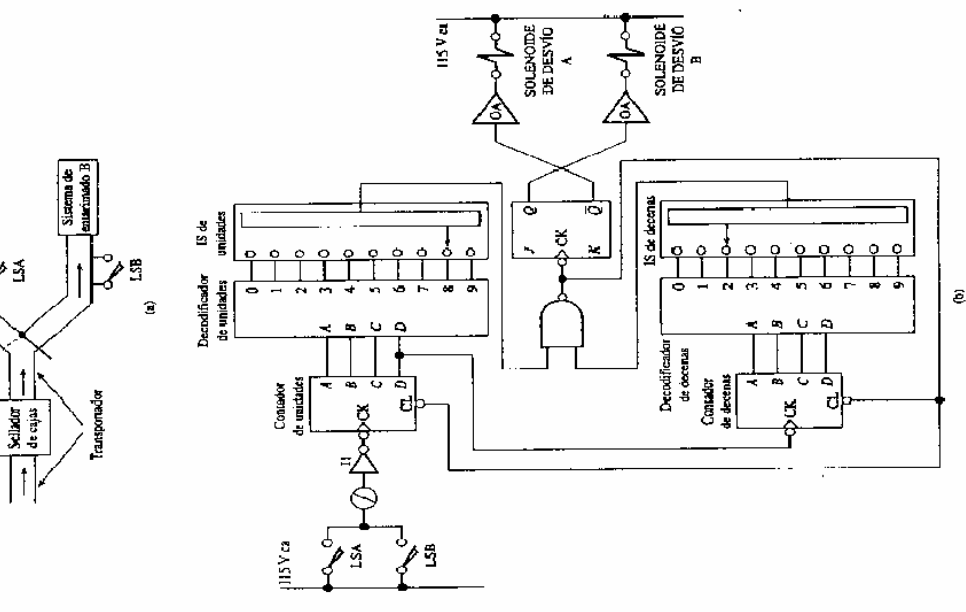

## SISTEMA DE LLENADO AUTOMÁTICO DE TANQUES UTILIZANDO UN RELOIY ONE-SHOTS

el tanque 2 hassa que el nivel del líquido alcance su parámetro máximo. Debido a ciertas restricciones del sistema, es importante que sólio un tanque se rellene a la vez. El circuito para controlar esus sistema otiliza un reloj y varios one-shots, y se muestra en la figura 2-15(b). La abreviatura principal cuando sus niveles de líquido caen por debajo de cierto nivel. Es decir, si el nivel en el tanque 2 cae por debajo de su parámetro bajo, la válvula 2 automáticamente abrirá y rellenará Considere el sistema ilustrado en la figura 2-15. Los cuatro tanques se rellenan desde un tanque OS se emplea para one-shots.

fite aqui cómo funciona. Cada tanque tiene dos interruptores de límite, uno que se cierra en el nível bajo del líquido y otro que cierra en el nivel alta de líquido. Si tedos los niveles de Instrangues son satisfactories, FFS está Apagado. Su salida  $\overline{Q}$  es ALTA, de la misma forma que la entrada 1 de ANDS es ALTA. El reloj envía pulsos de onda cuadrada a la compuerta AND, así ración. Al tiempo en que el contador prosigue a través de sus diferentes estados de conteo, el TO, lurgo la salida 2 pasa a ALTO mientras la 1 regresa a BAJO, después la 3 pasa a ALTO mientres la 2 regresa a BAJO. y así sucesivamente. Sin ambargo, mando el contador llega a 5, la salida 5 del decodificador genera que un flanco negalivo sea entregado a la terminal 7 de OS5 que la salida de la compuerta AND será también una onda cuadrada con la misma frecuencia que el reloj. Por tanto, el contador de década estará contando tranquilamente a lo largo de la opedecodificador pasará a través de sur estados de salida. Es decir, primero la salida 1 pasa a AL-

ria el inversor. El one-shot se dispara por unos pocos microsegundos, aplicando un BAJO a la Este es El siguiente pulso de cuenta de AND5 causa que el contador cuente de 0 a 1, dado que la señal an ejemplo de un une-shot que reesublece a un contadox y que después elimina su señal de reiterminal CL del contador. El contador es inmediatamente reiniciado en cero cuando esto ocurre. de reinicio (clear) ha durado desde el retiro en el momento en que pulso de conteo llega. nicio a dempo para el siguiente conteo; esta aplicación fue sugerida en la sección 2-8.

Por tario, el contador estará continuamente contando a través de los estados 0-4; cuando éste alcanza 5 permanecerá en ese estado sólo por el tiempo suficiente para que la señal de reinicio lo reestablezca en 0.

La salida 1 del decodificador activará parcialmente a AND1. La salida 2 del decodificador activará partialmente a AND2, y así sucesivamente. Las compuentas AND 1-4 estarán parcialmente activadas en sucesión en la medida en que el decodificador atriviese sus estados de salida.

Si un interruptor de límite de nivel bajo de líquido se cierra, la compuerta AND que controla estatá completamente activada. Por ejemplo, suponga que el interruptor de límite de nivel bajo AND3 posará a ALTO. Esto aplicará un ALTO a la entrada S de FF3, la cuala su vez enxiende a en el tanque 3 se cierra. Entences, tan pronto como la sulida 3 del decodificador pase a ALTO, FF3. La salida  $Q$  de FF3 manda una señal a OA3, la cual abre la válvula 3 para rellenar el tanque.

Esto causa que la compuerta OR aplique un ALTO a S de FFS. Encentriendo ese flip-flop. Cuando  $Q$  de FF5 pasa a BAJO, AND5 es desactivado y el contador no recibe más pulsos de conteo. El Mientras tanto la sálida  $Q$  de FF3 aplicó un ALTO a la entrada 3 de la compuerta 1 OR. contador, por tanto, congela su estado presente.

a OR1. Por lo tanto, el ALTO se etimina de S de FFS. Además, al pasar Q de FF3 a BAJO, éste dos. La salida de OR2 pasa a ALTO temporalmente y aplica un ALTO a R de FFS. El flip-flop re bajo se abre, desacuivando AND3 y eliminado el ALTO de 5 de FF3. El flip-flop permanece Encendido debido a su capacidad de memoria. El tanque 3 continúa su rellenado hasta que el inocasionando que éste se Apague. Cuando la salida Q pasa a BAJO, apaga la válvula 3 y desactiva envia un flanco negativo a la entrada de disparo de OS3, con lo que ocasiona que dispare el oneshor. OR2 se activa debido a que la salida Q de OS3 pasa a ALTO por unos pocos microseguase Apaga, y su salida  $\overline{Q}$  regresa a ALTO. Cuando esto sucede, los pulsos de reloj son ingresados En el momento en que el nivel del líquido en el tanque 3 se eleva, el interroptor de límiterruptor de límite de nivel alto del líquido se cierra. Esto aplica un ALTO a la entrada R de FF3, al contador nuevamente, y el conteo continúa dónde se quedó.

referente un ALTO a la catacida R de FF5 cuando alguno de los filip-flops 1-4-se Apague. Los nunca se encendiera, de forma que no funcionaría. En lugar de eso, es necesario aplicar temporectamente por las salidas  $\overline{Q}$  de los flip-flops 1-4. Con este diseño, incluso si uno de los flip-flops se Enciende, las otras tras salidas de  $\overline{Q}$  mantendrían R de FF5 en ALTO. Esto impedicia que PF5 Si usted considera el problema de reiniciar FF5 cuando la operación de relleno finaliza, verá por qué los one-shots 1-4 son necesarios. OR2, que reinicia a FFS, no puede accionarse dione-shots son los mejores medios de hacer esto.

ques, en el que se muestra el sistema automático de llera (a) Distribución fisica de un uso de one-chots y un reloj do de canques. (b) Circuito lenado automático de tande control del sistema de de operación libre. **FIGURA 2-15** 

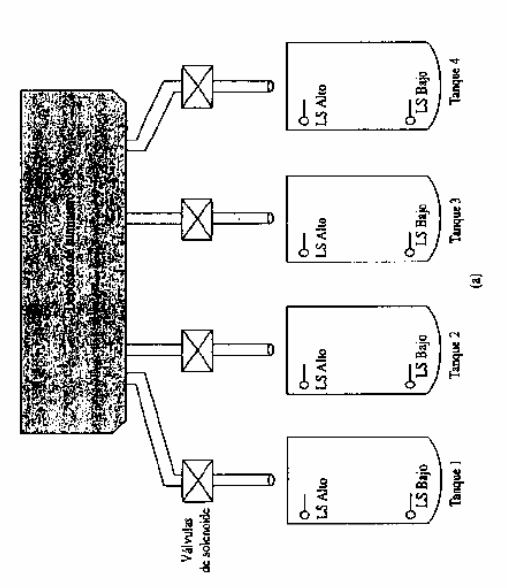

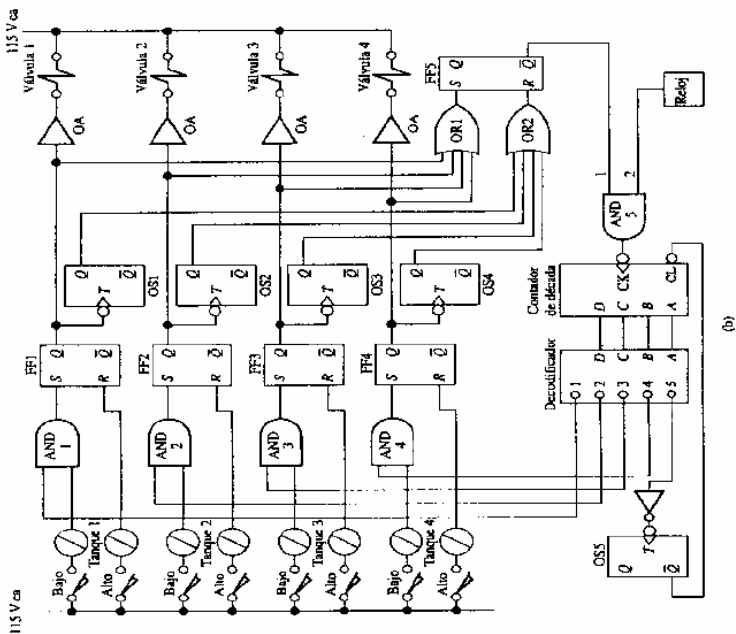

### SISTEMA DE ABASTECIMIENTO DE UN DEPOSITO UTILIZANDO UN CONTADOR DESCENDENTE, UN CODIFICADOR Y TEMPORIZADORES

diante una tolva móvil que se desplaza sobre rieles elevados. La tolva móvil se llena a su vez a partir de conductos de suministro en la posición de inicio. El operador entonces la envia hacia caniquier depósito de material que requiera reabastecimiento. Cuando sueita su material en ese pósitos de materiales llenos. En este ejemplo, nueve depósitos de materiales se reabastecen medepósito, la tolva móvil automáticamente regresa a su posición de inicio para recibir otra carga. El sistema que se presenta en la figura 2-24 es un método eficiente para mantener multiples de-

ma. Por ello, tenemos un motor de dos volocidades que es conducido por las ruedas de la tolva artenca en la velocidad bajá. Una vez que se ha vencido la inercia, cambia a velocidad alta. Se desplaza a alta velocidad hasta que se caracentra a una posición de distancia de su destino; en ése momento regresa a la velocidad baja para su aproximación final. Cuando aleanza su destino, se móvil. Caando ésta abandona la posición de inicio llevando una carga completa de material, La operación debe realizarse rápidamente con el objetivo de mantener eficiente al sistedetiene y abre sus pareras de descarga para vaciar el material en el depósito.

Las puertas de descarga permanecen abiertas durante un ciento identio predefinido y luego se cierran. Entonces la tolva, ahora más ligera, regresará con alta velocidad a su posición de inicio.

presentarse cuando la tolva alcanza su destino, para ocasionar que el motor detenga su funcio-El circuito de control para este ciclo debe generar dos salidas eléctricas. Una salida debe namiento. La otra salida debe presentarse a una distancia fija anterior, para ocasionar que el

motor disminuya su velocidad. Éste es el tipo de situación en la que un contador descendente es dente mantiente el registro de la ubicacción de la tolva móvil, mediante el conteo de los pulsos gererados a medida que la tolva se desplaza a través de las nueve posiciones de llenado. Existe una cámara de actuación montada subre la tolva. A medida que la tolva se desplaza a la derecha, acsumamente útil, como se mencionó en la sección  $2-11$ . En la figura  $2-24(b)$  el contador descenfiva en interruptor de límite cada vez que pasa a través de una nueva posición.

Ésta es la forma como trabaja el circuito. El operador recibe la señal de que cierto depósito necesira ranaccial; el método de aviso no se muestra. Entonces el bacc que la tolva se llene con el material adequado a partir de los conductos de surainistro. Este mecanismo tampoco se mecana. Coando la tolva está cargada, el operador marca el destino en el interruptor selector (SS) de 10 posiciones. Por ejemplo, si el depósito 7 es el que requiere reabastecimiento, configura el SS en 7. bespués de esto, presiona el botón de Entrega, y el circuito de control se encarga del resto.

eiquetada como DELANTE MS. Ésta aplica energia al motor, el cual dirige hacia delame la tolva cienda.  $Q_1$  pasa a ALTO, activando la bobina de arranque del motor que avanza hacia delante. móvil, su velocidad dependerá de cual de los dos contactos, RÁPIDO o LENTO esté activado. lo la salida OR es BAJO, el inversor l2 ocasiona que el contacto RÁPHDO esté activado y el motor La salida del convertidor de señal de Entrega pasa a ALTO, ocasionamio que FFI se en-Cuando la salida OR es ALTO, el contacto LENTO se activa y el motor avanza lemamente. Cuanwance rapidamente.

sistema de lienado de depósi sistema de llenado de depósi tos con una tolva móvil. (b) tos, que ilustra el uso de un Circuito de control para el interruptor selector de 10 decimal-BCD, un contador posiciones, un codificador (a) Disposición fisica del FIGURA 2-24 descendente y emportadore

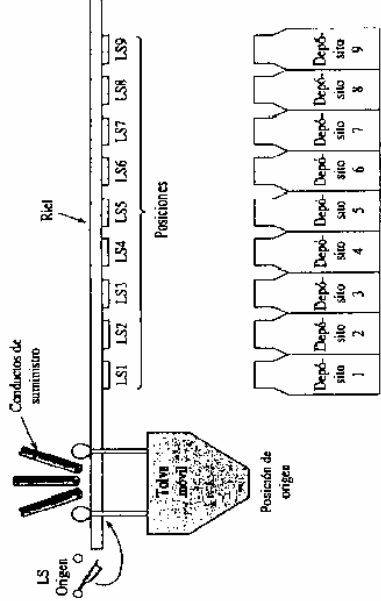

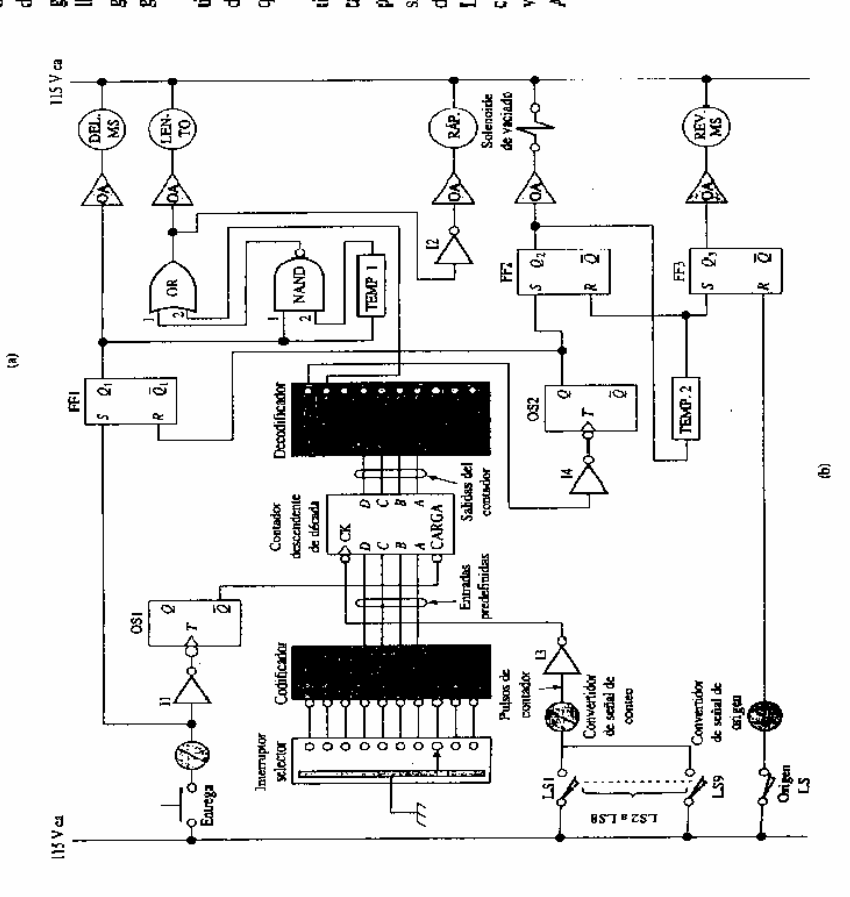

10. La salida de NAND entrega un ALTO a la compuerta OR, ocasionando que la salida del OR diendo del periodo establecido en el temporteador, la salicia de TEMPORIZADOR 1 pasará a Cuando la salida  $Q_1$  inicialmente passa a ALTO, aplicará una señal ALTO a la entrada 1 de sea ALTO. Por ello, el motor arranea en la velocidad baja. Después de algunos segunios, depenla compuerta NAND. La salida de TEMPORIZADOR 1 permanece BAJO durante una configuración de cierto tiempo, de forma que la entrada 2 del NAND permanece BAJO por un momen-ALTO, ocasionando que la salida de NAND passe a BAJO. Esto elímina el ALTO de la entrada 1 de la compuerta OR. La entrada 2 del OR también estará probablemente en BAJO; consideraremos esto con mayor detalle más adelante. Con las dos entradas del OR en BAJO, la salida pasará a BAJO, y el motor cambiará a velocidad alta.

descendente. El número BCD que aparece en la salida de codificador será por esta razón cargado en el contador descendente. Cuando el pulso de salida de OS1 se acaba, la entrada LOAD regresa a ALTO, y el contador descendente estará listo para iniciar el conteo cuando los pulsos leguen a su terminal CX. Todo esto sucede en una iracción de un milisegundo, por lo que de nin-Mientras tanto, regresando a II, su salida pasa a BAJO cuando el operador presiona el boión de Entrega. Esto ocasiona que apareaza un flanco negativo en T de OS1. Cuando OS1 se dispara, su salida Q pase a BAJO, aplicando en BAJO a la entrada de carga (LOAD) del contador guna forma existe ogontunidad de que el contador descendente pierda miegún pulso de conteo generado, cuando la tolva mávil active los distintos interruptores de límite del contador, LS1-LS9.

A medida que el motor arelera la tolva móvil, se aproxima a [.3]. Cuando lo activa, el convernidor de señal de Contea entregará un pulso positivo. El 10 convierte a un flanco negativo, y el contedoi descendente cuenta una vez. Supongamos que el número predefinido fae 7 (0111). Después de que la tolva móvil haga contacto con LS1, el contenido del contador descendente es 0110 o 6.

tivo al costodor descendente cada vez que haga contacto con otro interruptor de limite. El contador, por tanto, estará contando en reversa hacia cero. Cuando la tolva pose a través de la posición 5 y active LSS, se enviará el quiato pulso contador al contador descendente. Esto oca-A medida que la tolva se desplaza a la derecha a aita velocidad, enviará otro flanco negasionará que su contenido se vuelva 0010 (2), ya que inició en 7 y recibió cinco pulsos de contador. La tolva continuará despizzándose a la derecha a alta velocidad hasta que haga contacto con 58. El sexto pulso contador ocasionará que el cantador avance al estado  $DCBA = 0001$ . El decodificador inmediatamente reconocerá esto como el código binario de 1 y conforme, a esto enviará salida 1. ALTO. Este ALTO se presentará en la coltada 2 de la compuerta OR y la llevará a ALTO. El motor, por tanto, reducirá su velocidad. A medida que la tolva avance a baja velocidad, llegará a su destino encima del depósito 7, Hará contacto con LS7 y enviará el séptimo pulso al contador descendente. El contador avanzará da 0 ALTO. I4 invierte este ALTO y dispara a OS2. La salida Q de OS2 pasa a ALTO y aparece en R de FF1. El flip-flop se apaga, desactivando con esto la marcha de motor de avance hacia delante y deteniendo el motor. La tolva con carga tendrá un momento bajo, ya que viajaba lentamente, al estado  $DCBA = 0000$ . El decodificador reconocerá esto como 0, de forma que enviará su salipor lo que no se deslizará muy lejos. Llegara a una posición detenida encima del depósito 7.

Cuando haga contacto con LS de origen, el convertidor de señal de origen aplicará un ALTO a La salida  $Q$  de OS2 se presentará en la entrada S de FF2, encendiéndolo.  $Q_2$  pasará a AL-TO, activando el solenoide de descarga y arranoando al TEMPORIZADOR 2. Las puertas de descarga de la tolva se abrea y permittrán que el material caiga en el depósito 7. Después de que PORIZADOR 2 transcurre su periodo y su salida pasa a ALTO. Este ALTO aparecerá co R de haya transcurrido un tiempo suficiente para que haya caído todo el material de la tolva. TEM-FF2 y en 3 de FF3. FF2 se apaga, cerrando las puertas de descarga, y FF3 se enciende.  $Q_3$  pasa a ALTO y activa la marcha de motor de reversa, REVERSA MS. Esto ocasiona que el motor retroceda a alta velocidad. Por ello, la tolva móvil girará y regresará a su posición de origen. R de FP3. El flip-flop se apaga y hace descender a REVERSA MS, de forma que la tolva se detendrá en la posición de origen

Comentamos que considerariamos cuidadosamente el estatus de la entrada 2 de OR cuando Esta suposición es correcta siempre que el destino sen uno de los depósitos 2-9. Si el destino es la tolva se encuentra en marcha. Asumimos antes que se encontraría en BAIO en ese momento. alguno de estos depósitos, el número cargado en el contador desoendente no será 1 (0001). Por lanto, cuando la toiva arranque, el decodificador no recibirá una entrada de 1, de forma que la saida 1 del decodificador no será ALTO, sino BAJO. Por tanto, la catrada 2 del OR será BAJO.

ta condición, el motor nunca cambiará a alta velocidad; realizando su recarrido completo hacia el Sin embargo, si el depósito 1 es el destino, entonces el contador descendente se predeterminó en DCBA = 000 i y la salida 1 del decodificador será ALTO cuando la tolva arranque. Bajo esdepósito 1 a baja velocidad. Sign el comportamiento del circuito y verifique esto usted mismo.

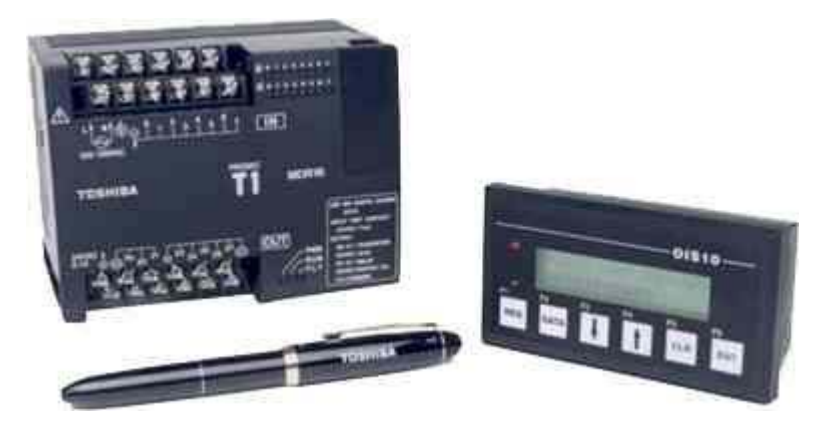

### **Controladores lógicos programables (PLC).**

Los controladores lógicos programables o PLC (Programmable Logic Controller en sus siglas en inglés) son dispositivos electrónicos muy usados en automatización industrial. Su historia se remonta a finales de la década de 1960, cuando la industria buscó en las nuevas tecnologías electrónicas una solución más eficiente para reemplazar los sistemas de control basados en circuitos eléctricos con relés, interruptores y otros componentes comúnmente utilizados para el control de los sistemas de lógica combinacional.

Hoy en día, los PLC's no sólo controlan la lógica de funcionamiento de máquinas, plantas y procesos industriales, sino que algunos también pueden realizar operaciones aritméticas y manejar señales analógicas para realizar estrategias de control, tales como controladores proporcional integral derivativo (PID). Los PLC's actuales pueden comunicarse con otros controladores y computadoras en redes de área local, y son una parte fundamental de los modernos sistemas de control distribuido.

Entendemos por Autómata Programable, o PLC (Controlador Lógico Programable), toda máquina electrónica, diseñada para controlar en tiempo real y en medio industrial procesos secuenciales. Su manejo y programación puede ser realizada por personal eléctrico o electrónico sin conocimientos informáticos. Realiza funciones lógicas: series, paralelos, temporizaciones, conteos y otras más potentes como cálculos, regulaciones, etc.

Otra definición de autómata programable sería una «caja» en la que existen, por una parte, unos terminales de entrada a los que se conectan pulsadores, finales de carrera, fotocélulas, detectores; y por otra, unos terminales de salida a los que se conectarán bobinas de contactores, electroválvulas, lámparas, de forma que la actuación de estos últimos está en función de las señales de entrada que estén activadas en cada momento, según lo decide el programa almacenado.

La función básica de los autómatas programables es la de reducir el trabajo del usuario sólo a realizar un programa, es decir, definir la relación que debe cumplirse entre las señales de entrada y las de salida.

El autómata programable satisface las exigencias tanto de procesos continuos como discontinuos. Regula presiones, temperaturas, niveles y caudales así como todas las funciones asociadas de temporización, cadencia, conteo y lógica. También, incluyendo una tarjeta de comunicación adicional, el autómata se transforma en un poderoso satélite dentro de una red de control distribuida.

Su aspecto exterior corresponde al de la figura siguiente:

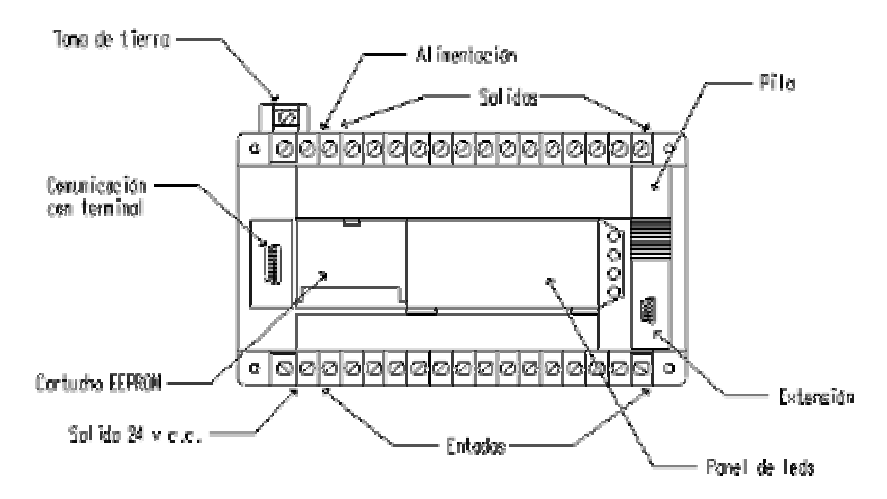

### **Estructura de un autómata programable.**

La estructura interna básica de un autómata programable es la siguiente, incluyendo la fuente de alimentación, el microprocesador, las memorias, y los circuitos de entrada-salida:

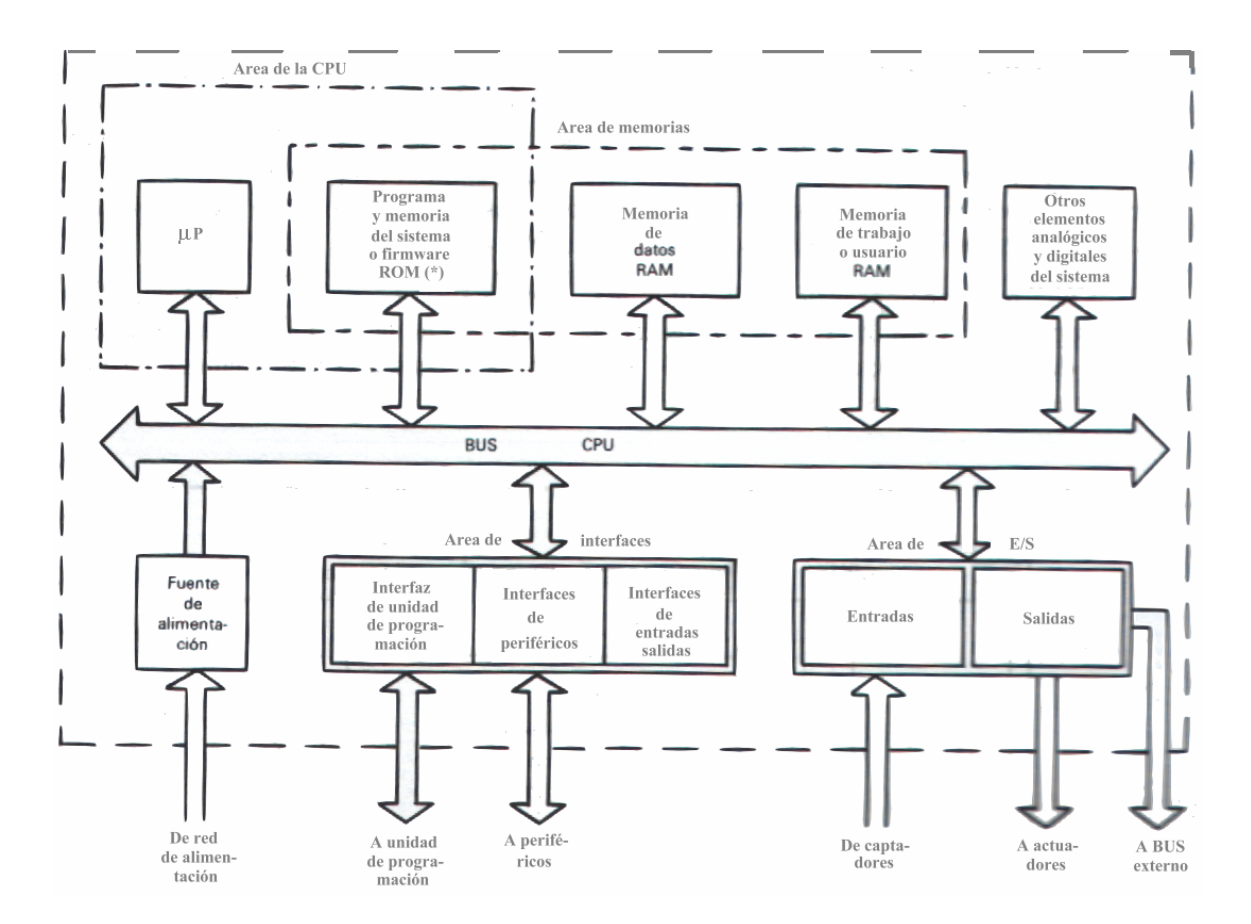

### **Fuente de alimentación:**

Es la encargada de convertir la tensión de la red, 220v corriente alterna, a baja tensión de corriente continua, normalmente a 24v. Siendo esta la tensión de trabajo en los circuitos electrónicos que forman al autómata.

### **Unidad Central de Procesos o CPU:**

Se encarga de ejecutar las órdenes del operario, ingresadas por medio de la consola de programación y el módulo de entradas, en forma de programa, el que está residente en la memoria de programa. Las órdenes se procesan, para enviar respuestas al módulo de salidas.

Contiene las siguientes partes:

- Unidad central o de proceso
- Temporizadores y contadores
- Memoria de programa
- Memoria de datos
- Memoria imagen de entrada
- Memoria de salida

### **Módulo de entrada:**

Es al que se unen los captadores (interruptores, finales de carrera, pulsadores,...). Cada cierto tiempo el estado de las entradas se transfiere a la memoria imagen de entrada. La información recibida en ella, es enviada a la CPU para ser procesada de acuerdo a la programación.

Se pueden diferenciar dos tipos de trasductores que pueden conectarse al módulo de entradas: los pasivos y los activos. Los captadores pasivos son los que cambian su estado lógico (activado o no activado) por medio de una acción mecánica. Estos son los interruptores, pulsadores, finales de carrera, etc. Los captadores activos son dispositivos electrónicos que suministran una tensión al autómata, que es función de una determinada variable.

### **Módulo de salidas:**

Es el encargado de activar y desactivar los actuadores (bobinas de contactores, lámparas, motores pequeños, etc.). La información enviada por las entradas a la CPU, una vez procesada, se envía a la memoria imagen de salidas, de donde se envía a la interface de salidas para que estas sean activadas y a la vez sean activados los actuadores que a ellas están conectados.

Según el tipo de proceso a controlar por el autómata, podemos utilizar diferentes módulos de salidas. Existen tres tipos bien diferenciados:

• A relés: son usados en circuitos de corriente continua y corriente alterna. Están basados en la conmutación mecánica, originada por la bobina del relé, de un contacto eléctrico normalmente abierto.

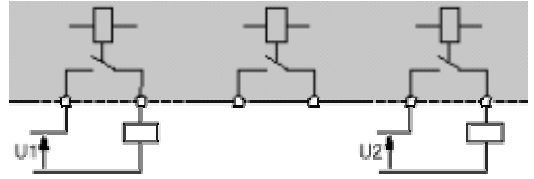

• A triac: se utilizan en circuitos que necesitan maniobras de conmutación muy rápidas.

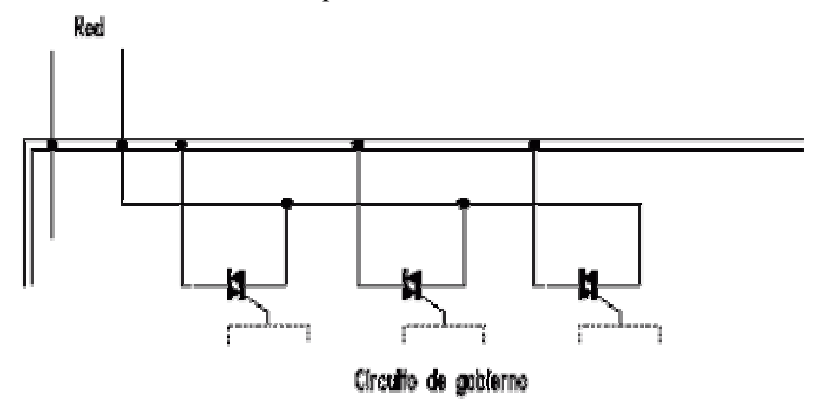

• A transistores a colector abierto: son utilizados en circuitos que necesiten maniobras de conexión / desconexión muy rápidas. El uso de este tipo de módulos es exclusivo de los circuitos de corriente continua.

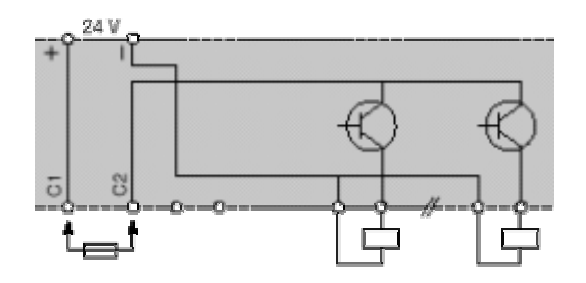

### **Terminal de programación:**

El terminal o consola de programación es el que permite comunicar al operario con el sistema.

Las funciones básicas de éste son las siguientes:

- Transferencia y modificación de programas.
- Verificación de la programación.
- Información del funcionamiento de los procesos.

Hay dos tipos de terminales de programación: las construidas específicamente para el autómata, tipo calculadora, o bien las constituidas por un ordenador personal, PC, que soporta un software específicamente diseñado para resolver los problemas de programación y control del PLC.

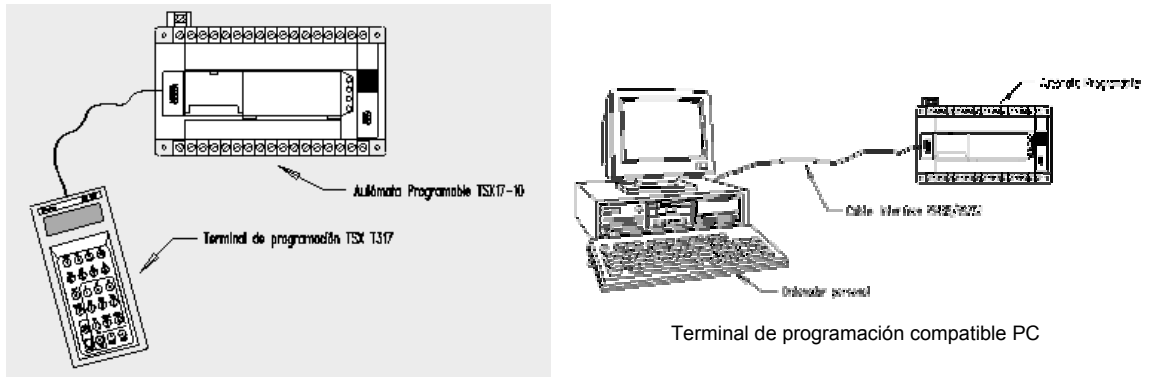

Terminal de programación portátil

### **Periféricos:**

Los periféricos no intervienen directamente en el funcionamiento del autómata, pero sin embargo facilitan la labor del operario. Los más utilizados son:

- Impresoras.
- Cartuchos de memoria.
- Visualizadores.
- Paneles de operación

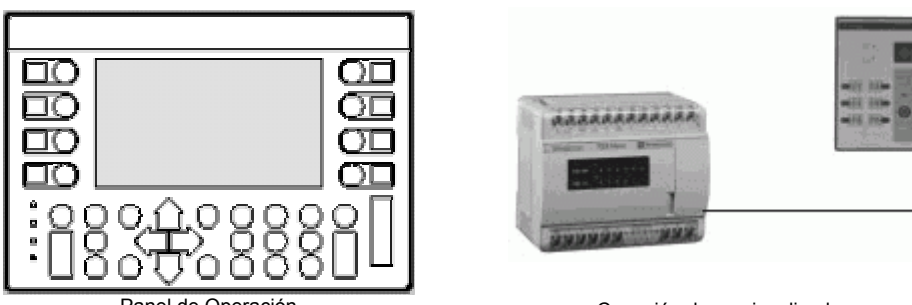

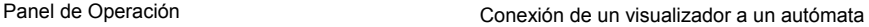

### **Programación del PLC.**

Cuando surgieron los autómatas programables, lo hicieron con la necesidad de sustituir a los enormes cuadros de maniobra construidos con contactores y relés. Por lo tanto, la comunicación hombre-máquina debería ser similar a la utilizada hasta ese momento. El lenguaje usado, debería ser interpretado, con facilidad, por los mismos técnicos electricistas que anteriormente estaban en contacto con la instalación. Estos lenguajes han evolucionado, en los últimos tiempos, de tal forma que algunos de ellos ya no tienen nada que ver con el típico plano eléctrico de relés.

Los lenguajes más significativos son:

### **Lenguaje a contactos o escalera:**

Es el que más similitudes tiene con el utilizado por un electricista al elaborar cuadros de automatismos. Muchos autómatas incluyen módulos especiales de software para poder programar gráficamente a través de diagramas escalera. Se utiliza para automatismos sencillos.

### **Lenguaje por lista de instrucciones:**

En algunos autómatas, es el único modo de programación. Consiste en elaborar una lista de instrucciones o mnemónicos, que se asocian a los símbolos y su combinación en un circuito eléctrico a contactos. Este tipo de lenguaje es, en algunos casos, la forma más rápida de programación e incluso la más potente.

En lo que sigue, para comprender el uso de un PLC en un proceso industrial, se utilizará el denominado lenguaje de contactos o escalera.

### **Programación en lenguaje de contactos (LADDER o escalera).**

Para programas un autómata con LADDER, es necesario conocer cada uno de los elementos de que consta este lenguaje. En la siguiente tabla se pueden observar los símbolos de algunos de los elementos básicos de programación, junto con sus respectivas descripciones.

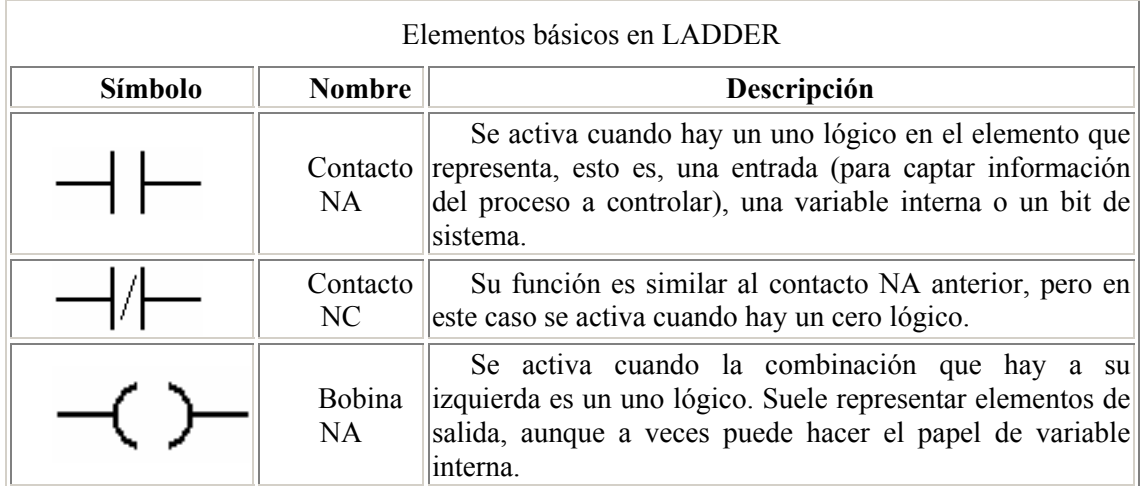

El siguiente esquema representa la estructura general de la distribución de todo programa LADDER, contactos a la izquierda y bobinas y otros elementos a la derecha.

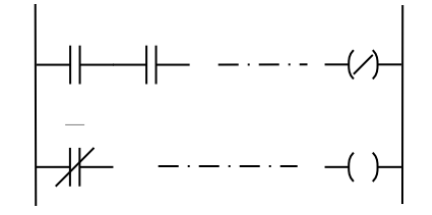

En cuanto a su equivalencia eléctrica, puede imaginarse que la línea vertical de la izquierda representa el terminal de alimentación, mientras que la línea vertical de la derecha representa el terminal de masa. El orden de ejecución es generalmente de arriba a bajo y de izquierda a derecha, primero los contactos y luego las bobinas, de manera que al llegar a éstas ya se conoce el valor de los contactos y se activan si corresponde. El orden de ejecución puede variar de un autómata a otro, pero siempre se respetará el orden de introducción del programa, de manera que se ejecuta primero lo que primero se introduce.

Aunque en los sistemas industriales la programación se centra en procesos secuenciales, es necesario conocer la lógica combinacional ya que en muchas ocasiones es necesaria en la programación secuencial. Una vez obtenida la función lógica de un problema combinacional, el paso a LADDER o esquema de contactos es muy sencillo. De acuerdo con el álgebra de Boole aplicada a la conmutación, las sumas serán contactos en paralelo, los productos contactos en serie y las negaciones contactos normalmente cerrados. En la siguiente figura se muestra un ejemplo de esquema LADDER para una determinada función:  $M = A(\overline{B} + C)\overline{D}$ .

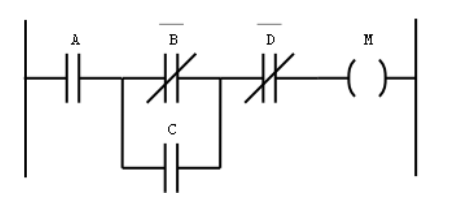

El siguiente circuito permite activar la bobina KM1 cuando se pulsa un botón (externo al PLC) de marcha (S1), y que la misma permanezca conectada una vez que se ha dejado de pulsar S1. La bobina KM1 sólo se desconecta cuando se pulsa el botón externo (normalmente cerrado) S0. La bobina KM1 puede tener asociada una salida del PLC, que por ejemplo, active un motor mientras está energizada.

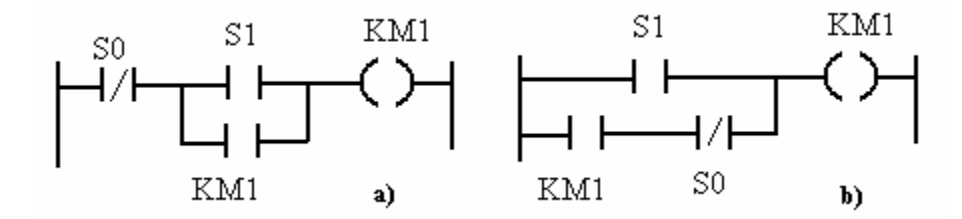

Los temporizadores, que son elementos de programación, permiten activar una salida pasado un cierto lapso después de haberse energizado. La siguiente figura muestra cómo activar una salida pasado un cierto tiempo T de haberse activado una entrada:

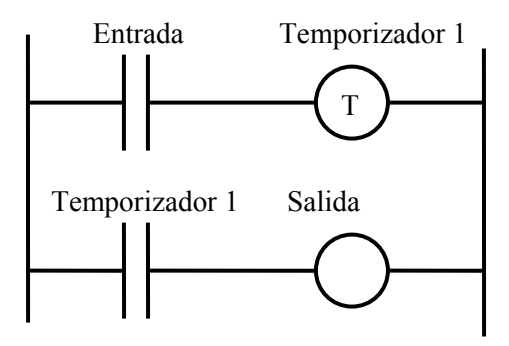

La programación también puede incluir el uso de contadores. Los contadores se usan cuando se desea contar la cantidad de veces que se acciona un contacto (pulso). Existen contadores regresivos, que cuentan desde un valor predeterminado hasta cero, y los progresivos, que cuentan desde cero a un valor predeterminado. Los contadores tienen dos entradas, una de reset, para inicializar la cuenta, otra de conteo, y una salida. En un contador regresivo, un uno en la entrada de reset carga al contador en un valor prefinido por el programador. Cada cambio que ocurre en el contacto conectado en la entrada de conteo decrementa en uno al contador. Cuando el contador llega a cero, la salida se pone en uno, y permite cerrar un contacto (interno o externo) asociado al contador. En el siguiente programa, la salida se activa cuando la entrada 2 se cierra diez veces seguidas después de que se cerró la entrada 1.

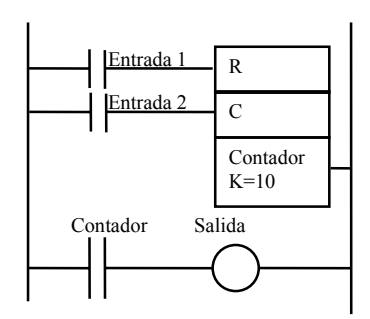

Para ejemplificar el uso de los contadores, supóngase que se requiere controlar una máquina para que transporte 6 artículos en una dirección, para empacarlos en una caja, y luego 12 artículos en otra dirección, para empacarlos en otra caja. La figura siguiente ilustra el programa de un PLC que podría hacer esta tarea. El programa usa dos contadores, uno que cuenta hasta seis y otro que cuenta hasta doce. La entrada 1 inicia el ciclo de conteo. La entrada 2 se activa cada vez que pasa un artículo hacia las cajas (es producida por un sensor colocado al efecto).

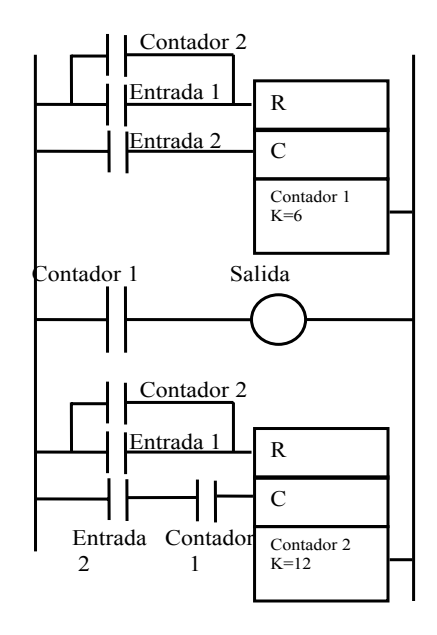

En el diagrama, la salida representa un solenoide que acciona una plataforma móvil, que permite dirigir los artículos hacia una caja o hacia la otra. Cuando la salida está activa, los artículos se dirigen hacia la caja grande (de 12 artículos), y cuando está inactiva los artículos se dirigen hacia la caja pequeña (de 6 artículos). Obsérvese que la entrada 1 inicializa ambos contadores. Al inicializarse el contador 1, la salida se des energiza, por lo que los artículos se dirigen hacia las cajas pequeñas. La entrada 2, en este estado, decrementa sólo al primer contador, pues el contacto abierto del contador 1, puesto a la entrada del contador 2, inhabilita que los

pulsos de la entrada 2 lleguen al contador 2. Cuando la entrada 2 se activa seis veces (pasaron 6 artículos), el contador 1 activa a la bobina de Salida, con lo que los artículos ahora se dirigen hacia las cajas grandes. A la vez, se habilita la cuenta del contador 2. Pasados los doce artículos hacia las caja grandes, la salida del contador dos se hace uno, y los contactos asociados aseguran que ambos contadores se reinicien, y el ciclo vuelva a repetirse.

### **Problemas.**

**Problema 1.** Muestre cómo utilizar una fuente de alimentación, una lámpara y varias llaves para implementar las siguientes funciones lógicas.

 $L = A \cdot B \cdot C$  $L = A + B + C$  $L = (A \cdot B) + (C \cdot D)$  $L = A \oplus B$ 

**Problema 2.** Muestre que los siguientes circuitos son equivalentes a) utilizando las tablas de verdad b) utilizando el álgebra booleana.

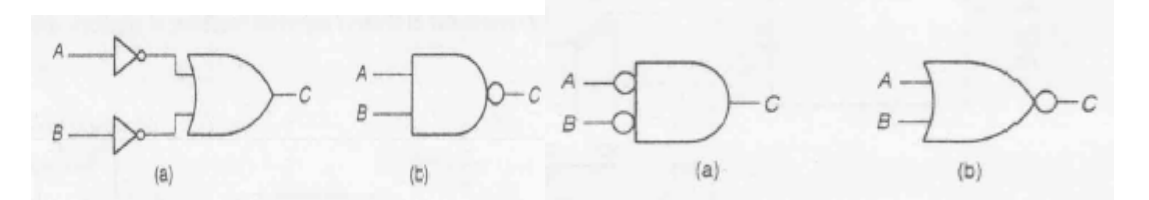

**Problema 3.** Obtenga a partir de las siguientes expresiones booleanas el circuito lógico. Minimice las expresiones mediante manipulación algebraica y simplifique el circuito.

 $X = AB$ 

 $Z = D + Y$  $Y = X(\overline{B+C})$ 

**Problema 4.** Convierta los siguientes números en base 2 a decimal:

110101, 10010; 11110

**Problema 5.** Convierta los siguientes números en base 10 a binario:

23, 15, 1245,

**Problema 6.** Compruebe, planteando la tabla de verdad, que el siguiente circuito es el correspondiente a un multiplexor de dos entradas.

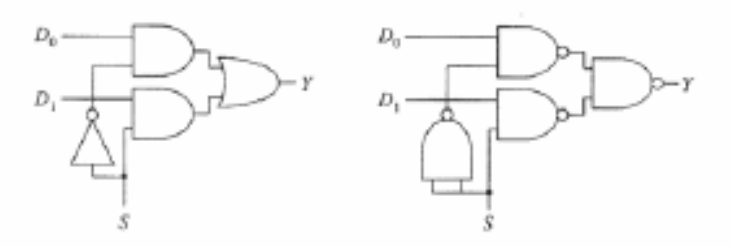

Dos esquemas lógicos equivalentes de un multiplexor de dos entradas.

**Problema 7.** Diseñe un circuito lógico que tenga como entrada dos números binarios X e Y de 2 bits cada uno, y produzca una salida 1 si X>Y.

**Problema 8.** Diseñe un circuito codificador de cuatro bits de entrada y dos de salida.

**Problema 9.** Ídem para un circuito decodificador de dos bits de entrada y cuatro de salida.

**Problema 10.** Diseñe un circuito demultiplexor con un bit de entrada y cuatro de salida. Utilice para hacerlo, el decodificador diseñado en el problema anterior.

**Problema 11.** Diseñe un circuito sumador de dos bits de entrada (medio sumador), que produzca un bit de salida y un bit de acarreo.

**Problema 12.** Ídem para un sumador con tres bits de entrada (sumador completto). Cómo puede sintetetizar este sumador utilizando dos mediosumadores?

**Problema 13.** Diseñe un circuito sumador que permita obtener la suma de dos números de dos bits. Utilice los sumadores diseñados en los dos problemas anteriores.

**Problema 14.** Diseñe un circuito contador ascendente que cuente desde cero hasta cinco. Utilice clips flops JK. Repita utilizando clips flops T.

**Problema 15.** Ídem para un contador descendente que cuente desde tres hasta cero.

**Problema 16.** Diseñe un semáforo que realice la siguiente secuencia.

**Verde:** 15 segs

**Amarillo:** 3segs.

**Rojo:** 15 segs.

Utilice un reloj de período 1 segundo, un contador ascendente de 6 bits, y el resto de los componentes que considere que hace falta (el diseño no es único, cada diseñador obtendrá su propia solución).

**Problema 17.** Las normas de seguridad de los modernos aviones exigen que, para señales de vital importancia para la seguridad del aparato, los círculos deben estar triplicados para que el fallo de uno de ellos no produzca una catástrofe. En caso de que los tres circuitos no produzcan la misma salida, ésta se escogerá mediante votación. Diseñe el círculo "votador" que ha de utilizarse para obtener como resultado el valor mayoritario de las tres entradas.

**Problema 18.** Las cuatro líneas de entrada de un circuito combinacional corresponden a un número BCD. Diseñe un circuito en dos niveles que sirva para detectar cuándo un número es una potencia de dos

**Problema 19.** Usando Flip-Flop D, realice un registro de desplazamiento de 3 bits. Realice además un circuito combinacional que tome como entrada los datos del registro y produzca un 1 lógico cuando el dato es impar.

**Problema 20.** Diseñe un circuito de reloj para ser utilizado en el sistema de mezclado de líquido. El reloj debe dar un flanco positivo en su salida CK, cuando se entrada de habilitación E pase de cero a uno, quedar oscilando mientras  $E=1$ , y detenerse cuando  $E=0$ , quedando en la posición CK=0. Utilice para construirlo un multivibrador astable (con entrada de habilitación) de frecuencia  $2^N$  veces la deseada para el reloj, un contador ascendente de N etapas con entrada de preset  $(\overline{P})$ , y una compuerta inversora.

**Problema 21.** Diseñe un sistema que ante un pulsador de START inicie la siguiente secuencia de maquinado.

 **1er paso :** Enciende un motor durante 8 segundos.

 **2do paso :** Apaga el motor y abre una electro válvula durante 2 segundos.

 **3er paso :** Cierra la electro válvula y enciende un ventilador durante 4 segundos.

 **4to paso :** Fin, espera reinicie el ciclo ante el botón de START.

Una vez iniciado el ciclo, el sistema será insensible al botón de START. Dispondrá de un segundo botón de FIN, que permitirá pasar al paso 4 en cualquier momento.

**Problema 22.** Haga un diagrama escalera que permita controlar el proceso de mezclado de dos líquidos explicado en el texto, utilizando un PLC.

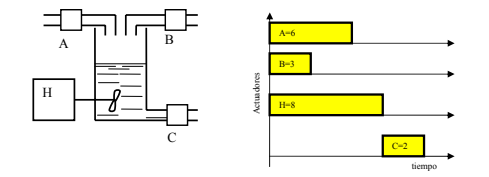

### **Bibliografía:**

Storey N. "Electrónica: de los sistemas a los componentes", Addison-Wesley Iber. 1995. Bolton, W, "Ingeniería de Control", Alfaomega, 2001. Bolton, W, "Mecatrónica", Alfaomega, 2001.

Mandado E. "Sistemas electrónicos digitales", Marcombo, 1988.

Maloney T. , "Electrónica Industrial Moderna", Pearson Educacion, 2006.

### **Transductores**

### **Generalidades.**

Los transductores eléctricos (o transductores) son dispositivos capaces de trasladar una variable física en una tensión o corriente.

### ELECTRICAL TRANSDUCER FUNCTIONAL BLOCK DIAGRAM

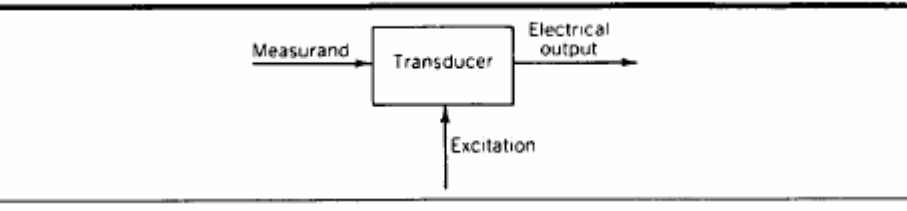

La siguiente figura muestra la utilización de un transductor , en el control de un proceso físico.

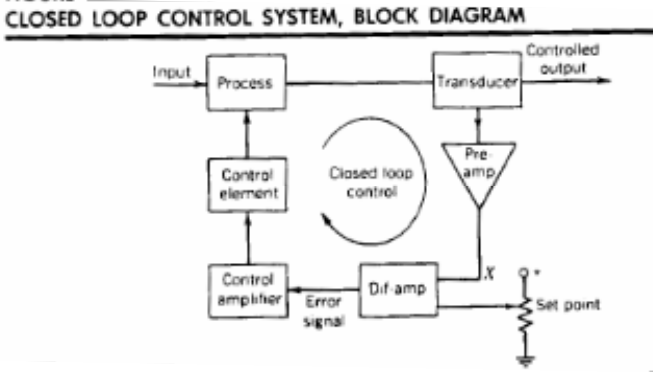

Los transductores pueden clasificarse como:

- Pasivos: Requieren una fuente de excitación para operar (por ejemplo el termistor).
- Activos: proveen una tensión de salida, sin necesidad de ser excitados (termocupla).
- Analógicos: Proveen una salida que es una función continua de la entrada (termistor, termocupla).
- Digitales: La salida es un tren de pulsos o una palabra digital, que codifican información respecto de la variable a medir (por ejemplo, el codificador óptico).

Los analógicos deben acompañarse con un conversor AD cuando son utilizados en sistemas digitales.

### **Características de los transductores:**

- *Exactitud:* error absoluto de medición/valor verdadero de la variable a medir.
- *Sensibilidad:* Cambio de salida/Cambio unitario de entrada (medido por ejemplo en uV/ºC en una termocupla).
- *Resolución:* El menor cambio de la variable medida que produce un cambio detectable a la salida (en un LVDT por ejemplo).
- *Linealidad:* Dependiente de cuánto se aproxima la curva entrada-salida a una recta.

Estas características de los sensores, lo describen en el estado estacionario (son estáticas). Existen también características dinámicas que describen cómo es el comportamiento del sensor ante cambios en la variable a medir. Estas pueden ser (ver siguiente figura):

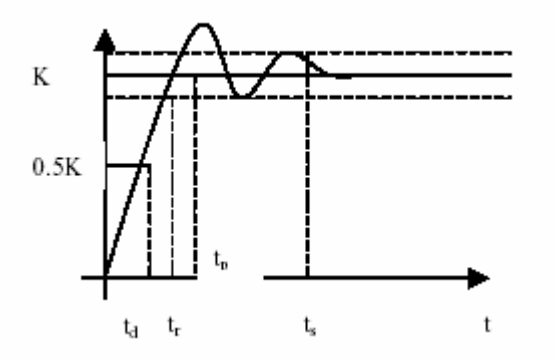

**Tiempo de retardo:** td, es el tiempo que tarda la salida del sensor en alcanzar el 50% de su valor final.

**Tiempo de subida:** tr, es el tiempo que tarda la salida del sensor hasta alcanzar un valor cercano al valor final (puede ser el 90%, o el tiempo que tarda en pasar del 10% al 90%)

**Tiempo de pico:** tp, es el tiempo que tarda la salida del sensor en alcanzar el pico máximo de su sobre oscilación.

**Pico de sobre oscilación**: Mp, expresa cuanto se eleva la evolución temporal de la salida del sensor respecto de su valor final.

**Tiempo de establecimiento:** ts, el tiempo que tarda la salida del sensor en entrar en la banda del 5% alrededor del valor final y ya no vuelve a salir de ella.
# **Transductores de temperatura.**

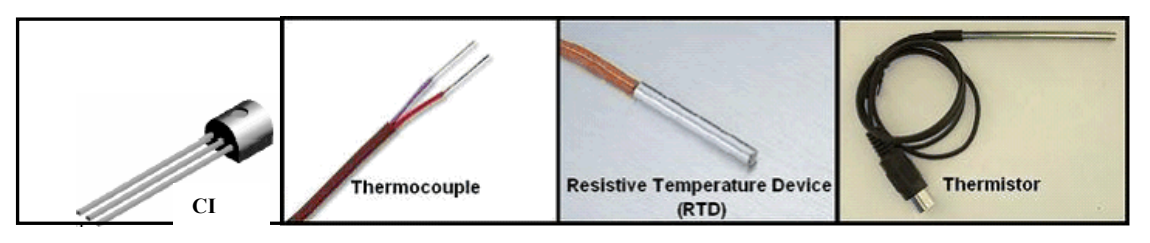

Existen varios transductores de temperatura. La elección entre usar uno u otro transductor depende de la aplicación particular:

- Rango de temperatura. (las termocuplas soportan temperaturas mayores que los termistores).
- Ruido o grandes distancias entre el sensor y el sistema de medición, hacen más apto a un sensor de mayor sensibilidad.
- La presencia de vibraciones hacen más apropiado un dispositivo robusto (termistor sobre RTD).
- respuesta temporal necesaria (una termocupla es más rápida que un termistor de grandes dimensiones).
- Estabilidad a largo plazo: La medida de un termistor se degrada con el paso del tiempo (meses o años) más que un RTD.
- Exactitud y linealidad.
- Costo.

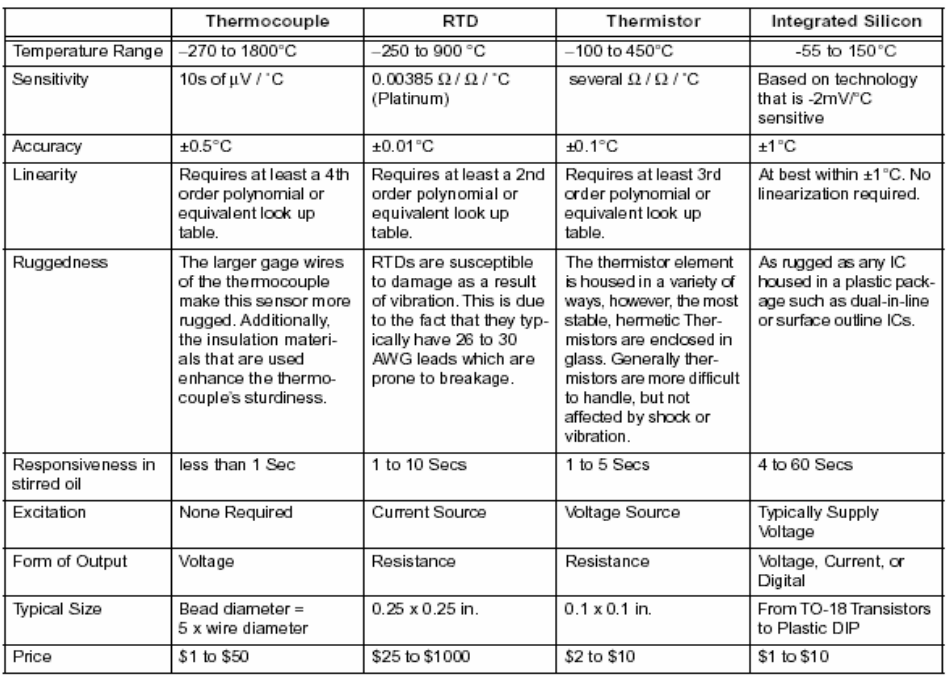

## **Sensores de estado sólido.**

Un sensor de temperatura, compuesto por dos diodos idénticos colocados a la misma temperatura, puede construirse de la siguiente manera.

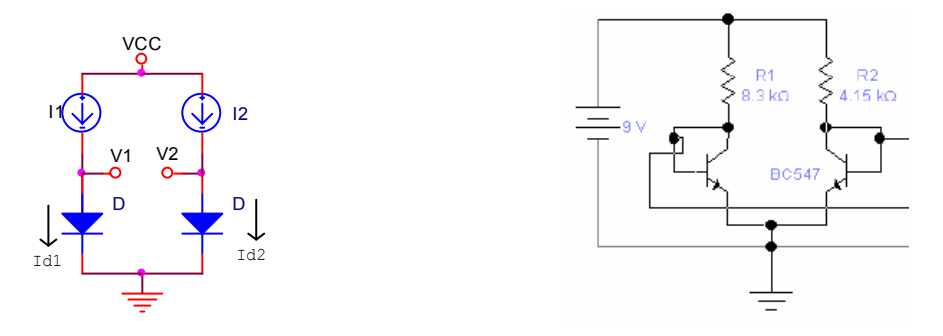

La justificación de su funcionamiento puede obtenerse a partir de las siguiente ecuaciones:

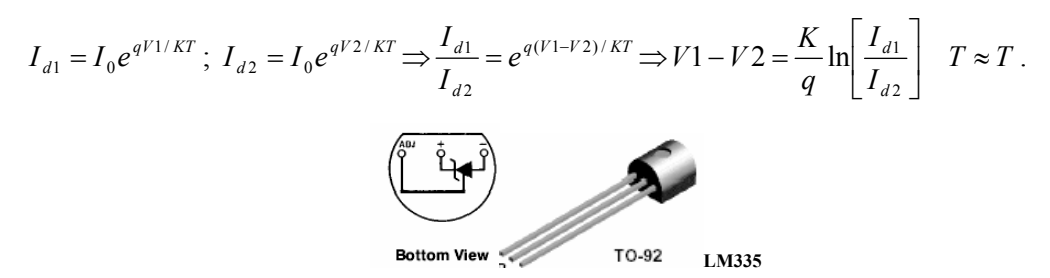

Se pueden utilizar sensores de temperatura integrados. Un ejemplo, que permite medición de temperaturas desde -40 a 100ºC es el LM335. Presenta un error menor que 1ºC en el rango de 100ºC, y presenta una alta linealidad de salida. El sensor requiere la calibración de un solo punto, pues (por un principio físico) presenta 0V a 0ºK. Calibrando un punto se calibra todo el rango. El error de salida se debe a imprecisiones en la derivada de la función tensión vs. Temperatura. Esta derivada puede ser calibrada, ajustando la tensión sobre un pin que el dispositivo trae al efecto.

Las dos figuras siguientes (derecha) ilustran cómo pueden utilizarse estos sensores en mediciones multipunto, para medir temperatura mínima entre varios puntos, y la temperatura promedio.

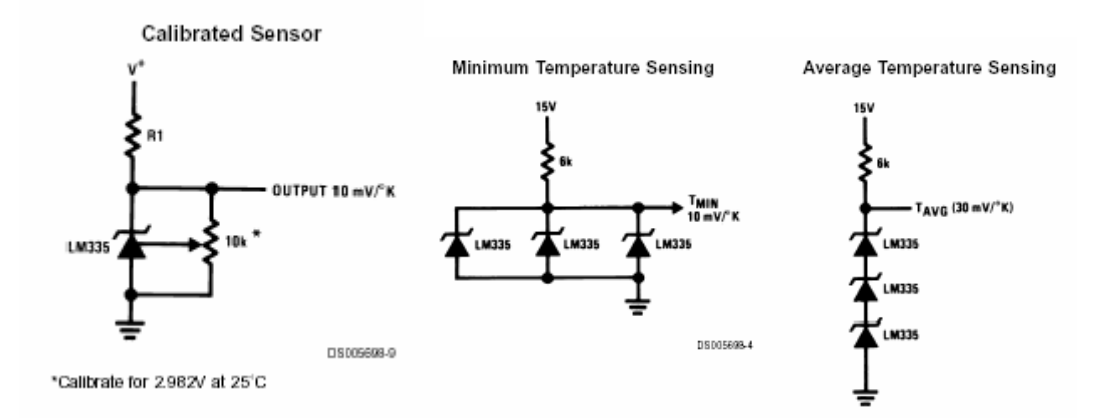

## **Termistores.**

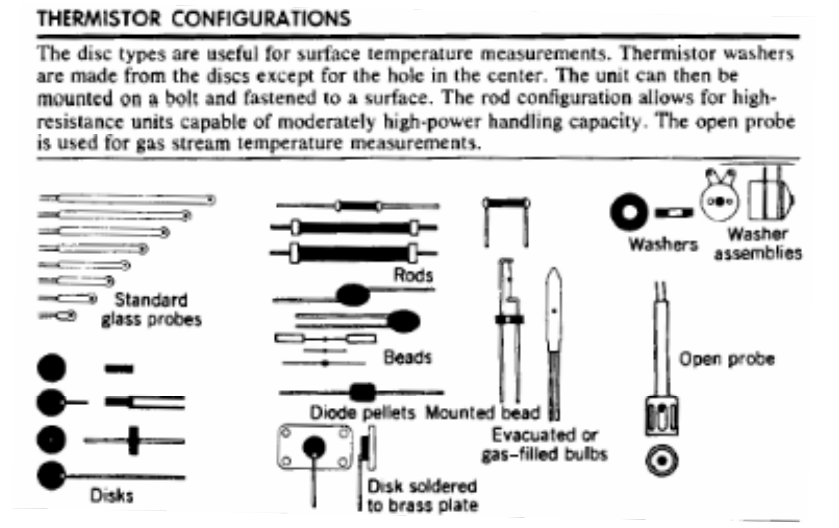

Básicamente es una resistencia con un elevado y estable coeficiente de variación por temperatura. Se fabrica con un material semiconductor. La figura muestra configuraciones prácticas.

Es un dispositivo pasivo, que requiere se le haga circular una corriente para obtener una tensión sobre él, indicativa de la temperatura. Se debe evitar el auto calentamiento debido a esta corriente, llevándola a niveles adecuados que lo hagan insignificante.

La resistencia del termistor es una función exponencial (no lineal) de la temperatura:

$$
R_T = R_0 e^{\beta(\frac{1}{T} - \frac{1}{T_0})}
$$
 (1)

donde  $R_T$  es la resistencia a la temperatura T (°K),  $R_0$  es la resistencia a la temperatura de referencia T<sub>0</sub> y β es una constante que depende del material con el que está compuesto el termistor. La figura ilustra la relación. Obsérvese el amplio rango de variación (1000/1) y que significa una alta sensibilidad. Nótese el coeficiente de temperatura negativo (NTC) del termistor. Hay termistores con coeficiente positivo (PTC). Obsérvese también la no linealidad de la curva.

Un coeficiente importante es el *coeficiente de temperatura* ( $\Omega/\Omega/\circ C$ ) del termistor definido como:

$$
\alpha = \frac{\Delta R_T / R_T}{\Delta T} = -\frac{\beta}{T^2}
$$

donde la última igualdad se obtiene de derivar (1) respecto de T. Un valor típico de α a 25ºC es de -5%/K. El coeficiente α es variable con la temperatura, decreciendo cuando la temperatura crece, con un máximo a baja temperatura .

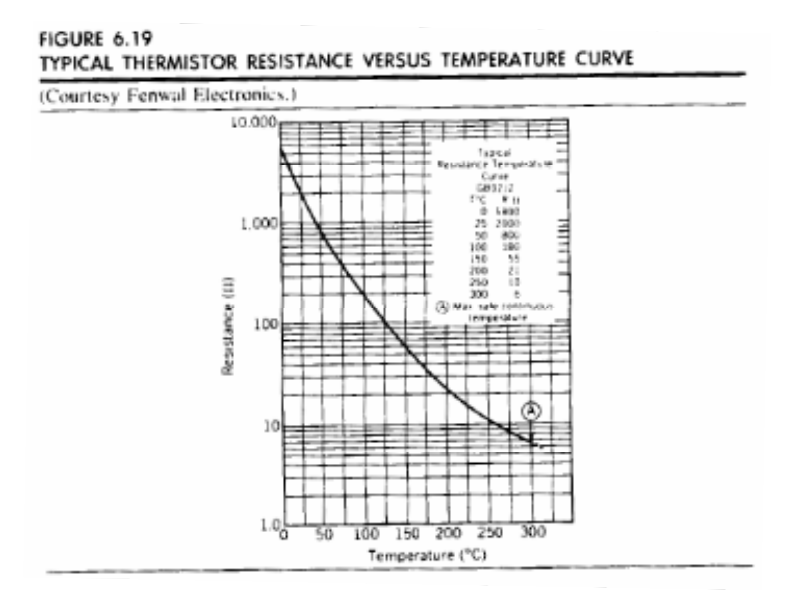

No se los encuentra aptos para medir más allá de los 150 o 300ºC, y menos que -50 o -100ºC.

Fuera de este rango deben utilizarse termocuplas o RTDs.

Existen dispositivos con coeficiente de temperatura positivo (PTC). Para las PTC hay dos tipos de comportamiento según la composición y el dopado. Las de tipo cerámico presentan un cambio brusco de resistencia cuando se alcanza cierta temperatura, de la forma indicada en la siguiente figura.

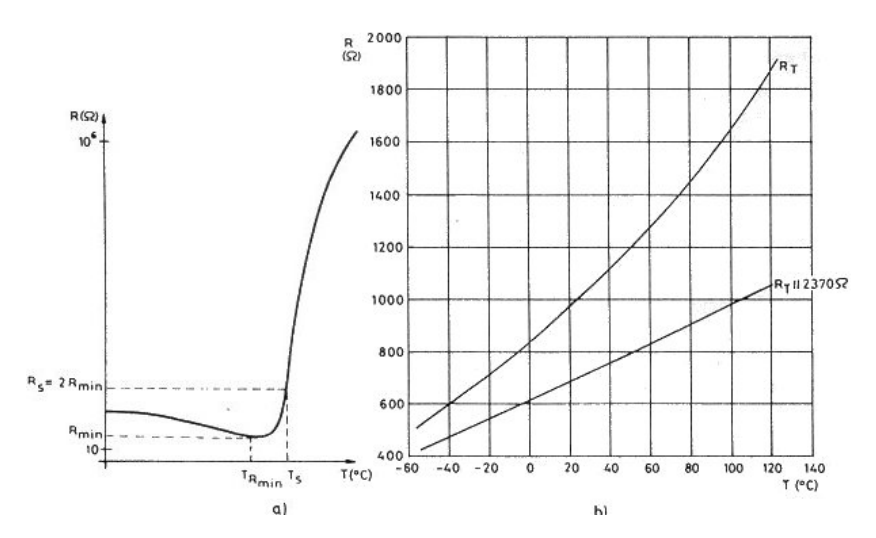

*Características resistencia - temperatura de un positor (a) y de un silistor (b)*

Se denominan a veces "positores". Su coeficiente de temperatura es positivo sólo en un margen concreto de temperaturas; fuera de él es negativo o casi nulo. La temperatura

de conmutación especificada en la figura, Ts, corresponde a aquella a la que la PTC tiene una resistencia doble del valor mínimo.

Las PTC basadas en Silicio dopado presentan una variación más suave con la temperatura. A veces se comercializan ya linealizadas, con denominaciones tales como "tempsistores" o "silistores". Debido a que la técnica de fabricación del silicio es extraordinariamente precisa, la tolerancia de la producción es excelente. El intervalo de temperaturas de utilización es, por el contrario, reducido: se extiende desde -50 °C a 120  $^{\circ}C$ .

#### **Ejemplos de aplicación del termistor NTC.**

**Puente:** La figura de la derecha muestra un circuito típico de medición para medir desviaciones respecto a una temperatura T1. Obsérvese que

$$
v_1 = \frac{V_b R_{T1}}{R_a + R_{T1}}; \quad v_2 = \frac{V_b}{2}
$$
; Si se elige  $R_a = R_{T1}(T0) = R0$ , entonces a T0 resulta  $v_1 - v_2 = 0$ . A

otra temperatura, si  $R_{T1} = R0 + \Delta R_{T1}$ , resulta

$$
v_1 - v_2 = \frac{V_b (R_a + \Delta R_{T1})}{R_a + R_a + \Delta R_{T1}} - \frac{V_b}{2} = \frac{V_b \Delta R_{T1}}{2(2R_a + \Delta R_{T1})}
$$
\n
$$
R_a
$$
\n
$$
V_b
$$
\n
$$
V_b
$$
\n
$$
V_b
$$
\n
$$
V_b
$$
\n
$$
V_b
$$
\n
$$
V_b
$$
\n
$$
V_b
$$
\n
$$
V_b
$$
\n
$$
V_b
$$
\n
$$
V_b
$$
\n
$$
V_b
$$
\n
$$
V_b
$$
\n
$$
V_b
$$
\n
$$
V_b
$$
\n
$$
V_b
$$
\n
$$
V_b
$$
\n
$$
V_b
$$
\n
$$
V_b
$$
\n
$$
V_b
$$
\n
$$
V_b
$$
\n
$$
V_b
$$
\n
$$
V_c
$$
\n
$$
V_c
$$
\n
$$
V_c
$$
\n
$$
V_c
$$
\n
$$
V_c
$$
\n
$$
V_c
$$
\n
$$
V_c
$$
\n
$$
V_c
$$
\n
$$
V_c
$$
\n
$$
V_c
$$
\n
$$
V_c
$$
\n
$$
V_c
$$
\n
$$
V_c
$$
\n
$$
V_c
$$
\n
$$
V_c
$$
\n
$$
V_c
$$
\n
$$
V_c
$$
\n
$$
V_c
$$
\n
$$
V_c
$$
\n
$$
V_c
$$
\n
$$
V_c
$$
\n
$$
V_c
$$

Si  $R_a = R_{TI}(T0)$ >>*∆*  $R_{TI}$  resulta:

$$
v_1 - v_2 \cong \frac{V_b}{4} \frac{\Delta R_{T1}}{R_a} = \frac{V_b}{4} \alpha(T0) \Delta T
$$

Para cambios grandes de temperatura la aproximación no es válida y la relación entre  $v_1-v_2$  t ∆T se torna no lineal.

Obsérvese que en el puente, el termistor es atravesado por una corriente. Esta corriente debe ser pequeña para no provocar el autocalentamiento excesivo del termistor, lo que implicaría un error introducido en a medición de temperatura.

**Termistor excitado por fuente de corriente:** Puede hacerse circular una corriente constante por el termistor, y medir la caída de tensión en él. De esta forma, conocida la corriente y tensión, puede determinarse la resistencia, y con ella la temperatura (función no lineal)..

Puede colocarse en paralelo con el termistor una resistencia Rc, de modo que la característica resistencia del paralelo versus temperatura sea aproximadamente lineal en un entorno de una temperatura T1.

Para ver como hacer esto, sea ∆ el tamaño de este entorno en ºK (requerimiento de diseño). Se requiere linearizar la característica R<sub>P</sub>=Rc//R<sub>T</sub> en el entorno [T1- $\Delta$ , T1+ $\Delta$ ]. Sea R<sub>T1+</sub> =R<sub>T</sub>(T1+ $\Delta$ ),  $R_{T1} = R_T(T1)$  y  $R_{T1} = R_T(T1-\Delta)$  (donde  $R_T(T)$  es la función resistencia del termistor versus temperatura). Sea R<sub>P1</sub>=Rc//R<sub>T1</sub>, R<sub>P1</sub>=Rc//R<sub>T1</sub> y R<sub>P1+</sub>=Rc//R<sub>T1+</sub>. Si la característica R<sub>P</sub> vs. Temp. pasa por tres puntos equidistantes (esto es, en la figura siguiente que A=B), debe cumplirse que:

$$
R_{p1-} - R_{p1} = R_{p1} - R_{p1+} \Rightarrow (R_{T1-} / R_c) - (R_{T1} / R_c) = (R_{T1} / R_c) - (R_{T1+} / R_c) \Rightarrow
$$

$$
\Rightarrow R_c = \frac{R_{r_1}(R_{r_{1-}} + R_{r_+}) - 2R_{r_{1-}}R_{r_{1+}}}{R_{r_{1-}} + R_{r_{1+}} - 2R_{r_1}}
$$

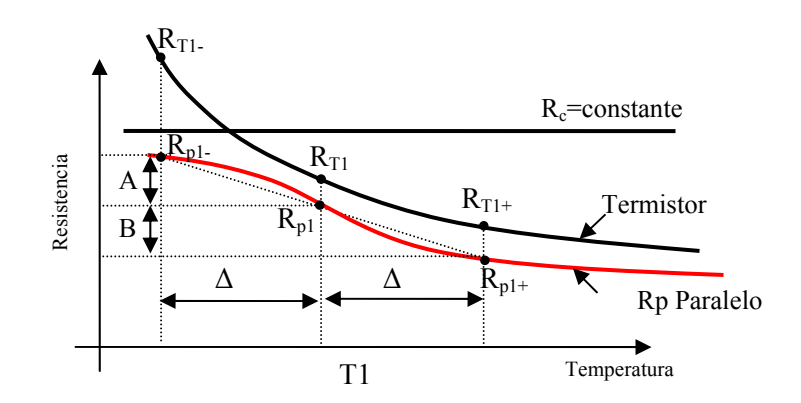

Eligiendo este valor de  $R_c$  se logra que la caracteristica Rp versus temperatura cruce a una recta en *tres puntos equidistantes*.

Para ejemplificar, sea un termistor con R0(25ºC)=30K, β=3964ºK. Si se desea linearizar en el rango [25°C, 70°C], resulta T1=47.5°C,  $\Delta$ =22.5 °C, R<sub>T1</sub>=30K, R<sub>T1</sub>=11.791K y R<sub>T1+</sub>=5.238K. Resulta de la última ecuación Rc=8.683K.

La figura siguiente ilustra  $R_T$  (arriba), y la resistencia del paralelo Rp (abajo), ambas en función de la temperatura. Obsérvese que Rp(T1+ $\Delta$ )-Rp(T1)= Rp(T1)-Rp(T1- $\Delta$ ), lo que asegura que la curva pasa por los tres puntos equidistantes de una recta.

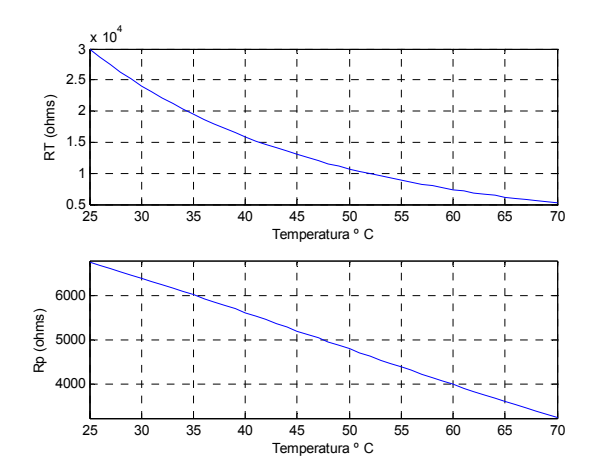

#### **Oscilador controlado por temperatura.**

El siguiente circuito permite que la frecuencia e salida del oscilador varíe con la temperatura.

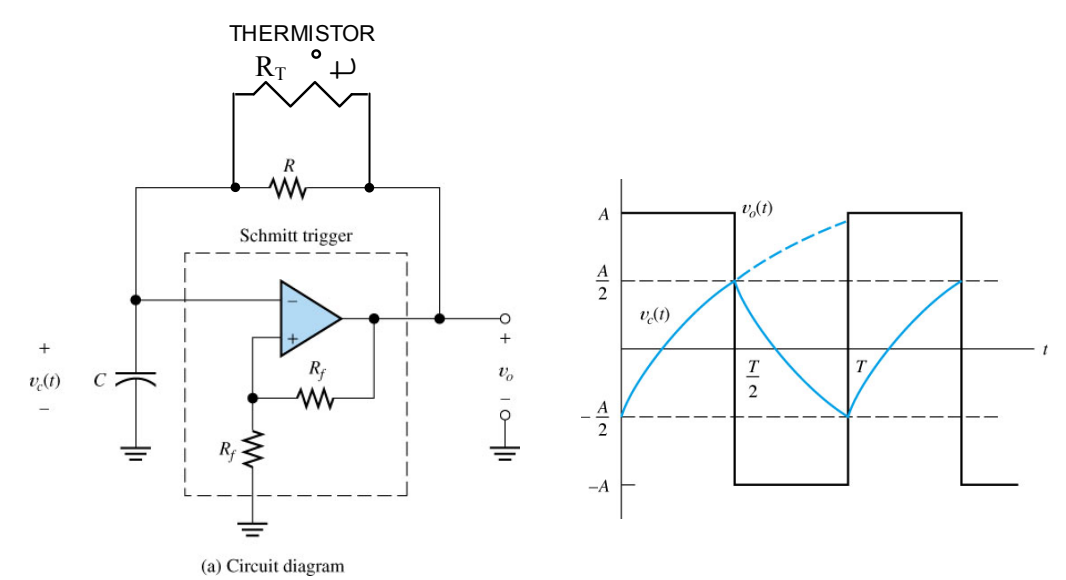

Es útil, por ejemplo, para tomar mediciones de temperatura por un puerto digital (puerto paralelo de la PC pro ejemplo), midiendo simplemente (por programa) la frecuencia de la onda cuadrada (llevada a niveles 0-5V) que incide en el puerto.

Sin termistor, se dijo que para el circuito es válido que  $f = \frac{1}{T} = \frac{1}{2\ln(3)RC}$  $=\frac{1}{\pi}=\frac{1}{\pi i\left(0\right)\sqrt{2}}$ . Al colocar el

termistor en paralelo con R, el período de oscilación será:

$$
T = 2\ln(3)C(R//R_T)
$$

La resistencia R puede escogerse tal que la característica  $R/R<sub>T</sub>$  pase por tres puntos equidistantes, lo que significa que el período de oscilación resultará una función cuasi lineal con la temperatura.

**Medición de flujo de fluidos:** Otra aplicación del termistor puede darse en la medición de flujo de un fluido. Aquí se utilizan dos termistores iguales. Uno está fuera de la tubería que lleva el fluido. La fuente de excitación es elegida de modo que ambos termistores se auto calienten. El circuito se calibra para que sin circular fluido, la salida marque cero. Al circular fluido el termistor que está en la tubería se enfría (por convección) El cambio de temperatura es proporcional a la raíz cuadrada de la velocidad del fluido. El instrumento puede ser calibrado (escala no lineal) en m3 /minuto. Otra forma de medir es colocar un calefactor dentro de una tubería y medir temperatura aguas arriba y aguas abajo del calefactor (segunda figura).

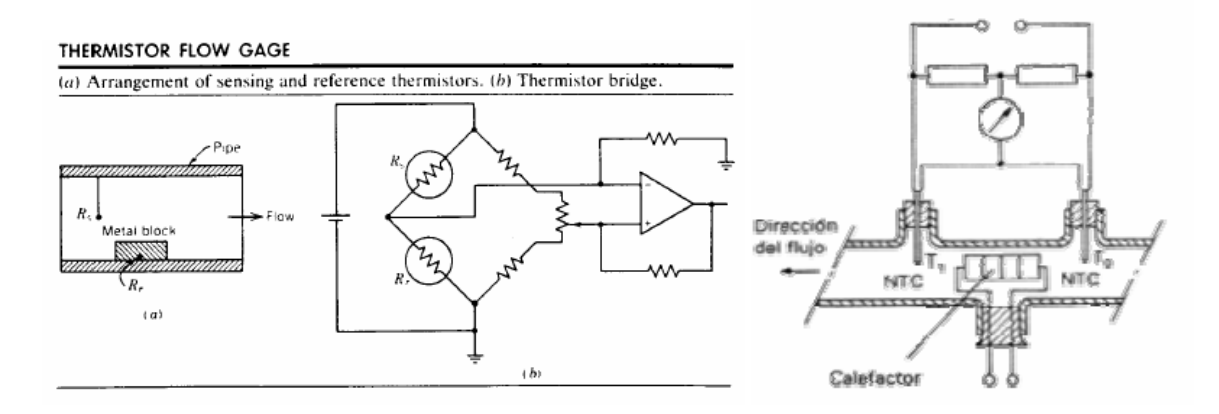

# **Termocuplas.**

Cuando se unen dos metales distintos para formar una juntura, se genera una pequeña tensión de continua (dc) (llamada tensión termoeléctrica o de Seebeck). Esta tensión es una función razonablemente lineal de la temperatura, del orden de los 10 a 60 µV/ºC, de acuerdo a los materiales que conformen la juntura  $\Delta e_{AB} = \alpha \Delta T$ . La siguiente figura (izquierda) ilustra el concepto.

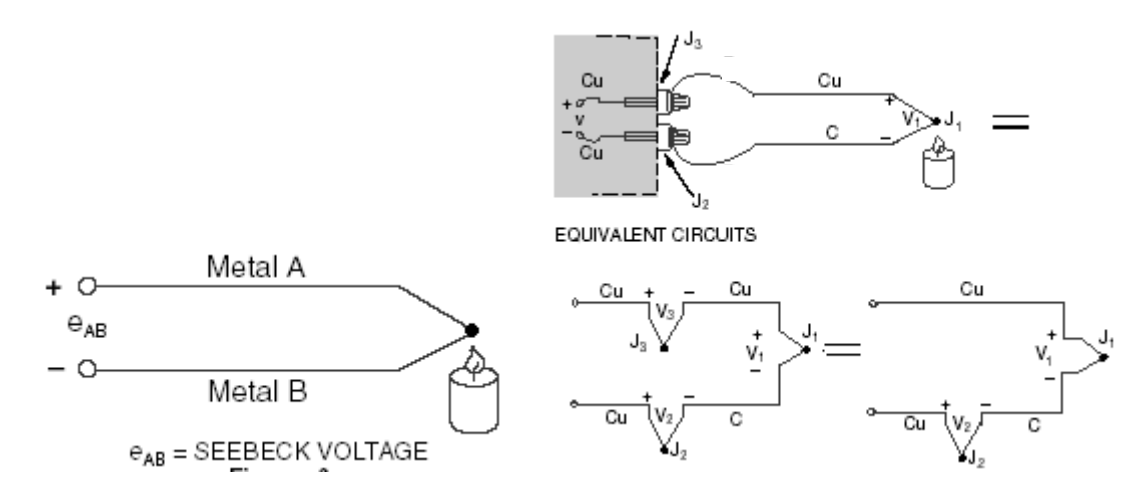

No es posible medir la tensión  $\Delta e_{AB} = \alpha \Delta T$  con un instrumento. La razón de esta afirmación es que al insertar un voltímetro en el circuito para efectuar la medición, aparecen nuevas junturas en la conexión entre el voltímetro y la termocupla. La figura anterior ilustra el concepto. Al conectar un voltímetro a una termocupla Cu-C, aparecen dos junturas nuevas, J2 y J3. La juntura J3 no genera potencial, pues es una juntura formada por dos materiales idénticos (Cu). Sin embargo, la juntura J2 genera un potencial (V2), que depende de la temperatura del borne del instrumento. Obsérvese que las tensiones de ambas junturas J1 y J2 están en oposición.La tensión medida por el instrumento resultará V1-V2, en lugar del valor V1 requerido. Si varía la temperatura del borne del instrumento variará la tensión acusada por él, aún cuando la juntura de medición se mantenga a una temperatura constante. Puede generarse una juntura adicional, agregando un cable de cobre a la salida del instrumento (juntura Cu-Cu en el borne, que no genera potencial), y desplazar la juntura de conexión al instrumento fuera del borne (juntura que se llamará de referencia). Ahora, la lectura del voltímetro dependerá de la temperatura de medición y de la temperatura de la juntura de referencia (ver siguiente figura). Colocado la juntura de referencia a una temperatura  $T_R$  conocida (en hielo por ejemplo), puede inferirse a partir de la lectura del voltímetro la temperatura de punto de medición. (obviamente, el de la siguiente figura no resulta un circuito práctico). Cuando  $T_M=T_R$  la tensión medida es cero. Puesto que T<sub>R</sub>=constante, la tensión medida depende de la diferencia entre T<sub>M</sub> y T<sub>R</sub> (V≈ $\alpha$ (T<sub>M</sub>-T<sub>R</sub>), α=coeficiente de Seebeck)). Existen tablas que presentan, para diversos materiales, la relación entre la tensión generada y la diferencia de temperatura  $T_M$ -T<sub>R</sub> (generalmente dadas para una dada  $T_R=0$ °C) que permiten inferir  $T_M$  con precisión (ver siguiente tabla).

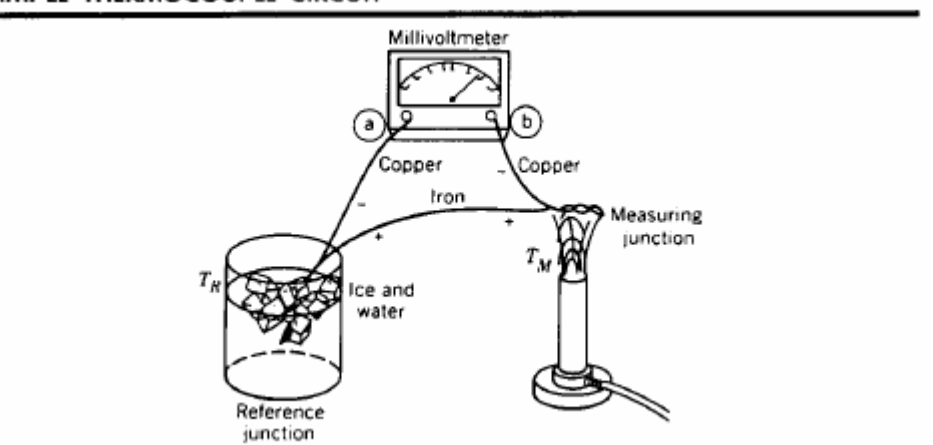

#### SIMPLE THERMOCOUPLE CIRCUIT

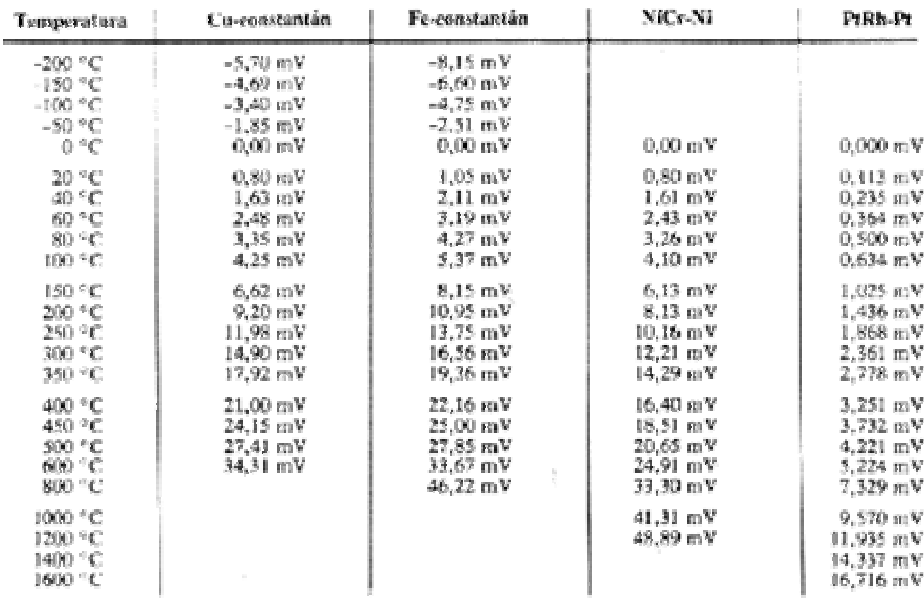

#### *Tablas provistas por el fabricante (NBS) TREF=0*°*C.*

Hay comercialmente una gran variedad de tipos de junturas. El tipo J denota una juntura de Hierro-Constantan (Constantan es una aleación de cobre y níquel). El tipo J es útil hasta 1600 ºF. (Para convertir de Grados Fahrenheit a Centígrados, restar 32 y multiplicar por 5/9). La termocupla S (platino versus platino-rodio) es útil hasta 3000 ºF y resistente a la oxidación y corrosión (apta para ambientes hostiles de medición). Las figuras siguientes muestra las curvas tensión versus temperatura para diversos tipos de termocuplas, medidas para  $T_R=0$ °C. El coeficiente seebeck se corresponde con las pendientes de estas curvas.

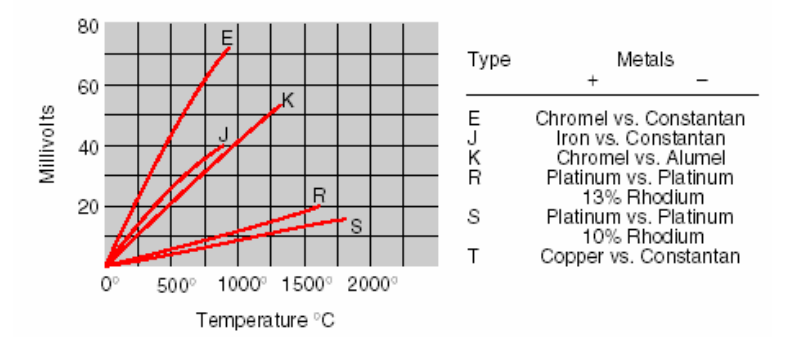

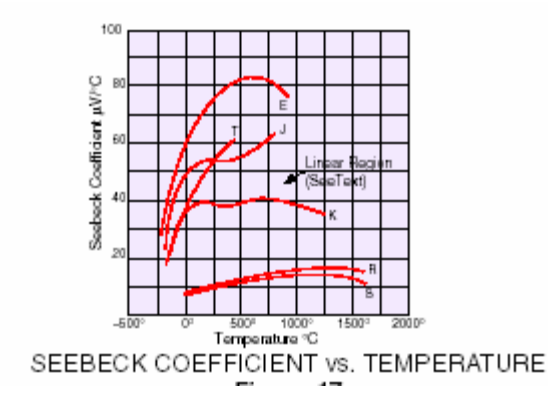

Obsérvense en las últimas figuras tres aspectos.

- Cada tipo de termocupla presenta una zona de mejor linealidad.
- La sensibilidad de las diversas termocuplas son distintas
- Las de menor sensibilidad pueden operar a mayor temperatura que las de más sensibilidad.

Algunos fabricantes especifican las características de sus termocuplas mediante ecuaciones polinomiales que relacionan la tensión generada con la temperatura  $T_M$  La siguiente tabla muestra la información que provee el fabricante (X en volts y T en °C) para determinar la temperatura en función de la tensión generada.

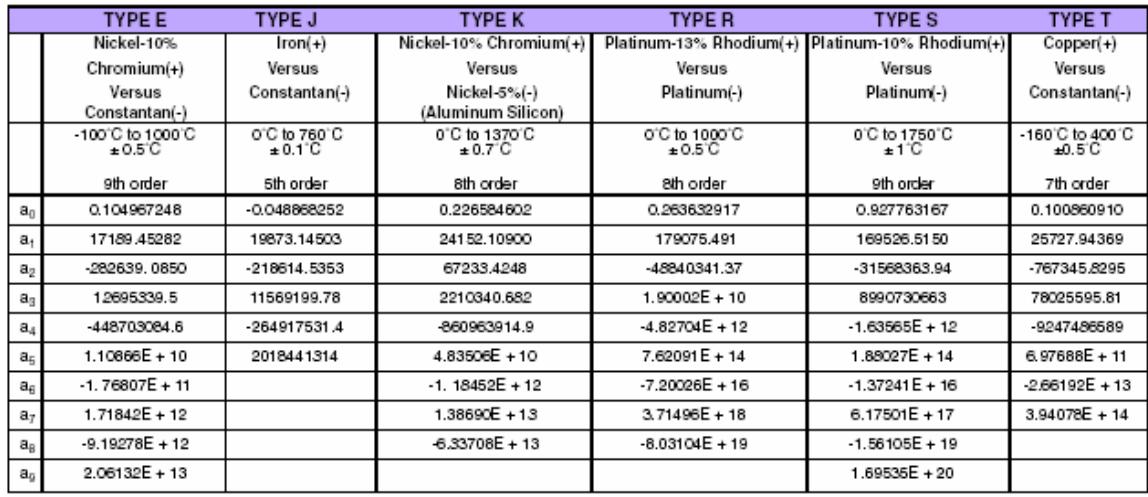

TEMPERATURE CONVERSION EQUATION:  $T = a_0 + a_1 x + a_2 x^2 + ... + a_n x^n$ 

Las siguientes figuras muestran algunas disposiciones prácticas de termocuplas. La primera muestra elementos aislados en cerámica, que pueden ensamblarse en una cubierta protectora, como lo muestra la figura de la derecha, disposición que puede insertarse directamente en hornos, reactores, etc. Estas termocuplas presentan alta constante de tiempo térmica.

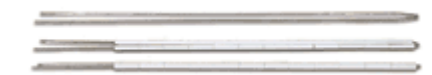

Extension<br>Assemblie

Thermowell

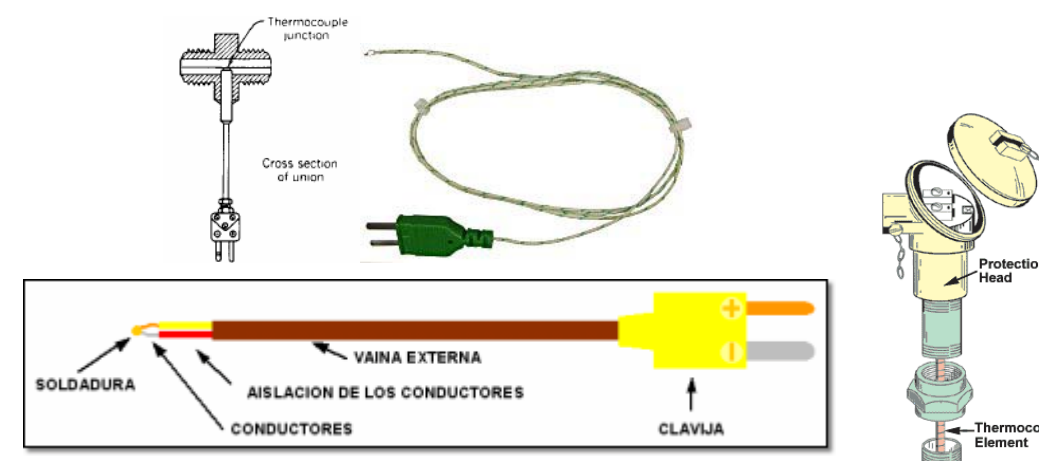

La siguiente disposición (izquierda) permite medir temperatura de fluidos.

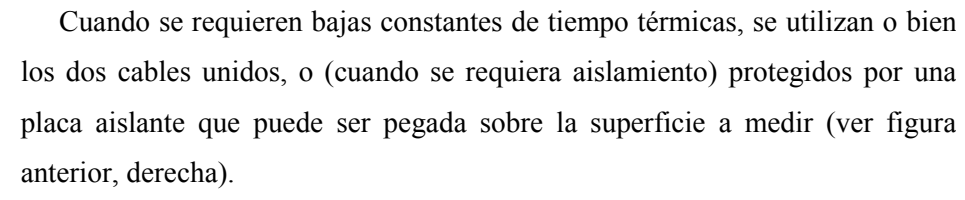

### **Reemplazo de la juntura de referencia por dos junturas.**

En aplicaciones prácticas, no es necesario utilizar dos junturas para realizar la medición. La juntura de referencia es reemplazada por dos junturas

adicionales (las de conexión de la termocupla al circuito), que se deben mantener *a la misma temperatura* (bloque isotérmico).

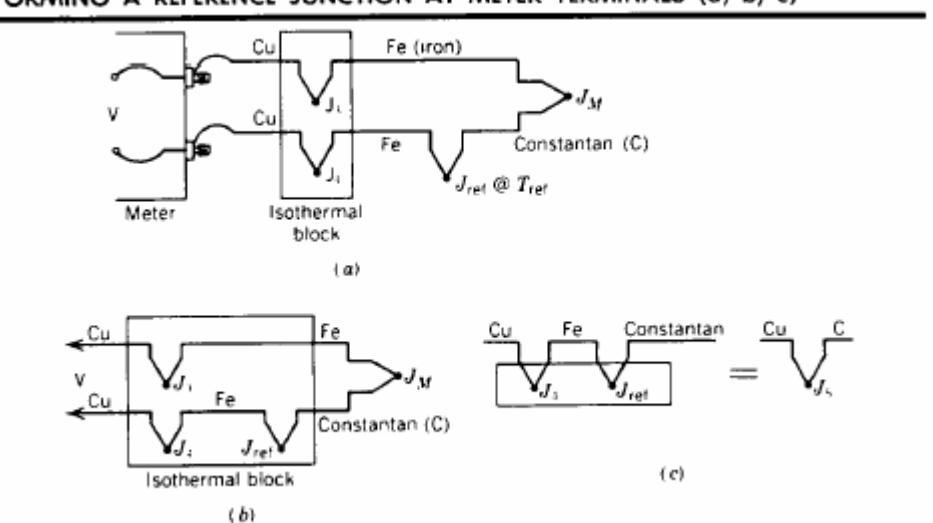

FORMING A REFERENCE JUNCTION AT METER TERMINALS (a, b, c)

La figura naterior ilustra el concepto. La conexión al circuito genera dos junturas adicionales J3 y J4, cuyas tensiones están en oposición (se anulan y no afectan la medición). V resulta

proporcional a la diferencia de temperatura entre JM y JR . Si la juntura de referencia (que puede estar a cualquier temperatura de referencia) se coloca dentro del bloque isotérmico la situación no varía. Pero un hecho conocido es que cuando se inserta un tercer metal entre dos que forman una juntura, *la tensión generada no varía*, mientras que ambas junturas J4 y JREF estén a la misma temperatura. Como consecuencia, ambas junturas J4 y JREF se comportan como una única juntura J5 de Cu-C. *.* Esto indica que el la tensión V proporcionada por el circuito (a) de la figura anterior, puede ser obtenida por un circuito como el siguiente. No es necesario que  $T_{REF}$  sea 0°C. Si se mide T<sub>REF</sub> (con un termistor por ejemplo), puede determinarse T<sub>M</sub> de V= $\alpha(T_M-T_R)$ .

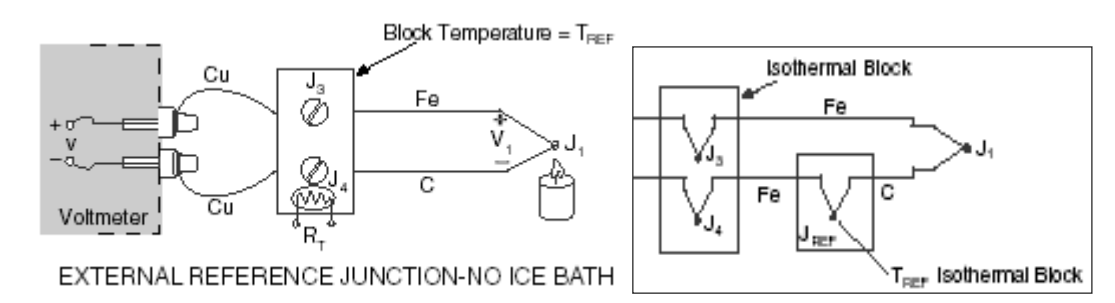

#### **Compensación de la juntura de referencia con CI.**

En lugar de mantener la juntura de referencia a un temperatura conocida o medirse esta temperatura, puede seguirse una estrategia alternativa: Compensar las variaciones de la tensión generada en la juntura de referencia, insertando en el circuito de medición una tensión de variación igual y opuesta a esta tensión. Para esto, se utilizan circuitos integrados que se mantienen en contacto íntimo con la juntura de referencia (bloque isotérmico), y que proveen una tensión variable con la temperatura, con la misma proporcionalidad que la de la juntura de referencia. El LM335, ya estudiado, provee una tensión de salida de 10mV/ºK. La siguiente figura ilustra un circuito que puede utilizarse para compensar las variaciones en la temperatura de la juntura de referencia. La salida del LM335 puede ser calibrada con R1, para dar una variación de 10mV/ºK. Las resistencia R3 y R4 reducen esta variación, de modo que resulte igual al coeficiente de Seebeck de la termocupla de referencia. Por ejemplo, tomando R4=1050Ω se obtiene una tensión V1 en serie con la termocupla, tensión que presenta variación de 52.3uV/ºK, correspondiente a las variaciones de tensión generada en la juntura de referencia de una termocupla J cuando varía la temperatura de referencia. Esta tensión se calibra con R1, de modo que V1= $\alpha$ . T<sub>R</sub> donde  $\alpha$  es el coeficiente de Seebeck de la termocupla. Si la tensión generada por la juntura de referencia es V<sub>R</sub>=cte+ $\alpha$ .T<sub>R</sub>, la tensión del terminal + respecto de tierra resulta en consecuencia igual a  $V_M$ +cte, donde  $V_M$  es la tensión generada por la termocupla de medición. El LM329 provee una tensión de referencia de 6.9V y alta estabilidad. La resistencia R6 se calcula y

ajusta de modo que V2 sea igual a la tensión generada por la termocupla a 0ºC más una constante, de modo que la salida total del circuito Vout resulte nula para TM=0ºC.

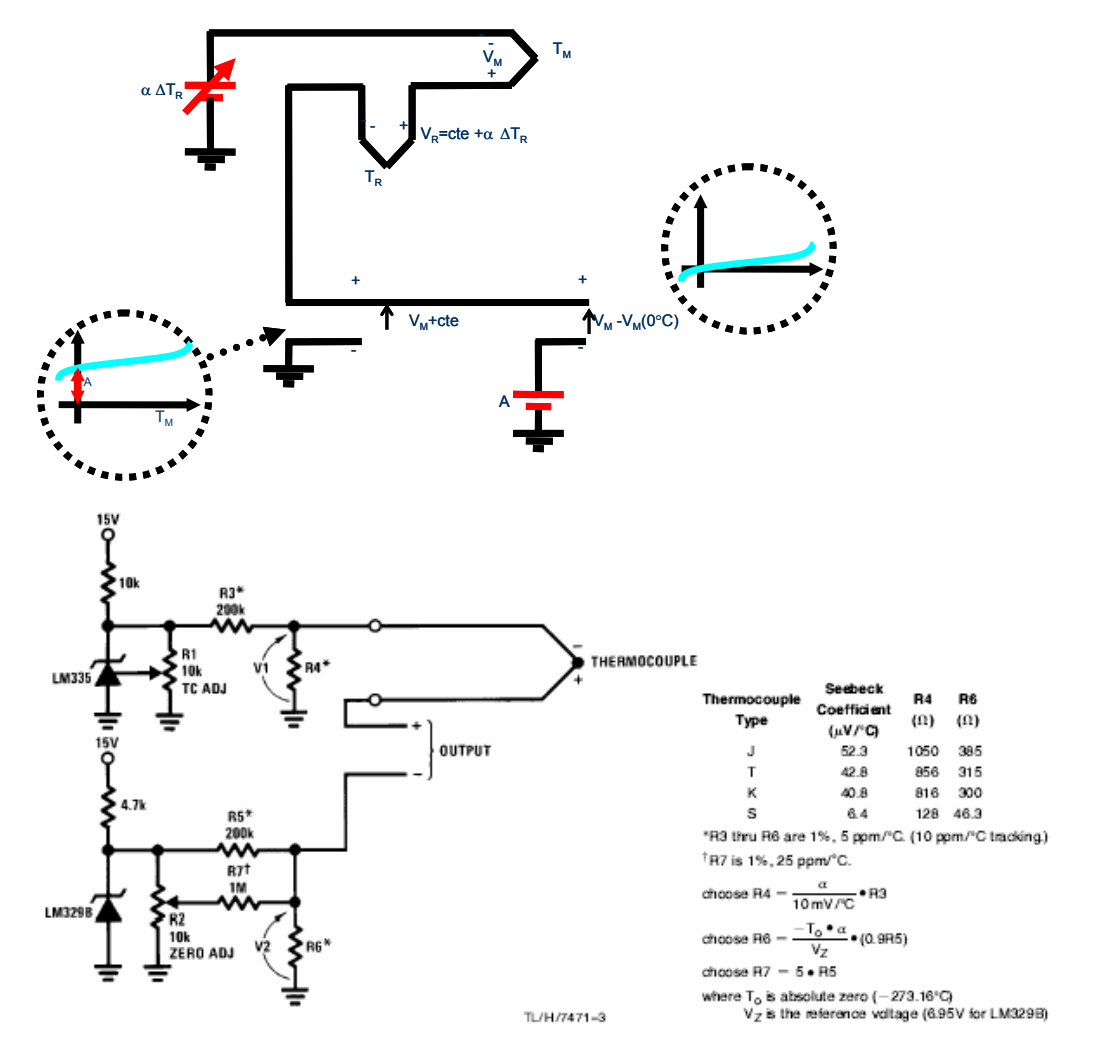

De este modo, Vout=  $V_M + cte-V2 = V_M - V_M(0^{\circ}C)$ . Para calibrar el circuito, si ya se ha calibrado R1, basta con colocar la juntura de medición a una temperatura conocida (por ejemplo 100ºC) y ajustar el valor de R2 de modo que Vout se corresponda con la tensión que se espera que genera la termocupla a esa temperatura conocida (cuando TREF=0, la información provista en las tablas del fabricante).

### **Linearización a tramos de la termocupla.**

Si bien la característica de la termocupla es razonablemente lineal, en aplicaciones de precisión puede requerirse la linearización de la misma, la que puede ser hecha utilizando las tablas tensión-temperatura provistas por el fabricante. La linearización puede hacerse por software cuando se utiliza un sistema de adquisición de datos, o puede hacerse de forma

analógica. También, puede linearizarse digitalmente por hardware, utilizando un conversor AD y una tabla en ROM. El concepto de linearización se muestra en la siguiente figura.

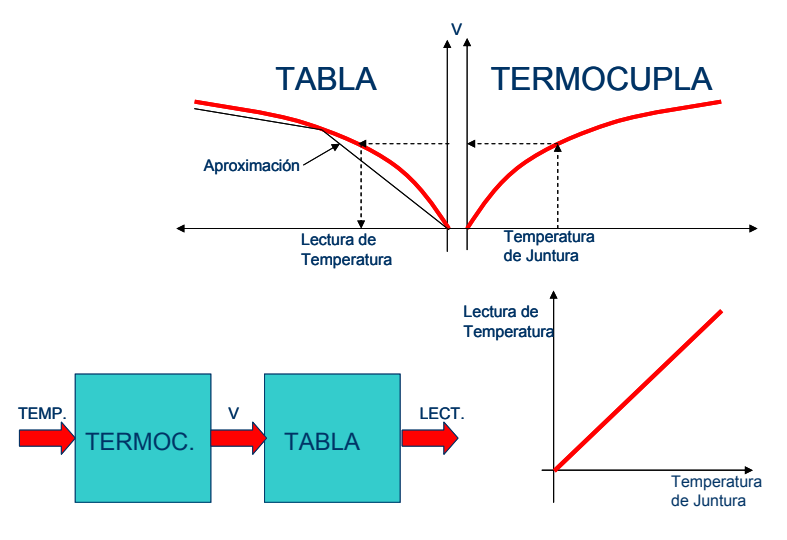

### **Un ejemplo de aplicación de termocupla.**

Control de temperatura de un horno: El relé conecta o desconecta la resistencia de calefacción en función del valor de la tensión provista por la termocupla, decisión que es tomada por un circuito Schdmith trigger.

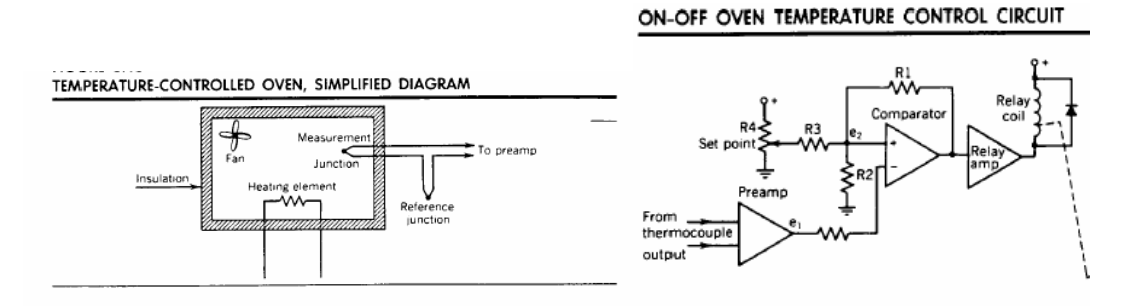

# **Resistance Temperature Detectors (RTD).**

Son transductores de temperatura que se basan en la característica (predecible) resistenciatemperatura de los metales puros. La figura siguiente muestra esta característica para tres metales diferentes (R0= resistencia a 0ºC).

#### RESISTANCE TEMPERATURE DETECTOR

 $(u)$  Resistance ratio versus temperature. (b) Resistanc wire thermometer bulb.

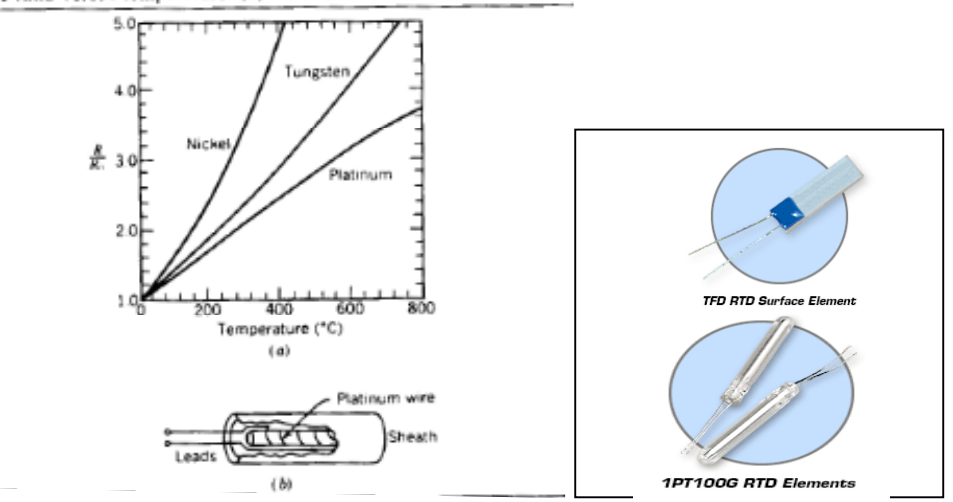

El coeficiente de temperatura es positivo, y la sensibilidad de estos transductores es menor que la del termistor. El platino es el material más usado (a pesar de su alto costo y baja sensibilidad), debido a su amplio rango de temperaturas (-200 a 600ºC), linealidad, estabilidad y resistencia a la contaminación. La figura *b* también ilustra un RTD práctico: un cable de platino, arrollado sobre una forma cerámica, sellado dentro de una carcasa de acero inoxidable. Debido a que su tamaño es mayor que el de algunas termocuplas o termistores, su tiempo de respuesta es más lento. Debido a su gran área de exposición, se utilizan para medir temperatura sobre un área y no en un punto (para esto son mejores los pequeños termistores o las termocuplas). La siguiente tabla ilustra los rangos de aplicación de los diversos sensores de uso industrial hasta ahora estudiados.

| Type         | Temperature (°F)   | <b>Typical Applications</b>   |
|--------------|--------------------|-------------------------------|
| Thermocouple | $-300$ to $+3.000$ | Annealing process             |
|              |                    | Heating (furnaces)            |
|              |                    | Atomic energy                 |
|              |                    | Plastic extruding and molding |
| Resistance   | $-200$ to $+600$   | Quenching tanks               |
| Temperature  |                    | Plastic molding               |
| Detector     |                    | Extruding machinery           |
|              |                    | Steam control                 |
|              |                    | Cryogenic processes           |
| Thermistor   | $-150$ to $+500$   | Plastic extruding and molding |
|              |                    | Synthetic fiber control       |
|              |                    | Oil bath processing           |

THERMAL TRANSDUCER APPLICATIONS

La resistencia del RTD puede ser predicha matemáticamente como:

 $R_{\text{RTD}}=R0(1+\alpha T)$ 

Donde R0 es la resistencia a 0°C, T la temperatura en °C y α es el coeficiente de temperatura (=0.004Ω/Ω/ºC para el platino a 0ºC). Para evaluar en forma precisa la dependencia el fabricante provee tablas que traducen resistencia del RTD en temperatura (o usar polinomios de más orden).

Los RTD se utilizan en termómetros de alta precisión. La siguiente figura ilustra un puente utilizado para medición de temperatura., que incluye un RTD como elemento de medición.

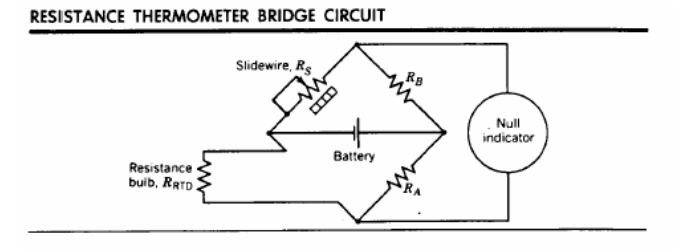

Cuando el indicador marca cero tensión significa que  $R_{\text{RTD}}=R_sR_A/R_B$ . Conocida  $R_{\text{RTD}}$  puede determinarse, de tabla, la temperatura. Existen instrumentos que basándose en este principio indican directamente la temperatura en función del valor de Rs necesario para obtener el equilibrio. Se obtienen precisiones del orden del 0.05% de la lectura.

La caída de tensión en los cables de conexión al RTD introduce un error en la medición (ver siguiente figura, izquierda), debido a la caída de tensión  $V_{RL}$  que aparece en los cables, que se superpone a la presente sobre el RTD. La tensión medida por el instrumento de medición resulta  $V_{MEAS} = V_{RT} + V_{RL}$ , lo que traerá como consecuencia un error en al temperatura inferida a partir de la medición. La figura de abajo (derecha) ilustra un esquema excitado por corriente, que permite eliminar el error introducido por las caídas en los cables. Requiere e cuatro cables de conexión.

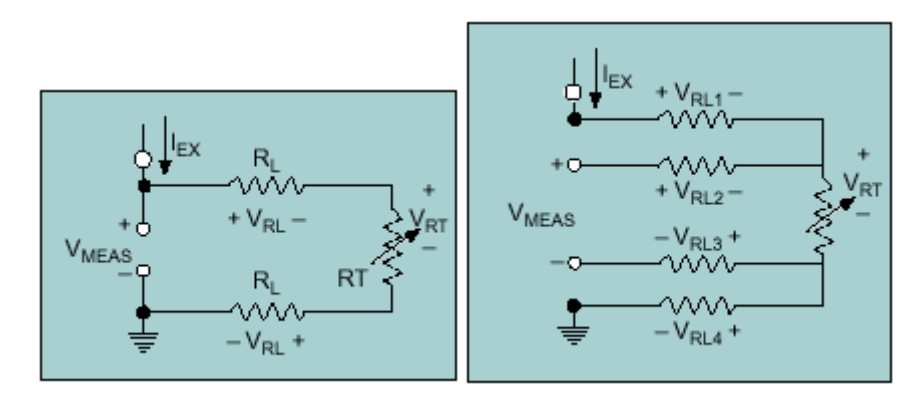

La corriente de excitación crcula por dos cables. Los otros dos cables se usan para medir. Debido a que el instrumento de medición es de alta impedancia (voltímetro), la caída de tensión en los cables de medición resulta prácticamente nula(VRL2=VRL3≈0), con lo que resulta VMEAS≈VRT. El método tiene la desventaja de requerir cuatro cables e conexión al sensor. La figura siguiente ilustra otro método alternativo que permite eliminar el error introducido par la caídas en los cables, que usa sólo 3 cables. Utiliza dos fuentes de corriente constante de valor I, y una resistencia de presición R0 de valor igual a la que presenta le RTD a 0ºC. Las resistencias Rline1-Rline2-Rline3 representan la resistencia de los cables de conexión al sensor. En el

esquema resulta la tensión medida por el instrumento de valor Vab=I R0  $\alpha$ T, independiente de la resistencia de los cables (suponiendo Rline2= Rline1, lo que es cierto si los cables de conexión son idénticos en sección y de igual largo).

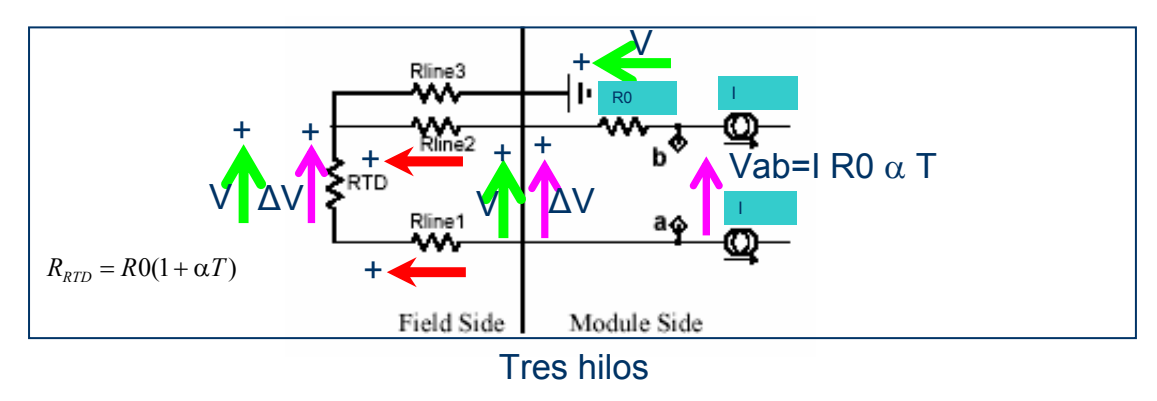

# **Transductores de desplazamiento lineal LVDT.**

Los LVDT (linear variable differential transformers) constan de un devanado primario y dos secundarios idénticos.

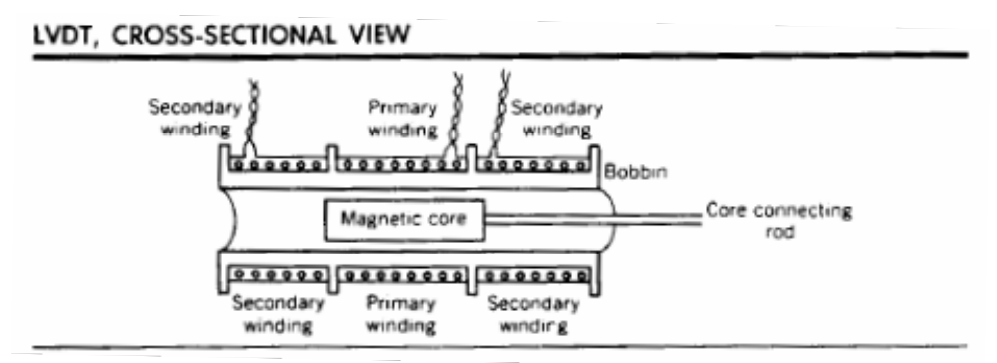

El devanado primario es excitado por una fuente de alterna (ca) de amplitud constante. Los secundarios están simétricamente posicionados respecto del primario, y conectados en serie de manera que las tensiones inducidas desde el primario se resten. Un núcleo móvil sirve de circuito magnético. El núcleo (en la posición "cero") se encuentra ubicado en el centro de simetría, de modo que el acoplamiento entre cada devanado secundario y primario sea el mismo. De esta manera, en posición cero, la tensión inducida en ambos secundarios son iguales y se anulan, por estar en oposición. El núcleo se utiliza como dispositivo de sensado. Al moverse, varía el acoplamiento entre cada devanado secundario y el primario.

#### LVDT, ELECTRICAL CONNECTIONS

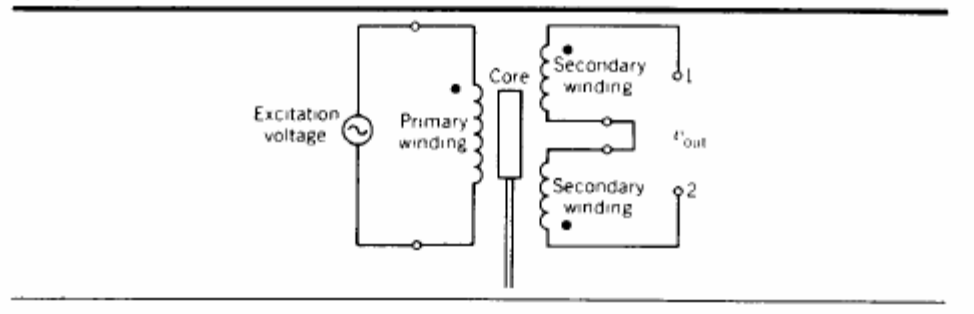

Al moverse el núcleo, una tensión secundaria crece y otra decrece, resultando en una tensión v1-v2 distinta de cero (ver figura anterior). Dentro de un rango de desplazamiento del núcleo, la tensión v1-v2 es una función lineal del desplazamiento del núcleo. El ángulo de fase respecto de la tensión primaria indica el sentido de desplazamiento. La siguiente figura ilustra la tensión de salida de un LVDT típico, excitado por una tensión de 10V, 2500Hz, para dos resistencias de carga distintas (que dependen de los instrumentos de medición que se utilicen).

OUTPUT CHARACTERISTICS OF A TYPICAL LVDT

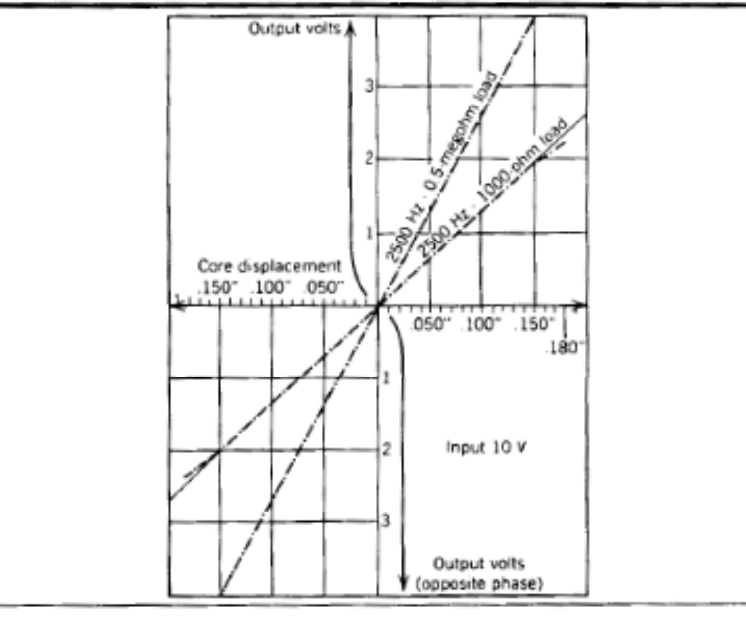

La salida es lineal dentro de un entorno de cero (con una cierta tolerancia especificada por el fabricante, por ejemplo 0.25% para un desplazamiento menor a 6 mm en un LVDT práctico particular). La sensibilidad del dispositivo la da la pendiente de la recta.

#### **Sensado de espesor con LVDT:**

La figura muestra un esquema de control de espesor de laminado, en una cadena de laminación. El circuito demodulador transforma la tensión de ac en una tensión de dc.

#### SHEET THICKNESS CONTROL

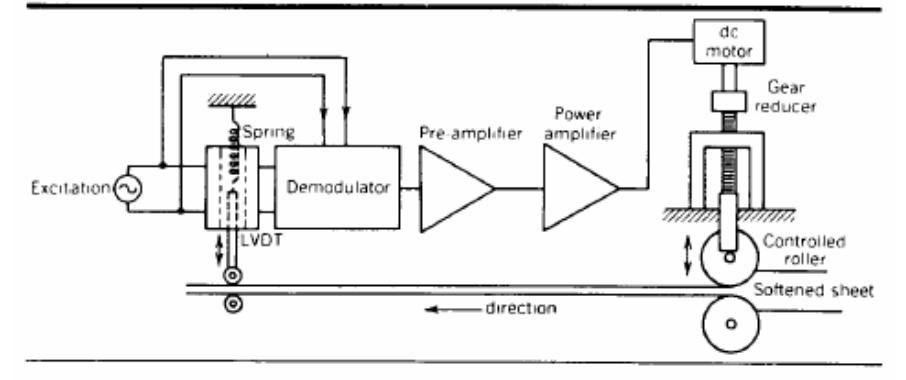

### **Sensado de peso con LVDT.**

Otro uso que puede darse es como celda de carga (o peso), un dispositivo que provee una tensión de salida en función de la fuerza aplicada sobre él. Como muestra la figura (izquierda), el LVDT (C) sensa la deformación (B) que sufre la plataforma A. .

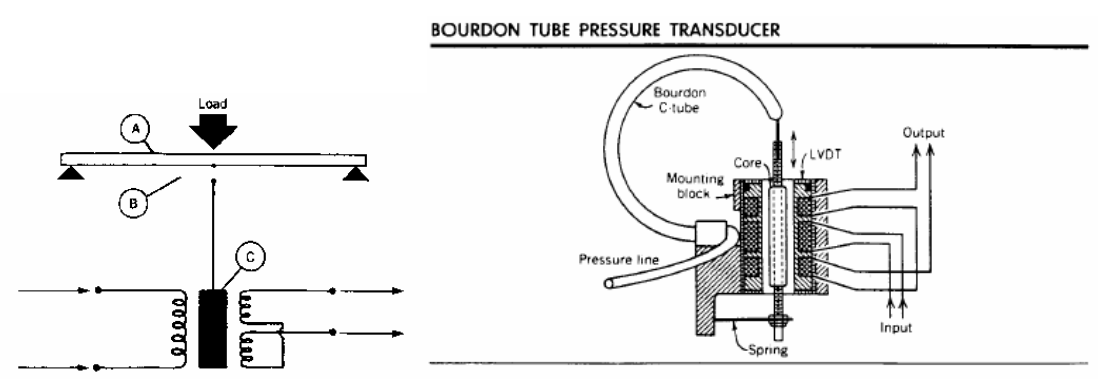

## **Sensado de presión con LVDT.**

Otra aplicación que puede darse al LVDT es como medidor de presión (figura anterior derecha). La deformación del tubo de Bourdon produce un desplazamiento en el núcleo del LVDT .La tensión de salida que será función de la presión dentro del tubo.

# **Strain Gage**

Es un elemento de sensado de deformación. Su aspecto es el siguiente:

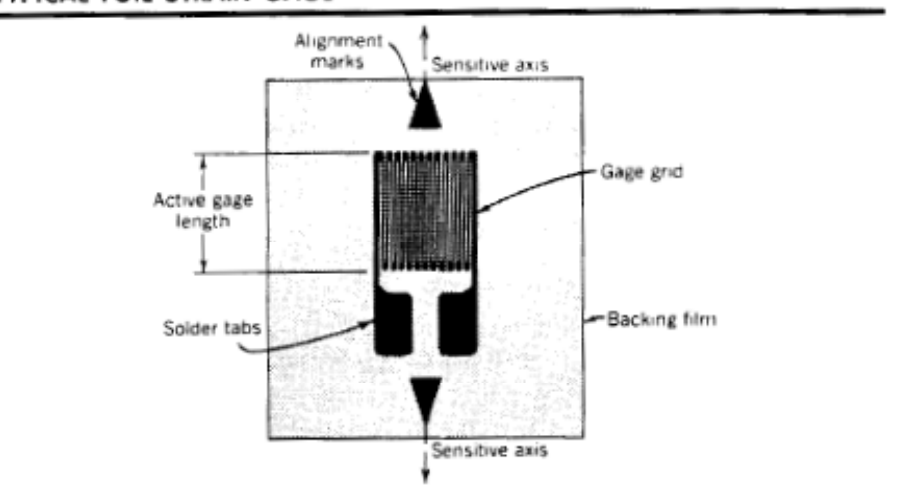

#### A TYPICAL FOIL STRAIN GAGE

Es una resistencia de espesor muy fino (10um) del orden de los cientos de ohms, montada sobre una película plástica. Esta película es cementada firmemente sobre la superficie sobre la que se quiere medir deformación. Cuando la superficie se deforma, la resistencia del strain gage varía. Obsérvese en la figura la dirección sobre la que debe producirse la deformación (sensitive axis).

La siguiente figura ilustra el sensado de la deformación que sufre una barra solidaria a una superficie por efecto de una fuerza F. Mientras que no se supere el límite elástico del material la deformación ∆L que sufre una barra de longitud L será proporcional a F. Cuando F es en el sentido de estirar la barra, ∆L es positivo (crece), mientras que el área A de la barra decrece un monto ∆A (positivo). Cuando la fuerza es en sentido inverso ∆L es negativo (la barra se contrae) y ∆A es también negativo (crece el área). Para un material incompresible se cumple que ∆L/L≅∆A/A. También, la fuerza aplicada sobre la barra se relaciona con la deformación, a través de la ley de Hooke:

$$
F = \frac{YA}{L} \Delta L
$$

donde Y es el módulo de elasticidad de Young y resulta una constante conocida del material. Al cociente ∆L/L se denomina *strain* (ε):

$$
\varepsilon = \frac{\Delta L}{L}.
$$

El strain normalmente se expresa en µε o microstrains (micro pulgadas por pulgadas). El strain resulta así, proporcional a la presión aplicada (y por ende a la fuerza ejercida):

$$
\frac{F}{A} = Y \varepsilon
$$

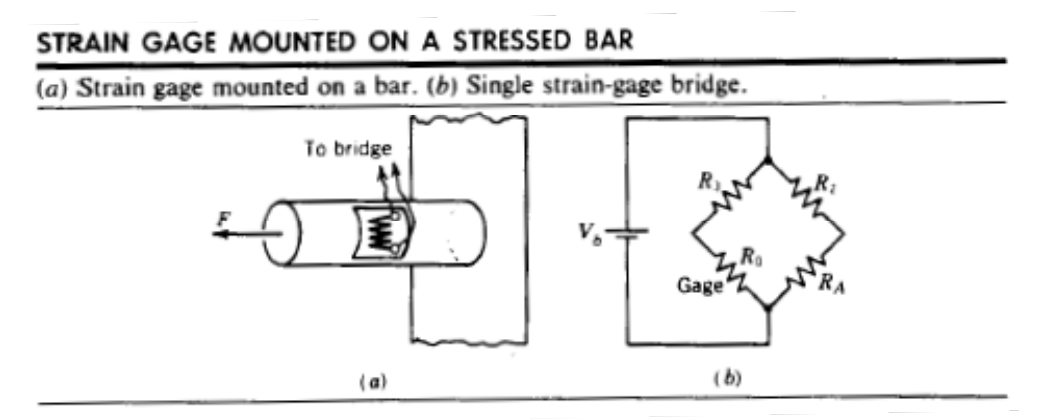

Las mismas deformaciones suceden sobre las dimensiones de los caminos resistivos ubicados en la dirección del eje de sensado del strain gage, si este se encuentra firmemente cementado a la barra.

Si Lo y Ao representan la longitud y el área de la resistencia del strain gage, y Ro es su valor nominal, recordando que Ro=ρLo/Ro (ρ=resistividad el material ohm.m) entonces, la resistencia del strain cuando se deforma vale:

$$
R = Ro + \Delta Ro = \rho \frac{Lo(1 + \Delta Lo / Lo)}{Ao(1 - \Delta Ao / Ao)} \approx Ro\left(1 + \frac{\Delta Lo}{Lo} + \frac{\Delta Ao}{Ao}\right)
$$

donde la aproximación se justifica para ∆Lo/Lo y ∆Ao/Ao<<1. Luego

$$
\frac{\Delta Ro}{Ro} = \frac{\Delta Lo}{Lo} + \frac{\Delta Ao}{Ao} = 2\frac{\Delta Lo}{Lo}
$$

donde se ha supuesto en la última igualdad que ∆Lo/Lo≅∆Ao/Ao, lo que es válido para un material incompresible tal como el metal. El factor 2 en la última ecuación se llama *gage factor* (GF). La última ecuación implica que el cambio fraccional en la resistencia resulta dos (GF) veces el strain (el cambio fraccional en longitud). Esta es una particularidad de la mayoría de los strain gage comerciales.

El strain normalmente se expresa en µε o microstrains (micro pulgadas por pulgadas).

Los cambios de resistencias son muy pequeños, por lo que normalmente se mide desbalance en un puente (ver figura anterior) que se balancea para deformación cero. Para aumentar la sensibilidad se puede reemplazar R2 por un segundo strain gage (montado en al cara opuesta de la barra). La salida diferencial del puente es de unos pocos milivolts montados sobre una tensión de modo común mucho mayor (varios volts). Puede utilizarse un amplificador de instrumentación integrado para amplificar la tensión diferencial de salida del puente.

#### AN INSTRUMENTATION AMPLIFIER

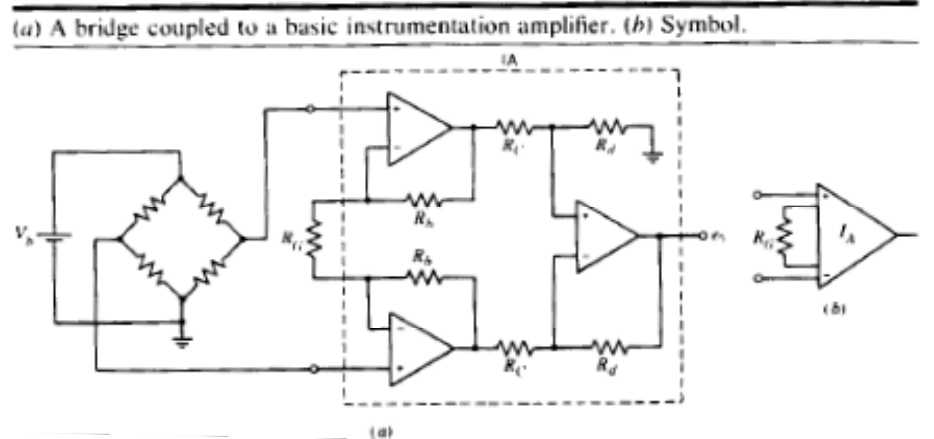

En estos amplificadores la salida prácticamente no depende de la tensión común a ambas entradas, y su salida depende exclusivamente (a la mayoría de los fines prácticos) de la diferencia de tensión aplicada a su entrada. Son estables, poseen una elevada impedancia de entrada y una ganancia precisa.

# **Medición de fuerza con strain gage.**

Un strain gage puede utilizarse para medir fuerza (o peso), sensando la deformación ocasionada por la fuerza sobre una barra, en un arreglo como el que muestra la siguiente figura:

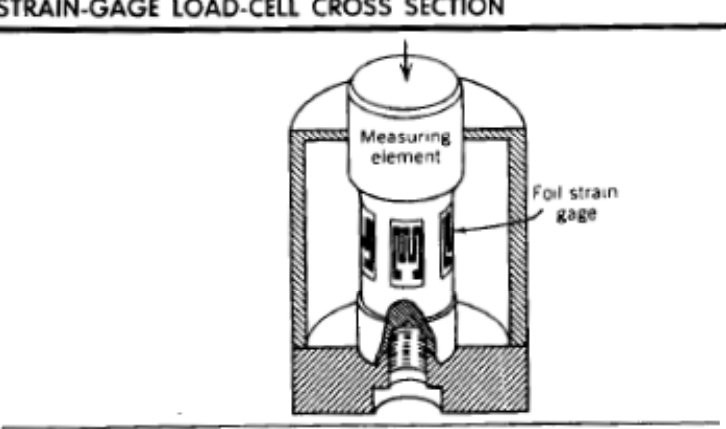

STRAIN-GAGE LOAD-CELL CROSS SECTION

El proceso de medición de fuerza involucra los siguientes pasos:

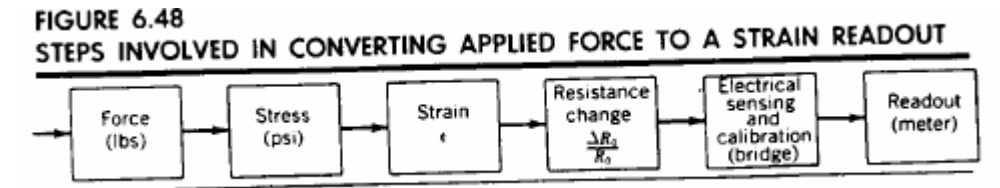

La fuerza aplicada produce una presión (stress) en el material, el que provoca una strain sobre el material. Este strain resulta proporcional a la variación ∆Ro/Ro del strain gage, la que puede ser medida, como se dijo, utilizando por ejemplo un puente de Wheastone.

Otra aplicación de los strain gage, relacionada a esta, es el la muñeca de un robot. La muñeca se coloca entre la extremidad del brazo robot y el actuador de fuerza (mano). Los srain gage miden las pequeñas deformaciones que ocurren en los soportes de la muñeca, causadas por efecto de la fuerza ejercida, pudiendo determinar así el valor de esta fuerza.

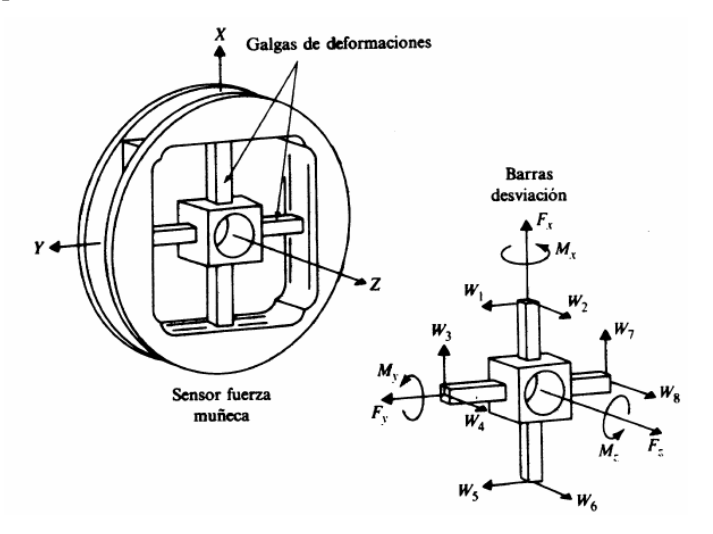

# **Medición de presión con strain gage.**

Para medir presión es muy común encontrar instrumentos basados en un diafragma, que de un lado tiene una presión de referencia (en general la atmosférica) y del otro la presión a medir.

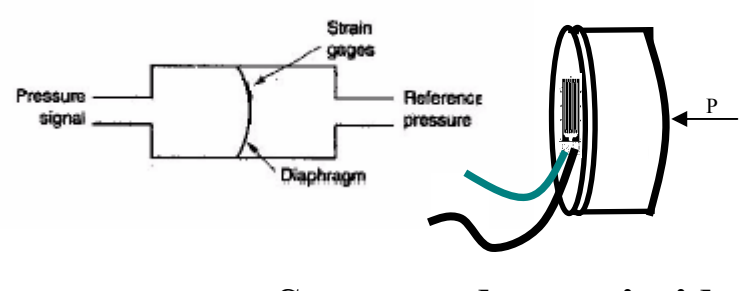

**Sensores de proximidad** 

Existen de varios tipos de sensores de proximidad: inductivos, de efecto Hall, capacitivos, ultrasónicos y ópticos. Se describirá aquí un sensor de tipo inductivo, de uso muy común en la industria. Estos sensores se basan en la modificación de un campo magnético, originada por la presencia de objetos metálicos. Consisten en una bobina situada junto a un imán permanente, el que produce el campo magnético. En condiciones estáticas no hay ningún movimiento en las

líneas de flujo y no se induce ninguna corriente en la bobina. Cuando un objeto metálico penetra en el campo del imán o lo abandona, el cambio resultante en las líneas de flujo induce un impulso de tensión en la bobina, cuya amplitud es proporcional a la velocidad del cambio del flujo. La forma de onda de la tensión a la salida de la bobina proporciona un medio para detectar la proximidad de un objeto.

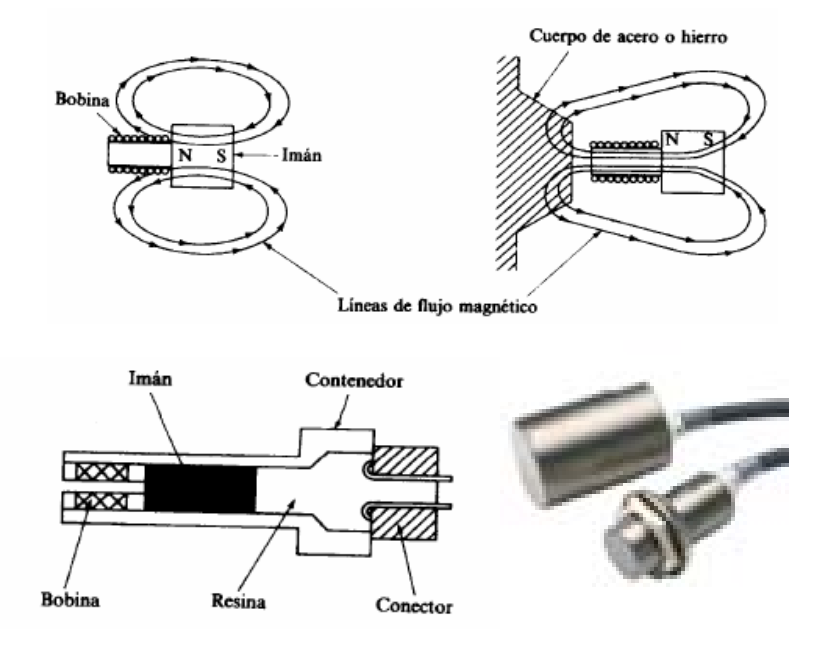

# **Transductores de desplazamiento y velocidad angular**

Existen varios dispositivos para medir posición y velocidad angular: electromagnéticos, centrífugos, por strain gage, etc.

# **Tacómetros centrífugos:**

Miden velocidad midiendo el desplazamiento relativo de un elemento que se desplaza en función de la velocidad de rotación.

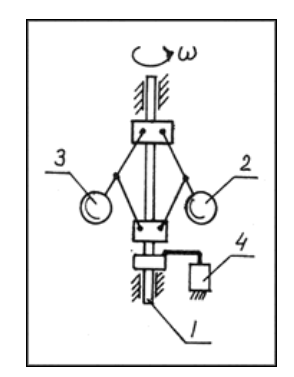

Centrifugal-force-tachometer transducer,  $w =$  angular speed,  $1 =$  shaft, 2 and 3 = masses, 4 = displacement-sensitive element.

# **Tacómetros con Strain Gage.**

La barra sobre la que están los strain gage está en contacto con un disco excéntrico, que gira a la velocidad a medir

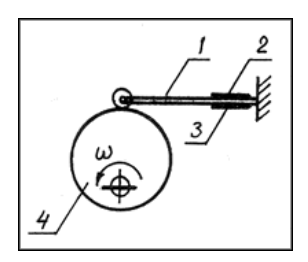

Strain-gage tachometer.  $w =$  angular speed,  $1 =$  beam, 2 and 3 = bonded strain gages, 4 = eccentric disk.

# **Tacómetros capacitivos:**

Se basan en variar la posición relativa de las placas o del dieléctrico de un capacitor, para obtener una variación de capacidad dependiente del ángulo de rotación a medir:

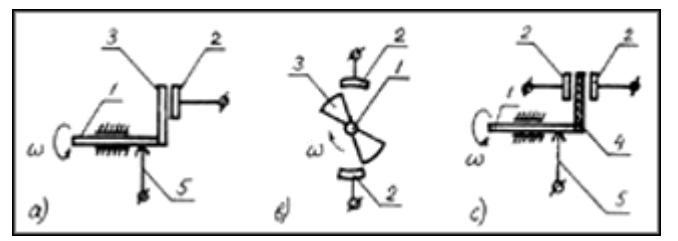

Capacitance tachometers with variation of area between plates (a and b) or dielectric constant of gap (c).  $w =$  angular speed, 1 = rotating shaft, 2 = stationary plate, 3 = moving plate,  $4 = moving spacecraft$ ,  $5 = sliding contact$ 

## **optical shaft encoder.**

A diferencia de los transductores tratados hasta el momento, la salida de este transductor es digital. El núcleo de este transductor es un disco codificado.

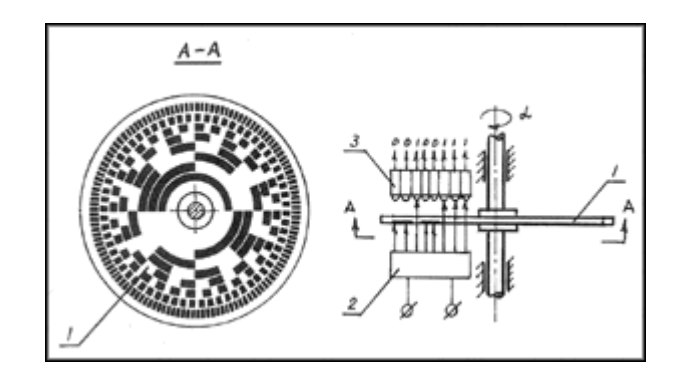

Optical angular encoder,  $a = angular displacement$ ,  $1 = code disk$ ,  $2 = light source$ , 3 = photodetector system

El disco tiene partes opacas y partes transparentes que codifican distintos anillos (tracks) concéntricos. Cada anillo dispone de un sensor óptico (todos colocados sobre el mismo radio) que permite conocer qué sector angular del disco se ubica debajo de ellos. Para asegurar que al girar el disco de un sector al siguiente, se produzca un solo cambio en la salida (y sólo uno), la codificación de las zonas oscuras (1) y transparentes (0) se hace en el llamado código Gray. Si al pasar de un sector a otro se produjera más de un cambio, podrían cometerse errores de medida groseros. Por ejemplo, en un codificador de cuatro bits, si un sector fuera el 0011 y el contiguo el 0100 (dos cambios), en algún momento, durante la transición de un sector a otro podría leerse 0010, o 0000, o 0001 o etc., dando un grosero error de lectura. El siguiente es el código Gray para cuatro bits de salida.

| FOUR-BIT GRAY BINARY CODE |                                 |                              |  |
|---------------------------|---------------------------------|------------------------------|--|
| Decimal Number            | Four-bit Natural<br>Binary Code | Four-bit Gray<br>Binary Code |  |
| 0                         | 0000                            | 0000                         |  |
|                           | 0001                            | 0001                         |  |
| 2                         | 0010                            | 0011                         |  |
| 3                         | 0011                            | 0010                         |  |
| 4                         | 0100                            | 0110                         |  |
| 5                         | 0101                            | 0111                         |  |
| 6                         | 0110                            | 0101                         |  |
| 7                         | 0111                            | 0100                         |  |
| 8                         | 1000                            | 1100                         |  |
| 9                         | 1001                            | 1101                         |  |
| 10                        | 1010                            | 1111                         |  |
| 11                        | 1011                            | 1110                         |  |
| 12                        | 1100                            | 1010                         |  |
| 13                        | 1101                            | 1011                         |  |
| 14                        | 1110                            | 1001                         |  |
| 15                        | 1111                            | 1000                         |  |

Comercialmente se encuentran codificadores de 10 o 12 bits de salida (tracks), que permiten una resolución de  $\pm 1$  seg.

## **Codificador incremental**

Posee también detectores ópticos. Provee dos salidas (A y B) desfasadas 90 grados. De acuerdo a si A adelanta a B o viceversa, se puede conocer el sentido de rotación. Provee un número conocido de pulsos por vuelta (500, 1024, 5000 y más). Algunos codificadores proveen además un pulso de salida adicional (por vuelta) que indica el cero de posición (Z). Se alimentan generalmente con una tensión de dc que puede ir de 5 a 24V.

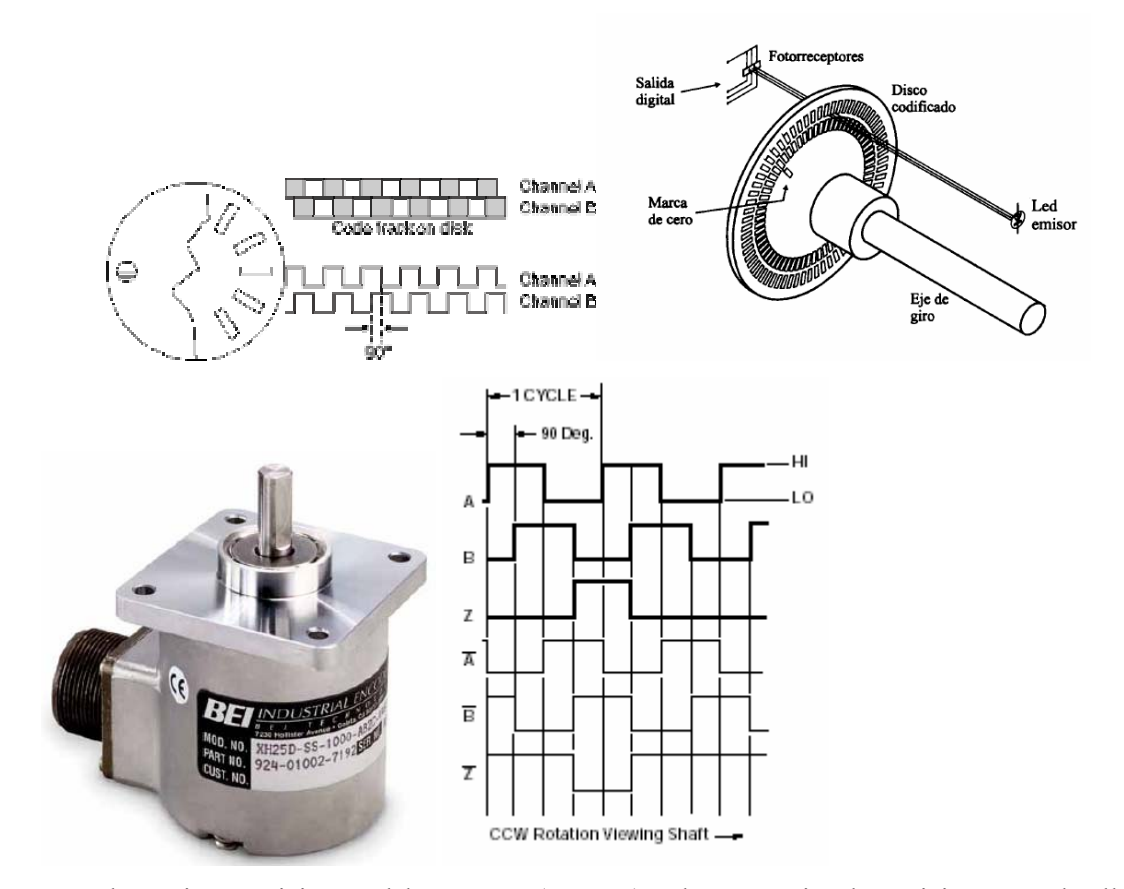

Para determinar posición se deben sumar (o restar) pulsos a partir e la posición cero, de allí la denominación de *incremental*. Contando el número de pulsos por vuelta puede determinarse también la velocidad.

# **Medición de velocidad lineal.**

Existen varios medidores de velocidad lineal: por efecto doppler, electromagnéticos, tacométricos, tipo encoder, etc. Se pasará a escribir el tipo encoder.

El tipo encoder contiene una cinta con marcas sobre ella (ópticas, magnéticas o electroconductivas). La cinta es sujeta al objeto móvil cuya velocidad desea medirse. Un detector estacionario recibe pulsos generados por las marcas que pasan por el elemento de sensado. La frecuencia de los pulsos, o su ancho es proporcional a la velocidad medida.

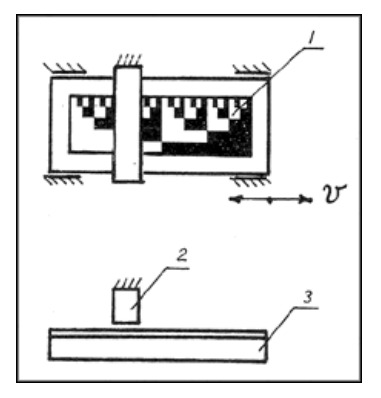

Encoder-type linear-speed transducer,  $v =$  velocity,  $1 =$  strip with marks,  $2 =$  electronic pickup, 3 = moving object.

# **Acelerómetros.**

Los acelerómetros miden aceleración, vibración y golpes. Un acelerómetro involucra una masa (seismic mass), concatenada con un resorte y un amortiguador dentro de un gabinete. El movimiento de la masa dentro del gabinete es proporcional a la fuerza de aceleración a la que se ve ésta sometida. El principio de funcionamiento está basado en la ley de aceleración de masa de Newton y en la ley de acción de un resorte de Hooke.

En algunas aplicaciones, los acelerómetros involucran masas rotantes.

## **Sistema masa resorte:**

La ley de Newton establece que si una masa *m* está sufriendo una aceleración *a*, entonces debe estar sometida a una fuerza *F=ma.* La ley de Hooke establece que si un resorte de constante elástica *k* es comprimido (o alargado) de su posición de equilibrio una distancia *Dx*, entonces debe haber aplicada sobre el resorte una fuerza *F=kDx*. En el sistema se debe cumplir que *ma=kDx.* Si se conoce Dx , puede inferirse la aceleración como *a=(k/m)Dx* (conocido *k/m*).

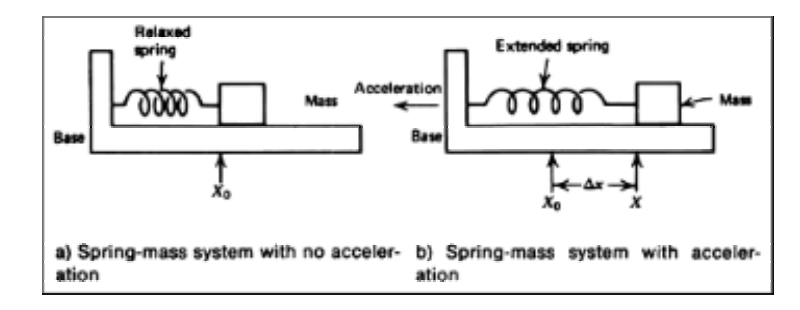

Los diversos acelerómetros difieren en el principio con el cual se mide el desplazamiento.

# **Frecuencia natural y amortiguamiento.**

El sistema masa-resorte tiene una característica que complica el análisis. Un sistema de este tipo exhibe oscilaciones a una frecuencia característica llamada *frecuencia natural*. En ausencia de aceleración, la masa oscila alrededor del punto de equilibrio, una vez que ha salido de él. La fricción entre la base y la masa lleva la masa al reposo. El sistema de medición de desplazamiento responde a esta oscilación, como si hubiera una aceleración. La frecuencia natural  $f<sub>N</sub>$  (hz) está dada por (*k =* spring constant in N/m, *m* = seismic mass in kg):

$$
f_N = \frac{1}{2\pi} \sqrt{\frac{k}{m}} \tag{5.27}
$$

La fricción se caracteriza por el coeficiente de amortiguamiento  $\mu$ .(s<sup>-1</sup>) La posición X de la masa, sometida a un impulso de fuerza aplicado en t=0 puede describirse como (Xo=constante):

 $X_T(t) = X_o e^{-\mu t} \sin(2p f_N t)$ 

Ecuación que se grafica a continuación.

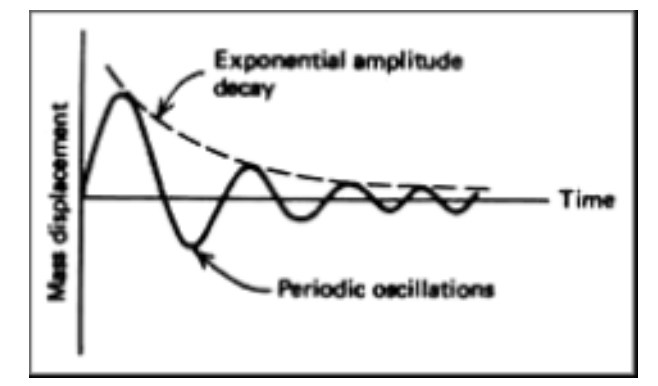

Los acelerómetros no son usados cerca de la frecuencia natural, y las aceleraciones a medir deben tener una frecuencia baja, respecto de la frecuencia natural del acelerómetro, de modo que el transitorio de oscilación se extinga rápidamente.

Los tipos de aceleración medibles son:

- Aceleración de estado estacionario: la aceleración puede variar en tiempo, pero en forma no periódica (frenado de un auto). El sensor debe cubrir el rango de aceleración a medir y debe exhibir una frecuencia natural, de período mucho menor al período sobre el que se desarrolle la desaceleración. Mediante integración el sensor puede medir velocidad y posición.
- Vibración. La frecuencia aplicada debe ser menor que la frecuencia natural del acelerómetro.
- Golpes. Es importante que el sensor tenga una frecuencia natural mayor de 1Khz. El tipo piezoeléctrico puede utilizarse en una aplicación de este tipo.

## **Tipos de acelerómetros.**

La variedad de acelerómetros disponibles resulta de los distintos requerimientos de rango, frecuencia natural y amortiguamiento. La diferencia básica entre los distintos tipos de acelerómetros radica en cómo es medido el desplazamiento de la masa. En general las hojas de especificación de un acelerómetro da la frecuencia natural, el coeficiente de amortiguamiento y un factor de escala que relaciona la salida con la entrada de aceleración. Raramente se conoce (o se requiere) el valor de la masa y la constante del resorte.

- Potenciométricos
- LVDT
- Reluctancia variable
- Piezoeléctricos
- Llave de aceleración.

### **Potenciometritos**

Este acelerómetro mide el movimiento de la masa, vinculándola con el brazo de un potenciómetro. La posición de la masa es traducida como un cambio de resistencia. La frecuencia natural de estos acelerómetros es en general menor que 30hz, limitando su uso a la medición de aceleración de estado estacionario o a la medición e vibraciones de baja frecuencia. Circuitos adicionales se emplean para convertir el cambio de resistencia en una señal de tensión o corriente.

### **LVDT**

El núcleo del LVDT hace de masa de medición. El desplazamiento de la masa es convertido a un voltaje de ac proporcional. Estos acelerómetros tienen frecuencias naturales menores que 80 hz y son utilizados en la medición de aceleración de estado estacionario o a la medición e vibraciones de baja frecuencia.

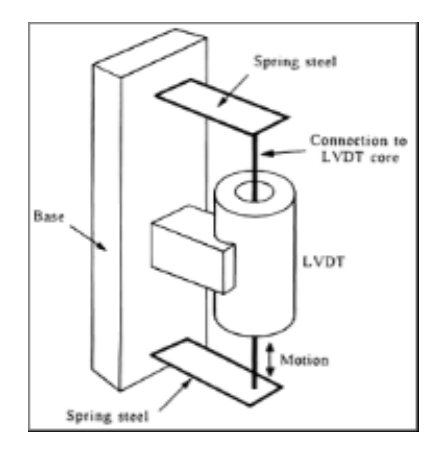

**Acelerometer with the core serving as the mass**

#### **Acelerómetro de reluctancia variable.**

Se emplea también un principio inductivo. La masa es usualmente un imán permanente. La medición es hecha en base a la tensión inducida en un devanado cercano al imán, cuando éste se mueve por efecto de l aceleración. Se usa para medir vibraciones y choques, porque provee salida sólo cuando la masa está en movimiento. Su frecuencia natural usualmente es menor que 100 hz.

## **Piezoeléctrico**

Se basa en la propiedad que exhiben ciertos cristales de generar una tensión cuando reciben una fuerza que los deforma (el principio también se usa en micrófonos de cristal). La figura muestra el principio de operación del acelerómetro. Cuando el dispositivo es sometido a una aceleración, la masa presiona sobre el cristal con una fuerza *(F* = *ma),* resultando en un voltaje generado a la sobre el cristal. El cristal presenta una alta impedancia, de modo que se requiere un detector de alta impedancia y bajo ruido. La salida típica es en el rango del mV. La frecuencia natural puede ser mayor que los 5Khz.

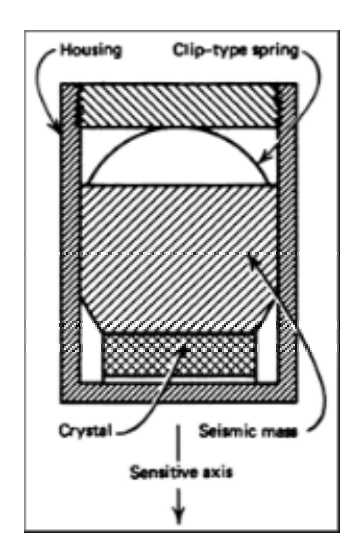

## **Llave de aceleración**

Cuando la fuerza sobre la masa llega a un determinado nivel, el elemento responde cerrando los contactos eléctricos o disparando una llave electrónica..

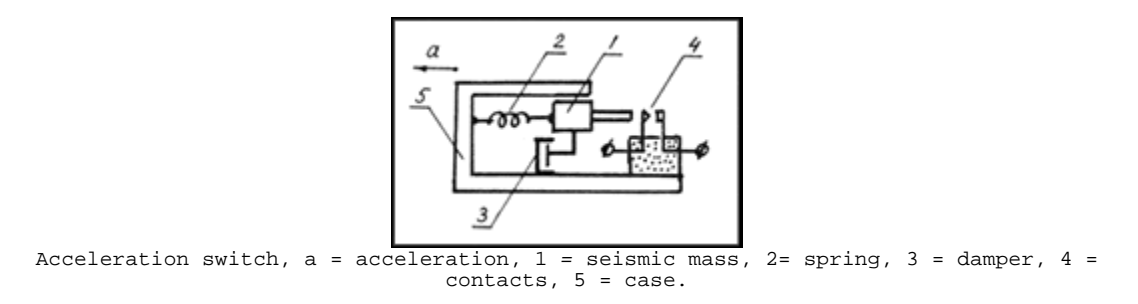

# **Medición de nivel.**

Existen varios sensores de nivel de líquido, basados en diversos principios (ultrasónicos, tipo flotador, etc).

**Sensores capacitivos:** basan en medir la impedancia (en ac) entre dos electrodos sumergidos en el líquido, o entre un electrodo y las paredes del tanque.

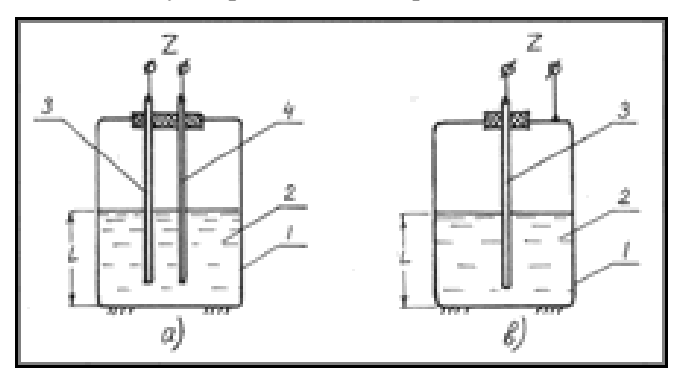

Capacitive level sensors with two (a) or one (b) electrodes. L = level, Z = impedance, 1 = tank, 2 = liquid, 3 and 4 = electrodes.

**Sensores basados en medir presión:** Se basan en la lectura dada por un transductor de presión montado en la parte inferior del tanque. El transductor responde a la presión producida por el peso de la columna de líquido (proporcional a la altura de llenado).

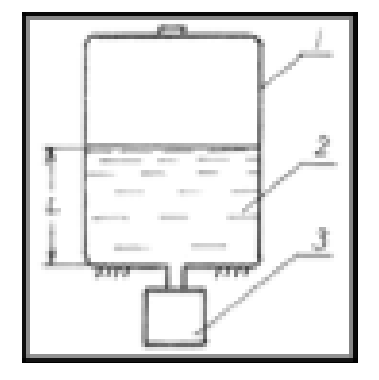

Pressure-type level sensing system.  $L = level$ ,  $1 = tank$ ,  $2 = liquid$ ,  $3 = pressure$ transducer.

# **Conexión del sensor al sistema de adquisición**

### **Transmisión de la información.**

Muchas veces, la información provista por los sensores es ingresada a un sistema de adquisición de datos, para ser procesada en forma digital por una computadora. Más adelante se abordará este aspecto. El envío de la información desde el sistema de sensado al sistema de adquisición de datos, cuando estos están separados cierta distancia, puede hacerse por tensión o por corriente.

### **Transmisión por tensión.**

Los niveles de tensión usualmente utilizados son de 1V para el rango bajo de la escala y 5V por el rango alto (tensiones dc). La exclusión del 0V permite detectar cortocircuitos en el cable de conexión. Otros rangos usuales son de 0 a  $\pm 1$  y de 0 a  $\pm 10V$  (dc) o de 0 a 5V de ac. . La máxima distancia de transmisión es impuesta por la caída de tensión en los cables y el ruido inducido en ellos (especialmente de 50 Hz). Para reducir el ruido inducido normalmente se retuercen los cables o se blindan. En el rango de ±10V, para un ancho de banda de 10 Hz, la distancia alcanzable puede ir de 15 a 90 metros (0.5% de exactitud, ruido industrial promedio). Otras aplicaciones con menores tensiones pueden limitar la distancias desde 1.5 a 30 metros (ver Pallas Areny, 2001 para más información).

La resistencia interna del transductor, sumada e la de los cables, origina un error durante la medición.

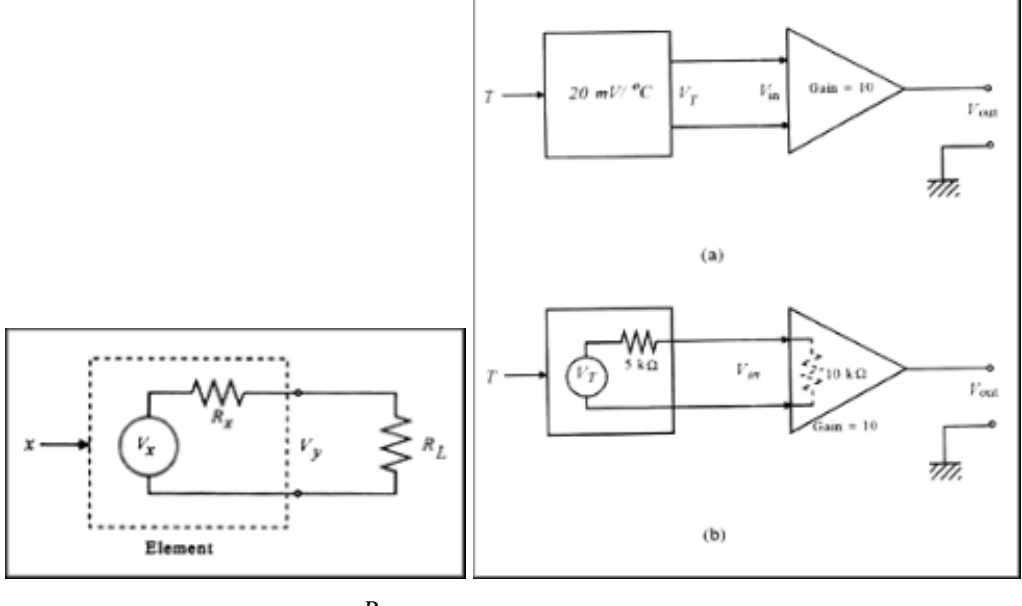

Obsérvese que  $V_v = V_r (1 - \frac{R_x}{R_s})$  $x + \mu_y$  $V_y = V_x (1 - \frac{R_x}{R_x + R_y})$  $V_y = V_x (1 - \frac{R_x}{R_x + R_y}).$ 

### **Transmisión por corriente.**

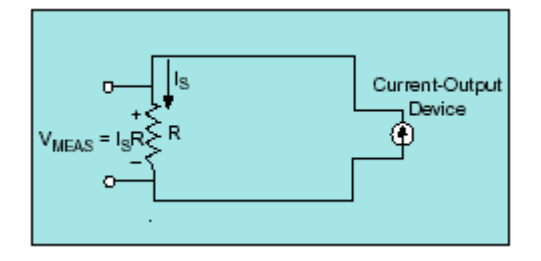

En ambientes ruidosos, se utiliza corriente para transmitir la información desde el sensor, debido a que esta es menos afectada por el ruido. Los niveles usuales de corriente son 0mA-20mA o de 4-20mA. Utilizar 4mA como corriente mínima permite detectar la condición de cable abierto. Antes de la conversión por el subsistema analógico del sistema de adquisición de datos, la corriente debe ser convertida a tensión mediante una resistencia de sensado de corriente. Esta resistencia debe ser de alta precisión (0.03% a 0.01%) y proveer un voltaje que iguale al requerido por la etapa de conversión (por ejemplo un resistor de 50 ohms produce un voltaje de 1V cuando es atravesado por una corriente de 20mA). Utilizando cable blindado, para un ancho de banda de 10 hz, una precisión del 0.5% y un ruido industrial promedio, la distancia de transmisión puede ir desde 300 a 1500 metros (ver Pallas Areny, 2001 para más información).

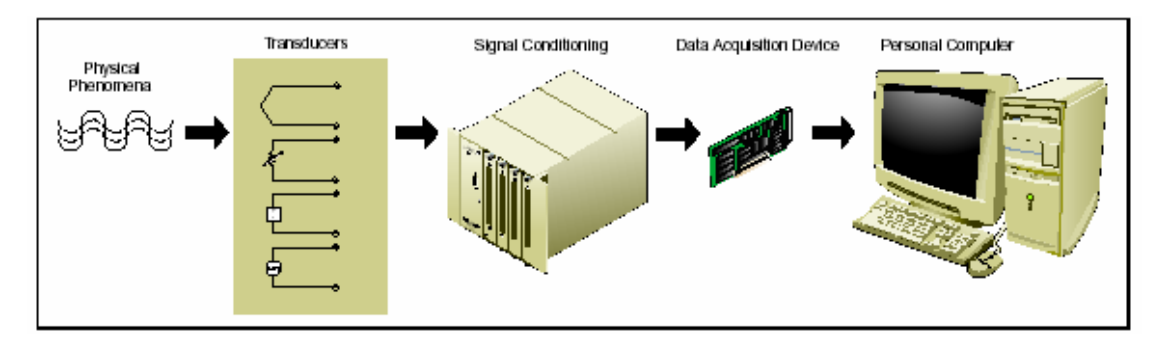

# **Acondicionamiento de la señal.**

Dependiendo del sensor, puede requerirse diversos acondicionamientos:

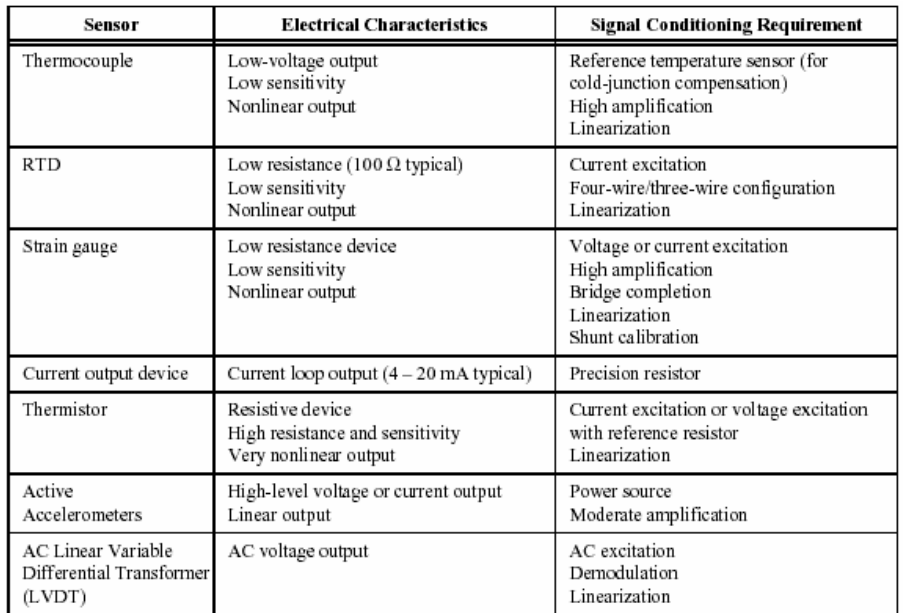

# **Amplificación.**

Si la señal es de unos pocos milivolts, deberá ser amplificada antes de ser adquirida por el sistema de adquisición. Si es muy grande, deberá ser atenuada con un divisor resistivo. La amplificación permite utilizar el rango completo del conversor, aumentándose la resolución de la medida. La amplificación cerca del transductor permite mejorar la relación señal ruido.

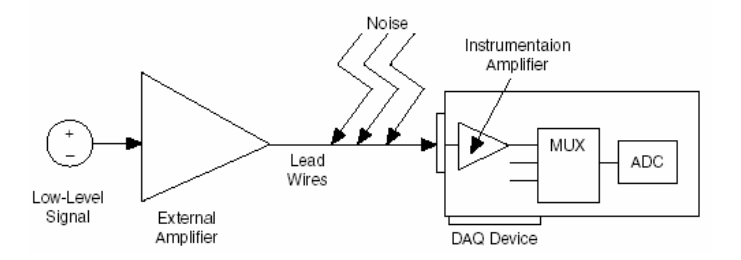
### **Linearización.**

Históricamente se hizo con circuitos analógicos especializados. La forma moderna de hacerlo es llevar la señal no lineal hasta la entrada de la computadora y linearizar utilizando software. Virtualmente, con la velocidad de las máquinas actuales, cualquier no linealidad puede manejarse en tiempo real de esta manera.

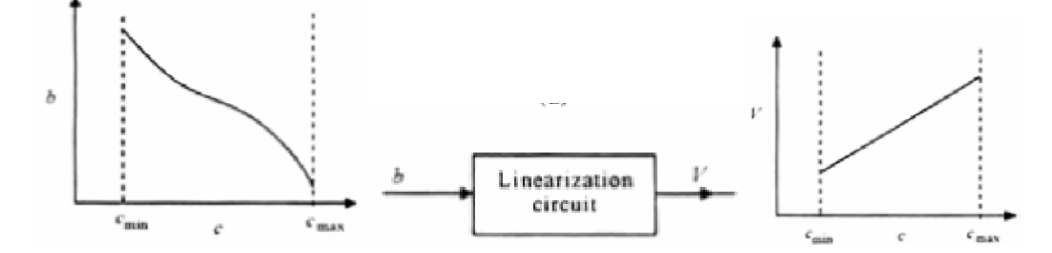

### **Filtrado.**

Se lo utiliza para remover ruido y evitar aliasing (esto se se estudiará más adelante). Frecuentemente, en ambientes industriales, están presentes señales espurias de considerable amplitud (arranque de motores por ejemplo). En muchos casos es necesario utilizar filtros pasaaltos, pasabajos, o notch (pasivos o activos) para eliminar esas señales del lazo de adquisición. Cuando el apareamiento de impedancias es importante (cuando la impedancia interna del transductor o de la línea puede causar errores en la medición de una variable dinámica), estas redes de filtrado pueden proveer el apareamiento necesario.

### **Aislación eléctrica.**

Cuando la señal puede contener voltajes potencialmente peligrosos, que puedan dañar el hardware de adquisición, debe aislarse del sistema.

Los sensores pueden o no estar referenciados a la tierra del sistema.

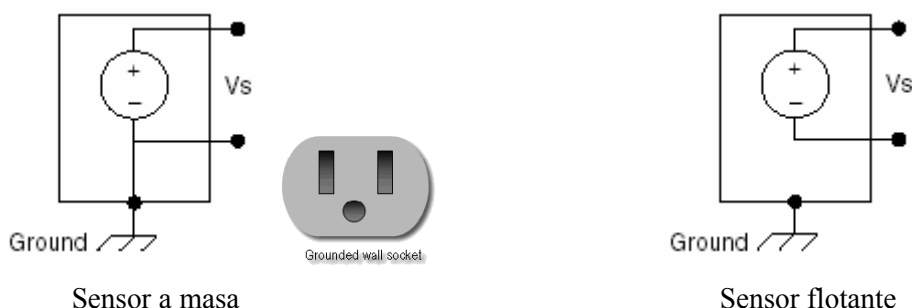

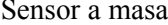

Con el aislamiento pueden evitarse lazos de masa que ocurren cuando tanto el hardware de adquisición como los sensores están referenciados a tierra. Cuando dos instrumentos están conectados a la misma masa de un edificio, ambas masas pueden presentar una diferencia (en el

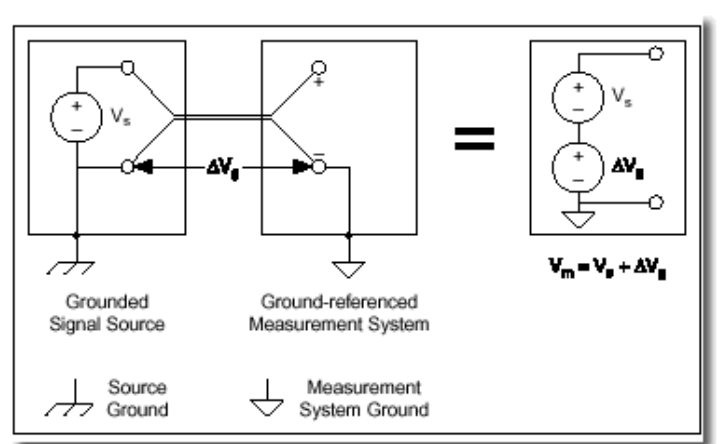

mejor de los casos) de potencial de 10mV a 200mV, la que puede originar lazos de corriente de masa entre ellos. Estos lazos de masa pueden introducir grandes errores en las mediciones.

### **Multiplexado.**

Cuando varias señales deban ser medidas por un mismo dispositivo de medición. Algunos sistemas de acondicionamiento de señal proveen multiplexado. En próximos capítulos se detallará este tópico.

### **Fuente de excitación.**

Algunos sensores requieren excitación para operar (strain gages o RTD). Algunos módulos de acondicionamiento de señal comerciales proveen la excitación necesaria para diversos sensores (por ejemplo, proveen fuentes de corriente para utilizar con RTDs).

# **Ejemplos de módulos industriales de acondicionamiento de señales**

A continuación se presenta información provista por el fabricante (DATAFORTH ®), para varios módulos comerciales de acondicionamiento de señal de uso industrial. Estos módulos en particular son pequeñas cajas que se alojan en tableros ubicados cercanos al punto de medición, y que proveen salida de tensión.

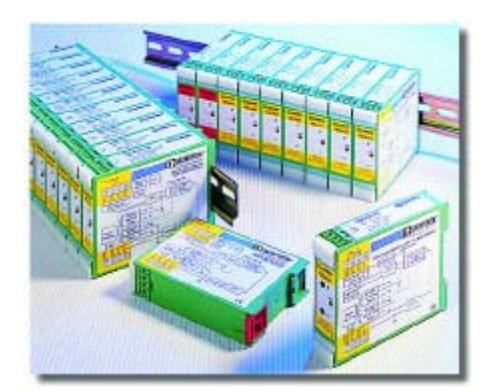

### **DSCA34: Linearized 2- or 3-Wire RTD Input Signal Conditioners**

Each DSCA34 RTD input module provides a single channel of RTD input which is filtered, isolated, amplified, linearized, and converted to a high level voltage output. Signal filtering is accomplished with a five-pole filter which provides 85dB of normal-mode-rejection at 60Hz and 80dB at 50Hz. An anti-aliasing pole is located on the field side of the isolation barrier, and the other four poles are on the system side. After the initial field-side filtering, the input signal is chopped by a proprietary chopper circuit. Isolation is provided by transformer coupling, again using a proprietary technique to suppress transmission of common mode spikes or surges.

RTD excitation is provided from the module using a precision current source. Lead compensation is achieved by matching two current paths which cancels the effects of lead resistance. The excitation current is small ( approx. 0.25mA) which minimizes self-heating of the RTD.

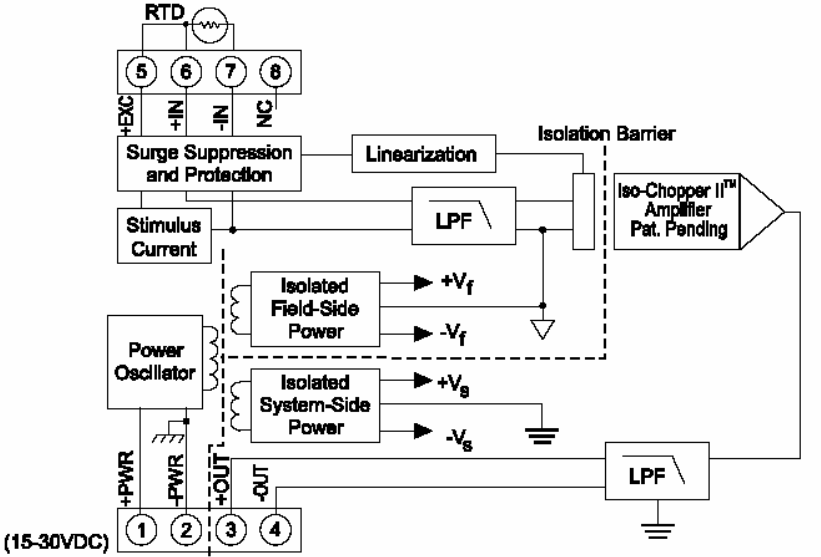

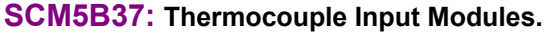

Each SCM5B37 thermocouple input module provides a single channel of thermocouple input which is filtered, isolated, amplified, and converted to a high level analog voltage output. This voltage output is logic-switch controlled, allowing these modules to share a common analog bus without the requirement of external multiplexers.

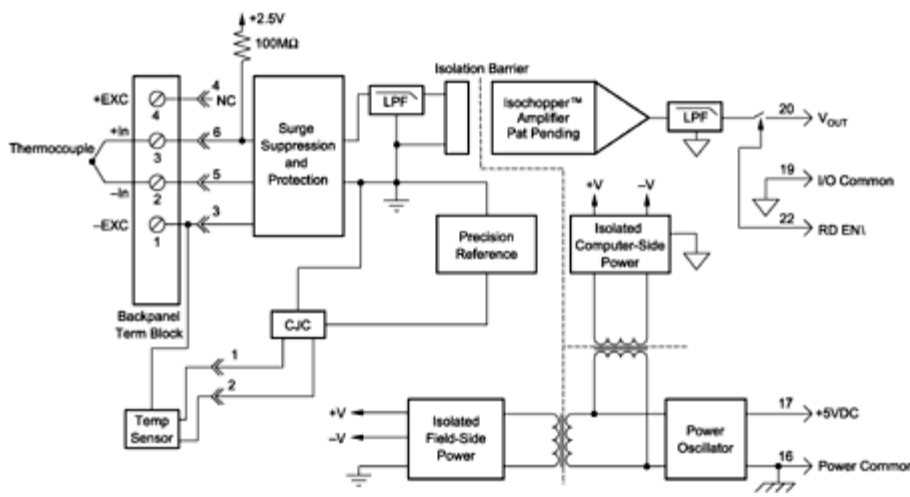

#### **DSCA47: Linearized Thermocouple Input Signal Conditioners.**

Each DSCA47 thermocouple input module provides a single channel of thermocouple input which is filtered, isolated, amplified, linearized, and converted to a high level voltage output. Signal filtering is accomplished with a five-pole filter which provides 85dB of normal-mode-rejection at 60Hz and 80dB at 50Hz. An anti-aliasing pole is located on the field side of the isolation barrier, and the other four poles are on the system side. After the initial field-side filtering, the input signal is chopped by a proprietary chopper circuit. Isolation is provided by transformer coupling, again using a proprietary technique to suppress transmission of common mode spikes or surges.b

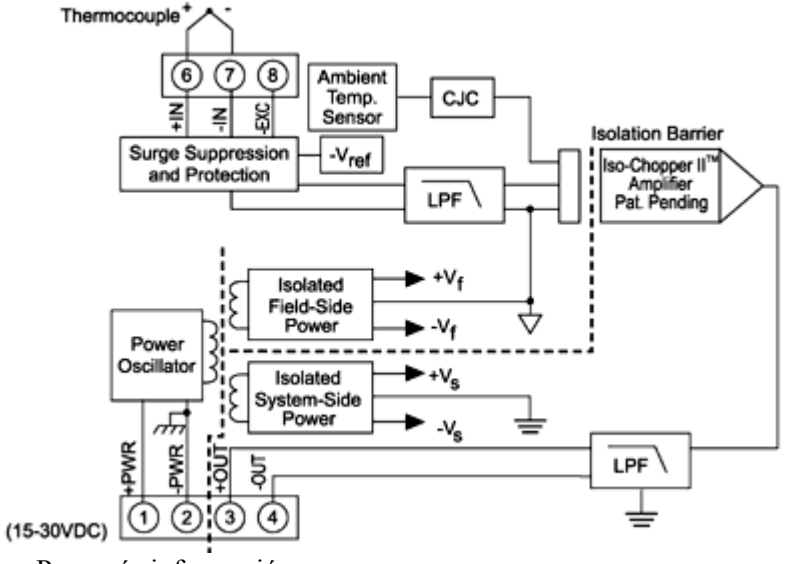

Para más información ver:

http://www.dataforth.com/catalog/intro.signal.full.html

### **Problemas.**

**Problema 1.** Verificar que para compensar la variación en la temperatura de la juntura de referencia de una termucupla J, debe ser R4=1050Ω.

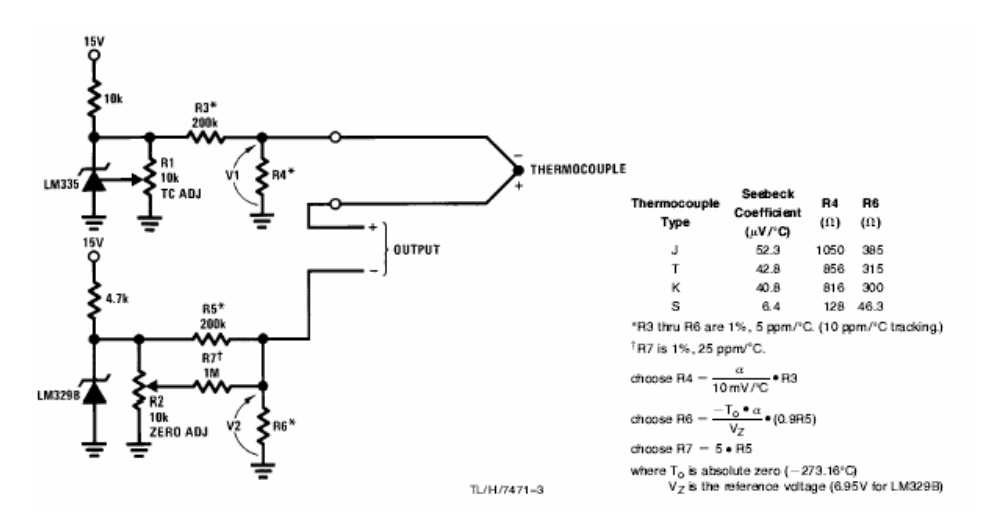

**Problema 2.** L figura muestra muestra la respuesta temporal de una termocupla cuando es pasada de 70°C a 20°C. Encontrar la constante de tiempo de la termocupla que asegura que se llega a la banda  $20^{\circ}$ C  $\pm$ 1°C dentro d elos 8 segundos.

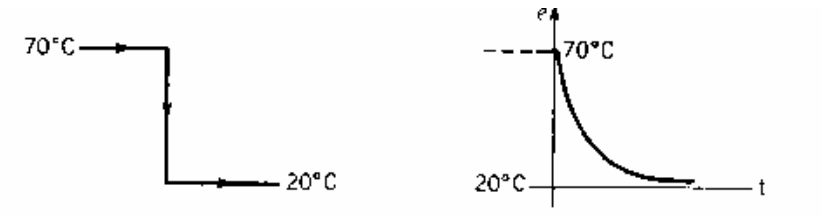

#### **Problema 3:**

En el siguiente circuito Vcc=15V y VEE=-15V. El circuito es un termómetro basado en termistor. Se desea medir entre 0 y 100 grados centígrados. A 0ºC se desea que vo=0V y a 100ºC se desea que vo=10V. El termistor tiene R0(25ºC)=30K, β=3964ºK. Si se desea linearizar por el método de los tres puntos equidistantes a la salida vo en el rango [0ºC, 100ºC], mediante R8. La resistencia R9 fija la ganancia (vo vs Temp) y la R7 se utiliza para fijar el cero a la salida. Analice el funcionamiento del circuito. Calcule luego los valores de R8, R9 y R7 necesarios.

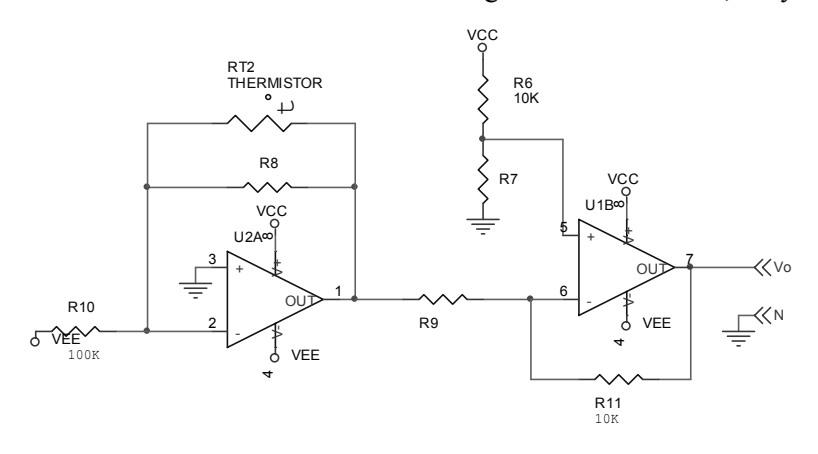

**Problema 4.** Se desea transmitir la salida de temperatura del circuito anterior a un receptor remoto y se requiere que la información no se vea degrada por el valor de la resistencia de los cables de conexión. Se elige utilizar una interface 4-20mA. Se desea que a cero grados la corriente enviada sea de 4mA y a 100 grados la corriente sea de 20mA. En el extremo receptor se utiliza una resistencia R de precisión para transformar esta corriente nuevamente a tensión. En el siguiente circuito Vcc=15V, VEE=-15V y la resistencia de 0.1K es de alta precisión. Vin es la tensión provista por el circuito del problema anterior. Calcular los valores de R1 y R2 necesarios. Ayuda: utilice Thévenin en R1 y R2 y superposición.

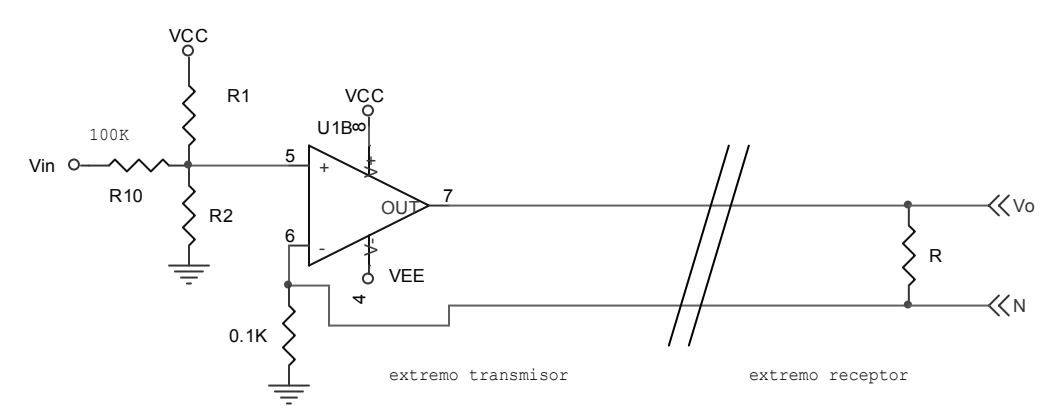

**Problema 5:** El siguiente es un termostato que controla el encendido y apagado del calefactor de un horno. El termistor está en el interior del horno, y presenta a 25°C una resistencia de 1K, y un coeficiente de temperatura de -4%. Seleccione las resistencias R1 y R5, de modo que el triac se encienda cuando la temperatura del horno cae por debajo de los 50°C y apague cuando supere los  $52^{\circ}$ C.

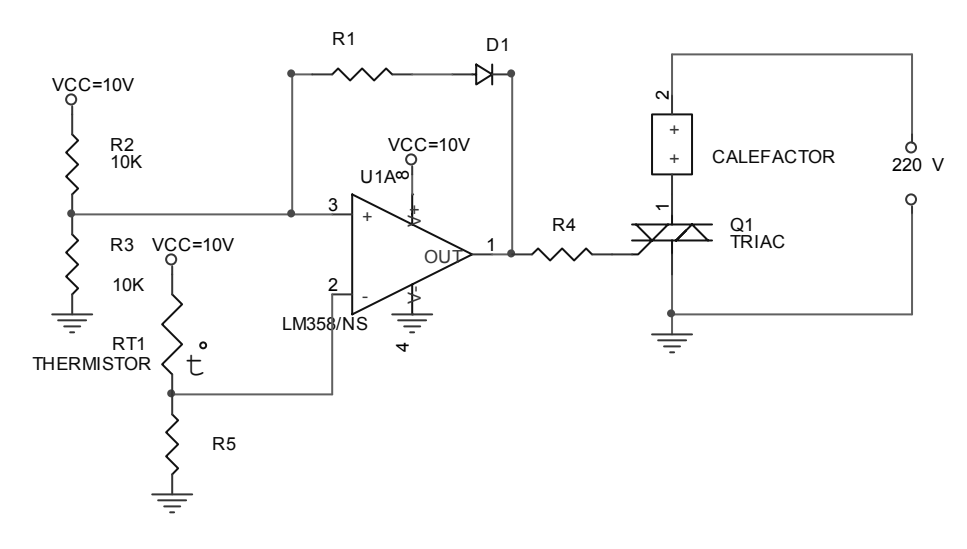

**Problema 6:** Muestre la manera en que los secundarios de tres LVDT utilizados en sendas celdas de peso., pueden conectarse para producir una lectura que sea proporcional a la suma de los pesos medidos por cada celda. Grafique primarios y secundarios.

**Problema 7:** Un strain gage de 100Ω es montada sobre una barra de acero sometida a tensión. El strain se conecta a un puente Wheastone alimentado con 10V. Cuando la barra se tensiona la salida del puente es 5mV. Cuánto vale el *strain* ε.

**Problema 8:** Un strain gage de 200Ω es colocado en un puente Wheastone alimentado con 6V. Bajo condiciones balanceadas, cuál es la resistencia de salida del puente?. El strain gage es sometido a un strain de 350µε. Determine la tensión de salida del puente cuando el puente es cargado con un instrumento de 20K de resistencia interna. Y cuando el instrumento presenta 200Ω de resistencia interna?.

**Problema 9:** Compruebe que en el siguiente puente, si se reemplaza R2 por un segundo strain gage, la salida se duplica. Si Ro es la resistencia nominal el strain gage, cuánto debe valer R3 y R4?.

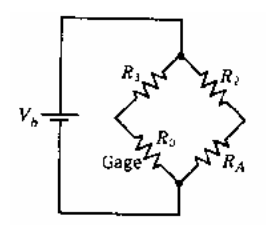

### **Bibliografía**

Newman M., *"Industrial Electronics and Controls"*, John Wiley & Sons, 1986. Pallas Areny R*., "Sensores Y Acondicionadores De Señal",* Alfaomega, (2001) National Instruments, Application Note 048, "*Signal Conditioning Fundamentals for Computer-Based Measurement Systems*".

Maloney T. , "Electrónica Industrial Moderna", Pearson Educacion, 2006.

http://zone.ni.com/devzone/devzone.nsf/webcategories/78F388121FA5F43C8625684A004 E6CC1

# **El sistema de adquisición: Filtrado, Muestreo, Conversión AD y DA.**

Se entiende por *Adquisición de datos* a la acción de medir variables, convertirlas a formato digital, almacenarlas en un computador y procesarlas en cualquier sentido. Este proceso necesita de una "interface" entre el mundo físico y el computador que se suele denominar como tarjeta de adquisición de datos.

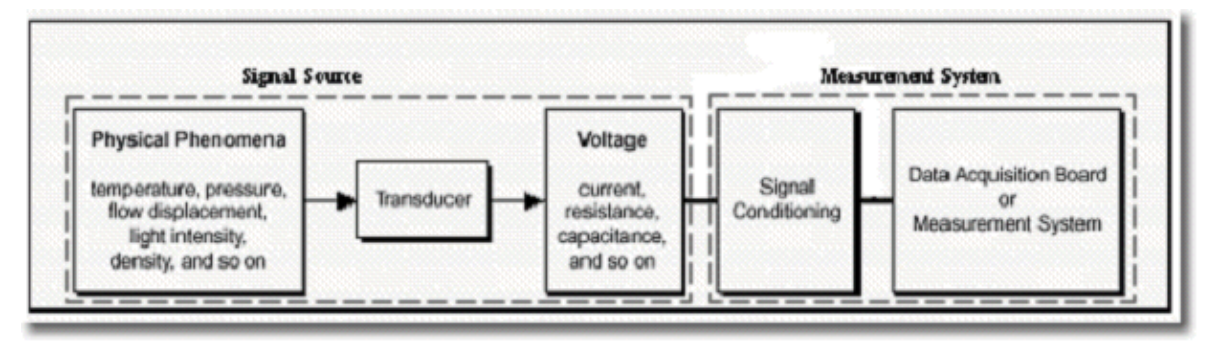

Figura.1: Sistema de adquisición de datos

El proceso de adquisición de datos del mundo físico conlleva los siguientes pasos fundamentales:

- Utilización de un sensor/transductor adecuado para la variable que se desea medir.
- Amplificación y acondicionamiento de la señal de voltaje o corriente.
- Filtrado.
- Traducción de esta señal analógica al lenguaje propio del computador: el lenguaje digital. Este proceso se conoce técnicamente como conversión ANALOGO/DIGITAL (AD).
- Adquisición propiamente dicha de los datos que, en forma digital, podrán ser almacenados en la memoria del micro y llevados luego a pantalla o a otro periférico del computador. También, puede requerirse que la computadora provea una señal analógica como resultado del proceso, y esto se logra a través de los conversores DIGITAL A ANALÓGICO (DA)

La figura 1 muestra un diagrama conceptual del proceso de adquisición de datos, el cual sintetiza los pasos fundamentales ya mencionados. La Figura 2 ilustra un sistema real de adquisición de datos.

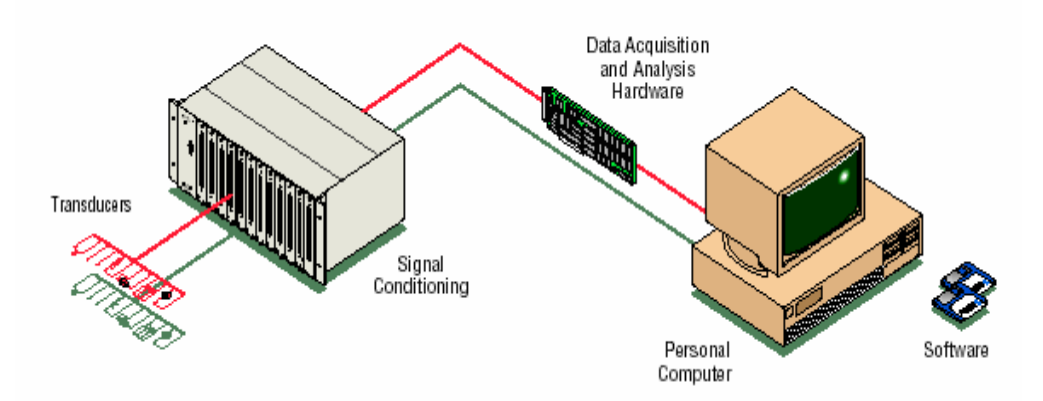

Figura 2: Sistema de adquisición de datos

La computadora no sólo permite leer datos del mundo físico. También puede enviarle información y actuar sobre él. La siguiente figura ilustra conceptualmente los bloques de filtrado, conversión y adquisición típicos. Adicionalmente, se muestra lo necesario para comunicar el mundo digital con el analógico: El conversor DIGITAL/ANALÓGICO (DA) y el filtro de reconstrucción. En este capítulo se estudiarán todos estos bloques, los que conforman un sistema de medición y control basado en una computadora.

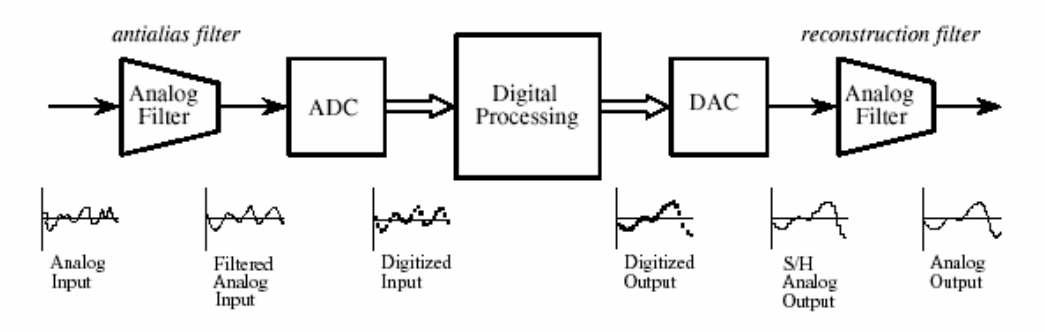

FIGURE 3-7

Analog electronic filters used to comply with the sampling theorem. The electronic filter placed before an ADC is called an antialias filter. It is used to remove frequency components above one-half of the sampling rate that would alias during the sampling. The electronic filter placed after a DAC is called a *reconstruction filter*. It also eliminates frequencies above the Nyquist rate, and may include a correction for the zeroth-order hold.

#### Conversión AD y DA.

El bloque ADC representa el conversor análogo-digital, que convierte la señal analógica en un número digital, señal que ingresa al bloque "Digital Processing" (o DSP). Este bloque procesa por software la información de entrada. La salida de este bloque es enviada al bloque de conversión Digital-analógico. La salida analógica puede operar sobre algún actuador o periférico de la

computadora. La presencia de los filtros presentes en la figura, será justificada en los siguientes párrafos.

# **Conversión AD**

La figura siguiente muestra el proceso de conversión AD.

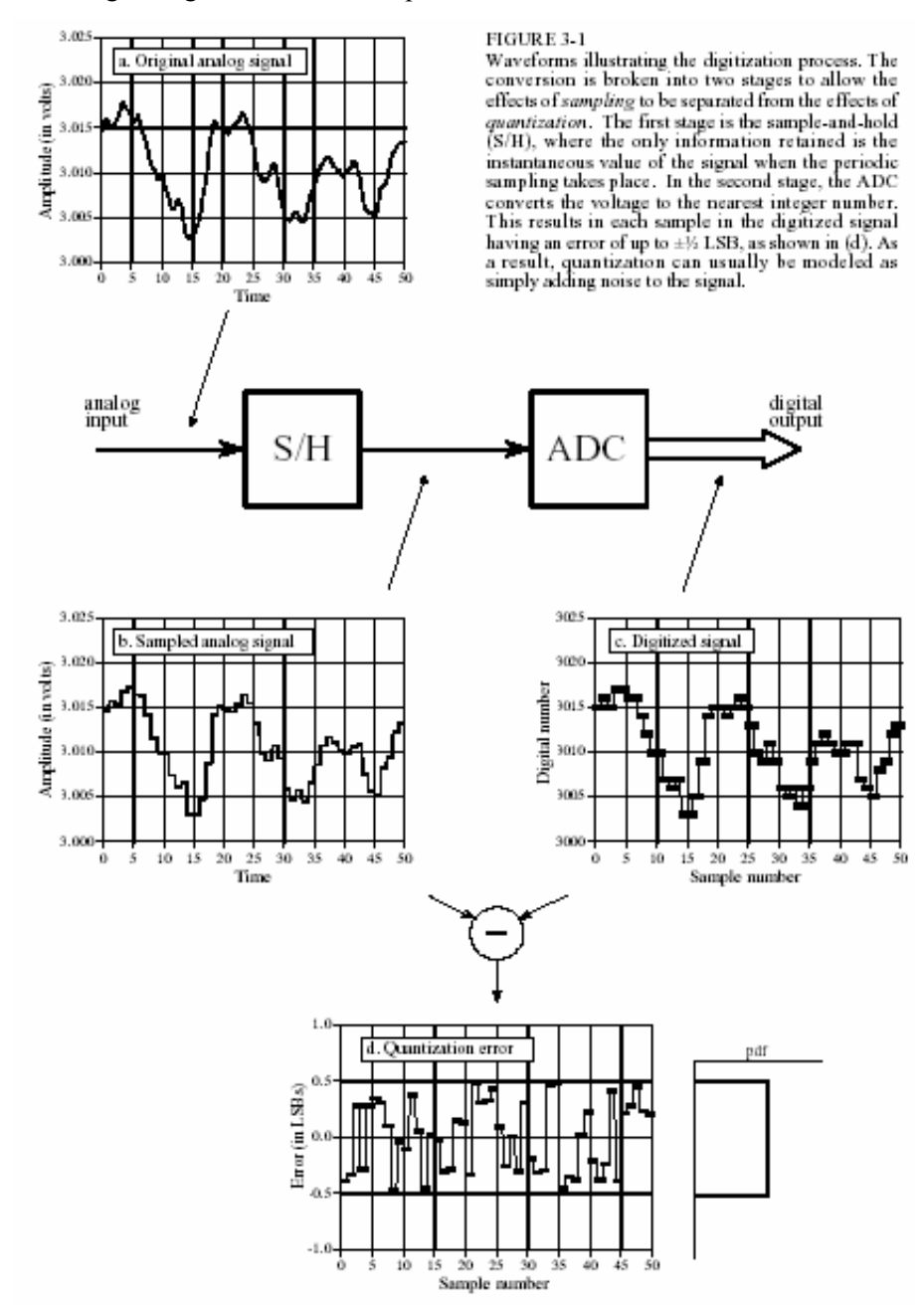

Supóngase que la señal de entrada es una tensión que varía entre cero y 4.095V (correspondiente a números digitales que van entre cero y 4095). Obsérvese que el diagrama bloques consta de dos partes: S/H y ADC.

En el bloque SH se discretiza la variable independiente (tiempo). En el bloque ADC la señal es cuantizada. Ambos procesos degradan la señal original.

### **Cuantización:**

En la cuantización, donde la señal analógica es discretizada en amplitud, la señal de salida puede tener un error respecto de la de entrada de  $\pm 1/2$  LSB (dígito menos significativo de la palabra digital). El error puede pensarse como la adición de un ruido aleatorio a la señal original. El número de bits, por lo tanto, determina el monto de ruido introducido en la cuantización. La elección del número de bits depende de cuál es el ruido presente originalmente en la señal original, y de cuánto ruido puede ser tolerado en la señal digital. El modelo de ruido aleatorio no es válido cuando la señal permanece constante en algún valor. El error introducido en este caso es siempre el mismo, y no resulta aleatorio. Una manera de mejorar este error es utilizando una técnica llamada *dithering* (ver siguiente figura), que consiste en sumar ruido aleatorio a la señal de entrada. Este método sólo se utiliza en circuitos sofisticados.

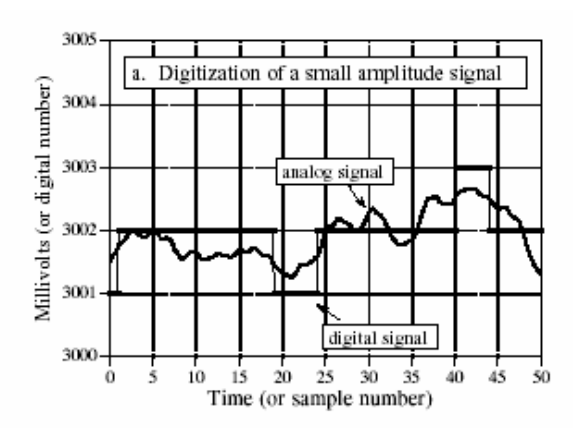

#### FIGURE 3-2

Illustration of dithering. Figure (a) shows how an analog signal that varies less than  $\pm\frac{1}{2}$  LSB can become *stuck* on the same quantization level during digitization. Dithering improves this situation by adding a small amount of random noise to the analog signal, such as shown in (b). In this example, the added noise is normally distributed with a standard deviation of 2/3 LSB. As shown in (c), the added noise causes the digitized signal to toggle between adjacent quantization levels, providing more information about the original signal.

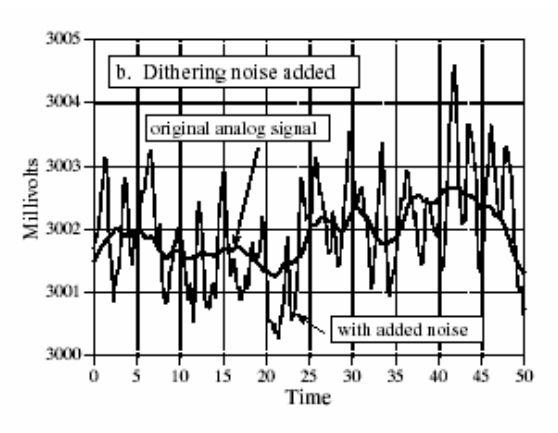

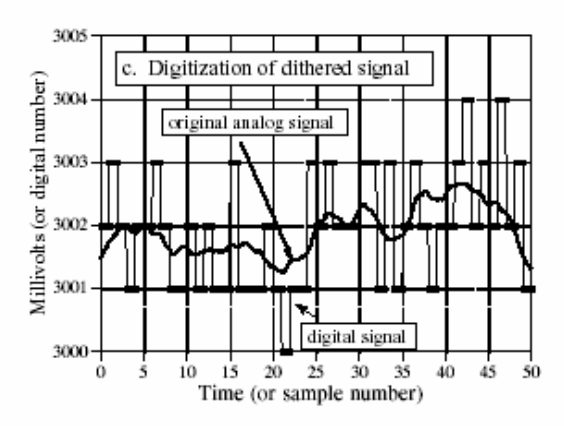

La figura siguiente ilustra una onda de 1 Hz, cuantizada por un conversor AD de 3 bits. El número de niveles de cuantización es  $2^3=8$  (el mayor número representable es 111=7 y el menor  $000=0$ ).

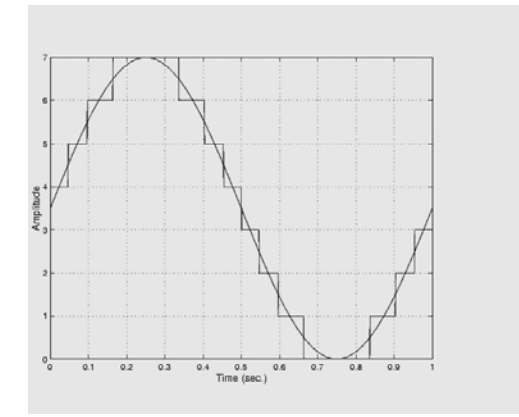

### **Muestreo:**

El proceso de muestreo consiste en muestrear la señal original a intervalos regulares de tiempo. El muestreo será hecho de manera apropiada cuando la señal original pueda ser *exactamente* reconstruida a partir de las muestras. La figura siguiente muestra tres muestreos hechos apropiadamente y uno hecho de manera inapropiada. En el segundo gráfico hay 11.1 muestras por ciclo, en el tercero hay 3.2 muestras por ciclo y e el cuarto hay 1.05 muestras o ciclo. Obsérvese que en el último caso se obtiene una onda que parece ser una seno de baja frecuencia. Para muestrear correctamente una señal, debe cumplirse los requerimientos del teorema del muestreo, el que pasa a enunciarse.

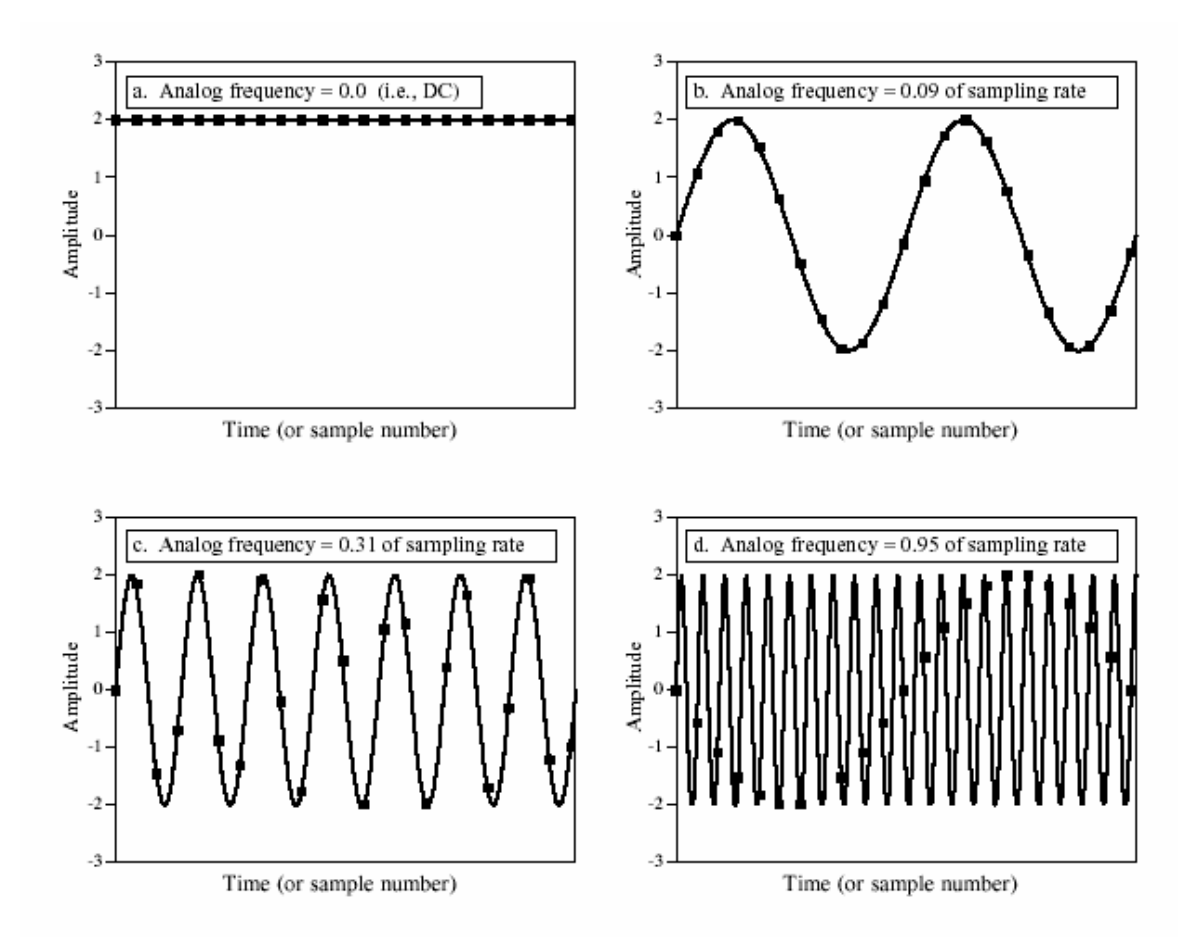

#### FIGURE 3-3

Illustration of proper and improper sampling. A continuous signal is sampled *properly* if the samples contain all the information needed to recreate the original waveform. Figures (a), (b), and (c) illustrate proper sampling of three sinusoidal waves. This is certainly not obvious, since the samples in  $(c)$  do not even appear to capture the shape of the waveform. Nevertheless, each of these continuous signals forms a unique one-to-one pair with its pattern of samples. This guarantees that reconstruction can take place. In (d), the frequency of the analog sine wave is greater than the Nyquist frequency (one-half of the sampling rate). This results in *aliasing*, where the frequency of the sampled data is different from the frequency of the continuous signal. Since aliasing has corrupted the information, the original signal cannot be reconstructed from the samples.

#### **Teorema del muestreo:**

Una señal continua en tiempo puede ser representada biunívoca mente, y reconstruida por lo tanto, a partir de sus muestras, un conjunto de valores instantáneos tomados a intervalos *T* de tiempo equiespaciados. Para que esta representación biunívoca tenga lugar, y sea posible reconstruir la señal a partir de sus muestras, el intervalo de muestreo  $T=1/F<sub>S</sub>$  debe ser menor que el semiperíodo de la componente de mayor frecuencia ( $F_{MAX}$ ) presente en la señal de entrada. Esto significa que:

 $F_s > 2F_{MAX}$ 

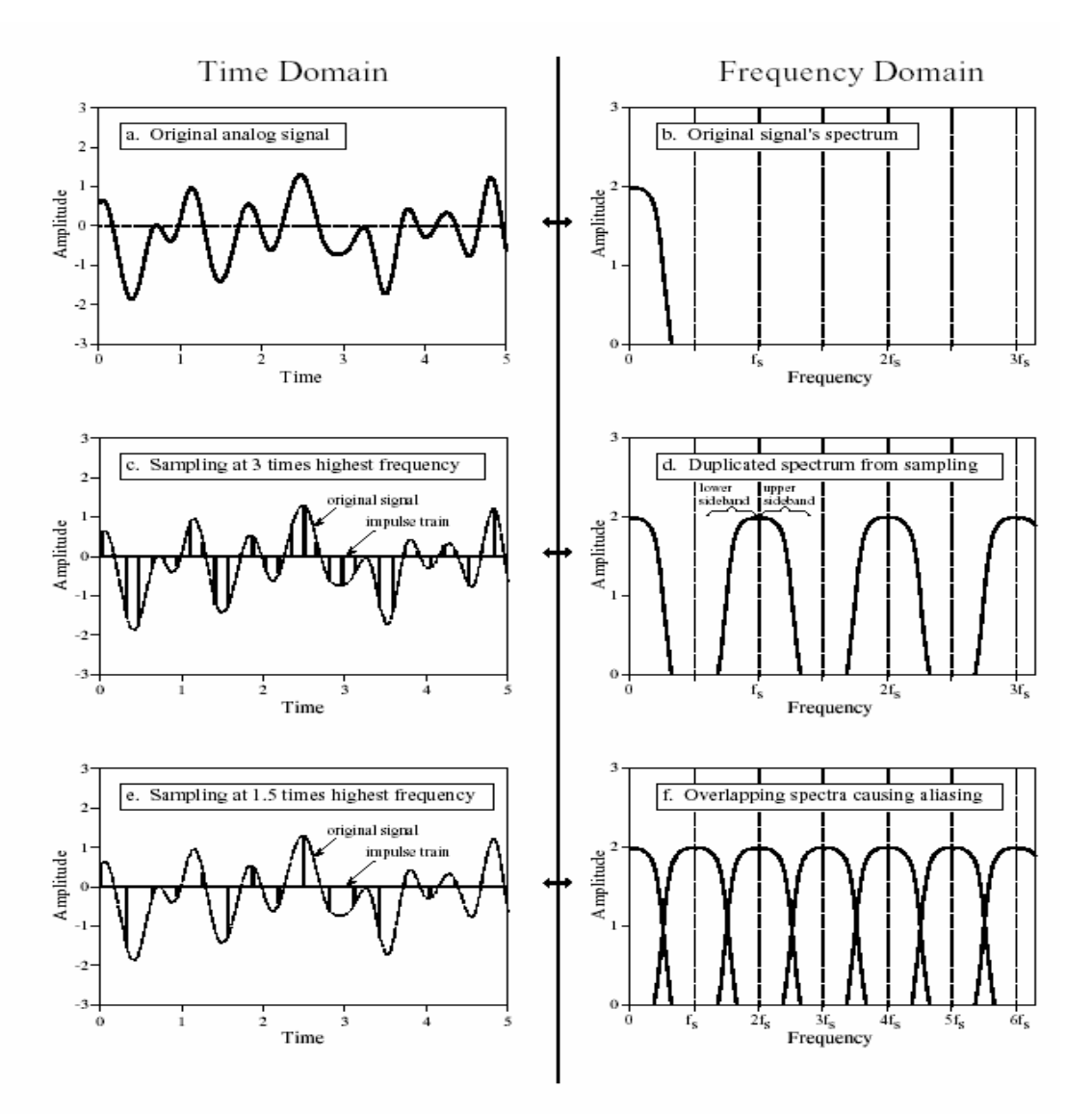

#### FIGURE 3-5

The sampling theorem in the time and frequency domains. Figures (a) and (b) show an analog signal composed<br>of frequency components between zero and 0.33 of the sampling frequency,  $f_s$ . In (c), the analog signal is sampled by converting it to an impulse train. In the frequency domain, (d), this results in the spectrum being duplicated into an infinite number of upper and lower sidebands. Since the original frequencies in (b) exist undistorted in (d), proper sampling has taken place. In comparison, the analog signal in (e) is sampled at 0.66 of the sampling frequency, a value exceeding the Nyquist rate. This results in aliasing, indicated by the sidebands in (f) overlapping.

La frecuencia Fs/2 es llamada la *frecuencia de Nyquist* (1/2 de la frecuencia de muestreo). La figura anterior ilustra el caso de hacer un muestreo a  $Fs=3F<sub>MAX</sub>$  (muestreo correcto) y a Fs=1.5F<sub>MAX</sub> (muestreo incorrecto). La figura de la derecha ilustra los espectros de cada una de las señales (la original, la muestreada a  $Fs=3F_{MAX}$  y la muestreada a  $Fs=1.5F_{MAX}$ ). Obsérvese que en el caso de  $Fs=3F_{MAX}$ , la señal original puede ser recuperada simplemente pasando la señal muestreada por un filtro pasabajos que elimine las componentes por encima de Fs/2. Esto no es posible en el caso de  $Fs=1.5F_{MAX}$  debido al solapamiento que existe en el espectro correspondiente a la señal muestreada. En general es necesario utilizar un filtro pasabajos a la entrada del conversor AD para limitar el ancho de banda de la señal de entrada por debajo de la frecuencia de Nyquist (filtro anti-aliasing). Obsérvese que en el caso de muestrear correctamente, la señal original puede ser exactamente reconstruida, utilizando un filtro pasabajos ideal (filtro de reconstrucción) con frecuencia de corte Fs/2. Esto es un caso ideal, en donde las muestras son obtenidas mediante la multiplicación original por un tren de impulsos. Un tren de impulsos es un concepto teórico: cada impulso tiene ancho infinitesimal y área unitaria.

*Recuperación de la señal:* Para recuperar la señal original, a partir de sus muestras, se utiliza un zeroth-order hold, que transforma la información digital, en una señal analógica, constante a tramos (entre muestras digitales, ver siguiente figura).

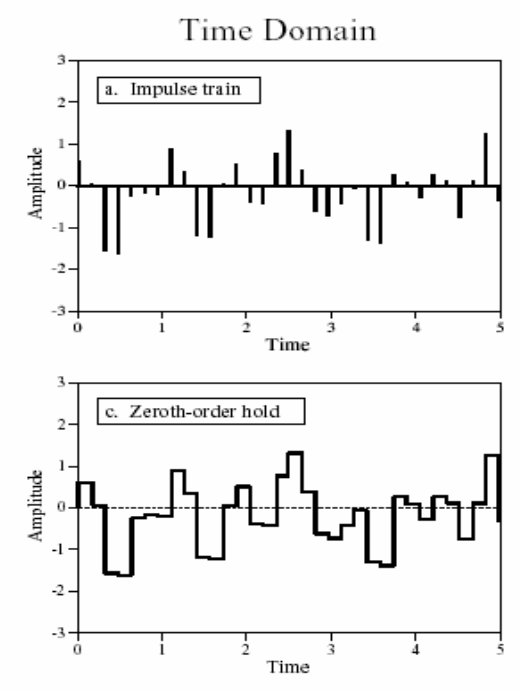

FIGURE 3-6

Amplitude

 $-2$  $\cdot$ 3

Analysis of digital-to-analog conversion. In (a), the digital data are converted into an impulse train, with the spectrum in (b). This is changed into the reconstructed signal, (f), by ally the anti-particular the move frequencies<br>above one-half the sampling rate [compare (b) and (g)]. However, most electronic DACs create a zeroth-order hold waveform, (c), instead of an impulse train. The spectrum of the zeroth-order hold is equal to the spectrum of the impulse train multiplied by the sinc function shown in (d). To convert the zeroth-order hold into the reconstructed signal, the analog filter must remove all frequencies above the Nyquist rate, and correct for the sinc, as shown in (e).

f. Reconstructed analog signal

 $\frac{1}{2}$ 

Time

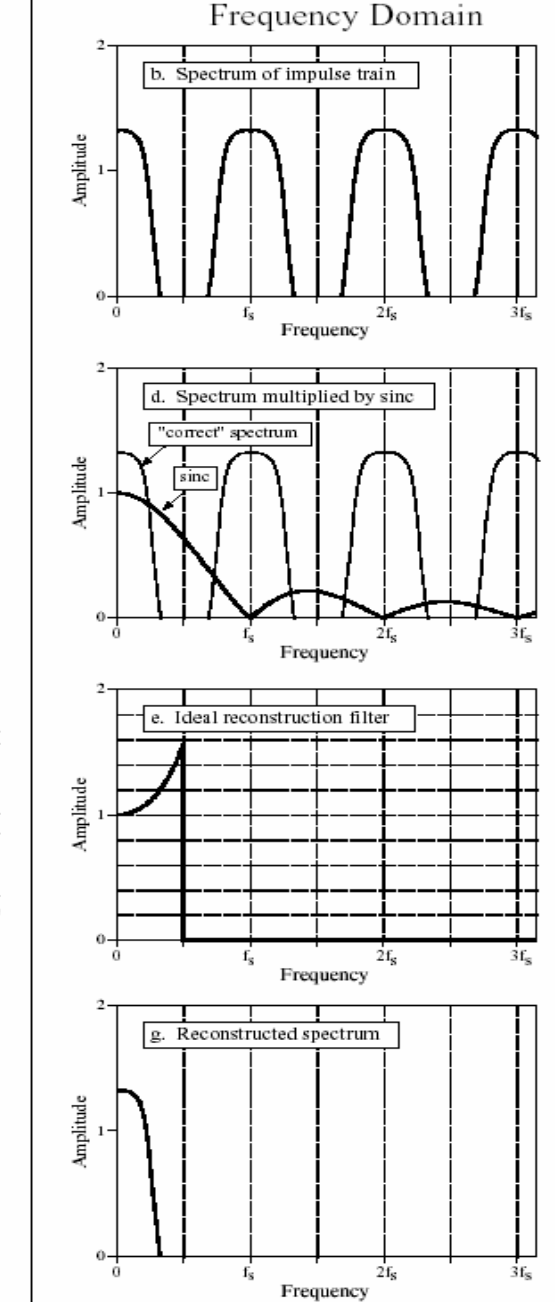

El valor de la muestra, sacado desde el sistema digital, se pasa a través de un conversor digital a analógico (DA, un bloque que se estudiará luego), y es mantenido en el tiempo hasta que llega

4

la próxima muestra (ver fig. c de la figura anterior). En este caso, la señal obtenida tiene un espectro que resulta el espectro de la señal original, multiplicado por la señal  $Sinc(\equiv sin(x)/x)$ :

$$
Sinc = \frac{\sin(\pi f / F_s)}{\pi f / F}
$$

señal que tiene la forma que se muestra en la figura fig. d anterior. Para recuperar exactamente a la señal original, debería utilizarse un filtro de reconstrucción con una característica igual a 1/Sinc en la banda de paso (ver figura fig. e). Esto significa una amplificación de alrededor del 36% en Fs/2. En general se ignora esta distorsión y se utiliza un filtro estándar con banda de paso plana.

# **Filtros para conversión de datos**

En la sección anterior se ha comprendido la necesidad de utilizar filtros a la entrada del adquisidor de datos, para limitar el ancho de banda de la señal a adquirir, y a la salida, para poder reconstruir la señal. Estos filtros pueden ser activos o pasivos, dependiendo de la aplicación. En general se prefieren los activos, ya que para obtener con los pasivos un buen perfil de atenuación es necesario utilizar inductores. Cuando los requerimientos de filtrado no son arduos de llenar, se utilizan los filtros pasivos tipo RC o RL. La figura siguiente ilustra la característica de atenuación típica de un filtro pasabajos. A la derecha se ilustran dos ejemplos de filtros pasivos.

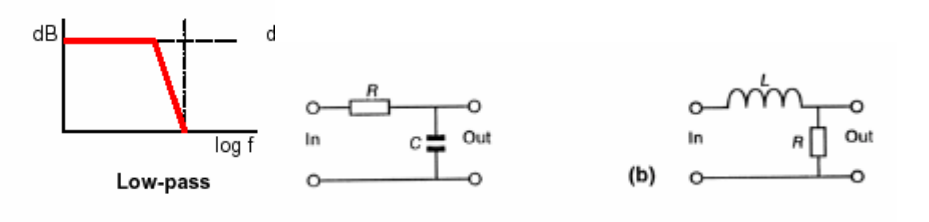

Algunas veces también, se utilizan llamados filtros de capacitares conmutados. La siguiente figura ilustra el principio de operación de estos filtros.

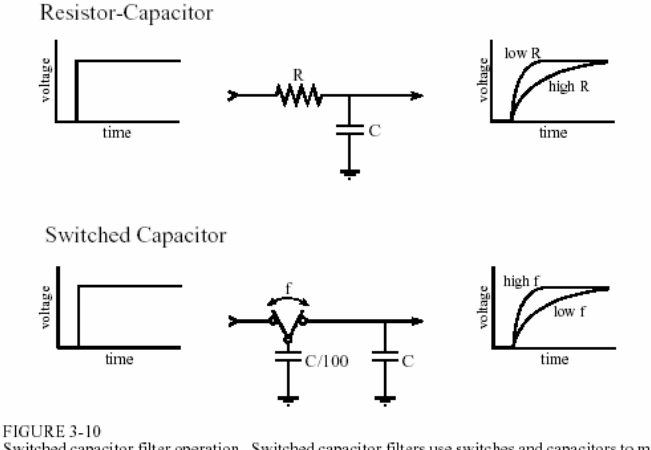

Switched capacitor filter operation. Switched capacitor filters use switches and capacitors to mimic resistors. As shown by the equivalent step responses, two capacitors and one switch can perform the same function as a resistor-capacitor network.

Cuando se requieren filtros con corte abrupto, se utilizan los filtros activos, que incluyen uno o varios amplificadores operacionales. Un ejemplo de este filtro es la configuración de Sallen-Key (siguiente figura), que permite obtener distintos tipos de filtro usualmente utilizados (llamados de Butterworth, Chebishev y Bessel). La siguiente figura ilustra la configuración de estos filtros. Pueden colocarse varias etapas en serie para obtener perfiles de corte abruptos. La figura muestra también cómo se calculan los componentes que conforman el filtro, de acuerdo al número de etapas.

**FIGURE 3-8** The modified Sallen-Key circuit, a building The modified Sallen-Key circuit, a building<br>block for active filter design. The circuit<br>shown implements a 2 pole low-pass filter.<br>Higher order filters (more poles) can be<br>formed by cascading stages. Find  $k_1$  and  $k_2$ <br> and  $R_f$  from the equations in the figure. The<br>parameter,  $f_c$ , is the cutoff frequency of the<br>filter, in hertz.

TABLE 3.1

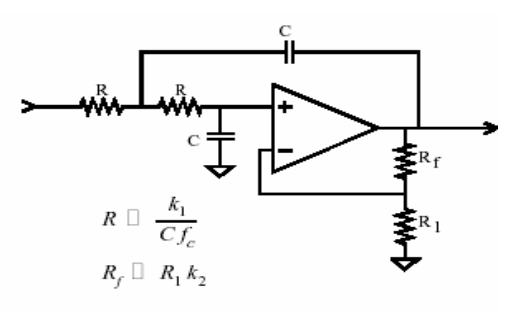

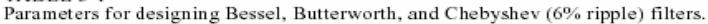

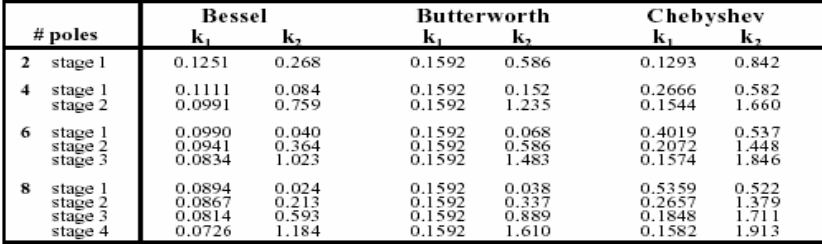

La siguiente figura muestra comparativamente los perfiles de atenuación de los filtros Butterworth, Chebishev y Bessel en función de la frecuencia (suponiendo una frecuencia de corte de 1hz). Obsérvese que el de Bessel es el peor, en lo que a perfil de atenuación se refiere. Obsérvese que con un Chebyshev de 8 polos se llega al 1% de atenuación, un 35% después de la

frecuencia de corte (por ejemplo, para F<sub>S</sub>=10Khz, (5Khz la FREC de Nyquist), debe diseñarse el filtro para que corte de los 3.7Khz, para asegurar una atenuación >1% sobre las componentes que producirán aliasing.

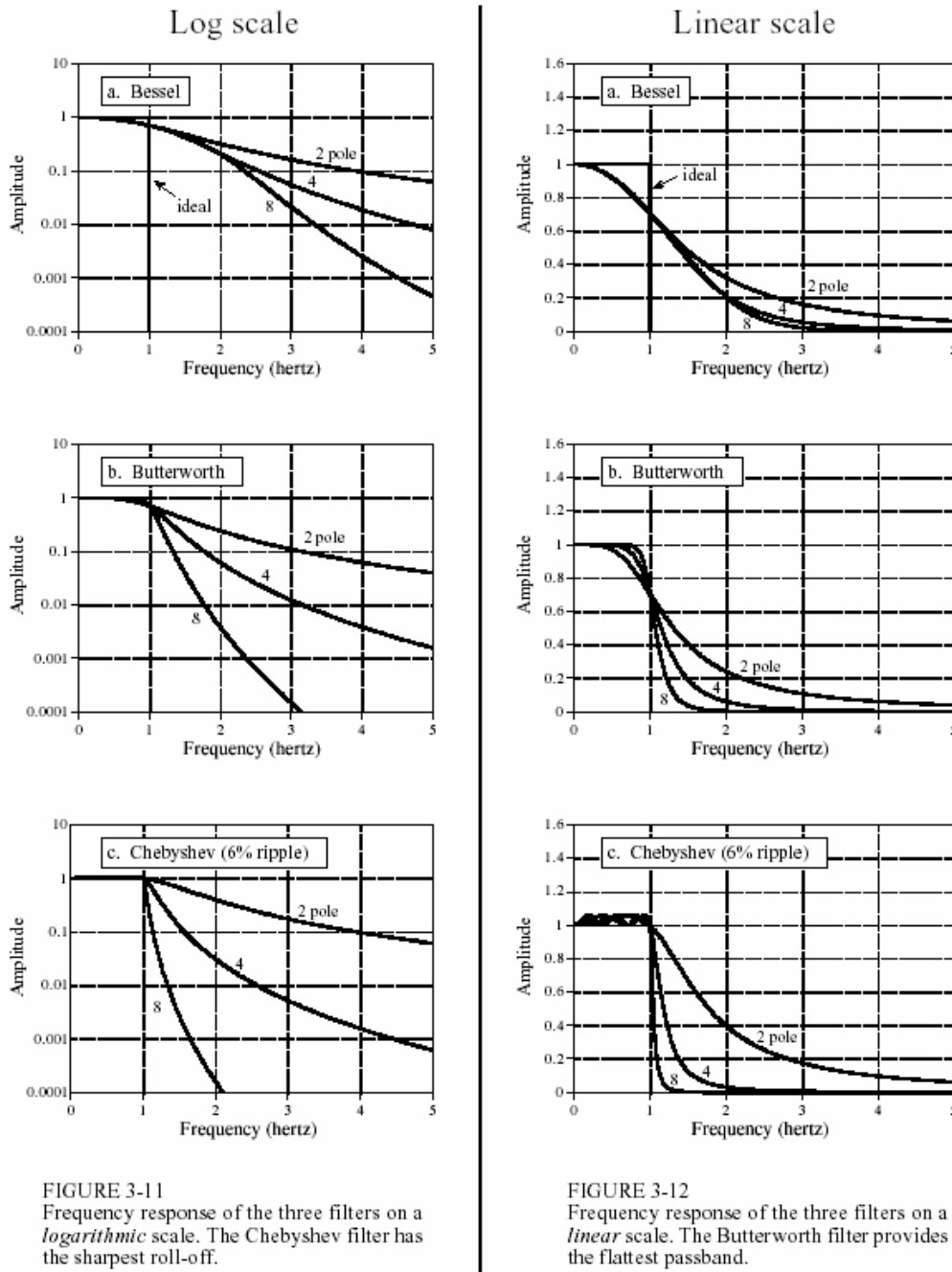

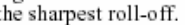

343

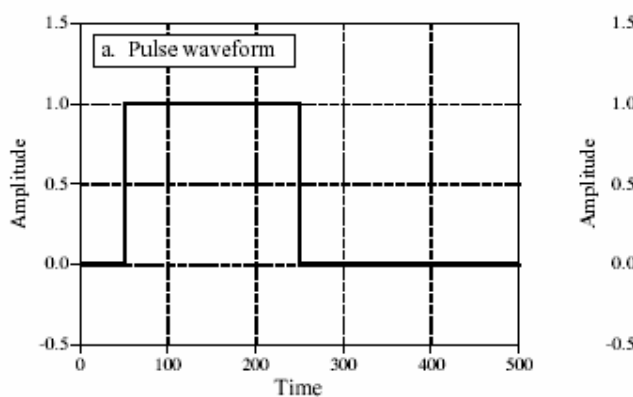

#### La siguiente figura muestra la respuesta al escalón de los filtros Chebishev y Bessel.

#### FIGURE 3-14

Pulse response of the Bessel and Chebyshev filters. A key property of the Bessel filter is that the rising and falling edges in the filter's output looking similar. In the jargon of the field, this is called *linear phase*. Figure (b) shows the result of passing the pulse waveform in (a) through a 4 pole Bessel filter. Both edges are smoothed in a similar manner. Figure  $(c)$  shows the result of passing (a) through a 4 pole Chebyshev filter. The left edge overshoots on the top, while the right edge overshoots on the bottom. Many applications cannot tolerate this distortion.

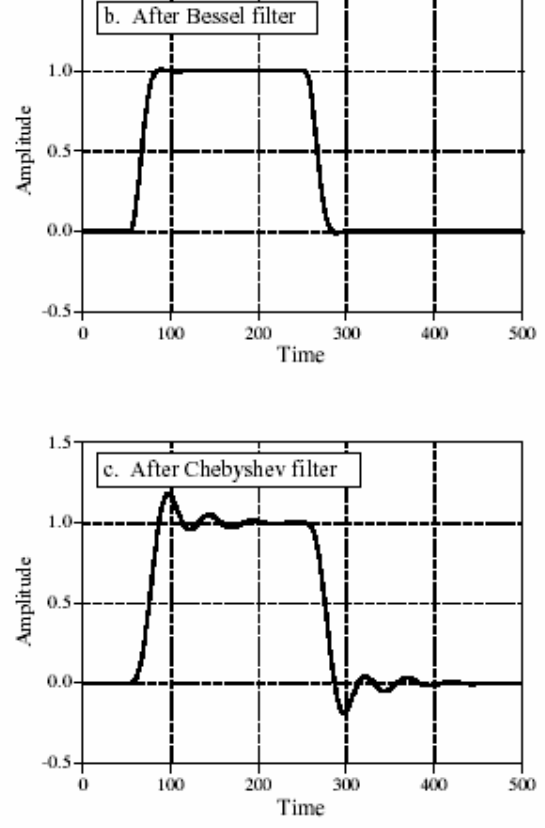

Obsérvese que el de Bessel presenta la menor distorsión de la onda de entrada.

Las características relevantes de los filtros son:

- Butterworth: Presenta respuesta plana en la banda de paso, pero produce corrimientos de fase en la banda de paso.
- Chebyshev: Presenta corte abrupto, pero con ripple en la banda de paso.
- Bessel: Presenta un desplazamiento de fase, entre entrada y salida, proporcional a la frecuencia. Esta característica origina que se produzca baja distorsión en la forma de onda de la señal temporal.

En audio, donde la información de la señal está en la amplitud de las componentes (no interesa demasiado la fase, en lo que respecta el sonido escuchado), pueden usarse los dos primeros filtros. En señales electrocardiográficas o similares (donde la información relevante está en la forma de onda), los de Bessel resultan más apropiados para no distorsionar a la onda.

Existen filtros integrados, que se llaman universales, que permiten sintetizar pasabajos, pasa altos y pasabanda (Butterworth, Chebyshev o Bessel) con un mismo chip (Burr Brown UAF42, ver figura siguiente).

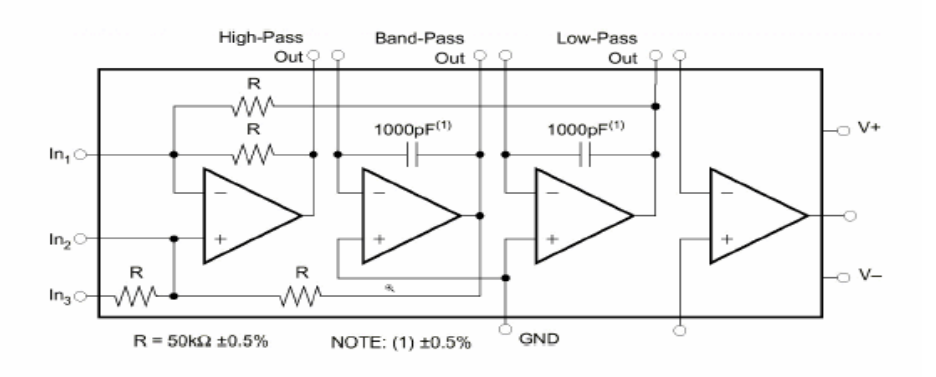

# **Muestreo y retención**

Un circuito de muestreo y retención tiene dos modos de funcionamiento (ver figura próxima):

- Sample mode (track): En este modo, la salida copia a la entrada.
- Hold mode: En este modo la salida es congelada, hasta que se entre nuevamente en el sample mode.

El conversor AD tarda un tiempo en realizar la conversión. El objetivo del circuito S/H es mantener constante la señal de entrada al conversor AD, mientras que se realiza la conversión. Si la señal no se mantiene constante, en algunos conversores (de rampa) la conversión puede llegar a no terminar nunca. Otros conversores (aproximaciones sucesivas) pueden producir grandes errores durante la conversión.

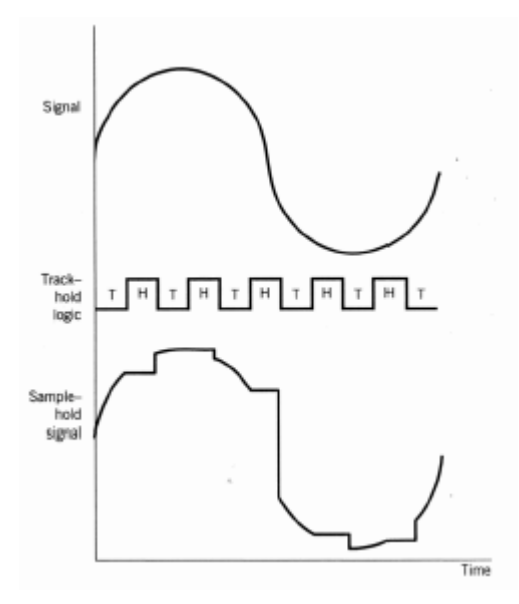

La siguiente figura ilustra un S/H ideal (izquierda), y un circuito práctico (derecha).

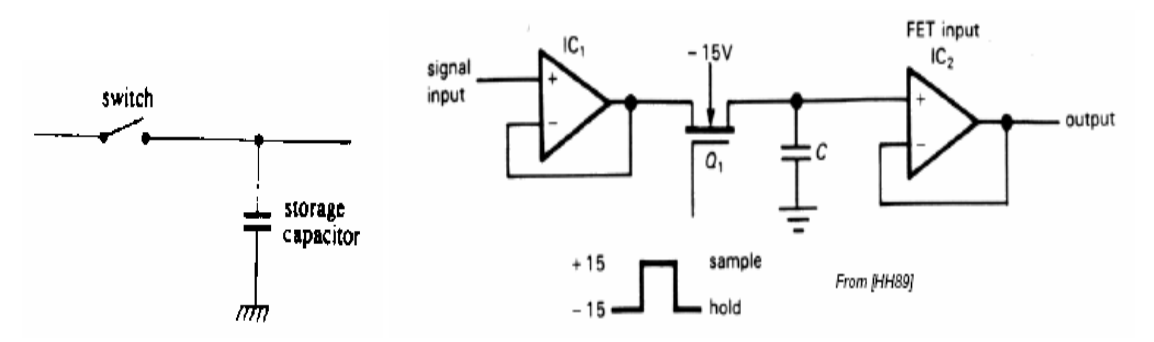

En el circuito práctico, el buffer de entrada asegura que una rápida carga del capacitor, independientemente de la resistencia del circuito precedente. El buffer de salida asegura que el capacitor no se descargue (idealmente) durante la lectura.

La siguiente figura muestra los parámetros típicos para especificar un bloque S/H: tiempo de apertura, tiempo de adquisición, y caída de tensión en el hold mode. Otro parámetro que normalmente se especifica es feed-through, que indica cuánto de la señal de entrada aparece a la salida en el estado hold (debido a las capacidades parásitas de la llave. Es un parámetro relevante en alta frecuencia).

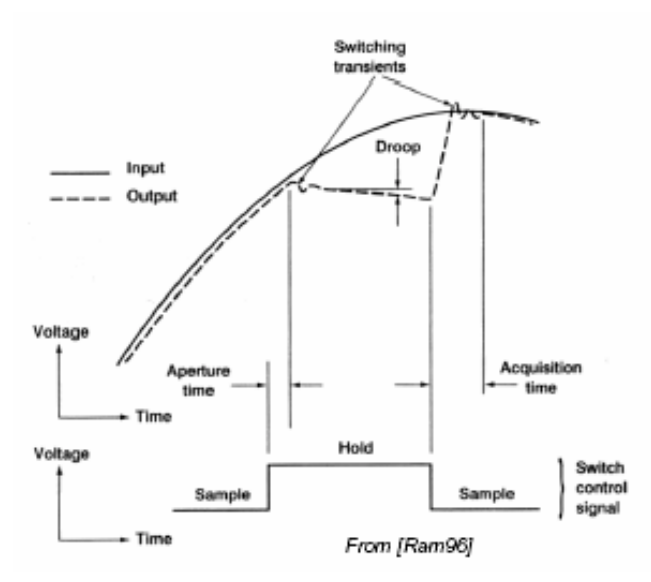

# **Multiplexores**

En un sistema de adquisición, puede ser necesario tomar información desde varios sensores. Una opción es utilizar varios bloques de conversión AD, los que son leídos por el bloque DSP en forma secuencial. Otra alternativa es utilizar multiplexores (ver figura siguiente). Un multiplexor es un circuito que permite seleccionar una entre varias entradas.

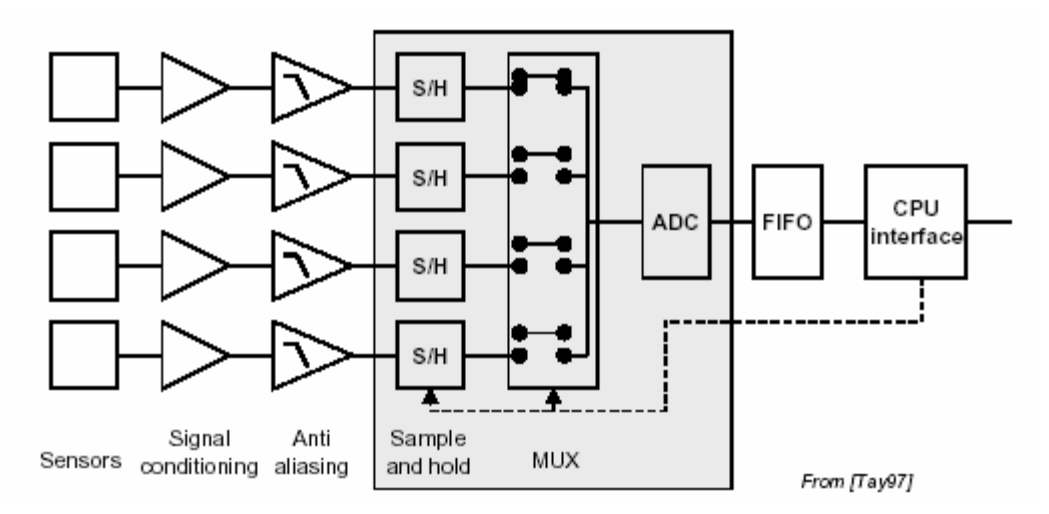

La figura siguiente ilustra una llave que puede utilizarse al efecto, que presenta una alta resistencia (llave abierta) o baja resistencia (llave cerrada) ,de acuerdo al estado de la señal e control.

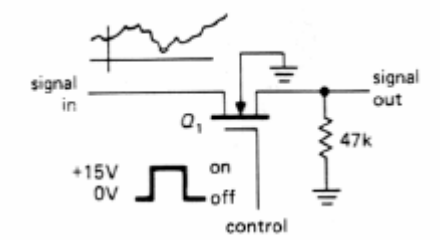

Existen circuitos multiplexores integrados, que incluyen un codificador de direcciones para direccional la entrada deseada. Muchos conversores AD traen incorporado el multiplexor, como una prestación más dentro del chip.

# **Conversores digital a analógico (DA)**

Estos dispositivos se ubican a la salida del bloque DSP, y su función es convertir la señal digital en analógica. Los números son sacados del bloque DSP a intervalos de tiempo fijo, y el bloque DA mantiene constante entre muestras el valor de la salida (zeroth-order hold).

El número decimal correspondiente al número (bit3 bit2 bit 1 bit0), para el caso de 4 bits por ejemplo, se obtiene como:

Bit3  $x2^3$  +bit 2  $x2^2$  + bit1  $x 2^1$  + bit0  $x 2^0$ 

Este número analógico podría ser obtenido en la práctica usando 4 fuentes y 4 llaves, como lo muestra la siguiente figura (se obtienen aquí 15V con una entrada 1111 y 0V con entrada 0000):

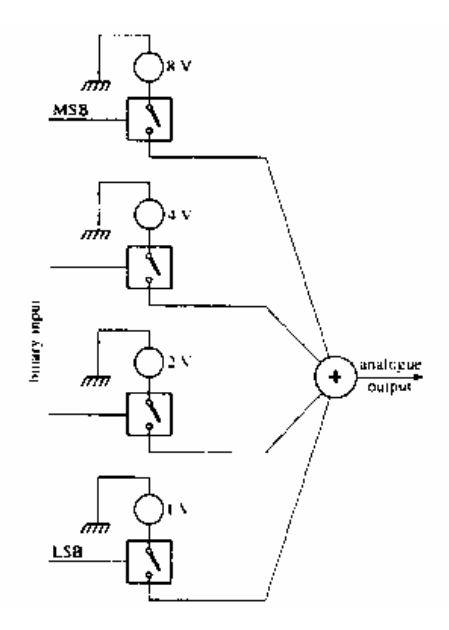

La siguiente figura ilustra el resultado de la conversión:

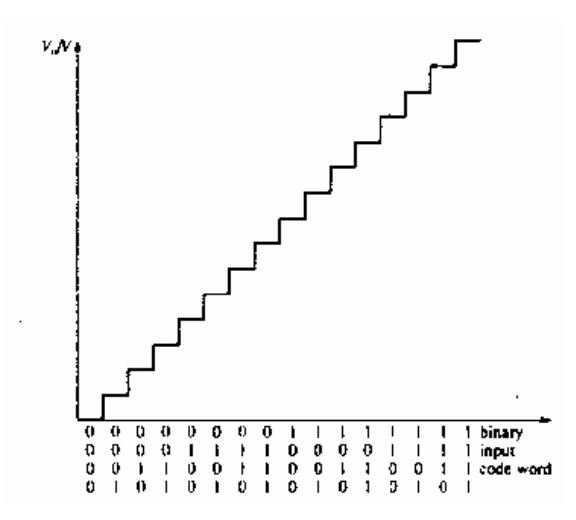

### **Circuito basado en un amplificador sumador.**

El circuito anterior no es un circuito práctico, pues necesita varias fuentes. El siguiente circuito no necesita una fuente por cada bit. Es un circuito sumador, que utiliza un amplificador operacional. Cada resistor vale el doble que el valor correspondiente al resistor del bit previo. Si la tensión de cada dígito puede tomar o valor cero, o valor V, la salida del circuito sumador vale:

$$
V_O = -V \frac{R}{R} \left( \frac{MSB}{2^0} + \dots + \frac{LSB}{2^{N-1}} \right)
$$

El circuito raramente se usa para N (N=número de bits) mayor que seis. El problema es el rango que toman los resistores y la precisión que deben tener. Por ejemplo, si N=16, el menor resistor a utilizar vale R y el mayor 32768R (esto es  $2^{15}$  veces mayor). El menor resistor,

correspondiente al MSB debe tener una precisión mayor que 1/32768, de otra forma, la corriente proveniente del LSB será enmascarada por el error. Esto significa para el resistor una precisión mejor que el 0.003%!!!.

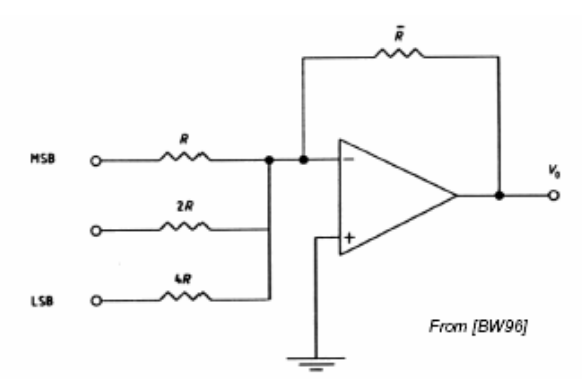

### **Conversor R-2R.**

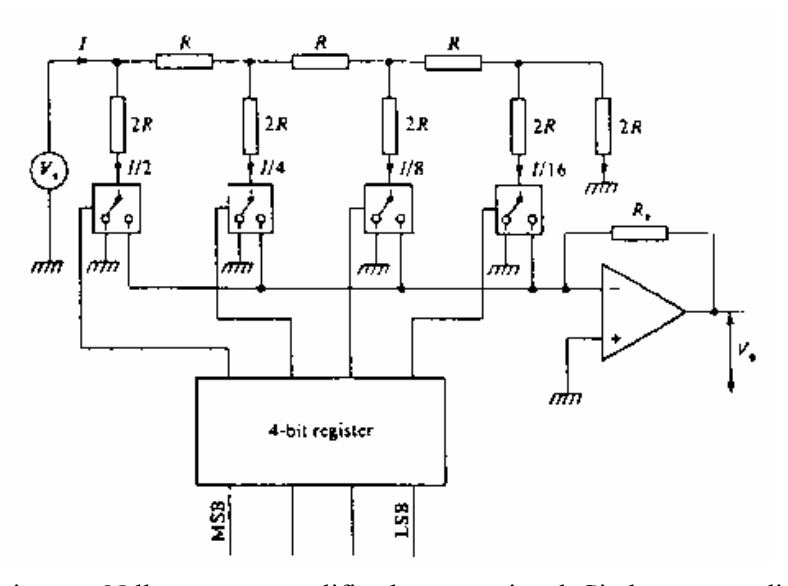

Requiere 2N resistores, N llaves y un amplificador operacional. Si el correspondiente bit es 1, la correspondiente llave conecta la resistencia 2R correspondiente a la entrada del operacional. Si el bit es cero, la conecta a cero volts.

Obsérvese que cualquiera sea el estado de las llaves, un extremo de la resistencia está o conectada a masa, o a la masa virtual que representa la entrada del OPAMP. Obsérvese también, que la resistencia que ve *a su derecha,* cada una de las resistencias 2R que se conectan a las llaves, vale 2R. Es simple comprobar utilizando este hecho que las corrientes de cada una de estas resistencias valen lo que indica la figura. La tensión de salida valdrá, por lo tanto, -I.R<sub>F</sub>, donde I es la corriente que fluye desde las llaves hacia la entrada del OPAMP.

$$
V_O = -IR_F\left(\frac{MSB}{2} + \dots + \frac{LSB}{2^4}\right) = -\frac{V_{REF}}{R}R_F\left(\frac{MSB}{2} + \dots + \frac{LSB}{2^4}\right)
$$

$$
V_O = -V_{REF}\frac{R_F}{2R}\left(\frac{MSB}{2^0} + \dots + \frac{LSB}{2^3}\right) = -V_{REF}\frac{R_F}{2R}\left(\frac{MSB}{2^0} + \dots + \frac{LSB}{2^{N-1}}\right)
$$

### **Conversor PWM.**

En estos conversores el bloque DSP genera un tren de pulsos de frecuencia fija y ancho variable. Los pulsos conmutan entre cero volts y una tensión V=cte. Este tren se ingresa a un filtro pasabajos. La salida del filtro será una tensión proporcional al ancho del pulso (valor medio). Si *d=Thigh/T*, con T= período del tren de pulsos, y *Thigh*<=*T,*el tiempo en que la salida del filtro está en nivel alto (V), la salida del filtro pasabajos valdrá d*V*. Si el bloque DSP desea convertir a analógico una señal de valor Vref, bastará elegir *d*=Vref/V. Obsérvese que este es un conversor que a diferencia de los vistos anteriormente, requiere un solo bit para codificar la información.

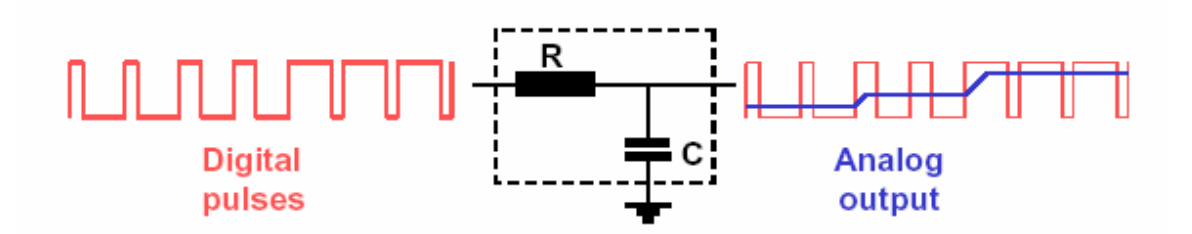

### **Caracterización de los conversores DA.**

Una característica de los conversores DA es el *setting time* (tiempo de establecimiento), el tiempo que toma la salida en estabilizarse después de un cambio en la entrada. Es dependiente en los casos vistos, de la respuesta transitoria del OPAMP ante una entrada escalón.

Los niveles de salida posibles del conversor son los niveles de cuantización. El intervalo de cuantización es la diferencia entre dos niveles de cuantización. Un modo de especificar la cuantización de un conversor es a través del rango dinámico, definido (en decibeles) como:

$$
rango dinámico = 20 log_{10} \left( \frac{\text{salida a plena escala}}{\text{intervalo de cuantización}} \right)
$$

Para un conversor de N bits, con  $2^N$  niveles de cuantización, y salida a plena escala de  $2^N-1$ intervalos de cuantización resulta:

*rango dinámico* =  $20 \log_{10}(2^N - 1)$ 

aproximadamente cada bit de la entrada suma 6 db de rango dinámico.

# **Conversores analógico a digital (AD)**

Se utilizan para convertir una señal analógica en una digital, representada por un número en base 2. Su función es convertir la señal analógica en un formato tal que pueda ser leído por el procesador (DSP). Existen varios tipos de conversores AD, algunos de los cuales serán descriptos a continuación.

### **Conversor Flash o Paralelo.**

Este conversor posee un número de comparadores igual al número de intervalos de cuantización. Se basan en comparar la señal analógica con todos los niveles posibles de cuantización. Un conversor de 10 bits posee 1023 comparadores. Debido a esto, se los utiliza en general para 10 o menos bits, y son dispositivos caros. Son extremadamente rápidos, pues todas las comparaciones se realizan simultáneamente. Hay circuitos comerciales que toman menos de 10 ns en realizar la conversión. La siguiente figura ilustra un conversor de tres bits. El encoder es un bloque combinacional que convierte la salida de los comparadores a un número binario de tres bits (en este caso). La tabla de la derecha muestra todas las combinaciones posibles.

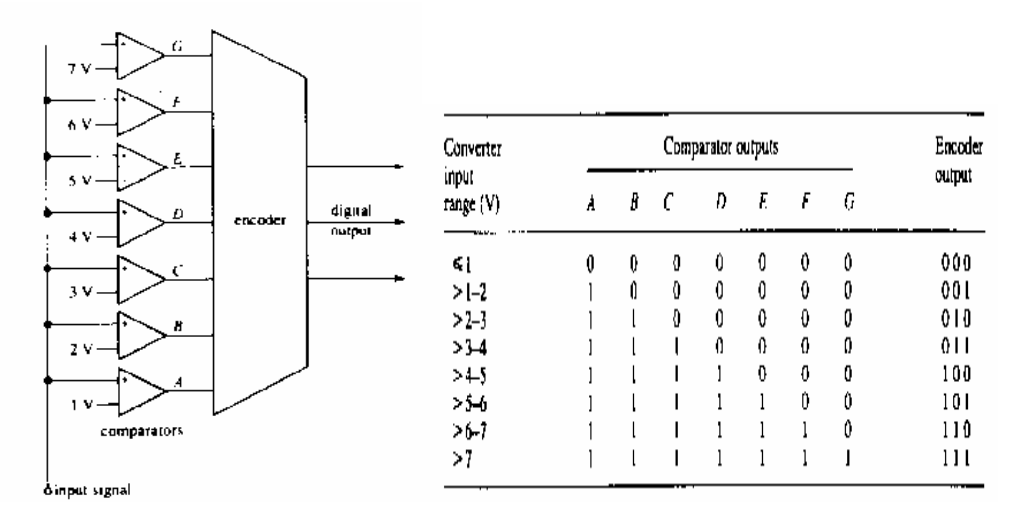

Las tensiones de referencia de los comparadores se obtienen a partir de una única tensión de referencia, utilizando un divisor resistivo compuesto por resistencias apareadas, como se ilustra en la siguiente figura.

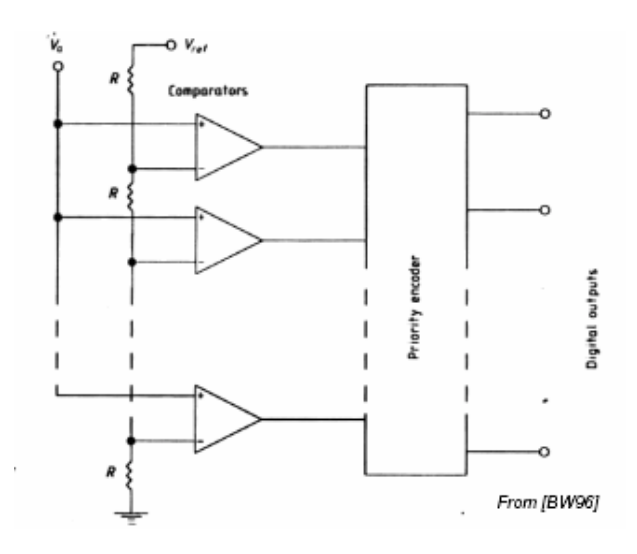

### **Conversión de rampa o pendiente simple.**

Este conversor posee un contador de N bits, un conversor DA, un S/H y un comparador, dispuestos como se muestra en la siguiente figura. La operación de este conversor es la siguiente.

- a) El contador es reseteado.
- b) Se muestrea la señal analógica.
- c) Mientras que la señal muestreada es mayor que la del DAC, el contador se incrementa (en uno) en cada pulso de reloj de entrada.
- d) Cuando la tensión de salida del DAC iguala o supera a la muestreada, el comparador baja su salida, la cuenta se congela, y el código binario correspondiente a la tensión muestreada está disponible a la salida del contador.

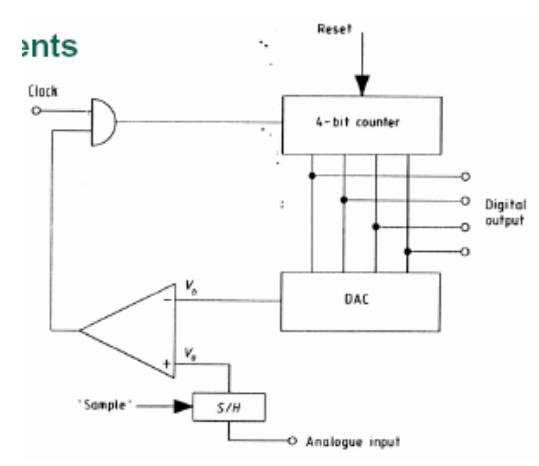

El tiempo que toma el conversor desde el inicio de la conversión (a) hasta que el dato se encuentra disponible se llama *tiempo de conversión*. Su recíproca es la *velocidad de conversión.* En este conversor, el tiempo de conversión es relativamente largo, pues se pueden requerir hasta  $2<sup>N</sup>$  ciclos de reloj para completar la conversión. Este tiempo puede reducirse aumentando la

frecuencia de reloj, pero esta también viene limitada por el tiempo de establecimiento del conversor DA.

Una variación de este conversor es el conversor tipo tracking. Este conversor no se resetea al inicio de cada conversión. El contador puede contar de manera ascendente o descendente, de acuerdo a si la salida del DAC al inicio de la conversión es menor o mayor que la tensión a convertir. La conversión termina cuando cambia la salida del comparador de un estado a otro, indicando que la salida del DAC llegó a igualar al valor de la tensión de entrada. No obstante, en el peor caso se necesitan también  $2^N$  ciclos de reloj para completar la conversión.

Ambos conversores tienen la desventaja de que no presentan un tiempo de conversión fijo.

### **Conversor por aproximaciones sucesivas.**

Este conversor es parecido al anterior.

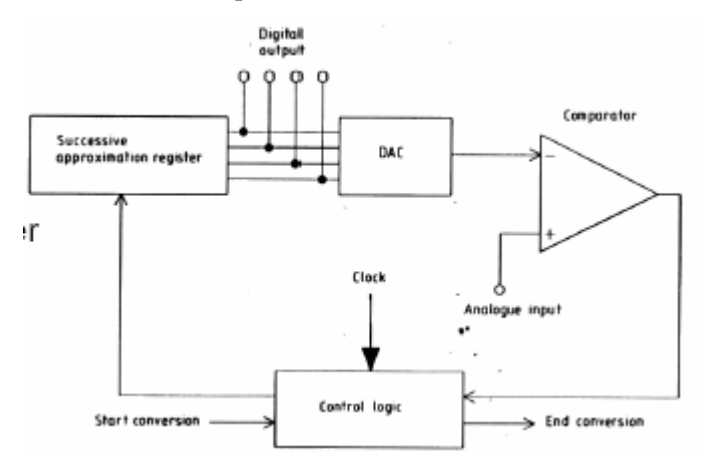

El contador es reemplazado aquí por un registro de aproximaciones sucesivas. Un registro de este tipo, como se explicará a continuación, permite una conversión más rápida del conversor que en el caso del conversor de simple rampa. El funcionamiento es el siguiente (Supóngase un conversor de DA de 4 bits con una salida que va entre cero y 15V. Supóngase una tensión analógica (a convertir) de entrada de 9.5V. Los pasos siguientes se corresponden con los flancos de la señal de reloj de la figura).

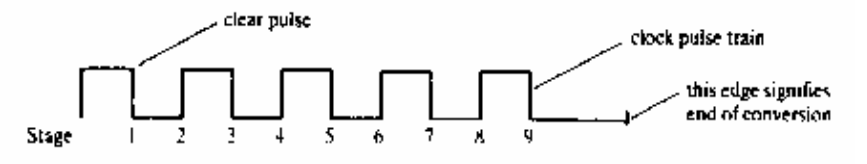

- 1) Se resetea el registro de aproximaciones sucesivas.
- 2) Set MSB=1 (bit 3) del registro (corresponde a una tensión de salida del DAC de 8V).
- 3) Si la salida del DAC es menor que la entrada, el bit queda en 1. Si no, se resetea (en este caso el registro queda (1000=8)
- 4) Poner el bit2 en 1 (1100. la salida pasa a  $8V+4V=12$ ).
- 5) Si la salida del DAC es menor que la entrada, el bit queda en 1. Si no, se resetea (en este caso el registro queda (1000=8)
- 6) Poner el bit1 en 1 (1010. la salida pasa a  $8V+2V=10$ ).
- 7) Si la salida del DAC es menor que la entrada, el bit queda en 1. Si no, se resetea (en este caso el registro queda (1000=8).
- 8) Poner el bit0 en 1 (1001. la salida pasa a 8V+1V=9).
- 9) Si la salida del DAC es menor que la entrada, el bit queda en 1. Si no, se resetea (en este caso el registro queda (1001=9).
- 10) Fin de conversión.

Se ha asumido que el flanco ascendente se pone a 1 el bit, y en el descendente se toma la decisión de clarearlo o no. El período e reloj debe ser tal que el comparador y el DAC tengan tiempo de responder. La salida del comparador debe ser ignorada entre flancos.

El tiempo de conversión es siempre de N+1 ciclos de reloj, tiempo que es independiente de la magnitud de la tensión de entrada. Esto es importante cuando se requiere una velocidad constante de conversión. Resulta mucho mas rápido que el conversor de aproximaciones sucesivas, pero más lento que el flash. Presenta tiempos de conversión del orden del microsegundo

### **Conversor de doble pendiente.**

La siguiente figura ilustra la disposición de este conversor. Utiliza un contador y un integrador. La operación del circuito es la siguiente:

- 1) El contador es reseteado y la entrada del integrador es conectada a la entrada analógica.
- 2) El integrador genera una rampa negativa, de pendiente proporcional a la tensión de entrada (Vo(t)=Vo(inicial)-Vin( $1/CR$ )t. (t=tiempo).
- 3) Cuando la salida del integrador se hace negativa, la salida del comparador se va a 1 y se habilita el paso de los pulsos de reloj. El contador comienza a incrementar su cuenta.
- 4) Cuando el contador llega a su máximo (overflow) el contador se resetea a cero, y el overflow conecta la entrada del integrador a una tensión de referencia negativa. Esto genera ahora una rampa de pendiente positiva (siempre la misma). Cuando la salida del integrador cruza el cero (hacia positivo), la salida del comparador se hace cero, y se inhabilita el paso de los pulsos de reloj al contador. El contador se congela. El número en el contador representa la tensión analógica.

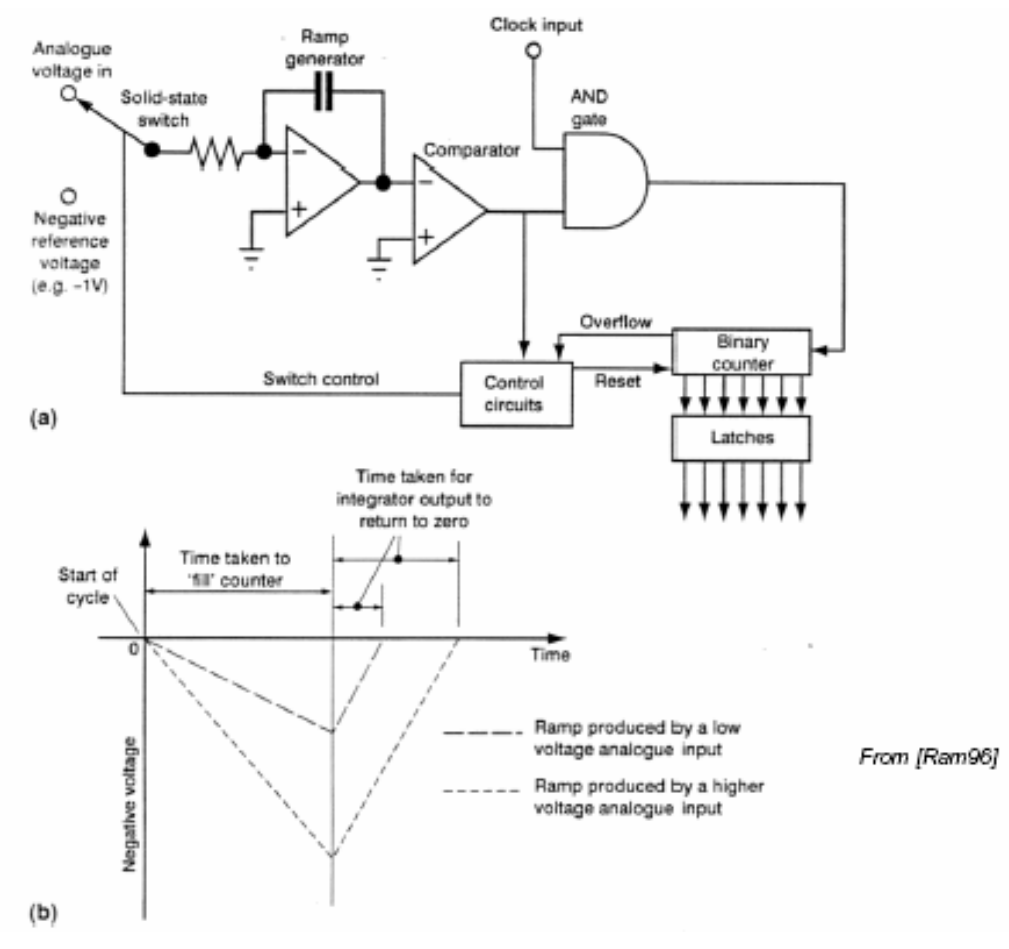

Para entender esto último, obsérvese que la tensión de entrada está conectada un tiempo fijo al integrador (2NT; T=período de reloj). El valor negativo de tensión a la que llega el integrador vale  $-Vin 2<sup>N</sup>T/CR$  Cuando la llave conecta a la entrada a –Vref, la salida del comparador vale  $Vo(t) = -Vin2<sup>N</sup>T/CR + Vref(1/CR)t$ . Donde t representa ahora el tiempo contado desde el momento en que se conectó –Vref. La salida del integrador vale cero cuando  $0=-\text{Vir}2^N(T/CR) + \text{Vir}6^N$ (1/CR) t, lo que implica que t= $2^N$  T Vin/Vref. La salida del contador quedará congelada en  $int(2<sup>N</sup>TVin/Vref / T)=int(2<sup>N</sup>Viiv/Vref)$ , donde int=función parte entera. Esto significa un número menor que  $2^N$  para Vin<Vref.

El resultado de la conversión es independiente de R, C y T y de sus corrimientos., por lo que la conversión puede hacerse con gran exactitud, dependiendo de la calidad de Vref. Se utiliza en conversores de 16 o más bits. Los tiempos de conversión son lentos (30 conversiones por segundo).Se utiliza mucho en instrumentos, donde la velocidad de refresco del display es del orden del segundo. El dar el resultado de conversión en función de una integral de la entrada, lo hace insensible a los ruidos de alta frecuencia presentes en la entrada del integrador. También, eligiendo el período de integración, un múltiplo de la frecuencia de línea, puede cancelarse el error introducido por cualquier interferencia de 50hz superpuesta a la medida.

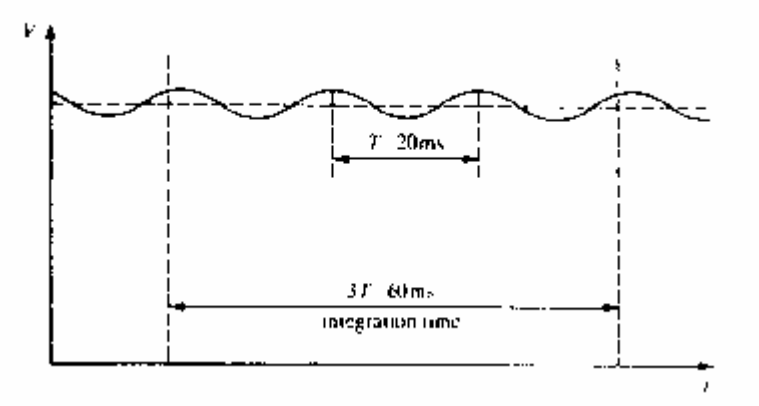

# **Resolución y exactitud.**

En los conversores vistos hasta el momento, el error de cuantización puede llegar a ser igual a q o, donde q es el intervalo de cuantización. Por ejemplo, uno de aproximaciones sucesivas, en donde el contador se detiene cuando la salida del DAC ha superado a la entrada, el error puede ser de q. En este caso, sumando a la salida del DAC una tensión igual a q/2 puede reducirse el error de cuantización a un valor q/2. Lo mismo puede obtenerse en un flash, sumando esta tensión a la entrada del conversor.

La resolución del conversor es dependiente del número de bits. La exactitud depende de la calidad de la referencia utilizada en el conversor AD (en el DAC, en aquellos conversores DA que lo usan). Por ejemplo, un conversor AD de 16 bits puede tener una resolución de 65536 niveles. Esto significa una resolución de 100/65356=0.0015%. Si la referencia tiene una exactitud del 1% , el error cometido en la lectura es mas de 600 veces mayor que el que sugiere la resolución del conversor (1% / 0.0015%=667).

# **El sistema de Adquisición de Datos y Control.**

El sistema de adquisición de datos provee las herramientas y recursos para medir y analizar fenómenos físicos utilizando una computadora. Consiste en software y hardware dedicado a conectar al usuario con el mundo físico. Un sistema típico consiste en:

- **Hardware para adquisición y de salida:** su función es convertir señales analógicas en digitales y viceversa. (ADC y DAC).
- **Sensores y actuadores.**
- **Cableado de Campo (Field wiring).** Representa la conexión de los sensores al hardwre de acondicionamiento y/o hardware de adquisición cuando estos están remotos de la PC. Cuando el hardware de acondicionamiento y de adquisición está lejos de la PC, la comunicación digital puede ser RS-232 o RS-485 (entre otras). El field wiring es susceptible al ruido. Es importante el buen cableado y blindaje para evitar inconvenientes.
- **Hardware de acondicionamiento de señal**: Antes de ingresar al ADC, las señales deben ser ajustadas en nivel y amplitud, y probablemente filtradas.
- La compurtadora : Provee el procesador, el reloj, el bus para transferir datos y la memoria o disco para almacenar datas.
- **Software :** El software de adquisición permite intercambiar información entre la computadora y el hardware. Permite por ejemplo configurar la velocidad de muestreo y adquirir un número determinado de muestras.

Los componentes mencionados del sistema se muestran a continuación.

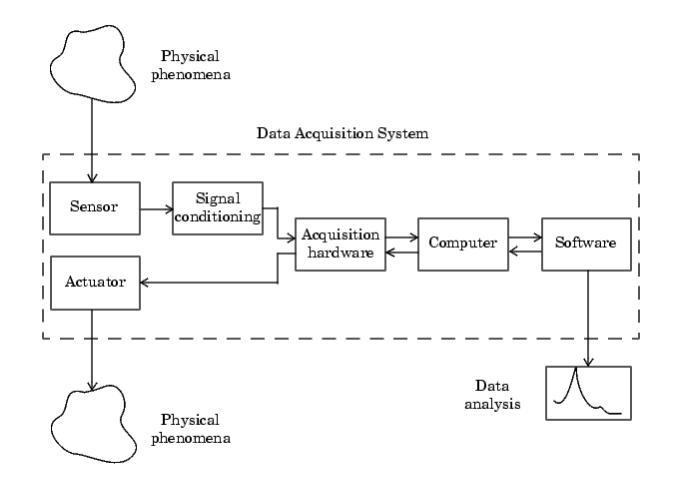

Las señales de los sensores son acondicionadas, convertidas a digital y analizadas, para extraer de ellas información significativa (por ejemplo, el sonido adquirido desde el micrófono es amplificado y digitalizado por la tarjeta de sonido y almacenado para posterior análisis). También, datos almacenados en la computadora pueden ser convertidos a señales analógicas que operan sobre algún actuador (por ejemplo, un vector de datos puede ser enviado a los auriculares a través de la tarjeta de sonido.).

# **Configuraciones de sistemas de adquisición de datos**

### **Plug in I/O.**

Son insertados directamente en los buses de expansión de la computadora. la computadora. Representan la opción más simple y económica para sintetizar un sistema de adquisición y de control. Como se muestra en la siguiente figura, estas tarjetas pueden contener múltiples entradas y salidas analógicas o digitales, que pueden ser utilizadas para adquirir señales analógicas de transductores, señales digitales, manejar procesos de control (PID por ejemplo), accionar motores a través de un amplificador de potencia (PWM), etc.

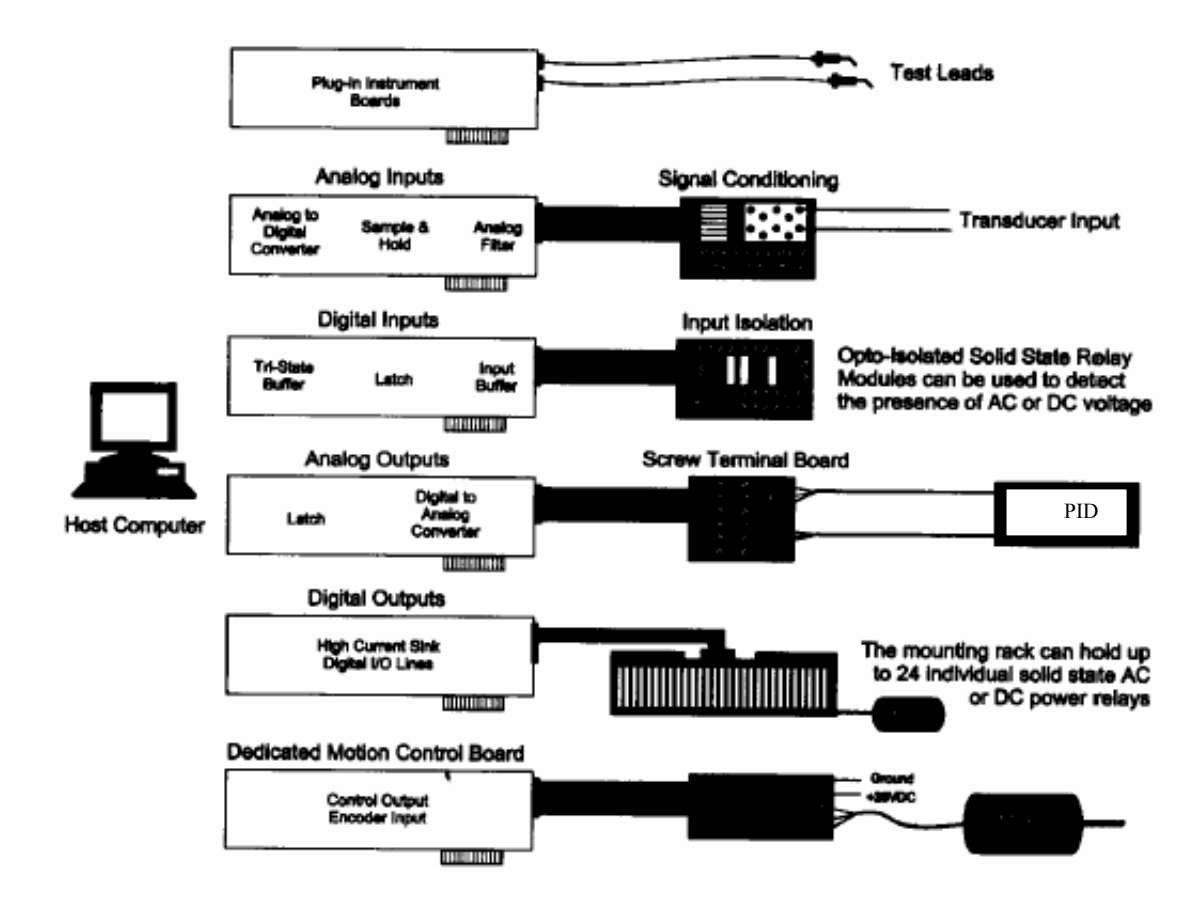

**Distribuido.** 

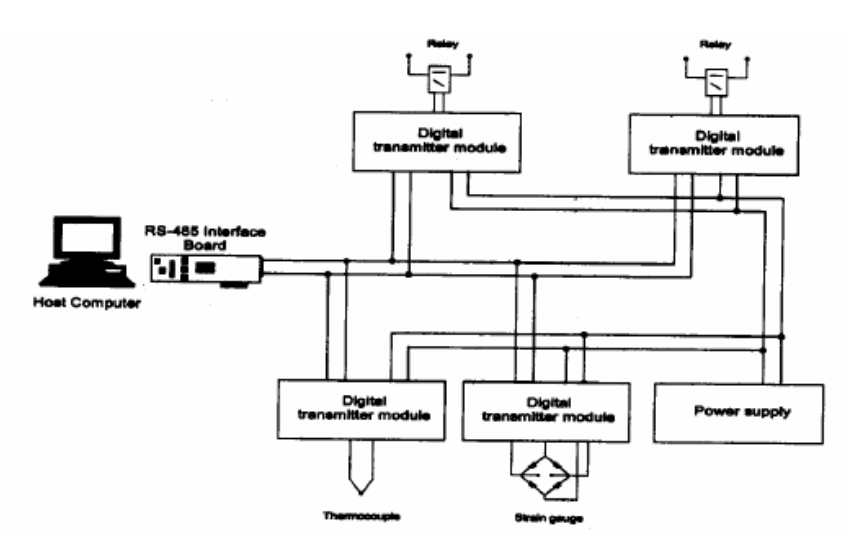

Esta configuración se usa cuando los sensores y actuadores están alejados de la computadora (cientos de metros).Los módulos de acondicionamiento se ubican cerca de los sensores, proveen la conversión AD y la transmiten la información en formato digital, generalmente vía RS232 (comunicación punto a punto) o RS485. El uso de RS485 permite utilizar dos cables de transmisión, y soporta hasta 32 transmisores y 32 receptores en la misma línea, para comunicación sobre distancias de hasta más de 1000 ms, con una velocidad de hasta 10Mbps (mega bits por segundo).

### **Stand Alone o distribuidos.**

Son módulos autónomos, que se programan y siguen funcionando aún cuando la computadora no está conectada. Son programados remotamente por la computadora.

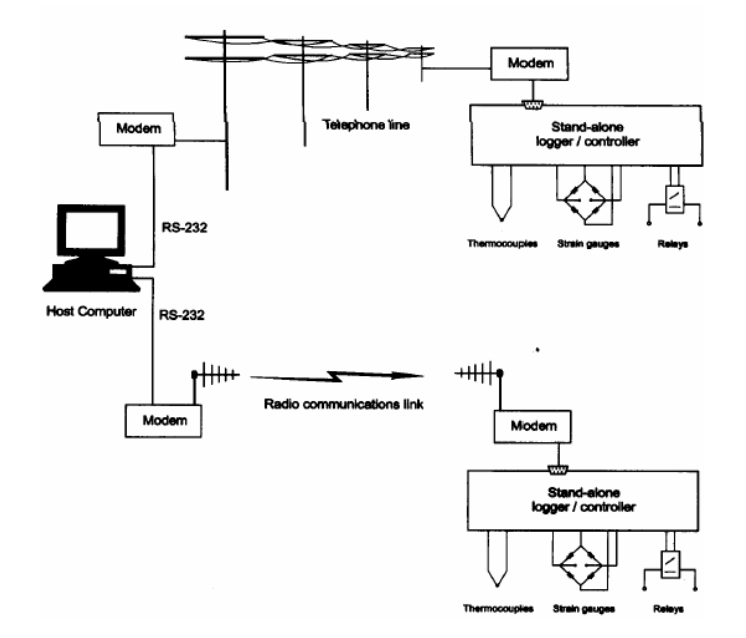

### **GPIB.**

Es una comunicación paralela de alta velocidad que permite conectar hasta 15 instrumentos o dispositivos sobre un mismo bus. Las velocidades típicas de comunicación son del orden de 1Mbyte/seg, y se cubre una distancia aproximada de 20 m. Encuentra su principal campo de aplicación en laboratorios o ambientes industriales.

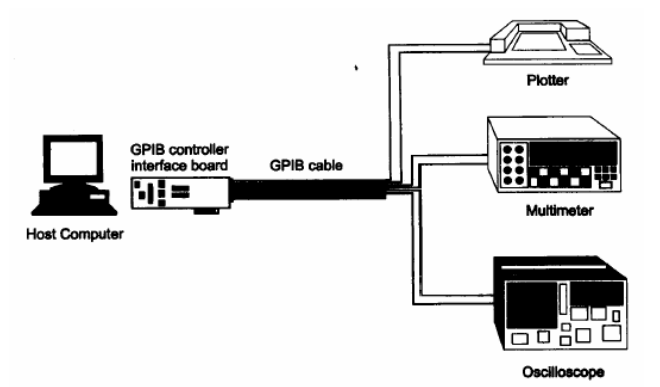

# **Descripción del sistema.**

### **Hardware de adquisición.**

Puede estar instalado en la propia computadora, o conectado a la misma a través de un cable externo .

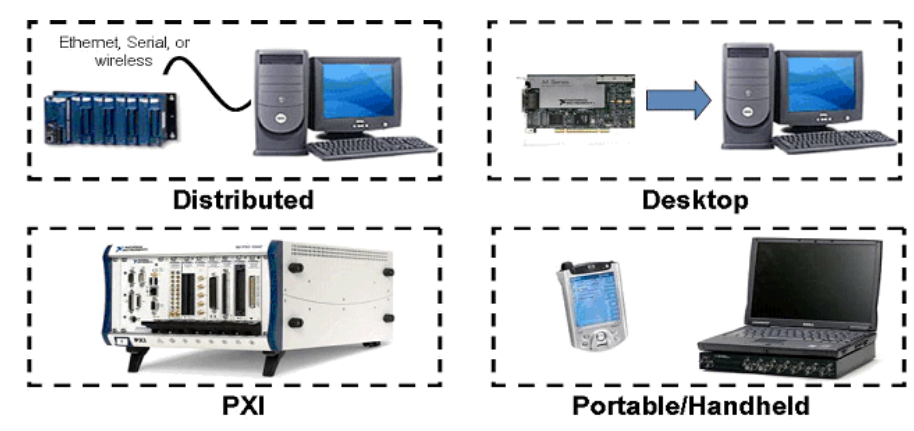

National Instruments ofrece varias plataformas para adquisición de datos. La más popular es para usar en computadoras desktop (dispositivos que se insertan en los slots d ela PC). Además, existen dispositivos de adquisición para usar en PXI/CompactPCI, una plataforma más robusta, usada específicamente para aplicaciones de medición y control. Para medidas distribuidas, existe también hardware que soporta comunicación Ethernet. Para laptops or PocketPC (medidores portables), existen dispositivos con conexión USB y PCMCIA.
El hardware puede presentar los siguientes subsistemas.

- Entrada analógica.
- Salida analógica.
- Entrada/ salida digital.
- Timer/contador.

El hardware que consta de varios subsistemas, apto para ser insertado en una PC, se llama *multifunction boards*.

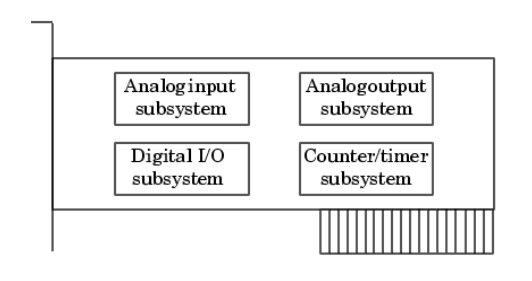

La figura siguiente ilustra parte de las especificaciones de una de estas tarjetas multifunción:

# **Low-Cost M Series Multifunction DAQ** 16-Bit, 250 kS/s, up to 80 Analog Inputs

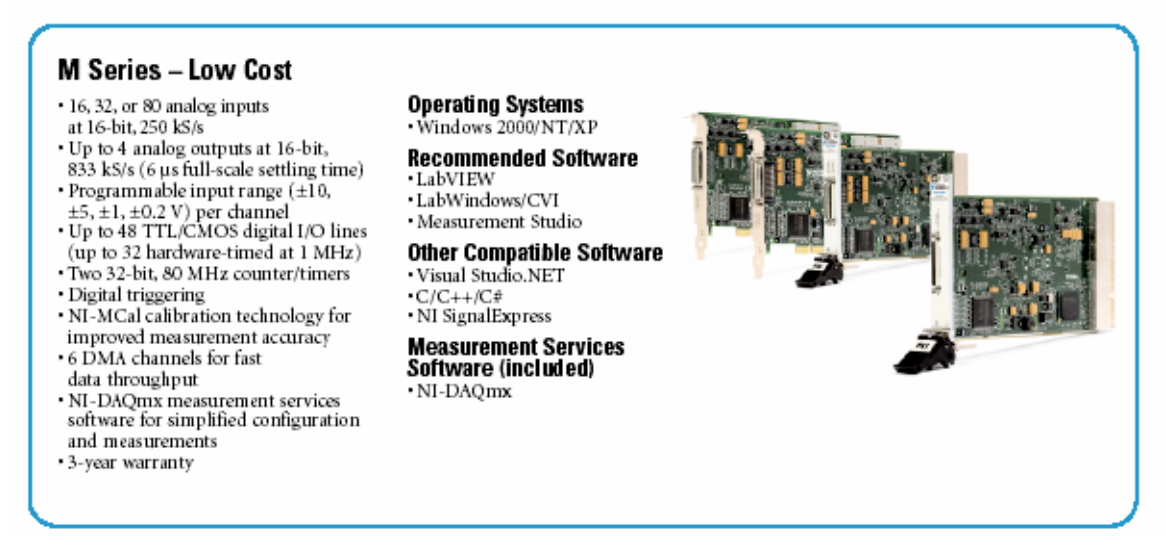

A continuación se describen brevemente los subsistemas del hardware de adquisición.

## **Subsistema de entradas analógicas.**

Convierten entradas analógicas en digitales. Típicamente hay dispositivos multicanal de 12 o 16 bits de resolución.

#### **Subsistema de salidas analógicas.**

Convierte datos digitales en analógicos. Las tarjetas típicas ofrecen dos canales de 12 bits de resolución.

#### **Subsistemas de entrada/salida digital.**

La entrada y salida de datos digitales puede ser de a un bit o línea, o como port, usualmente de ocho líneas.

#### **Subsistema Contador/Timer (C/T)**

Los subsistemas C/T se usan para contra eventos, medir frecuencia o período y para generar trenes de pulsos.

#### **El sub sistema de entradas analógicas**

El hardware de adquisición puede contener uno o más de estos subsistemas encargados de digitalizar las señales.

Su función es muestrear y cuantizar las señales analógicas usando uno o más canales (camino que atraviesa la señal adquirida). Los sistemas típicos poseen ocho o dieciséis canales de entrada disponibles.

#### **Muestreo**

En la mayoría de los conversores el muestreo se realiza mediante un circuito sample and hold (S/H). Para la mayoría de las aplicaciones el intervalo de tiempo es constante (salvo que el muestreo sea comandado por un reloj externo).

El muestreo de las señales puede ser secuencial (*scanning* hardware), o simultáneo.

#### *Muestreo secuencial*

Se muestrea y digitaliza una señal, y se repite el proceso para cada canal de entrada usado.

La mayoría de los dispositivos de adquisición usan esta disposición: un conversor A/D que es multiplexado entre múltiples entradas.

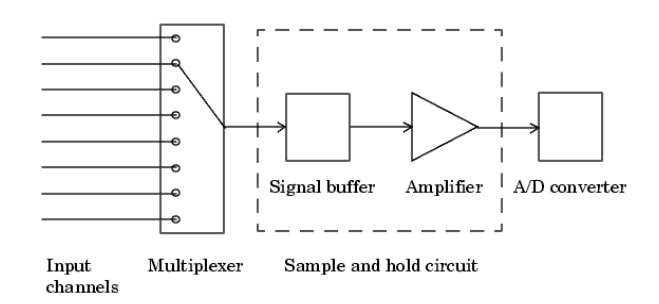

Las muestras no son adquiridas simultáneamente. El tiempo que existe entre muestras tomadas de canales consecutivos se llama *channel skew* (tiempo que se tarda en muestrear un canal).

La velocidad de muestreo máxima depende, en la práctica, además del tiempo de conversión del conversor, del settling time y la ganancia de los amplificadores asociados al canal. La figura ilustra los tiempos involucrados en el muestreo.

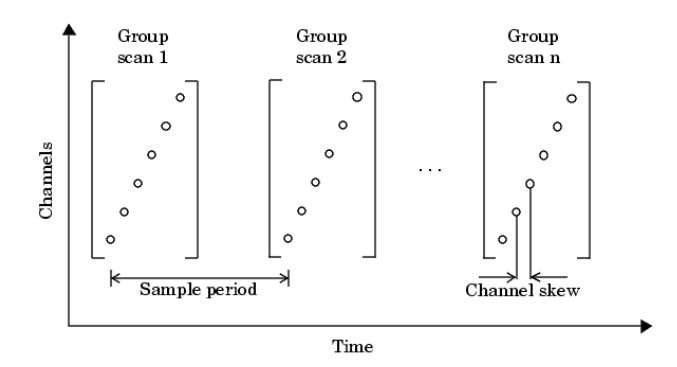

Si no puede tolerarse el channel skew, debe usarse muestreo simultáneo. Por ejemplo, supóngase una aplicación querer medir aceleración desde varios acelerómetros para determinar la vibración de un objeto. El muestreo debe ser simultáneo.

#### *Muestreo simultáneo*

Todas las entradas son muestreadas y mantenidas al mismo tiempo, hasta que el conversor AD las digitaliza. Puede haber un solo conversor AD, o en sistemas sofisticados, un conversor separado para cada canal.

La figura ilustra el concepto de muestreo simultáneo.

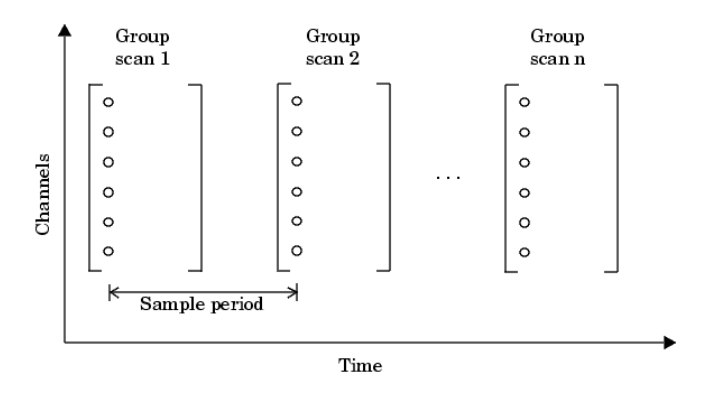

#### **Cuantización**

Los conversores modernos usan típicamente 12 o 16 bits.

#### **Rango y polaridad de las entradas**

El rango de entrada es el rango de valores de entrada para el que la conversión resulta válida. Por ejemplo, el hardware de National Instruments AT-MIO-16E-1 tiene ocho ganancias posibles, que van entre 0.5 y 100, lo que permite variar el rango de entrada. Muchas placas incluyen amplificadores de ganancias programables por software. Por ejemplo, la placa NI-6052E (16 bit multifunction DAQ) tiene un rango de entrada seleccionable de 0 a 10 o -10 a 10 V, y una ganancia seleccionable entre 1, 2, 5, 10, 20, 50, o 100.

Fuera del rango de entrada *(overrange)*, la mayoría de las placas saturan al valor máximo representable (error de lectura).

Típicamente, el subsistema analógico puede convertir señales bipolares o unipolares (ver figura siguiente). Esta es una característica configurable del subsistema. .

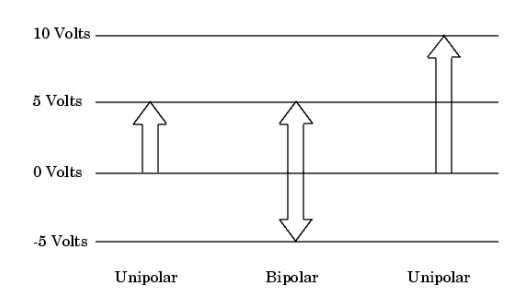

 Se debe configurar el rango de entrada del subsistema, para maximizar la resolución y minimizar la posibilidad de sobre rango.

#### **Configuración del canal.**

Los canales pueden ser (de acuerdo al tipo de entrada):

• **Diferencial:** 

Para entradas flotantes, donde hay dos cables asociados con cada entrada, uno para la señal y otro para la referencia de ésta.

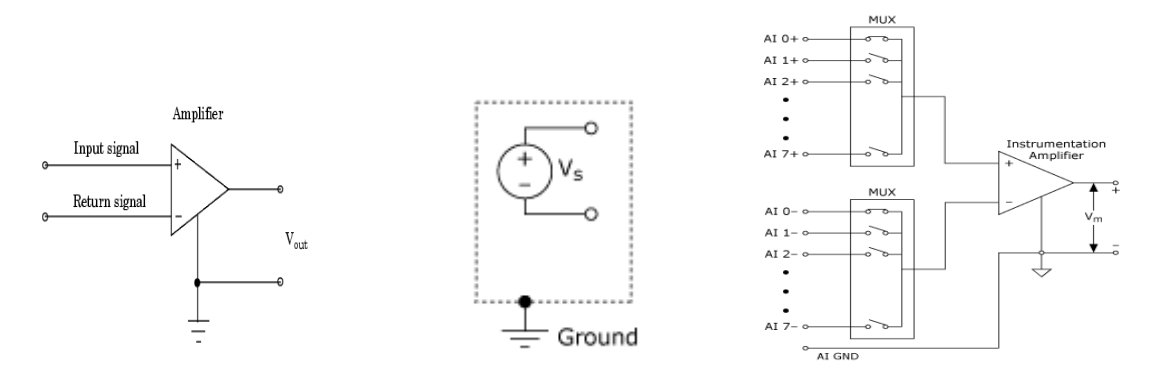

En caso de que las señales sean flotantes (por ejemplos sensores alimentados por baterías), en general se vincula la masa del sensor con la del hardware de adquisición. El hardware dispone de

un tercer terminal en donde poder vincular las masas. La última de las figuras ilustra el multiplexado de varias entradas diferenciales.

Se recomienda usar entada diferencial para:

- 1) Bajos niveles de señal de entrada (< 1 volt).
- 2) Cables de conexión al sensor largos (>3m) o que atraviesan un ambiente ruidoso.
- 3) La señal de entrada requiere una masa separada por sensor.

#### • **Single-ended.**

Para entradas referidas a masa (un cable por cada señal de entrada y uno común). National Instruments provee, para sensores que comparten el mismo cable de retorno, dos versiones de entrada para su hardware:

1.Conexión single ended ground referenced (RSE): Se utiliza cuando el cable común de los sensores es flotante. El hardware provee la masa para los sensores (figura siguiente).

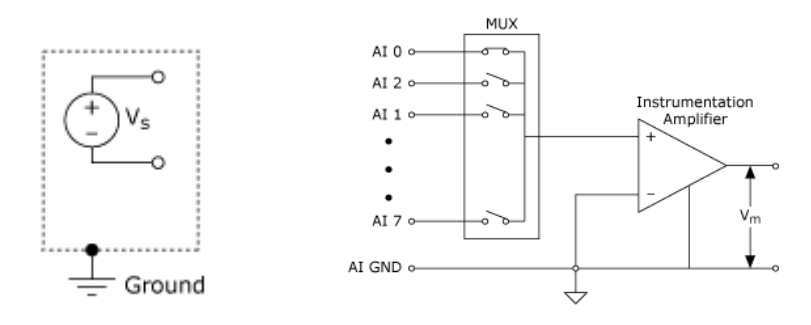

2.Conexión single-ended nonreferenced (NRSE): Se utiliza cuando el cable común de los sensores está conectado al chasis de los mismos (figura siguiente).

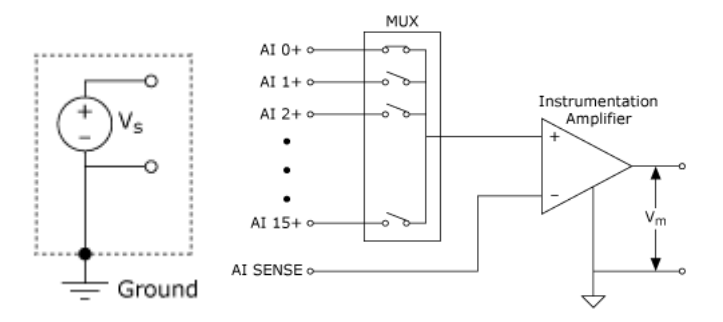

La siguiente figura ilustra conexiones típicas de entrada mencionadas.

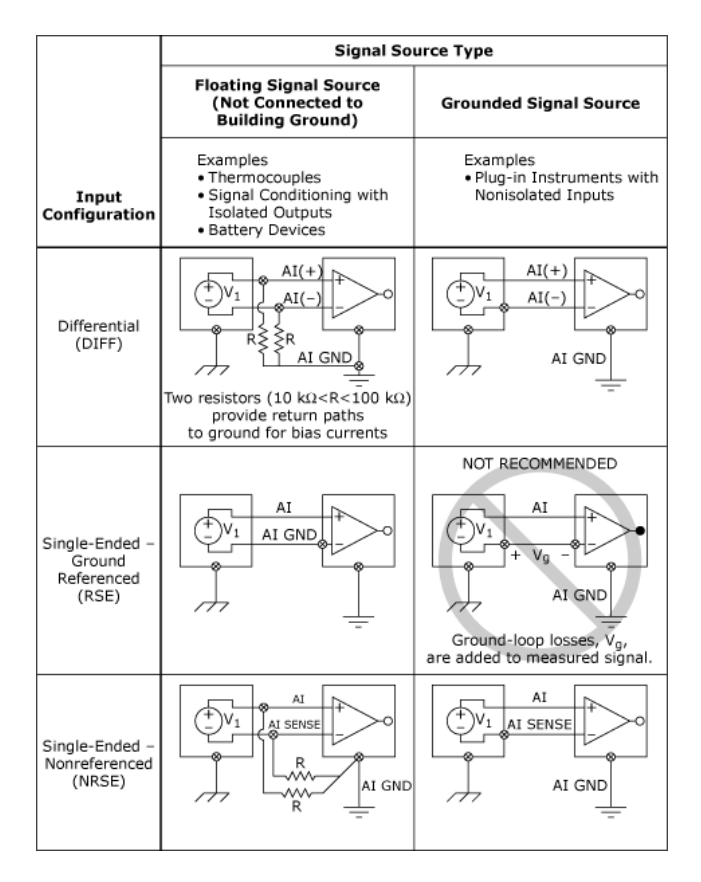

#### **Temporizado de la adquisición.**

Las muestras son adquiridas a una velocidad especificada por un reloj. Los relojes son caracterizados por su resolución y exactitud. La resolución se relaciona con el menor intervalo que se puede medir. La exactitud es afectada por el *jitter* del reloj. El jitter surge cuando el reloj produce intervalos de valor ligeramente diferentes a los del intervalo que debe producir.

En un sistema de adquisición hay típicamente tres fuentes de reloj que pueden utilizarse (de acuerdo al hardware que se disponga):

#### *El reloj de la placa de adquisición:*

Es un chip que puede ser programado por software. En general tiene alta exactitud y bajo jitter, comparado con el de la computadora. Se utiliza cuando se requieren altas velocidades de muestreo.

#### *El reloj de la computadora:*

Algunas tarjetas no poseen reloj. En este caso debe utilizarse el de la computadora. Es menos exacto y tiene mayor jitter y generalmente se utiliza en muestreos por debajo de los 500Hz.

#### *Reloj externo:*

Se utiliza en velocidades de muestreo bajas y no constantes (en automóviles, ciertos muestreos se hacen en función del ángulo del volante).

## **Sensores**

El sensor debe ser elegido de modo que esté diseñado para operar en el rango de las variables físicas a medir.

## **Acondicionamiento de señal**

El acondicionador de señal puede estar integrado a la computadora (para insertar en las ranuras de expansión) o ser del tipo modular, externo a la computadora.

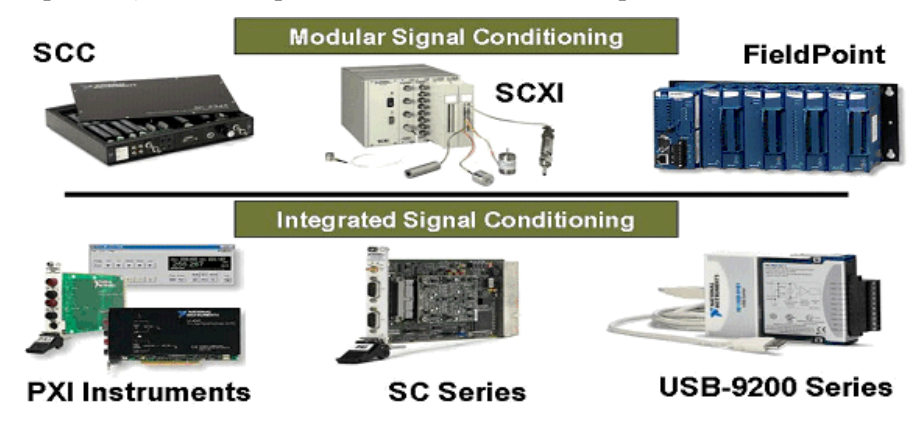

Puede ser usado para cumplir una variedad de funciones, incluyendo:

- Amplificación.
- Atenuación.
- Aislamiento.
- Para completar un puente Wheastone.
- Para realizar muestreo simultáneo
- Para excitación de algunos sensores.
- Para realizar multiplexado.

Un criterio de selección incluye el empaquetamiento (modular versus integrado), performance,

número de IO, costo y características avanzadas.

Existen varios tipos de arquitecturas de acondicionamiento de señal.

## **Plug-in board (integrados).**

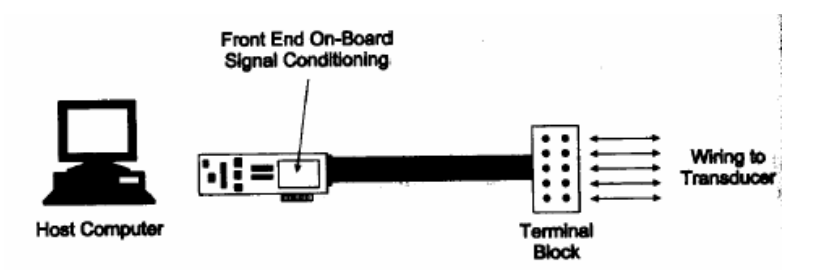

La placa de adquisición provee el acondicionamiento. Cada placa se especializa en un transductor: Hay placas para termocuplas, strain gage, etc.

## **Modulares, que transmiten en dos cables.**

No proveen conversión AD. Acondicionan la señal y la transmiten a la etapa adquisidora en dos cables. Por corriente (4-20mA) o tensión.(±10V, 0-10V, etc.).

A veces incluyen una fuente de alimentación y un conector para conectarse a una placa adquisidora.

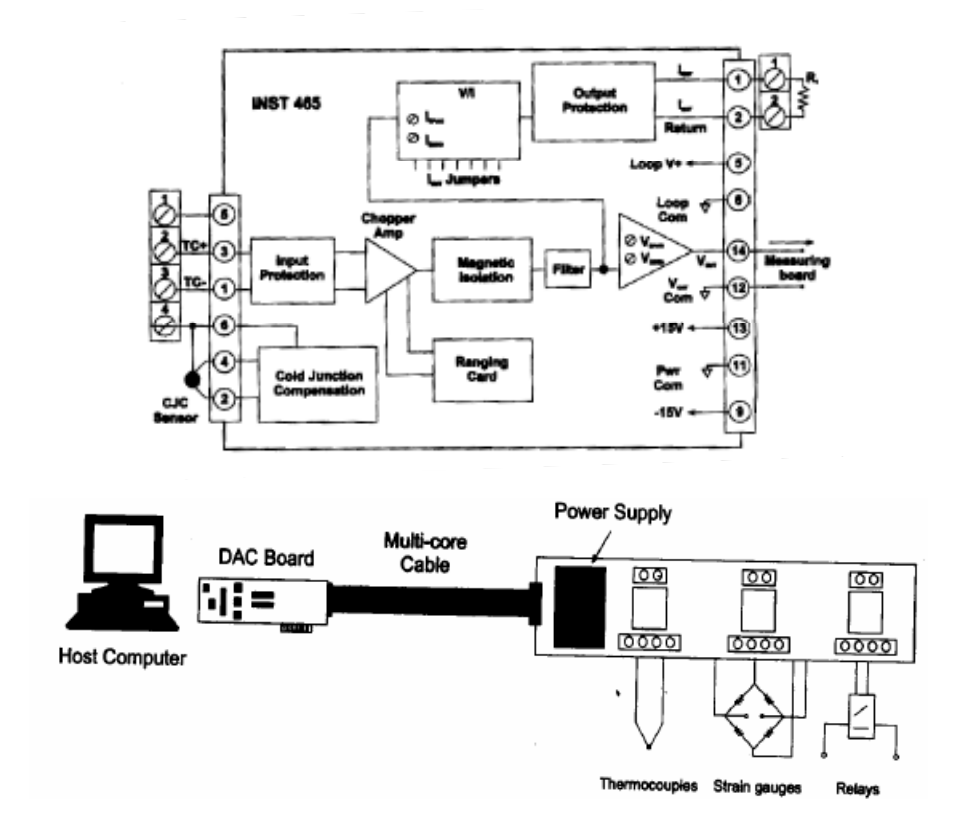

## **Distribuidos, con transmisión digital.**

Son similares a los modulares de dos cables, pero proveen conversión y capacidad de transmisión de datos por RS232 o RS485.

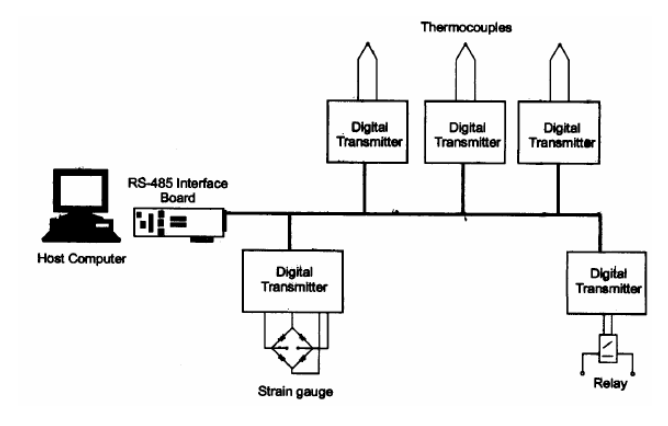

## **La computadora**

Provee el procesador, el reloj digital, el bus para transferir datos y la memoria o disco para almacenar los datos.

Los datos son transferidos desde el hardware de adquisición a la memoria de la computadora vía DMA (dynamic memory access) o interrupciones del software. DMA es controlado por hardware y por ende es extremadamente rápido. Las interrupciones pueden ser lentas debido al tiempo de latencia entre que se produce la interrupción y el momento en que la computadora responde. La velocidad máxima de adquisición es también determinada por la arquitectura de la computadora y del sistema de adquisición.

## **Software**

El software es encargado de enviar información al hardware de adquisición (velocidad de muestreo deseada por ejemplo) y traer información para ser procesada (datos, mensajes de estado y error). Otra información que puede enviársele al hardware es el deseo de integrarse con otro hardware o computadora..

Hay dos clase de software:

- Driver software
- Software de aplicación.

Por ejemplo, supóngase estar usando una tarjeta de National AT-MIO-16E-1 y su NI-DAQ driver. La relación entre el usuario, el driver software, el de aplicación (por ejemplo Matlab) y el hardware es la siguiente.

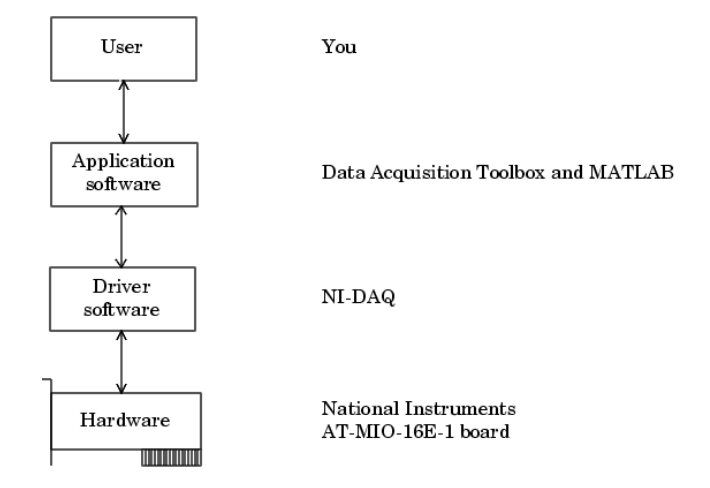

## **Driver Software**

Es un software asociado con el dispositivo de adquisición. Permite acceder y controlar las capacidades del hardware. El driver software permite básicamente:

- Traer y enviar datos a la placa de adquisición.
- Controlar la velocidad con que los datos son adquiridos.
- Integrar el hardware de adquisición con los recurso de la computadora (interrupciones, DMA y memoria)
- Integrar el hardware de adquisición con el hardware de acondicionamiento .
- Acceder a los sub sistemas de la placa de adquisición.
- Acceder a múltiples placas de adquisición

## **Software de Aplicación**

Provee la interface entre el usuario y el driver software. Permite básicamente:

- Reportar información relevante (número de muestras adquiridas).
- Generar eventos
- Guardar los datos en memoria.
- Graficar y procesar los datos adquiridos.

Uno de los software de aplicación más populares en ambientes industriales es el Labview.

## **Labview (National Instruments)**

El LabView es un lenguaje de programación de alto nivel, de tipo gráfico, y enfocado al uso en instrumentación. Como lenguaje de programación, debido a que cuenta con todas las estructuras de programación necesarias, puede ser usado para elaborar cualquier algoritmo que se desee (análisis, juegos, manejo de textos, etc).

El LabVIEW (Laboratory Virtual Engineering Workbench) tiene las siguientes características:

- Es muy simple de manejar, debido a que está basado en un nuevo sistema de programación gráfica, llamada lenguaje G.
- Es un programa enfocado hacia la instrumentación virtual, por lo que cuenta con numerosas herramientas de presentación gráfica, botones, indicadores y controles, los cuales son muy esquemáticos y de gran elegancia.
- Es un programa de mucho poder, donde se cuenta con librerías especializadas para manejos de adquisidores de datos, redes, comunicaciones, análisis estadístico y comunicación con bases de datos (resulta útil para la automatización de una empresa a nivel total).
- Con este programa se reducen a un nivel mínimo las horas de desarrollo de una aplicación.
- Como se programa creando subrutinas en módulos de bloques, se pueden usar otros bloques creados anteriormente para realizar un nuevo programa.

Cada programa realizado en LabView es llamado Instrumento Virtual (VI).

## **INSTRUMENTOS VIRTUALES**

Un programa creado en LabVIEW es llamado Instrumento Virtual y consta de dos partes a crear.

• El Panel frontal, donde estarán ubicados todos los indicadores y controles que el usuario podrá ver y manipular, cuando el programa este en funcionamiento. Las siguientes figuras son ejemplos de algunos paneles frontales posibles.

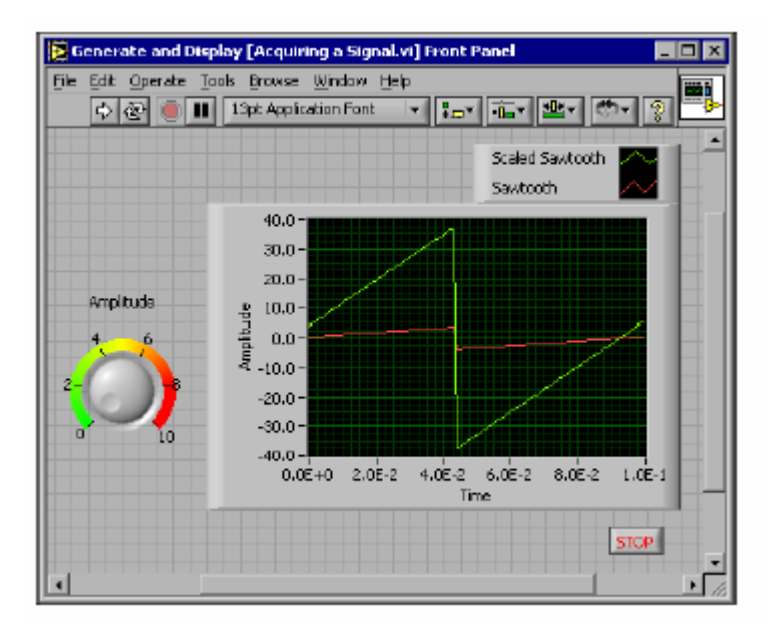

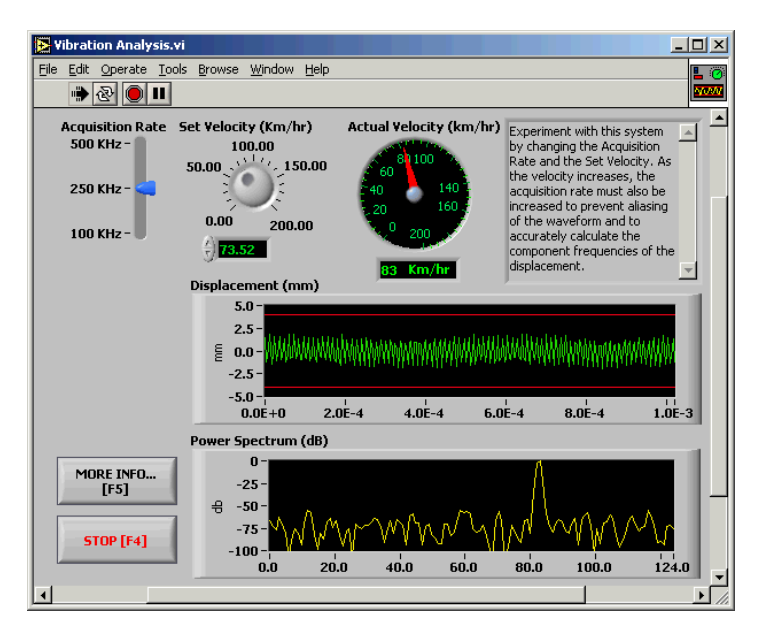

• El diagrama de bloques, que define el programa a ejecutar, en código gráfico G. En este diagrama se usan estructuras de programación, y los flujos de datos entre entradas y salidas se denotan con líneas. Las subrutinas son mostradas como iconos de cajas negras, con entradas y salidas determinadas, en cuyo interior se realiza la función especificada. Todos los indicadores y controles ubicados en el panel frontal están respaldados por un terminal de conexión en el diagrama de bloques. El siguiente es un ejemplo de diagrama de bloques.

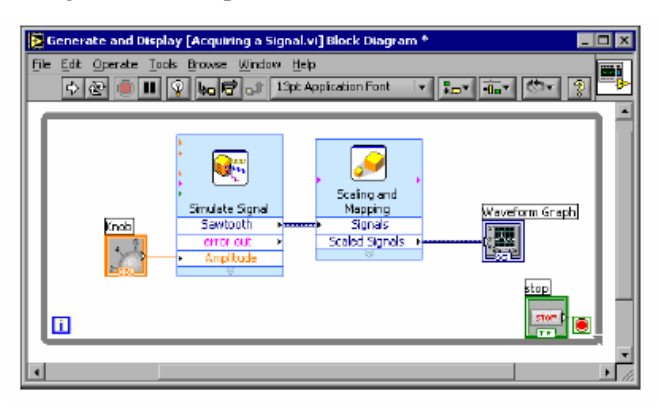

# **Problemas.**

**Problema 1:** Se desea muestrear una señal cuyo espectro puede alcanzar hasta los 16 Khz. Cuál es la frecuencia de muestreo que debe utilizarse?.

**Problema 2:** Se utilizará un filtro Butterworth de 8 polos con frecuencia de corte en 10Khz, para filtrar una señal cuyo espectro útil llega a los 10 Khz, y se extiende por sobre este límite. Cuál es la frecuencia de muestreo que debe utilizarse para asegurar que las frecuencias que produzcan aliasing estén atenuadas al menos al 1%? Y si se utiliza un Chebishev de igual orden?

**Problema 3:** Se desea que un conversor DA de 5 bits de la forma

Vcc x (Bit3  $x2^3$  +bit 2  $x2^2$  + bit1 x 2<sup>1</sup> + bit0 x 2<sup>0</sup>)

produzca una salida entre cero y 7.75V. Hallar el valor de Vcc.

**Problema 4:** Suponga un conversor DA de 16 bits, basado en amplificador sumador. Cuál es el rango de resistencias que debe utilizar. Cuál debe ser la precisión del resistor más pequeño, para que el error no enmascare al dígito menos significativo?.

**Problema 5:** Suponga un conversor DA R-2R de 8 bits ,con una tensión de referencia de 5V, RF=10K y R=5K. Cuál es la tensión de salida de plena escala?. Y la mínima?.

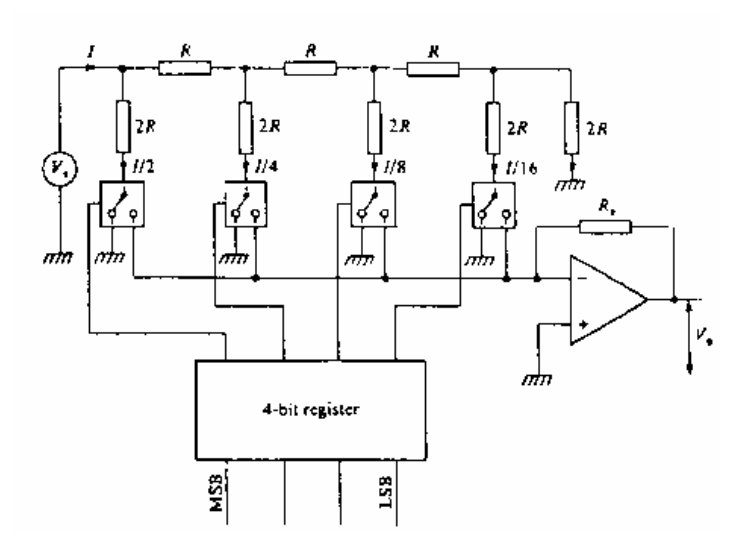

**Problema 6:** Cómo modificaría el circuito anterior para que ante una entrada 0000 la salida sea negativa de -8V y ante una entrada 1111 sea positiva de +7V?

**Problema 7:** Cuál es el máximo error de cuantización de un conversor DA de 10 bits con una salida entre cero y +10V?.

**Problema 8:** Un conversor AD de simple rampa tiene una entrada de plena escala de 10V. Si el período de reloj es de 15us, cuánto tiempo le llevará convertir una entrada de 4V. Y una de 10V?.

**Problema 9:** Cuánto más rápido resulta un conversor de 12 bits de aproximaciones sucesivas que uno de 12 bits de simple rampa, ambos trabajando con el mismo reloj?

**Problema 10:** Un voltímetro que opera con un conversor de doble pendiente debe rechazar interferencia de 50hz y de 60 hz. Cuál es el menor período de integración que asegura esto?.

**Problema 11:** Cuál es el máximo capacitor que puede usarse en un sample and hold si la resistencia e la llave es de 100 ohms y el máximo setting time al 0.01% es 10us.

# **Bibliografía:**

"The Scientist and Engineer's Guide to Digital Signal Processing", S.. Smith,,California Technical Publishing, 1997. (Cap. 3).

"Electronics", D. Crecraft, D. Gorham, J. Sparkes, Chapman&Hall (Cap. 5 y Cap. 7).

Park J., S. Mackay, "Practical Data Acquisition for Instrumentation and Control Systems", Elsevier, (2003).

LabVIEW, Getting Started with LabVIEW, National Instruments, 2003.

LabVIEW, User Manual, National Instruments, 2003.

Data Acquisition Fundamentals, Application Note 007, National Instruments.

# **Componentes eléctricos y Mecánicos de un Sistema de Control – Modelado.**

Un control automático compara el valor efectivo de salida de una planta con el valor deseado, determina la desviación, y produce una señal de control que reduce la desviación a cero o a un valor pequeño. La mayoría de los controles automáticos industriales usan como fuente de potencia a la electricidad (controles eléctricos o electrónicos) o un fluido a presión que puede ser aceite o aire (controles hidráulicos o neumáticos). Un sistema controlado puede representarse como lo indica la siguiente figura (donde en general los componentes pueden ser mecánicos, hidráulicos, eléctricos, etc.).

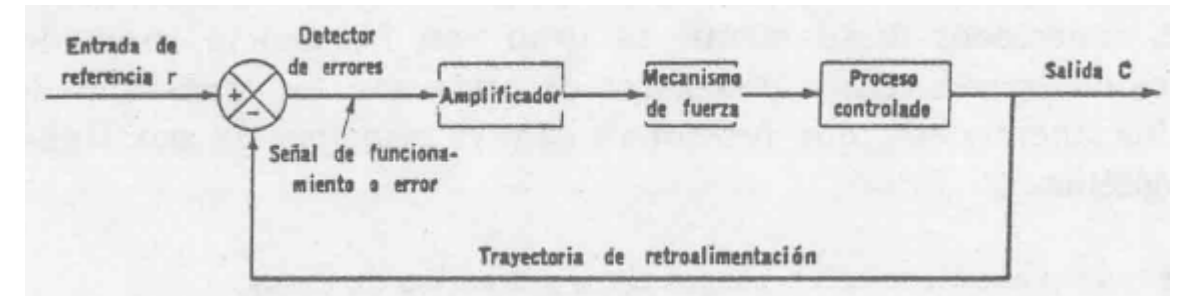

El control automático debe detectar la señal de error actuante, que habitualmente se encuentra a un nivel de potencia muy bajo, y amplificarla a un nivel suficientemente alto. Por lo tanto, requiere de un amplificador. La salida del amplificador va a actuar sobre un dispositivo de potencia, como un motor neumático o válvula, un motor hidráulico o un motor eléctrico.

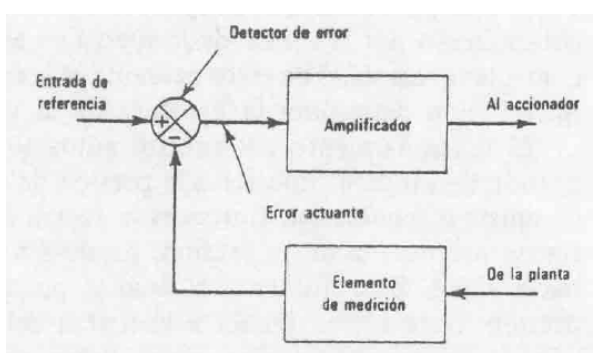

En algunos controles muy simples, el elemento de medición y el accionador se encuentran dentro de la misma unidad (controles auto actuantes). Un ejemplo de este tipo de control es el regulador de presión (ver figura siguiente). En este control, la presión deseada se obtiene ajustando convenientemente la presión del resorte sobre un diafragma. La señal de error actuante es la fuerza neta que actúa sobre el diafragma, la que determina la apertura de la válvula. Cuando la presión de salida es baja, el resorte abre la válvula, lo que provoca el aumento en la presión de salida. Si la presión de salida es muy alta, esta mueve al diafragma de modo que se reduzca la apertura de la válvula, lo que reduce la presión de salida. Cuando la presión de salida es la deseada, las fuerzas a ambos lados del diafragma se igualan, y el vástago permanece estacionario y el flujo resulta constante, a la presión deseada.

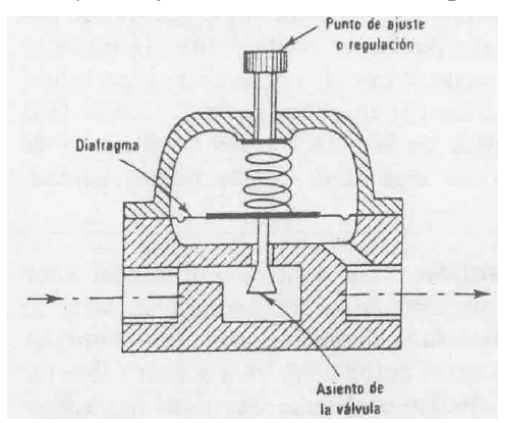

En este capítulo se describirán algunos componentes que usualmente conforman el sistema de control realimentado.

# **Ventajas y desventajas de los sistemas de control realimentados.**

Las ventajas de tener una trayectoria de realimentación, y por lo tanto, un sistema en lazo cerrado en lugar de un sistema en lazo abierto se pueden resumir de la siguiente manera:

- 1) Más exacto en la igualación de los valores real y requerido para una variable.
- 2) Menos sensible a las perturbaciones.
- 3) Menos sensible a cambios en las características de los componentes.
- 4) La velocidad de respuesta se incrementa, y por lo tanto, el ancho de banda es mayor, es decir, el intervalo de frecuencias en los que el sistema responderá.

Pero hay algunas desventajas.

- 1) La ganancia entre entrada y salida baja.
- 2) Existe gran posibilidad de inestabilidad.
- 3) El sistema es más complejo (caro y más propenso a descomponerse).

# **Transductores de error.**

Comparan dos señales, y producen una señal proporcional a la diferencia entre ellas.

## **Potenciómetros.**

La figura muestra un potenciómetro de alambre, utilizado para traducir una posición angular en una tensión:

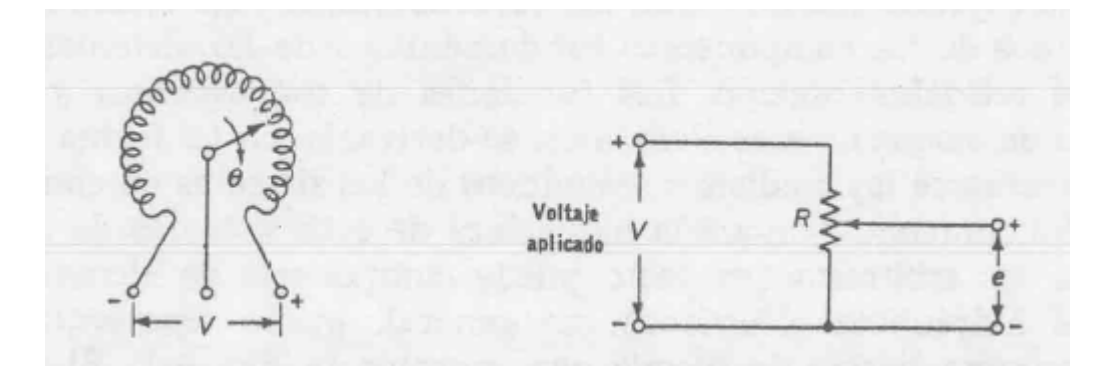

La relación entre entrada θ y salida *e* vale:

$$
e = \frac{V}{\theta_{\text{max}}} \theta = K_s \theta
$$

Aunque puede utilizarse un solo potenciómetro para medir error (conectando eje y caja del potenciómetro al eje de referencia y de medida respectivamente, en general se usan dos potenciómetros.

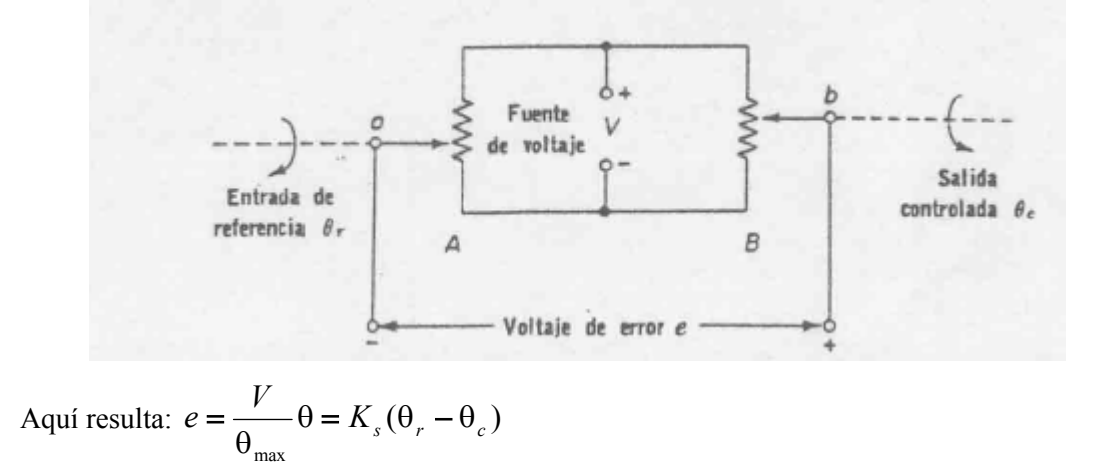

Resulta conveniente representar las relaciones entrada-salida de los distintos componentes involucrados en un circuito de control, en forma de diagrama bloque. El diagrama bloque permite identificar de manera clara cuáles son las variables de entrada y salida de cada bloque, así como

también la relación que los une ambos. Para el caso de un detector potenciométrico, el diagrama puede resultar el siguiente:

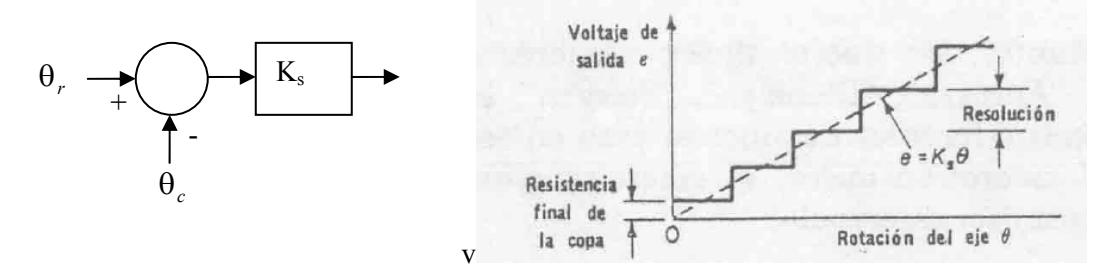

La resolución del sensor, si n es el número de vueltas de alambre (resolución=mínimo cambio obtenido a la salida expresado como porcentaje del voltaje total aplicado), vale:

$$
\frac{\Delta V}{V} = \frac{V/n}{V} = \frac{1}{n}
$$

En potenciómetros de carbón, la resolución es cero. En potenciómetros de precisión varía entre el 0.001-0.5%.

Desventajas:

- Dispositivos delicados y poco confiables
- Salida no continua.
- En potenciómetros de una sola vuelta el ángulo útil es menor que 360grados.
- Por disipación, V no puede ser muy grande, lo que reduce la sensibilidad (típica  $0.1V\$

## **Sincros.**

Es un dispositivo giratorio que se utiliza para obtener una correlación entre una posición angular y un voltaje o serie de voltajes.

## **Sincrotransmisor.**

Tiene un estator compuesto por tres devanados conectados en estrella. El rotor es monofásico, y se excita con una tensión alterna de 115V/60 o 400 hz, u otro valor, dependiendo del sincro, a través de anillos rozantes.

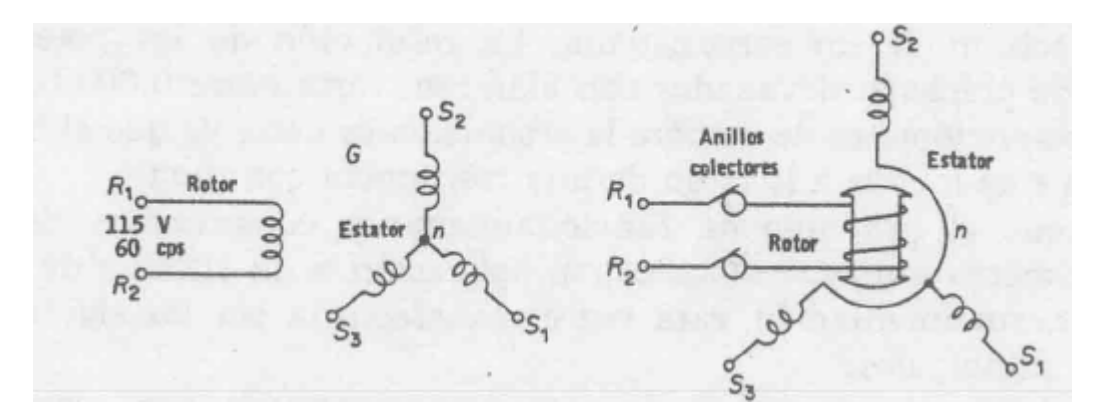

Si, en la siguiente situación, se aplica al rotor un voltaje *v<sub>R</sub>* sinusoidal de frecuencia ω<sub>*:*</sub>

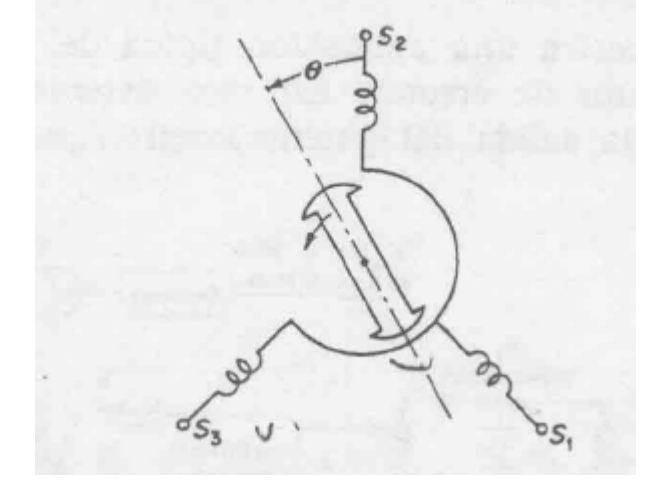

 $v_R(t) = V_R$  sen( $\omega t$ )

entonces, las tensiones inducidas en cada devanado del estator serán las siguientes:

$$
v_{S2n}(t) = KV_R \cos(\theta) \text{sen}(\omega t)
$$

 $v_{\text{S1n}}(t) = K V_R \cos(\theta - 240) \text{sen}(\omega t)$ 

 $v_{S3n}(t) = K V_R \cos(\theta - 120) \text{sen}(\omega t)$ 

Tomando las diferencias entre las tres salidas, resulta:

$$
v_{S1S2}(t) = v_{S1n}(t) - v_{S2n}(t) = \sqrt{3KV_R sen(\theta + 240)sen(\omega t)}
$$
  

$$
v_{S2S3}(t) = \sqrt{3KV_R sen(\theta + 120)sen(\omega t)}
$$
  

$$
v_{S3S1}(t) = \sqrt{3KV_R sen(\theta)sen(\omega t)}
$$

que se denomina representación del ángulo en formato sincro. La siguiente figura ilustra cómo varían estas tensiones a medida que el rotor varía su posición.

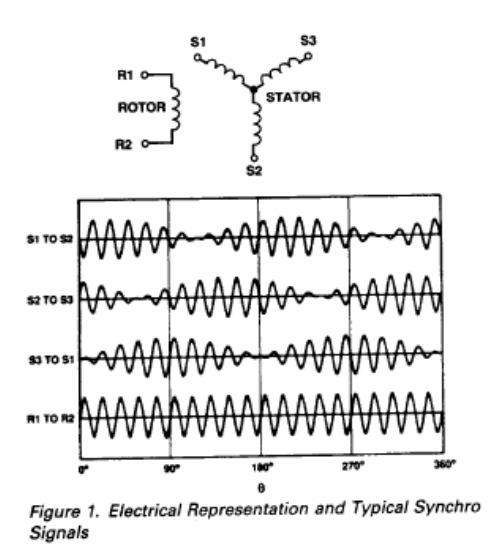

Obsérvese en las últimas ecuaciones que el valor (pico) de los voltajes depende de la posición angular. Obsérvese también que están todos en fase o contrafase. La siguiente figura ilustra los voltajes (valor pico) de cada fase a medida que el eje gira de 0 a 360 grados.

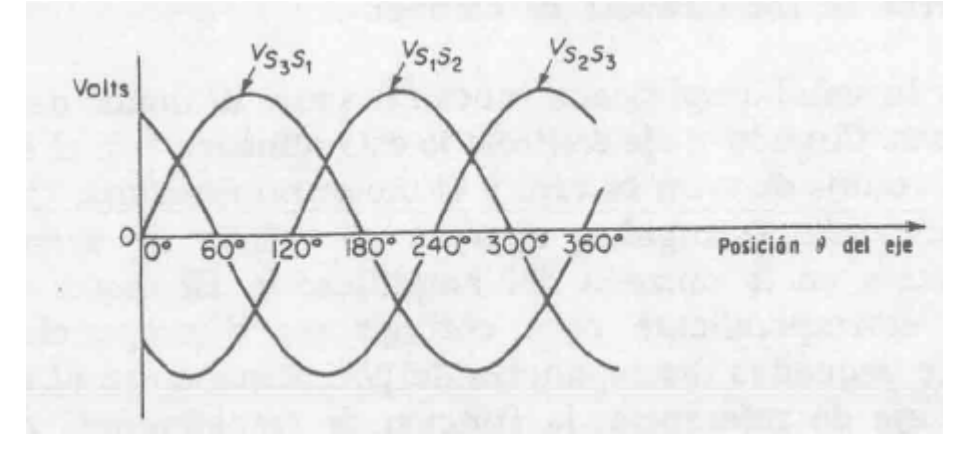

### **Sincrotransformador de control.**

Para detectar la diferencia de posición entre dos ejes se utiliza típicamente un sincrotransmisor (ST) junto a u sincrotransformador de control (STC). Constructivamente un STC es muy similar a un ST, salvo que el rotor tiene forma cilíndrica (entre hierro constante, para evitar cambios en la impedancia del devanado retórico al cambiar el ángulo, que afectarían la ganancia del amplificador al que este generalmente se conecta).

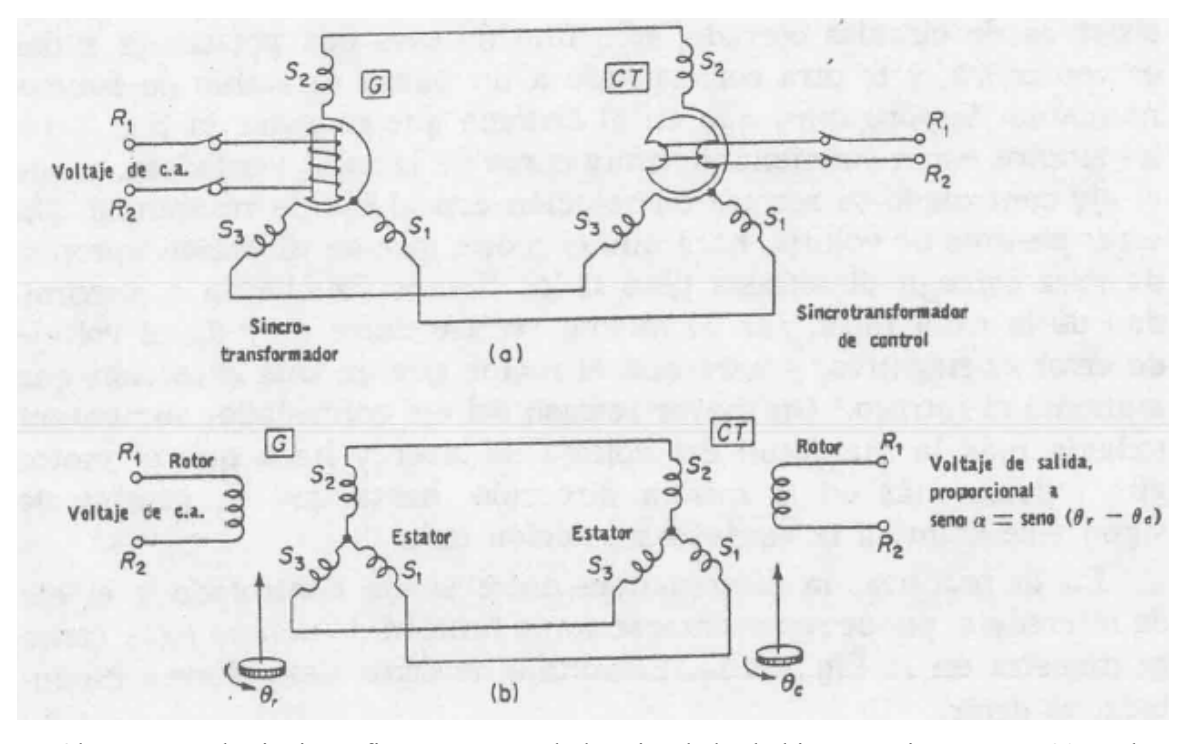

Obsérvese en la siguiente figura que cuando los ejes de las bobinas retóricas están a 90 grados, la tensión inducida en el rotor del STC es nula, y cuando están alineados, la tensión es máxima (en fase o en contratase).

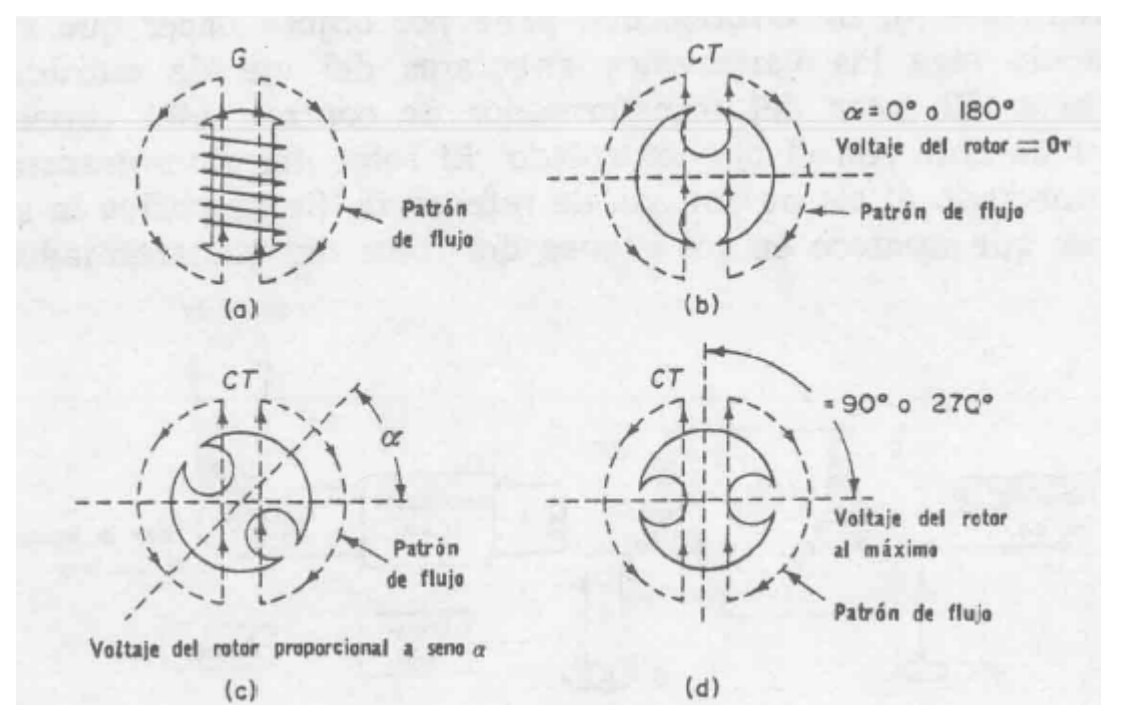

El voltaje pico del rotor del STC, VR, es proporcional a seno de α.Para VR cercano a cero, resulta aproximadamente proporcional:  $V_R \cong K_s(\theta_r - \theta_c)$ .

La siguiente figura ilustra el voltaje pico inducido en el rotor del STC en función del ángulo de desplazamiento entre los dos ejes.

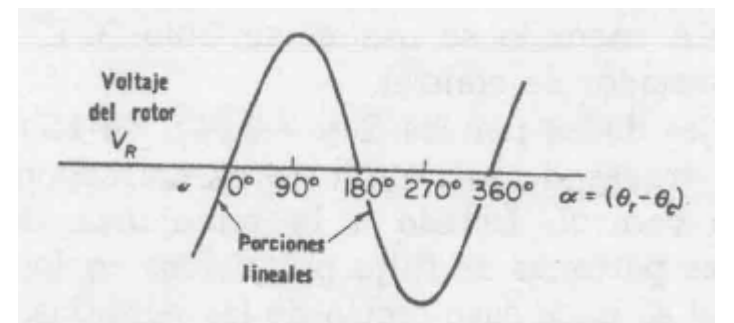

La figura siguiente ilustra un servo sistema, en el cual el eje controlado tiende a igualar la posición angular del eje de referencia. El sistema utiliza un motor de inducción de dos fases (que se supone gira sólo cuando están alimentadas las dos fases. El devanado que se alimenta a través del amplificador de ca se denomina bobinado de control). Cuando el eje de salida está alineado con la referencia, el voltaje aplicado al bobinado de control será nulo, y el motor no se moverá. Cuando los ejes no estén alineados, aparece un voltaje e a la entrada del amplificador de ca, de polaridad tal que tiende a corregir la discrepancia angular.

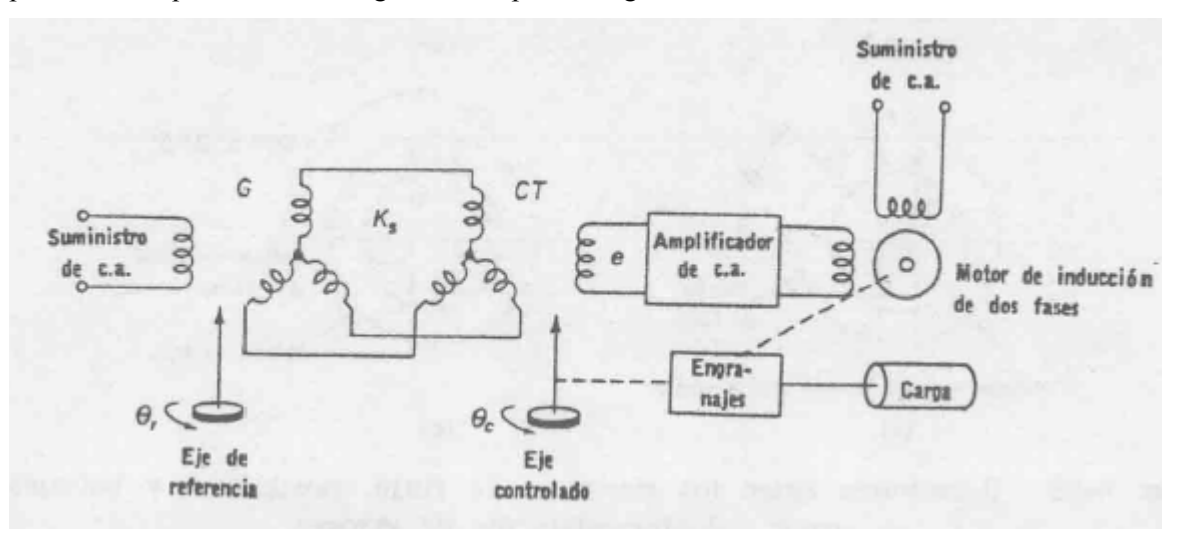

Si  $\theta_e(t) = \theta_r - \theta_c$  es una función del tiempo, la señal e tendrá la forma  $e(t) = K_s \theta_e(t)$ sen $(\omega_c t)$ (donde ω*c* es la frecuencia de portadora). Las señales toman la siguiente forma:

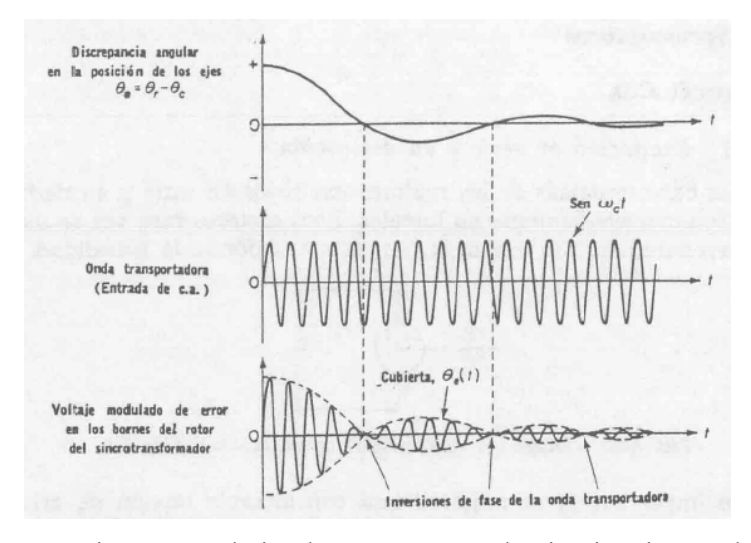

Este sistema puede implementarse usando circuitos integrados, que permiten pasar un ángulo representado digitalmente a una terna de tensiones en formato sincro (eliminandose así el sincrotransmisor ), con las que alimentar el STC.

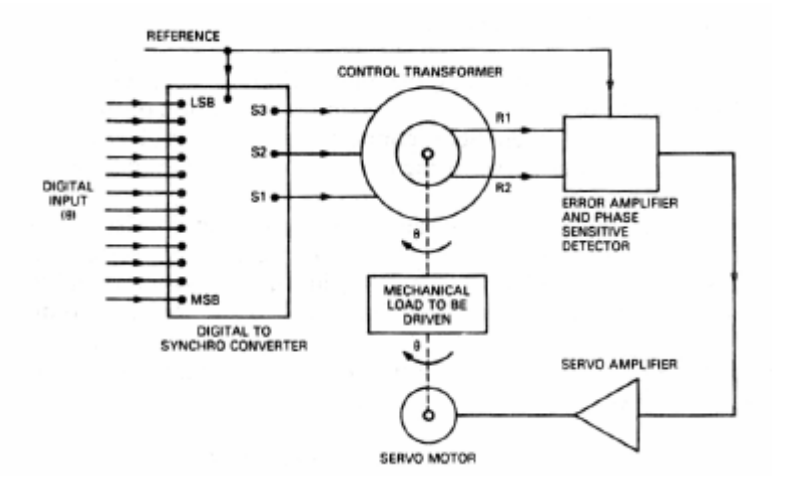

## **RESOLVERS: (captadores angulares de posición)**

Son dispositivos cuyo principio de operación es el mismo que el del Sincrotransmisor, y que como aquel, puede ser utilizado para hacer mediciones precisas de la posición angular de un eje. Constan de una bobina solidaria al eje excitada por una portadora, y dos bobinas fijas situadas a su alrededor. La bobina móvil es excitada con tensión sinusoidal ) *Vsen*(ω*t* , y dicha bobina induce en las bobinas fijas las siguientes tensiones, que dependen de la posición angular del eje:

 $V_1 = V \operatorname{sen}(\omega t) \operatorname{sen}\theta$ <br> $V_2 = V \operatorname{sen}(\omega t) \operatorname{cos}\theta$ 

Esta representación se denomina aquí representación angular en formato resolver.

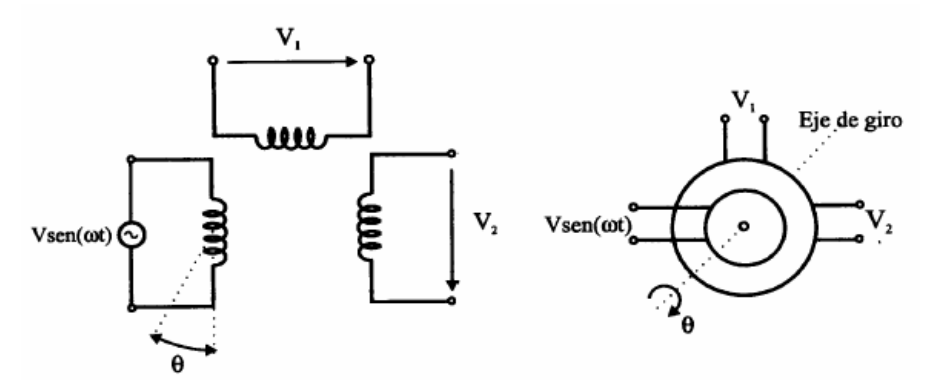

La siguiente figura ilustra cómo varían estas tensiones a medida que el rotor varía paulatinamente su posición.

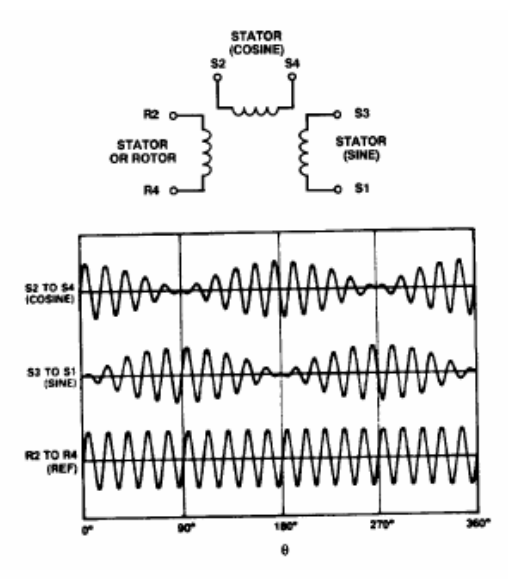

Figure 2. Electrical Representation and Typical Resolver Signals

Entre las ventajas de ambos captadores (sincro y resolver), se destacan su gran robustez mecánica durante el funcionamiento y su inmunidad a contaminación, humedad, altas temperaturas y vibraciones. Debido a su reducido momento de inercia, imponen poca carga mecánica al eje a los que se acoplan.

Dado el carácter continuo de la señal, la resolución de los resolvers es teóricamente infinita, aunque dicha resolución depende en realidad de la electrónica asociada al dispositivo.

Para poder tratar la información generada por los resolvers y los sincros en un sistema de control digital, es necesario convertir las señales analógicas en digitales. Para ello se utilizan los llamados convertidores resolver/digital.

La siguiente figura ilustra un resolver conectado a un sistema electrónico. El bloque OSC genera la excitación al rotor del resolver, y se ingresa como referencia al bloque R/D.

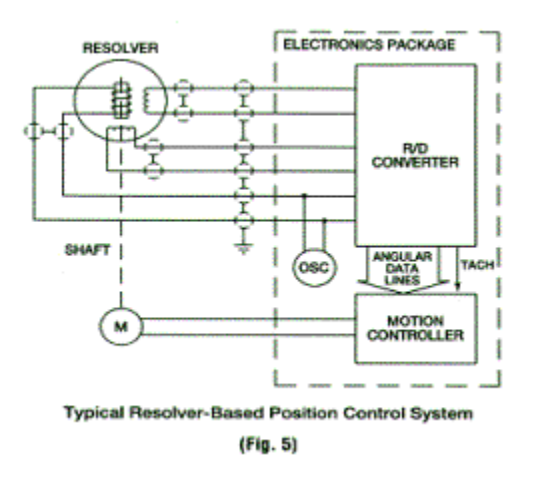

El bloque R/D lee las tensiones analógicas generadas en los devanados estatóricos del resolver, y las convierte a un número digital. Esta información ingresa al controlador de movimiento (motion controller), que en función de la posición deseada del eje (posición de referencia) y la información de la posición dada por el bloque R/D, produce una tensión de salida que actúa sobre un motor M, encargado de llevar al eje a la posición deseada. El bloque R/D también genera una línea digital, de frecuencia proporcional a la velocidad actual del eje, la que es también enviada al controlador. Utilizando esta información, en general puede lograrse una mejor dinámica de la posición del rotor, que la que podría realizar sin disponer esta información.

También existen resolvers que vienen con cierta electrónica integrada, que proveen información de salida digital de la posición (el siguiente dispositivo provee salida digital en formato serie de 12 bits, y también dos salidas A y B en cuadratura, que proveen información incremental).

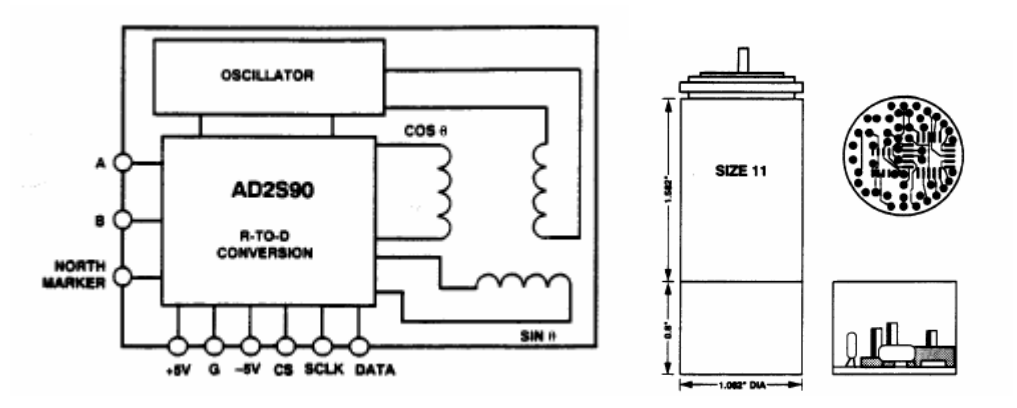

# **Tacómetros.**

Se utilizan para medir velocidad angular. Hay tacómetros de corriente alterna, y de corriente continua.

## **Tacómetros de CA.**

Es muy semejante a un motor de inducción monofásico (rotor en cortocircuito). Tiene dos devanados perpendiculares, uno de los cuales se excita con una tensión de ca de valor eficaz constante.

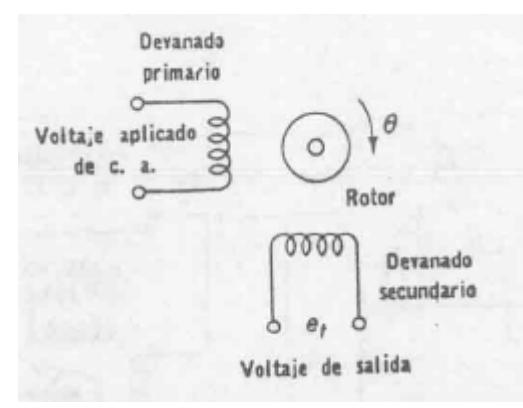

Cuando el eje del rotor no gira, el voltaje inducido en el segundo devanado es cero, pues este devanado se encuentra en cuadratura espacial respecto del de excitación. Cuando el rotor gira, las corrientes que aparecen inducidas en el rotor inducen una tensión en el segundo devanado, devanado que se toma como salida del atómetro. El voltaje inducido resulta proporcional así a la velocidad de rotación del eje (*K<sub>i</sub>*=sensibilidad del tacómetro, del rango de 0.3V-10V/1000RPM, ω frec. de alimentación del devanado de excitación):

$$
e_t = K_t \text{sen}(\omega t) \frac{d\theta}{dt}
$$

La figura ilustra un servo utilizado para posicionar una carga, que emplea un tacómetro de ca, junto con una representación de su diagrama de bloques (en la figura, *s* representa el operador derivada. Obsérvese que no se introduce el término sen(ωt) en el diagrama). El diagrama ilustra de forma clara la interrelación entre las distintas variables del sistema. La salida del bloque motor es una posición angular. Dicha posición angular ingresa al bloque de engranajes reductores, que lo conectan a la carga. La tensión provista por el tacómetro depende de la velocidad del eje (el bloque que lo representa es Kt.*s*). El error  $e_1$  que excita al motor depende de la diferencia entre el error *e* de salida del STC y una tensión proporcional a la velocidad (derivada de *e*) con la que se está moviendo el eje (la tensión aplicada al motor es proporcional al error en posición más su derivada). La presencia de la realimentación de velocidad permite mejorar la dinámica del servo, como se estudiará más adelante.

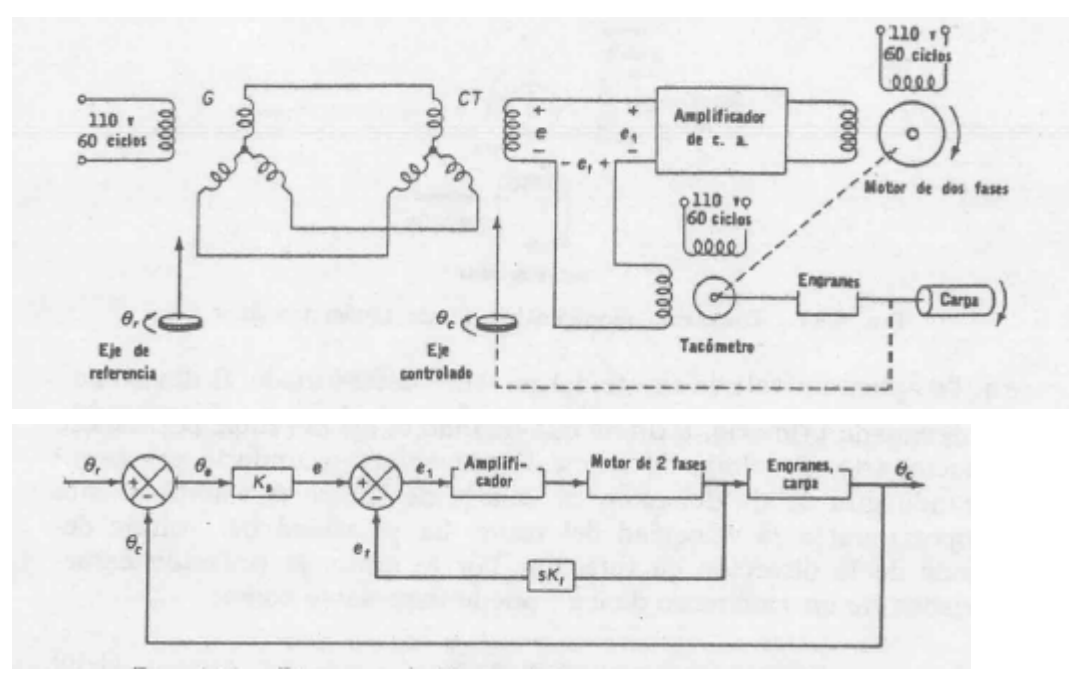

## **Tacómetros de CD.**

Son los más utilizados. La salida es un voltaje de continua. El campo magnético se obtiene de un imán permanente. La salida vale:

$$
E_t = K_t \frac{d\theta}{dt}
$$

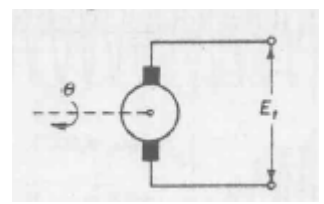

Introduciremos aquí un diagrama bloques de este componente. Obsérvese que la última relación involucra una derivada. Muchos componentes presentan una relación entrada salida que involucran derivadas, tanto de la entrada como de la salida, y su relación en general viene expresada a través de una ecuación diferencial. Para poder realizar un diagrama bloque que rápidamente pueda sugerir el tipo de relación existente entra entrada y salida en estos componentes, resulta conveniente aquí introducir el operador que llamaremos "*s*[ ]". En la literatura, con *s*[ ] se denota al operador de Laplace, tema que se abordará posteriormente en este curso. Por el momento, entiéndase al operador r *s*[ ] como el operador derivada: cuando se aplica el operador *s*[ ] a una función *x*(t), se obtiene su derivada:

$$
s[x(t)] = \frac{dx(t)}{dt}
$$

Normalmente denotaremos  $s[x(t)] = sx$  (notación que se utilizó en el último diagrama de bloques). Con esta notación, podemos representar al tacómetro de cd como se indica en la siguiente figura:

$$
\theta \longrightarrow K_i s \longrightarrow E_i
$$

Para visualizar el poder de esta notación gráfica, considérese que en lugar de utilizarse al dispositivo como tacómetro, se lo utilizara como motor, esto es, se lo alimentara con una tensión *Et* , y se tomara como salida a la rotación mecánica θ del eje. La relación entrada salida del dispositivo resultaría ahora:

$$
\frac{d\Theta}{dt} = \frac{1}{K_t} E_t \tag{1}
$$

lo que puede representarse utilizando el operador *s* como se ilustra en la siguiente figura.

$$
E_t \longrightarrow \boxed{\frac{1}{K_t s}} \longrightarrow \Theta
$$

Este diagrama simplemente sugiere que:

$$
\theta = \frac{1}{K_t s} E_t
$$

lo que significa que  $K_t s\theta = E_t$  o que, por la definición del operador *s[]*, que  $K_t \frac{d\theta}{dt} = E_t$  que es la relación entrada salida que indica la ecuación (1).

# **Servomotores.**

Se utilizan para producir el movimiento angular de una carga. Se estudiarán los motores de corriente continua, de alterna, y los motores paso a paso.

## **Motores de CC.**

Los motores de cc excitados en serie o derivación son no lineales, por lo que en general en servomecanismos se utilizan los de excitación independiente o los de excitación por imán permanente. El rotor de un motor de cc consta de bobinas de alambre montadas en ranuras hechas sobre un cilindro de material ferromagnético (devanado de armadura) y gira (montado en rodamientos) dentro de un campo magnético generado por el devanado de campo (o por el imán permanente)

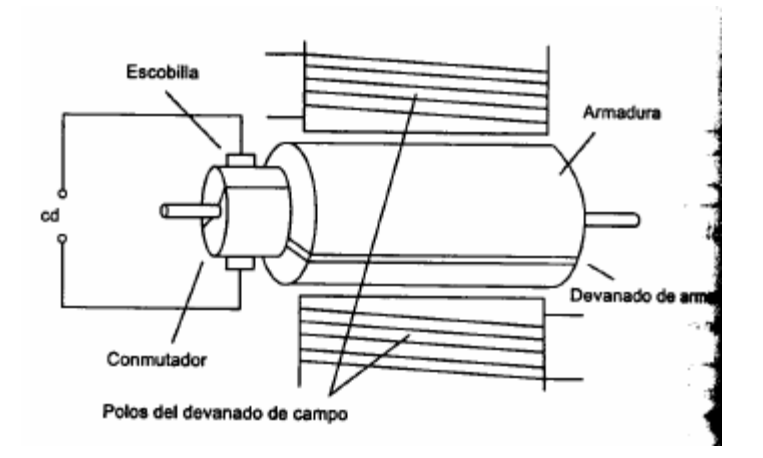

Cuando pasa corriente en el devanado de armadura se generan fuerzas que hacen girar al rotor. Las escobillas y el conmutador se utiliza para mantener el sentido de giro (invierte la corriente en la bobina, al girar ésta 180 grados). Con el motor controlado por armadura, la velocidad se modifica variando el valor de la corriente (lo que varía el torque generado) que circula por el devanado de armadura (la tensión aplicada al mismo puede modificarse usando triacs, o PWM).

Otra forma de motor de CC es el motor sin escobillas, que a tomado auge en los últimos años, y que se ilustra en la siguiente figura.

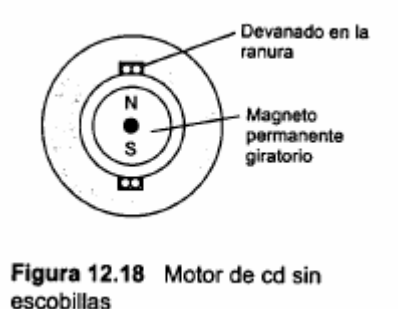

Este motor utiliza un imán giratorio (en lugar de un devanado giratorio, que requiere escobillas), colocado dentro de un devanado estacionario que genera un campo rotante cuando es excitado convenientemente (en general formado por tres devanados independientes). Se utilizan

circuitos electrónicos (llaves) para controlar las corrientes por los devanados, y mantener así el giro el rotor.

El motor de cc de excitación independiente puede controlarse de dos maneras distintas: controlando la corriente del campo (manteniendo la corriente de armadura constante) o controlando la corriente de armadura (manteniendo la de campo constante). A continuación se describen ambas aproximaciones.

## **Motores de cc controlados por campo.**

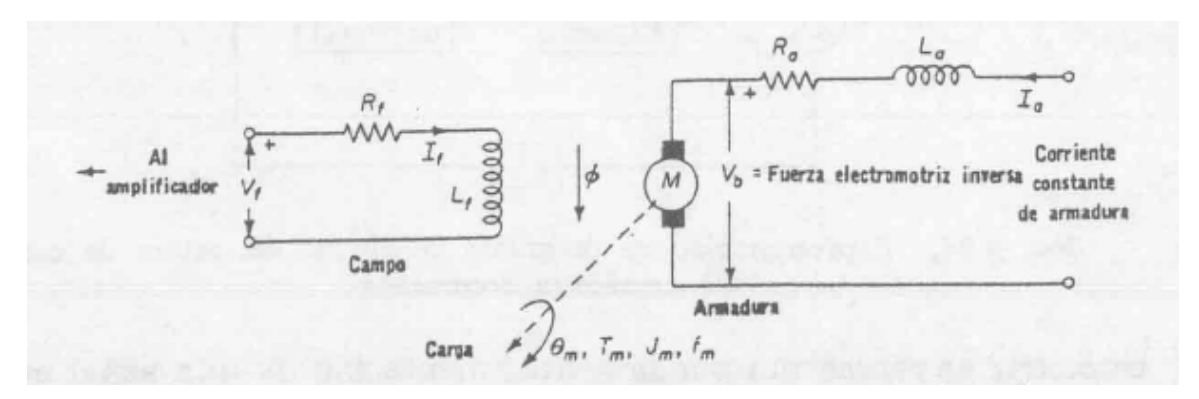

Se supone aquí que la armadura es excitada por una *corriente constante Ia* (suponer la tensión aplicada a la armadura constante hace que la ecuación resultante del motor se vuelva no lineal, por lo que se elige mantener constante la corriente)*.* La entrada de control del motor es la tensión de campo. El flujo de campo se supone proporcional a la corriente de campo  $I_f(K = \text{constant})$ :

 $\phi = K_f I_f$ 

Se supone que el torque resulta proporcional al producto de la corriente de armadura por el flujo:

 $T_m = K'_{m} \phi I_a = K'_{m} K_f I_a I_f = K_m K_f I_f$ 

relación que puede representarse mediante el siguiente diagrama bloques:

$$
I_f \longrightarrow \boxed{K_m K_f} \longrightarrow T_m
$$

La dinámica del motor la impone el circuito de campo y la parte mecánica del sistema. Para el circuito de campo vale que :

$$
V_f(t) = I_f R_f + L_f \frac{dI_f}{dt}
$$

relación que puede incorporarse al diagrama de bloques anterior de la siguiente manera:

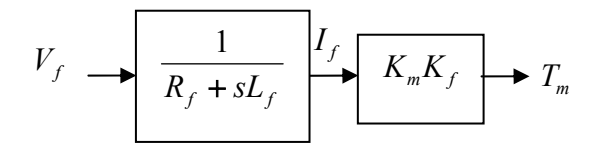

Obsérvese que se ha utilizado la siguiente notación:

$$
V_f = I_f R_f + L_f \frac{dI_f}{dt} = I_f R_f + L_f s I_f = (R_f + L_f s) I_f \Rightarrow I_f = \frac{V_f}{(R_f + L_f s)}
$$

Por otro lado, la ecuación mecánica en el eje del motor, que relaciona el torque aplicado al eje con su rotación es la siguiente (donde *Jm*: momento de inercia y *fm* : coeficiente de fricción viscosa y θ: ángulo de rotación del eje):

$$
T_m(t) = J_m \frac{d^2 \theta}{dt^2} + f_m \frac{d\theta}{dt}
$$

Esta ecuación, utilizando el operador *s* puede denotarse como:

$$
T_m = J_m \frac{d^2 \theta}{dt^2} + f_m \frac{d\theta}{dt} = J_m s^2 \theta + f_m s \theta = s(J_m s + f_m) \theta
$$

relación que indica que

$$
\theta = \frac{T_m}{s(J_m s + f_m)}
$$

Esta relación puede incorporarse al diagrama bloques de la siguiente manera:

$$
V_f \longrightarrow \left[ \frac{1}{R_f + sL_f} \right] \longrightarrow \left[ \frac{I_f}{K_m K_f} \right] \longrightarrow \left[ \frac{1}{s(J_m s + f_m)} \right] \longrightarrow \theta
$$

El diagrama bloques puede simplificarse (agrupando términos), al efecto de mostrar claramente la relación entrada salida del sistema, de la siguiente manera:

$$
V_f \longrightarrow \left( \frac{K_m K_f}{(R_f + sL_f)s(J_m s + f_m)} \right) \longrightarrow \theta
$$

Si lo que se desea expresar a partir del diagrama bloques es la velocidad del motor (ω = *d*θ / *dt* ) en lugar de la posición θ , basta notar que *d*θ / *dt* = *s*θ , lo que en bloques significa multiplicar por *s* la salida:

$$
V_f \longrightarrow \boxed{\frac{K_m K_f}{(R_f + sL_f)s(J_m s + f_m)}} \longrightarrow s \longrightarrow \infty
$$

Agrupando bloques, la relación podría expresarse como lo muestra la siguiente figura. Obsérvese que cuando d $\theta$ /dt=cte, y dI<sub>f</sub>/dt=cte (estado estacionario para Vf=cte, lo que es equivalente a s=0 en el diagrama de bloques) resulta:

$$
\frac{d\Theta}{dt} = \left(\frac{K_m K_f}{f_m R_f}\right) V_f
$$

que indica que la velocidad final es proporcional a la tensión de control aplicada al campo.

$$
V_f \longrightarrow \left( \frac{K_m K_f}{(R_f + sL_f)(J_m s + f_m)} \right) \longrightarrow \infty
$$

Resulta conveniente, para simplificar la notación hacer el siguiente agrupamiento de términos en el último bloque:

$$
\frac{K_m K_f}{(R_f + sL_f)(J_m s + f_m)} = \frac{K_m K_f / R_f f_m}{(\frac{L_f}{R_f} s + 1)(\frac{J_m}{f_m} s + 1)} = \frac{b_0}{(\tau_1 s + 1)(\tau_2 s + 1)}
$$

$$
V_f \longrightarrow \left( \frac{b_0}{(\tau_1 s + 1)(\tau_2 s + 1)} \right) \longrightarrow \omega
$$

donde  $\tau_1 = L_f/R_f$ ;  $\tau_2 = J_m/f_m y b_0 = K_m K_f/R_f f_m$ . Las constantes  $\tau$  tienen unidades de constantes de tiempo (seg). El diagrama de bloques resulta así el de la última figura. El diagrama

simplifica mucho la visualización de la relación entre entrada  $V_f$  y salida ω. La misma notación puede utilizarse para describir la relación entre  $V_f$  y la salida angular θ = ω/*s*.

$$
V_f \longrightarrow \boxed{\frac{b_0}{s(\tau_1 s + 1)(\tau_2 s + 1)}} \longrightarrow 0
$$

**Motores de cc controlados por armadura.** 

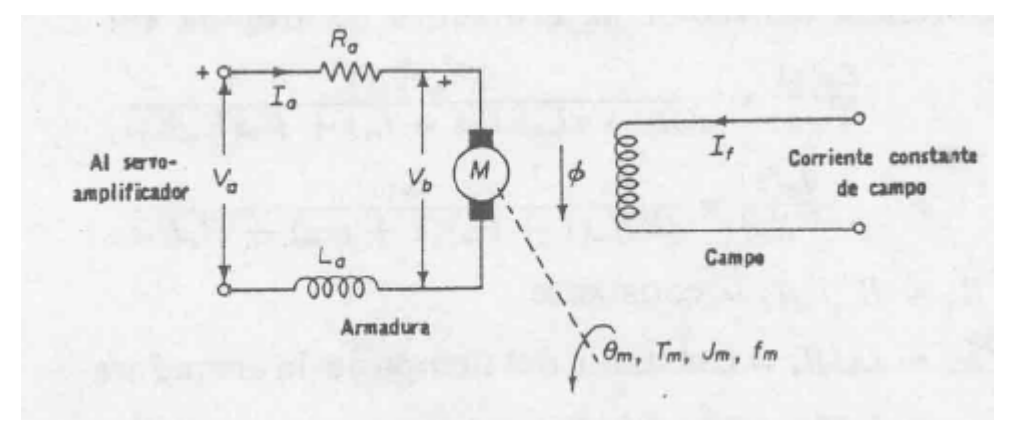

Aquí la entrada de control es la tensión de armadura. El flujo se supone proporcional a la corriente de campo, que es aquí constante:

 $\phi = K_f I_f$ 

Se supone que el torque resulta proporcional al producto de la corriente de armadura por el flujo:

$$
T_m = K'_{m} \phi I_a = K'_{m} K_{f} I_a I_{f} = K_{i} I_a
$$

Nuevamente la ecuación mecánica es :

$$
T_m(t) = J_m \frac{d^2 \theta}{dt^2} + f_m \frac{d\theta}{dt}
$$

estas dos ecuaciones pueden representarse mediante el siguiente diagrama de bloques:

$$
I_a \longrightarrow K_f \longrightarrow T_m \longrightarrow \frac{1}{s(J_m s + f_m)} \longrightarrow \theta
$$

Se supone a la fuerza contraelectromotriz proporcional a la velocidad del motor:

$$
V_b(t) = K_b \frac{d\theta}{dt}
$$

La ecuación de la armadura resulta, aplicando Kirchhoff la siguiente:

$$
V_a(t) - V_b(t) = I_a(t)R_a + L_a \frac{dI_a(t)}{dt}
$$

Estas dos ecuaciones pueden incorporarse también al diagrama de bloques, notando que:

$$
V_a - V_b = I_a R_a + L_a \frac{dI_a}{dt} = (R_a + sL_a)I_a \Rightarrow I_a = \frac{V_a - V_b}{R_a + sL_a}
$$

y que  $V_b = K_b \frac{d\theta}{dt} = K_b s\theta$  $V_b = K_b \frac{d\theta}{dt} = K_b s\theta$ . En el diagrama de bloques, estas relaciones significan lo siguiente:

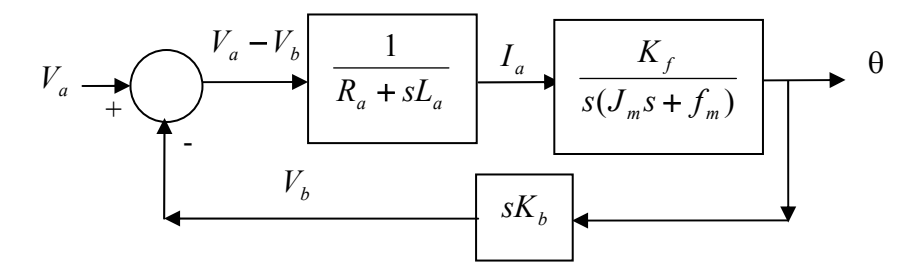

Obsérvese que el motor controlado por armadura, es inherentemente un sistema realimentado. La corriente de armadura no sólo depende de la tensión aplicada en bornes, sino también de la velocidad a la que está girando el motor.

Normalmente puede despreciarse el efecto de la inductancia *La* en el modelo. Con esto, el diagrama bloques puede simplificarse a lo siguiente:

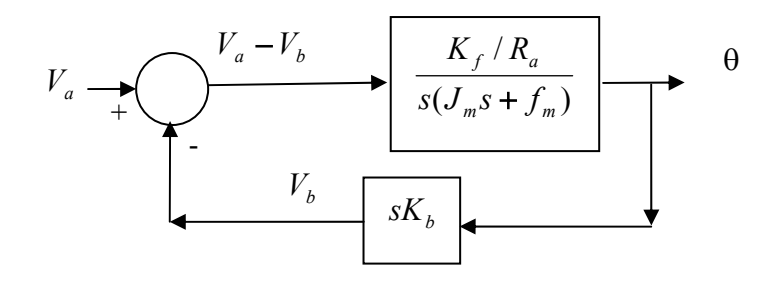

El diagrama puede reducirse aún más, considerando que:

$$
\Theta = \frac{K_f / R_a}{s(J_m s + f_m)} (V_a - V_b) \Rightarrow \Theta s(J_m s + f_m) = \frac{K_f}{R_a} (V_a - V_b)
$$

Reemplazando en esta ecuación  $V_b = K_b s \theta$  se obtiene:

$$
\Theta s(J_m s + f_m) = \frac{K_f}{R_a} (V_a - K_b s \Theta)
$$

despejando de esta ecuación la variable θ se obtiene:

$$
\theta = \frac{K_f/R_a}{s \left[ J_m s + \left( \frac{K_f K_b}{R_a} + f_m \right) \right]^{V_a}}
$$

que tiene la siguiente representación en diagrama de bloque:

$$
V_a \longrightarrow \boxed{\frac{K_f/R_a}{s \left[ J_m s + \left( \frac{K_f K_b}{R_a} + f_m \right) \right]} \longrightarrow \theta}
$$

Una manera alternativa de representar el sistema es sacando factor común al término independiente del denominador,

$$
\theta = \frac{K_f / (R_a f_m + K_f K_b)}{\sqrt{\frac{R_a J_m}{(R_a f_m + K_f K_b)}} s + 1} V_a = \frac{b_0}{s(\tau s + 1)} V_a
$$

donde  $b_0 = K_f/(R_a f_m + K_f K_b)$  y  $\tau = R_a J_m/(R_a f_m + K_f K_b)$ , con lo cual el diagrama de bloques del motor de continua controlado por armadura se reduce a:

$$
V_a \longrightarrow \boxed{\begin{array}{c} b_0 \\ \hline s(\tau s + 1) \end{array}} \longrightarrow \theta
$$

Como  $\omega = d\theta / dt = s\theta$ , si lo que se desea es expresar la velocidad como función de  $V_a$ , el diagrama anterior se reduce al siguiente:

$$
V_a \longrightarrow \boxed{\begin{array}{c} b_0 \\ \hline \tau s + 1 \end{array}} \longrightarrow \infty
$$

Obsérvese que para ω = *cte* (estado estacionario), lo que se evalúa en la última ecuación haciendo s=0 (derivada nula), resulta ω proporcional a la tensión de armadura aplicada:

$$
\omega = b_0 V_a
$$

Hay diferencias importantes en el funcionamiento de un motor controlado por campo y uno por armadura:

- Las inductancia de armadura es menor que la de campo, y muchas veces es despreciable, por lo que el sistema controlado por armadura resulta de una dinámica más simple (la dinámica se relaciona con la cantidad de veces que aparece el operador s –derivada- en el denominador de la función transferencia).
- El control por campo requiere menos corriente del amplificador utilizado para controlarla, que en el caso en que se daba controlar la corriente de armadura.

## **motor de ca.**

Estos motores son resistentes, y no tienen escobillas. Consta de un cilindro rotatorio (rotor) y un estator (estacionario). El estator, compuesto de dos bobinas, genera un campo magnético rotante en el espacio que ocupa el rotor, campo que origina se giro. Uno de estos motores es el de inducción monofásico de jaula de ardilla.

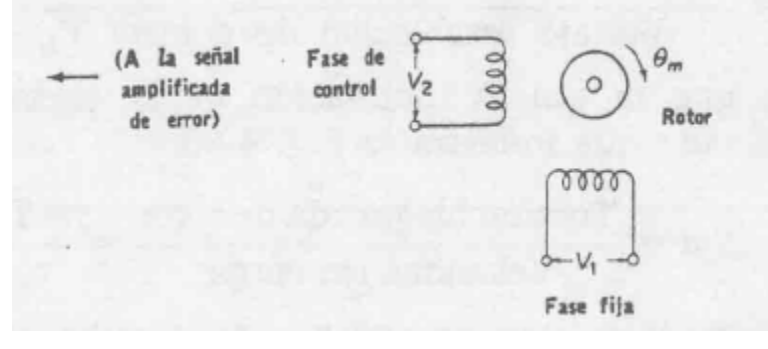

El rotor consta de barras de cobre o aluminio que se fijan en los extremos a anillos que los cortocircuitan (jaula). La jaula está dentro de un núcleo ferromagnético. El estator tiene dos devanados desplazados espacialmente 90 grados. En condiciones normales se aplica un voltaje fijo a un devanado (fase fija) y en la otra fase, que se llama fase de control, se coloca la tensión de control (provista por el servo amplificador), que está fuera de fase en 90 grados respecto de la aplicada en la fase fija. La dirección de giro depende de la fase de la tensión de control.

La figura siguiente muestra la característica par velocidad de uno de estos motores, cuando se alimentan ambas fases con tensiones de valor eficaz constante y frecuencia fija (en la figura X es la reactancia del rotor y R su resistencia). En un motor convencional se utiliza X/R elevada para obtener gran par. En un sistema de control se requiere una característica con pendiente negativa para asegurar estabilidad, por lo que en general se utilizan valores de X/R bajos.
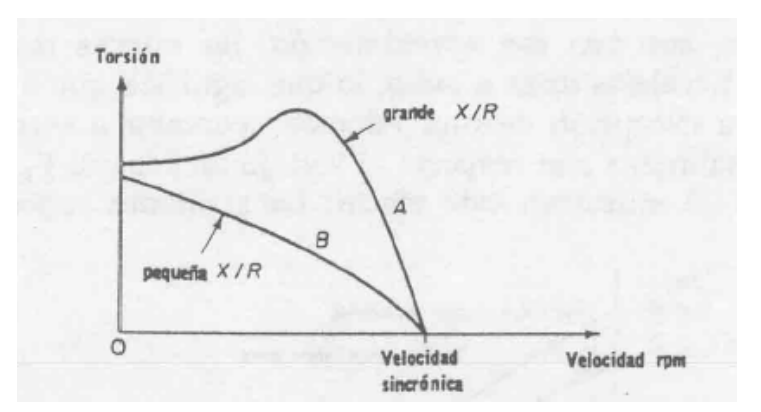

La siguiente figura ilustra las curvas par velocidad para diversas amplitudes de tensiones. Las misma resultan no lineales, excepto para bajas tensiones donde son bastante lineales.

La velocidad del motor depende también de la frecuencia con que se lo excita. Una forma de variar la velocidad del motor de ca es variar la frecuencia de las corrientes que alimentan al estator (con un inversor PWM por ejemplo).

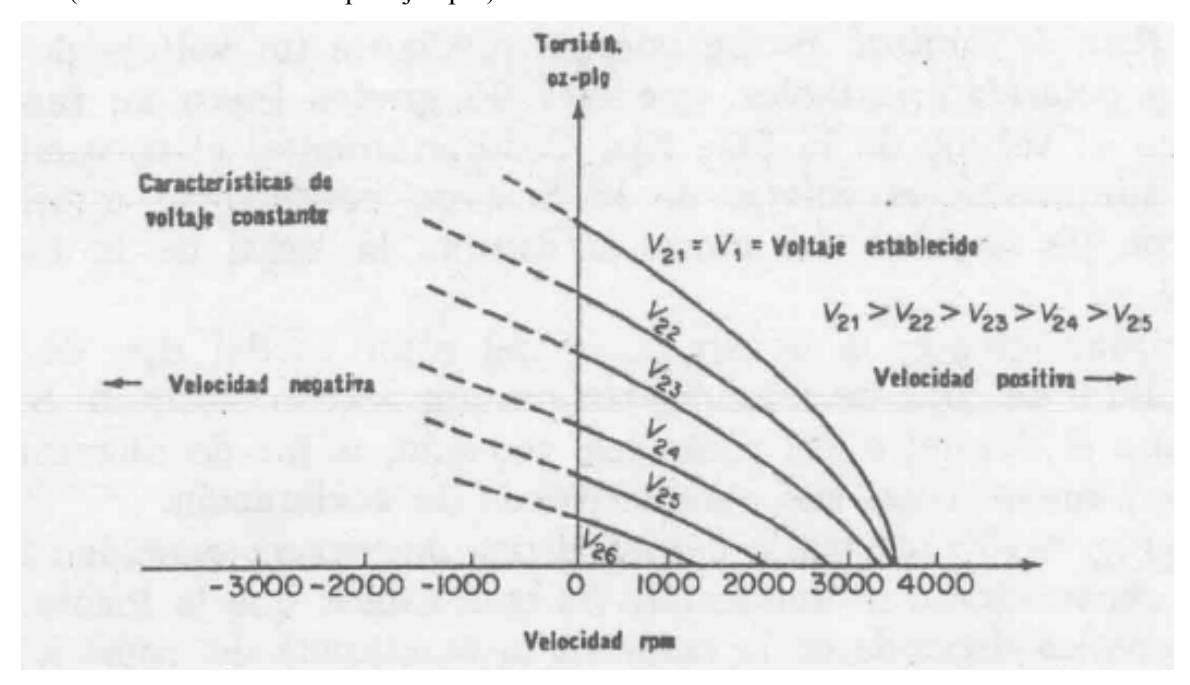

**Motores paso a paso.** 

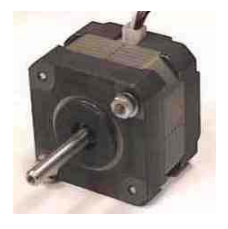

El motor paso a paso, produce una rotación igual al ángulo de paso, a cada pulso digital aplicado a la entrada del controlador del motor. Por ejemplo, un motor puede dar una rotación de 1.8 grados por cada pulso de entrada (una vuelta cada 200 pulsos). Existen varios tipos e motores paso a paso. La figura muestra uno de reluctancia variable

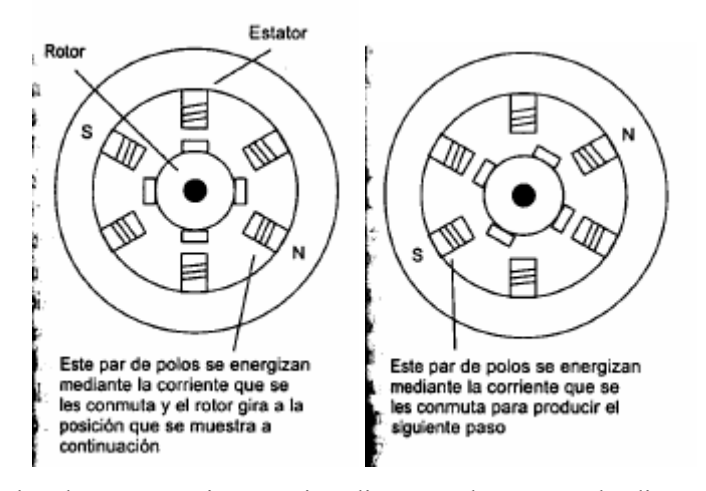

Su rotor está hecho de acero y tiene varios dientes. El número de dientes es menor que el número de polos sobre el estator. Cuando un par de polos de el estator se energiza, atrae al par de dietes más cercano, lo que lo hace mover un ángulo determinado. Conmutando secuencialmente la corriente entre distintos polos, se logra el giro del rotor de a pasos.

Hay dos tipos básicos de motores paso a paso, los BIPOLARES que se componen de dos bobinas y los UNIPOLARES que tienen cuatro bobinas. Externamente se diferencian entre sí por el número de cables de conexión. Los bipolares solo tienen cuatro conexiones dos para cada bobina y los unipolares que normalmente presentan seis cables, dos para cada bobina y otro para alimentación de cada par de éstas, aunque en algunos casos podemos encontrar motores unipolares con cinco cables, básicamente es lo mismo, solo que el cable de alimentación es común para los dos pares de bobinas.

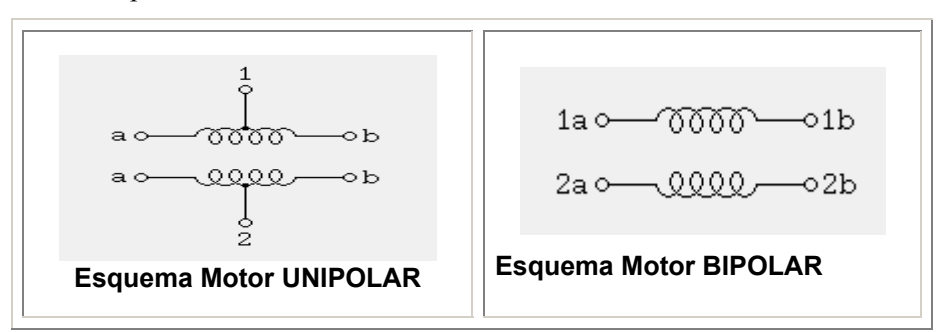

**Motores Unipolares:** Según puede apreciarse en la siguiente figura, del motor paso a paso salen dos grupos de tres cables, uno de los cuales es común a dos bobinados. Los seis terminales que parten del motor se conectan al circuito de control, el cual, se comporta como cuatro conmutadores electrónicos que, al ser activados o desactivados, producen la alimentación de los cuatro grupos de bobinas con que está formado el estator. Generando una secuencia adecuada de encendio y apagado de estos interruptores, se pueden producir saltos del rotor de a un paso, en el número y sentido que se desee.

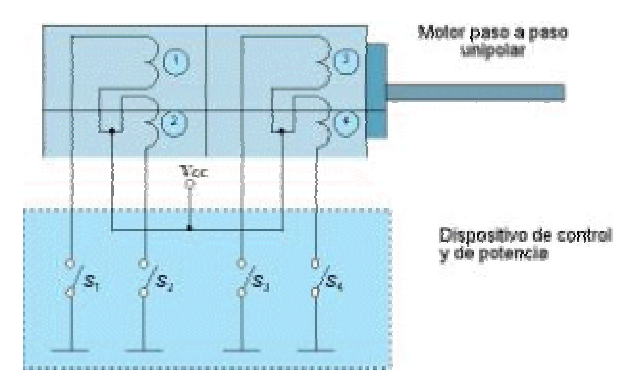

**Control de motor Unipolar** 

**Motores Bipolares:** En este tipo de motores las bobinas del estator forman dos grupos, tal como se muestra en la siguiente figura. Según se observa en el esquema, de este motor salen cuatro hilos que se conectan, al circuito de control, que dispone de dos puentes H, que permiten variar la polaridad de la alimentación de las dos bobinas de manera independiente. Con la activación y desactivación adecuada los interruptores de cada puente, puede obtenerse las secuencias adecuadas de excitación a las bobinas, para que el motor pueda girar en un sentido o en otro, siempre en saltos de un paso.

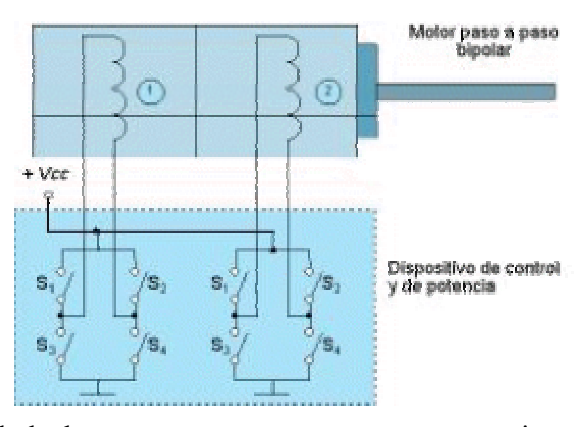

Para realizar el control de los motores paso a paso, es necesario generar una secuencia determinada de impulsos. Además es necesario que estos impulsos sean capaces de entregar la corriente necesaria para que las bobinas del motor se exciten. Generalmente se controlan mediante circuitos integrados de uso dedicado, que tienen una entrada de selección de sentido de giro, una de fijación (velocidad cero) y una de reloj. La siguiente figura ilustra un circuito comercial de este tipo.

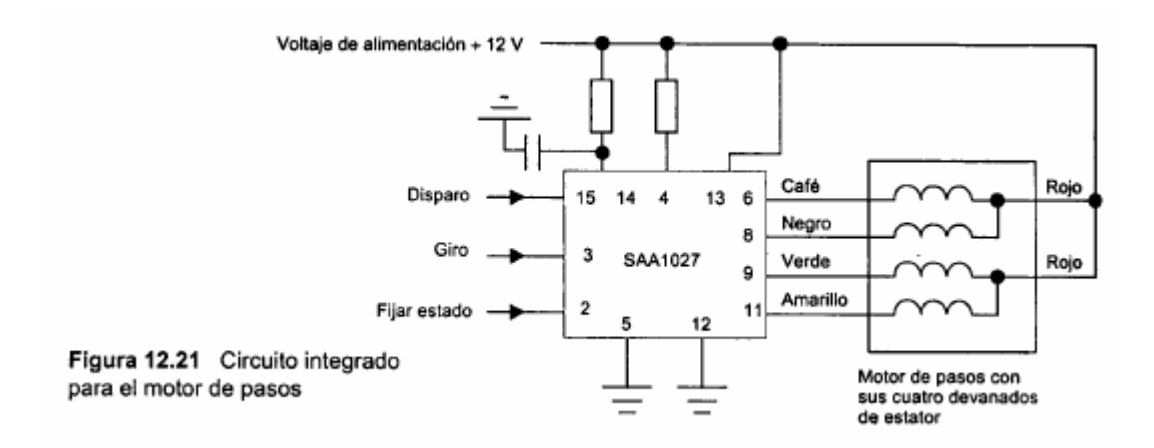

# **Sistemas de engranajes.**

Los sistemas de engranajes se utilizan para obtener el aumento de par y la reducción de la velocidad de salida de un motor, cuando se desea trasladar el movimiento de un motor a una carga.

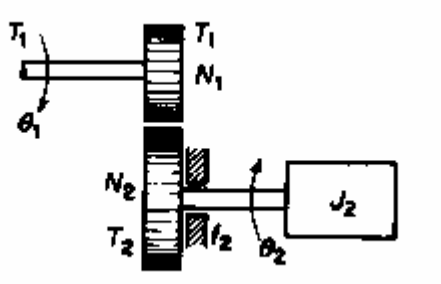

Se hará aquí el análisis de un par de engranajes ideal (sin pérdidas de energía, ni juego). El número de dientes ( $N_1$  y  $N_2$ ) en la superficie de cada engranaje es proporcional al radio de los mismos  $(r_1 \, y \, r_2)$ :  $r_1 / N_1 = r_2 / N_2$ . La distancia lineal a lo largo de la superficie, cuando ambos giran un ángulo ( $\theta_1$  y  $\theta_2$ ), es la misma:  $r_1\theta_1 = r_2\theta_2$ . El trabajo efectuado a la entrada del par de engranajes, es igual al de salida:  $T_1\theta_1 = T_2\theta_2$ . De todo esto se deduce que:

$$
\frac{T_1}{T_2} = \frac{\theta_2}{\theta_1} = \frac{N_1}{N_2}
$$

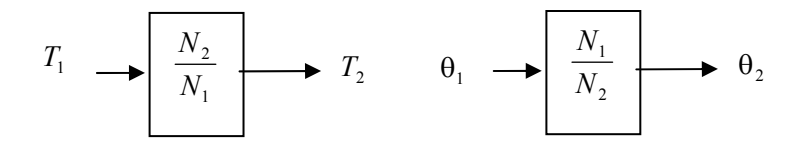

de donde se deduce el diagrama de bloques anterior.

El torque en el secundario del sistema de engranajes vale:

$$
T_2 = J_2 \frac{d^2 \theta_2}{dt^2} + f_2 \frac{d\theta_2}{dt}
$$

Utilizando la última ecuación es posible deducir  $T_1$ :

$$
T_1 = J_2 \left(\frac{N_1}{N_2}\right)^2 \frac{d^2\theta_1}{dt^2} + f_2 \left(\frac{N_1}{N_2}\right)^2 \frac{d\theta_1}{dt}
$$

de donde se deduce que desde el lado 1, el sistema 2 puede reemplazarse por un sistema equivalente :

$$
T_1 = J_1 \frac{d^2 \theta_1}{dt^2} + f_1 \frac{d\theta_1}{dt}
$$

donde:

$$
J_1 = J_2 \left(\frac{N_1}{N_2}\right)^2
$$

$$
f_1 = f_2 \left(\frac{N_1}{N_2}\right)^2
$$

son la inercia y fricción equivalentes del sistema 2 visto desde el lado 1. La relación resulta útil cuando deba modelarse, por ejemplo, un motor alimentando una carga a través de un tren de engranajes.

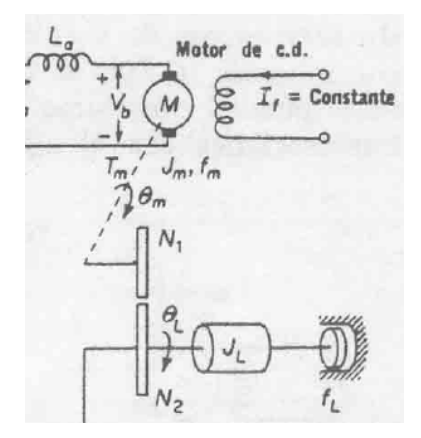

El momento de inercia y coeficiente de fricción que actúan sobre el motor (necesarios para la obtención del modelo), no son ya los de la carga, sino los transformados mediante las últimas expresiones.

## **Elementos neumáticos e hidráulicos.**

Los controles neumáticos de baja presión fueron desarrollados para sistemas de control industrial, y se han usado extensamente en procesos industriales debido a sus características a prueba de explosiones y a su simplicidad.

### **Amplificadores neumático tobera-aleta.**

Producen una presión (salida del amplificador), como función del desplazamiento mecánico de una aleta (entrada del amplificador). La fuente de energía se toma de un abastecimiento de aire a presión constante (ver figura siguiente, donde ps puede ser del orden de 1.5 atm.). Se puede controlar una salida de gran potencia (presión de aire), con una pequeña potencia de entrada (desplazamiento mecánico), la necesaria para mover la aleta. El aire de entrada a presión, pasa por un orificio (0.25mm), y se lo envía por la tobera hacia la aleta. El orificio de salida hacia la aleta es del orden de 0.4mm, mayor que el orificio de entrada para el correcto funcionamiento del amplificador. La presión pb antes de la tobera se controla mediante la distancia entre la tobera y la aleta. Si la aleta toca la tobera, la presión pb se vuelve la de entrada ps (pb=ps). Si la aleta se separa mucho, pb se vuelve la presión atmosférica. La gráfica siguiente ilustra la relación entre el desplazamiento con la presión de salida pb. La presión de salida se utiliza en general para accionar un relé neumático, que es otro amplificador que permite aumentar aún más la presión de salida. Esto resulta necesario cuando con la salida se deba accionar una gran válvula neumática, la que generalmente requiere de una gran presión para ser accionada.

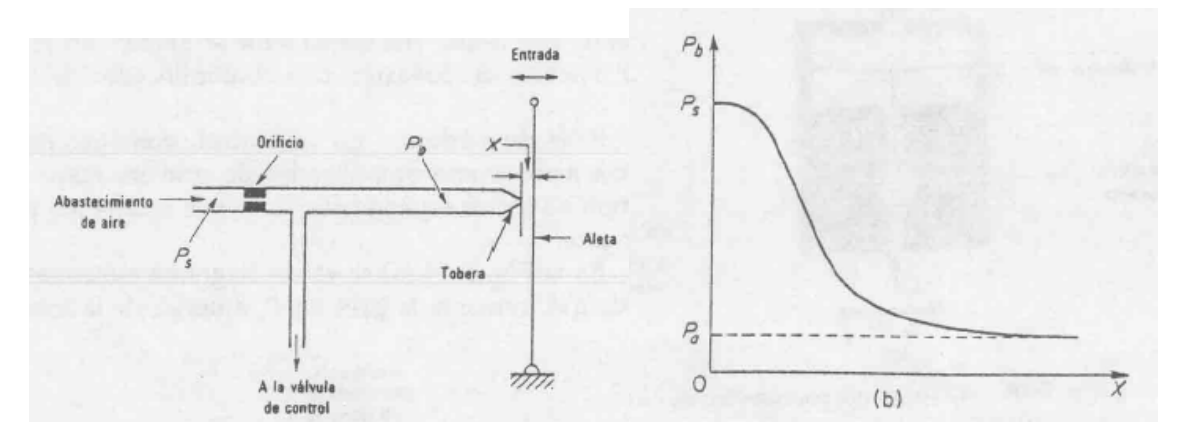

En la zona más lineal de operación puede suponerse, para pequeños desplazamientos (*x*) de *X* en un entorno de un punto  $\overline{X}$   $(X = \overline{X} + x)$ , que la presión *Pb* varía desde  $\overline{P}b$  hasta  $Pb = \overline{P}b + p<sub>b</sub>$ . La relación entre las variaciones, puede aproximarse mediante la siguiente relación lineal:

$$
p_b = -K_1 x
$$

En el sistema estudiado, la entrada es una posición mecánica *x*. El amplificador tobera aleta puede modificarse para que la entrada, en lugar de un desplazamiento, sea una corriente. La siguiente figura ilustra el arreglo.

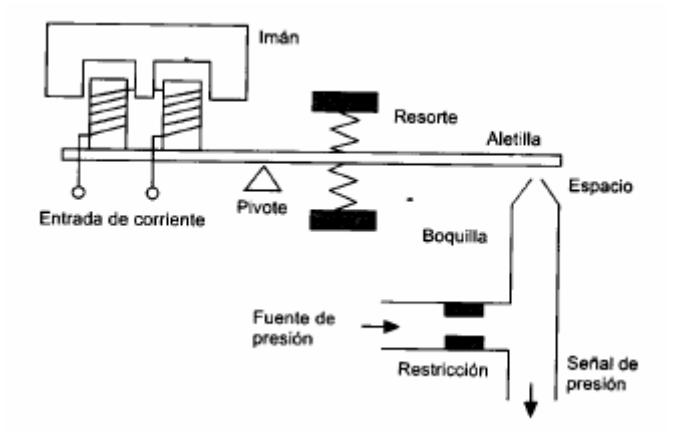

La corriente de entrada pasa por un electroimán. La fuerza de atracción sobre la aleta depende de la magnitud de la corriente. El movimiento del núcleo produce el desplazamiento de la aleta. Se utilizan los resortes de modo de ajustar a la válvula a operar con una interfaz 4-20mA (4mA mínima presión, 20 mA máxima presión de salida). El dispositivo se denomina convertidor corriente a presión. La corriente puede provenir de la salidad de un DAC, controlado por un microprocesador.

### **Relé neumático.**

En un control neumático práctico, el amplificador de tobera aleta actúa como amplificador de primera etapa, y el relé neumático como segundo amplificador. El relé neumático puede controlar grandes caudales de aire. El relé de la siguiente figura es de acción inversa. Pc es la presión de salida. Cuando Pb (proveniente de la tobera) es baja, la bolilla está en la parte superior del asiento, y resulta la presión de salida Pc igual a la de alimentación Ps. Cuando aumenta Pb, la bolilla es empujada hacia abajo, y se disminuye así la presión Pc. Si Pb es muy grande, la bolilla se va al fondo de su asiento, se cierra el suministro de aire, y la presión Pc cae a la atmosférica. La presión Pc, se puede variar así desde la presión atmosférica hasta la presión de alimentación Ps. En un relé neumático, las variaciones de presión de salida  $p_c$  ( $Pc = \overline{P}c + p_c$ ) y las de entrada

 $p_b$  ( $Pb = \overline{P}b + p_b$ ) pueden considerarse también lineales:

 $p_c = -K_2 p_b$ 

Si el relé es controlado por un amplificador tobera aleta, la relación entre el desplazamiento de la aleta y las variaciones en la presión de salida, resultan entonces:

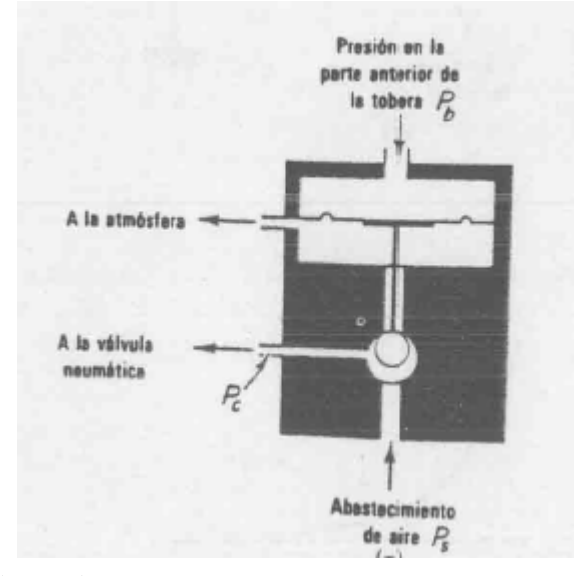

# $p_c = -K_2 p_b = -K_2 (-K_1 x) = K_A x$

donde  $K_A = K_2 K_1$  es una constante. La relación se sintetiza en la figura siguiente (derecha). Obsérvese que en la figura aparece X (mayúscula), y en la última ecuación aparece x (minúscula). Un valor de x>0 implica que la aleta se separa de la tobera (lo que implica, de la última ecuación, que es  $p_c$ >0, lo que significa que la presión de salida aumenta) mientras que x<0 indica que la aleta se aproxima a la tobera (lo que implica, de la última ecuación, que es  $p_c < 0$ , lo que significa que la presión de salida disminuye).

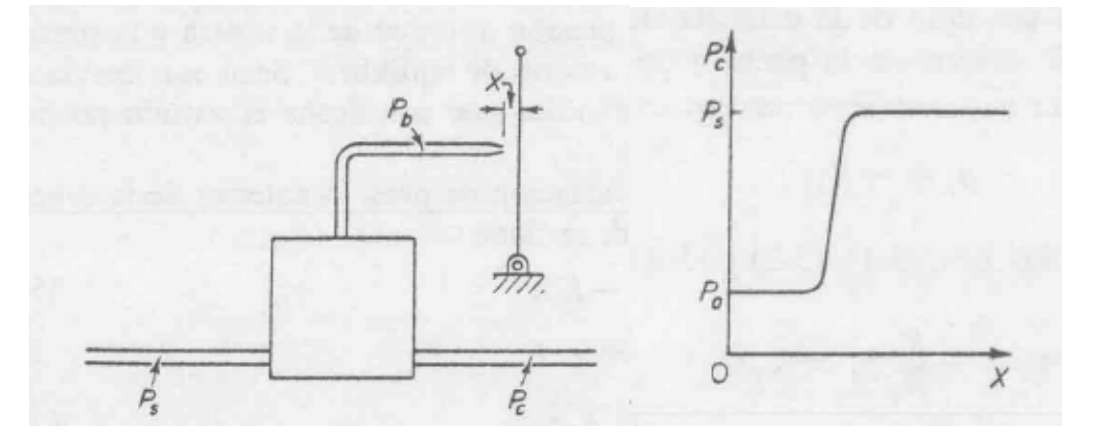

Los controles neumáticos que no tienen realimentación, como el que muestra la figura anterior, tienen alta sensibilidad y se denominan controles proporcionales de banda angosta. Obsérvese que un extremo de la aleta se utiliza como entrada x, y el otro extremo permanece fijo. Puede modificarse la característica de transferencia entrada *x* a salida *pc*, variando convenientemente la posición del extremo fijo de la aleta.

La siguiente figura ilustra una disposición que puede utilizarse para modificar la característica entrada salida del sistema. El sistema controla la apertura de una válvula (mostrada en línea de trazos) que regula el caudal de un líquido. El esquema representa en sí un sistema realimentado. Obsérvese que el desplazamiento *x* resulta ahora:

$$
x = \frac{e - y}{2}
$$

donde *y* es un desplazamiento impuesto al extremo anteriormente fijo de la aleta por un fuelle. El desplazamiento del fuelle alrededor del punto de equilibrio resulta proporcional a la variación *pc*, de la presión de salida, alrededor del punto de equilibrio  $\overline{P}_c$ . El fuelle F actúa como un resorte y cumple la siguiente ecuación:

$$
Ap_c = k_s y
$$

donde A es el área efectiva del fuelle y  $k<sub>s</sub>$  es el equivalente a la constante de un resorte (rigidez debida a la acción del costado ondulado del fuelle)

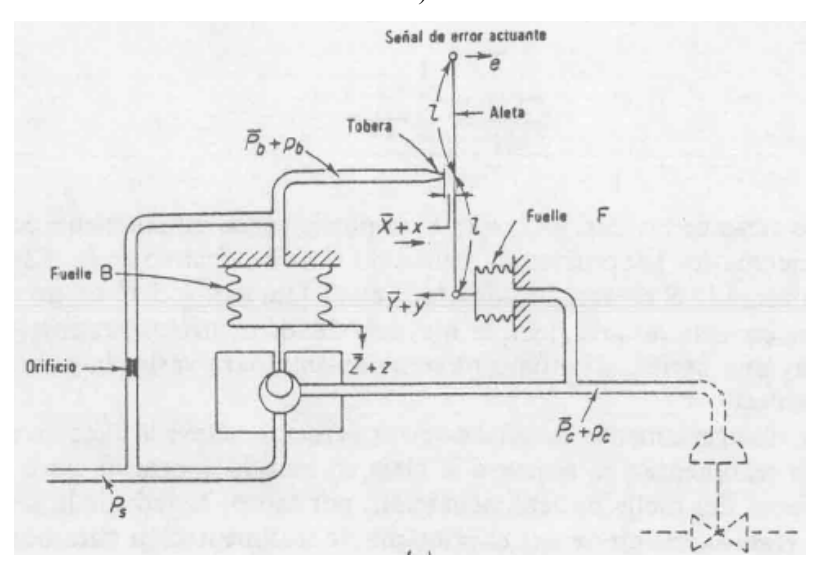

Un diagrama bloques de las señales puede clarificar el modo de operación del sistema. Obsérvese la realimentación existente desde la salida a la entrada del sistema.

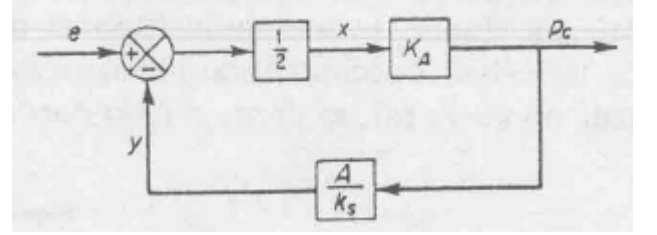

La relación entre  $p_c$  y *e* resulta ahora (compruebe esta relación):

$$
p_c = \frac{1/2K_A}{1 + \frac{AK_A}{2k_s}}e = K_p e
$$

Obsérvese que  $K_p < K_A$ . Si se reduce  $k_s$  (fuelle menos rígido) puede reducirse la ganancia  $K_p$ . Algunos controles permiten ajustar este factor al valor conveniente. El efecto del fuelle es reducir la sensibilidad del sistema y permite ampliar la banda del controlador.

### **Válvulas de accionamiento neumáticas.**

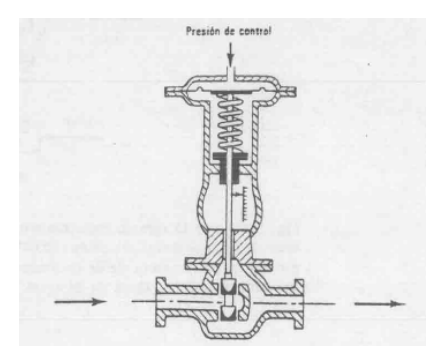

Permiten controlar un caudal mediante una presión. En las válvulas accionadoras neumáticas prácticas, la característica entrada salida puede ser no lineal, y se pueden incorporar algunos mecanismos para linealizarla. La entrada de la válvula es una variación en una presión de control  $p_c$  alrededor de un punto de equilibrio  $\overline{P}c$  ( $Pc = \overline{P}c + p_c$ ), y la salida es una modificación en el caudal de salida *q* alrededor del caudal *Q* presente a la presión *Pc* (*Q* = *Q* + *q* ). Considerando a la relación lineal resulta:

### $q = K_V p_c$

Como ejemplo de una válvula de accionamiento neumática, considérese el siguiente sistema de control de nivel de líquido.

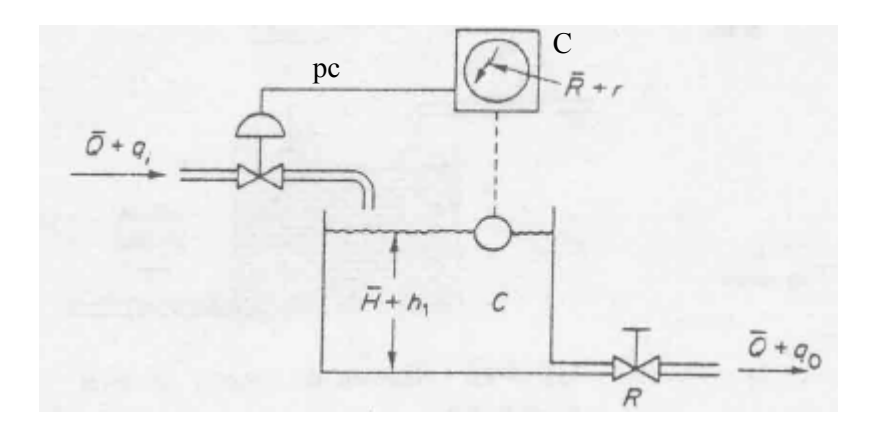

Se desea mantener el nivel de líquido constante, con independencia de la apertura de la válvula de salida R. El subsistema C representa un amplificador tobera aleta, junto a un relé neumático. En el sistema, al subir el nivel de líquido, la aleta se aproxima a la tobera, con lo que la presión pc de control de la válvula de accionamiento neumático disminuye, lo que reduce el caudal de entrada al tanque. Esto resulta adecuado para controlar el nivel de líquido creciente.

Resulta ilustrativo modelar este sistema. Obsérvese la notación de las variables en la figura anterior: las variables con barra indican variables de estado estacionario, y las variables minúsculas representan desviaciones alrededor de el valor de estado estacionario (pequeños cambios). La señal E a la entrada del amplificador tobera aleta se supone de la forma  $E = \overline{E} + e$ . El sistema C produce una señal de error *e* (la que controla la posición de la aleta) de forma tal que resulta:

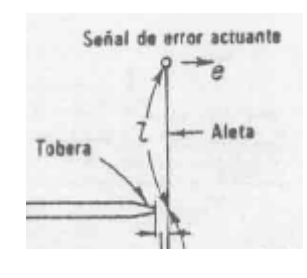

$$
e = k_{v}(r - h_{1})
$$

donde *r* representa una referencia de nivel (seteado mediante un dial) y  $k<sub>v</sub>$  es una constante de proporcionalidad. Suponer esta forma de *e* significa que su valor se corrige de acuerdo al error entre la altura actual del tanque  $h_1$  y el nivel requerido *r*. Si  $r > h_1$ , (significa que se debe incrementar el nivel de líquido) entonces resulta e>0. Como  $p_c = K_p e$  (presión de entrada a la válvula neumática), resulta  $p_c = K_p k_v (r - h_1)$ . Como además se dijo que que el caudal de entrada al tanque  $q_i$  era  $q_i = K_V p_c$ , resulta:

$$
q_i = K_V K_P k_v (r - h_1) \tag{1}
$$

Obsérvese que al aumentar *h1* , *qi* disminuye.

Considérese ahora al tanque. La velocidad de variación de la altura *h (dh/dt)* resulta proporcional a la diferencia entre el caudal de entrada *qi* (litros/seg) y el de salida *qo*:

$$
\frac{dh}{dt} = \frac{1}{C}(q_i - q_o)
$$

donde *C* se define como la capacitancia del tanque. Al crecer  $h<sub>l</sub>$  aumenta el caudal de salida. La relación entre  $q_o$  y  $h_l$  puede modelarse a través de una constante de proporcionalidad  $R$ , llamada resistencia al flujo:

$$
q_o = \frac{1}{R} h_{\rm l}
$$

juntando ambas ecuaciones se obtiene la siguiente ecuación diferencial que relaciona *h1* con *qi* :

$$
\tau \frac{dh_1}{dt} + h_1 = b_0 q_i \tag{2}
$$

donde  $\tau = RC$  es la constante de tiempo del sistema tanque/válvula de descarga y  $b_0 = R$ . Esta ecuación resulta la misma que la que describió a un circuito serie RC. El diagrama de bloques del tanque/válvula de descarga puede dibujarse como se muestra en la siguiente figura.

$$
q_i \longrightarrow \boxed{\frac{b_0}{\tau s + 1}} \longrightarrow h
$$

Como,  $q_i = K_{\nu} K_{\nu} k_{\nu} (r - h_1)$  (ver (1)), el diagrama bloques del sistema controlado resulta el de la figura siguiente, con  $K = b_0 K_V K_P k_V$ . Utilizando esta ley de control para  $q_i$  en la última ecuación diferencial, se llega a:

$$
\tau \frac{dh_1}{dt} + (1 + K)h_1 = K r
$$

La ecuación puede reacomodarse de la siguiente manera:

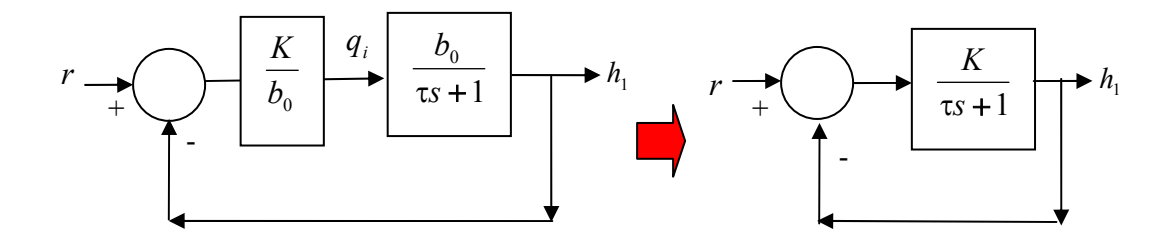

$$
\tau_1 \frac{dh_1}{dt} + h_1 = \frac{K}{(1+K)}r
$$

donde  $\tau_1 = \tau/(1 + K)$ , que se denomina constante de tiempo de lazo cerrado del sistema. Obsérvese que resulta  $\tau_1 < \tau$ , siendo  $\tau$  la constante de tiempo original del tanque/válvula de descarga. Obsérvese también que el sistema de lazo cerrado es descrito por una ecuación similar a (2), una ecuación diferencial de primer orden. Esta ecuación diferencial, en este caso, modela cómo varía la altura del tanque, ante una variación en la altura de referencia del mismo. La otra modelaba cómo variaba la altura en función del caudal de entrada al mismo. La solución de la ecuación de lazo cerrado, para el caso de una entrada escalón de referencia, es la misma que la obtenida cuando se analizó el comportamiento del circuito RC, sistema que también era descrito por una ecuación diferencial de primer orden. La solución es:

$$
h_1(t) = \frac{K}{1+K} (1 - e^{-t/\tau_1})
$$

La siguiente figura ilustra la evolución de la solución en función del tiempo.

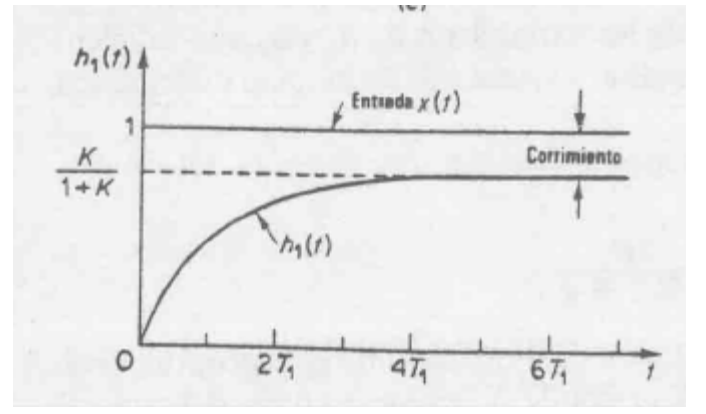

Obsérvese que la constante de tiempo de lazo cerrado,  $\tau_1$  es distinta a la constante de tiempo  $\tau$ del sistema original . Eligiendo convenientemente grande, por ejemplo, la constante  $K_V$  de la válvula neumática, puede llegarse rápidamente al nivel de líquido requerido. Obsérvese que el nivel de estado estacionario no llega al valor 1, sino que llega a un valor menor (*K/(1+K)*). Este valor puede acercarse lo necesario a uno, diseñando convenientemente el valor de *K*. Este error se denomina corrimiento. El control expuesto se denomina control de tipo proporcional (proporcional a  $r-h_1$ ). Existe otro tipo de control, llamado integral, que resulta capaz de eliminar este error, como se estudiará oportunamente,.

#### **Servomotor hidráulico.**

Es un amplificador de potencia hidráulico, controlado por una válvula piloto (la de arriba, en la siguiente figura). La válvula piloto es una válvula equilibrada, en el sentido de que las fuerzas dentro de ella están equilibradas. Se puede controlar una salida de gran potencia con una válvula piloto, la que puede ser posicionada con muy poca potencia. Se lo utiliza, por ejemplo, en los sistemas de dirección hidráulica de algunos automóviles.

La entrada al sistema es el desplazamiento *e* de la válvula piloto, y la salida es el desplazamiento *y* del pistón, el que estará adosado a una carga mecánica (*e*=0 corresponde a la condición de que no circula aceite hacia el pistón). El modelo matemático del motor hidráulico resulta un modelo no lineal, factible de ser linearizado, y su obtención escapa el objetivo de este

curso. Si se puede despreciar en el análisis la masa de carga, por ser pequeña, puede hacerse un modelo del motor operando en estado estacionario, en base a la siguiente consideración: la velocidad con que se mueve el pistón es proporcional a la apertura *e* de la válvula piloto. Si la válvula está cerrada, el pistón no se mueve. Si se la abre, el pistón se moverá, y lo hará más rápido cuanto más abierta esté la válvula, es decir, cuando mayor sea el caudal de aceite que entre al pistón. Suponiendo una relación de proporcionalidad, puede suponerse la siguiente relación entre *y* y *e*:

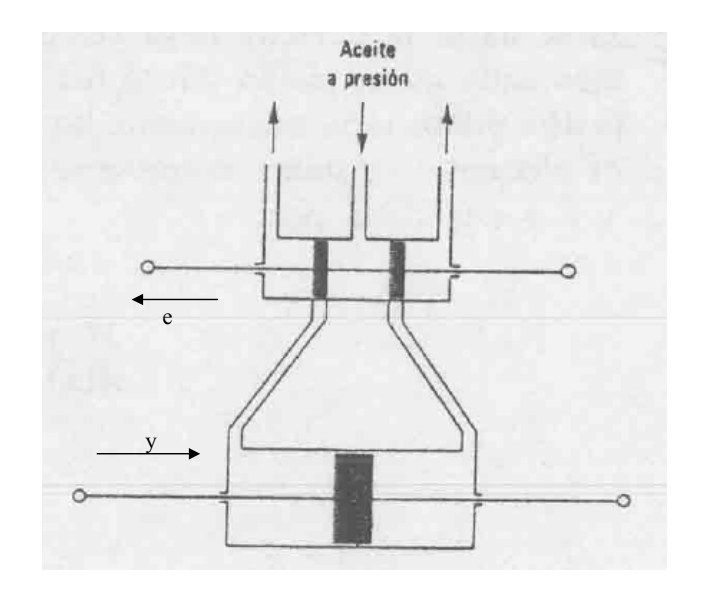

$$
\frac{dy}{dt} = K e
$$

donde *K* es una constante. El diagrama de bloques de este sistema resulta el de la siguiente figura:

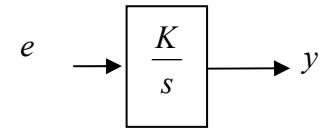

Resulta ilustrativo aquí, ver cómo puede controlarse la posición del pistón. Supóngase que se desea que el pistón se mueva hasta una posición *y* = *r* . Muévase la posición *e* de la válvula de acuerdo a la siguiente relación:

$$
e = k_1(r - y)
$$

lo que significa que cuando *y=r*, la válvula esté en la posición *e=0.* La acción de control realimentado puede observarse en el siguiente diagrama de bloques. Una simple palanca que vincule *y* con *r* y pivoté en B, puede cumplir la función de implementar esta ley de control para *e*, comos se ilustra en la siguiente figura (donde x representa un desplazamiento proporcional a r)

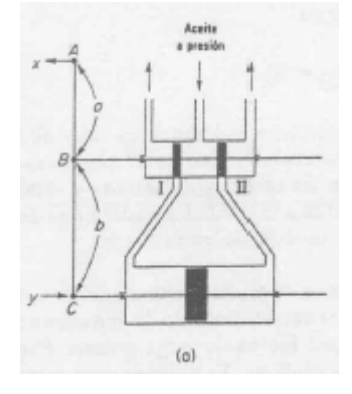

Reemplazando la ley de control en la ecuación de movimiento del pistón resulta:

$$
\frac{dy}{dt} = K e = K k_1 (r - y)
$$

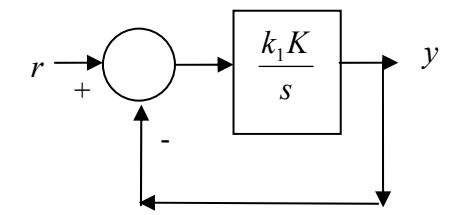

la que puede reagruparse como:

$$
\frac{dy}{dt} + K k_1 y = K k_1 r
$$

o como:

$$
\tau_1 \frac{dy}{dt} + 1 = r
$$

con  $\tau_1 = 1/Kk_1$ . Esta ecuación relaciona el desplazamiento y del pistón, con la referencia r impuesta. Nuevamente se obtiene una ecuación diferencial de primer orden, cuya solución, para el caso de una entrada *r*=1, con *y*(0)=0 resulta conocida:

$$
y(t) = (1 - e^{-t/\tau_1})
$$

Esta ecuación indica que la salida converge exponencialmente al valor deseado, con una rapidez determinada por la constante de tiempo  $\tau_1 = 1 / K k_1$ , que depende del parámetro k1 elegido para realizar el control de la palanca de la válvula.

# **Ejemplos de sistemas de control.**

**Servomecanismo con potenciómetros como detector de posición y motor de cc controlado por campo.** 

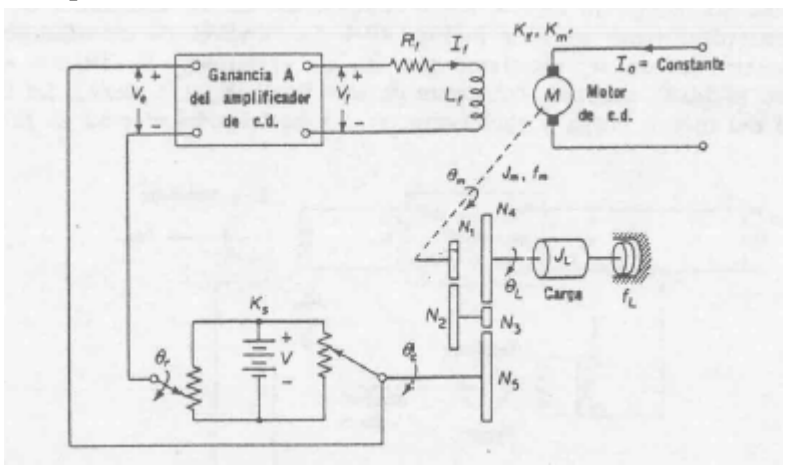

**Laminadora de acero non motor de cc controlado por armadura** 

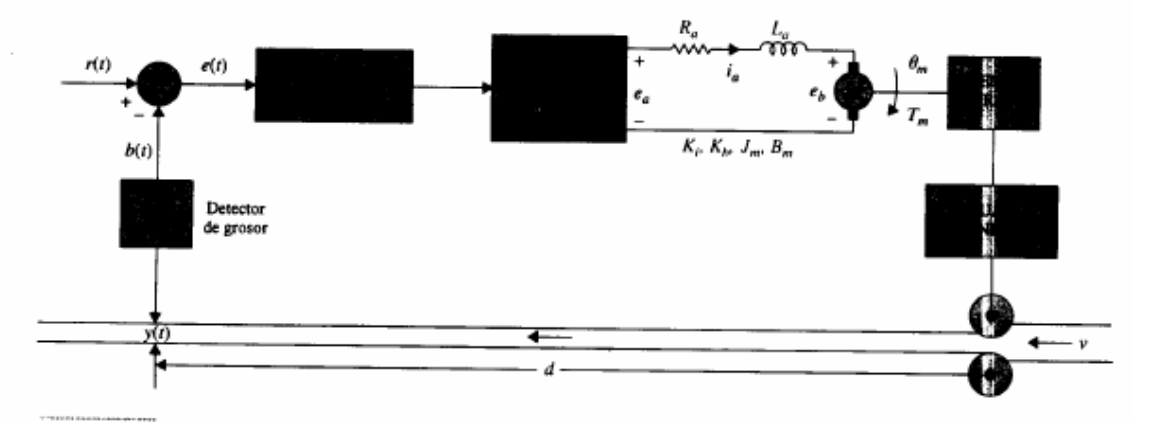

**Sistemas de control de velocidad utilizando tacómetro** 

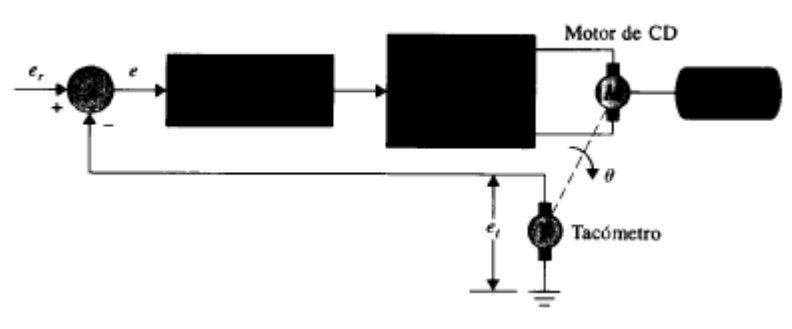

#### **Sistema de control de posición utilizando tacómetro**

El tacómetro en un sistema de posición se utiliza para la estabilidad o el amortiguamiento del sistema de lazo cerrado.

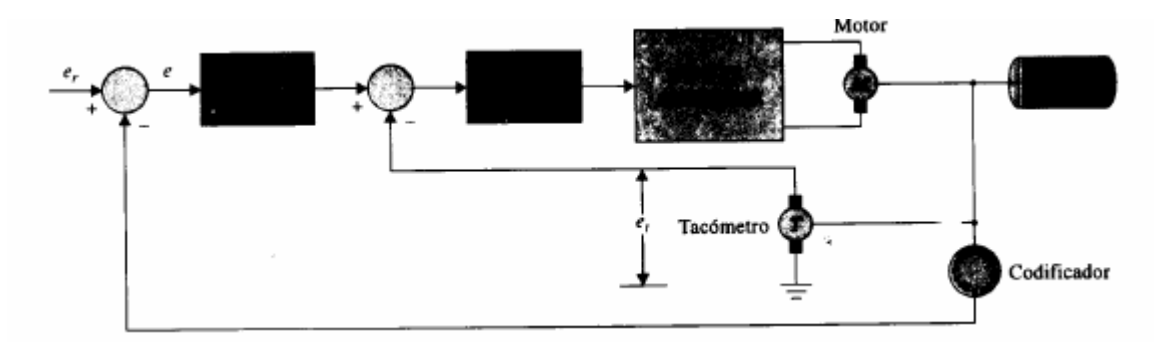

**Sistema de control de nivel de líquido** 

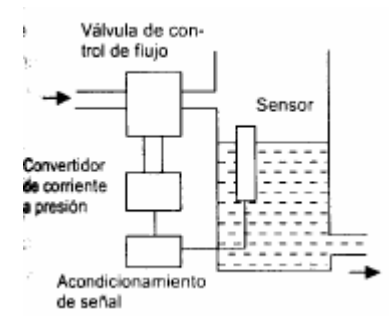

El sistema controla el nivel del líquido, controlando el caudal de entrada. La etapa de acondicionamiento de señal (junto con el sensor de líquido) detecta el nivel, y envía una señal entre 4 y 20 mA al convertidor corriente-presión. La salida de éste (convenientemente amplificada si es necesario) acciona una válvula de accionamiento neumático, que regula el caudal que entra al recipiente.

### **Problemas.**

**Problema 1.** Un potenciómetro de alambre se utiliza excitado por una tensión de 10V. Cuál es el mínimo valor que puede tener el potenciómetro para que la disipación no supere a de 1W? Obtenga un equivalente de Thévenin del sensor, en función de  $\theta/\theta_{\text{max}}$  ( $\theta_{\text{max}}$ = máximo ángulo posible a medir). Es constante la impedancia de salida del sensor? Si desea ingresar esta señal a un amplificador, qué característica debe tener el amplificador para conservar la relación lineal entre su salida y θ?

**Problema 2.** Para girar una carga se utiliza un motor controlado por campo. Si la inductancia del bobinado de campo se puede despreciar, derivar la relación entre la velocidad de salida ω y la tensión de entrada, cuando la entrada es un escalón de voltaje de valor V. Cuando el escalón es de 50V, la velocidad de estado estable es de 2rad/seg. La carga alcanza 1rad/seg en 0.35 seg., después de aplicar el escalón de voltaje. A partir de estos datos, derivar los valores de los parámetros que intervienen en la ecuación diferencial del motor.

**Problema 2.** Cuales son las constantes de tiempo, y cuál es el valor de estado estacionario de la salida cuando la entrada es un escalón unitario, de los sistemas cuya relación entrada salida (escritas en el operador derivada) son las siguientes:

$$
y = \frac{5}{3s+1}x
$$
;  $y = \frac{3}{2s+3}x$ 

**Problema 3.** Cuales son las relaciones entrada salida, escritas como diagramas de bloques (en el operador derivada) de los siguientes sistemas:

a) Un sistema hidráulico cuya entrada es q y su salida es h:

$$
q = A\frac{dh}{dt} + Bh
$$

b) Un sistema masa resorte, cuya entrada es F y su salida es x, donde

$$
m\frac{d^2x}{dt^2} + c\frac{dx}{dt} + kx = F
$$

c) Un circuito RLC cuya entrada es V y su salida es  $v_c$ :

$$
V = RC\frac{dv_c}{dt} + LC\frac{d^2v_c}{dt^2} + v_c
$$

**Problema 4.** La figura ilustra un sistema térmico calefaccionado por una resistencia, que hace ingresar al sistema un flujo calórico *q1* (Cal/seg). El flujo *q2* representa el flujo calórico que escapa al ambiente. La variación en la temperatura el sistema puede modelarse como:

$$
\frac{dT}{dt} = \frac{1}{C}(q_1 - q_2)
$$

donde C es una constante. El flujo de calor que escapa al ambiente es proporcional a la diferencia de temperatura entre el interior y el exterior:

$$
q_2 = \frac{1}{R}(T - T_0)
$$

donde R es una constante.

- a) Dibuje un diagramas de bloque que represente la relación entre la variable de entrada  $q_1 y$ la de salida *T*.
- b) Escriba la ecuación diferencial que representa a la relación.
- c) Dibuje un diagrama de bloques del sistema que utilizaría para controlar la entrada de calor *q1*, de modo que la temperatura del recinto se estabilice en un valor cercano a una referencia *Tref*

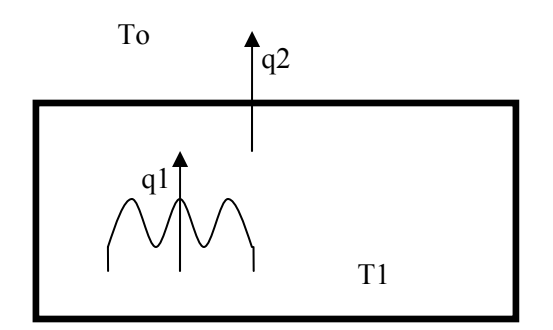

**Problema 5.** Para el siguiente servo de posición, construya un diagrama de bloques que incluya a las variables  $\theta_r$ ,  $\theta_c$ ,  $V_e$ ,  $V_f$ ,  $I_f$ y,  $\theta_m$ , escribiendo las funcionas de transferencia correspondiente a cada bloque

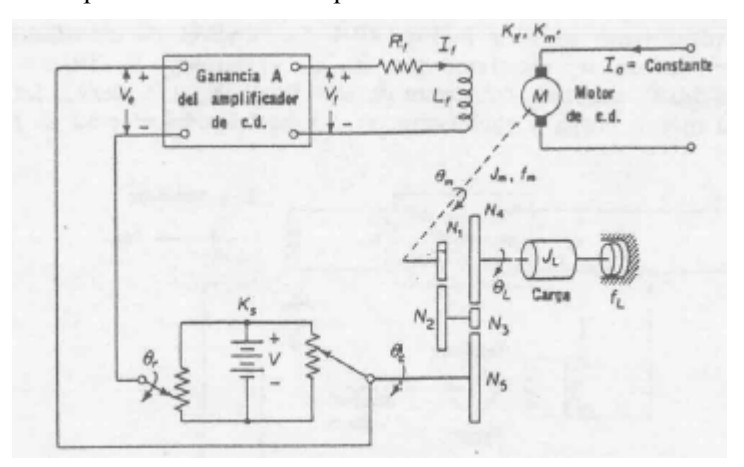

**Problema 6.** El siguiente circuito es un regulador de tensión de un generador de cc. El generador se mueve a velocidad constante. Dibuje un diagrama de bloques que incluya a las variables *Ve, Vf, If ,Vg , y,* tensión sobre la carga, escribiendo las funcionas de transferencia correspondiente a cada bloque.

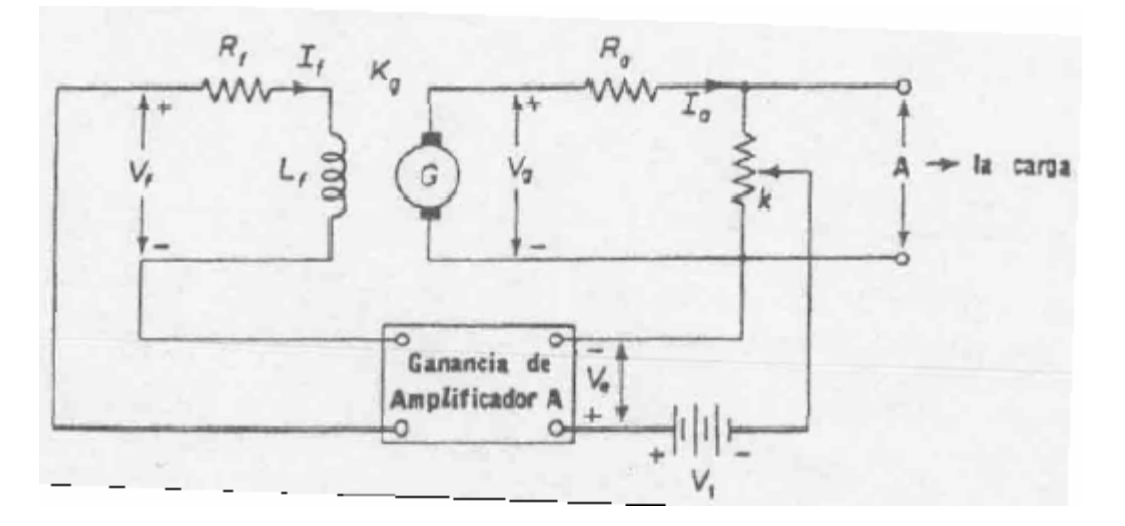

# **Bibliografía.**

- Kuo B., *"Sistemas automáticos de control",* Prentice hall Hispanoaméricana, 1996. (También edición 1962).
- Bolton W. *"Ingeniería de Control"*, Alfaomega, 2001.
- Ogata, Katsuhiko, "Ingeniería de control moderna", Pearson Educación, 2003 (También edición 1980).

# **Sistemas de control realimentados**

### **La transformada de Laplace.**

En el capítulo anterior se simbolizó la relación entrada-salida de un sistema, mediante un bloque del diagrama de bloques, que contenía una expresión en una variable *s* que se denominó operador derivada. Allí las variables de entrada y de salida del bloque representaban funciones cuyo dominio era el *tiempo*, y la expresión dentro del bloque representaba de manera compacta las operaciones de derivación y sumas que debían hacerse sobre las variables de entrada y salida del sistema, necesarias para modelar su comportamiento. En este apartado se presentará una representación alternativa a la dada en el capítulo anterior, para poder representar el comportamiento de un sistema. Esta representación se denominará *función transferencia* del sistema.

El comportamiento de un sistema cuya salida es  $y(t)$  y su entrada es  $u(t)$ , en general se especifica mediante una ecuación diferencial lineal de coeficientes constantes de la forma:

$$
a_n \frac{d^n y}{dt^n} + a_{n-1} \frac{d^{n-1} y}{dt^{n-1}} + \dots + a_0 y = b_m \frac{d^m u}{dt^m} + b_{m-1} \frac{d^{m-1} u}{dt^{n-1}} + \dots + b_0 u
$$

donde  $m \leq n$ .

La resolución de esta ecuación, implica obtener una función *y(t)* que cumpla con la ecuación, y que además cumpla con un conjunto de condiciones iniciales impuestas. El matemático francés P.S de Laplace (1749-1827) descubrió una forma de resolver ecuaciones diferenciales de este tipo. Consistía en multiplicar la ecuación diferencial por  $e^{-st}$  (donde s es una variable compleja), e integrar la ecuación resultante en el dominio tiempo, entre cero e infinito. Con esta estrategia, la ecuación dejaba de ser una ecuación diferencial, para transformarse en una ecuación algebraica en *s*, cuya solución resultaba muy simple. Una vez despejada la incógnita de interés, podía hallarse la solución buscada de una manera rápida. Para ilustrar el proceso, considérese el siguiente ejemplo:

**Ejemplo 1:** Sea la siguiente ecuación diferencial:

$$
3\frac{dy(t)}{dt} + 2y(t) = u(t)
$$

Hallar la solución *y(t)* que cumpla *y(0)=0* para u(t) una entrada escalón de amplitud 4. Multiplicando ambos miembros por  $e^{-st}$  e integrando se obtiene:

$$
3\int_{0}^{\infty} \frac{dy}{dt} e^{-st} dt + 2\int_{0}^{\infty} y e^{-st} dt = \int_{0}^{\infty} u e^{-st} dt
$$
 (1)

Denótese en la última ecuación:

$$
\int_{0}^{\infty} ye^{-st}dt = L[y(t)] = Y(s)
$$

Obsérvese que *Y*(*s*) no es ya una función del tiempo, sino que ahora es una función de *s*. A la función *Y*(*s*) , definida en la última ecuación, se la denomina la "transformada de Laplace" (en lo que sigue TdL ) de la función *y(t)*. Con esta notación, la ecuación (1) puede denotarse de la siguiente manera:

$$
3L\left[\frac{dy}{dt}\right] + 2L[y] = L[u]
$$
\n(2)

donde  $L[u]$  denota la transformada de Laplace de  $u(t)$  que se denotará en lo que sigue  $U(s)$ . Obsérvese la siguiente propiedad importante de la transformada de Laplace *Y*(*s*) :

$$
Y(s) = \int_{0}^{\infty} ye^{-st} dt = y \frac{e^{-st}}{-s} \Big|_{0}^{\infty} - \underbrace{\int_{0}^{\infty} \left[ \frac{d}{dt} y \right] \frac{e^{-st}}{-s}}_{S} dt
$$

$$
\frac{y(0)}{s} \qquad \frac{1}{s} L \left[ \frac{dy}{dt} \right]
$$

donde *y(0)* representa la condición inicial de *y* en t=0. Esta ecuación implica que:

$$
L\left[\frac{dy}{dt}\right] = sL[y] - y(0)
$$

Reemplazando este resultado en (2) se llega a:  $3sL[y] - 3y(0) + 2L[y] = L[u]$ 

O, en notación más compacta, recordando que para este problema es *y(0)=0*:

$$
3sY(s) + 2Y(s) = U(s)
$$

De aquí puede despejarse *Y(s)*, la transformada de Laplace de la solución *y(t)* al problema:

$$
Y(s) = \frac{1}{3s+2}U(s)
$$

Para hallar la solución, debe primero evaluarse cuánto vale *U(s)*. Para nuestro caso, u(t) es una entrada escalón de amplitud 4, con lo que:

$$
U(s) = L[u] = \int_{0}^{\infty} u e^{-st} dt = 4 \int_{0}^{\infty} e^{-st} dt = -\frac{4}{s} e^{-st} \Big|_{0}^{\infty} = \frac{4}{s}
$$

con lo que resulta:

$$
Y(s) = \left(\frac{1}{3s+2}\right)\frac{4}{s} = \frac{4}{(3s+2)s}
$$
(3)

Para hallar la solución al problema (encontrar la función *y(t)* que cumple con la ecuación diferencial y con las condiciones iniciales) debe hallarse ahora la función temporal correspondiente a *Y(s)*. Al proceso matemático de pasar de la expresión en variable compleja *s* a la expresión en función del tiempo se denomina *transformación inversa*. Como notación

para la transformación inversa se denota  $L^{-1}$ , de modo que, para hallar  $y(t)$  debe hacerse:  $y(t) = L^{-1}[Y(s)]$ 

Matemáticamente, puede probarse que *y(t)* puede obtenerse computando la integral involucrada en la siguiente expresión:

$$
y(t) = \frac{1}{2\pi i} \int_{D} Y(s)e^{st} ds
$$
\n(4)

donde D es un dominio de integración convenientemente elegido. Resultaría demasiado molesto tener que evaluar esta integral para resolver la ecuación diferencial que se obtenga al describir un problema físico excitado con cada entrada particular. Por suerte hay procedimientos más simples para hallar *y(t)* que resolver esta integral. Un modo conveniente de obtener las transformadas inversas de Laplace es utilizar una tabla de transformadas de Laplace. La siguiente tabla es una muestra de ella, en donde se muestra la transformada de algunas funciones importantes. Obsérvese en la tabla que la transformada de Laplace de la función impulso vale 1 (en el apéndice al final de este capítulo se define lo que es la función impulso unitario, junto con otras funciones importantes en el análisis de sistemas)

| f(t)                                                                                                    | Descripción                                                               | F(s)                                                      |
|----------------------------------------------------------------------------------------------------|---------------------------------------------------------------------------|-----------------------------------------------------------|
| $\delta(t)$                                                                                                    | Impulso unitario $\delta(t)$                                              | 1                                                         |
| $u_1(t)$                                                                                                    | Escalón unitario                                                          | $\mathbf{1}$                                              |
|                                                                                                    |                                                                           | $\boldsymbol{S}$                                          |
| $\mathbf t$                                                                                                    | Función rampa                                                             | $\mathbf{1}$                                              |
| $t^{n-1}$                                                                                                    | Función $t^{n-1}$                                                         | $\frac{s^2}{s^n}$                                         |
| $\frac{n-1!}{e^{-at}}$                                                                                                    |                                                                           |                                                           |
|                                                                                                    | Respuesta al impulso de<br>un sistema con un polo<br>real                 | $\mathbf{1}$<br>$s + a$                                   |
| $\frac{\omega_n}{\sqrt{1-\delta^2}}e^{-\delta\omega_n t}sen(\omega_n\sqrt{1-\delta^2} t)$                                  | Respuesta al impulso de<br>un sistema de segundo<br>orden subamortiguado. | $\frac{\omega_n^2}{s^2 + 2\delta\omega_n s + \omega_n^2}$ |
| $\overline{1-\frac{1}{\sqrt{1-\delta^2}}}e^{-\delta\omega_n t}sen(\omega_n\sqrt{1-\delta^2} t+\phi)$<br>donde $cos(φ) = δ$ | Respuesta al escalón de<br>un sistema de segundo<br>orden subamortiguado  | $\frac{\omega_n^2}{(s^2+2\delta\omega_n s+\omega_n^2)s}$  |
| $\frac{1}{(n-1)!}t^{n-1}e^{-at}$                                                                                           | Respuesta al impulso de<br>un sistema con un polo<br>real de orden n      | $\overline{1}$<br>$\overline{(s+a)^n}$                    |
| $1 - e^{-at} - at e^{-at}$                                                                                                 | Respuesta al escalón de<br>un sistema con un polo<br>real de orden 2      | $a^2$<br>$\frac{1}{(s+a)^2s}$                             |
| $1 - \frac{b}{b-a}e^{-at} + \frac{a}{b-a}e^{-bt}$                                                                          | Respuesta al escalón de<br>un sistema con dos polos<br>reales.            | ab<br>$s(s+a)(s+b)$                                       |
| $cos(\omega t)$                                                                                                    | Onda cosenoidal                                                           |                                                           |
|                                                                                                    |                                                                           | $\frac{s}{s^2 + \omega^2}$                                |

A menudo, la función buscada puede no aparecer en la tabla que dispone el ingeniero. Si no se encuentra en la tabla una transformada F(s) determinada, en general, se puede reacomodar la ecuación que describe a la solución del problema, de modo que se pueda reconocer a la solución como una suma de términos que sí aparecen en la tabla. Por ejemplo, la transformación inversa de la ecuación (3) no figura en la tabla. Sin embargo, nótese que esta ecuación puede re escribirse de la siguiente manera.

$$
Y(s) = \frac{4}{(3s+2)s} = \frac{A}{3s+2} + \frac{B}{s} = \frac{As + B(3s+2)}{(3s+2)s}
$$

Como la igualdad debe cumplirse para todo s, obsérvese que para s=0 resulta en el numerador  $\left( 4s + B(3s + 2) \right)_{s=0} = 2B = 4 \implies B = 2$ 

$$
As + B(3s + 2)|_{s = -2/3} = -2A/3 = 4 \implies A = -6
$$

con lo que se comprueba que Y(s) puede reescribirse como:

$$
Y(s) = \frac{-6}{3s+2} + \frac{2}{s} = \frac{-2}{s+2/3} + \frac{2}{s} = 2\left(\frac{-1}{s+2/3} + \frac{1}{s}\right)
$$
(5)

Este proceso de descomponer una función con varios términos en el denominador, en la suma de varios términos más simples se denomina descomposición en fracciones parciales.

Las expresiones involucradas en (5) sí se encuentran en la tabla de transformadas, lo que indica que la función y(t) puede hallarse utilizando directamente la tabla. La transformada inversa de 1/s resulta ser un escalón unitario, y la de  $1/(s + 2/3)$  resulta ser  $e^{-2t/3}$ . Considerando que multiplicar por una constante no afecta a la forma de onda de la solución<sup>1</sup> puede hallarse ahora la solución requerida al problema:

$$
y(t) = L^{-1}[Y(s)] = L^{-1}\left[2\left(\frac{-1}{s+2/3} + \frac{1}{s}\right)\right] = 2\left\{-L^{-1}\left[\frac{1}{s+2/3}\right] + L^{-1}\left[\frac{1}{s}\right]\right\} = 2\left\{-e^{-2t/3} + 1\right\}
$$

$$
y(t) = 2(1 - e^{-2t/3}).
$$

Existen algunas reglas básicas para aplicar la transformada de Laplace de forma rápida. Las que se muestran en la siguiente tabla son algunas de ellas.

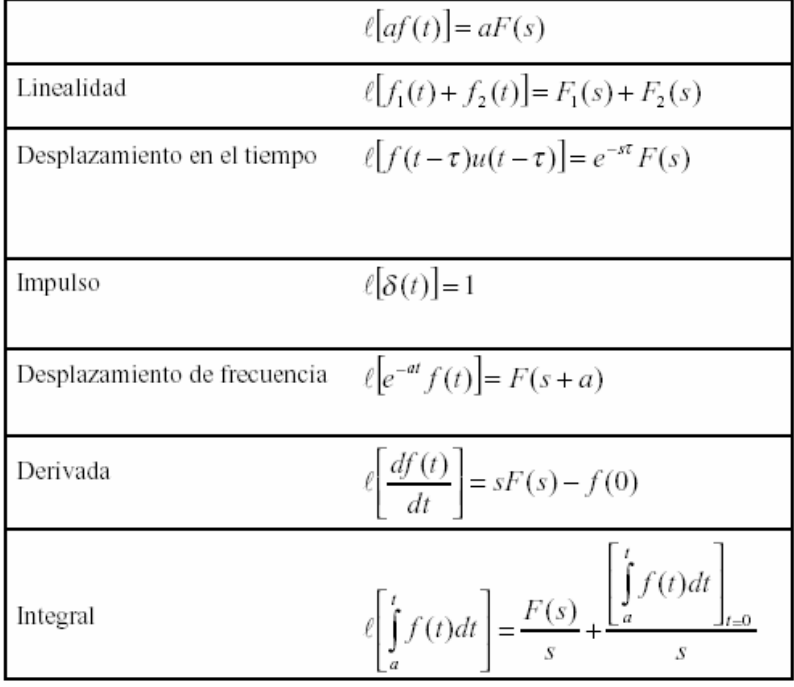

<sup>1</sup> En efecto, la transformada inversa de Laplace (4) es un operador lineal, para el que vale que  $[L^{-1}[aX(s)] + bX_2(s)] = aL^{-1}[X_1(s)] + bL^{-1}[X_2(s)]$ , donde *a* y *b* son constantes.

A esta tabla puede agregarse la siguiente propiedad importante que involucra a la derivada enésima de una función *f(t)*:

$$
L\left[\frac{d^{n} y}{dt^{n}}\right] = s^{n} Y(s) - s^{n-1} y(0) - s^{n-2} \frac{dy(0)}{dt} - \dots - \frac{d^{n-1} y(0)}{dt^{n-1}}
$$

Estas propiedades, como se verá, permiten resolver rápidamente ecuaciones diferenciales. Ilústrese el procedimiento mediante un segundo ejemplo.

> **Ejemplo 2:** Considérese un circuito serie RC alimentado con una tensión *v(t)*. La ecuación diferencial que describe la tensión sobre el capacitor es la siguiente (dedúzcala):

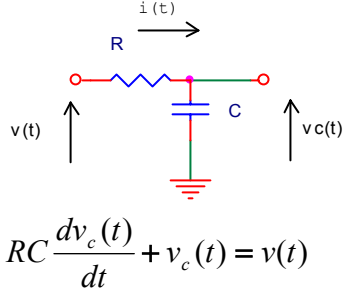

Hallar la solución de la ecuación, cuando la entrada es una rampa de la forma *v(t)=Kt*. Considere que en t=0 el capacitor está descargado. Aplicando Laplace a ambos miembros de la ecuación, y utilizando la propiedad de linealidad de la transformada se llega a:

$$
RCsV_c(s) + V_c(s) = V(s)
$$

donde  $V_c(s) = L[v_c(t)]$  *y*  $V(s) = L[v(t)]$ . Despejando  $V_c(s)$  resulta:

$$
V_c(s) = \frac{V(s)}{sRC + 1}
$$

como *V(s)* para *v(t)=Kt*. Resulta (de acuerdo a la tabla 1) *V(s)=K/s<sup>2</sup>* la ecuación resulta*:* 

$$
V_c(s) = \frac{K}{(sRC+1)s^2}
$$

No disponemos tabla para anti transformar esta ecuación. Sin embargo, nótese en la siguiente ecuación que existen tres constantes A, B, y C, tal que la expresión se puede escribir como una suma de términos que sí figuran en la tabla:

$$
V_c(s) = \frac{A}{(sRC+1)} + \frac{B}{s} + \frac{C}{s^2}
$$

En efecto, si  $A=K(RC)^2$ , B =- KRC y C = K la ecuación resulta:

$$
V_c(s) = \frac{K(RC)^2}{(sRC+1)} - \frac{KRC}{s} + \frac{K}{s^2} =
$$
  
= 
$$
\frac{K(RCs)^2 - KRC(sRC+1)s + K(sRC+1)}{(sRC+1)s^2} = \frac{K}{(sRC+1)s^2}
$$

que es la ecuación original. Luego, una manera de escribir  $V_c(s)$  es:

$$
V_c(s) = \frac{KRC}{(s+1/RC)} - \frac{KRC}{s} + \frac{K}{s^2}
$$

Los términos involucrados en esta ecuación sí figuran en tabla: La transformada inversa del primer término es *KRCe<sup>−RCt</sup>*, la del segundo es − *KRC* y la del tercero es *Kt*. Así, la solución buscada de la ecuación diferencial, ante la entrada rampa resulta ser:

$$
v_c(t) = Kt - KRC(1 - e^{-RCt})
$$

La solución está compuesta de una rampa, más un término exponencial que se extingue.

En lo que sigue, se utilizará a la transformada de Laplace, no tanto para encontrar soluciones a ecuaciones diferenciales, sino como una poderosa herramienta en el análisis y diseño de sistemas de control realimentados. La primera herramienta a la que la transformada de Laplace posibilita acceder, es al concepto de función transferencia de un sistema.

# **Función transferencia.**

Se dijo que el comportamiento de un sistema cuya salida es *y* y su entrada es *u*, en general se especifica mediante una ecuación diferencial lineal de coeficientes constantes de la forma:

$$
a_n \frac{d^n y}{dt^n} + a_{n-1} \frac{d^{n-1} y}{dt^{n-1}} + \dots + a_0 y = b_m \frac{d^m u}{dt^m} + b_{m-1} \frac{d^{m-1} u}{dt^{n-1}} + \dots + b_0 u \tag{6}
$$

donde *m* ≤ *n* . Los sistemas descriptos de esta forma se denominan lineales e invariantes en el tiempo.

Si se toma la transformada de Laplace a ambos miembros de la ecuación, suponiendo todas las condiciones iniciales nulas (tanto de la entrada como de la salida:

$$
y(0) = \frac{dy(0)}{dt} = \dots \frac{d^{n-1}y(0)}{dt^{n-1}} = u(0) = \frac{du(0)}{dt} = \dots \frac{d^{n-1}u(0)}{dt^{n-1}}
$$

resulta:

$$
Y(s)[a_n s^n + a_{n-1} s^{n-1} + \dots + a_0] = [b_m s^m + b_{m-1} s^{m-1} + \dots + b_0]U(s)
$$

de donde puede obtenerse que la TdL de *y(t)* es:

$$
Y(s) = \frac{b_m s^m + b_{m-1} s^{m-1} + \dots + b_0}{a_n s^n + a_{n-1} s^{n-1} + \dots + a_0} U(s) = G(s)U(s)
$$

A la función

$$
\frac{Y(s)}{U(s)} = \frac{b_m s^m + b_{m-1} s^{m-1} + \dots + b_0}{a_n s^n + a_{n-1} s^{n-1} + \dots + a_0} = G(s)
$$

se denomina función transferencia del sistema. Se define como el cociente entre la TdL de la salida y la de entrada, cuando los valores iniciales, tanto de entrada como de salida y sus derivadas, son cero. La función transferencia depende exclusivamente del sistema, de sus coeficientes  $a_0$  y  $b_0$ , y no de la entrada particular aplicada.

La salida del sistema resulta, utilizando el concepto defunción transferencia la siguiente:

 $Y(s) = G(s)U(s)$ 

La relación puede denotarse mediante el siguiente diagrama de bloques.

$$
U(s) \longrightarrow G(s) \longrightarrow Y(s)
$$

Obsérvese que, a diferencia de los diagramas de bloque utilizados en el capítulo anterior, donde el dominio de las variables de entrada era el tiempo, aquí el dominio de las variables de entrada y salida es *s*. La diferencia, aunque sutil, indica que el análisis que aquí se está realizando, se hace en un dominio transformado, y no en el de la variables originales.

Como ejemplo de función transferencia, considérese un sistema masa resorte que tiene aplicada una fuerza *f* como entrada, y cuya salida es la deformación x del resorte. La ecuación que describe al movimiento es:

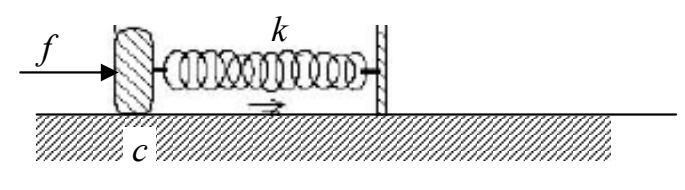

$$
m\frac{d^2x}{dt^2} + c\frac{dx}{dt} + kx = f
$$

donde *m* es la masa adosada al resorte, *c* es el coeficiente de fricción viscosa y *k* es la constante elástica del resorte. Al transformar esta ecuación, con todas las condiciones iniciales nulas, resulta:

$$
X(s)[ms^2 + cs + k] = F(s)
$$

La función transferencia, que relaciona la TdL del desplazamiento con la TdL de la fuerza, de acuerdo a la definición dada, vale:

$$
G(s) = \frac{X(s)}{F(s)} = \frac{1}{ms^2 + cs + k}
$$

Obsérvese que el denominador resulta un polinomio de segundo grado. Nótese en (6), que debido a la forma misma de las ecuaciones diferenciales que se están analizando, tanto el

denominador como en numerador de *G(s)* siempre resultan polinomios en la variable *s*. También, debido a la restricción *m* ≤ *n* en (6), el grado del polinomio del numerador es siempre menor o igual al del denominador. En el caso estudiado del sistema masa resorte, el grado del numerador es cero, y el del denominador es dos. El grado del polinomio denominador de *G(s)* coincide con el orden máximo de la derivada de la salida involucrada en la ecuación diferencial del sistema. A este grado se denominará *orden del sistema*. El sistema masa resorte resulta así un sistema de segundo orden.

#### **Definición alternativa de la función transferencia.**

De la definición  $G(s) = Y(s)/U(s)$  puede darse otra definición alternativa. Si u(t) es un impulso δ(*t*) , la salida de un sistema con función transferencia G(s) resultará:

$$
Y(s) = G(s)U(s) = G(s)
$$
  
=1

pues la TdL de la función impulso es uno (ver tabla de TdL). Luego, la función transferencia de un sistema lineal invariante en el tiempo puede definirse como *la TdL de la respuesta al impulso del sistema, con todas las condiciones iniciales del sistema*.

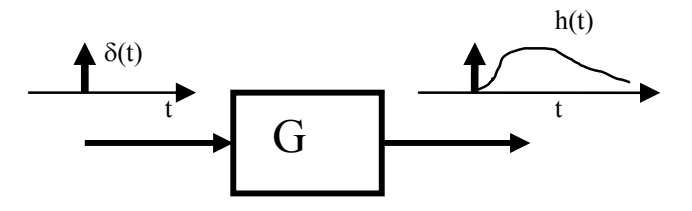

#### **Función transferencia de sistemas en serie.**

Cuando un sistema está formado por varios subsistemas en serie, como el que se ilustra en la siguiente figura, su función transferencia puede calcularse como el producto de las funciones de transferencia de cada uno de los subsistemas individuales (suponiendo que no existe interacción entre los sistemas):

$$
U(s) \longrightarrow G_1(s) \longrightarrow G_2(s) \longrightarrow Y(s)
$$
  

$$
G(s) = \frac{Y(s)}{U(s)} = \left(\frac{Y(s)}{X(s)}\right)\left(\frac{X(s)}{U(s)}\right) = G_2(s)G_1(s)
$$

Un ejemplo de sistema en serie lo constituye el motor de continua controlado por campo (estudiado en el capítulo anterior), que se muestra en la siguiente figura. Aquí, s representa la

variable compleja s, a diferencia de lo que representaba en el capítulo anterior (operador derivada)

La función transferencia global de este sistema resulta la siguiente:

$$
G(s) = \frac{\omega(s)}{V_f(s)} = \frac{K_m K_f}{(R_f + sL_f)(J_m s + f_m)}
$$

Obsérvese en esta ecuación que el sistema resulta de orden 2.

$$
V_f \longrightarrow \left( \frac{1}{R_f + sL_f} \right) \longrightarrow \left[ \frac{I_f}{K_m K_f} \right] \longrightarrow \left[ \frac{1}{J_m s + f_m} \right] \longrightarrow 0
$$

#### **Polos y ceros de la función transferencia.**

El denominador y numerador de las funciones transferencias resultan polinomios en *s*, con coeficientes constantes y reales, que se notarán *P(s)* y *Q(s)*:

$$
G(s) = \frac{b_m s^m + b_{m-1} s^{m-1} + \dots + b_0}{a_n s^n + a_{n-1} s^{n-1} + \dots + a_0} = \frac{P(s)}{Q(s)}
$$

A las *raíces* de *P(s)* y *Q(s)* se las denominará *ceros* y *polos*, respectivamente, de la función transferencia G(s).

Ceros de  $G(s)$ : valores de *s* tal que  $P(s) = 0$ .

Polos de  $G(s)$ : valores de *s* tal que  $Q(s) = 0$ .

Todo polinomio puede factorizarse como el producto de sus raíces multiplicado por una constante. Por ejemplo, el polinomio  $s^2 + 3s + 2$  tiene sus raíces en  $s = -2$  y  $s = -1$ , y puede escribirse como  $s^2 + 3s + 2 = (s+1)(s+2)$ . El polinomio  $2s^2 + 6s + 4 = 2(s^2 + 3s + 2)$ puede factorizarse como  $2(s+1)(s+2)$ .

Todo polinomios en *s*, con coeficientes constantes y reales (como *P(s)* y *Q(s)*) puede tener o bien raíces reales, o raíces complejas que aparezcan de a pares complejos conjugados. A la vez, las raíces pueden ser de orden 1 u orden múltiple. Los siguientes son posibles ejemplos de polinomios:

$$
s^2 + 3s + 2 = (s + 1)(2 + 2)
$$
: raíces simples en  $s = -1$  y  $s = -2$ .  
\n $s^2 + 2s + 1 = (s + 1)^2$  : raíz doble en  $s = -1$ .  
\n $s^2 + 3s + 3 = (s + 1.5 + j0.86)(s + 1.5 - j0.86)$ :raíz complex  
\ncompleja conjugada en  
\n $s = -1.5 \pm j0.86$ .

Un polinomio de grado dos, con raíces complejas conjugadas siempre puede denotarse de la siguiente manera, con  $\delta$  < 1:

$$
s^2 + 2\delta\omega_n s + \omega_n^2
$$

En efecto, las raíces de este polinomio están en  $s = -\delta \omega_n \pm \omega_n \sqrt{\delta^2 - 1}$ , que resultan complejas para  $\delta$  < 1. Para el polinomio  $s^2 + 3s + 3$ , vale  $\omega_n = \sqrt{3}$  (el tercer término del polinomio es tres) y  $\delta = 3/2\omega_n = 3/2\sqrt{3}$  (el segundo término es 3). Las raíces resultan:

 $ds = -\delta\omega_n \pm \omega_n \sqrt{\delta^2 - 1} = -\left(3/2\sqrt{3}\right)\sqrt{3} \pm \sqrt{3}\sqrt{\left(3/2\sqrt{3}\right)^2} - 1 = -1.5 \pm j\sqrt{3}/2 = -1.5 \pm j0.86$ En general, el denominador de G(s) puede factorizarse como producto de polos, de la forma:

$$
G(s) = \frac{P(s)}{a_n(s+p_1)(s^2+2\delta\omega_n s+\omega_n^2)(s+p_4)^p\cdot\ldots\cdot(s+p_n)}
$$

Lo que puede representarse, en diagramas de bloque, como una sucesión de boques en serie, que resulta una representación alternativa del sistema a la de un solo bloque G(s). En la figura siguiente P(s) representa un bloque derivativo (su salida es una combinación lineal de su entrada y sus derivadas).

$$
U(s) \longrightarrow \boxed{\frac{1}{s+p_1}}
$$

Esta representación es poco útil a los fines prácticos de analizar un sistema, pero sirve como base para la siguiente representación que se presentará a continuación, que sí resultará útil para analizar e comportamiento de un sistema.

Si se factoriza tanto numerador como denominador de G(s), ésta se puede expresar de la siguiente manera:

$$
G(s) = K \frac{(s+z_1).....(s+z_m)}{(s+p_1)(s^2+2\delta\omega_n s+\omega_n^2)(s+p_4)^p.....(s+p_n)}
$$
(7)

donde *K=bm/an*. Obsérvese de esta última ecuación que para especificar *completamente* a un sistema, basta conocer sus polos y sus ceros, y el valor de una constante. Suele hacerse una representación gráfica de los polos y ceros de un sistema, dibujando el plano complejo s, y ubicando en él, los ceros denotados con círculos y los polos denotados con cruces. La figura ilustra el ejemplo de un sistema con un cero en s=-2 y un par de polos complejos conjugados en  $s = -1 \pm i1$ .

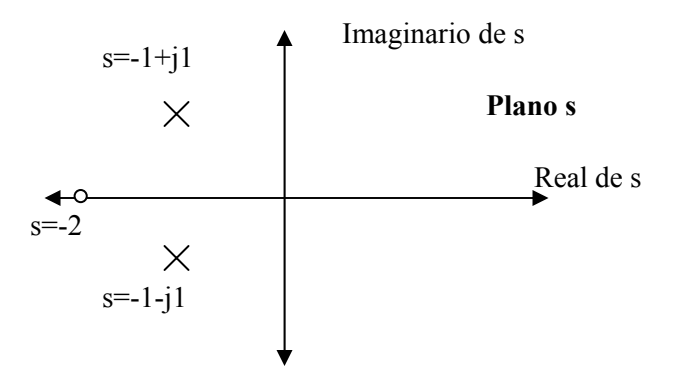

**Representación de un sistema como bloques en paralelo.** 

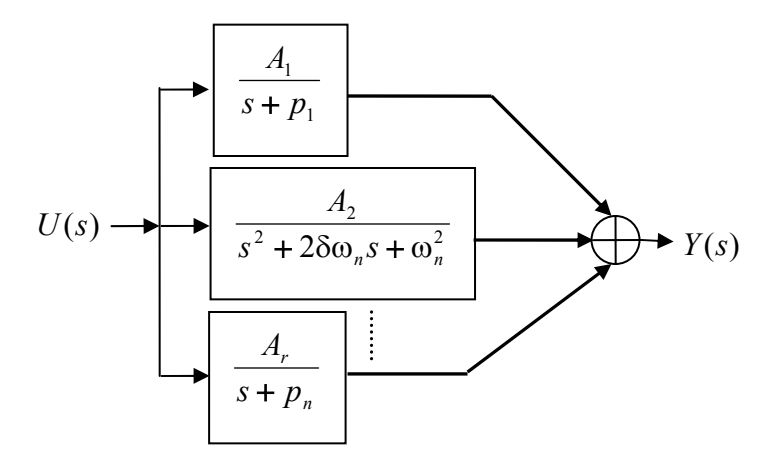

Todo cociente de polinomios de la forma

$$
G(s) = \frac{P(s)/a_n}{(s+p_1)(s^2+2\delta\omega_n s+\omega_n^2)(s+p_4)^p.....(s+p_n)}
$$

puede representarse como una suma de términos de la forma:

$$
G(s) = \frac{A_1}{\underbrace{(s+p_1)}_{\text{raíz 'simple}}} + \frac{A_2}{\underbrace{(s^2+2\delta\omega_n s+\omega_n^2)}_{\text{a una raíz compleja conjugada}}} + \frac{A_3}{\underbrace{(s+p_4)^p}_{\text{términos correspondientes a una raíz múltiple}}} + \frac{A_4}{\underbrace{(s+p_4)^{p-1}}_{\text{términos correspondientes a una raíz múltiple}}} + \dots
$$

donde las *Ai* i=1,2,.. del numerador representan constantes reales. Esta forma de expansión de una función transferencia se denomina *expansión en fracciones parciales*. La manera de calcular los valores de las constantes se aclara en el apéndice, pues aquí no resulta tanto de interés cómo calcularlas, sino el comprender que la salida de cualquier sistema puede pensarse como compuesta por la suma de la salida de varios subsistemas elementales. La figura anterior ilustra una representación en bloques de un sistema genérico, pensado como compuesto por subsistemas en paralelo.

La representación paralelo muestra la importancia, en el estudio del comportamiento de un sistema, de conocer las características de comportamiento de los sistemas de orden uno y dos. En efecto, la respuesta de cualquier sistema puede ser pensada como suma de la respuesta de subsistemas de este tipo. En el caso de haber raíces múltiples, las ramas del diagrama de bloques que involucren a estas raíces, contendrán varios de estos bloques elementales conectados en serie.

## **Estabilidad**

En términos sencillos, se dice que un sistema es estable si la respuesta de salida a cualquier alteración limitada de entrada, es finita. Dicho en otros términos, si su salida es acotada cuando su entrada es acotada. Supóngase por ejemplo que a un sistema se le aplica una entrada escalón unitario (que es una entrada acotada). Si el sistema es estable, su salida permanecerá acotada; si es inestable, su salida crecerá (o decrecerá) sin límite.

Habiendo presentado la posibilidad de representar un sistema mediante una función transferencia, analícese ahora cómo se refleja la estabilidad de un sistema en su función transferencia.

La respuesta de un sistema con función transferencia G(s) para el caso de excitarlo con una entrada U(s) escalón unitario resulta:

$$
Y(s) = G(s)\underbrace{U(s)}_{=1/s} = \frac{G(s)}{s}
$$

Desarrollando a G(s) en polos y ceros (ver (7)) resulta:

$$
Y(s) = K \frac{(s+z_1).....(s+z_m)}{(s+p_1)(s^2+2\delta\omega_n s+\omega_n^2)(s+p_4)^p.....(s+p_n)}\frac{1}{s}
$$
(8)

la que puede ser desarrollada en fracciones parciales, dando una ecuación de la forma:

$$
Y(s) = \frac{A_0}{s} + \frac{A_1}{(s+p_1)} + \frac{A_2}{(s^2+2\delta\omega_n s+\omega_n^2)} + \frac{A_3}{(s+p_4)^p} + \dots(9)
$$
  
raíz simple  
a una raíz complex

Usando la tabla de transformadas de Laplace, puede encontrarse ahora la respuesta temporal del sistema a una entrada escalón unitario

$$
y(t) = A_0 + A_1 e^{-p_1 t} + A_2 e^{-\delta \omega_n t} \text{sen}(\omega_n \sqrt{1 - \delta^2} t) + A_3 t^{p-1} e^{-p_4 t} + \dots
$$

Obsérvese que la salida del sistema resulta un escalón, de amplitud *A0*, más una serie de términos que están multiplicados por exponenciales. Las exponenciales serán decrecientes, sólo si los coeficientes de sus exponentes son menor que cero, lo que se consigue si y solo sí las constantes  $p_1$ ,  $2\delta\omega_n$ ,  $p_4$ , etc. en (8) son mayores que cero. En caso contrario, las exponenciales resultarán crecientes, lo que significa que el sistema es inestable. Luego, para que el sistema

resulte estable deben ser estas constantes mayores que cero. Pero si estas constantes deben ser mayores que cero, significa que los polos de (8) deben estar todos en el semiplano izquierdo del plano complejo *s*, y esta resulta la condición para que un sistema lineal resulte estable: *todos sus polos deben estar en el semiplano izquierdo* (ver siguiente figura).

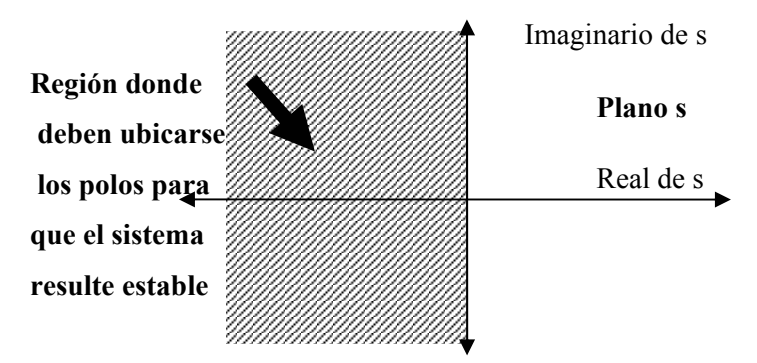

Obsérvese que nada se dice de los ceros, en lo que respecta a estabilidad. El caso de polos sobre el eje imaginario (parte real cero) requiere una definición especial Cuando un sistema tiene polos sobre el eje se dice marginalmente estable o críticamente estable.

Una condición necesaria, pero no suficiente para que  $G(s)$  sea estable, es que los coeficientes del polinomio denominador Q(s)  $(Q(s) = a_n s^n + a_{n-1} s^{n-1} + ... + a_0)$  tengan todos el mismo signo, y ninguno sea cero. Esta resulta una condición necesaria pero no suficiente para la estabilidad.

Si sólo lo que interesa es analizar la estabilidad de un sistema, sólo la ubicación de los polos es importante. Cuando se desea caracterizar a la respuesta transitoria, también los ceros son importantes, pues influyen sobre ella. En efecto, los ceros afectan el valor de las constantes de la ecuación (9). Estas constantes afectan la forma de la respuesta, pues definen cómo (magnitud y signo) los diferentes términos exponenciales se suman para formar la respuesta total del sistema.

## **Respuesta temporal de sistemas.**

En un sistema de control, normalmente se desconoce la entrada a la que se verá sometido el sistema. Por ejemplo, en un sistema de seguimiento de un móvil, la trayectoria a seguir puede variar en forma impredecible, por lo que no se puede determinar a priori. Para evaluar el desempeño temporal de un sistema, normalmente se suponen algunos tipos de entradas de prueba. El comportamiento del sistema ante estas entradas, normalmente permite predecir o inferir cómo se comportará el sistema ante entradas más complejas. Cuando el sistema se analiza en el campo de las frecuencias, normalmente se utilizan para hacerlo entradas de tipos sinusoidal, cuya frecuencia se barre entre cero, y algún valor significativo para las características del sistema. Otras veces se utilizan entradas tipo escalón, rampa o parábola.

### **Sistemas de primer orden.**

Un sistema de primer orden tiene la siguiente función transferencia:

$$
G(s) = \frac{b_0}{a_1 s + a_0}
$$

donde  $a_0$ ,  $a_1$  y  $b_0$  son constantes. La solución ante una entrada escalón  $u(s) = 1/s$  resulta (en la siguiente ecuación se desarrolla en fracciones parciales):

$$
Y(s) = G(s)u(s) = \frac{b_0/a_1}{(s+a_0/a_1)s} = \frac{y_{ss}}{s} - \frac{y_{ss}}{(s+\frac{1}{\tau})}
$$

donde se denotó  $\tau = a_1 / a_0$  y  $y_{ss} = b_0 / a_0$ . Anti transformando esta ecuación, resulta:

$$
y(t) = y_{ss} (1 - e^{-t/\tau}).
$$

Que resulta una exponencial que parte de cero, y llega al valor  $y_{ss} = b_0 / a_0$  en el estado estacionario. La siguiente figura ilustra la respuesta. La constante  $\tau = a_1 / a_0$  se denomina constante de tiempo, e indica el tiempo que tarda el sistema en alcanzar el 63% del valor de estado estacionario.

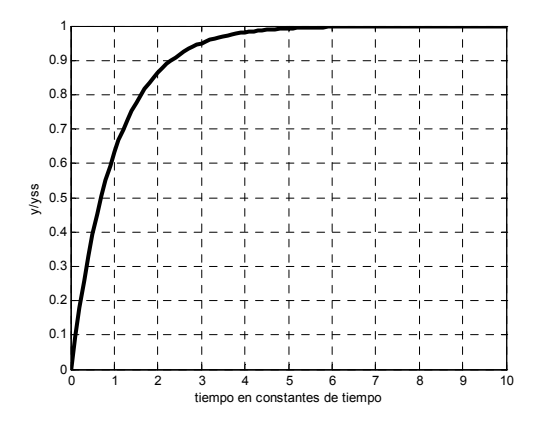

Un ejemplo de sistema de primer orden lo representa el motor de cc controlado por armadura, tomando a la velocidad angular como salida, cuando se desprecia el efecto del devanado de armadura (ver capítulo anterior).

$$
V_a \longrightarrow \left| \begin{array}{c} b_0 \\ \hline \tau s + 1 \end{array} \right| \longrightarrow \infty
$$

Suponiendo para este motor  $b_0 = 10RPM / volt$  y  $\tau = 0.1 seg$ , es de esperar que si se aplican a la entrada del mismo un escalón de 50Volts, su salida llegue en estado estacionario a 50V.10RPM/V=500RPM, y llegue al 63% de este valor en 0.1 segundos.

### **Sistemas de segundo orden.**

La función transferencia de un sistema de segundo orden normalmente se escribe de la siguiente manera:

$$
G(s) = b_0 \frac{\omega_n^2}{s^2 + 2\delta \omega_n s + \omega_n^2}
$$

El sistema masa resorte dado anteriormente resultó un sistema de segundo orden. La constante δ se denomina factor de amortiguamiento relativo (se relaciona con el monto de la fricción presente en el sistema masa resorte). La constante ω*<sup>n</sup>* , como se verá después, es la frecuencia natural de oscilación del sistema cuando no hay amortiguamiento (la frecuencia a la que oscilaría indefinidamente el sistema masa resorte cuando se lo saca del estado de equilibrio, si no hubiera fricción). Los polos de G(s) están en  $s = -\delta \omega_n \pm \omega_n \sqrt{\delta^2 - 1}$ . Puede darse aquí tres casos, que sea  $\delta > 1$ , con lo cual las raíces resultan reales y distintas (en  $p_1 = -\delta \omega_n - \omega_n \sqrt{\delta^2 - 1}$  y en  $p_2 = -\delta\omega_n + \omega_n\sqrt{\delta^2 - 1}$ ; que sea  $\delta = 1$ , con lo que resulta una raíz doble en  $s = -\omega_n$ ; o que sea  $\delta$  < 1, con lo que las raíces resultan complejas y de valor  $s = -\delta \omega_n \pm j \omega_n \sqrt{1-\delta^2}$ . La respuesta del sistema ante una entrada escalón, requiere analizar estas tres posibles alternativas.

#### **Raíces reales y distintas.**

En este caso, el sistema se dice sobre amortiguado. Es para el caso en que  $\delta > 1$ . Ante una entrada escalón, la salida puede escribirse como:

$$
Y(s) = G(s)U(s) = b_0 \frac{\omega_n^2}{(s+p_1)(s+p_2)s}
$$

La respuesta de este sistema, de acuerdo a la tabla de transformadas vale (verifique):

$$
y(t) = \frac{b_0 \omega_n^2}{p_1 p_2} \left[ 1 - \frac{p_2}{p_2 - p_1} e^{-p_1 t} + \frac{p_1}{p_2 - p_1} e^{-p_2 t} \right]
$$

Por ejemplo, sea el sistema descrito por la ecuación diferencial  $\frac{dy}{dx} + 13\frac{dy}{dx} + 36y = 36x$ *dt dy*  $\frac{d^2y}{dt^2} + 13\frac{dy}{dt} + 36y = 36$  $+13\frac{dy}{dx} + 36y = 36x$ .

Las raíces características la ecuación  $s^2 + 13s + 36 = 0$  están en -3 y -12, luego, resulta  $p_1 = 3$  y *p2*=12. la respuesta de este sistema a un escalón vale:

$$
y(t) = 1\left[1 - \frac{4}{3}e^{-3t} + \frac{1}{3}e^{-12t}\right]
$$

La siguiente figura ilustra la respuesta .

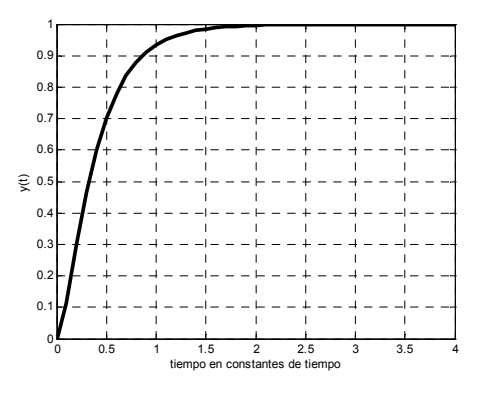

#### **Raíces reales y dobles.**

En este caso el sistema se dice críticamente amortiguado. Se da en el caso en que sea  $\delta = 1$ . La raíz doble se encuentra en  $s = -\omega_n$ . La respuesta ante una entrada escalón resulta la siguiente:

$$
Y(s) = G(s)U(s) = b_0 \frac{\omega_n^2}{(s + \omega_n)^2 s}
$$

Utilizando la tabla de TdL para hallar la respuesta temporal se llega a:

$$
y(t) = b_0 (1 - e^{-at} - \omega_n t \, e^{-\omega_n t})
$$

Dos figuras más adelante se ilustra esta respuesta, en al curva correspondiente a  $\zeta = \delta = 1$ .

### **Raíces complejas conjugadas.**

En este caso el sistema se dice sub amortiguado. Se da en el caso en que sea  $\delta$  < 1. Las raíces se ubican en  $s = -\delta \omega_n \pm j \omega_n \sqrt{1 - \delta^2} = -\cos(\phi) \omega_n \pm j \omega_n \sin(\phi)$  (notando  $\cos(\phi) = \delta$ ). La
siguiente figura ilustra el gráfico de la raíz. Obsérvese que ω*n* representa el módulo de la raíz, y que δ se relaciona directamente con el argumento de la raíz.

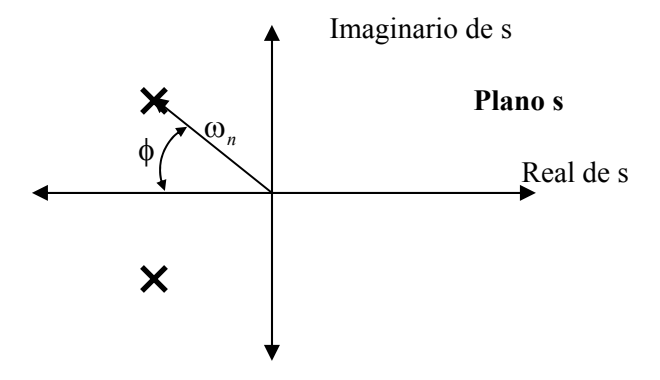

La TdL de la respuesta al escalón puede calcularse como sigue:

$$
Y(s) = G(s)U(s) = b_0 \frac{\omega_n^2}{(s^2 + 2\delta \omega_n s + \omega_n^2)s}
$$

La respuesta temporal resulta (ver tabla):

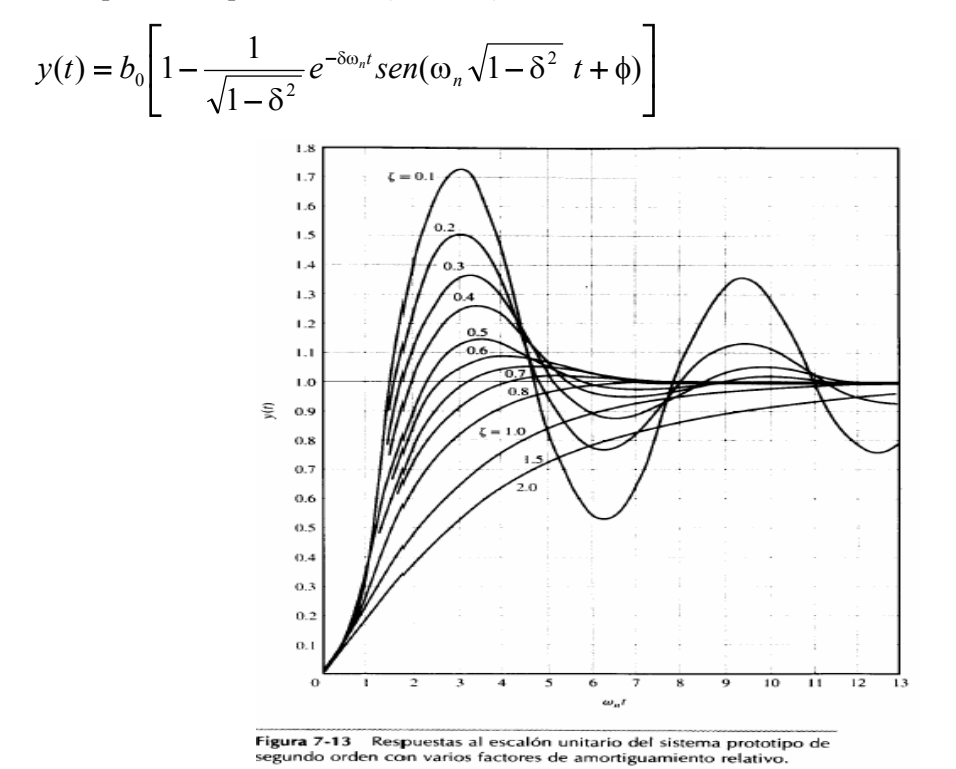

donde cos(φ) = δ .La representación de la respuesta se muestra en la figura anterior, para varios valores de  $\zeta = \delta$ . Obsérvese que al bajar el amortiguamiento el sistema se vuelve más oscilatorio, y presenta un sobrepico. En la última ecuación, el factor  $\omega_n \sqrt{1-\delta^2} = \omega_d$  se denomina *frecuencia natural amortiguada*.

### **Medidas de desempeño para un sistema de segundo orden.**

Existen varias definiciones que permiten caracterizar el comportamiento de un sistema de segundo orden. Una de ellas fue el factor de amortiguamiento  $\delta$ . Un factor  $\delta$  menor que 1 indica una respuesta, hacia el valor final de estado estacionario, de forma oscilatoria y amortiguada, mientras que un factor δ mayor que 1 nos indica una respuesta de tipo exponencial. Existen otras medidas que especifican más detalladamente el comportamiento del sistema, las que se presentan a continuación. La ecuación que describe la salida normalizada al valor de estado estacionario vale:

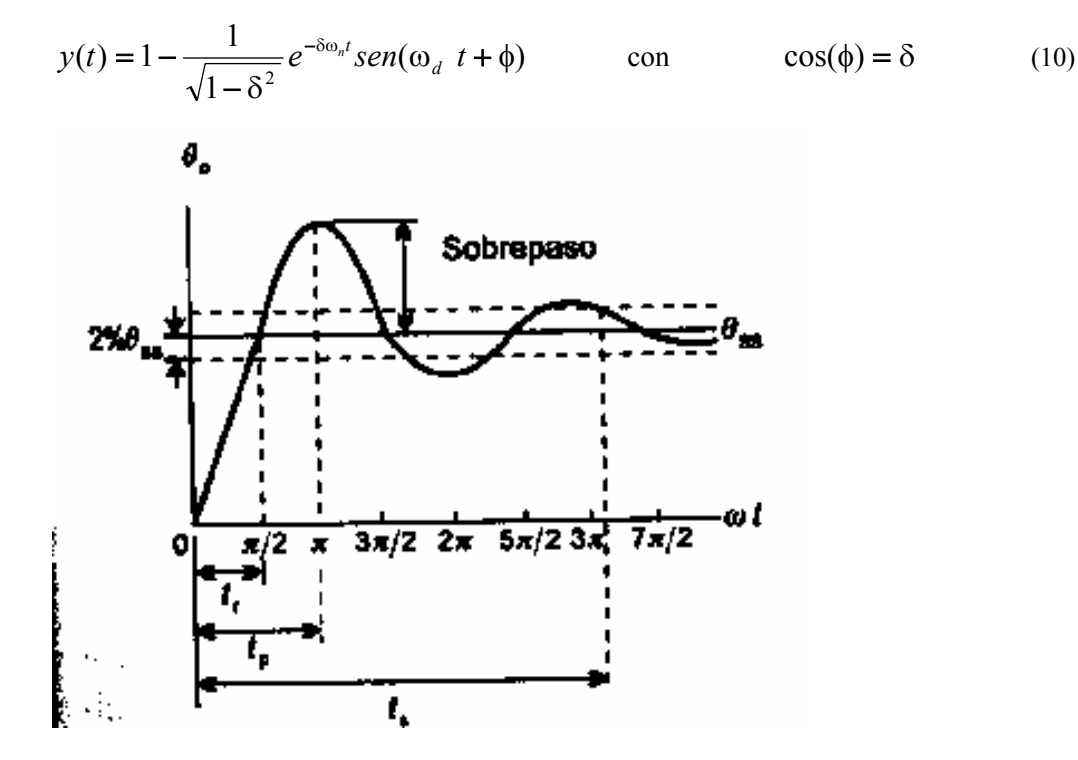

### **Tiempo de levantamiento** *tr***:**

Es el tiempo que toma la respuesta en pasar desde cero al valor de estado estacionario (1 en el caso normalizado). Esto ocurre en (10) cuando el seno se hace cero, lo que ocurre cuando:

$$
\omega_d t_r + \phi = \pi \implies t_r = \frac{\pi - \phi}{\omega_d} = \frac{\pi - \phi}{\omega_n \sqrt{1 - \delta^2}} \text{ con } \cos(\phi) = \delta
$$

### **Tiempo pico** *tp***:**

Es el tiempo que toma la respuesta en levantarse desde cero hasta el primer valor pico. Es el tiempo para que la respuesta oscilatoria complete medo ciclo, es decir  $\omega_d t_p = \pi$ :

$$
\Rightarrow \quad t_p = \frac{\pi}{\omega_d}
$$

### **Sobrepaso:**

Es la amplitud del primer pico. En general se escribe como porcentaje del valore de estado estable. Depende exclusivamente de  $\delta$  y su valor resulta dado por la siguiente ecuación (que no se justifica aquí):

$$
sobre paso\% = 100e^{-\frac{\pi\delta}{\sqrt{1-\delta^2}}}
$$

### **Tiempo de asentamiento** *ts***:**

Se emplea como medida del tiempo en que las oscilaciones tienden a desaparecer. Es el tiempo que tarda la respuesta en decaer y mantenerse dentro de un porcentaje especificado del valor final (por ejemplo dentro del 2%). Para el 2% vale la siguiente aproximación (que tampoco se justifica aquí):

$$
t_s \cong \frac{4}{\delta \omega_n}
$$

### **Número de oscilaciones hasta el asentamiento:**

Es el número de oscilaciones que ocurren durante el tiempo de asentamiento.

$$
N = \frac{t_s}{periodo} = \frac{4/\delta\omega_n}{2\pi/\omega_d} = \frac{2\omega_d}{\pi\delta\omega_n} = \frac{2\sqrt{1-\delta^2}}{\pi\delta}
$$

**Ejemplo:** Un sistema de segundo orden tiene una frecuencia natural de 5rad/seg, y una frecuencia amortiguada de 4rad/seg. a) Cuál es el factor de amortiguamiento. Rta:  $\omega_d = \omega_n \sqrt{1-\delta^2} \Rightarrow \delta = 0.6$ . b) Cuánto vale  $t_r$ ?  $t_r = [\pi - \arccos(0.44)]/4 = 0.55$ seg. c) Cuánto vale  $t_p$ ?  $t_p = \pi/4 = 0.79$ *seg*. d) Cuánto vale  $t_s$ :  $t_s \approx 4/\delta \omega_n = 4/0.6x5 = 1.33$ *seg* e) Cual es el número de oscilaciones en ts?.  $N=2x\frac{4}{5x0.6x\pi}=0.85$ . e) El sobrepaso?  $\% = 100 e^{-\frac{100}{\sqrt{1-\delta^2}}} = 9.48\%$ πδ *sobrepaso e*

## **Sistemas realimentados.**

La siguiente figura muestra un sistema con realimentación negativa. *Gp(s)* representa una planta a controlar y *C(s)* y *H(s)* son bloques que se colocan para obtener algún comportamiento deseado en el sistema total resultante. La figura de la derecha resume al sistema con *G(s)=C(s)Gp(s)* . A la función transferencia *G(s)* se denomina la *función transferencia de trayectoria directa*..

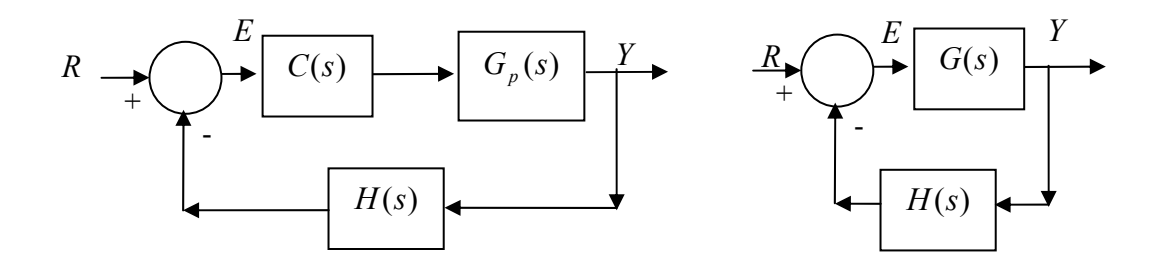

Nótese que  $E(s) = R(s) - H(s)Y(s)$  y que  $Y(s) = G(s)E(s)$ . Ambas expresiones permiten despejar Y(s) como función de la entrada R(s):

$$
Y(s) = \frac{G(s)}{1 + H(s)G(s)}R(s) = G_c(s)R(s)
$$

$$
G_c(s)
$$

La función transferencia resultante es *Gc(s),* distinta a la original *Gp(s).*

La realimentación permite controlar el valor de una variable de salida de una manera precisa. Un ejemplo de uso de realimentación es cuando se quiere mantener la salida en un valor predeterminado; un sistema de control que se utiliza para mantener la salida en un nivel determinado se denomina regulador. Esta es una de las aplicaciones más importantes de los sistemas de control realimentado, aunque también pueden utilizarse para asegurar o mejorar la estabilidad de un sistema y/o mejorar el rechazo a perturbaciones. También, como se mencionó en el capítulo anterior, la realimentación tiene efecto sobre la sensibilidad del sistema a la variación en sus componentes, su ancho de banda y su ganancia.

La salida de un sistema puede ser inestable, o quizá la respuesta sea demasiado lenta, o haya demasiado exceso pico. Para modificar la respuesta de los sistemas a determinadas entradas se utilizan los compensadores, que son bloques que se colocan en un sistema de control para modificar alguna característica y así obtener el comportamiento a lazo cerrado requerido.

De acuerdo a su acción de control, los controles automáticos industriales pueden ser de tipo SI/NO, controles proporcionales (P), controles integrales (I), proporcionales e integrales (PI), proporcionales y derivativo (PD) y controles PID. A continuación se tratarán brevemente estos distintos tipos de control.

### **Control de dos posiciones (SI/NO).**

El elemento accionador tiene dos posiciones: conectado o desconectado. Es un control relativamente simple y económico, razón por la cual es ampliamente utilizado. Sea *m(t)* la salida del control, y *e(t)* el error entre la salida deseada y la actual. En un control SI/NO la señal *m(t)* toma dos posiciones de acuerdo al signo del error:

 $m(t) = M_1$  para  $e(t) > 0$ 

 $m(t) = M_2$  para  $e(t) < 0$ 

Normalmente, como se sugiere en la siguiente figura, se provee al controlador de una cierta histéresis (brecha diferencial), para evitar que el sistema esté cambiando constantemente de estado en un entorno de e=0.

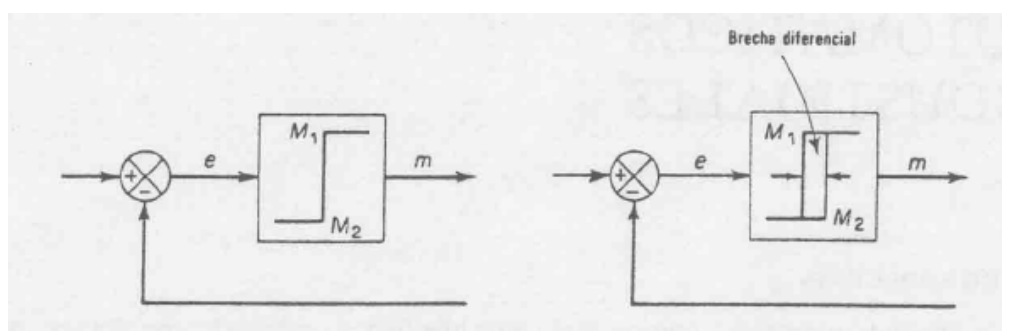

La siguiente figura ilustra un sistema de control de nivel de líquido de dos posiciones. La válvula de entrada puede tomar dos posiciones: abierta (si el nivel llegó al límite inferior de la banda) o cerrada (si el nivel llegó al límite superior de la banda).

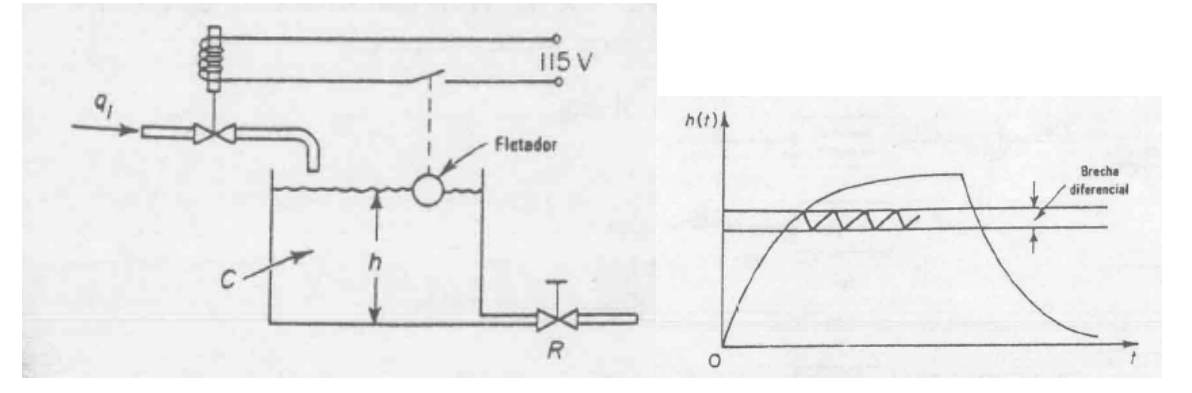

### **Control proporcional (P).**

En este control, la salida del controlador es proporcional al error. En este caso, resulta la siguiente función transferencia para el controlador:

$$
C(s) = K_p
$$

donde *Kp* es una constante llamada ganancia proporcional. El controlador es un amplificador con una ganancia constante.

La función transferencia de lazo cerrado resulta:

$$
G_c(s) = \frac{K_p G_p(s)}{1 + K_p G_p(s)}
$$

El controlador no introduce nuevos polos o ceros al sistema, sólo determina la ubicación de los polos a lazo cerrado. La siguiente figura ilustra un esquema del controlador.

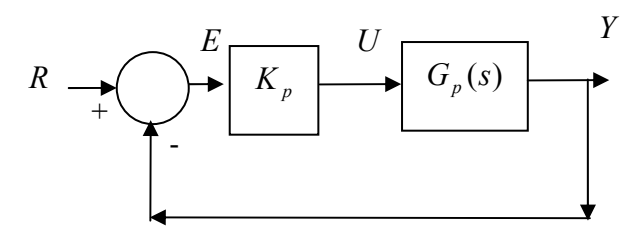

**Ejemplo 3:** Considérese el ejemplo de un motor de cc controlado por armadura con reducción de engranajes a su salida, y tómese a la velocidad angular como salida. Cuando se desprecia el efecto del devanado de armadura (ver capítulo anterior) resulta el motor modelado por el siguiente diagrama de bloques (aquí s es el operador de Laplace)

$$
V_a \longrightarrow \boxed{\frac{b_0}{\tau s + 1}} \longrightarrow \infty
$$

Sea  $b_0 = 2RPM / volt$  y  $\tau = 1seg$ . Con esto, resulta  $G_p = \frac{2}{s+1}$ . Si se desea que este

motor gire a 60RPM en estado estacionario, debería aplicarse a él una entrada de 30Volts (60RPM=2RPM/volt.30volt) La siguiente figura ilustra la respuesta obtenida cuando se aplicar al motor (en t=1seg), a lazo abierto, una entrada de 30V.

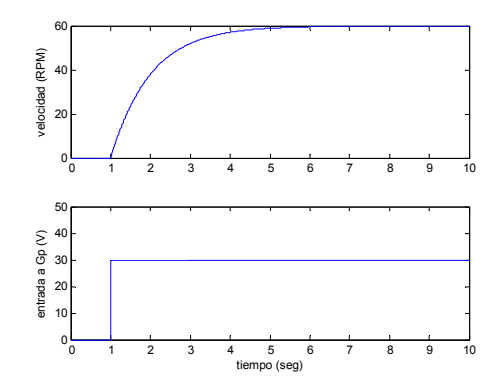

Realimentando con un controlador proporcional resulta:

$$
G_c(s) = \frac{K_p G_p(s)}{1 + K_p G_p(s)} = \frac{K_p b_0}{s + 1 + K_p b_0}
$$

Obsérvese que el orden del denominador es uno, el mismo que el de la función transferencia original del motor, pero que la posición del polo ha variada. La siguiente figura ilustra la simulación de la respuesta del sistema para Kp=5, cuando a la entrada del sistema realimentado se ingresa una referencia R=60RPM.

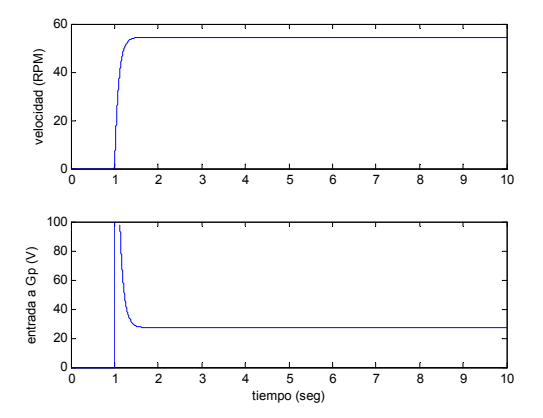

Obsérvese una cosa importante: *la respuesta finar presenta un error respecto del valor deseado*. También obsérvese que el transitorio se desvanece mucho más rápido que en el caso de excitar al motor a lazo abierto. Esto se debe a que el polo de la función transferencia de lazo cerrado resulta ahora en  $s = -1 - K_p = -11$ , mientras que el sistema original presentaba su polo en *s* = −1. Obsérvese también en la figura anterior que la entrada de la planta impuesta por el controlador es mucho mayor que los 30V aplicados a lazo abierto. Normalmente, el valor aplicado a la entrada de la planta estará limitado a algún valor máximo permisible, el que generalmente lo impondrá la saturación de la salida el controlador o del actuador.

#### **Ejemplo 4:**

Supóngase ahora que el motor utilizado en el ejemplo anterior es utilizado en un servomecanismo de posición como en el de la siguiente figura. Se desea que la carga gire y quede orientada en un cierto ángulo. Conviene aquí expresar la función transferencia Gp(s) en términos de ángulos, con lo cual se tomará  $b_0 = 2RPM / volt.(2\pi)/60 = 0.21rad / seg$ , con lo cual resulta *Gp* y *Gc* las siguientes funciones transferencias (nótese que ahora la salida es la posición angular y no la velocidad, lo que agrega el término 1/s a la función transferencia):

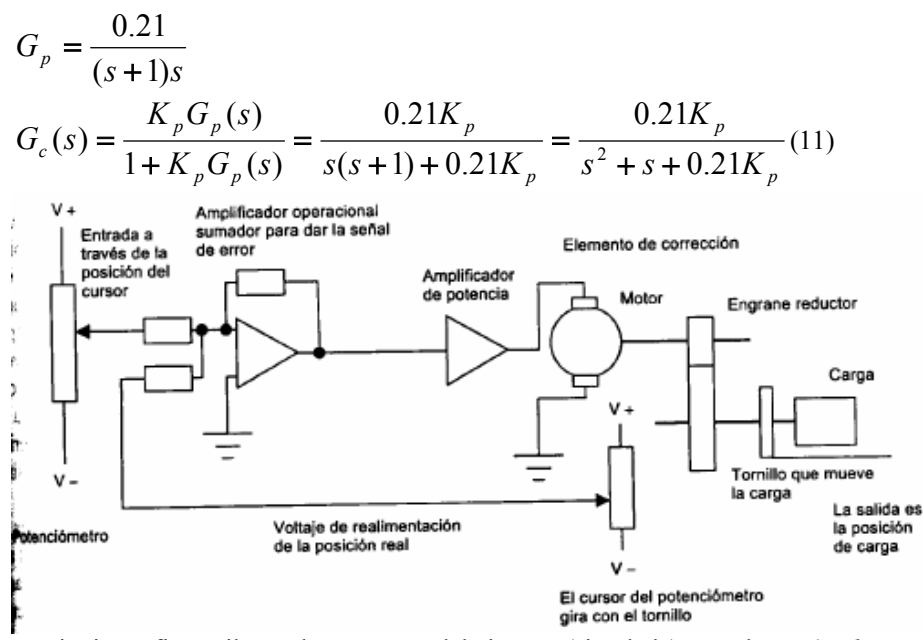

La siguiente figura ilustra la respuesta del sistema (simulada) cuando  $R=Irad$ , para  $K_p=15$  y para *Kp=7* (La entrada se aplica en t=1seg). Obsérvese que la salida converge al valor requerido. Obsérvese también que la ganancia  $K_p$  permite modificar el comportamiento transitorio de la respuesta. En este caso, obsérvese en la ecuación de *Gp*, que sólo puede afectarse con  $K_p$  el valor de  $\omega_n$  (recuérdese que el denominador de un sistema de segundo orden podía expresarse como  $s^2 + 2\delta\omega_n s + \omega_n^2$ ) pero no permite modificar el término  $\delta\omega_n$ . Recuérdese también que el tiempo de establecimiento  $t<sub>s</sub>$  depende de este valor  $\delta \omega_n$ . El hecho de que *Kp* no puede modificar este valor, se evidencia en ambas curvas mostradas presentan el mismo *ts*.

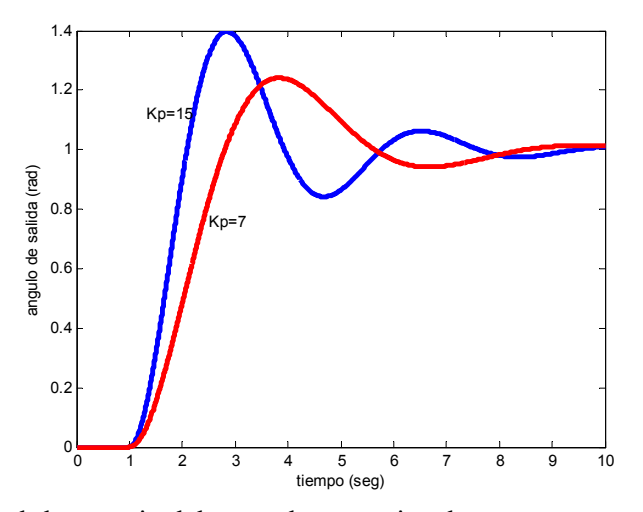

La principal desventaja del control proporcional es que no agrega ningún polo ni ningún cero en la función transferencia resultante. En especial, no agrega un término de la forma 1/s en la trayectoria directa. Si se agregara un término de este tipo, podría eliminarse el error de estado estacionario que se evidenció en el ejemplo **3**. Esto se comprende claramente al observar que la única diferencia entre el ejemplo **4** (que no presentó error en el estado estacionario)y el **3**, que sí lo presentó, es la presencia de un término de la forma 1/s en el denominador de Gp(s) en (11).

Esto lleva a desarrollar otro tipo de controlador que es el control integral, que se presenta en la siguiente sección. Otra desventaja del control proporcional es que permite hacer un control parcial en la dinámica de algunos sistemas, como lo evidencia el ejemplo **4**, donde no se puede modificar el tiempo de establecimiento *ts* de la respuesta.. Si bien controlar en forma completa la dinámica de muchos sistemas requiere utilizar controladores más complejos, los controladores que se presentarán a continuación permitirán en algunos sistemas controlar en forma completa su dinámica. El control P, que presenta una sola ganancia para que el diseñador escoja, permite controlar en forma completa la dinámica de un sistema de primer orden, como lo evidencia el ejemplo **1,** pero no permite controlar su respuesta de estado estacionario, presentando ésta un error respecto del valor requerido, cuando la entrada es del tipo escalón.

## **Control integral (I).**

Aquí, la salida del controlador (entrada a la planta), es proporcional a la integral del error.

$$
u(t) = K_I \int_0^t e(t^{\prime}) dt^{\prime}
$$

la función transferencia del controlador resulta:

$$
C(s) = \frac{K_I}{s}
$$

La siguiente figura ilustra el sistema actuando a lazo cerrado.

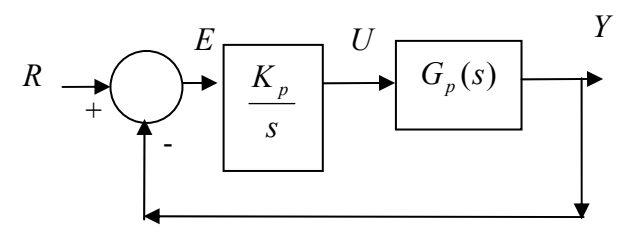

la *función transferencia de trayectoria directa* resulta

$$
G(s) = \frac{K_{I}G_{p}(s)}{s}
$$

Obsérvese que el control integral introduce en esta FT un polo en el origen, lo que representa una ventaja pues, como se vio en el último ejemplo, puede llegar a eliminar el error de estado estable ante una entrada escalón en el caso del sistema de primer orden. La desventaja del control es que la diferencia entre el número de ceros y de polos de la FT de rama directa resultante (a esta

diferencia se denomina *grado relativo*) se incrementa. Algunos sistemas puede resultar siempre inestables con este control.

La función transferencia de lazo cerrado resulta la siguiente.

$$
G_c(s) = \frac{K_I G_p(s)/s}{1 + K_I G_p(s)/s} = \frac{K_I G_p(s)}{s + K_I G_p(s)}
$$

**Ejemplo 5:** Contrólese el sistema del ejemplo **3** ,  $G_p = \frac{g_p}{g+1}$  $G_p = \frac{2}{s+1}$  con un controlador I. El sistema tiene grado relativo 1. Con un controlador integral. La FT de lazo cerrado resulta de grado relativo 2:

$$
G_c(s) = \frac{K_I G_p(s)}{s + K_I G_p(s)} = \frac{K_I 2}{s(s+1) + K_I} = \frac{2K_I}{s^2 + s + K_I}
$$

La siguiente figura ilustra la respuesta del sistema para  $K<sub>i</sub>=0.22$ , cuando a la entrada del sistema realimentado se ingresa una de referencia de R=60RPM, en t=1seg.

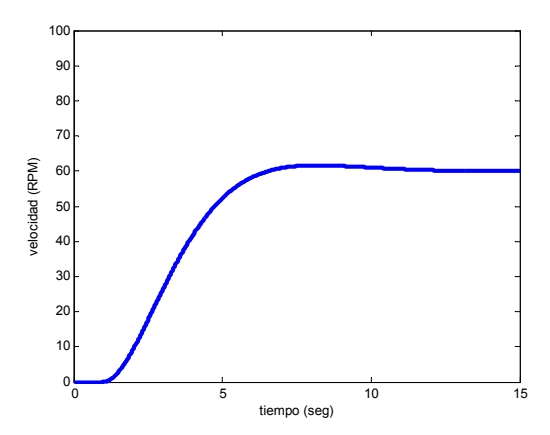

Obsérvese, comparando con la respuesta obtenida en el ejemplo 1 que si bien se corrigió el error de estado estacionario, se empeoró el tiempo de respuesta del sistema.  $t_s \approx 4/\delta \omega_n$ .

Para este caso resulta  $\delta \omega_n = 1/2 \Rightarrow t_s \cong 8seg$ . Si se intentara subir la ganancia, no se modificaría este tiempo, pues en este caso es constante, independiente de *KI*.

**Ejemplo 6:** Contrólese el sistema del ejemplo **4** con un controlador I. La función transferencia de la planta era:

$$
G_p = \frac{0.21}{(s+1)s}
$$

con lo cual:

$$
G_c(s) = \frac{K_I G_p(s)}{s + K_I G_p(s)} = \frac{K_I 0.21}{s^2 (s+1) + 0.21 K_I} = \frac{0.21 K_I}{s^3 + s^2 + 0.21 K_I}
$$

Puede probarse, que para cualquier valor de K<sub>I</sub>, dos raíces del denominador están en el semiplano derecho (de hecho, obsérvese que uno de los coeficientes del polinomio denominador es cero, lo que no cumple con la condición necesaria mencionada anteriormente para que un polinomio tenga sus raíces en el semiplano izquierdo). Por ejemplo, para  $K<sub>1</sub>=0.1$ resulta una raíz en s=-1.08, y dos raíces complejas conjugadas en s=0.04±j0.3 que son raíces inestables. Esto indica que no puede usarse aquí el control I, pues resulta el sistema de lazo cerrado inestable.

### **Control proporcional más integral (PI).**

El problema de la pérdida de estabilidad introducida por el control integral en algunos casos, se puede resolver mediante en control PI. La salida del controlador aquí es la suma de las salidas de un controlador proporcional y de uno integral:

$$
u(t) = K_p e(t) + K_I \int_0^t e(t')dt'
$$

que resulta en la siguiente función transferencia para el controlador:

$$
C(s) = K_P + \frac{K_I}{s} = \frac{K_P [s + K_I / K_P]}{s}
$$

Obsérvese en esta ecuación que el controlador agrega un polo y un cero en serie con la planta, por lo que no modifica el grado relativo de la misma.. El factor 1/s asegura que se eliminará el error de estado estable ante una entrada escalón. La siguiente figura ilustra el diagrama de bloques del sistema *Gp* controlado por un controlador PI.

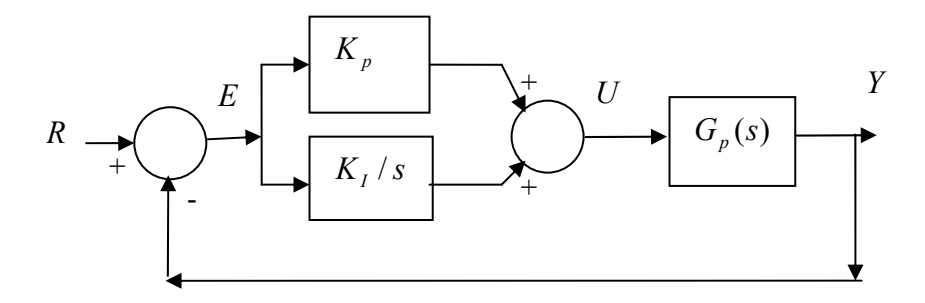

**Ejemplo 7:** Contrólese el sistema del ejemplo **3** ,  $G_p = \frac{g_p}{g+1}$  $G_p = \frac{2}{s+1}$  con un controlador PI. La

función transferencia de lazo cerrado resulta la de la siguiente ecuación. Obsérvese que ahora se tiene control sobre los dos coeficientes del polinomio denominador de *Gc(s)*, lo que permite hacer un control más preciso en la dinámica. Obsérvese también que el grado relativo de la ecuación es uno, como el de la planta original.

$$
G_c(s) = \frac{C(s)G_p(s)}{1 + C(s)G_p(s)} = \frac{\frac{K_p[s + K_I/K_p]}{s} \frac{2}{s+2}}{1 + \frac{K_p[s + K_I/K_p]}{s} \frac{2}{s+2}} = \frac{2K_p[s + K_I/K_p]}{s(s+2) + 2K_p s + 2K_I} = \frac{2K_p[s + K_I/K_p]}{s^2 + (2 + 2K_p)s + 2K_I}
$$

Utilizando,  $Kp=5$ , como en el ejemplo 1, y  $K<sub>i</sub>=2$ , se obtiene la siguiente respuesta ante una entrada de referencia R=60RPM aplicada en t=1seg.

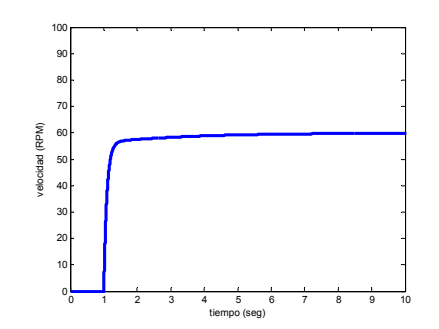

Obsérvese que aquí la salida converge rápidamente a un entorno del valor deseado, como en el ejemplo **1** (y como no ocurría en el ejemplo **5**), pero que además se corrige pasado unos segundos el error de estado estacionario, convergiendo la salida al valor deseado, como en el ejemplo **5** (y como no ocurría en el ejemplo **1**).

**Ejemplo 8:** Verifíquese la estabilidad del sistema del ejemplo **6**, controlado con un controlador PI con  $K_P = K_I = 1$ . La función transferencia de la planta era

$$
G_p = \frac{0.21}{(s+1)s}
$$

La función transferencia de lazo cerrado es ahora:

$$
G_c(s) = \frac{C(s)G_p(s)}{1 + C(s)G_p(s)} = \frac{\frac{K_p[s + K_I/K_p]}{s} \frac{0.21}{s(s + 2)}}{1 + \frac{K_p[s + K_I/K_p]}{s} \frac{0.21}{s(s + 2)}}
$$
  
= 
$$
\frac{0.21K_p[s + K_I/K_p]}{s^2(s + 2) + 0.21K_p[s + K_I/K_p]} = \frac{0.21K_p[s + K_I/K_p]}{s^3 + 2s^2 + 0.21K_p s + 0.21K_I}
$$

Obsérvese que aquí el denominador tiene todos sus coeficientes. Puede comprobarse analíticamente (utilizando por ejemplo el "método del lugar de las raíces" o el criterio de estabilidad de Routh, tópicos que no serán tratados en este curso) que este polinomio resulta estable para cualquier valor de K<sub>P</sub>>0. Por ejemplo, para K<sub>P</sub>= K<sub>1</sub>=1, las raíces resultan en s=-1.94, y en s=-0.026±j0.32, que resultan en el semiplano izquierdo. La adición al control integral, de la ganancia proporcional, permite estabilizar el sistema de lazo cerrado, cosa que no se logró en el ejemplo **6** con el control integral.

### **Control derivarivo (D).**

La salida del controlador aquí es proporcional a la derivada del error.

$$
u(t) = K_d \frac{de(t)}{dt}
$$

donde *Kd* es una ganancia. Con este control, tan pronto como la señal de error inicia, puede haber una acción de control muy grande, puesto que esta es proporcional a su derivada, y no al valor mismo de la señal de error R-Y. De este modo, puede presentar una señal correctiva grande, aún antes de que el error sea grande. Sin embargo, si el error es grande, y constante, no provee señal correctiva. Así, el control derivativo es insensible a las señales de error constantes o de variación

lenta, por lo que no se usa solo., sino combinado con otras formas de controlador. La función transferencia de este controlador resulta:

 $C(s) = K_d s$ 

Existen dificultades prácticas para implementar una acción derivativa, por lo que en la práctica en general se la aproxima con una función transferencia de la forma  $K_a(s+z)/(s+p)$ , con  $z < p$ .

### **Control proporcional más derivativo (PD).**

Si el control derivativo se usa junto con el proporcional, resulta la siguiente función transferencia de trayectoria directa:

$$
G(s) = (K_p + K_d s)G_p(s) = K_d (K_p / K_d + s)G_p(s)
$$

que significa que se agrega un cero a la función transferencia de rama directa, con lo que se reduce el grado relativo. Esto resulta en una respuesta más rápida del sistema.

> **Ejemplo 9**. Utilícese un control PD para el servomecanismo de el ejemplo **4**. Las FT de planta y de lazo cerrado resultan ahora:

$$
G_p = \frac{0.21}{(s+1)s}
$$
  
\n
$$
G_c(s) = \frac{K_d(K_p/K_d+s)G_p(s)}{1+K_d(K_p/K_d+s)G_p(s)} = \frac{0.21K_d(K_p/K_d+s)}{s(s+1)+0.21K_d(K_p/K_d+s)} = \frac{0.21K_d(K_p/K_d+s)}{s^2+s(1+0.21K_d)+0.21K_p}
$$
 (12)

La función resulta de grado relativo 1. Obsérvese que  $K_d$  afecta al término en s del polinomio denominador, término que está relacionado con el amortiguamiento δ del sistema. Esto indica que el control derivativo agrega *amortiguamiento* al sistema. Al agregar amortiguamiento, permite utilizar un valor de ganancia proporcional más grande, que la utilizada en el ejemplo **4**. La siguiente figura (izquierda) ilustra el comportamiento del sistema para  $K_p = 15$  (como en el ejemplo **4**) y  $K_d$ =11 (la entrada se aplica en t=1seg). Como comparación, se muestra la respuesta obtenida del servomecanismo en el ejemplo **4**, utilizando el control P. Obsérvese la mejora introducida en el transitorio de la respuesta. La respuesta aún podría mejorarse aumentando *Kp*. La figura de la derecha ilustra la entrada a la planta debida al término proporcional del controlador ( $K_p e(t)$ ), y debida al término derivativo ( $K_d de(t)/dt$ ). Obsérvese que en la zona de error negativo (la salida es menor que la deseada), el término proporcional produce una entrada positiva. El término derivativo en cambio, introduce una entrada negativa, acorde con el hecho de que el error se está reduciendo, esto es, tiene derivada negativa. Obsérvese que esto significa que el control D produce una acción correctiva antes de que se produzca el error. En este caso, que el error se está reduciendo significa que en algún momento se hará positivo. Antes que esto ocurra, el control derivativo provee una acción correctiva negativa. El control derivativo se anticipa al error, iniciando una acción correctiva temprana. Tiende a aumentar la estabilidad del sistema.

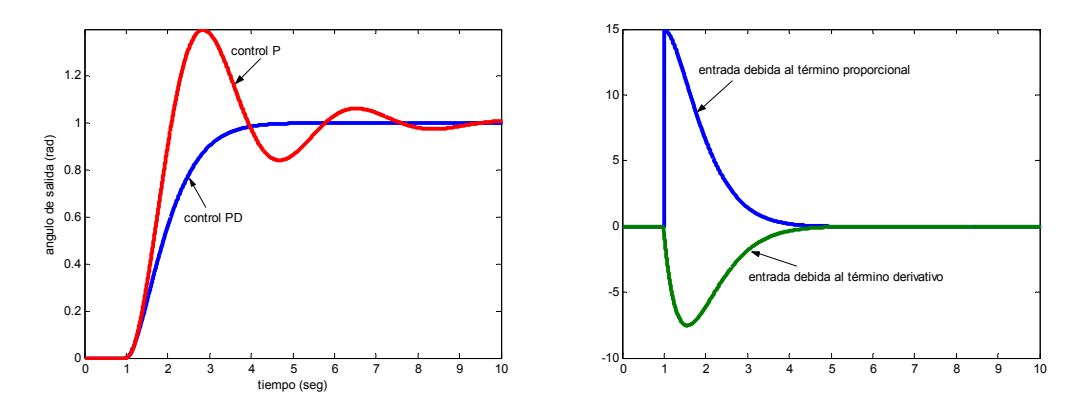

**Ejemplo 10.** Considérese ahora que al servomecanismo de posición del ejemplo anterior se le ingresa como referencia un ángulo que se incrementa linealmente con el tiempo. Podría representar éste el caso del control de la posición de un telescopio que debe seguir al movimiento uniforme de una estrella. La respuesta del sistema a una entrada *r(t)=t* resulta la siguiente.

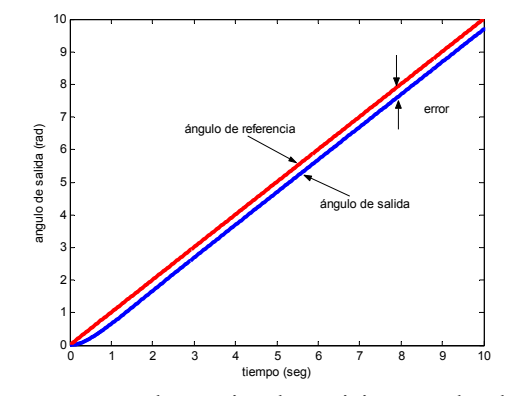

Obsérvese que el sistema es capaz de seguir a la posición angular de referencia, pero que lo hace con un error, error que no podría ser tolerado en el hipotético telescopio. Este error es similar al que se presentó en el ejemplo **1**, cuando la entrada era un escalón. Podría intentar corregirse este error (como se hizo en el ejemplo **5**, para el sistema del ejemplo **1)**  introduciendo un polo adicional en el origen. En efecto, puede probarse, como se verá en el siguiente ejemplo, que esto eliminaría el error.

### **Control proporcional más derivativo más integral (PID).**

Si el control integral se usa junto con el proporcional más derivativo, resulta un controlador PID. La función transferencia de trayectoria directa resulta la siguiente:

$$
G(s) = (K_p + K_d s + \frac{K_I}{s})G_p(s) = K_d \left(\frac{s^2 + sK_p/K_d + K_I/K_d}{s}\right)G_p(s)
$$

El control PID ha incrementado el orden de los ceros en 2 y el de los polos en 1, agregando un polo en el origen en la trayectoria de la rama directa. En la ecuación anterior se supone que se ha utilizado un diferenciador ideal. En la práctica, como se indicó antes, se utiliza una aproximación a este término.

**Ejemplo 11**. Agréguese al controlador del telescopio del ejemplo anterior un control integral con *Kp/Kd=2*, *Ki/Kd=1* y *Kd=11*. En este caso resulta:

$$
G(s) = K_d \left( \frac{s^2 + sK_p/K_d + K_I/K_d}{s} \right) G_p(s) = 0.21 K_d \left[ \frac{s^2 + sK_p/K_d + K_I/K_d}{s^2(s+1)} \right] = 0.21 K_d \left[ \frac{s^2 + 2s + 1}{s^2(s+1)} \right] = 0.21 K_d \left[ \frac{(s+1)^2}{s^2(s+1)} \right] = \frac{0.21 K_d(s+1)}{s^2}
$$

que es de grado relativo uno y orden 2. La respuesta en este caso ante una entrada rampa, resulta la de la siguiente figura. Obsérvese que con este controlador se ha reducido a cero el error en el seguimiento.

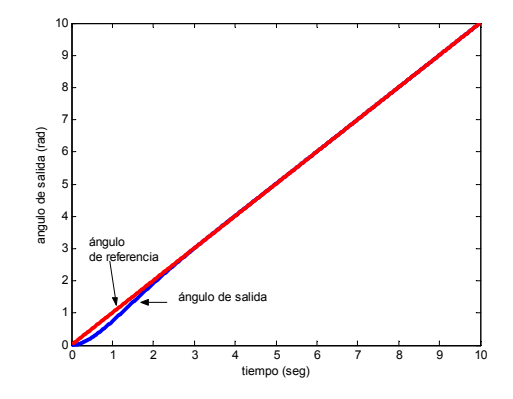

## **Selección del regulador.**

Para saber qué tipo de regulador utilizar, se debe tener en cuenta que cada regulador (P,I oD) mejorará alguna o algunas condiciones del sistema, pero empeorará otras. El P brinda una respuesta rápida, pero empeora en general la estabilidad y los transitorios también aumentan. El PI quita por completo el error permanente pero empeora la estabilidad. El regulador PD presenta un sistema anticipativo y más rápido y estable, pero nada hace con respecto del error de estado estacionario. El PID puede equilibrar los beneficios y las contras de cada regulador individual, pero hay que buscar los valores óptimos de las constantes para obtener el mejor desempeño posible del sistema. El 80% de los procesos controlados en la actualidad utilizan controladores PID, de dónde puede inferirse la importancia de conocer su funcionamiento y la selección de sus ganancias (ajuste). El siguiente es un método de ajuste muy conocido, para ajustar las ganancias de un controlador PID.

# **Método de Ziegler-Nichols para el ajuste de un regulador PID.**

Este método de ajuste de las ganancias de un controlador PID, se basa en la experimentación, y es una receta de cocina útil que se usa muy frecuentemente. Fue desarrollado en base a resultados empíricos obtenidos sobre muchos sistemas. Tiene la ventaja que se puede utilizar en procesos en los que se desconoce su función transferencia. Por su simplicidad está lejos de ser el mejor ajuste posible, pero es útil para realizar un primer ajuste, a partir del cual encontrar valores de ganancias que ofrezcan un mejor comportamiento. La desventaja que se corre, es que para realizar el ajuste, se inestabiliza adrede al sistema hasta hacerlo entrar en resonancia. En el método (llamado de la última ganancia) se parte de que se tiene el sistema con un regulador PID conectado a la entrada del sistema, y que se pueden modificar las ganancias. Para hacer el ajuste, primero se reducen al mínimo (cero) las acciones integral y derivativa, y se fija la ganancia proporcional *Kp* en un valor bajo. Se aumenta luego gradualmente la acción proporcional (con *Kp*), hasta que se obtiene un sistema resonante (oscilatorio). Se anota el valor de la ganancia como Kpc, y se mide también el tiempo de las oscilaciones, Tc. La tabla siguiente muestra cómo se recomienda por este método ajustar las ganancias de un controlador tipo P, PI o PID:

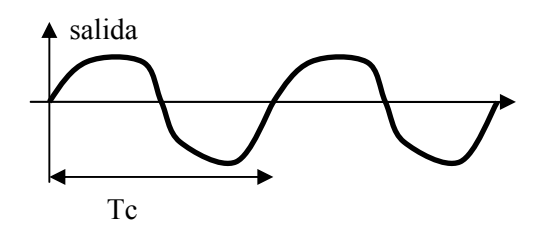

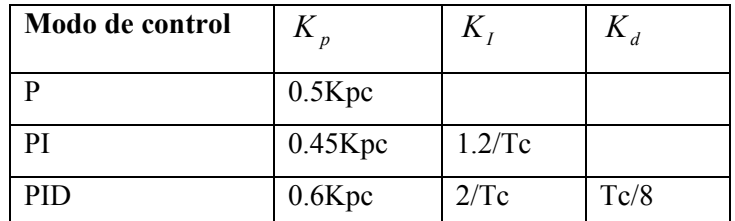

Se ha demostrado en la práctica que este método lleva a sistemas pobremente amortiguados (poco estables). Para obtener una mejora en la estabilidad en lo que el método concierne, se puede reducir el valor de la ganancia proporcional, reducir la integral y aumentar la derivativa. Muchas veces no resulta conveniente hacer entrar al sistema en el estado de oscilación. Cuando se desea evitar llegar a ese estado, el método de Ziegler-Nichols provee también una receta para el ajuste, a partir de la información que brinda la respuesta al escalón del sistema a lazo abierto. (en este caso el método se llama método de la curva de reacción del proceso). Existen otros métodos,

además del de Ziegler-Nichols, para ajustar empíricamente la ganancias del controlador (Método de Chien y método de Aström)

> **Ejemplo 12.** Sea un proceso químico conectado a un regulador PID sobre el que se desconoce su función transferencia. Se ajustaron las ganancias integrales y derivativas a cero, y se elevó la ganancia proporcional hasta que hubo oscilación. El valor de la ganancia fue de 4.28 y el período de las oscilaciones fue de 24 seg. Cómo se ajustan las ganancias en un PID? Rta:  $Kp=0.6x4.28=2.57$ ;  $K_I = 2/24$ seg= $0.083$ seg<sup>-1</sup>;  $Kd=24/8=3$ seg.

## **Error en estado estacionario.**

En el diseño de un sistema de control es importante conocer tanto el comportamiento transitorio del sistema, como el comportamiento en estado estacionario. En los ejemplos vistos anteriormente se mostraron ejemplos de reguladores que presentaban error respecto de la salida deseada en estado estacionario (el ejemplo **3**). También, algunos sistemas no presentaron error ante un tipo de entrada y sí ante otras (ejemplos **9** y **10**). Para comprender mejor este punto, considérese el siguiente regulador:

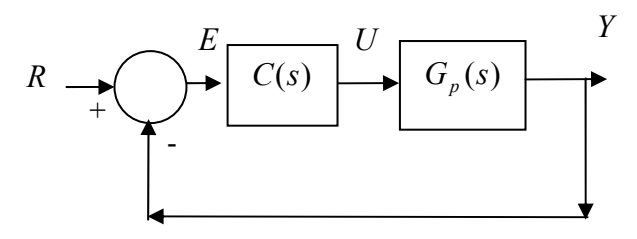

La función transferencia entre el error y la entrada es (compruébelo):

$$
E(s) = \frac{1}{1 + C(s)G_p(s)}R(s)
$$
\n(13)

En un circuito regulador se desea que en el estado estacionario (*t*→∞) sea *y(t)=r(t)*, o que *e(*∞*)=0.* Para analizar el valor de *e(*∞*)* puede utilizarse una propiedad de la transformada de Laplace, propiedad que brinda el llamado *teorema del valor final*, el que se enuncia aquí sin prueba.

#### **Teorema del valor final:**

Sea *F(s)* la TdL de la función *f(t).* Se cumple que:

$$
\lim_{t \to \infty} f(t) = \lim_{s \to 0} sF(s).
$$

Utilizando este resultado en (13)

$$
\lim_{t \to \infty} e(t) = \lim_{s \to 0} sE(s) = \lim_{s \to 0} \frac{s}{1 + C(s)G_p(s)} R(s)
$$
\n(14)

Para evaluar el lado izquierdo de la ecuación, debe considerarse las particularidades que puede presentar *C(s)Gp(s)* y *R(s).* Analícese primero *C(s)Gp(s).* Este término en general tendrá la forma:

$$
C(s)G_p(s) = K \frac{s^m + b_{m-1} s^{m-1} + \dots + b_0}{(s^n + a_{n-1} s^{n-1} + \dots + a_0) s^q}
$$
\n
$$
(15)
$$

donde *q* representa el número de integradores puros que hay en la función transferencia de rama directa en este caso (polos en el origen). Este número define el *tipo* o *clase* de un sistema. De este modo, si *q=0* el sistema se dice de tipo cero, si *q=1* el sistema se dice de tipo 1, si *q=2* el sistema se dice de tipo 2.

Usando (15) puede comprobarse rápidamente que:

$$
\lim_{s \to 0} C(s) G_p(s) \begin{cases} \frac{Kb_0}{a_0} = K_0 & para \ q = 0 \\ \lim_{s \to 0} \frac{K_0}{s^q} & para \ q > 0 \end{cases}
$$

Puede ahora analizarse el límite en (14) para diversos tipos de entrada. Por ejemplo, para una entrada escalón, para la que *R(s)=1/s* :

$$
\lim_{t \to \infty} e(t) = \lim_{s \to 0} sE(s) = \lim_{s \to 0} \frac{s}{1 + C(s)G_p(s)} R(s) =
$$
\n
$$
= \lim_{s \to 0} \frac{s}{1 + C(s)G_p(s)} \frac{1}{s} = \begin{cases} \frac{1}{1 + K_0} & \text{para } q = 0, \text{ pues } \lim_{s \to 0} C(s)G_p(s) = K_0\\ 0 & \text{para } q > 0, \text{ pues } \lim_{s \to 0} C(s)G_p(s) = \lim_{s \to 0} \frac{K_0}{s^q} \end{cases}
$$

que significa que un sistema tipo *0* (como el del ejemplo **3**).presentará un error en estado estacionario ante una entrada escalón, pero un sistema de clase mayor, por ejemplo de tipo 1 (como el del ejemplos **9**) no lo presentará.

Analizando ahora la respuesta en estado estacionario para una entrada tipo rampa de la forma  $r(t)=t$  cuya TdL es  $1/s^2$ , resulta:

$$
\lim_{t \to \infty} e(t) = \lim_{s \to 0} sE(s) = \lim_{s \to 0} \frac{s}{1 + C(s)G_p(s)}R(s) =
$$
\n
$$
= \lim_{s \to 0} \frac{s}{1 + C(s)G_p(s)} \frac{1}{s^2} = \begin{cases} \frac{1}{(1 + K_0)s} = \infty & para \, q = 0, pues \lim_{s \to 0} C(s)G_p(s) = K_0\\ \frac{1}{K_0} & para \, q = 1, pues \lim_{s \to 0} C(s)G_p(s) = \lim_{s \to 0} \frac{K_0}{s^q}\\ 0 & para \, q > 1 \end{cases}
$$

de esta manera se comprende que un sistema tipo 0 (como el del ejemplo **3**) no podría seguir a una referencia tipo rampa, pues el error se haría infinito. Un sistema tipo 1 podría seguir a una referencia tipo rampa, pero lo haría con un error (como se vio en el ejemplo **10**). Un sistema tipo 2 podría seguir a esta referencia sin error (como se vio en el ejemplo **11**)

Utilizando el mismo razonamiento podrían hallarse los errores del sistema ante un entrada parabólica de la forma  $r(t) = 0.5t^2$ . En este caso resulta R(s)=  $1/s^3$ .

Los resultados obtenidos en esta sección indican que para que una planta sea capaz de seguir sin error en el estacionario un determinado tipo de entrada, deberá seleccionarse apropiadamente el número de polos en el origen (integradores puros) que imponga el controlador. Es de notar, que la adición de polos puede originar inestabilidad (como se demostró en el ejemplo **6**), inestabilidad que muchas veces podrá corregirse mediante la adición de ceros al controlador (como se vio en el ejemplo **8**).

# **Introducción al análisis y diseño de sistemas de control en el campo de las frecuencias.**

Hasta ahora se ha visto que un sistema de control puede especificarse y diseñarse en el dominio tiempo, esto es, especificando características deseables sobre la respuesta temporal del sistema. Por ejemplo, puede especificarse en un sistema un cierto tiempo de respuesta deseable (críticamente amortiguada, subamortiguada, un exceso pico, etc.), y a partir de estos valores intentar encontrar los parámetros del controlador que las satisfagan. En un sistema de segundo orden el diseño resulta muy simple, pues analíticamente pueden hallarse las ganancias necesarias para cumplir las especificaciones. En sistemas de orden superior, la respuesta puede descomponerse como suma de respuestas de sistemas de segundo y de primer orden. En el caso de que alguno de los términos sea dominante sobre la respuesta (la respuesta es casi igual a la de este término, lo que significa que los otros términos tienen poca relevancia sobre la repuesta), puede hacerse un diseño aproximado del controlador trabajando con este término, y evaluar por simulación si el resultado obtenido es satisfactorio para el sistema completo. También, para los sistemas de orden tres (un polo real y dos complejos), se dispone de curvas normalizadas de la respuesta, como para el caso de sistemas de orden 2, lo que facilita el diseño en el dominio tiempo de estos sistemas. En general, en sistemas prácticos, la función transferencia puede ser complicada (aún contener retardos), y muchas veces resulta complicado el diseño en el dominio tiempo. También, muchas veces no se dispone de una descripción matemática (función transferencia) del proceso a controlar, y sí se dispone de datos experimentales de la respuesta del sistema ante una entrada sinusoidal, entrada sobre la que se ha realizado un barrido en frecuencias. Existe una alternativa al diseño en el dominio temporal, que es el diseño en el

dominio de las frecuencias, técnica que muchas veces se utiliza en aplicaciones prácticas. A continuación se describe someramente esta técnica.

### **Respuesta en frecuencia.**

Cuando un sistema lineal estable es excitado mediante una entrada sinusoidal de amplitud unitaria  $u(t) = 1$ *sen*( $\omega t$ ), la respuesta en estado estacionario, extinguido el transitorio, resulta sinusoidal. La salida en estado estacionario resulta de amplitud *A*, distinta a la unidad de entrada, y desfasada un ángulo φ respecto de la entrada:

 $y(t) = A$ *sen*(ω*t* +  $\varphi$ )

Tanto la amplitud *A* como el ángulo φ dependen de la frecuencia ω de excitación. Cuando se dispone de la función transferencia del sistema, *G(s)* (recuérdese que la función transferencia es una magnitud compleja), pueden calcularse analíticamente ambas magnitudes de la siguiente manera:

- A( $\omega$ ) es igual a la función valor absoluto de G(s),  $|G(s)|$ , evaluada en s=j $\omega$ , esto es  $A(\omega) = |G(j\omega)|$ .
- φ(ω) es igual al argumento de la función G(s), ∠*G(j*ω*),* evaluado es s= jω. Esto es: φ(ω)=∠*G(j*ω*).*

Resulta importante disponer de las funciones  $A(\omega) = |G(j\omega)| y \varphi(\omega) = \angle G(j\omega)$ , pues ellas no sólo indican cómo se comportará el sistema ante diversas entradas sinusoidales, sino que también brinda información de ayuda para el diseño de un sistema de control, como se estudiará luego.

### **Diagramas de Bode.**

Las trazas de Bode tienen la ventaja de que pueden bosquejarse en forma aproximada mediante las llamadas aproximaciones asintóticas. También, pueden graficarse utilizando una computadora, y esa será la aproximación que se tomará en este curso. Las trazas de Bode son útiles sólo para estudiar estabilidad de sistema con función transferencia de fase mínima (se denomina así a aquella función transferencia cuyos ceros están todos en el semiplano izquierdo).

Una manera de visualizar fácilmente la forma las funciones  $|G(j\omega)| \vee \varphi(\omega) = \angle G(j\omega)$  es graficándolas. Una forma de dar de manera gráfica la información de amplitud y fase de la función transferencia es utilizando las gráficas de bode, que dan estas magnitudes en función de la frecuencia. En el diagrama de Bode se dibujan las curvas de amplitud y fase, ambas en función de la frecuencia. Se utiliza un eje logarítmico para las abscisas, un eje logarítmico para la curva de amplitud y un eje lineal para la curva de fase. La amplitud se tabula en decibeles, que se define como 20log10 (| *G(j*ω*)*|). La fase se grafica en grados ,usándose el mismo eje de frecuencias que el utilizado para graficar la amplitud. La siguiente figura es un ejemplo de un diagrama de bode (hecho utilizando una computadora) correspondiente a la función transferencia *G(s)=1/(s+1).* La primer curva representa a la función:

$$
A_{dB} = 20 \log_{10} \left( \left| \frac{1}{j\omega + 1} \right| \right) = \underbrace{20 \log_{10}(1)}_{=0} - 20 \log_{10} (j\omega + 1) = -20 \log_{10} (\sqrt{\omega^2 + 1})
$$

Donde se ha tomado  $|j\omega+1| = \sqrt{\omega^2 + 1}$ . La segunda curva representa a la función  $\varphi(\omega) = \angle G(j\omega) \varphi(\omega) = \angle G(j\omega) = \arctg(\omega)$ 

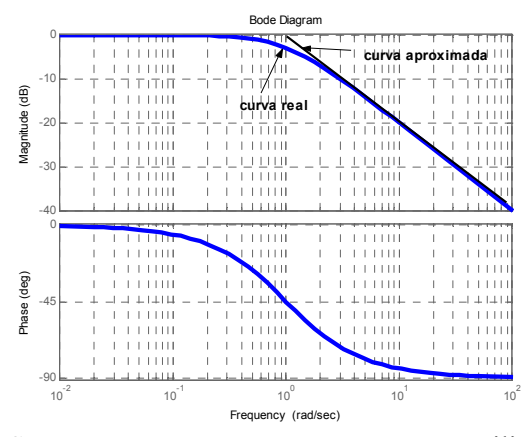

Surge aquí una pregunta: por qué se utilizan los ejes de frecuencia y de amplitud del tipo logarítmico (el eje de amplitud, en la figura mostrada, es lineal en dB, lo que indica que sería logarítmico si se anotara, en lugar de los dB, la amplitud: donde dice 0dB debería decir  $A=1$ , donde dice -20dB debería decir A= $1/10=0.1$ , donde dice -40dB debería decir A= $1/100=0.01$  etc). La respuesta es que se utilizan estas escalas por conveniencia. Obsérvese de la última ecuación que para frecuencias  $\omega$  mayores que 1, resulta que  $A_{dB}$  es lineal respecto de log<sub>10</sub>( $\omega$ ):

$$
A_{dB} = -20 \log_{10} (\sqrt{\omega^2 + 1}) \Big|_{\omega > 1} \approx -20 \log_{10}(\omega)
$$

lo que en el diagrama puede aproximarse por una recta en el plano  $A_{dB}$ -log<sub>10</sub>( $\omega$ ), como se muestra en la figura anterior, de pendiente -20dB/década. Si no se hubiera utilizado la escala logarítmica, el gráfico resultaría no lineal para ω mayores que 1. Esto resulta útil, a la hora de realizar un diseño, para confeccionar gráficos aproximados, que representen con fidelidad el comportamiento del sistema. No se verá cómo desarrollar estos gráficos aproximados aquí (que se denominan gráficas por aproximaciones asintóticas), y se supondrá aquí que los gráficos pueden realizarse fácilmente a partir de la ecuación de la función transferencia utilizando una computadora..

Pero existe una ventaja adicional al trabajar las magnitudes en dB. La ventaja aparece cuando se considera que un sistema está en cascada con otro, como se muestra en la siguiente figura (la que podría representar una planta con el compensador a su entrada).

$$
U(s) \longrightarrow C(s) \longrightarrow G_p(s) \longrightarrow Y(s)
$$

La función transferencia global, entre  $Y(s)$  y U(s) resulta la siguiente:

$$
G(s) = C(s)G_p(s)
$$

si se desea graficar esta función transferencia global, en función de las funciones transferencia individuales C(s) y Gp(s), debe computarse primero la amplitud:

$$
\underbrace{20 \log_{10}[G(s)]}_{\text{gráfica correspondiente}} = 20 \log_{10}[C(s)G_p(s)] = \underbrace{20 \log_{10}[C(s)]}_{\text{gráfica correspondiente}} + \underbrace{20 \log_{10}[G_p(s)]}_{\text{gráfica correspondiente}}
$$

Lo que significa que para realizar la gráfica requerida, sólo basta con sumar punto a punto las gráficas de amplitud de las funciones transferencia individuales. Para realizar las gráficas de fase, también deben sumarse las gráficas individuales punto a punto.

$$
\underline{\mathcal{L}G(s)} = \underline{\mathcal{L}[C(s)G_p(s)} = \underline{\mathcal{L}C(s)} + \underline{\mathcal{L}G_p(s)}
$$
\n
$$
\text{gráfica correspondiente} \quad \underline{\mathcal{L}G_p(s)} \quad \text{gráfica correspondiente} \quad \underline{\mathcal{L}G_p(s)}
$$
\n
$$
\text{ar d G(s)} \quad \underline{\mathcal{L}G_s} \quad \underline{\mathcal{L}G_p(s)}
$$
\n
$$
\underline{\mathcal{L}G(s)} \quad \underline{\mathcal{L}G_p(s)}
$$
\n
$$
\underline{\mathcal{L}G_s}
$$

Véase el siguiente ejemplo:

**Ejemplo 13:** Obténgase la gráfica de Bode de la función transferencia  $G(s) = 100/(s+1)$  y  $G(s) = \int \frac{1}{(s+1)} \int \frac{1}{(s+1)} = \frac{1}{(s+1)^2}$ .

La función transferencia de *G(s)=100/(s+1) tendrá la siguiente forma:* 

$$
20\log_{10}\left[\frac{100}{s+1}\right]_{\text{gradient}} = 20\log_{10}\left[100\right] + 20\log_{10}\left[\frac{1}{s+1}\right]_{\text{gradient}}
$$
\ngráfica correspondiente  
a G(s) \t a 1/(s+1)

lo que significa que sólo hay que tomar la curva correspondiente a  $1/(s+1)$  (dada anteriormente) y sumarle una constante de 40dB. La curva de fase no se verá afectada, pues en este caso la constante 100 no aporta fase. El gráfico resultará el siguiente. Obsérvese que sólo se desplazó el gráfico dedo para la función 1/s+1 en 40dB.

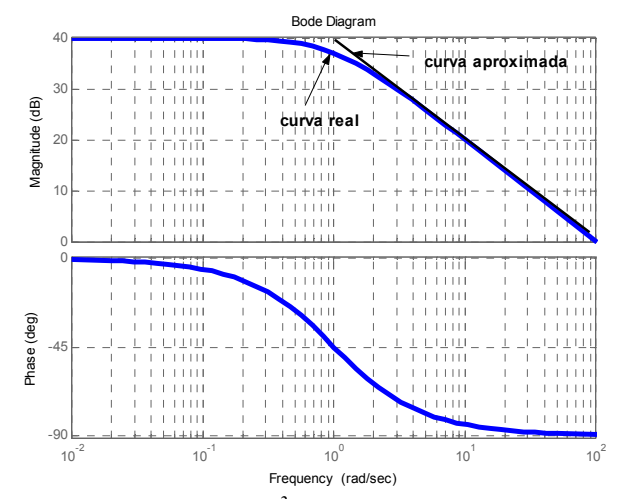

Para el caso de  $G(s) = 1/(s+1)^2$  resulta, para la amplitud

$$
\frac{20 \log_{10} \left[ \frac{1}{(s+1)^2} \right]}{\frac{1}{\text{gráfica corresponding}}}
$$
\n
$$
= \frac{20 \log_{10} \left[ \frac{1}{s+1} \right]}{\frac{1}{s+1}} + \frac{20 \log_{10} \left[ \frac{1}{s+1} \right]}{\frac{1}{s+1}}
$$
\n
$$
= 40 \log_{10} \left[ \frac{1}{s+1} \right]
$$
\n
$$
= 40 \log_{10} \left[ \frac{1}{s+1} \right]
$$
\n
$$
\text{minentras que la fase resulta } \angle \left[ \frac{1}{(s+1)^2} \right] = \angle \left[ \frac{1}{(s+1)} \right] + \angle \left[ \frac{1}{(s+1)} \right] = 2 \left[ \frac{1}{(s+1)} \right]. \text{ La}
$$

Sólo hace falta utilizar la curva de 1/s+1 para graficar la curva final resultante. La siguiente figura ilustra el resultado. Obsérvese que la pendiente con que cae la curva aquí es de -40 dB/década, mientras que en el sistema 1/s+1 la caída era de -20dB/década. Estas consideraciones, entre otras, son las que se utilizan para efectuar las gráficas utilizando la técnica de aproximaciones asintóticas.

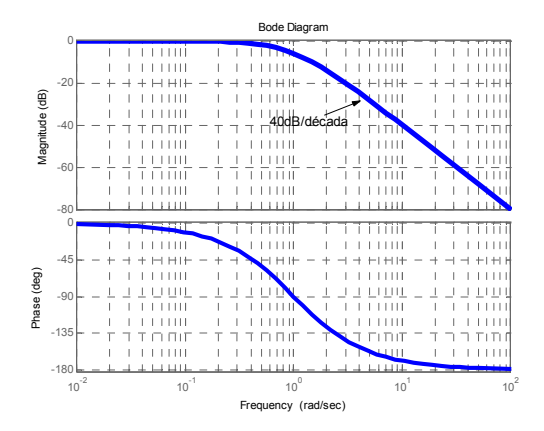

# **Relación entre la respuesta en frecuencia y la respuesta temporal de un sistema de segundo orden.**

Para describir el comportamiento transitorio de un sistema cuando está sometido a una entrada escalón se usan términos como tiempo de levantamiento, sobrepaso, etc. La respuesta en frecuencia de un sistema de segundo orden está íntimamente relacionada con la respuesta temporal del sistema. Los términos que caracterizan a un sistema a partir de su respuesta en frecuencia son el *ancho de banda* y el *pico de resonancia*. El pico de resonancia Mp (ver figura siguiente) se definen como el máximo valor que alcanza la gráfica de magnitud. Para un sistema con gran Mp, en general corresponde un valor grande de sobrepaso en la respuesta al escalón. En un sistema de segundo orden, se puede relacionar en forma directa el sobrepaso con el factor de amortiguamiento relativo δ y el picod e resonancia Mp. Un factor de amortiguamiento relativo bajo, corresponde a un pico de resonancia alto. En sistemas de orden superior, la correlación entre la respuesta transitoria y la respuesta en frecuencia puede ser hecha sólo si existe un par de polos dominantes de la respuesta.

La frecuencia de corte superior se define, en relación con la siguiente figura, como la frecuencia a la cual la ganancia cae por debajo de los 3dB del valor de frecuencia cero. El ancho de banda de este sistema se define como la banda de frecuencias comprendidas entre cero y la frecuencia de corte superior.

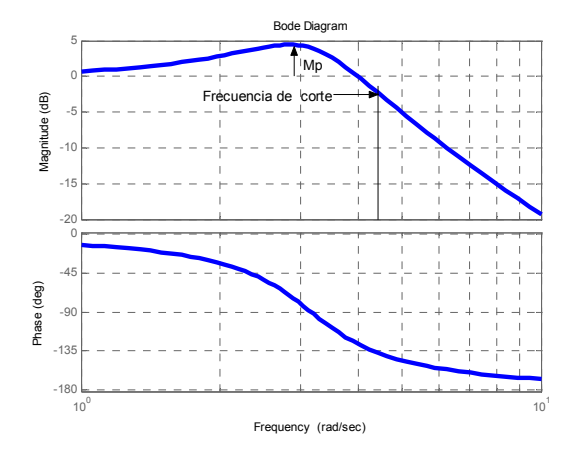

El ancho de banda da una indicación de la velocidad de respuesta de un sistema. Para que el sistema siga con precisión señales arbitrarias es necesario que disponga de ancho de banda suficiente, para de esta forma poder manejar las componentes de alta frecuencia, que están relacionadas con los cambios rápidos requeridos. Gran ancho de banda indica un sistema rápido. Se aclara, por otro lado, que un ancho de banda muy grande es contraproducente cuando se tienen en cuanta la presencia de ruido a la entrada del sistema.

El siguiente ejemplo muestra la respuesta en frecuencia de un sistema de segundo orden, y su relación con el factor de amortiguamiento δ.

**Ejemplo 14:** Sea el sistema de segundo orden con  $\omega_n = 1$ :

$$
G(s) = \frac{\omega_n^2}{s^2 + 2\delta\omega_n s + \omega_n^2} = \frac{1}{s^2 + 2\delta s + 1}
$$

La siguiente figura ilustra la respuesta en frecuencia del sistema para  $\delta=0.2$  y para  $\delta=1$ . Obsérvese que para  $\delta = 0.2$  la respuesta en frecuencia presenta un sobrepico. Recuérdese que para δ=0.2 el sistema también presentaba un sobrepaso en tiempo.

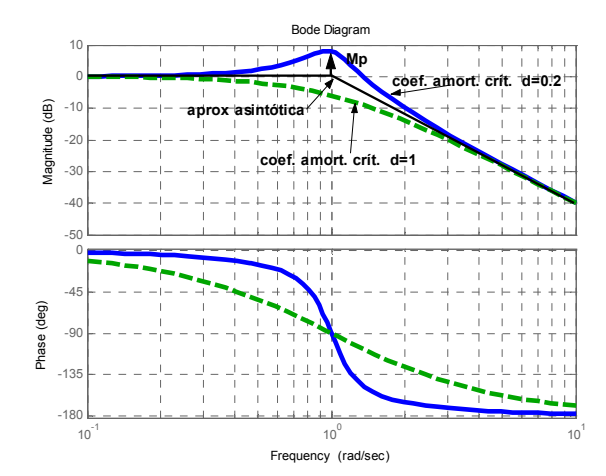

Puede probarse que, para δ<0.707, el valor del pico del diagrama de Bode se relaciona con el coeficiente de amortiguamiento relativo δ a través de la siguiente relación:

$$
M_p = 1 - 1/(2\delta\sqrt{1-\delta^2}).
$$

Para δ≥0.707, resulta Mp=0. Obsérvese en la figura que también el ancho de banda (frecuencia a la que la curva vale -3dB), se incrementa al bajar en amortiguamiento.

## **Margen de fase y de ganancia.**

Como se dijo, cuando la entrada de un sistema lineal y estable es sinusoidal, la salida también lo es. La frecuencia de la salida es la misma que la de entrada, y puede tener una amplitud y fase diferentes a la de entrada. Considérese el siguiente sistema de fase mínima, realimentado:

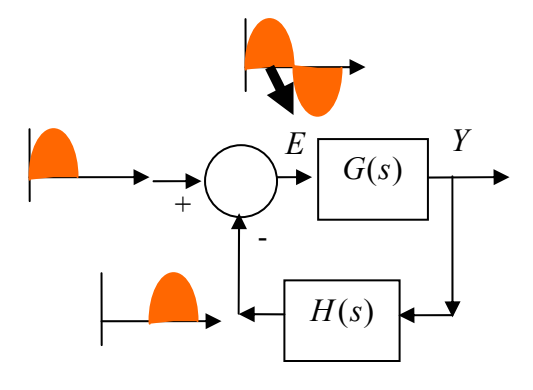

Suponga que la entrada es sólo un semiciclo de una onda seno, y que esta señal llega a la salida, se realimenta, y vuelve a la entrada con un retraso de ½ ciclo, como lo sugiere la figura. Cuando esta señal se resta a la entrada para obtener la señal e(t) aparece invertida a la entrada de la planta. Aquí se supone que  $r(s)=0$ , pues la entrada sólo estaba compuesta por un semiciclo). La planta habrá visto de esta forma una sinusoide completa. De esta manera, vuelve a repetirse el ciclo, y existe una oscilación que se mantiene sola, aún en ausencia de señal de entrada r(t). En términos de la respuesta en frecuencia, para que las oscilaciones auto sustentadas se mantengan, es necesario que la ganancia a la frecuencia de oscilación sea 1, y que la diferencia de fase entre la entrada y la salida sea de 180 grados. El sistema por el que pasa la señal es G(s) en serie con H(s). Si la ganancia de estos bloques (a la frecuencia de oscilación) es menor que 1, la magnitud de cada uno de los pulsos de media onda que retornarán hacia la entrada será menor, hasta que de esta forma la oscilación desaparece. Si en cambio la magnitud de la ganancia es mayor que uno, la magnitud de cada pulso que se realimenta se incrementa, y resulta la oscilación cada vez de mayor amplitud.

Para tener un sistema realimentado que no oscile, es importante por lo tanto, identificar cuánto vale la ganancia a la frecuencia a la que la diferencia de fase entre entrada y salida es de 180 grados. Se definen dos magnitudes que caracterizan cómo se comportará un sistema cuando se cierre el lazo entre su entrada y su salida. Se denomina *margen de ganancia*, a la ganancia que debe agregarse al sistema, para que éste se vuelva inestable, es decir, para que su ganancia valga 1, cuando le cambio de fase entre entrada y salida es de 180grados. En la siguiente figura se grafica el bode de una función transferencia  $G(s)H(s) = 2/(s^3+2s^2+2s+1)$ . Resulta aquí, de acuerdo a la definición, un margen de ganancia de de 3dB. Esto significa que si se agrega en serie con  $G(s)$  una ganancia de 3db (=1.4), y se cierra el lazo, el sistema de lazo cerrado se tornará inestable.

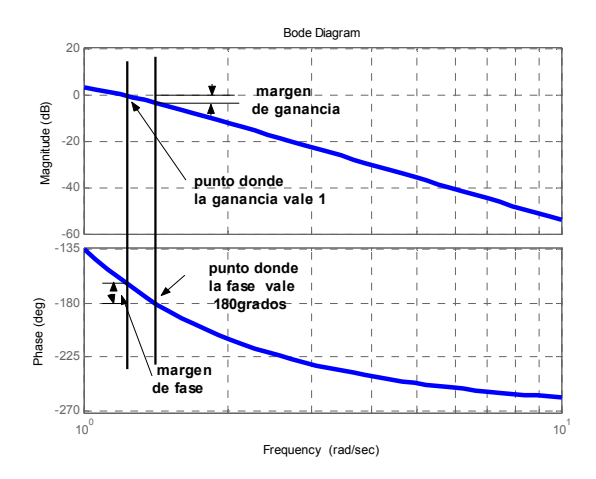

El término *margen de fase*, se refiere al número de grados que el ángulo de fase es menor de 180 grados, cuando la ganancia es 1 (ver figura anterior para identificar el margen de fase). A la frecuencia  $\omega_x$  a la cual la amplitud de la ganancia vale 1 (=0dB) se denomina frecuencia e cruce  $(G(j\omega_x)H(j\omega_x)=1)$ . Para lograr un funcionamiento a lazo cerrado medianamente satisfactorio en un sistema de control, es conocido que *el margen de ganancia debes ser superior a los 6dB, y el margen de fase debe estar entre 30 y 60 grados.* Con estos márgenes, un sistema de fase mínima (ceros en el semiplano izquierdo) tiene garantizada la estabilidad., aún si la ganancia de lazo abierto y las constantes de tiempo de los componentes del sistema varían dentro de ciertos límites. Aunque los márgenes de fase y ganancia dan estimaciones groseras de la relación de amortiguamiento efectiva del sistema de lazo cerrado, brindan un medio conveniente de proyectar sistemas de control o de ajustar ganancias. Los márgenes de fase y ganancia para sistemas de fase mínima deben ser cantidades positivas. Se aclara (sin entrar en mayores detalles), que para que un sistema de fase no mínima (ceros en el semiplano derecho) sea estable, deben ser los márgenes de fase y ganancia negativos.

La frecuencia de cruce  $\omega_x$  se relaciona con el tiempo de trepada  $t_{ri}$ , (tiempo que toma la salida de un sistema excitado por una entrada escalón para pasar del 10% al 90%) de la respuesta mediante la siguiente aproximación (aproximación que no será justificada aquí):

$$
t_{ri} \approx \frac{1.4}{\omega_x}
$$

Por ejemplo, si un proceso muestra una frecuencia de cruce de 0.45 rad/seg, es de esperar que ante una entrada escalón sea *tr i*≈ *1.4/0.45=3.1* seg.

### **Diseño de reguladores en el dominio de las frecuencias.**

Los sistemas de control pueden diseñarse en el dominio frecuencia. En este caso, las especificaciones de diseño se dan en función de las características a obtener en la función transferencia de lazo abierto  $C(s)G_p(s)H(s)$  (ver figura siguiente), suponiendo que estas características están íntimamente relacionadas con el comportamiento temporal del sistema (lo que se cumple cuando existen un para de polos dominantes). Para sistemas de segundo orden se dijo que puede obtenerse una relación directa entre la forma y características de la respuesta en frecuencia y la respuesta transitoria del sistema. En sistemas de orden superior la relación se vuelve más compleja.

Algunas especificaciones a dar para diseñar un sistema de control en el dominio de las frecuencias pueden ser:

- el margen de ganancia deseado.
- el margen de fase deseado.
- la frecuencia de cruce.
- ancho de banda, etc.

Peden diseñarse diversos controladores por este método. El siguiente es un ejemplo de diseño de un regulador proporcional (P) en el dominio de las frecuencias. En este caso, en la figura

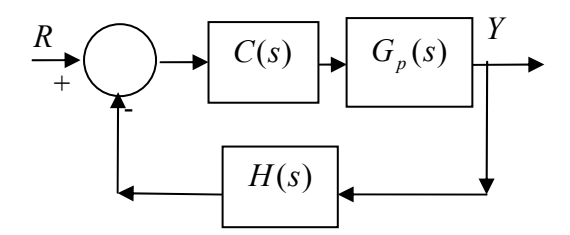

siguiente resulta  $H(s)=1$  y  $C(s)=K$ .

**Ejemplo 15:** Diseñar la ganancia del controlador P para controlar un sistema con una función transferencia  $G_p(s)=1/s(s+1)(s+5)$ . La siguiente figura ilustra el bode de la FT  $C(s)G_p(s)$ graficado para  $K=1$  (trazo grueso).

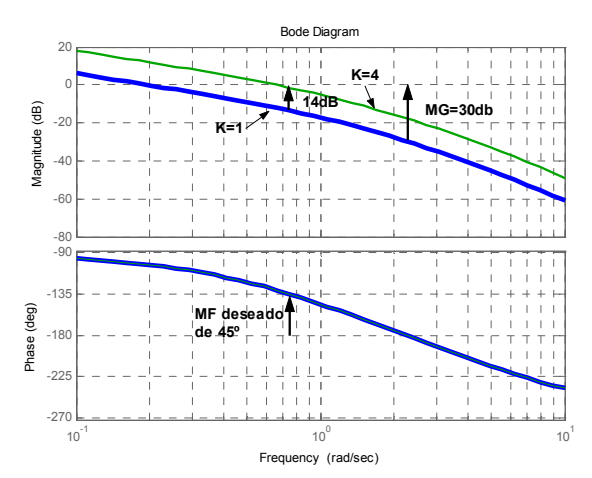

Obsérvese en la gráfica que el margen de ganancia es del orden de los 30dB. La ganancia K del controlador tendrá por efecto levantar la curva de amplitud manteniendo la curva de fase constante. Se impondrá al sistema resultante un margen de fase (deseado) de 45º. Para diseñar el controlador, se busca primero el punto, en la curva de fase, que dista 45º de los -180º. Este punto se encuentra, en este caso, en una frecuencia de aproximadamente 0.75rad/seg. En ese punto, la curva de ganancia vale -14dB. Levantar la curva de ganancia en 14dB, significa multiplicar por una ganancia de aproximadamente 5 ( $14=20\log_{10}(5)$ ). Se escoge ahora una ganancia del controlador que sea menor o igual al valor así obtenido. Se escoge en este caso K=4. La figura anterior muestra también la gráfica de Bode para la función KG(s), graficado

para K=4. Obsérvese que el punto de cruce está en  $\omega$ <sub>x</sub>=0.7rad/seg. El margen de ganancia resulta del orden de los 15dB. Es de esperar que el tiempo de trepada valga *tr i*≈ *1.4/0.7=2* seg. La siguiente figura ilustra, para K=4, la resultados de simulación de la respuesta al escalón (aplicado en t=0) del sistema, operando a lazo cerrado.

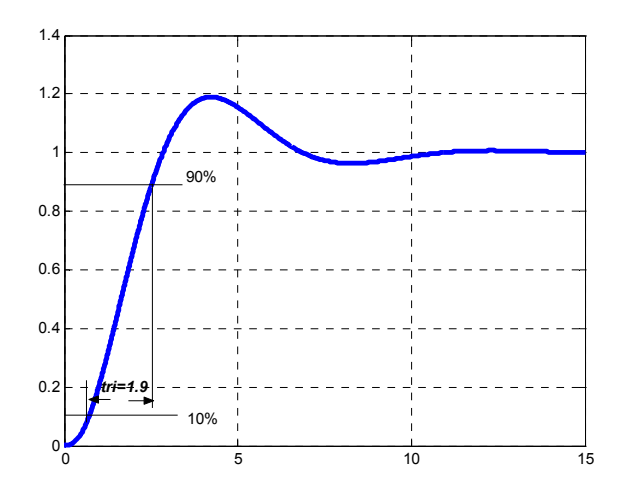

# Control digital directo

Introducción Una computadora digital consta de tres componentes principales: la unidad de procesamiento central (CPU por sus siglas en inglés: central processing unit), memoria para programas y datos, y el sistema de entrada/salida (I/O por sus siglas en inglés: input/output). La CPU controla el flujo de información entre los componentes y procesa los datos. En este capítulo se estudia el control digital directo mediante el uso de computadoras y en el capítulo 15, la transformada-z, un método para analizar estos sistemas. Computadoras en control El término control digital directo (DDC por sus siglas en inglés: direct digital control) se usa cuando la computadora está en lazo de realimentación o en lazos de sistemas de control (figura 14.1) e implementan la ley de control para el sistema. La computadora tiene como entradas el punto de ajuste requerido y la realimentación de la salida medida, la cual produce una salida que es la señal que maneja el elemento de corrección. Debido a que se trata de una computadora digital, las entradas y salidas son señales digitales. Si se requirieran señales analógicas, entonces habría una conversión usando convertidores analógico a digital para las entradas y convertidores digital a analógico para las salidas. Entrada de

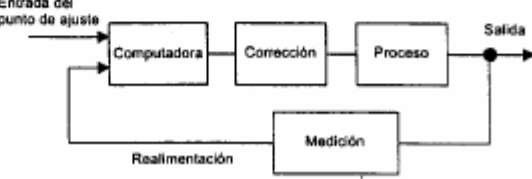

Figura 14.1 Control digital directo

La computadora podría programarse para realizar el control de<sup>3</sup> La computatora poura programase para realizar el control de procesos discretos, es decir, control de secuencia, y encendido o apagado de salidas de acuerdo con eventos o tiempo. Ésta se podría que el control de secuencia usar para control continuo, si la ley de control se implementa en la usar para control continuo, si la ley de control se implementa en la a<br>computadora a partir de un programa de software; este programa se<br>diceõe para lograr que la computadora ejecute las funciones mate. diseña para lograr que la computadora ejecute las funciones matemáticas requeridas, por ejemplo, control PID.

El control digital directo se puede aplicar a sistemas de un sololazo de realimentación o a sistemas grandes que involucran cientos de lazos de realimentación. Los lazos pueden estar en cascada, con la salida o señal de corrección de un lazo que actúa como el punto de ajuste para otro lazo; la figura 14.2 muestra la forma básica de dicho sistema en cascada.

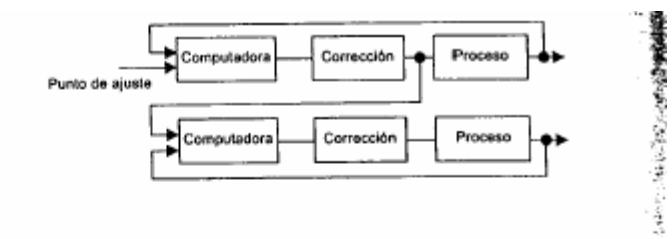

Figura 14.2 Control en cascada

Podría haber muchos interruptores condicionales para alterar las conexiones de las señales. Por ejemplo, podría haber varios sensores de temperatura en un proceso de temperatura controlada, cada uno con su propio lazo de realimentación a la computadora; el control se podría ejecutar de acuerdo con el lazo de realimentación, cuyo sensor indique la temperatura más alta - conmutado condicional.

El control digital directo no se limita a un control de sistemas con un solo lazo sino que se puede usar para implementar técnicas como control inferencial, control prealimentado y control adaptable.

Con el control inferencial el elemento de medición no realimenta la variable controlada; en su lugar, realimenta otra cantidad, a partir de la cual el controlador debe inferir el valor de la variable controlada. Por ejemplo, en el control de composición química en una planta de procesos químicos, la composición se puede inferir a partir de una medición de la temperatura del punto de ebullición.

El control prealimentado trabaja con base en la medición de las perturbaciones al sistema, no a través de la medición de las salidas (figura 14.3). Esto puede tener una respuesta más rápida que el control realimentado pues no se pierde tiempo en esperar a que el sistema reaccione a las perturbaciones antes de que el control se ejecute.

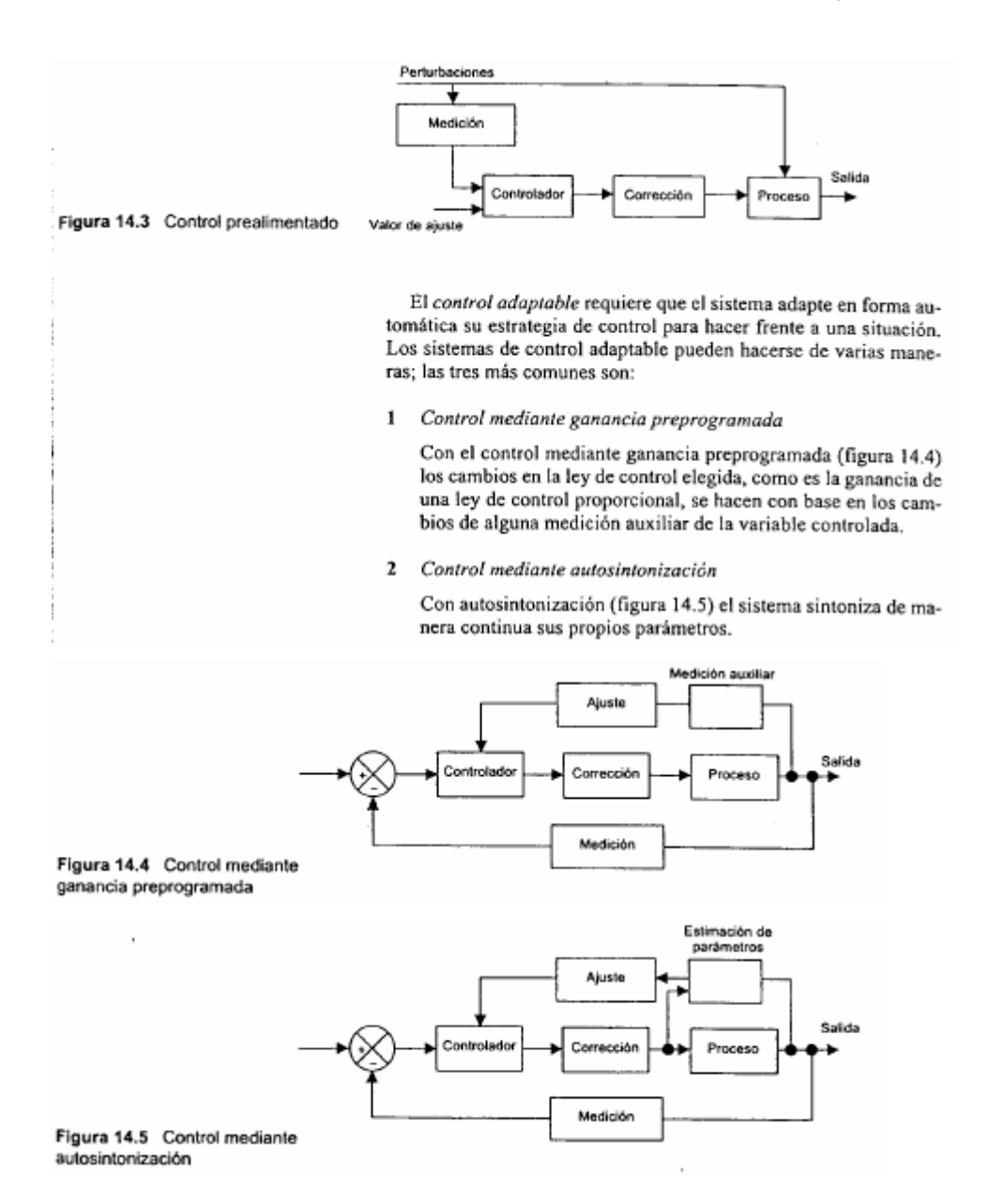

463

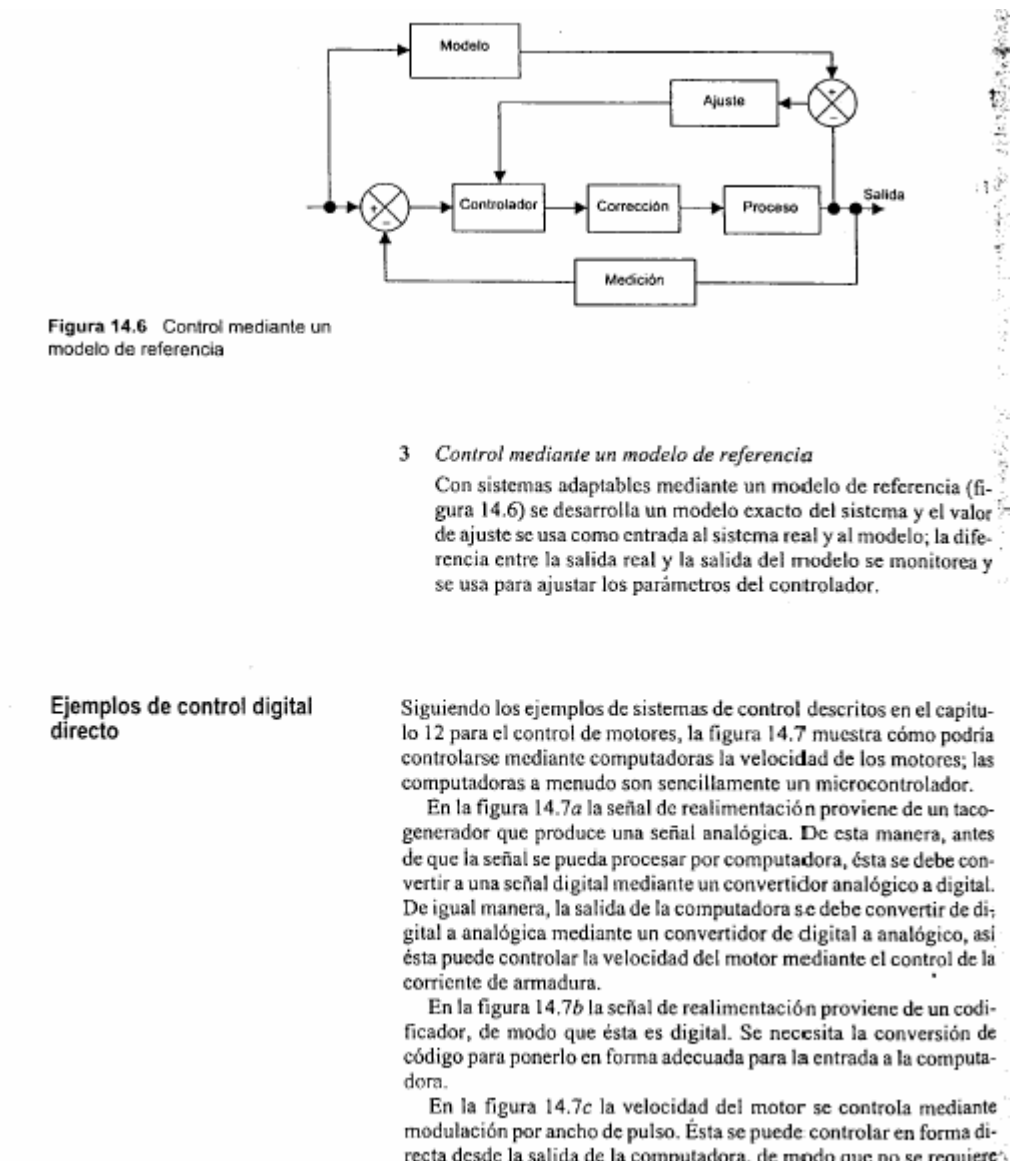

recta desde la salida de la computadora, de modo que no se requiere convertidor de digital a analógico. Algunos microcontroladores, por ejemplo, el M68HC11, contienen en el chip circuitos que generan de manera directa la señal de modulación por ancho de pulso.

ŧ,

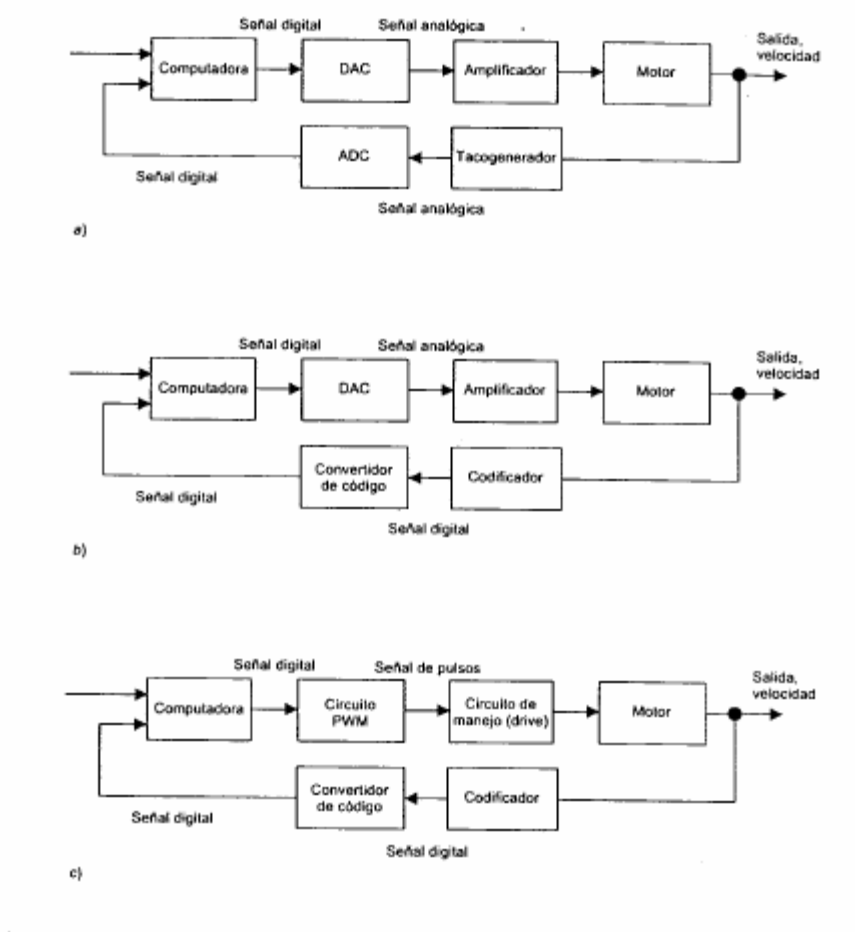

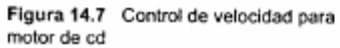

 $\overline{z}$ 

La figura 14.8 muestra un diagrama de flujo que describe el programa para los tipos de arreglo que muestra la figura 14.7. El valor de ajuste ingresa a la memoria de la computadora y se copia en otro lugar dentro de la misma, donde puede variar para convertirse en la<br>entrada al sistema motor. La velocidad del motor se lee cada 05 s y el valor se compara con el valor de entrada al motor en la memoria de la computadora. Si el valor es menor, entonces el valor en memoria se incrementa; si es mayor, se reduce.

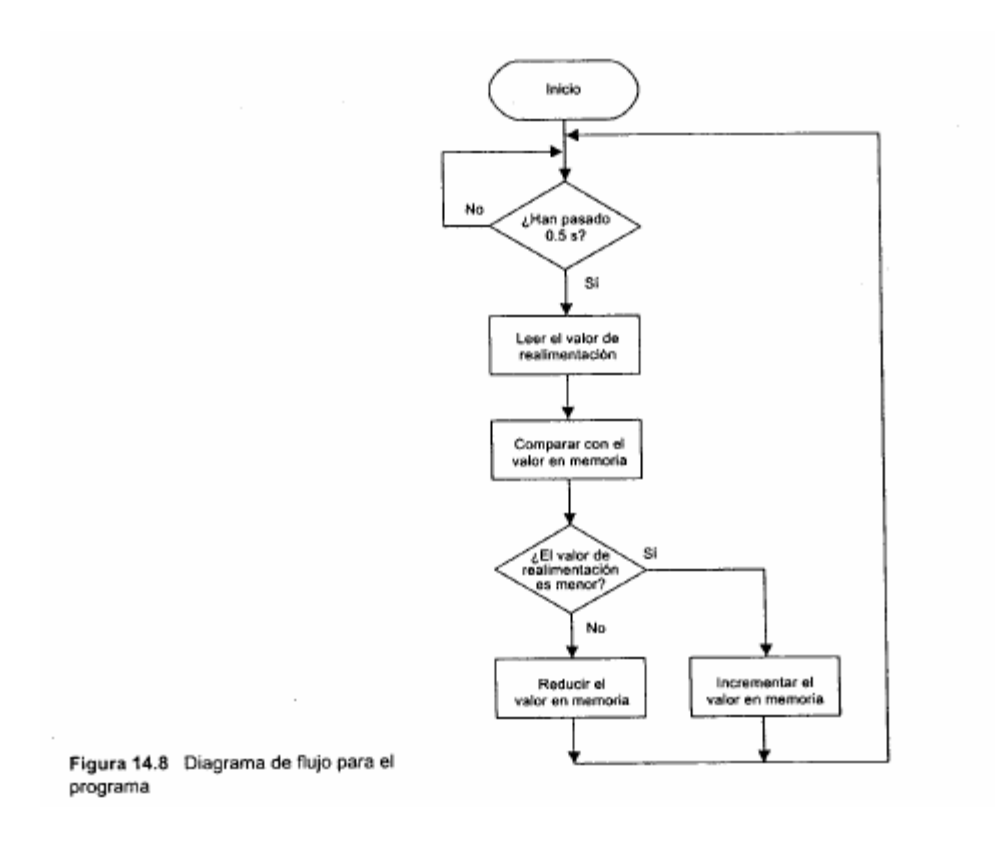

# **Problemas.**

**Problema 1.** Resolver las siguientes ecuaciones diferenciales utilizando la TdL. Verifique si se cumple la condición inicial en la solución encontrada.

$$
2\frac{dx}{dt} + 5x = 6 \text{ con x=0 cuando t=0.}
$$
  
8
$$
\frac{dx}{dt} + x = 4 \text{ con x=1 cuando t=0.}
$$

**Problema 2.** Determinar la TdL de la siguiente función (utilizando tabla).

$$
v = 10 + 5(1 - e^{-t/50}) + \cos(100t)
$$

**Problema 3.** Una termocupla tarda un tiempo en responder a los cambios de temperatura a medir. La ecuación que relaciona el voltaje *v* generado por la termocupla con la temperatura es  $10v + v = 30e^{-6}\theta$ , donde θ es la temperatura en grados centígrados y v el voltaje en volts.

- a) Calcular la función transferencia de la termocupla.
- b) Si la temperatura aumenta de manera uniforma a 5°C/seg, cuál será la salida del termopar a los 12 segundos, y cuál será el error respecto del caso en que el termopar respondiera en forma instantánea?.

**Problema 4.** La tensión de salida de la termocupla es filtrada por un filtro RC antes de ser medida, para eliminar ruido en la medición. El filtro es descrito por la ecuación

$$
RC\frac{dv_c(t)}{dt} + v_c(t) = v(t)
$$
, con RC=0.1seg. Calcular la función transferencia que relaciona a

la salida *vc* del filtro con la temperatura θ . Suponga que la presencia del filtro no afecta a la función transferencia de la termocupla.

**Problema 5.** Escribir las siguientes funciones transferencia en formato de polos y ceros, y graficar los polos y ceros en el plano s. Qué funciones representan a sistemas estables?

$$
G(s) = \frac{5}{2s^2 + 2s + 1}; \ G(s) = \frac{5s + 3}{s^2 - 2s + 1}; \ G(s) = \frac{5s - 3}{s^2 + 2s + 1}
$$

**Problema 6.** Encuentre el tipo de amortiguamiento de los siguientes sistemas. Cuál es (cuando corresponda) la frecuencia natural de oscilación y la frecuencia amortiguada de oscilación? Grafique cualitativamente la forma de la respuesta al escalón de estos sistemas, indicando (utilice la gráfica dada en teoría) el sobre pico porcentual:

$$
G(s) = \frac{5}{s^2 + 2s + 1} \quad G(s) = \frac{5}{s^2 + 2s + 2} \quad G(s) = \frac{5}{s^2 + 2s + 0.5}
$$

**Problema 7:** Un sistema de segundo orden tiene una frecuencia natural de 5rad/seg, un amortiguamiento relativo de 0.3. Calcular a) la frecuencia amortiguada b) Cuál es el factor de amortiguamiento. b) Cuánto vale *tr*? c) Cuánto vale *tp*? d) Cuánto vale *ts*: e) Cual es el número de oscilaciones en ts?. e) El sobrepaso porcentual?

**Problema 8:** En el servomecanismo de posición del ejemplo **4**, encuentre el valor de Kp que produce un sistema críticamente amortiguado.

**Problema 9:** En el control de velocidad del ejemplo5, encuentre el valor de  $K_1$  que produce un sistema críticamente amortiguado.

**Problema 10:** Un sistema realimentado tiene un control PD con una planta con una FT  $G_p = 1/s(s + 2)$ . Seleccionar Kp y Kd de modo que el sistema tenga una frecuencia natural angular de 0.5 rad/se y un factor de amortiguamiento relativo δ=0.7.

**Problema 11:** Encontrar el error en estado estacionario para los sistemas con la siguiente función transferencia de rama directa y realimentación unitaria, ante una entrada parábola. Confeccione una tabla generalizando el error para esta entrada, en función del tipo de sistema

$$
C(s)G_p(s) = \frac{4}{s+1}; \qquad C(s)G_p(s) = \frac{4}{s(s+1)}; \qquad C(s)G_p(s) = \frac{4}{s^2(s+1)};
$$
  

$$
C(s)G_p(s) = \frac{4}{s^3(s+1)}; \qquad C(s)G_p(s) = \frac{4}{s^4(s+1)}
$$

**Problema 12:** Calcular el margen de fase y de ganancia para el sistema G(s)=0.1/s(s+2)(s+0.5), cuya gráfica de Bode es la siguiente. Diseñar un controlador P para: a) Para obtener un margen de fase de 40º.

- 
- b) Para obtener un margen de ganancia de 7dB.

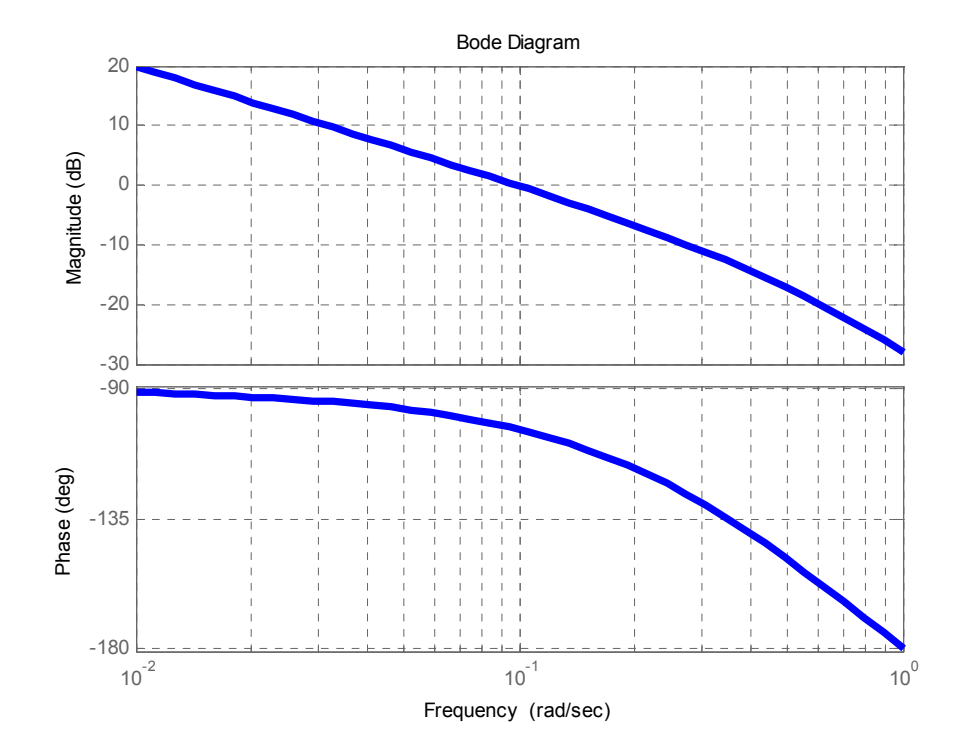

# **Apéndice.**

### **Terminología**

### **Función Impulso**

La función impulso es más un concepto matemático que una función. Tiene las siguientes propiedades
$$
\delta(t) = \begin{cases} \infty, & t = 0 \\ 0, & \text{e.t. o.c.} \end{cases}
$$

• La función es cero para cualquier valor de t, excepto cero.

- Cuando t es cero el valor de la función es infinito.
- El área del impulso vale 1.

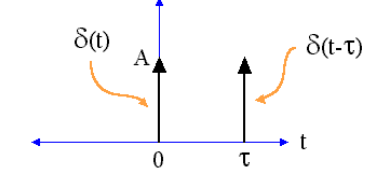

#### **Función Escalón Unitario**

La función escalón unitario se define como la integral de la función impulso desde el infinito negativo hasta el tiempo **t**. Conceptualmente, la integral de la función impulso es 0 si el tiempo t es menor que 0, y 1 si el tiempo t es mayor que cero. Así es como se define exactamente el escalón unitario.

$$
u(t)=\left\{\begin{matrix} 0,t<0\\ 1,t>0\end{matrix}\right.
$$

El valor de la función en t=0, es indefinido. Algunos textos lo definen como 1 ó 0.

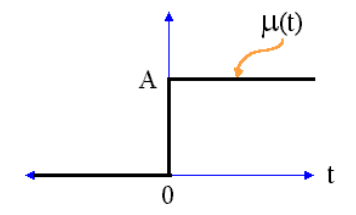

#### **Función Rampa**

La función rampa es la integral de la función escalón. Si consideramos que estamos sumando toda el área bajo la función escalón a hasta un tiempo t. Si t < 0 (cero), el valor de la integral será 0 (cero). Si es mayor que 0 (cero) , entonces el valor será igual a la integral de 1 desde el tiempo 0 hasta el tiempo t, la cual también tiene el valor t, es decir:

$$
\mathbf{r}(t) = \begin{cases} t, \, t > 0 \\ 0, \, t < 0 \end{cases}
$$

La siguiente es una rampa de pendiente A.

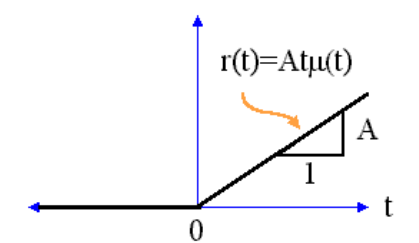

# 2-5 Transformada inversa de Laplace mediante la expansión en fracciones parciales

En la mayoría de los problemas de sistemas de control, la evaluación de la transformada inversa de Laplace no recac en el uso de la integral de inversión de la ecuación (2-23). Más bien, la operación de la transformada inversa de Laplace que involucra funciones racionales se puede realizar mediante el empleo de la tabla de transformadas de Luplace y la expansión en fracciones parciales. Esta última y la búsqueda de la transformada inversa en la tabla de transformadas se pueden realizar a través de programas de computadora.

#### Tabla 2-1 Teoremas de la transformada de Laplace

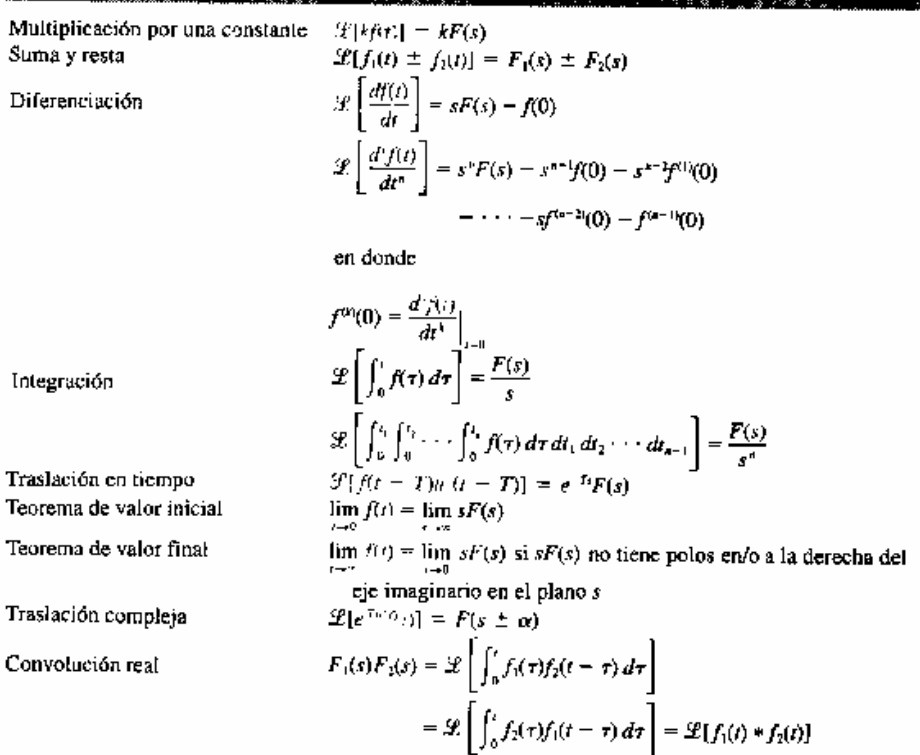

### 2-5-1 Expansión en fracciones parciales

Cuando la solución mediante la transformada de Laplace de una ecuación diferencial es una función racional en s, se puede escribir como:

$$
G(s) = \frac{Q(s)}{P(s)}\tag{2-40}
$$

en donde  $P(s)$  y  $Q(s)$  son polinomios en s. Se supone que el grado de  $P(s)$  en s es mayor que et de  $Q(s)$ . El polinomio  $P(s)$  se puede escribir como:

$$
P(s) = sn + an-1sn-1 + \cdots + a1s + a0
$$
 (2-41)

en donde  $a_0, a_1, \ldots, a_{n-1}$  son coeficientes reales. Los métodos de la expansión en fracciones parciales serán dados para los casos de polos simples, polos de orden múltiple y polos complejos conjugados de  $G(s)$ .

#### $G(s)$  Tiene polos simples

Si todos los polos de  $G(s)$  son simples y reales, la ecuación (2-40) se puede escribir como:

$$
G(s) = \frac{Q(s)}{P(s)} = \frac{Q(s)}{(s + s_1)(s + s_2) \cdots (s + s_n)}
$$
(2-42)

en donde  $s_1 \neq s_2 \neq \ldots \neq s_n$ . Al aplicar la expansión en fracciones parciales, la ecuación (2-42) se escribe como:

$$
G(s) = \frac{K_{r1}}{s + s_1} + \frac{K_{r2}}{s + s_2} + \dots + \frac{K_{m}}{s + s_n}
$$
 (2-43)

El coeficiente  $K_{si}$  ( $i = 1, 2, ..., n$ ) se determina al multiplicar ambos miembros de la ecuación (2-42) o de la ecuación (2-43) por el factor  $(s + s_1)$  y después se hace que s sea igual a  $-s_i$ . Para encontrar el coeficiente  $K_{s1}$ , por ejemplo, se multiplican ambos miembros de la ecuación (2-42) por  $(s + s_1)$  y se hace que  $s = -s_1$ . Por lo que,

$$
K_{r1} = \left[ (s + s_1) \frac{Q(s)}{P(s)} \right] \Big|_{s = -s_1} = \frac{Q(-s_1)}{(s_2 - s_1)(s_3 - s_1) \cdots (s_n - s_1)}
$$
(2-44)

Considere la función:

Ejemplo  $2 - 5$ 

 $G(s) = \frac{5s + 3}{(s + 1)(s + 2)(s + 3)}$  $(2-45)$ 

que se expande en fracciones parciales como:

$$
G(s) = \frac{K_{-1}}{s+1} + \frac{K_{-2}}{s+2} + \frac{K_{-3}}{s+3}
$$
 (2-46)

Los coeficientes  $K_{-1}$ ,  $K_{-2}$ , y  $K_{-3}$  se determinan como sigue:

$$
K_{-1} = [(s+1)X(s)]|_{s=-1} = \frac{5(-1)+3}{(2-1)(3-1)} = -1
$$
 (2-47)

$$
K_{-2} = [(s+2)X(s)]|_{s=-2} = \frac{5(-2)+3}{(1-2)(3-2)} = 7
$$
 (2-48)

$$
K_{-3} = [(s+3)X(s)]_{(s-3)} = \frac{5(-3)+3}{(1-3)(2-3)} = -6
$$
 (2-49)

Por lo que la ecuación (2-46) se convierte en:

$$
G(s) = \frac{-1}{s+1} + \frac{7}{s+2} - \frac{6}{s+3}
$$
 (2-50)

#### $G(s)$  Tiene polos de orden múltiple

Si r de los n polos de  $G(s)$  son idénticos, o se dice que el polo en  $s = -s_j$  es de multiplicidad r,  $G(s)$  se escribe:

$$
G(s) = \frac{Q(s)}{P(s)} = \frac{Q(s)}{(s + s_1)(s + s_2) \cdots (s + s_{n-r})(s + s_i)},
$$
\n(2-51)

 $(i \neq 1, 2, ..., n - r)$ . Entonces  $G(s)$  se puede expandir como:

$$
G(s) = \frac{K_{s1}}{s+s_1} + \frac{K_{s2}}{s+s_2} + \cdots + \frac{K_{s(n-r)}}{s+s_{n-r}}
$$
  
\n
$$
|\leftarrow n-r \text{ términos de polos simples } \rightarrow |
$$
  
\n
$$
+\frac{A_1}{s+s_2} + \frac{A_2}{(s+s_2)^2} + \cdots + \frac{A_r}{(s+s_r)^r}
$$
  
\n
$$
|\leftarrow r \text{ términos de polos repetidos } \rightarrow |
$$
  
\n(2-52)

Los  $(n-r)$  coeficientes,  $K_{s1}$ ,  $K_{s2}$ , ...,  $K_{s(n-r)}$ , que corresponden a los polos simples, se pueden evaluar con el método descrito por la ecuación (2-44). Las ecuaciones para determinar los coeficientes que corresponden a los polos de orden múltiple se describen como sigue:

$$
A_r = [(s + s_i)'G(s)]|_{s = -s_i}
$$
\n(2-53)

$$
A_{t-1} = \frac{d}{ds} [(s + s_1)^r G(s)]|_{s = -s_1}
$$
 (2-54)

$$
A_{r-2} = \frac{1}{2!} \frac{d^2}{ds^2} [(s + s_i)^r G(s)]|_{s = -s_i}
$$
 (2-55)

$$
A_{\perp} = \frac{1}{(r-1)!} \frac{d^{r-1}}{ds^{r-1}} [(s+s_i)'G(s)]|_{s=s_i}
$$
 (2-56)

Considere la función:

Ejemplo<br>2-6

$$
G(s) = \frac{1}{s(s+1)^3(s+2)}\tag{2-57}
$$

Al utilizar la forma de la ecuación  $(2-52)$ ,  $G(s)$  se escribe como:

$$
G(s) = \frac{K_0}{s} + \frac{K_{-2}}{s+2} + \frac{A_1}{s+1} + \frac{A_2}{(s+1)^2} + \frac{A_2}{(s+1)^3}
$$
 (2-58)

Los coeficientes correspondientes a los polos simples son:

$$
K_0 = [sG(s)]|_{s=0} = \frac{1}{2}
$$
 (2-59)

$$
K_{-2} = \{(s+2)G(s)\}_{s=-2} = \frac{1}{2}
$$
 (2-60)

y los del polo de tercer orden son:

$$
A_3 = [(s+1)^3 G(s)]_{s+1} = -1
$$
\n(2-61)

$$
A_2 = \frac{d}{ds} [(s+1)^3 G(s)]_{s=-1} = \frac{d}{ds} \left[ \frac{1}{s(s+2)} \right] \Big|_{s=-1} = 0
$$
 (2-62)

$$
A_1 = \frac{1}{2!} \frac{d^2}{ds^2} [(s+1)^3 G(s)]|_{s=1} = \frac{1}{2} \frac{d^2}{ds^2} \left[ \frac{1}{s(s+2)} \right] \Big|_{s=-1} = -1 \tag{2-63}
$$

La expansión en fracciones parciales completa es:

$$
G(s) = \frac{1}{2s} + \frac{1}{2(s+2)} - \frac{1}{s+1} - \frac{1}{(s+1)^3}
$$
 (2-64)

# $G(s)$  Tiene polos complejos conjugados simples

La expansión en fracciones parciales de la ecuación (2-43) también es válida para los polos complejos conjugados simples. Debido a que los polos complejos conjugados son más difíciles de manejar y son de interés especial en los estudios de sistemas de control, merecen un tratamiento especial.

Suponiendo que  $G(s)$  de la ecuación (2-40) contiene un par de polos complejos:

$$
s = -\alpha + i\omega
$$
 and  $s = -\alpha - i\omega$ 

Los coeficientes correspondientes de estos polos son:

$$
K_{-\alpha + i\omega} = (s + \alpha - j\omega)G(s)|_{s = -a - j\omega}
$$
 (2-65)

$$
K_{-\alpha-\mu} = (s + \alpha + j\omega)G(s)|_{s = -\alpha - j\omega}
$$
 (2-66)

Ejemplo  $2 - 7$ 

Considere la función:

$$
G(s) = \frac{\omega_n^2}{s^2 + 2\zeta\omega_n s + \omega_n^2}
$$
 (2-67)

Suponiendo que los valores de  $\zeta y \omega_n$  son tales que los polos de  $G(s)$  son complejos. Entonces  $G(s)$  se expande como sigue:

$$
G(s) = \frac{K_{\alpha^2/\omega}}{s + \alpha - j\omega} + \frac{K_{\alpha^2/\omega}}{s + \alpha + j\omega}
$$
 (2-68)

en donde;

$$
\alpha = \zeta \omega_{\rm u} \tag{2-69}
$$

y

$$
\omega = \omega_n \sqrt{1 - \zeta^2} \tag{2-70}
$$

Los coeficientes en la ecuación (2-68) se determinan como:

$$
K_{-\alpha+\beta\omega} = (s + \alpha - j\omega)G(s)|_{s = -\alpha+\beta\omega} = \frac{\omega_n^2}{2j\omega}
$$
 (2-71)

$$
K_{-\alpha-j\omega} = (s + \alpha + j\omega)G(s)|_{\alpha - \alpha-j\omega} = -\frac{\omega_n^2}{2j\omega}
$$
 (2-72)

La expansión en fracciones parciales completa de la ecuación (2-67) es:

$$
G(s) = \frac{\omega_n^2}{2j\omega} \left[ \frac{1}{s + \alpha - j\omega} - \frac{1}{s + \alpha + j\omega} \right]
$$
 (2-73)

Al tomar la transformada inversa de Laplace en ambos miembros de la ecuación (2-73), se tiene:

$$
g(t) = \frac{\omega_n^2}{2j\omega} e^{-\omega} (e^{j\omega t} - e^{-j\omega t})
$$
  
=  $\frac{\omega_n}{\sqrt{1 - \zeta^2}} e^{-j\omega_n t} \operatorname{scn} \omega_n \sqrt{1 - \zeta^2} t$   $t \ge 0$